# **27ENCUENTRO NACIONAL DE INVESTIGACIÓN CIENTÍFICA Y TECNOLÓGICA DEL GOLFO DE MÉXICO**

# **DESARROLLO CIENTÍFICO Y TECNOLÓGICO DEL GOLFO DE MÉXICO 2015**

DICIEMBRE 2015 TAMPICO, TAMAULIPAS

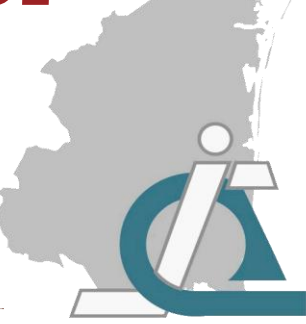

# **ATICTAC**

ISBN: 978-607-95201-6-8

**ACADEMIA TAMAULIPECA DE INVESTIGACIÓN CIENTÍFICA Y TECNOLÓGICA A.C.**

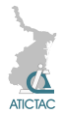

Academia Tamaulipeca de Investigación Científica y Tecnológica A.C. (ATICTAC). Libro de Memorias del 27° Encuentro Nacional de Investigación Científica y Tecnológica del Golfo de México.

Este material no puede ser reproducido o copiado por completo ni por partes en ninguna forma impresa, mecánica, electrónica, fotográfica o cualquier otro medio de distribución o almacenamiento, sin el consentimiento por escrito de la ATICTAC.

Copyright Asociación Tamaulipeca de Investigación Científica y Tecnológica A. C. (ATICTAC), Tampico Tamaulipas, México 2015

#### **ISBN: 978-607-95201-6-8**

Cada trabajo de investigación científica, publicado en este libro, fue evaluado por el comité técnico de la ATICTAC, y los autores modificaron los escritos de acuerdo a las recomendaciones realizadas por el comité técnico para satisfacer el formato de edición establecido por el comité editorial.

La calidad de los artículos en esta publicación refleja no solo el esfuerzo obvio de los autores, y del trabajo técnico del editor, sino también del comité técnico de la ATICTAC, el cual, sin la dedicación, y contribución en tiempo y esfuerzo no hubiera sido posible la realización de este trabajo.

> Tampico, Tamaulipas, México Diciembre 2015

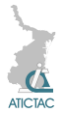

# **PRÓLOGO**

Esta publicación contiene parte de los trabajos presentados en el 27º Encuentro de Investigación Científica y Tecnológica del Golfo de México, organizado por la Academia Tamaulipeca de Investigación Científica y Tecnológica A. C. (ATICTAC), el cual se llevó a cabo en las instalaciones de la EXPOTAMPICO en Tampico, Tamaulipas, México, los días 21 y 22 de Mayo de 2015. El encuentro fue apoyado la ATICTAC.

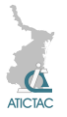

## **CONSEJO EDITORIAL**

Dr. Guillermo Sandoval Robles Ing. Ricardo Oloarte Pérez Dr. Héctor Rafael Sánchez Nuncio Dra. Ma. Elia Esther Hoz Zavala C.P. Fernando Flores Azuara

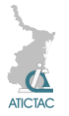

# **COMITÉ ARBITRAL**

Dr. Guillermo Sandoval Robles Ing. Ricardo Oloarte Pérez Dr. Héctor Rafael Sánchez Nuncio Dra. Ma. Elia Esther Hoz Zavala C.P. Fernando Flores Azuara

# **DISEÑO EDITORIAL**

Cassandra Estefanía Hoz Morales

# **DISEÑO DE PORTADA**

Cassandra Estefanía Hoz Morales

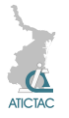

# **COMITÉ ORGANIZADOR DEL 27° EVENTO**

## **ATICTAC**

Dr. Guillermo Sandoval Robles Ing. Ricardo Oloarte Pérez Dr. Héctor Rafael Sánchez Nuncio Dra. Ma. Elia Esther Hoz Zavala C.P. Fernando Flores Azuara

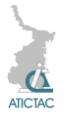

# **REVISIÓN TÉCNICA**

La revisión técnica de los trabajos fue realizada por los miembros del Comité Técnico de la Academia Tamaulipeca de Investigación Científica y Tecnológica, A.C.

Los textos de los trabajos en este libro no fueron modificados por el Comité Técnico de la ATICTAC, ni por el editor, por lo que el contenido y redacción son responsabilidad exclusiva de los autores.

**INSTITUCION PATROCINADORA**

**Academia Tamaulipeca de Investigación Científica y Tecnológica, A. C.**

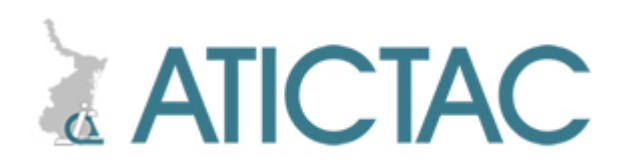

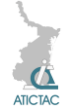

### **CONTENIDO**

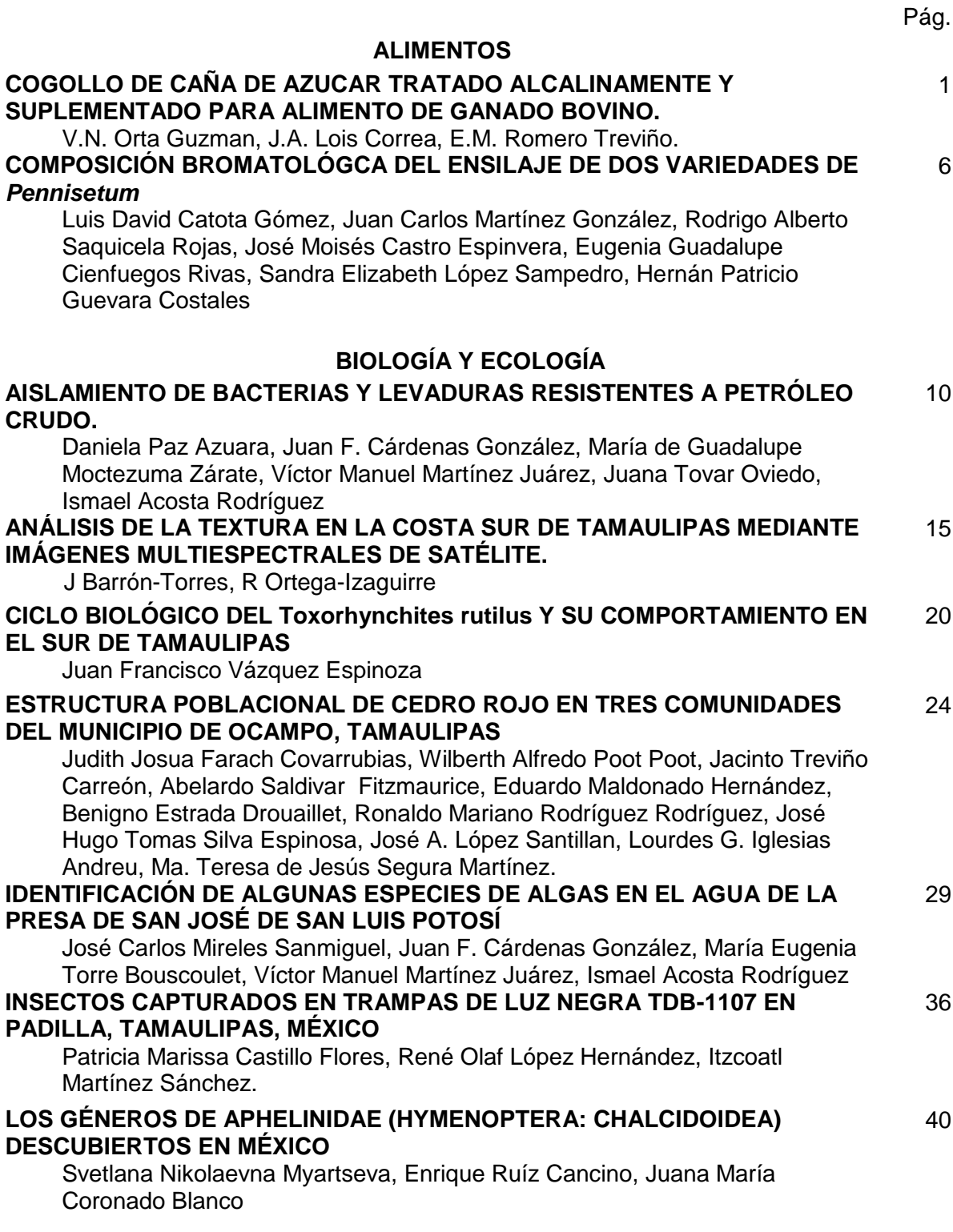

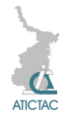

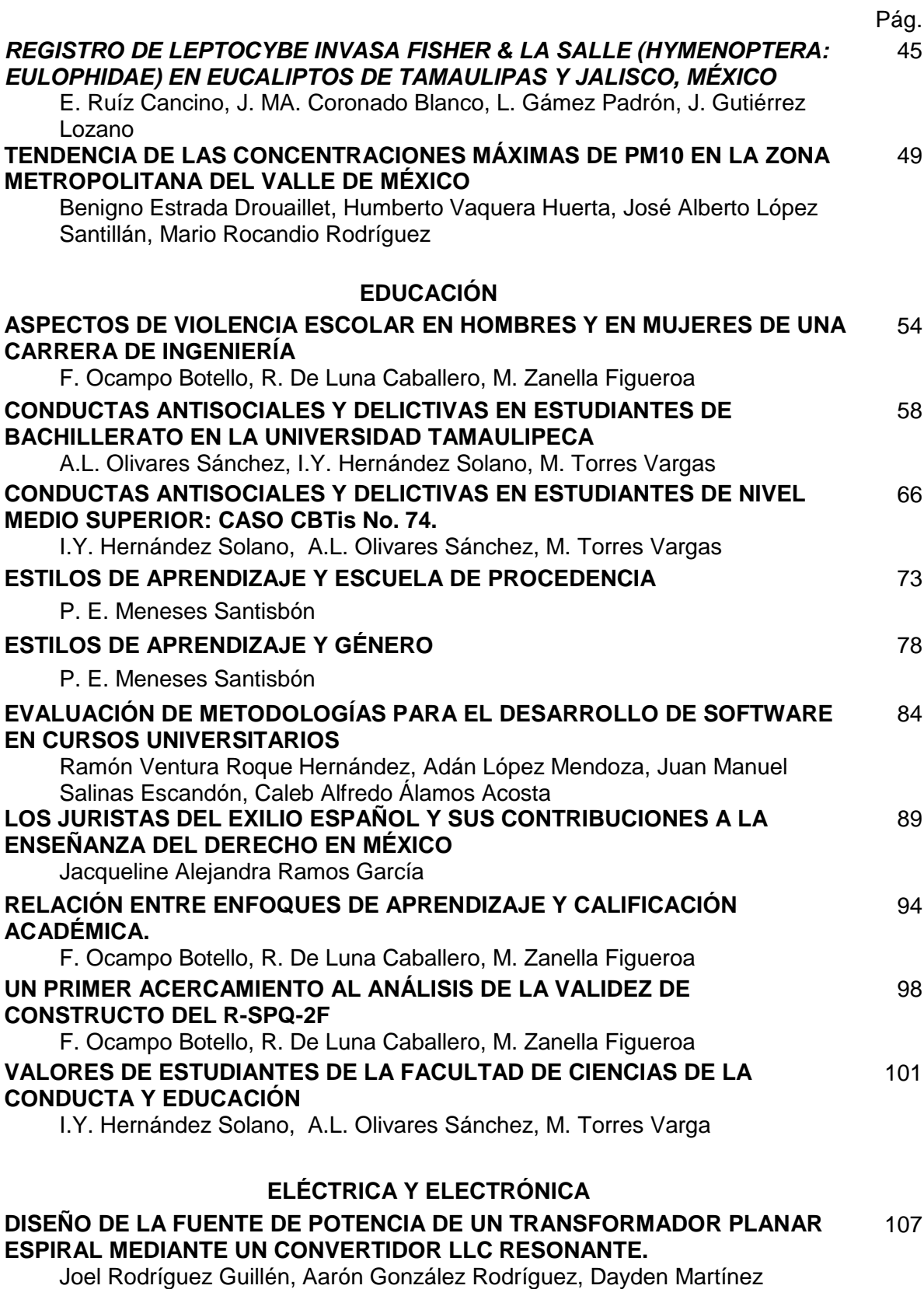

Rodríguez, Noé Román Cruz Serna, Mario Humberto Ramírez Lío.

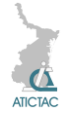

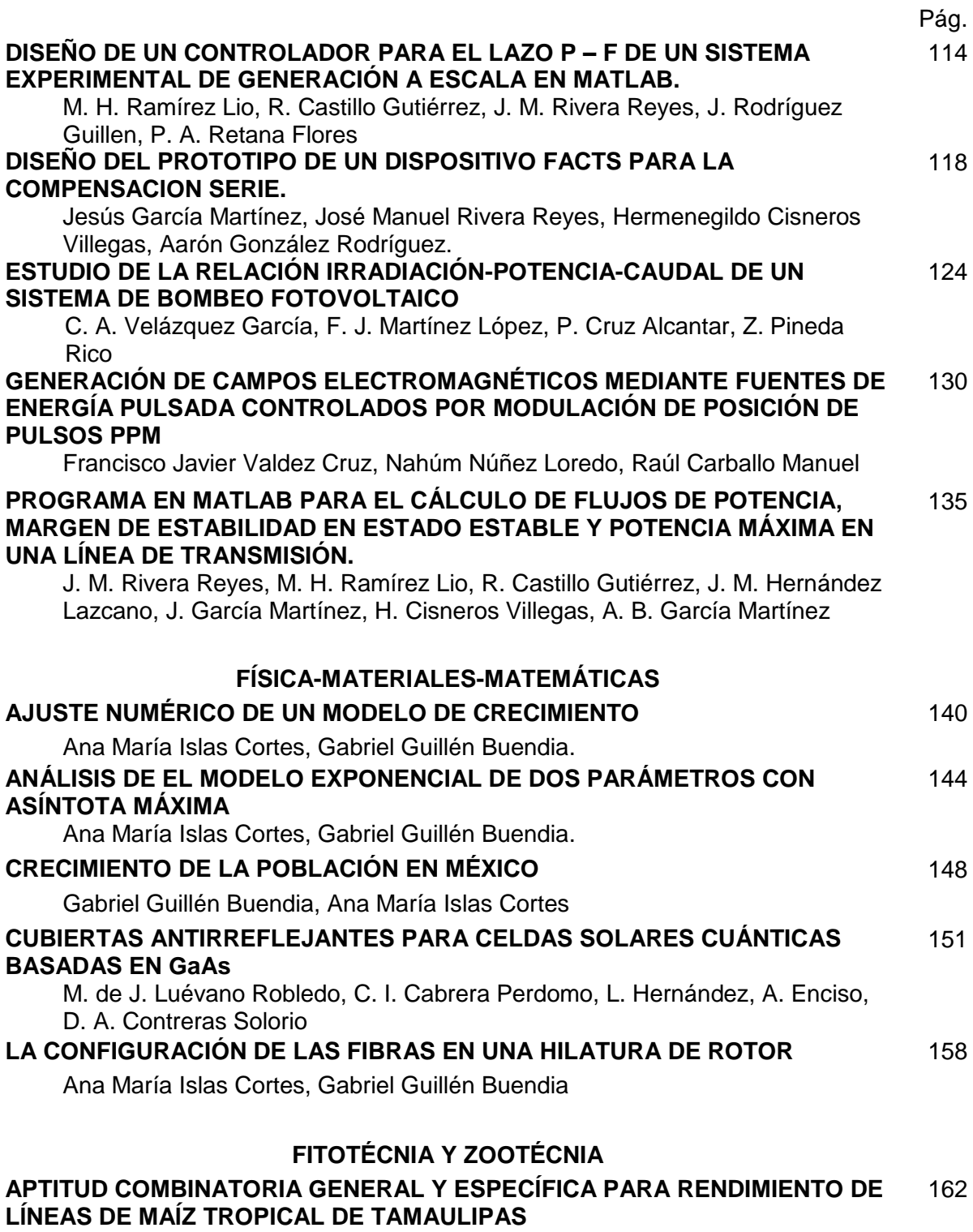

Javier González Martínez, José Alberto López Santillán, Benigno Estrada Drouaillet, César A. Reyes Méndez, José Agapito Pecina Martínez, Sostenes Varela Fuentes, Mario Rocandio Rodríguez

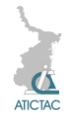

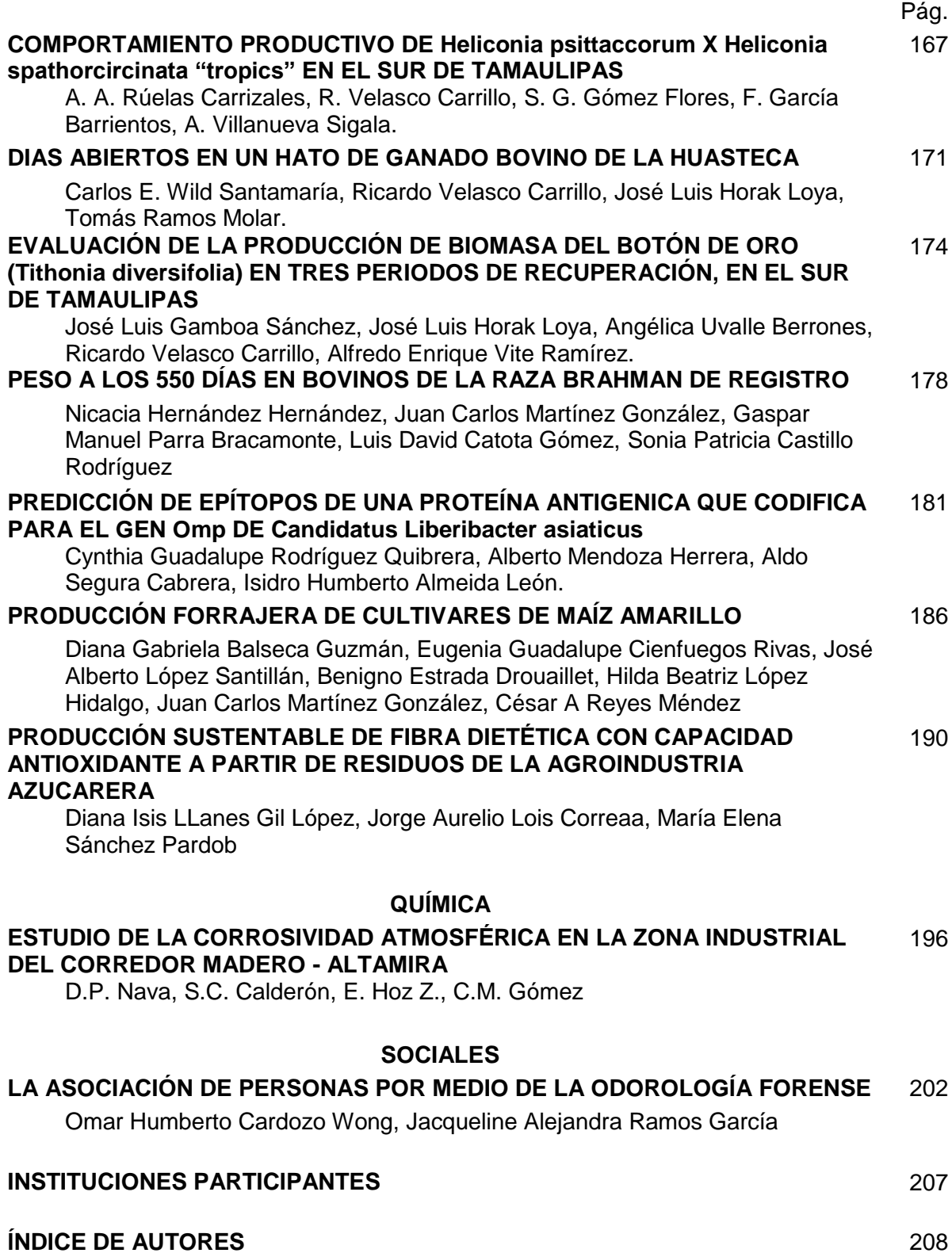

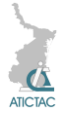

### **COGOLLO DE CAÑA DE AZUCAR TRATADO ALCALINAMENTE Y SUPLEMENTADO PARA ALIMENTO DE GANADO BOVINO.**

V.N. Orta Guzman<sup>1</sup>, J.A. Lois Correa<sup>1</sup>, E.M. Romero Treviño<sup>2</sup>. <sup>1</sup>Centro de Investigación en Ciencia Aplicada y Tecnología Avanzada, CICATA, unidad Altamira, Tamaulipas.

2 Instituto Tecnológico de Altamira, Altamira, Tamaulipas. [vanessaortagn@gmail.com,](mailto:vanessaortagn@gmail.com) [joralois@yahoo.com,](mailto:joralois@yahoo.com) eromerotrevi@hotmail.com

#### **RESUMEN**

Los residuos de la agroindustria azucarera (RAC) son utilizados en muchos países para la producción de una amplia variedad de co-productos como son tableros aglomerados, furfural, fertilizantes, alimento animal, y combustible, entre otros. México estos residuos no son aprovechados como se requiere debido principalmente: a) al desconocimiento de su potencialidad, b) la falta de recursos suficientes para su procesamiento, y c) a la práctica generalizada de quemar el cañaveral previo a la cosecha con el fin de facilitar el trabajo de los corteros. En México se cosecha anualmente un promedio de 50 millones de toneladas de caña de azúcar, de los cuales el 28% son paja y cogollo, donde éste último es la parte superior de la caña conformada por el tronco tierno y las hojas verdes. Es ampliamente conocido que por su contenido de fibra (aprox. 58%) y proteína del orden del 6%, convenientemente tratado y suplementado, puede representar una excelente opción sustentable de alimentación animal.

#### **ABSTRACT**

Sugar cane industry residues are used for the production a great variety of co-products such as agglomerated boards, furfural, fertilizers, animal feed, and fuel, as well. In México these residues are not used as circumstances require mainly due to: a) the ignorance of their potential, b) the lack of budget for its processing and c) the general practice of burning the sugar cane plantation before the harvest to make easier the workers job. México produces yearly 50 million tons of sugar cane, having 28% of straw and sugar cane tops, the second one is formed by the tender trunk and green leafs, and it is known from its fiber content of 58% and 6% protein, which conveniently treated and supplemented represents an excellent sustainable animal feed option.

#### 1. **INTRODUCCIÓN**

La Caña de Azúcar (*Saccharum officinarum*) es una gramínea tropical, un pasto gigante en cuyo tallo se acumula un jugo rico en sacarosa, del cual se produce el azúcar. En México la agroindustria de la caña de azúcar es históricamente una de las más importantes, debido a su relevancia económica y social ya que se desarrolla en 15 entidades federativas generando más de 2 millones de empleos, en zonas rurales la mayor parte de los ingenios, motivo por el cual ésta industria es altamente protegida. [7]

La cosecha de la caña se realiza aproximadamente de los 11 a 17 meses, ésta puede realizarse de dos formas; manual o mecanizada, la primera es la práctica predominante en la mayoría de los lugares donde se cultiva caña de azúcar, donde previo a la cosecha se realiza la quema del cañaveral, esto con la finalidad de reducir costos y facilitar el trabajo de los corteros [4], pero esto conlleva una serie de consecuencias ambientales que afectan el aire y suelo, debido a la pérdida de materia orgánica y estructura del suelo por mayor desecamiento y erosión, lo que provoca la disminución del rendimiento agrícola del cultivo con el transcurso de los años, además de la contaminación del aire por la emisión de CO<sub>2</sub>, ya que por la quema de 1.0 ha se libera a la atmósfera 6.6 mg de C al año [1].

La cosecha mecanizada se realiza en la caña en verde con la ayuda de combinadas cañeras, las cuales van

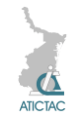

cortando la caña desde la base, despuntándola al mismo tiempo que se acumulan en un cajón de la combinada para transportarlas posteriormente al ingenio. En este tipo de cosecha se necesita un presupuesto más elevado pero la productividad es alta debido a que el trabajo que realizan 100 corteros lo pueden realizar tres hombres en el mismo periodo de tiempo.

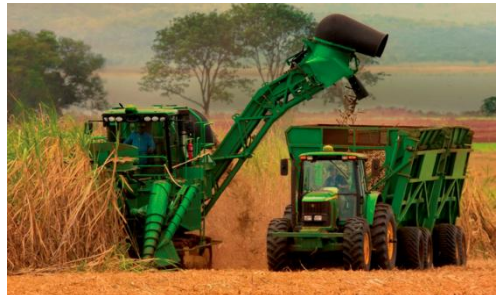

*Fig.1 Cosechadora de caña.*

Los residuos de la agroindustria azucarera conocidos como RAC están conformados por la paja, hojas y cogollo los cuales son utilizados para fabricar fertilizantes, alimento animal, combustible, miel hidrolítica, hongos comestibles y forraje enriquecido, entre otros [2], estos residuos en muchos países son ampliamente utilizados, aunque en México esto no sucede debido a que en la mayoría de los lugares donde se cosecha caña, se realiza la quema previa del cañaveral, debido a que no se tiene conocimiento del amplio potencial de los residuos, así como también porque los terrenos con relieves y colinas no permiten que transite la combinada cañera, la cual es manejada por 3 personas que realizan el trabajo de 100 corteros en el mismo periodo de tiempo, generando con esto un enorme conflicto por la cantidad de personas desempleadas que esto representa [4].

El cogollo de caña es la parte superior de la caña de azúcar, está conformado por las hojas verdes y el tronco tierno, el cual tiene un contenido fibroso del 58%, así

como un 6% de proteína lo cual lo posiciona como un recurso económicamente sustentable de alimentación animal [5]. Algunos productores, que cuentan con ganado utilizan el cogollo como forraje, principalmente para equinos y bovinos, obteniendo resultados favorables suplementándolo con urea, maíz y *King grass* donde se demostró que un forraje fibroso puede ser mejor aprovechado por parte de los microorganismos ruminales [6], en cuanto a la ingesta, se obtuvo resultado de consumo de hasta 917 gr/día, de un alimento compuesto por cogollo, maíz y urea. [3].

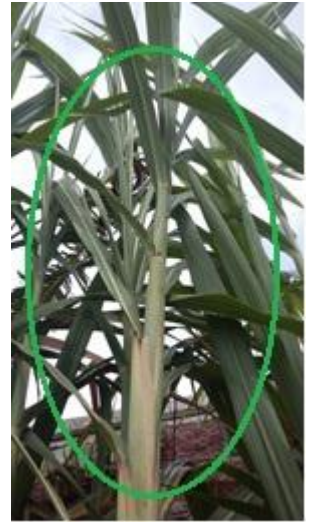

*Fig. 2 Cogollo de caña de azúcar*

Este proyecto propone el empleo del forraje de cogollo de la caña como alimento alternativo tratado alcalinamente y suplementado, disponible para consumo animal, con resultados comparables a los que se tienen con los forrajes tradicionales.

#### **2. MATERIAL Y MÉTODO**

Para el proyecto es importante darle el tratamiento correcto al cogollo de caña de azúcar el cual ocupará el 30% de la formulación del alimento.

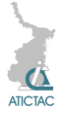

#### **2.1 Recolección y recepción de materia prima.**

El cogollo de caña con el que se realiza la experimentación es donado por un grupo de ganaderos del norte de Veracruz. Este se recibe húmedo para comenzar a darle tratamiento.

#### **2.2 Secado**

Se extiende en áreas ventiladas con techo, para evitar que el sol impacte directamente y continúe la fotosíntesis en la planta perdiendo propiedades.

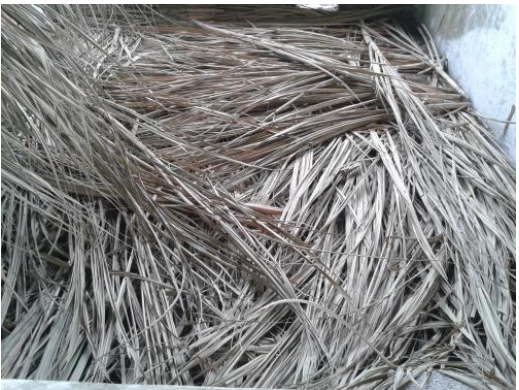

**Fig.3** *Cogollo de caña seco a la sombra*

#### **2.3 Reducción de tamaño por corte.**

Para facilitar el trabajo del molino de cuchillas se realizarán cortes parciales con la ayuda de elementos de corte y posteriormente, se realizará la primera etapa de molienda con alimentación manual del cogollo de caña de azúcar en un molino de cuchillas marca WEG, modelo A.E. de CP:2.24 KW, equipado con 8 cuchillas girando a 1765 r.p.m. equipado con una criba- en su primera etapa,- de ǿ 25 mm a tres bolillos con distancia de 40 mm entre centros de los agujeros; en la segunda etapa,- y eventualmente en una tercera etapa de molida,- se utilizará una criba de ǿ 4.0 mm a tres bolillos con distancia de 6.0 mm entre centros de los agujeros, con similares parámetros de operación, hasta obtener la granulometría deseada.

#### **2.4 Tamizado y homogenización de residuos.**

Mediante el tamizado y la recirculación del material grueso se logrará la homogenización del tamaño de partículas del material que se destinará al desarrollo del alimento. Se utilizará el cogollo procesado en malla 20.

### **2.5 Análisis de Espectroscopia**

**Infrarroja por Transformada de Fourier** Se realiza en el cogollo sin tratamiento alcalino al igual que en el que ya tiene un tratamiento, esto con el fin de conocer el cambio en los grupos funcionales, ya que podemos apreciar el impacto que el tratamiento tiene en la fibra.

#### **2.6 Microscopía Electrónica de Barrido**

Se realiza con el fin de conocer cambios en la morfología del alimento, aquí podremos tener un indicativo del aumento en la digestibilidad antes y después, ya que aquí se tiene la caracterización superficial de sólidos. Esto podremos compararlo con el resultado obtenido por digestibilidad in vitro.

#### **2.7 Análisis Químico Proximal**

Tiene como objetivo determinar las características nutricionales, la composición cualitativa y cuantitativa, que nos aportará información acerca de los atributos de la muestra como alimento así como el efecto que ha tenido la suplementación sobre el contenido, composición y propiedades de la muestra y determinar qué necesita para complementarlo.

**Proteína Cruda:** Se realiza la determinación de nitrógeno y proteína, en tres etapas por el método Kjeldahl: primera etapa digestión con ácido sulfúrico, se enfría, diluye con agua y se agrega hidróxido de sodio, después se destila y se recibe en una solución de ácido bórico para después titularlo con

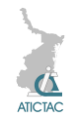

una solución de ácido estandarizado en presencia de un indicador apropiado.

**Extracto etéreo:** En este método se determina el porcentaje de grasa de un alimento, se usa como disolvente el éter anhidro el cual se evapora y condensa continuamente, pasando a través de la muestra y arrastrando las sustancias solubles en él como son las grasas neutras, entre otros.

El extracto se recoge y cuando se termina el proceso se destila y recolecta el éter en otro recipiente, quedando la grasa en un matraz, en el cual se seca y pesa. Se considera como grasa al extracto etéreo que se obtiene cuando la muestra es sometida a extracción con éter etílico.

**Ceniza:** La muestra se incinera a 600 grados centígrados para quemar todo el material orgánico, el material inorgánico que no se destruye a esta temperatura se le llama cenizas.

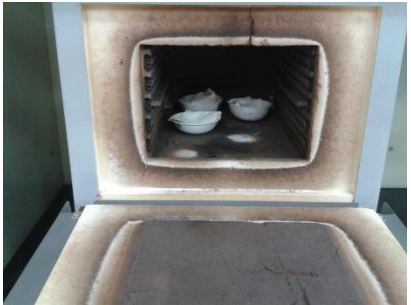

*Fig.4 Muestras de cogollo incinerando*

**Fibra cruda:** La muestra de alimento hervida con un ácido débil y una base fuerte permite la hidrólisis de proteína, grasa y la mayoría de los carbohidratos, después de hidrolizada, el residuo seco, pesado y calcinado es lo que por diferencia se obtiene y se considera la fibra cruda.

**Humedad:** Esto se hará con el fin de conocer la presencia de humedad de la muestra y comprobar que se encuentre en los niveles en los cuales evite la presencia

de insectos, hongos y bacterias. Se realiza un calentamiento de 5 horas y por diferencia de peso se calcula.

#### **2.8 Tratamiento Alcalino**

La fibra se encuentra compuesta por celulosa, hemicelulosa y lignina, esta última es la que le proporciona estructura y rigidez a la planta, pero al mismo tiempo es la que impide que al ser proporcionada como alimento pueda ser digerida completamente, por tal motivo se realiza un tratamiento con hidróxido de sodio al 12% con tiempo de retención de 10 minutos, seguida de miel-urea para detener la reacción y aportar nitrógeno no proteico, lo cual incrementará la digestibilidad del alimento rompiendo los enlaces de la lignina que impiden el acceso a la celulosa y hemicelulosa.

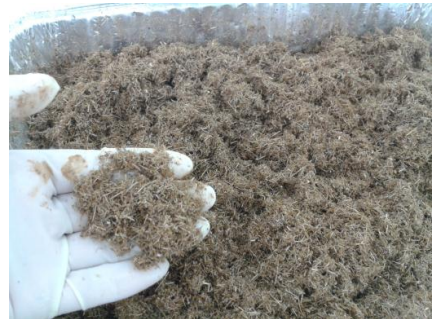

*Fig. 5 cogollo de caña después de tratamiento alcalino.*

#### **2.9 Espectroscopía de Absorción Atómica**

Se realiza con el objetivo de determinar las especies metálicas en el alimento, esperando obtener fósforo, calcio, potasio, magnesio, azufre, y cloro, éstos por ser importantes en el desarrollo del animal en cuanto a la composición de huesos, flujo sanguíneo, composición de músculos, vista, entre otros.

#### **2.10 Diseño y Formulación del alimento**

Después de la ejecución de los análisis, se determinará la cantidad de componentes necesarios adicionar para complementarlo como un alimento

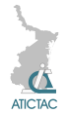

integral. La determinación se realizará en base a los datos del análisis químico proximal para suplementar el cogollo convenientemente. Se utilizará sorgo, pasta de soya, sal de grano, y una premezcla de vitaminas y minerales.

#### **2.11 Evaluación de digestibilidad**

Se analizará el comportamiento del alimento en el organismo del ganado bovino realizando la digestión de materia seca y materia orgánica *in vitro*. Este procedimiento es tomado de la técnica de dos etapas de "*Tilley y Terry"* e involucra un periodo de incubación de 48 horas con microorganismos del rumen en un medio buffer y un segundo término, que es la digestión con la mezcla de ácido clorhídrico-pepsina. Las cantidades de materia seca o materia orgánica desaparecen después de ambas etapas, se consideran como digeridas.

#### **2.12 Muestreo Experimental**

Se realizará un muestreo con 20 ejemplares de ganado bovino, raza Suizo-Cebú con un peso promedio de 250 Kg, en un periodo de 60 días, con 15 días de adaptación donde 10 de ellos consumirán el alimento y los 10 restantes serán testigos. El alimento base de las 20 unidades experimentales serán rollos de maralfalfa cosechada a los 60 días.

#### **1. RESULTADO Y DISCUSIÓN Tabla 1**

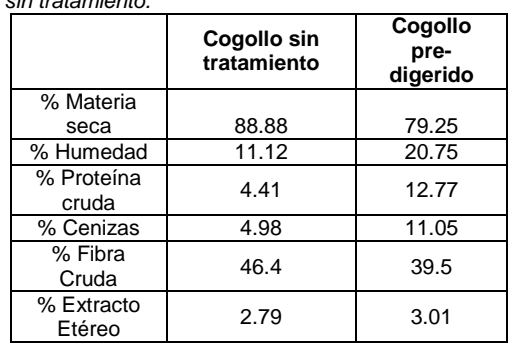

*Tabla 1. Análisis químico proximal a cogollo de caña con y sin tratamiento.*

#### **2. CONCLUSION**

Se desea obtener en el muestreo experimental con un incremento de peso diario por res de 900 a 1000 gr, así como también un incremento en la digestibilidad del cogollo con tratamiento alcalino de un 50%. Este trabajo busca ser un precedente que demuestre que un residuo agrícola que no es considerado como fuente de alimentación animal, puede ser un excelente forraje para el ganado bovino con bajos costos y con resultados comparables a los forrajes tradicionales en cuanto a incremento de peso y estado del ganado.

#### **3. AGRADECIMIENTOS**

Al Proyecto SIP 20140206 y 20151141 del IPN.

Al Instituto Tecnológico de Altamira (ITA)

#### **6. REFERENCIAS**

1. Cabrera, J., & Zuaznábar, R. (2010). Impacto sobre el ambiente del monocultivo de la caña de azúcar con el uso de la quema para la cosecha y la fetilización nitrogenada. I. Balance del carbono. *Cultivos tropicales, 31*, 5-13.

2. Costales, R., & Lois Correa, J. A. (2000). *Residuos de la cosecha.* La Habana, Cuba: Minaz.

3. Galina, M., Guerrero, M., & Puga, C.D. (2007). Fattening Pelibuey lambs with sugar cane tops and corn complemented with or without slow intake urea supplement. *Small Ruminant Research, 70*, 101-109.

4. Morales, J. (2011). Impacto ambiental de la actividad azucarera y estrategias de mitigación. *Universidad Veracruzana*. Orizaba, Veracruz.

5. Moreno, F. (19 de Octubre de 2007). La caña panelera (*Saccharum officinarum*) en la alimentación del ganado. *Seminario de pastos*.

6. Puga, D., Galina, H.M., Pérez-Gil, R.F., Sanginés, G.L., Aguilera, B.A., & Haenlein, G.F.W. (2001). Effect of a controlled-release urea supplement on rumen fermentation in sheep fed a diet of sugar cane tops (Saccharum officinarum), corn stubble (Zea mays) and King grass (Pennisetum purpureum). *Small Ruminant Research, 39*, 269-276.

7. SE. (Febrero de 2012). *Secretaría de Economía.* Recuperado el 10 de Junio de

2015, de Dirección general de industrias básicas:

http://www.economia.gob.mx/files/comuni dad\_negocios/industria\_comercio/Analisi s Sectorial Mercado Edulcorantes.pdf

### **COMPOSICIÓN BROMATOLÓGICA DEL ENSILAJE DE DOS VARIEDADES DE**  *Pennisetum*

Luis David Catota Gómez<sup>1,2</sup>, \*Juan Carlos Martínez González<sup>1</sup>, Rodrigo Alberto Saquicela Rojas<sup>2</sup>, José Moisés Castro Espinvera<sup>2</sup>, Eugenia Guadalupe Cienfuegos Rivas<sup>1,2</sup>, Sandra Elizabeth López Sampedro<sup>3</sup>, Hernán Patricio Guevara Costales<sup>3</sup>

<sup>1</sup>Universidad Autónoma de Tamaulipas, Facultad de Ingeniería y Ciencias, Tamaulipas, México; <sup>2</sup>Universidad Tecnología Equinoccial, Ecuador; <sup>3</sup>Escuela Superior Politécnica de

Chimborazo Ecuador. [jmartinez@uat.edu.mx](mailto:jmartinez@uat.edu.mx)

#### **RESUMEN**

Las gramíneas constituyen el 20% de la biomasa vegetal en el mundo. En las regiones tropicales, el género *Pennisetum* es un grupo vegetal que se utiliza como forraje de corte. En el presente trabajo se analizó la composición química del forraje de corte ensilaje, King Grass (*P. purpureum*) y la Maralfalfa (*P. purpureum* cv Maralfalfa). Ambos forrajes fueron cortados a una edad de 75 días de rebrote, posteriormente fueron picados. La preparación del ensilaje se realizó en tanques de plástico con capacidad de 200 kg. La variedad Maralfalfa y King Grass no mostraron diferencias significativas  $(P > 0.05)$  excepto para fibra cruda que fue afectada  $(P = 0.015)$ . Las medias generales fueron de 5.1, 13.4, 6.6, 72.9 y 51.4% para proteína cruda, cenizas, lignina, fibra detergente neutra y fibra detergente ácida, respectivamente. Mientras que los niveles de fibra cruda en King Grass y Maralfalfa fueron de 47.0 y 43.2%, respectivamente.

#### **ABSTRACT**

Grasses constitute 20% of the biomass plant in the world. In tropical regions, the genus *Pennisetum* is a plant group which is used as fodder for cutting. This work analyzed the chemical composition of cutting forage silage, King Grass (*P. purpureum*) and the maralfalfa grass (*P. purpureum* cv maralfalfa grass). Both forages were cut at an age of 75 days of regrowth, were then chopped. Silage preparation was carried out in tanks of plastic with a capacity of 200 kg. The variety maralfalfa grass and King Grass showed no significant differences ( $P > 0.05$ ) except for crude fiber that was affected  $(P = 0.015)$ . The averages general were 5.1, 13.4, 6.6, 72.9 and 51.4% for crude protein, ash, lignin, neutral detergent and acid detergent fiber, respectively. While the levels of crude fiber in King Grass and maralfalfa grass were 47.0 and 43.2%, respectively.

#### **1. INTRODUCCIÓN**

Los forrajes son la fuente de alimentación de los rumiantes, se estima que el potencial de producción anual de forrajes de corte puede ser de alrededor de 60 t ha<sup>-1</sup> de materia seca total [2].

Para poder utilizar la producción total de forraje en los trópicos durante la época de

lluvias [6], se utiliza el ensilaje ya que en el trópico resulta muy barato y su almacenado es fácil [16].

Las gramíneas del género *Pennisetum* tienen diferentes especies y variedades que tienen la capacidad de adaptarse a una gran variedad de condiciones edafoclimáticas [9], es una especie

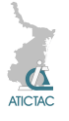

vegetal muy utilizada en las regiones tropicales como forraje de corte. Algunas de las variedades más conocidas de este género son pasto Elefante, King Grass Morado o Camerún, Gramalote y Maralfalfa [14].

La valoración del ensilaie en gramíneas de corte, puede ser una alternativa para saber su calidad nutricional [17].

El objetivo del presente trabajo fue<br>estudiar las características las características bromatológicas de dos variedades de gramíneas del genero *Pennisetum* (Maralfalfa y King Grass) sometidas al proceso de ensilaje por 28 días.

### **2. MATERIALES Y MÉTODOS**

El presente trabajo se realizó en la Granja Experimental El Oasis, propiedad de la Universidad Tecnológica Equinoccial (UTE) en Ecuador. La Granja se encuentra localizada a 0° 13.29' de latitud sur, 79° 15.83' de longitud oeste y a 416 m sobre el nivel del mar. El clima prevalente se caracteriza por tener una temperatura media anual de 23.5  $\degree$ C y precipitaciones anuales de 2600 a 2800 mm.

Se cortaron dos variedades de *Pennisetum purpureum* (Maralfalfa y King Grass) a una edad de 75 días de rebrote, el corte se realizó en forma manual; consecutivamente fueron picados a un tamaño de 2.0 a 2.5 cm aproximadamente.

Posteriormente los materiales fueron compactados en tanques de plástico con capacidad de 200 kg, previamente se realizaron ocho agujeros con una broca de 3/8, para facilitar el lixiviado de líquidos y tener una buena conservación. Para el sellado se utilizó silicona industrial en los bordes del tanque y plástico transparente de 2 mm, presionados con cinta adhesiva. A continuación permanecieron en un lugar

sombreado por 28 días, para después realizar los análisis bromatológicos y de Van Soest en las instalaciones del Laboratorio de Bromatología y Nutrición Animal de la Escuela de Ingeniería Zootécnica de la Escuela Superior Politécnica del Chimborazo. Localizada geográficamente, en las coordenadas 1º 39' 20.18" LS, 78º 40' 52.03" LW y 2823 msnm.

La determinación de proteína cruda (PC) se realizó a través del método Kjeldahl y la fibra cruda (FC) por el método AOAC [1]. Mientras que la fibra detergente neutra (FDN), fibra detergente ácida (FDA) y lignina detergente ácido (LDA) se analizaron por el método ANKOM 220.

Para el estudio de datos se utilizó un análisis de varianza para un diseño completamente al azar donde las variedades fueron los tratamientos y cuatro repeticiones. Además, se aplicó la prueba de comparación de medias de tstudent con  $\alpha$  = 0.05 con el paquete estadístico de SAS®.

#### **3. RESULTADOS Y DISCUSIÓN**

En la Tabla 1 se presentan los valores para la composición bromatológica del ensilaje de dos variedades de *Pennisetum*.

De los valores obtenidos de la composición bromatológica del ensilaje de las dos variedades de *Pennisetum*, se observaron diferencias significativas (P < 0.05) en el contenido de FC, con valores de 47.0 y 43.2% para el pasto Maralfalfa y King Grass, respectivamente.

Los valores encontrados en este estudio fueron superiores a los reportados por Ramírez y Pérez [13] quienes al evaluar el efecto de la edad de corte sobre el rendimiento y composición química del pasto Maralfalfa (*Pennisetum spp.*) en la ciudad Barinas, Bolivia, encontraron 41.5% de FC a los 60 días.

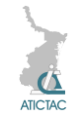

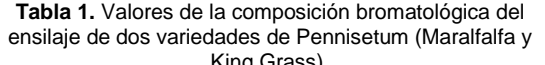

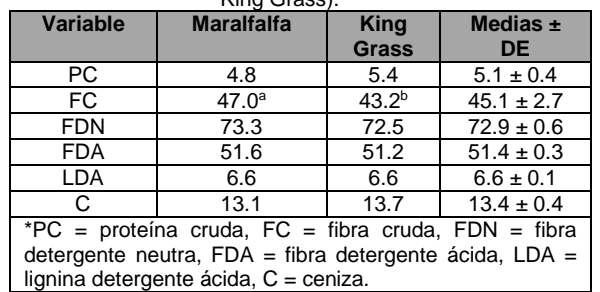

Mientras que en otra investigación realizada por Ferrari y Lavezzo [5], quienes al evaluar la calidad del ensilaje del pasto elefante (*Pennisetum purpureum* Schum.), marchito o añadiendo salvado de yuca en Brasil, encontraron 37.9% de FC que fue menor al presente experimento. Herrera *et al*. [8] mencionaron que la FC se incrementa por la proporción de tallos, fracción que tiene un mayor contenido de lignina. Además, de la senescencia de hojas y acumulación de material muerto. Asimismo, el incremento en la fibra cruda se puede explicar por los cambios en la composición morfológica de la planta, disminución de hojas y aumento de tallos con la edad de la planta [18].

Con relación a la proteína cruda (PC) el valor encontrado fue de 5.1% entre las dos variedades. Los valores encontrados en este estudio fueron similares a los de Monteiro *et al*. [12] quienes al evaluar aditivos para ensilaje de pasto elefante en Mato Grosso, Brasil, encontraron 4.4% de PC en el tratamiento sin aditivo.

Mientras que cuando el ensilaje se prepara con gramíneas y especias arbóreas el porcentaje de la PC se incrementa hasta 7.2% de PC [2].

Minson [11] mencionó que la actividad metabólica de los pastos disminuye a medida que avanza la edad de rebrote, por lo que la síntesis de compuestos proteicos disminuye en comparación con los estadios más jóvenes.

Para FDN y FDA no se encontraron diferencias significativas (P > 0.05), entre las variedades con valores de 72.9 y 51.4%, respectivamente. Valores similares fueron reportados por Souza *et al*. [15] quienes al evaluar el valor nutritivo del ensilaje de pasto Elefante (*Pennisetum purpureum* Schum.) con diferentes niveles de cascara de café en Brasil, reportaron para FDN y FDA 72.9 y 46.6%, respectivamente. Sin embargo, cuando el ensilaje es preparado con diferentes aditivos el contenido de FDN y FDA disminuyó a 48.8 y 28.2%, respectivamente [4]. Para la variable lignina detergente ácida (LDA) y ceniza (C) no se observaron diferencias significativas ( $P > 0.05$ ), entre las dos variedades de *Pennisetum* con valores de 6.6 y 13.4%, respectivamente. En una investigación realizada en Córdova, Colombia evaluaron la composición química y organoléptica del ensilaje de Maralfalfa (*Pennisetum spp*.) y yuca fresca (*Manihot esculenta*), se encontró un valor superior para LDA y menor para C de 10.3 y 9.3%, respectivamente [10]. Herrera [7] mencionó que al aumentar la edad del rebrote se incrementa la síntesis de

carbohidratos estructurales (lignina, celulosa y hemicelulosa), por lo cual disminuyen las formas solubles y se afecta la calidad (disminuye la proteína). Por lo tanto esta explicación puede dar respuesta a los resultados de esta investigación.

#### **4. CONCLUSIONES**

Por lo anterior se puede concluir que bajo las condiciones en que se realizó la presente investigación las variedades de *Pennisetum purpureum* (Maralfalfa y King Grass) no difirieron en su composición bromatológica excepto en el contenido de fibra cruda.

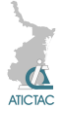

#### **5. REFERENCIAS**

- 1. AOAC. Official Methods of Analysis. 1990. 15th Edition. Association of Official Analytical Chemists, Inc. Arlington, Virginia, USA. 771 pp.
- 2. Bernal, J. y Espinosa, J. *Manual de Nutrición y Fertilización de Pastos*. IPNI. p. 93. (2003). Consultado 5 de marzo de 2015. http://nla.ipni.net/article/NLA-3058
- 3. Cardenas, J. V., Sandoval, C. A. y Solorio, F. J. Tec. Pecu. Mex. **41**, 3, (2003), 283- 294.
- 4. Carvalho Junior, J. N., Pires, A. J. V., Veloso, C. M., Silva, F. F., Reis, R. A., y Carvalho, G. G. P. Arq. Bras. Med. Vet. Zootec. **62**, 4, (2010), 889-897.
- 5. Ferrari, JR. E. y Lavezzo, W. Rev. Bras. Zootec. **30**, 5, (2001), 1424-1431.
- 6. Franco, L. H., Calero, D. y Ávila, P. *Alternativas Para la Conservación de Forrajes*. Palmira – Valle de Cauca – Colombia. p. 24. (2007). http://www.bdigital.unal.edu.co/5028/1/97 89584411747.pdf
- 7. Herrera, R. S. *Influencia de la fertilización nitrogenada y edad de rebrote en la calidad del pasto Bermuda cruzada (Cynodon dactylon cv coast cross 1).* Tesis Doctor en Ciencias. Instituto de Ciencia Animal. La Habana. Cuba. (1981).
- 8. Herrera, R., Cruz, R. y Martínez, O. Rev. Cubana Cienc. Agrí. **28**, 2, (1994), 239- 243.
- 9. López, I., Enríquez, J. F. (2011). Paquete Tecnológico Zacate *Pennisetum purpureum* Establecimiento y producción. INIFAP-SAGARPA. p. 7. Consultado 5 de marzo de 2015. https://www.google.com.ec/?gws\_rd=cr& ei=chlkUq3KL5Tg8wSe34AQ#q=Paquete

+Tecnol%C3%B3gico+Zacate+Pennisetu m+purpureum+Establecimiento+y+produ cci%C3%B3n&safe=off

- 10. Maza, L., Vergara, O. y Paternina, E. Rev. MVZ Córdoba, **16**, 2, (2011), 2528- 2537.
- 11. Minson, D. J. *Composición química y valor nutritivo de las gramíneas tropicales. Gramíneas Tropicales, FAO.* p. 181. (1992). Consultado 5 de marzo del 2015. http://www4.fao.org/cgibin/faobib.exe?vq \_query=A%3DSkerman,%20P.J.&databa se=faobib&search\_type=view\_query\_sea rch&table=mona&page\_header=ephmon &lang=eng
- 12. Monteiro, I. J. G., Abreu, J. G., Cabral, L. S., Ribeiro, M. D. y Reis, R. H. P. Acta Scient. Anim. Scien. **33**, 4, (2011), 347- 352.
- 13. Ramírez, Y. y Pérez, J. Rev. Unell. Cienc. Tec. **24**, 1, (2006), 57-62.
- 14. Rúa, M. F. *Pastos de corte para el trópico* [Online]. (2008). Consultado el 5 de Marzo del 2015. [http://www.engormix.com/MA](http://www.engormix.com/MA-ganaderia-leche/articulos/pastos-corte-tropico-t2047/p0.htm)[ganaderia-leche/articulos/pastos-corte](http://www.engormix.com/MA-ganaderia-leche/articulos/pastos-corte-tropico-t2047/p0.htm)[tropico-t2047/p0.htm](http://www.engormix.com/MA-ganaderia-leche/articulos/pastos-corte-tropico-t2047/p0.htm)
- 15. Souza, A. L., Bernardino, F. S., García, R., Pereira, O. G., F.C. Rocha, F. C. y Pires, A. J. G. Rev. Bras. Zoote. **32**, 4, (2003), 828-833.
- 16. Wagner, B., Asencio, V. y Caridad, J. *Como preparar un buen ensilaje*. IDIAF. p. 15. (2013). Consultado 5 de marzo 2015. [http://www.idiaf.gov.do/publicaciones/dpu](http://www.idiaf.gov.do/publicaciones/dpublicaciones.php?recordID=346#up) [blicaciones.php?recordID=346#up](http://www.idiaf.gov.do/publicaciones/dpublicaciones.php?recordID=346#up)
- 17. Zambrano, C., Sánchez, D. y Uzcátegui, J. Rev. Unell. Cienc. Tec. **24**, 1, (2006), 77-82.
- 18. Zemmelink, G. y Mannetje, L. Anim. Feed Scien. Techn. **96**, 1, (2002), 31-42.

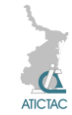

### **AISLAMIENTO DE BACTERIAS Y LEVADURAS RESISTENTES A PETRÓLEO CRUDO**

<sup>1</sup>Daniela Paz Azuara, <sup>1</sup>Juan F. Cárdenas González, <sup>1</sup>María de Guadalupe Moctezuma Zárate, <sup>2</sup>Víctor Manuel Martínez Juárez, <sup>3</sup>Juana Tovar Oviedo e <sup>1</sup>Ismael Acosta Rodríguez <sup>1</sup>Laboratorio de Micología Experimental. Facultad de Ciencias Químicas. Universidad Autónoma de San Luis Potosí, <sup>2</sup>Área Académica de Medicina Veterinaria y Zootecnia. Instituto de Ciencias Agropecuarias. Universidad Autónoma del Estado de Hidalgo, México. <sup>3</sup>Laboratorio de Microbiología. Facultad de Ciencias Químicas. UASLP: [danypaz@hotmail.com,](mailto:danypaz@hotmail.com) [jfkardenas\\_08@hotmail.com,](mailto:jfkardenas_08@hotmail.com) [moctezum@uaslp.mx,](mailto:moctezum@uaslp.mx) [victormj@uaeh.edu.mx,](mailto:victormj@uaeh.edu.mx) [jtoviedo@uaslp.mx,](mailto:jtoviedo@uaslp.mx) [iacosta@uaslp.mx](mailto:iacosta@uaslp.mx)

#### **RESUMEN**

Recientemente, se ha estudiado el aislamiento de microorganismos tolerantes a petróleo y su capacidad de degradación, a partir de sitios contaminados con el mismo, como bacterias, levaduras y los hongos filamentosos, por lo que en este trabajo, y a partir de suelos contaminados con petróleo, se aislaron diferentes microorganismos que crecen en presencia de petróleo como única fuente de carbono, y en diferentes fracciones celulares, se determinó la actividad de alcohol oxidasa por un método colorimétrico. Las bacterias encontradas fueron *Serratia marcesens* y *Pseudomonas aeruginosa* y la levadura *Candida albicans*. Además, presentan buena actividad de alcohol oxidasa en la fracción citosólica con diferentes sustratos, por lo que se pueden utilizar para la eliminación y/o degradación de petróleo de sitios contaminados.

#### **ABSTRACT**

Recently, has been studied the isolation of oil tolerant microorganisms and his capacity of degradation from contaminated with oil, such bacteria, yeast and fungi. So that in this work and from oilcontaminated soils, we isolate different microorganisms, which grow in presence of petroleum as the sole carbon source and we determined the activity of alcohol oxidase by a colorimetric method, in different cell fractions. Bacteria found were *Serratia marcesens* and *Pseudomonas aeruginosa*, and the yeast, *Candida albicans*. In addition, they have good activity of alcohol oxidase in the cytosolic fraction with different substrates. It was concluded that this microorganisms could be used for decontamination of aquatic habitats polluted with petroleum.

#### 1. **INTRODUCCIÓN**

Los derrames de petróleo son una importante fuente de contaminación del suelo y agua, ya que el uso, más el transporte transfronterizo tanto de petróleo crudo como de sus derivados, derrames de contenedores, rupturas en tuberías subterráneas y diferentes procesos industriales, hace que los derrames de hidrocarburos sean cada vez más frecuentes, lo que provoca riesgos asociados a la salud humana por la inhalación de vapores y la ingestión de aquellos hidrocarburos que están disueltos en el agua y el contacto dérmico, que se da principalmente en actividades recreativas, pues algunos de sus componentes son considerados carcinogénicos y teratogénicos [1]. También origina que se desarrolle

tolerancia a la presencia de este compuesto, induciendo la selectividad y la disminución de la diversidad microbiana en los diferentes nichos ecológicos contaminados. Los microorganismos tolerantes a petróleo, desarrollan y utilizan diferentes respuestas especializadas (enzimáticas y fisiológicas) para crecer en presencia de este contaminante [2]. Estas condiciones propician las variaciones poblacionales de los microorganismos autóctonos, y de manera natural realizan la degradación química del petróleo presente en aguas y suelos. El petróleo crudo contiene cientos de compuestos individuales, pero presenta cuatro formas estructurales en función de la solubilidad en solventes orgánicos: compuestos saturados (alcanos y cicloparafinas), aromáticos (mono, di y polinúcleo

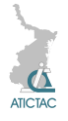

aromáticos), resinas (agregados con una gran cantidad de estructuras como: piridinas, quinolinas, carbazoles, tiofenos, sulfóxidos y aminas) y asfaltenos (agregados de poliaromáticos, ácidos nafténicos, fenoles, ácidos grasos y metaloporfirinas) [3].

Se ha demostrado que el crecimiento de los microorganismos requiere de fuentes de carbono derivadas de los hidrocarburos del petróleo. Los compuestos saturados y los aromáticos con uno a cinco anillos bencénicos son utilizados como fuentes energéticas; sin embargo, los aromáticos con más de cinco anillos, resinas y asfaltenos son difíciles de degradar por su recalcitrancia [4]. La selección de microorganismos a través de pruebas sucesivas de crecimiento poblacional en cultivos puros ricos en petróleo, es una estrategia eficiente para evaluar la adaptación y sobrevivencia de cepas tolerantes a altas concentraciones de petróleo. Los resultados de las pruebas en laboratorio confirman la selección de las cepas más tolerantes y adaptadas. El éxito en las siguientes etapas, tanto en invernadero como en suelos y aguas contaminadas, depende de la calidad de la selección y de las condiciones ambientales [5]. Es muy importante la evaluación sucesiva de los microorganismos que utilizan hidrocarburos derivados del petróleo como fuente de energía, para demostrar la eficiencia de las tecnologías de biorremediación en suelos y aguas expuestas a concentraciones tóxicas de petróleo [6]. Recientemente, se ha estudiado el aislamiento de microorganismos tolerantes y su capacidad de degradación, a partir de sitios contaminados con el mismo, como la bacterias *Rhodococcus aetherivorans y E. wratislaviensis* [7], *Streptomyces* spp [8] y *Pseudomonas aeruginosa* sp [9], las levaduras *Candida tropicalis* y y *Candida albicans* [10, 11] y los hongos filamentosos *Penicillium* sp y *Aspergillus* sp [5] *Trichoderma asperellum* [12]. Por lo anterior el objetivo de este trabajo fue el

aislamiento e identificación de bacterias y levaduras tolerantes a petróleo crudo a partir de suelos contaminados.

#### **2. MATERIAL Y METODO 2.1 Muestras de agua**

Se tomaron en recipientes de plástico previamente lavados con ácido sulfúrico al 10% y esterilizados por calor húmedo, muestras de suelo de diferentes suelos contaminados de la Ciudad de San Luis Potosí, y se guardaron en hielera, y se trasladaron al laboratorio y se conservaron en refrigeración hasta su uso.

#### **2.2 Aislamiento e identificación de las cepas obtenidas**

El aislamiento se realizó inoculando 100 µL de las muestras previamente diluidas (1 g de suelo en 9 mL de agua destilada estéril) en cajas de Petri conteniendo medio mínimo de Lee [13], sin glucosa y adicionadas de 1.0 mL de petróleo como fuente de carbono, incubando a 28°C durante 5 días. Las colonias obtenidas se purificaron por resiembras sucesivas en el mismo medio de cultivo, y para su posterior identificación, se sembraron por duplicado en los siguientes medios selectivos: Agar hierro de Kligler, SIM (Sulfhídrico-Indol-Movilidad) y OF (oxidación-fermentación) para *Pseudomonas*, así como Agar Biggy y la prueba de tubo germinal para levaduras [14]. También se realizó toda la batería de pruebas bioquímicas para la identificación de Enterobacterias (API 20 E) [15].

### **2.3 Estudios de resistencia a petróleo**

La resistencia se analizó inoculando 1 x 10<sup>6</sup> bacterias y/o levaduras/mL en matraces Erlenmeyer de 250 mL conteniendo 100 ml de medio mínimo de Lee, conteniendo 1.0 mL de petróleo como fuente de carbono, incubando a 28°C a 100 rpm durante 3 días para las bacterias y 7 días para las levaduras. Después, se cosechó el sobrenadante en un tubo graduado, previamente pesado y se centrífugo a 3 000 rpm/10 min,

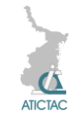

desechando el sobrenadante. El paquete celular se secó a 80°C, durante 12 h, y se pesó el tubo, determinando por diferencia el peso seco de la muestra, comparando el crecimiento con un control crecido en las mismas condiciones sin la adición de petróleo crudo. Todos los experimentos se realizaron mínimo 3 veces por duplicado.

#### **2.4 Obtención del extracto libre de células**

Se inocularon 1 x  $10^6$  bacterias  $v$ /o levaduras/mL en matraces Erlenmeyer de 250 mL conteniendo 100 ml de medio mínimo de Lee, con y sin 1.0 mL de petróleo crudo, incubando a 28°C a 100 rpm durante 3 días para las bacterias y 7 días para las levaduras, obteniendo el paquete celular de cada cultivo filtrando en papel Whatman No.1 y lavando por centrifugación (2 000 rpm) las células con agua destilada estéril fría (un promedio 3 veces o las necesarias hasta que el líquido sobrenadante sea claro). Posteriormente, el paquete celular se resuspendió en 1.0 mL de agua destilada estéril fría, y se añadieron 4.0 mL de solución amortiguadora de rompimiento (Tris-HCl 50 mM. pH 8.5; PMSF 1 mM, disuelto en dimetilsulfóxido), realizando el rompimiento de la masa celular mediante Omni-mixer y Potter, manteniendo el homogenado en hielo para mantener la temperatura lo más baja posible. Después, el paquete celular se centrifugó a 3 000 rpm, durante 15 min para remover las paredes celulares y las células no rotas. El sobrenadante (extracto crudo) se centrifugó a 25 000 rpm por 45 min, descartando la fracción mixta de membranas (FMM) y al sobrenadante se le determinó la actividad de alcohol oxidasa.

#### **2.5 Determinación de la actividad de alcohol oxidasa por un método colorimétrico**

Se cuantifican los micromoles de peróxido de hidrógeno formados por minuto por miligramo de proteína (actividad

específica), debido a la oxidación del alcohol catalizado por la enzima alcohol oxidasa. La actividad total se define como el producto de la actividad específica por la proteína total [16].

#### **2.6. Determinación de proteína**

Se empleó el método descrito por Lowry et al., [17], usando como patrón albúmina de suero bovino (ASB).

#### **3. RESULTADO Y DISCUSIÓN**

Las bacterias y la levadura fueron capaces de crecer en presencia de petróleo, con diferentes grados de desarrollo, lo cual indica que los microorganismos pueden desarrollar tolerancia y/o resistencia y tal vez el mecanismo de degradación del petróleo en un medio ambiente contaminado con el mismo, lo cual coincide con una gran variedad de estudios, pues a partir de diferentes fuentes, se han aislado diferentes microorganismos con la capacidad de resistencia y degradación del petróleo [5, 7, 8, 9,10, 12]. Posteriormente, se incubaron a 120 rpm, (en agitación) en presencia de diferentes volúmenes de petróleo crudo las tres cepas *(*3 días para las bacterias *y* 7 días la levadura), y se les determinó el crecimiento por peso seco, encontrando que los 3 microorganismos, crecen mejor en presencia del hidrocarburo, con 2.5, 2.87 y 4.0 veces más de crecimiento con respecto al control para: *S. marcescens*, *P. aeruginosa* y *C. albicans* (Tabla No. 1).

| seco      |           |            |          |
|-----------|-----------|------------|----------|
| Petróleo  | Serratia  | Pseudomon  | Candida  |
| $(\mu L)$ | marcesens | as         | albicans |
|           |           | aeruginosa |          |
| O         | 1         |            | 1        |
| 100       | 1.44      | 1.28       | 2.0      |
| 200       | 1.61      | 1.57       | 2.0      |
| 300       | 1.61      | 1.9        | 2.02     |
| 400       | 2.17      | 2.42       | 3.0      |
| 500       | 2.4       | 2.4        | 3.04     |
| 600       | 2.4       | 2.41       | 3.03     |
| 700       | 2.41      | 2.6        | 3.4      |
| 800       | 2.45      | 2.6        | 3.412    |
| 900       | 2.47      | 2.87       | 4.0      |
| 1000      | 2.5       | 1.57       | 3.0      |

*Tabla1. Crecimiento en peso seco de los microorganismos aislados* Crecimiento en mg de peso
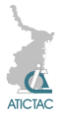

Se ha encontrado que el 96% de bacterias aisladas de medios líquidos (lagos, ríos, y lagunas) presentan capacidad de crecen y emulsificar hidrocarburos derivados del petróleo [3], y los resultados obtenidos en este trabajo, demuestran que las colonias de *S. marsecens*, *P. aeruginosa* y de la levadura *C. albicans* obtenidas, crecen eficientemente en el medio líquido adicionado con 1.0 mL de petróleo crudo, además de emulsificar el medio de cultivo. Estos resultados son similares a los obtenidos con las bacterias *R. aetherivorans y E. wratislaviensis* [7], con *P. aeruginosa* y sp. [9] y con la levadura *C. albicans* [11]. La sobrevivencia de las bacterias y la levadura en estas condiciones, sugiere que podrían tener la capacidad de utilizar hidrocarburos alifáticos y aromáticos como fuentes de carbono y/o donadores de electrones [18]. También, se analizó la actividad de alcohol oxidasa en las diferentes fracciones subcelulares (extracto crudo, FMM y sobrenadante de 25 000 rpm) utilizando como sustrato petróleo crudo, metanol y etanol, de las 3 cepas aisladas. crecidas en presencia y ausencia de petróleo crudo (ver Metodología). La actividad enzimática con los 3 sustratos utilizados, se detectó principalmente en la fracción citosólica, y poca en la FMM (datos no mostrados). La Tabla 2 muestra los niveles de actividad específica de las 3 cepas utilizadas, siendo mayor cuando se crecen en presencia de petróleo y metanol como sustrato (205.3 y 330.4 para *S. marcesens*, 220.1 y 360.4 para *P. aeruginosa* y de 184.8 y 284.2 279 para *C. albicans*).

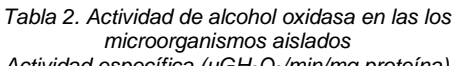

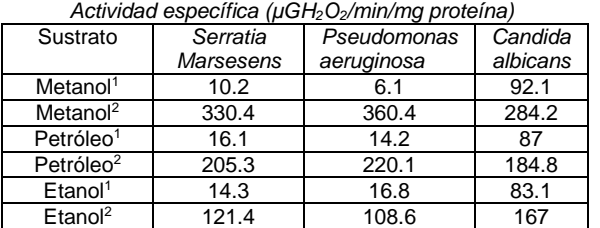

<sup>1</sup>Cultivados en ausencia de petróleo

 $^{2}$ Cultivados en presencia de 1 mL de  $p$ etró $l$ eo

Los resultados encontrados en este trabajo son similares a los reportados para el hongo YR-1 aislado de suelos contaminados con petróleo, utilizando 11 sustratos diferentes, siendo el metanol el principal inductor enzimático [19], para la alcohol deshidrogenasa dependiente de NAD+ con metanol, etanol y hexadecanol como sustratos [20], y para *P. aeruginosa* y *C. albicans* aisladas de diferentes ríos de la Huasteca potosian [11], y son diferentes a lo reportado para una alcohol oxidasa grasa de *Mucor circinelloides* YR-1 con metanol, decanol y hexadecanol como sustratos [21].

#### **3. CONCLUSIÓN**

Se aislaron 2 bacterias y una levadura resistentes a petróleo, con el potencial para degradarlo. Además en presencia de petróleo crudo como fuente de carbono presentan una gran actividad de alcohol oxidasa, la cual puede utilizar metanol, etanol y petróleo crudo como sustratos, por lo cual pueden utilizarse para eliminar el hidrocarburo presente en aguas y suelos contaminados.

#### **5. REFERENCIAS**

1. S. Chen y C. Lioao. Health risk assessment on human exposed to environmental polycyclic aromatic hydrocarbons pollution sources. Sci. Total Environ. 366: 112-123 (2006).

2. M.R. Atlas, A. Horowitz, M. Krichevly y K.A. Bej. Response of microbial population to environmental disturbance. Microbiol. Ecol. 22, 249-256 (1991).

3. J.G. Leahy y R.R. Colwell. Microbial degradation of hydrocarbons in the environment. Microbiol. Rev. 54: 305-315 (1990).

4. K.M. Sugiera, M. Ishihara, T. Shimauchi, y S. Harayama. Physicochemical properties and biodegradability of crude oil. Environ. Science Technol. 31: 45-51 (1997).

5. M.C. Rivera Cruz, R. Ferrera Cerrato, V. Volke Haller, R. Rodríguez Vázquez y L. Fernández Linares. Adaptación y

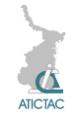

selección de microorganismos autóctonos en medios de cultivo enriquecidos con petróleo crudo. Terra. 423-434 (2002).

6. G. Wang, G. Ming Zhu y Ch. Guang. Screening and characterization of petroleum-degrading bacterium. African J. Biotechnol. 11(45), 10388-10394, (2012). 7. M. Auffret, D. Labbe, C. Thoudand, Ch. W. y F. Fayolle-Guichard. Degradation of a mixture of hydrocarbons, gasoline, and diesel oil additives by *Rhodococcus aetherivorans* and *Rhodococcus wratislaviensis*. Appl. Environ. Microbiol. 5(24): 7774-7782 (2009).

8. I. Saadouni, M. Awawdeh, Z. Jaradat y Q. Ababneh. Growth of *Streptomyces* spp. from hydrocarbon-polluted soil and their analysis for the presence of alkane hydroxylase gene (alkB9 by PCR. World J. Microbiol. Biotechnol. 24: 2191-2198 (2008).

9. J. K. Nduka, L. N. Umeh, I. O. Okerulu, L. N. Umedum y H. N. Okoye. Utilization of Different Microbes in Bioremediation of Hydrocarbon Contaminated Soils Stimulated With Inorganic and Organic Fertilizers. 2(3), J Pet Environ Biotechnol 2012, 3:2. [http://dx.doi.org/10.4172/2157-](http://dx.doi.org/10.4172/2157-7463.1000116) [7463.1000116.](http://dx.doi.org/10.4172/2157-7463.1000116)

10. S. Farag y N.A. Soliman. Biodegradation of Crude Petroleum Oil and Environmental Pollutants by *Candida tropicalis* Strain. Brazilian Arch. Biol. Technol. 54(4): 821-830, (2011).

11. I. Acosta-Rodríguez, M.G. Moctezuma-Zárate, J.F. Cárdenas-González y J. Tovar-Oviedo. Aislamiento e identificación de bacterias y levaduras tolerantes a petróleo. Inv. Tecnol. 22(6): 103-110 (2011).

12. A. Husaini, A., H. Hussain, S. Muld, K.C. Liew y H.A. Roslan. Biodegradation of aliphatic hydrocarbon by indigenous fungi isolated from used motor oil contaminated sites. World J. Microbiol. Biotechnol. 24: 2789-2797 (2008).

13. K.L. Lee, H.R. Buckely y C.C. Campbell. An amino acid liquid synthetic medium for the development of mycelial and yeast forms of *Candida albicans*. J. Med. Vet. Micol. 13, 145-153 (1975).

14. R. López Martínez, L.J. Méndez Tovar, F. Hernández y L.R. Castañon. R. *Hongos contaminantes comunes en el Laboratorio. En Micología Médica*. *Procedimientos para el diagnóstico de Laboratorio*, 2ª. Ed. Trillas. pp 137-148. México (2004).

15. E.W. Koneman, S.D. Allen, V.R. Dowell, W.M*. Janda, H.M. Sommers y W.C. Winn. Diagnóstico Microbiológico. Texto y Atlas color*, 5a. Ed. Editorial Médica Panamericana. Buenos Aires. 203-250. (2002).

16. F.W. Janssen, R.M. Kerwin y H.W. Ruelius. in: *Methods in Enzymology*, vol. XLI, Academic, London, UK, 364–369. (1975).

17. O.H. Lowry, N.J. Rosebrough, A.L. Farr y R.J. Randall. Protein measurement with the Folin phenol reagent. J. Biol. Chem. 193, 265-275. (1951).

18. R. Argumedo-De Lira, A. Alarcón, R. Ferrera-Cerrato y J.J. Peña Cabriales. El género fúngico *Trichoderma* y su relación con contaminantes orgánicos e inorgánicos. Rev. Int. Cont. Amb. 25 (4), 257-269 (2009).

19. Y. Alvarado-Caudillo, J.C. Barvo Torres, V. Zazueta Novoa, H. Silva Jiménez, J.C. Torres Guzmán, J.F. Gutiérrez Corona y R. Zazueta Sandoval. Presence and physiologic regulation of alcohol oxidase activity in an indigenous fungus isolated from petroleumcontaminated sites. Appl. Biochem. Biotechnol. 98-100, 243-255 (2002).

20. A. Durón-Castellanos, V. Zazueta Novoa, H. Silva Jiménez, Y. Alvarado caudillo, E. Peña cabrera y R. Zazueta Sandoval. Detection of NAD+-dependent alcohol dehydrogenase activities in YR-1 strain of *Mucor circinelloides,* a potential bioremediator of petroleum contaminated soils. Appl. Biochem. Biotechnol. 121, 121-124 (2005).

21. H. Silva-Jiménez, V. Zazueta Novoa, A. Durón Castellanos, C. Rodríguez Robelo, C.A. Leal Morales y R. Zazueta Sandoval. Intracellular distribution of fatty alcohol oxidase activity in *Mucor circinelloides YR-1* isolated from

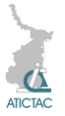

petroleum cantamianted soils. Antonie van Leewenhoek.

96, 527-535 (2009)

## **ANÁLISIS DE LA TEXTURA EN LA COSTA SUR DE TAMAULIPAS MEDIANTE IMÁGENES MULTIESPECTRALES DE SATÉLITE**

J Barrón-Torres, R Ortega-Izaguirre

*Instituto Politécnico Nacional, Centro de Investigación en Ciencia Aplicada y Tecnología Avanzada CICATA- Altamira.*

*Km 14.5 Carretera Tampico-Puerto Industrial Altamira, 89600 Altamira, México Jbarront1300@alumno.ipn.mx, [rortegai@ipn.mx](mailto:rortegai@ipn.mx)*

#### **RESUMEN**

La textura es una herramienta eficaz en el estudio de la vegetación, los océanos y la geomorfología de las costas. El objetivo del trabajo es analizar la textura en la región cercana a la línea de costa, entre la desembocadura del Rio Pánuco y el Puerto Industrial de Altamira. La propiedad básica de la textura es que un pequeño patrón elemental se repite de forma periódica en la imagen. La textura contiene información acerca del ordenamiento estructural de las superficies. Se analizaron imágenes multiespectrales LandSat 7 y 8 del 23 de Febrero de 2002 y 15 de Enero de 2014. Para reducir el ruido y el costo computacional, se calcularon las componentes principales de cada imagen. Se utilizaron las dos componentes principales de mayor varianza en el cálculo de la divergencia. El resultado es el mapa de textura. Las áreas homogéneas en el mapa de textura aparecen como zonas oscuras. Las áreas rugosas aparecen en colores claros. En la región correspondiente al mar se observan texturas suaves, mientras que las texturas más rugosas se presentaron en el área urbana y en la frontera tierra-mar.

#### **ABSTRACT**

Texture is an effective tool in the study of vegetation, oceans and coastal geomorphology. The goal of this study is to analyze the texture in the region near the coastline, between the mouth of the Rio Panuco and the Industrial Port of Altamira. The basic property of the texture is that a small elementary pattern repeats periodically on the image. The texture contains information about the structural arrangement of surfaces. Multispectral images Landsat 7 and 8 of February 23, 2002 and January 15, 2014 were analyzed. In order to reduce noise and computational cost, the main components of each image were calculated. The two main components with greater variance were used to calculate the divergence. As a result, the texture map was obtained. Homogeneous texture map areas appear as dark areas. The rough areas appear in light colors. In the region corresponding to sea, no relevant changes were observed, while brighter areas are observed in urban areas and land-sea boundary.

#### **1. INTRODUCCIÓN**

La textura de una imagen no tiene una definición precisa pero podemos entenderla como la variación de los datos a una escala más pequeña que la escala de la escena [1]. Los métodos más utilizados en la descripción de texturas se clasifican en métodos: estadísticos, estructurales y espectrales [2-5]. El contenido de textura en una imagen digital multiespectral puede medirse por medio de la aplicación del operador divergencia. En este trabajo se utiliza el operador divergencia para obtener la textura correspondiente a dos imágenes de la costa sur de Tamaulipas, obtenidas con los satélites LandSat 7 y LandSat 8.

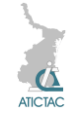

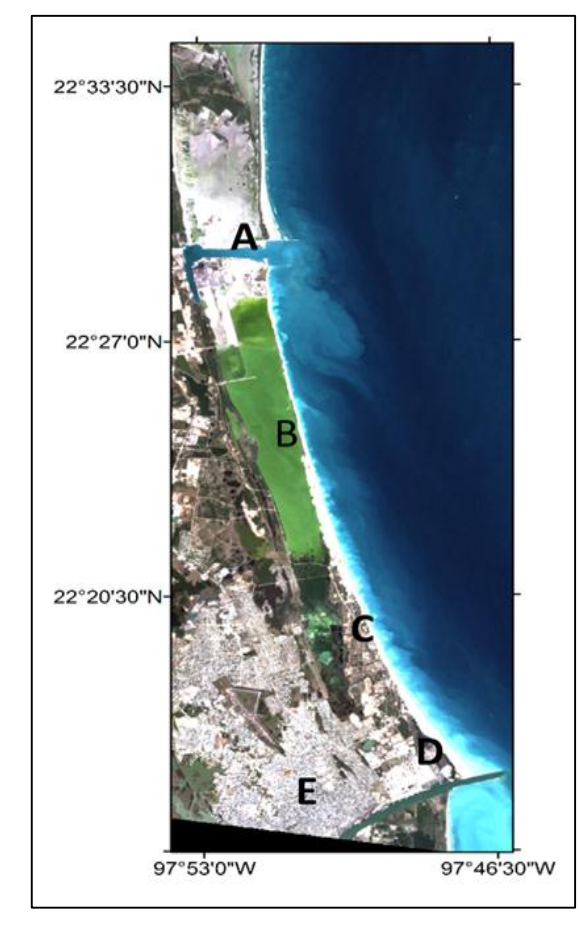

#### **2. MATERIALES Y MÉTODO**

*Figura 1. Compuesto RGB (Bandas 3, 2,1) del área de estudio en el año 2002.*

Se analizaron dos imágenes multiespectrales del área de estudio, obtenidas el 23 de Febrero de 2002 (Landsat 7) y el 15 de Enero de 2014 (Landsat 8), que fueron descargadas del Servicio Geológico de los Estados Unidos (USGS), Figuras 1 y 2. La imagen LandSat 7 tiene resolución radiométrica de 8 bits y resolución espacial de 30m, excepto para las bandas 6 (60 m) y la banda 8 (15 m). Esta imagen no tiene cobertura de nubes. Por otro lado la imagen LandSat 8 tiene una resolución radiométrica de 12 bits y resolución espacial de 30m, excepto para las bandas 10 y 11 (100 m) y la banda 8 (15 m).

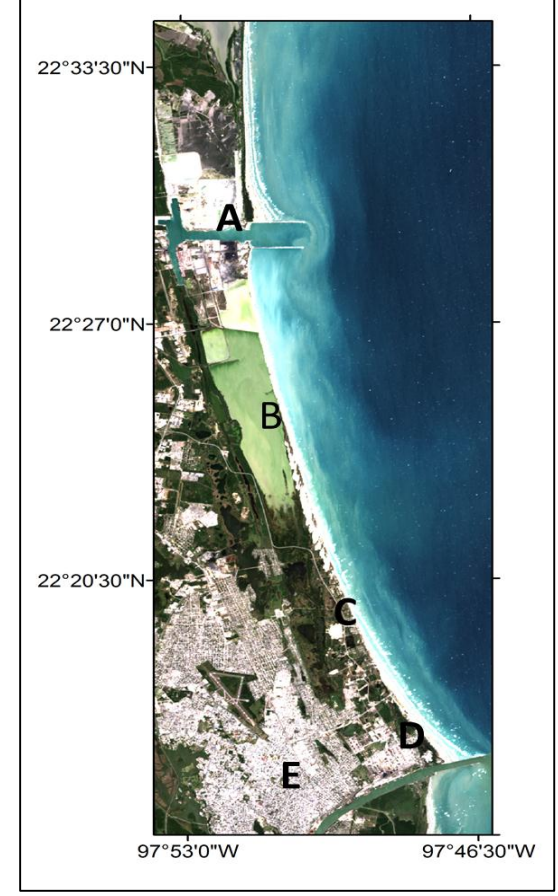

*Figura 2. Compuesto RGB (Bandas 4, 3,2) del área de estudio en el año 2014.*

La cobertura de nubes en la imagen Figura 1. Compuesto RGB (Bandas 3, 2,1) del área de estudio en el año 2002, es muy baja (0.11%). Ambas imágenes son de nivel 1T que han sido corregidas geométricamente. La proyección es la Universal Transversal de Mercator (UTM) y el sistema de referencia es el WGS84. La resolución temporal de ambas imágenes es de 16 días, cruzando el ecuador entre 10:00 am y 10:15 am. Se utilizó el programa ERDAS Imagine para recortar el área de estudio de las bandas de cada imagen.

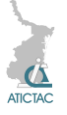

## **2.1 Área de estudio.**

El Área de estudio se ubica entre las coordenadas 22°33'51.84"N, 97°51'33.27"O y 22°15'49.75"N, 97°47'5.06"O. Tiene una longitud aproximada (Figura 1 y 2) de 38 km de norte a sur.

Con la finalidad de facilitar el análisis de la textura se dividió el área de estudio en cinco zonas: (A) Puerto Industrial de Altamira, (B) Marismas, (C) Dunas Doradas, (D) Playa Miramar y (E) área urbana. En el Puerto Industrial de Altamira (PIA), se encuentra el canal de navegación y un parque industrial que rodea el recinto portuario. Al norte de las escolleras del PIA, se encuentra la Playa Tesoro. Esta es una playa de acumulación de sedimentos, donde se llevan a cabo actividades turísticas y pesca deportiva. En la región B, se encuentra una marisma de aproximadamente 10 km de longitud, y dos 2 km de ancho. En la región C, se ubica una zona residencial compuesta por Velamar, Fundadores y Tildillos. En la región D, se ubica Playa Miramar, que tiene una longitud aproximada de ocho kilómetros. El ancho de playa alcanza hasta 135 metros, con una pendiente suave.

#### **2.2 Análisis de Componentes Principales**

El análisis de componentes principales (ACP) es una técnica empleada para resumir un conjunto de variables, en uno más pequeño, sin perder la información original [6]. Además, esta técnica permite recoger la mayor cantidad de información en las primeras componentes principales, dejando el ruido en las últimas componentes. Con las bandas (1-5,7) de la imagen LandSat 7 y (2-7,9) de LandSat 8 se calcularon los componentes principales [7] utilizando el software Multiespec.

## **2,3 La imagen multiespectral como un campo vectorial.**

La imagen digital multiespectral  $A$  es un conjunto de matrices de  $N$  filas por  $M$ columnas. Donde cada elemento de  $A$  es un vector  $(b_1, b_2, ... b_n)$  llamado elemento de imagen (pixel), donde  $\eta$  es el número de componentes que tiene el vector, igual al número bandas que tiene la imagen. La imagen digital multiespectral está formada por el conjunto  $g_i = \{b_i(k, l)\}\text{, donde } i$  es el conjunto  $\{1,2,...\eta\}$ , que representa la colección de bandas de la imagen multiespectral. Los símbolos  $(k, l)$  son las coordenadas de un pixel de la imagen y pertenecen al conjunto

 $(k, l) \in A = \{(s, t) | (s, t) \in \mathbb{N}, 1 \le s \le N; 1$  $\leq t \leq M$ ,

donde  $(N, M)$  es el tamaño de la imagen en las direcciones  $(x, y)$ . Los valores del pixel pueden asumir valores enteros de acuerdo al conjunto

 $b_i \in B = \{ p \mid p \in \mathbb{N}, 0 \le p \le 2^m - 1 \}, \forall i$ Donde  $m \in \mathbb{N}$ ,  $7 \le m \le 12$  en imágenes multiespectrales. Para las imágenes LandSat 7,  $m \leq 8$ , mientras que para imágenes LandSat 8,  $m \le 12$ . Por otro lado sea el conjunto

 $X_i = \{x_i \mid x_i \in \mathbb{N}, 0 \le x_i \le 2^m - 1\}, \forall i, \text{ de }$ tal manera que el producto cartesiano  $X^{\eta} = X_1 \times X_2 \times ... X_{\eta}$  define el conjunto de las  $\eta$ - tuplas ordenadas  $(x_1, x_2 ... x_n)$ . Sean  $(b_1, b_2 ... b_n)$  los valores de pixel a través de las bandas de la imagen, igualando  $x_i = b_i$ . A cada  $(b_1, b_2 ... b_n)$  se asocia un vector  $v: v(x_1, x_2 ... x_n) \leftarrow (b_1, b_2 ... b_n)$ , la dimensión de  $v$  esta dada por la métrica euclidiana

$$
\| \mathbf{v} \| = \left[ \sum_{i=1}^{\eta} x_i^2 \right]^{1/2}
$$

El conjunto de vectores  $\{v(x_1, x_2 ... x_n)\}$  es la proyección de la imagen multiespectral a un campo vectorial  $V$  [3].

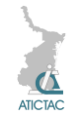

### **2.4 Textura**

La imagen digital multi-espectral se considera como un campo vectorial. La aplicación del operador vectorial ∇(nabla) sobre el campo vectorial,  $V$ , da como resultado la divergencia,

$$
\nabla \cdot \mathbf{V} = \frac{\partial v_1}{\partial x} + \frac{\partial v_2}{\partial y} \qquad (1)
$$

donde  $v_1$  y  $v_2$  son las componentes de un campo vectorial bidimensional [3,5,8]. La divergencia es una medida del flujo de líneas de campo. Las variaciones del flujo están asociadas a los cambios de textura. Si las variaciones son muy pequeñas, casi nulas se dice que la textura es suave. Las variaciones muy pronunciadas corresponden a texturas rugosas[3-5].

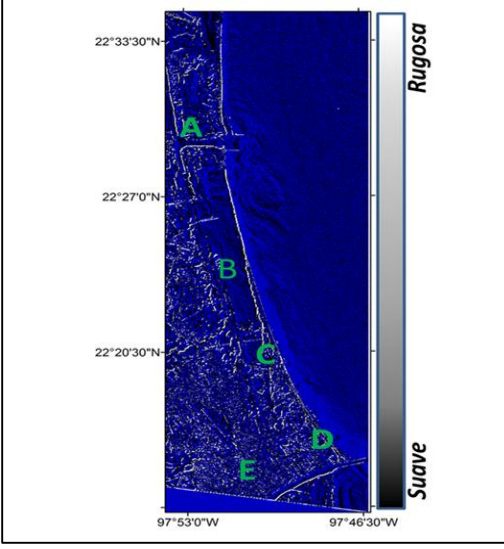

*Figura 3. Mapa de textura de la imagen de 2002.*

El cálculo de la textura se realizó aplicando el operador divergencia al campo vectorial. Las dos primeras componentes principales presentan la mayor varianza y por tanto la mayor parte de la información. La textura se obtuvo mediante la aplicación de la divergencia (Ecuación 1) aproximando las derivadas parciales mediante el método de diferencias finitas. El algoritmo fue implementado en el laboratorio de matrices (Matlab). El

resultado de la divergencia es el flujo de líneas de campo, este flujo se escribe en un archivo imagen de salida (mapa de textura).

## **3. RESULTADOS Y DISCUSIÓN**

En las Figuras 3 y 4, se muestra la textura correspondiente a la imagen del año 2002 y 2014. Se asignó color azul a los pixeles con valor cero, es decir, donde no hay cambios en la textura. Los pixeles en negro representan cambios pequeños (texturas suaves) y los valores en blanco, cambios grandes (texturas rugosas).

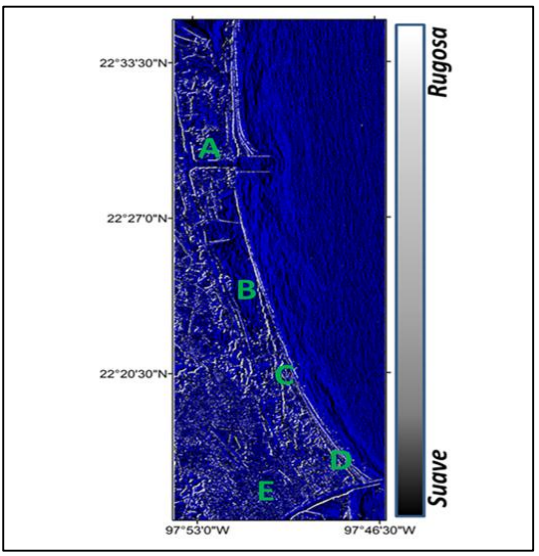

*Figura 4. Mapa de textura de la imagen de 2014.*

El PIA (Figura 3A), muestra texturas rugosas en las márgenes al Este y Sur del canal de navegación y escolleras. Se observaron texturas suaves en el interior del canal de navegación y en el frente costero. Se observó un aumento en la longitud de las escolleras, acreción de sedimentos en playa tesoro, aumento en el área de vegetación, la ampliación del canal de navegación del puerto (figuras 1A, 2A). Al sur del canal de navegación, se observó una zona donde se depositó sedimento, probablemente dragado del canal de navegación (figuras 3A, 4A). La zona de las marismas (Figuras 3B,

4B) presentó colores obscuros, correspondientes a texturas suaves. Hacia el sur de la marisma, se observó una disminución del área cubierta por agua y un aumento en la vegetación (Figuras 1B, 2B). En la zona de dunas (Figuras 3C, 4C), se observó que la línea de seno al Oeste aparece en color claro, lo cual indica texturas rugosas. En Playa Miramar (Figura 4D), se presentaron texturas rugosas en la margen sur del Río Pánuco, mientras que texturas suaves se presentaron dentro del río y en el frente costero. En la zona residencial, se observó la desaparición de pequeñas lagunas, siendo sustituidas por vegetación (Figuras 1C, 2C). En Playa Miramar se observó acreción de sedimento en el lado norte de las escolleras, y erosión en el lado sur (Figuras 1D, 2D).

## **4. CONCLUSIONES**

La textura en el área de estudio presentó texturas rugosas en las cercanías de la frontera tierra- mar, lo cual es prometedor para ser utilizado en la detección automática de la línea de costa. En La zona de marismas (Figura 3B), se observó alta rugosidad en las cercanías de línea tierra-mar y en las márgenes de las marismas. En la zona residencial, la frontera tierra-mar aparece con texturas muy rugosas (Figura 2C). En Playa Miramar, la zona

de rompiente y los sedimentos suspendidos aparecen en texturas rugosas, y se observa una clara delimitación del canal de navegación del puerto de Tampico (Figura 3D). Finalmente, la zona urbana presenta una alta rugosidad (Figura 3E).

## **5. REFERENCIAS**

[1] M. Petrou and P. G Sevilla. *Image Processing Dealin with Texture,* (Ed. Jhon Wiley and Sons Inc, Chichester), 618., (2006).

[2] R. C Gonzalez and R.E. Woods. *Tratamiento Digital de Imágenes,* (Ed. Adisson-Wesley/ Díaz de Santos, Madrid), 1996

[3] J. Lira and A. Rodriguez, IJRS, 27, (2006), 2683 – 2702.

[4] J. Lira, IJSR, 30, (2009), 6329 – 6341. [5] J. Lira. *Tratamiento Digital de Imágenes Multiespectrales,* (Ed. UNAM, México), 632., (2010).

[6] E. Chuvieco, *Fundamentos de Teledetección Espacial,* (Ed. RIALP. Madrid), 451, 1990.

[7] L. David and B. Larry, "A Freeware Multiespectral Image Data Analysis System" 2012. En [https://engineering.purdue.edu/~biehl/Mul](https://engineering.purdue.edu/~biehl/MultiSpec/index.html) [tiSpec/index.html.](https://engineering.purdue.edu/~biehl/MultiSpec/index.html)

[8] G.B. Arfken and H.J. Weber*, Mathematical methods for physicists,* (Ed. Academic Press, San Diego), 932, 2003.

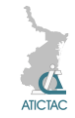

## **CICLO BIOLÓGICO DEL Toxorhynchites rutilus Y SU COMPORTAMIENTO EN EL SUR DE TAMAULIPAS**

Juan Francisco Vázquez Espinoza Investigador Particular [jfcovaef@gmail.com](mailto:jfcovaef@gmail.com)

#### **RESUMEN**

Se estudió el comportamiento del mosquito Toxorhynchites Rutilus en su ciclo biológico completo, mediante la observación de dicha especie en un ambiente controlado recreando su medio natural, obteniendo datos relevantes de los cuales se destacan los siguientes: su capacidad depredativa es la principal causa de mortalidad, siendo mayor en el primer estadio debido al canibalismo, presentan una gran voracidad desde los primeros minutos posteriores a la eclosión; sin embargo, el porcentaje de supervivencia es casi del cien por ciento en un ambiente vigilado proporcionándoles alimento continuo, se alimentaron con individuos de su misma especie y otros culícidos en su fase acuática. Se aseguró la supervivencia de los especímenes alimentándolos desde su etapa larval con diferentes especies de larvas de mosquitos endémicos, no mostrando predilección por ninguna especie en particular entre las que le fueron administradas (Aedes Aegypti, Cúlex Pipiens, Anopheles Albimanus y Aedes Albopictus) ejemplares capturadas en la zona; los especímenes adultos fueron alimentados con una solución a base de glucosa, completando su ciclo al lograr su reproducción en este ambiente controlado obteniendo más de 4000 especímenes eclosionados.

#### **ABSTRACT**

The behavior of Toxorhynchites Rutilus mosquito was studied in its whole biological life cycle, by observing the species in a controlled environment recreating their natural environment. The studied was carried either in optimal conditions as well as in adverse ones. Relevant data were obtained as follows: mortality is higher in the first stage due to cannibalism because they have a great voracity from the first minutes after eclosion; survival rate is almost one hundred percent in a secure environment providing food in a continuous way, their predatory behavior with individuals of the same species and other mosquitoes. In that habitat survival of the specimens, were ensured by feeding them since their larval stage with different species of larvae endemic mosquitoes showing no predilection for any particular administered (Aedes aegypti, Culex pipiens, Aedes albopictus and Anopheles albimanus). In adulthood they were fed with a glucose-based solution, completing their cycle to achieve reproduction on this controlled environment getting more than 4000 specimens eclosioned in the entomological laboratory.

### **1.- INTRODUCCIÓN**

Los mosquitos del género *Toxorhynchites rutilus*, especie de América del Norte[1], cuyas larvas son activas depredadoras durante todos sus estadios larvarios[2], consumen a otras especies de larvas de mosquitos, algunos de ellos de importancia en la vigilancia epidemiológica[3].

En su etapa adulta estos mosquitos se alimentan del néctar de las flores,[4].

En la presente investigación se estudia el comportamiento de esta especie de mosquitos enfatizando los resultados obtenidos durante un periodo de 24 meses de una población de

*Toxorhynchites rutilus*, tiempo en el cual se estudió el ciclo biológico completo de este mosquito.

# **2. MATERIALES Y MÉTODOS**

#### **2.1 Materiales**

Se utilizó para la alimentación del mosquito adulto miel natural procedente del sur de Tamaulipas.

Recipientes de plástico de diferente tamaño para las larvas, un cucharon de mango largo para obtener muestras de larvas en ríos, lagos y lagunas de la región.

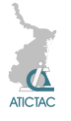

Para alimentar a los adultos se emplearon pipetas e incluso jeringas para acercarles las soluciones glucosadas.

Un insectario de diseño propio.

Cuatro tanques de 20 litros de capacidad, conteniendo agua en diferentes cantidades menores a la capacidad de los tanques.

## **2.2 Metodología**

Se realizó la captura de varios especímenes en su medio natural, en distintos puntos de Tampico, Madero y Altamira, tanto adultos como larvas y pupas.

Los primeros especímenes, para su mejor observación fueron colocados en un insectario pequeño con plantas en macetas y recipientes con agua para facilitar las oviposturas; sin embargo, a pesar de haber obtenido éxito en la alimentación con miel diluida en agua; las oviposturas no se presentaron.

Las larvas fueron alimentadas con larvas de otras especies de mosquitos (*Aedes aegypti, Cúlex pipiens, Anopheles albimanus y Aedes albopictus*)[5], todas fueron devoradas, no mostrando predilección por ninguna especie en particular

Una vez que las larvas puparon, se colocaron en un recipiente con agua juntas para su eclosión dentro del insectario y una vez emergido el imago de éstas, su promedio de vida dentro del mismo fue de 15 días, sin lograr que alguno de éstos ovipositara.

Se procedió a construir un insectario de mayor tamaño, manteniendo la población a salvo de sus depredadores naturales, se les proporcionó alimento de manera continua y se acondicionó con diferentes tipos de plantas endémicas de la zona, cuatro recipientes de 20 litros cada uno aproximadamente y otros más de diferentes tamaños.

Se inició la investigación con 25 especímenes adultos, se registró la primera ovipostura al quinto día de

haberlos liberado en el insectario de mayor tamaño.

A cada larva de *Toxorhynchites rutilus* se le proporcionaron larvas de diferentes especies de culícidos para medir la cantidad de larvas que pueden ingerir y su desarrollo en relación a su alimentación.

Se colocaron en recipientes individuales debido a que son larvas carnívoras y tienden al canibalismo[6]

Se seleccionó a su vez, un grupo de 20 larvas por instar para realizar pruebas de medición en su tiempo máximo de vida sin ingerir alimento.

## **3. RESULTADOS Y DISCUSIÓN**

Mediante la observación durante el tiempo especificado como resultado de dicha investigación se pudo apreciar que; La ovipostura es principalmente vespertina, en lugares sombreados con maleza y material orgánico, preferentemente en sitios con larvas de diferentes especies de mosquitos que le servirán de alimento a sus propias larvas. La hembra del *Toxorhynchites rutilus*  deposita alrededor de 12 a 20 huevecillos por ovipostura, cada tres días durante su vida adulta. Los huevecillos son de forma ovoide, color blanco, de 1 mm aproximadamente y resistentes a la caída en el agua.

En su estado natural las hembras ovipositan en la superficie de ríos, lagunas, charcas o huecos de los arboles[7]. Sin embargo pruebas realizadas en la presente investigación, en hembras fecundadas mostraron que éstas pueden ovipositar en frascos secos si se les captura y se les mantiene en aislamiento para este propósito.

Las larvas son voraces depredadoras; su desplazamiento es muy cuidadoso, recorriendo poco a poco el sitio en el que están contenidas; tratando de localizar a su presa, siendo capaz de oscilar su cabeza hasta en un ángulo de 180°, lo que le permite ser muy eficiente en su búsqueda. Una vez localizada su presa, la

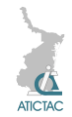

atrapa con sus mandíbulas y empieza a devorarla.

1er. Instar. Miden 2 mm de largo aproximadamente, se alimentan en promedio de 13 larvas diarias, preferentemente de primer instar de otras especies. Tardando de 9 a 11 días en evolucionar a su siguiente fase

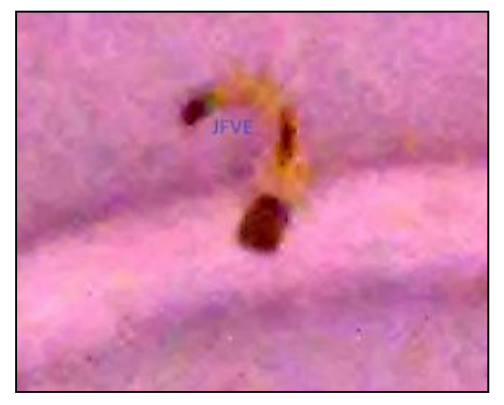

*Fig. 1 Larva de primer instar (Fuente propia)*

2do Instar. Mide 6 mm aproximadamente, pueden alimentarse de hasta 30 larvas diarias, en esta etapa ya consumen hasta el tercer instar de otras especies. En esta fase duran de 8 a 10 días.

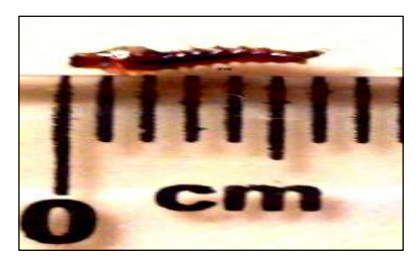

*Fig. 2 Larva de segundo instar (Fuente propia*)

3er Instar. Miden aproximadamente 1.0 cm. En esta etapa son más activos y su depredación es mayor, ya que pueden ingerir hasta 65 larvas diarias acelerando su crecimiento y pasando a la siguiente fase en 5 a 7 días aproximadamente.

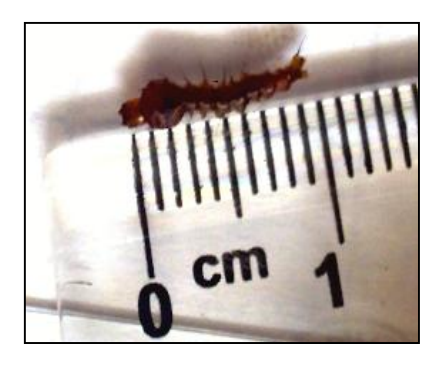

*Fig.3 Larva de tercer instar (Fuente propia)*

4º Instar Miden aproximadamente 1.4 cm, consumen en promedio 95 larvas diarias, preferentemente de 4to. Instar, dejando las larvas de 3er., 2do. y 1er. Instar para consumirlas después, esto es un método que utiliza para evitar que las de 4to. Instar pupen, ya que en estado pupal le es más difícil alimentarse por la dureza del cefalotórax de las pupas, en éstas se alimenta solo del abdomen, dejando las pupas incompletas, esto ocurre cuando han acabado con todas las larvas del recipiente. Tardan de 5 a 7 días en esta etapa.

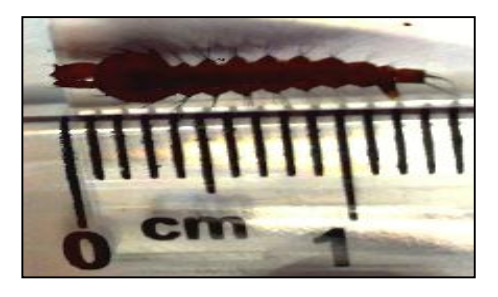

*Fig. 4. Larva de cuarto instar (fuente propia*.

Pupa. En esta etapa ya no se alimentan solo respiran; en la base del tórax tienen un par de estructuras respiratorias que hacen contacto con la superficie del agua permitiéndole tomar el oxígeno atmosférico contenido en el aire. Así también, al otro extremo en la base del abdomen tienen un par de aletas natatorias que les sirven para desplazarse a su antojo por el recipiente. En esta etapa están preparando su organismo para el

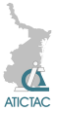

medio ambiente aéreo, durando en esta fase 4 días. Miden aproximadamente 1.0 cm desde las trompetas respiratorias hasta las aletas natatorias y en su postura normal formando una especie de ¨coma¨ de 6 mm aproximadamente.

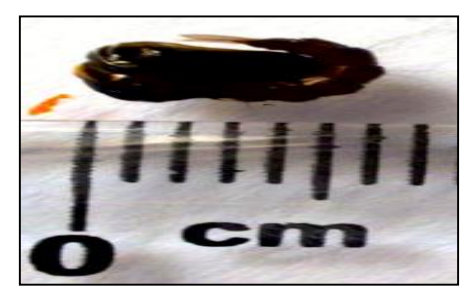

*Fig. 5 Pupa (Fuente propia)*

Al privar a las larvas de alimento, estas sobreviven menos de 48 hrs en el primer instar, hasta 4 días en el segundo instar, hasta 6 días en el 3er instar y en el cuarto instar, como medida de supervivencia aceleraron su metabolismo y pasaron a la siguiente fase de su desarrollo, es decir, puparon, ya que de esta manera no es imprescindible el alimento, obteniendo así adultos de menor tamaño.

Adulto. El abdomen es de color olivo dorado con una linea gris oscuro desde la base del tórax hasta donde termina el abdomen, la parte superior del abdomen es de color gris oscuro, así tambien la parte superior del tórax con matices de gris oscuro a negro ónix con verde y azul tornasol, la cabeza es pequeña de color negro de 1 mm aproximadamente, con dos palpos plumosos siendo estos abundantes en el macho que en la hembra. El macho tiene la proboscide curva seccionada en tres partes, de las cuales dos son curvas hacia arriba y rígidas, y la otra hacia abajo flexible a voluntad con la cual se alimenta. En la hembra la proboscide va junto con dos filamentos rígidos desde la base de la cabeza, solo la proboscide es curva hacia abajo.

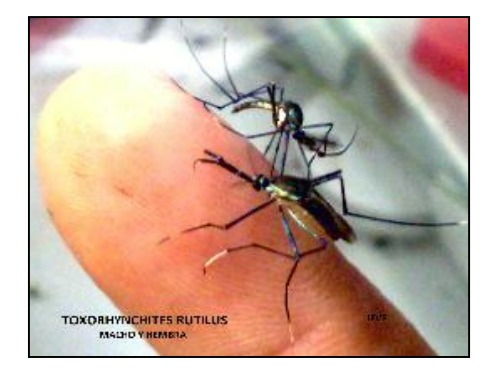

*Fig. 6 Adultos de Toxorhynchites rutilus, macho y hembra (Fuente propia)*

Las patas son de color negro ónix con azul, violeta y verde olivo tornasol, teniendo en la primera articulacion de las 6 patas una línea delgada plateada del grosor de un cabello humano, replicándose en la segunda articulacion. Las alas son transparentes oscuras. Cada adulto mide aproximadamente 1.3 cm de cuerpo y 2.5 cm, ya con extremidades y alas extendidas.

Se obtuvo gran éxito en la reproducción al asegurar la supervivencia de las larvas al separarlas en el momento de la eclosión; asegurando el alimento en cada etapa larval con especímenes de otras especies hasta su etapa adulta, llegando a obtener más de 4000 especímenes eclosionados en un lapso de 24 meses que duró este estudio.

#### **4. CONCLUSIONES**

Al observar el ciclo biológico del *Toxorhynchites rutilus*, se concluye que esta especie en la zona Sur de Tamaulipas, completa sus cuatro fases biológicas en un tiempo promedio de 60 días. Debido a la característica biológica que tiene esta especie de ser en su fase acuática un depredador de otras especies de larvas de culícidos, y consumir en su ciclo larval un promedio de 1367 larvas, tanto de otras especias como de su misma especie, se contemplala

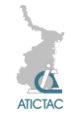

posibilidad de utilizarlo como una posible alternativa de control biológico de especies de importancia epidemiológica en esta región del sur de Tamaulipas.

En su fase adulta la hembra es capaz de proucir hasta 100 huevecillos y ambos géneros resultan inofensivos, ya que no atacan al ser humano por no tratarse de una especia hematófaga y se mantienen de alimentos ricos en hidratos de carbono que estan a su disposicion en la naturaleza, lo cual lo hace una alternativa para favorecer la polinizacion de distintas especies vegetales. Aunado a esto, las condiciones climáticas en la zona Sur de Tamaulipas, la vegetación y las condiciones geográficas son propicias para la sustentabilidad de esta especie no tan solo en cautiverio, sino también en el medio ambiente natural.

#### **5. REFERENCIAS**

1. Focks Da,, Dame Da, Cameron Al, Boston MD. 1980. Predator-prey interaction between insular populations of Toxorhynchites rutilus rutilus and Aedes aegypti. Environ Entomol 9:37-42.

2. Jones, C. and E. Schreiber. 1994. The carnivores, Toxorhynchites. Wing Beats. Vol. 5(4):4.

#### [http://www.rci.rutgers.edu/~insects/sp2.ht](http://www.rci.rutgers.edu/~insects/sp2.htm) [m](http://www.rci.rutgers.edu/~insects/sp2.htm)

3. Lounibos Lp, Martin Ea, Duzak D, Escher Rl., 1998. Daylength and temperature control of predation, body size, and rate of increase in Toxorhynchites rutilus (Diptera: Culicidae). Ann Entomol Soc Am 91:308- 314.

4. Jenkins, D.W. and S.J. Carpenter. 1946. Ecology of the tree hole breeding mosquitoes of Nearctic North America. Ecological Monographs. 16:31-48.

5. Focks Da, Sackett Sr, Dame Da.,1982. Field experiments on the control of Aedes aegypti and Culex quinquefasciatus by Toxorhynchites rutilus rutilus (Diptera: Culicidae). J Med Entomol 19:336-339.

6. Furumizo, R. T. and A. Rudnick. 19Tg. Laboratorv studies of Toxorhynchites splendens (Diptera: Culicidae): biological observations. Ann. Entomol. Soc. Am. 71:670-67.

7. Jenkins, D.W. and S.J. Carpenter. 1946. Ecology of the tree hole breeding mosquitoes of Nearctic North America. Ecological Monographs. 16:31-48.

## **ESTRUCTURA POBLACIONAL DE CEDRO ROJO EN TRES COMUNIDADES DEL MUNICIPIO DE OCAMPO, TAMAULIPAS**

Judith Josua Farach-Covarrubias<sup>1\*</sup>, Wilberth Alfredo Poot-Poot<sup>1</sup>, Jacinto Treviño-Carreón<sup>1</sup>, Abelardo Saldivar- Fitzmaurice<sup>1</sup>, Eduardo Maldonado-Hernández<sup>2</sup>, Benigno Estrada-Drouaillet<sup>1</sup>, Ronaldo Mariano Rodríguez-Rodríguez<sup>1</sup>, José Hugo Tomas Silva-Espinosa<sup>1</sup>, José A. López-Santillan<sup>1</sup>, Lourdes G. Iglesias-Andreu<sup>3</sup> y Ma. Teresa de Jesús Segura-Martínez<sup>1</sup>. <sup>1</sup> Facultad de Ingeniería y Ciencias, Universidad Autónoma de Tamaulipas, Centro Universitario Adolfo López Mateos, Ciudad Victoria, Tamaulipas, México. <sup>2</sup>Comisión Nacional Forestal, 21 y 22 Morelos, zona centro, Cd. Victoria, Tamaulipas, México. <sup>3</sup>Instituto de Biotecnología y Ecología Aplicada, Universidad Veracruzana, Zona Universitaria, Xalapa Enríquez, Veracruz, México.

[joshua\\_bio@hotmail.com,](mailto:joshua_bio@hotmail.com) [waflaco@yahoo.com.mx,](mailto:waflaco@yahoo.com.mx) [jatrevino@uat.edu.mx,](mailto:jatrevino@uat.edu.mx) [asaldivar@uat.edu.mx,](mailto:asaldivar@uat.edu.mx) [lalo\\_1383@hotmail.com,](mailto:lalo_1383@hotmail.com) [mariano\\_1209@hotmail.com,](mailto:mariano_1209@hotmail.com) [hsilva@uat.edu.mx,](mailto:hsilva@uat.edu.mx) [jalopez@uat.edu.mx,](mailto:jalopez@uat.edu.mx) [liglesias@uv.mx,](mailto:liglesias@uv.mx) tsegura@uat.edu.mx

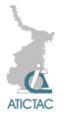

#### **RESUMEN**

El Cedro rojo (*Cedrela odorata* **L.**) es una especie forestal de importancia económica y ecológica que constituye un componente sobresaliente de las comunidades vegetales arbóreas en el mundo y el sur del estado de Tamaulipas, México. En el presente trabajo se estudió la estructura poblacional de *C. odorata*, en tres comunidades del municipio de Ocampo, Tamaulipas. El parámetro a evaluar fue el diámetro a la altura del pecho (DAP). Los resultados indican que la frecuencia de individuos con diámetros ˃40 cm son diferentes en las tres comunidades de estudio, así mismo se identificaron los grupos de mayor interés, los cuales se encuentran principalmente en las comunidades de San Antonio Buena Vista y Escondida y Atravesaño. Por lo tanto, las variaciones observadas en los DAP, pueden atribuirse a las condiciones ambientales específicas de cada uno de los sitios.

#### **ABSTRACT**

The red cedar (*Cedrela odorata* **L.**) is a forest species of economic and ecological importance is an outstanding component of tree plant communities of the world and the southern state of Tamaulipas, Mexico. In this paper the population structure of *C. odorata* was studied in three communities in the municipality of Ocampo, Tamaulipas. The parameter to evaluate was the diameter at breast height (DAP). The results indicate that the frequency of individuals with ˃40 cm diameters are different in the three study communities , likewise interest groups were identified, which are mainly in the communities of San Antonio Buena Vista and Escondida and Atravesaño. Therefore the observed variations in the DAP can be attributed to specific sites each environmental conditions.

## **1 INTRODUCCIÓN**

Los bosques secundarios (Figura 1) poseen gran potencial para la obtención de un amplio rango de productos maderables y no maderables así como de bienes y servicios ambientales, por lo que la importancia de poblaciones naturales es de nivel local, nacional y regional [4].

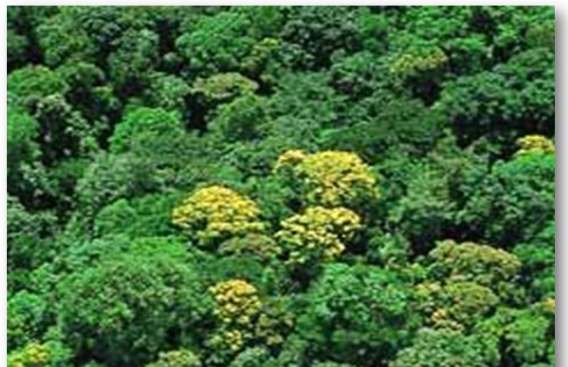

**Figura 1.** *Bosque secundario*

El tamaño de los grupos, densidad, edad y la composición por sexos de una población, son excelentes indicadores que proveen información fundamental sobre la variabilidad de una población y puede también ayudar a comprender

mejor su tolerancia a la pérdida y fragmentación del hábitat [1].

Algunas especies forestales poseen distribuciones restringidas, debido principalmente a la tala selectiva de individuos plus (Figura 2), por tal motivo se encuentran predispuestas a un incremento en su riesgo de extinción cuando sus hábitats se han visto alterados [5].

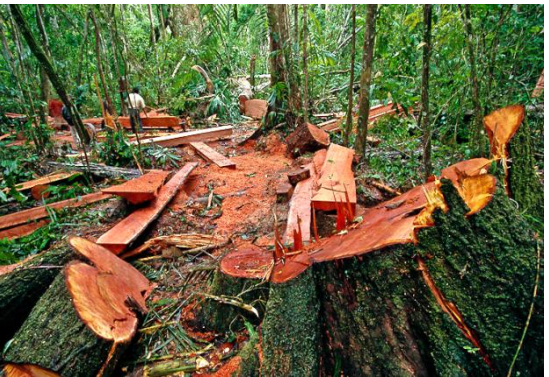

**Figura 2.** *Tala selectiva de individuos de C. odorata*

*C. odorata* (Figura 3), es una especie que actualmente se encuentra sujeta a categorías de protección especial a nivel internacional por la Unión Internacional para la Conservación de la Naturaleza

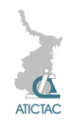

(IUCN), en México por la NOM-059- SEMARNAT-2010 y en el Apéndice III de la Convención Sobre el Comercio Internacional de Especies Amenazadas de Fauna y Flora Silvestres (CITES) para algunos países de Sudamérica [7, 3].

En México, *C. odorata* posee una distribución que se localiza principalmente en ecosistemas húmedos, en específico en el bosque tropical perennifolio, el bosque tropical subcaducifolio, el bosque tropical caducifolio, y el bosque mesófilo de montaña [2].

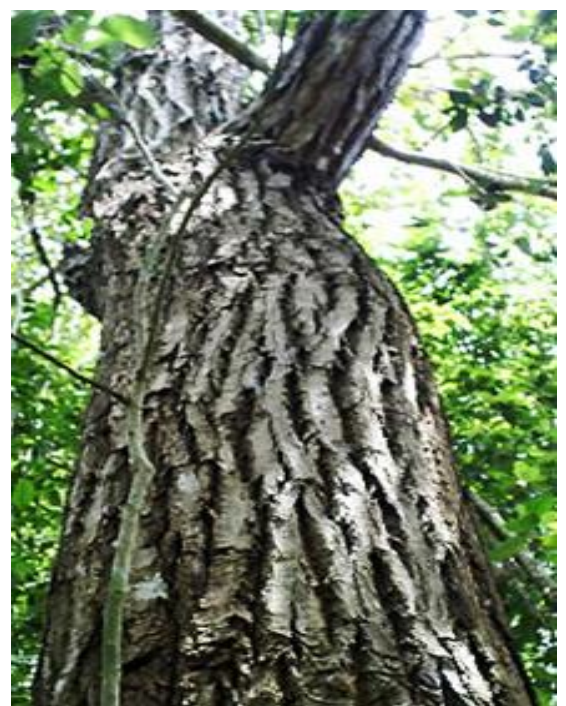

**Figura 3.** *Cedrela odorata*

Partiendo de esta información y de la distribución reportada en el inventario nacional forestal para estos tipos de vegetación [8], se estima que en el estado de Tamaulipas esta especie se encuentra ocupando los límites de distribución de manera fragmentada y que en su mayoría se encuentra en la parte sur del estado.

Para juzgar el impacto que juega la extracción selectiva de los individuos sobre la estructura de las poblaciones forestales, son necesarios modelos

simples pero flexibles. Estos métodos que sirven para proyectar variables dasométricas de los bosques son necesarios en el contexto de la sustentabilidad de los hábitats forestales y la potencial trasformación estructural de los bosques por intervenciones antropogénicas [6].

En este contexto el objetivo de esta investigación fue: comparar la estructura de las poblaciones naturales de *C. odorata* con base en el diámetro a la altura del pecho comunidades del municipio de Ocampo, Tamaulipas.

## **2 MATERIALES Y MÉTODOS**

**2.1 Área de estudio:** Ocampo, Tamaulipas (Figura 4) se localiza en la parte suroeste de la entidad, cuenta con una extensión territorial de 1,761.88 km<sup>2</sup>, que representa el 2.42 % del total del estado. Forma parte del sistema regional de la cuenca del río Guayalejo. Colinda al norte con los municipios de Tula y Jaumave; al sur con el estado de San Luis Potosí y los municipios de Antiguo y Nuevo Morelos; al este con Gómez Farías y Mante y al oeste con Tula y San Luis Potosí.

La ciudad de Ocampo, se encuentra entre los paralelos 22º50′ de latitud norte y a los 99º22′ de longitud oeste, a una altura de 1,173 msnm, mismo que se encuentra integrado por 151 localidades. Donde el clima predominante es de tipo semicálido extremoso, con lluvias en verano. La precipitación pluvial media es del orden de los 80 mm y las temperaturas promedio son de 23ºC, la mínima de 0ºC y la máxima de 43ºC.

Su orografía muestra un 55 % de pendientes fuertes teniendo preferencia sus asentamientos humanos en los valles que se forman en la Sierra Madre Oriental con una altitud media de 350 msnm, alcanzando en las partes más accidentadas alturas de 1,500 msnm.

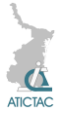

La vegetación que se presenta en las partes altas principalmente al oeste, es de bosque caducifolio y escleroaciculifolio, combinado con selva media caducifolia, a diferencia de las partes más bajas al este, las cuales están provistas de selva baja caducifolia.

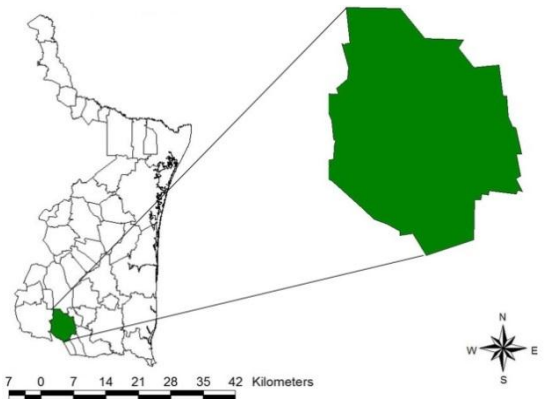

**Figura 4.** *Municipio de Ocampo, Tamaulipas*

**2.2 Reconocimiento de áreas:** Se realizaron tres visitas a las comunidades de San Antonio Buena Vista, Escondida y Atravesaño y San Lorenzo Las Bayas, ubicadas en el municipio de Ocampo, Tamaulipas, en donde primeramente se hicieron recorridos de reconocimiento de las áreas con presencia de *C. odorata*, esto con apoyo de los dueños y poseedores de los predios en los que se desarrolla la especie.

**2.3 Toma de datos:** Una vez ubicadas dichas áreas, se procedió a la toma de datos (DAP en cm), datos que fueron recabados con la ayuda de una cinta diamétrica Forestry Suppliers de tela Modelo 283D/10 m (320 cm diámetro), mismos que además fueron registrados en un formato de campo previamente elaborado donde se capturaba información adicional como el número del árbol, altura en msnm y observaciones generales de los sitios.

**2.4 Análisis estadísticos:** Los datos obtenidos en campo fueron analizados

mediante una prueba de Xi<sup>2</sup> para la comparación de proporciones, en la que se categorizaron los datos de DAP en dos grupos, uno con DAP ˃ 40 cm y el otro con DAP ≤ 40 cm, así como un análisis clúster y un histograma de cada uno de los grupos obtenidos en este último análisis.

#### **3 RESULTADOS Y DISCUSIÓN**

El análisis de los datos mediante la prueba de Xi<sup>2</sup>, indico que el número de individuos con DAP ˃40 cm fue diferente entre las comunidades estudiadas (P˂0.0001).

Por otro lado, a través de un análisis cluster se observó la presencia de siete grupos con DAP diferentes. Los grupos uno, dos, tres y cuatro presentaron DAP > 40 cm (Figura 5). Sin embargo, al estudiar las frecuencias de estos grupos fue evidente que los grupos dos y tres presentaron el mayor número de individuos con estas características (Figura 6).

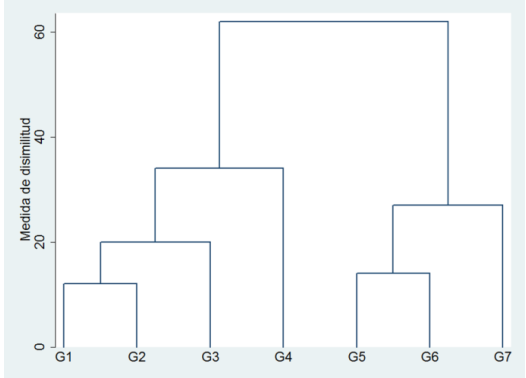

**Figura 5.** *Dendrograma de los DAP*

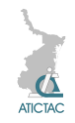

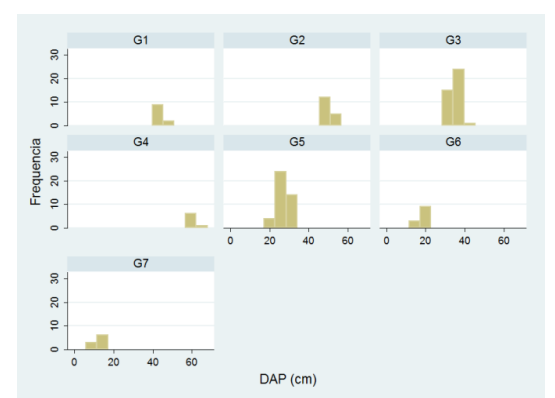

**Figura 6.** *Frecuencias de DAP por grupos*

Respecto a las comunidades de estudio se puede decir que en el caso específico del grupo dos este es determinado principalmente por la comunidad de San Antonio Buena Vista, presentando el mayor número de individuos con DAP > 40 cm, a diferencia del grupo tres el cual es definido tanto por la comunidad de San Antonio Buena Vista como Escondida y Atravesaño (Figura 7).

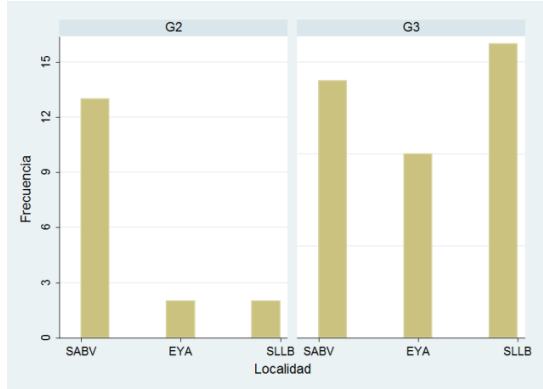

**Figura 7***. Frecuencias por localidad del grupo dos y tres*

## **4 CONCLUSIONES**

Las diferencias observadas en la estructura poblacional de las tres comunidades del municipio de Ocampo, Tamaulipas, pueden atribuirse a las condiciones ambientales específicas de cada uno de los sitios.

Por otro lado las comunidades San Antonio Buena Vista y Escondida y Atravesaño mostraron condiciones de difícil acceso lo que lleva a concluir que

esto ha contribuido a la conservación de estos individuos motivo por el cual han logrado desarrollar DAP > 40 cm.

## *5 REFERENCIAS*

A.D. Cuarón, Conserv. Biol., 14, 6, (2000), 1676-1692.

CONAFOR. Comisión Nacional Forestal. Ficha técnica de Cedrela odorata L. (2000).

[http://www.conafor.gob.mx:8080/docume](http://www.conafor.gob.mx:8080/documentos/download.aspx?articulo=12%2033) [ntos/download.aspx?articulo=12 33.](http://www.conafor.gob.mx:8080/documentos/download.aspx?articulo=12%2033)

G.A.B. Santos y M.R. Castro. Estado del arte sobre residuos en plantaciones forestales comerciales v su aprovechamiento. (2013). http://www. repositoriodigital.ipn.mx/bitstream/handle/ 123456789/16944/ESTADO%20DEL%20 ARTE%20SOBRE%20RESIDUOS%20E N%20PLANTACIONES%20FORESTALE S%20COMERCIALES%20Y%20SU%20 APROVECHAMIENTO.pdf?sequence=1

J.L. López T. y J.C. Tamarit U., Rev. Cien. For. Mex., 30, 98, (2005), 51-71.

L. Cayuela. Ecosistemas., 15,3, (2006), 191-196.

R. Orozco C., J.A. Prieto R. y J. Návar C. Rev. Cien. For. Mex, 33,103, (2008), 41- 58.

SEMARNAT. Secretaria del Medio Ambiente y Recursos naturales. Norma Oficial Mexicana NOM-059-SEMAR-NAT-2010, protección ambiental-especies nativas de México de flora y fauna silvestres-categorías de riesgo y especificaciones para su inclusión, exclusión o cambio-lista de especies en riesgo. Diario Oficial de los Estados Unidos Mexicanos. Secretaria del Medio Ambiente y Recursos naturales. (2010). [http://www.semarnat.gob.mx/leyes-y](http://www.semarnat.gob.mx/leyes-y-normas/noms)[normas/noms](http://www.semarnat.gob.mx/leyes-y-normas/noms)

SEMARNAT-UNAM. Secretaria del Medio Ambiente y Recursos naturales, Universidad Autónoma de México. Inventario nacional forestal de la república mexicana. (2001). http://app1. semarnat.gob.mx/dgeia/infome\_04/02\_ve getacion/recuadros/c\_rec3\_02.htm

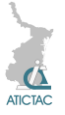

## **IDENTIFICACIÓN DE ALGUNAS ESPECIES DE ALGAS EN EL AGUA DE LA PRESA DE SAN JOSÉ DE SAN LUIS POTOSÍ**

<sup>1</sup>José Carlos Mireles Sanmiguel, <sup>1</sup>Juan F. Cárdenas González, <sup>1</sup>María Eugenia Torre Bouscoulet, <sup>2</sup>Víctor Manuel Martínez Juárez e <sup>1</sup>Ismael Acosta Rodríguez <sup>1</sup>Laboratorio de Micología Experimental. Facultad de Ciencias Químicas. Universidad Autónoma de San Luis Potosí, <sup>2</sup>Área Académica de Medicina Veterinaria y Zootecnia. Instituto de Ciencias Agropecuarias. Universidad Autónoma del Estado de Hidalgo, México. <sup>3</sup>Laboratorio de Microbiología. Facultad de Ciencias Químicas. UASLP: [iacosta@uaslp.mx,](mailto:iacosta@uaslp.mx) ifkardenas\_08@hotmail.com, [metorre@uaslp.mx,](mailto:metorre@uaslp.mx) [victormj@uaeh.edu.mx,](mailto:victormj@uaeh.edu.mx) [iacosta@uaslp.mx](mailto:iacosta@uaslp.mx)

#### **RESUMEN**

El objetivo de este trabajo fue caracterizar la población de algas en el perímetro de la presa San José de la ciudad de San Luis Potosí. Se identificaron 15 especies diferentes de algas, entre las que se encuentran: *Anacystis* sp, *Botryococcus* sp, *Ceratium hirundinella*, *Chlamydomonas angulosa*, *Euglena* sp, *Fragilaria* sp, *Navicula* sp, *Nitzschia* sp, *Oocystis* sp y *Pseudo-nitzschia pungens*. De las especies identificadas, la más frecuentes fueron *Navicula* sp (73.33%), *Nitzschia* sp (70%) y *Surirella sp* (70%), mientras que las encontradas en menor proporción fueron *Tribonema* sp (23.3%9, *Ceratium hirundinella* (30%), *Chlamydomonas angulosa* (30%) y *Sphaerocystis* sp (30%). Algunas de estas algas se pueden utilizar como marcadores de contaminación con diferentes contaminantes, para la búsqueda de sustancias de uso industrial, alimenticio y farmacológico, producción de etanol y biodiesel, y para la bioadsorción de diferentes metales pesados en solución.

### **ABSTRACT**

The objective of this work was characterize the population of algae in the perimeter of the San Jose dam. We identify 15 different species of algae: *Anacystis* sp, *Botryococcus* sp, *Ceratium hirundinella*, *Chlamydomonas angulosa*, *Euglena* sp, *Fragilaria* sp, *Navicula* sp, *Nitzschia* sp, *Oocystis* sp y *Pseudo-nitzschia pungens.* Of the identified species, the most frecuent were Navicula sp (73.33%), *Nitzschia* sp (70%) and *Surirella sp* (70%), while the least frecuent were: *Tribonema* sp (23.3%9, *Ceratium hirundinella* (30%), *Chlamydomonas angulosa* (30%) y *Sphaerocystis* sp (30%). Some of these algae can be used as markers of contamination with various pollutants, to search for substances in industrial, food and drug use, production of ethanol and biodiesel, and for the biosorption of different heavy metals in solution.

### **1. INTRODUCCIÓN**

Todas las aguas poco profundas contienen sustancias disueltas y en suspensión que sirven como nutrientes y sostienen el desarrollo no solo de las algas, sino de muchas otras clases de seres vivos acuáticos, cuyo número depende en gran parte de la cantidad y naturaleza de los nutrientes disponibles. Algunas de las plantas y animales son grandes como los peces, tortugas, lotos y lirios de agua, pero existen muchas poblaciones pequeñas, algunas de ellas microscópicas: algas, Mohos, levaduras, actinomicetos, protozoarios, rotíferos, microcrustáceos, gusanos diminutos y

ácaros. Muchos de ellos desempeñan un papel muy importante en lo que concierne a alterar la calidad del agua, y deben ser tomados en cuenta en el proceso de su purificación para uso doméstico e industrial. [1]. Las algas producen una gran variedad de alteraciones en las diferentes aguas, entre las que se encuentran: formación de manchas y lama, desarrollo de color, corrosión del hormigón, interferencias con los diferentes tratamientos de agua y desarrollo de toxicidad [1, 2]. Actualmente, las algas son utilizadas en la

industria como materia prima para la fabricación de alginato sódico, agar, yodo,

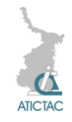

tierra de diatomeas y varios productos alimenticios [1,2, 3], como indicadores del origen del agua [1], indicadores de contaminación marina [4], como vehículos para el desarrollo de vacunas comestibles [5], como indicadores de la contaminación por metales pesados en aguas de diferentes fuentes [6], así como en la biorremediación de los desechos contaminados por metales pesados [6, 7]. Existen pocos trabajos acerca de la población de algas en los lagos, ríos, lagunas, presas y mares de la República Mexicana [2, 4], algunos ejemplos son: el estudio de biodiversidad del fitoplancton de aguas continentales en México [2], cultivos de microalgas del Lago de Catemaco, Veracruz [4], el análisis de fitoplancton en bahías de Costa Rica [8], en la laguna de Yum Balam [9], la identificación de *Ceratium dens* en el golfo de California [10] y la identificación de diatomeas del pacifico mexicano [11].

En San Luis Potosí, se usan principalmente las aguas subterráneas como fuente de abastecimiento porque no se cuenta con fuentes superficiales importantes, la única es la presa de San José, la cual proporciona una mínima cantidad del agua que se consume en la capital del estado. Sin embargo, el consumo de aguas subterráneas, aumento al crecer la población y las aguas de las presas no resultan suficientes para el abasto. Estas aguas están sustancialmente libres de organismos, mientras que las superficiales siempre contienen una gran diversidad de organismos que complican la purificación de la misma, dificultando así el aprovisionamiento de agua potable. Algunos de estos problemas son: olores y sabores, taponamiento de los filtros crecimientos orgánicos en los tubos de conducción, en las torres de enfriamiento y en las paredes de los depósitos; acumulaciones o mantos sobre las aguas poco profundas, infestación de las aguas purificadas y la toxicidad [12]. Además, en

San Luis Potosí, hay muy pocos reportes de la población de algas en aguas de abastecimiento [12], por lo que es importante iniciar el estudio e identificación de algunas de ellas para tratar de tener una guía de la población existente en los diferentes mantos acuíferos del estado, además de la diversidad de contaminantes a los que está expuesta, como las descargas municipales de las zonas urbanas aledañas, la Industrial Minera México, que aunque ya cerro sus actividades sigue siendo una fuente de contaminación muy importante, la refinería de zinc, así como los polvos en suspensión en , lo cual puede ser un foco de infección para la población que es abastecida por esta presa y las aledañas a la misma. Por lo anterior, el objetivo de este trabajo fue caracterizar la población de algas en el perímetro de la presa San José, de la ciudad de San Luis Potosí.

## **2. MATERIAL Y METODO**

## **2.1 Muestras de agua**

Se tomaron al azar y en recipientes de plástico previamente lavados con ácido sulfúrico al 10% y esterilizados por calor húmedo, 30 muestras de agua superficial de diferentes zonas del perímetro de la presa de San José, se rotularon, se guardaron en hielera, y se trasladaron al laboratorio y se conservaron en refrigeración hasta su análisis. Se repitió el procedimiento 3 veces más (tomando las muestras de las mismas zonas) con espacio de una semana entre cada muestreo. El primero se realizó el 15 de agosto de 2014.

### **2.2 Identificación de las algas**

Se tomaron 50 µL de cada muestra previamente resuspendida, se colocaron en un portaobjetos, y se observaron al microscopio en los objetivos de 40 X y 100 X, se identificaron las algas y se tomaron fotografías en un microscopio con cámara integrada (Nikon tipo 104 HFX\_DX). Se

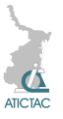

observaron mínimo e muestras por recipiente. También se observaron algunas muestras con azul algodón lactofenol, para facilitar la identificación de las algas.

Para su identificación se utilizaron los siguientes criterios:

a. Estructura microscópica

b. Partes especializadas de algas multicelulares

c. Medidas

d. Empleo de la clave descrita por Lara Villa y cols., [1], basada en la observación del espécimen y la determinación de sus características esenciales.

### **3. RESULTADO Y DISCUSIÓN**

Se identificaron 15 especies diferentes de algas, de las cuales las más frecuentes fueron las Diatomeas y *Staruastrum* sp (Tabla No. 1, Figuras 1-16).

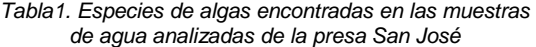

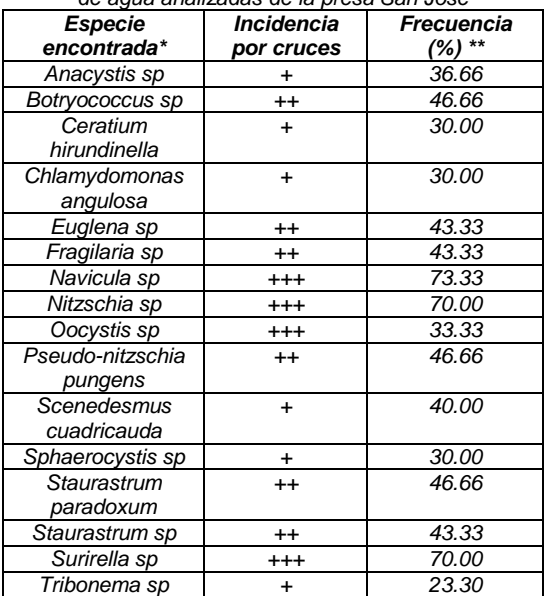

*\*Observando la presa desde la cortina, las muestras más ricas en algas fueron las zonas 13 (parte final, lado izquierdo, 16 (parte inicial, lado derecho) y la 22 (parte central lado derecho).*

*\*\*En base a 120 muestras totales analizadas.*

*aeruginosa y de 184.8 y 284.2 279 para C. albicans).* 

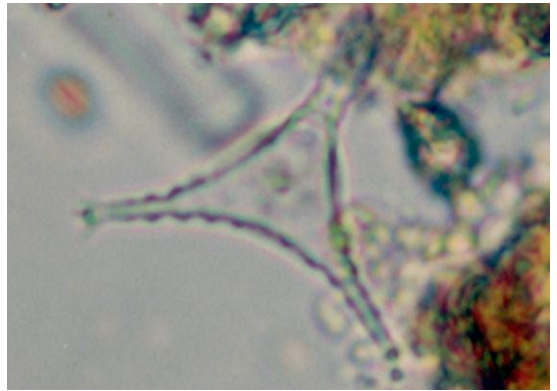

*Figura 1. Starurastrum sp*

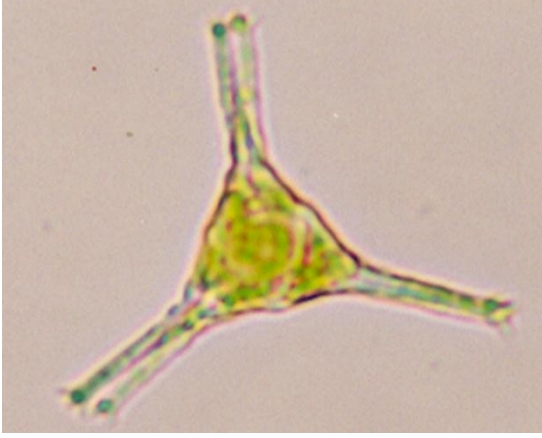

*Figura 2. Staurastrum paradoxum*

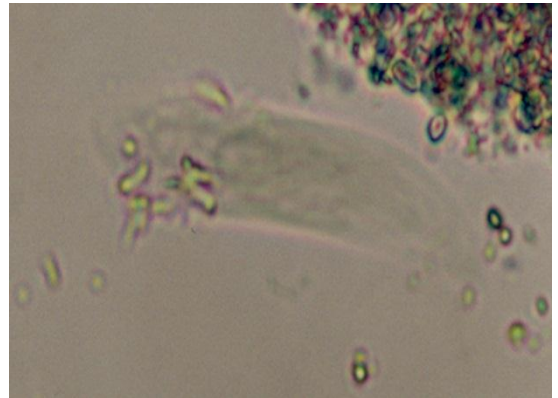

*Figura 3. Euglena sp*

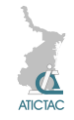

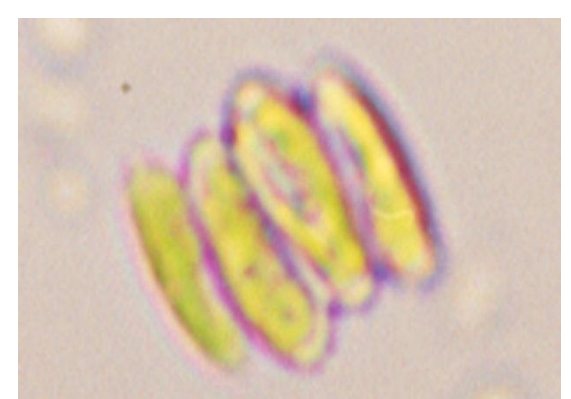

*Figura 4. Scenedesmus cuadricauda*

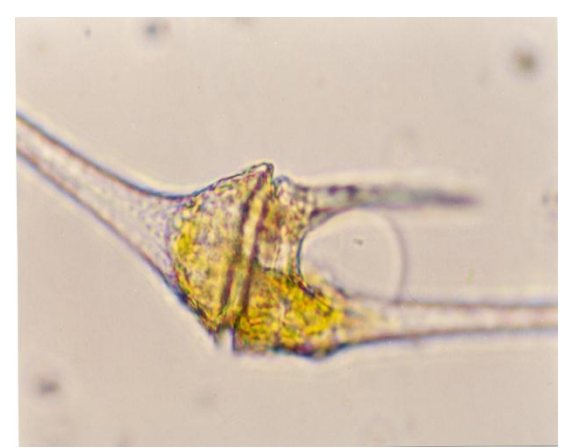

*Figura 5. Ceratium hirundinella*

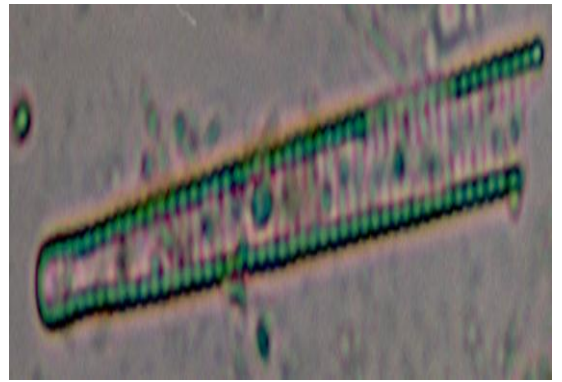

*Figura 6. Pseudo-nitzschia pungens*

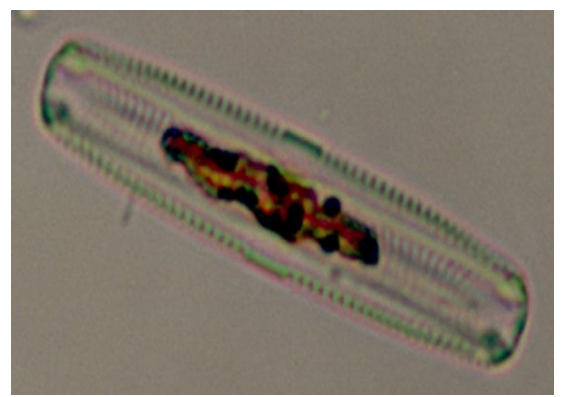

*Figura 7. Surirella sp*

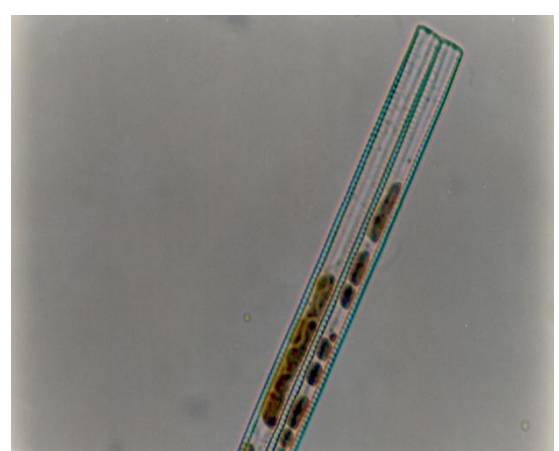

*Figura 8. Fragilaria sp*

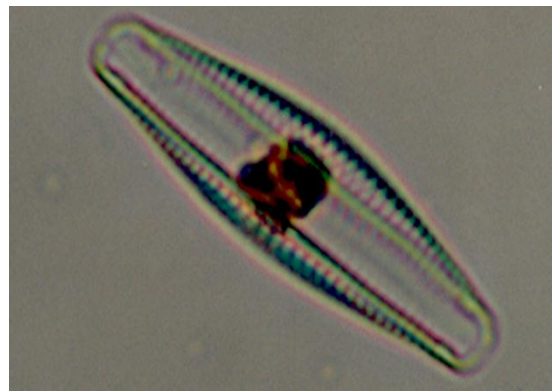

*Figura 9. Navicula sp*

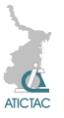

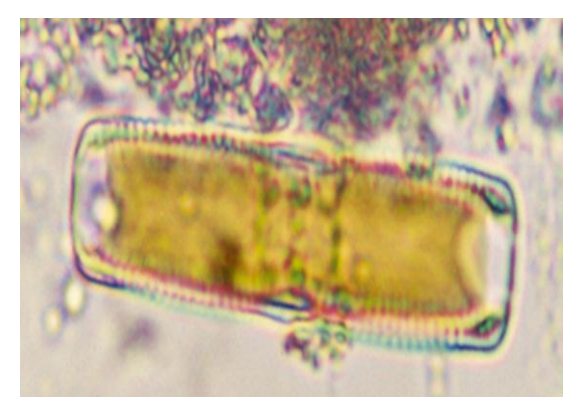

*Figura 10. Nitzschia sp*

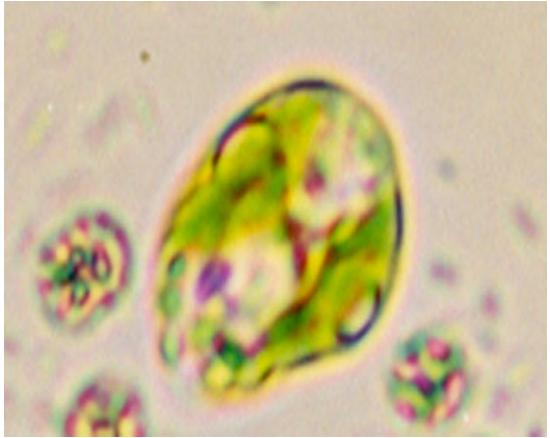

*Figura 11. Chlamydomonas angulosa*

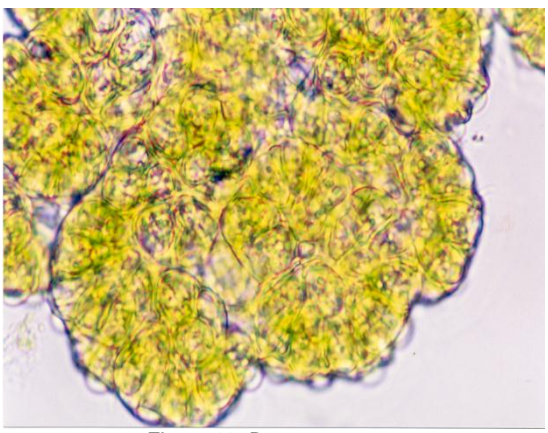

*Figura 13. Botryococcus sp*

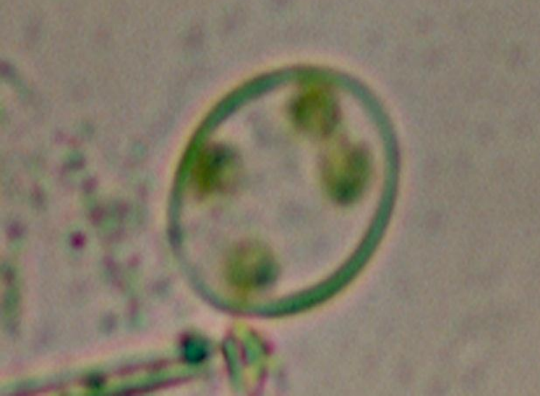

*Figura 14. Sphaerocystis sp*

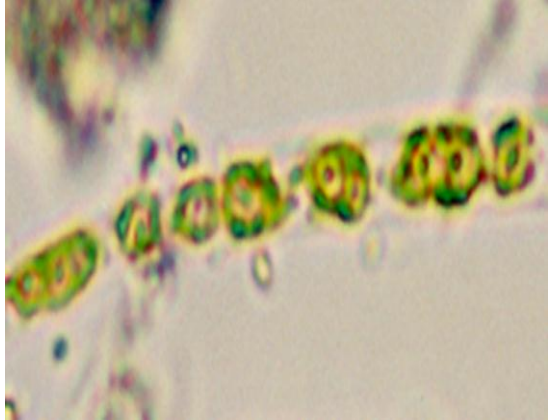

*Figura 12. Tribonema sp*

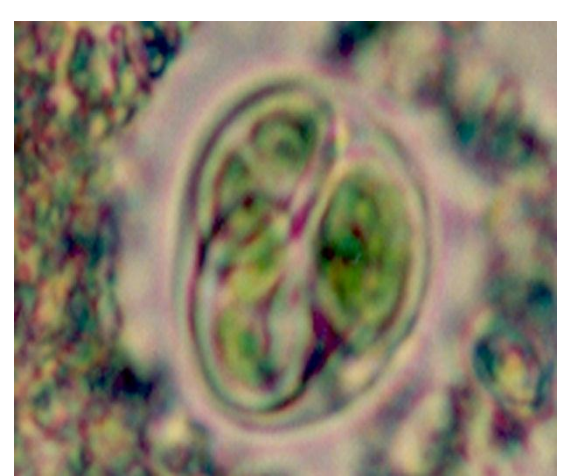

*Figura 15. Oocystis sp*

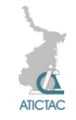

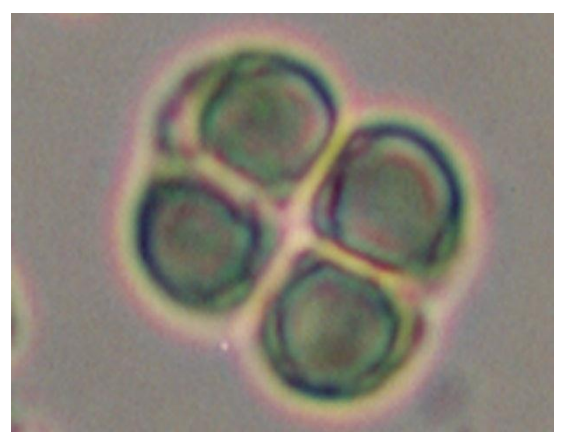

*Figura 16. Anacystis sp*

El fitoplancton de aguas continentales está representado por 15 000 especies en el mundo. En México se han registrado 1 025 especies, casi el 6.8% de las algas continentales a nivel mundial y el 33.8% de las algas continentales de México, principalmente por las clases *Bacillariophyceae*, *Cyanophyceae* y *Chlorophyceae* (31.9%, 18.4% y 17.4% respectivamente). La mayoría de las especies son cosmopolitas, otras tienen afinidades tropicales y neárticas. Las regiones central y S-SE son las mejor representadas (> 100), no así la región N-NE con pocos taxa (< 2). Ocho estados del norte y 4 del S-SE permanecen sin estudios o registros [2]. En México el descubrimiento de nuevas especies fue realizado por europeos y americanos, los científicos mexicanos comenzaron a describir especies en 1933, pero es hasta finales del siglo XX y principios del XXI que se describen un mayor número. La falta del conocimiento de las algas fitoplanctónicas de México, el bajo nivel de endemismo y la perturbación de los ambientes acuáticos ponen en riesgo la sobrevivencia de esta importante comunidad. Diversas especies fitoplanctónicas han sido utilizadas como suplementos alimenticios, antioxidantes, o para biorremediación y biocombustibles; sin embargo, su producción en México es aún muy limitada [2].

En este trabajo, se identificaron 15 especies diferentes de algas, algunas de las cuales, se consideran indicadores de ciertas condiciones ambientales. Por ejemplo: *Anacystis* sp, indica producción de lama y corrosión tóxica en aguas dulces [15], *Navicula* sp, indica hipersalinidad y contaminación por cromo (VI) [2,16], *Nitzschia* sp, indica hipersalinidad y contaminación por compuestos fenólicos [15], *C. hirundinella* Produce mareas rojas [1, 15] y *Chlamidomonas angulosa* indica contaminación por materia orgánica [16]. En la literatura hay muy pocos reportes relacionados con algas, por lo que se requieren mayores estudios al respecto. Se encontró una mayor frecuencia de especies de Diatomeas, lo cual coincide con lo reportado en 2 bahías del Embalse Arenal de Costa Rica [8] y para las costas del Pacífico Mexicano [17]. También se encontró *Ceratium hirundinella*, la cual fue reportada para el golfo de california y el canal de Saliaca (Sinaloa) [10, 16], *Euglena* sp, similar a lo reprotado en el lago de Xochimilco, bosque de Chapultepec (México), y en el lago de Patzcuaro (Michoacán) [16]. *Oocystis* sp, como en el Lago de Catemaco, Veracruz [4], *Pseudo-nitzschia pungens*, la cual también se ha reportado en la Laguna de Agiabambo (Sinaloa), *S. quadricauda*, presente en la Laguna Victoria (Tiasquistengo, México), *Surirella* sp., en la Laguna de Sontecomapan (Veracruz) [16] y *Fragilaria* sp, similar a lo reportado por Palmer [15] en todas las lagunas analizadas. Por otro lado, nuestros resultados no coinciden con lo reportado para Diatomeas de las costas del Pacífico mexicano [17], para el embalse Ignacio Allende (Guanajuato) [14], del área de protección Yum Balam (Quintana Roo) [9], donde no se encontraron las especies descritas en este trabajo.

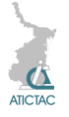

## **3. CONCLUSIÓN**

Se aislaron 15 diferentes especies de algas, algunas de las cuales se pueden utilizar como filtros biológicos, para la eliminación de metales pesados de aguas residuales, o como marcadores de diferentes parámetros de contaminación.

## **5. REFERENCIAS**

1. M.A. Lara Villa, J.L. Moreno Ruíz y E.J. Amaro Mauricio. *Fitoplancton, en: Conceptos básicos y técnicas de*  laboratorio. 1<sup>a</sup>. ed. Universidad Autonóma Metropolitana, pp.15-28, México, (1996).

2. M.G. Oliva-Martínez, J.L. Godínez-Ortega y C.A. Zúñiga-Ramos. Biodiversidad del fitoplancton de aguas continentales en México. Rev. Mex. Biodiv. Supl. 85: S54-S61, (2014).

3. A.C. Guedes, H.M. Amaro y F.X. Malcata. Microalgae as sources of high added-value compounds-a brief review of recent work. [Biotechnol. Prog.](http://www.ncbi.nlm.nih.gov/pubmed/21452192) 27(3):597- 613 (2011).

4. G. Garduño-Solórzano, M. Rodríguez-Palacio, M. Martínez-García, R.E. Quintanar-Zúñiga, C. Lozano-Ramírez, J.E. Campos-Contreras y A.C. Monsalvo-Reyes. Cultivos de microalgas del Lago de Catemaco, Veracruz. Rev. Lat. Biotecnol. Amb. Algal. 2(2) 67-80, (2011). 5. R.E. Soria-Guerra, J.I. Ramírez-Alonso, A. Salazar-Ibañez, D.O. Govea-Alonso, L.M.T. Paz-Maldonado, B. Bañuelos-Hernández, S.S. Korban y S. Rosales-Mendoza. Expression of an HBcAg-based antigen carrying angiotensin II in *Chlamydomonas reinhardtii* as a candidate hypertension vaccine. Plant Cell TISS ORG.116 (2), 133-139, (2014).

6. S. Devars, S. González-Moreno, O Cañizares-Villanueva, L. Sosa-Luna y R. Moreno-Sánchez. *Contaminación ambiental por metales pesados. En: Contaminación ambiental por metales pesados*. 1ª. Ed. AGT Editor, S.A. pp 77- 89, México. (1999).

7. C. Tejada-Tovar, A. Villanoba-Ortíz y L. Garcés-Jaraba. Adsorción de metales

pesados en aguas residuales usando materiales de origen biológico. Tecno Lógicas. 18(34), 109-123, (2015).

8. N. Chow, G. Umaña y F. Hernández. Comparación del fitoplancton en 2 bahías del Embalse del Arenal (costa Rica), empleando el microscopio electrónico. Rev. Biol. Trop. 42(1,2) 333-338, (1994).

9. M.A. Díaz-Marín, E. Torres-Mejía y J. Espinosa-Ávalos. Lista de algas del área de protección Yum Balam, Quintana Roo, México. Rev. Biol. Trop. 46(3), 487-492, (1998).

10. R. Cortez Altamirano y A. Núñez. Distribución y abundancia anual de *Ceratium dens* (Peridinales: Ceratiaceae) en el golfo de California, México. Rev. Biol. Trop. 48(2,3), 305-311, (2000).

11. Cotas (Comité Técnico de aguas subterráneas) (2005). Estudio Técnico del acuífero 241. San Luis Potosí, S.L.P. México. Consultado el 10 de marzo del 2015. Disponible en: [ftp://ftp.consejosd](ftp://ftp.consejos/)e cuenca.org.mx.pub/downloads/CCA/E\_T \_SLP:pdf

12. C. Wong. Estudio de microorganismos acuáticos microbentónicos como indicadores de la contaminación por metales pesados en ríos de la Huasteca Potosina. Tesis Maestría. Ciencias Ambientales. Facultad de Ciencias Químicas, Ingeniería y Medicina. UASLP. Programa Multidisciplinario en Ciencias Ambientales. Octubre. 2009.

13. N. Aranda Cicerón. Alimentando al mundo, envenenando al planeta: eutrofización y calidad del agua. Avance y Perspectiva. 20, 293-303, (2001).

14. E. López y J.A. Serna-Martínez. Variación estacional del zooplancton del embalse Ignacio Allende, Guanajuato, México, y su relación con el fitoplancton y factores ambientales. Rev. Biol. Trop. 47(4), 643-657, (1999).

15. C.M. Palmer. *"Identificación de algas, algas adheridas a las paredes de los depósitos, otros usos de las algas en los abastecimientos de agua. En: Aguas en*  abastecimiento de agua. 2<sup>ª</sup>. ed. Centro

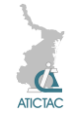

Regional de Ayuda Técnica. México, pp. 8-17, 47-49, 55-59 (1962).

16. G. de la Lanza, S. Hernández Pulido y J.L. Carbajal Pérez*. Fitoplancton, Algas. En: Organismos indicadores de la calidad del agua y de la contaminación (bioindicadores):* SEMARNAP, Comisión

Nacional del Agua, UNAM, pp. 33-99, 101-169, (2000).

17. D.U. Hernández. Morfología y taxonomía de algunas especies de Diatomeas del género *Coscinodiscus* de las costas del Pacífico mexicano. Rev. Biol. Trol. 48(1), 7-18, (2000).

## **INSECTOS CAPTURADOS EN TRAMPAS DE LUZ NEGRA TDB-1107 EN PADILLA, TAMAULIPAS, MÉXICO**

Patricia Marissa Castillo-Flores<sup>1</sup>, René Olaf López-Hernández<sup>1</sup> e Itzcoatl Martínez-Sánchez<sup>2</sup>.

<sup>1</sup>ATEC, Zacatecas #2608, Col. Norberto Treviño Zapata, Cd. Victoria, Tamaulipas. 2 Instituto de Ecología Aplicada, División del Golfo #356, Col. Libertad, Cd. Victoria, Tamaulipas.

[mvz\\_roja@hotmail.com](mailto:eruiz@uat.edu.mx)

#### **RESUMEN**

En Tamaulipas se han utilizado las redes entomológicas, trampas McPhail, amarillas y Malaise para colectar en huertas de cítricos. Los objetivos de este trabajo fueron colectar y determinar los órdenes y familias de los insectos capturados en trampas TDB-1107 en localidades del centro del estado. La investigación se realizó en el municipio de Padilla, Tamaulipas, durante agosto a noviembre de 2014, donde se colocaron 20 trampas en 5 ejidos con huertas de naranjas, mandarinas y toronjas. El material está depositado en la colección personal de la autora principal en Cd. Victoria, Tamaulipas. Se obtuvieron 5436 especímenes de 13 órdenes y 41 familias de insectos. Coleoptera fue el orden más colectado, seguido por Lepidoptera. Éste es el primer reporte del uso de las trampas TDB-1107 para colectas de insectos en México, obteniendo una buena representación de la diversidad de la entomofauna nocturna en huertas citrícolas del centro de Tamaulipas.

#### **ABSTRACT**

In Tamaulipas, entomological nets, McPhail, yellow and Malaise traps have been used for collecting in citrus orchards. The objectives of this research were to collect and determine the orders and families of insects obtained in TDB-1107 traps in central localities of the State. Research was done in the municipality of Padilla, Tamaulipas, during August to November 2014 where 20 traps were put in 5 "ejidos" with orange, mandarin and grapefruit orchards. Material is deposited in the personal collection of the main autor in Cd. Victoria, Tamaulipas. Thirteen insect orders, 41 families and 5436 specimens were obtained. Coleoptera was the most collected order, followed by Lepidoptera. This is the first report of the use of TDB-1107 traps for insect collecting in Mexico, obtaining good representation of the diversity of the nocturnal fauna in citrus orchards in central Tamaulipas.

#### **1. INTRODUCCIÓN**

El muestreo de los insectos asociados a los cítricos es importante para conocer las especies presentes en las huertas ya que se pueden detectar las plagas y sus enemigos naturales, además del resto de la entomofauna presente [10].

El monitoreo con trampas en las huertas citrícolas se utiliza para determinar las

fluctuaciones de las poblaciones de los insectos plaga, sus depredadores y sus parasitoides. Indica las fechas de aparición de diversas plagas así como la variación en el número de individuos presentes en un periodo corto (cada vez que se toma la muestra) o en una temporada. Es recomendable efectuar muestreos visuales y con trampas de

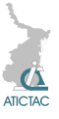

diversos tipos para saber cuándo iniciar el control de las plagas detectadas y para conocer el efecto de los métodos de control, considerando el porcentaje de disminución de capturas de plagas en las trampas [6, 7, 9]. Las trampas TDB-1107 están diseñadas para utilizarse en el control de plagas en cultivos, hortalizas y áreas residenciales, obtienen energía con celdas solares, por lo que los insectos generalmente mueren con las descargas eléctricas que reciben al entrar en contacto con ellas [1].

El objetivo es reportar los órdenes y familias de insectos obtenidos con 20 trampas TDB-1107 en huertas de Padilla, Tamaulipas.

#### **2. MATERIALES Y MÉTODOS**

El trabajo se efectuó en 5 ejidos del municipio de Padilla, Tamaulipas, con el material obtenido de 20 trampas TDB-1107 (Figura 1) colocadas en huertas de naranja, toronja y limón, durante el período comprendido entre Agosto y Noviembre del 2014. Posteriormente, en el Laboratorio Integral de Diagnóstico Agrícola (LIDA) de la Universidad Autónoma de Tamaulipas se separaron los insectos por orden y familia, utilizando varias claves taxonómicas y descripciones (Figura 2) [2, 3, 4, 5, 8].

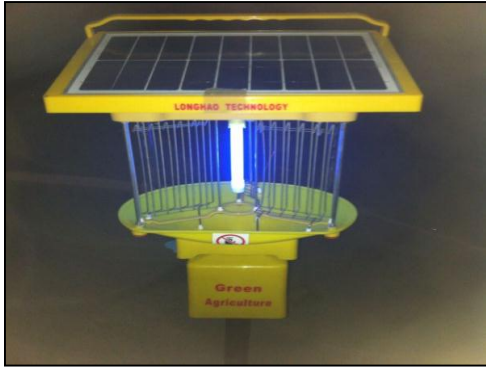

**Figura 1.** *Trampa TDB-1107*

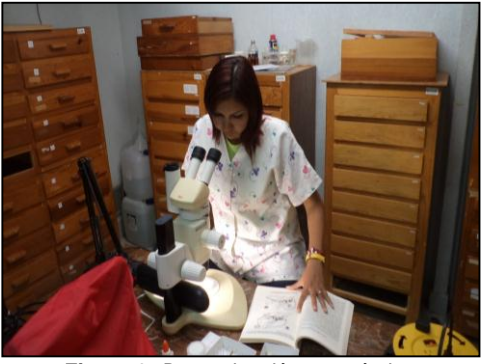

**Figura 2.** *Determinación taxonómica.*

#### **3. RESULTADOS Y DISCUSIÓN**

Se colectaron 5,436 especímenes de 13 órdenes de insectos y 41 familias. Los órdenes más capturados fueron Coleoptera y Lepidoptera. En la Tabla 1 se anotan los números de especímenes colectados por familia. Sin embargo, la mayoría de los lepidópteros no pudieron ser identificados porque sus cuerpos se destrozaron al contactar las trampas, no permitiendo observar sus características taxonómicas distintivas.

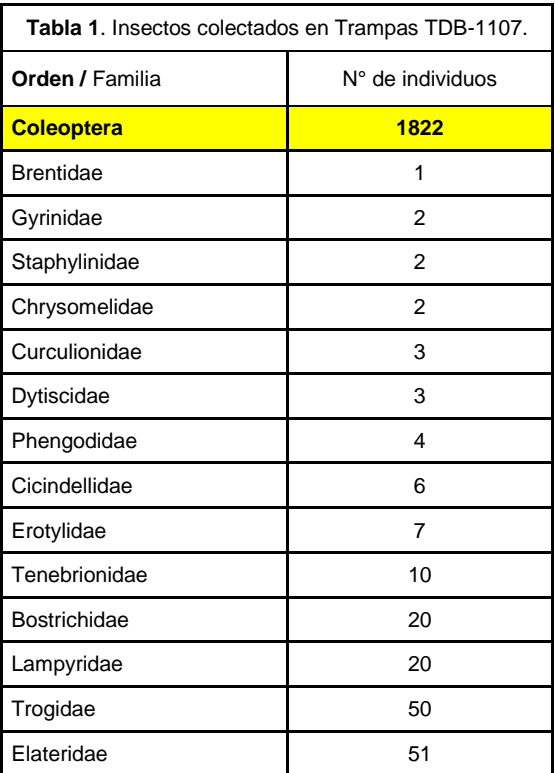

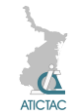

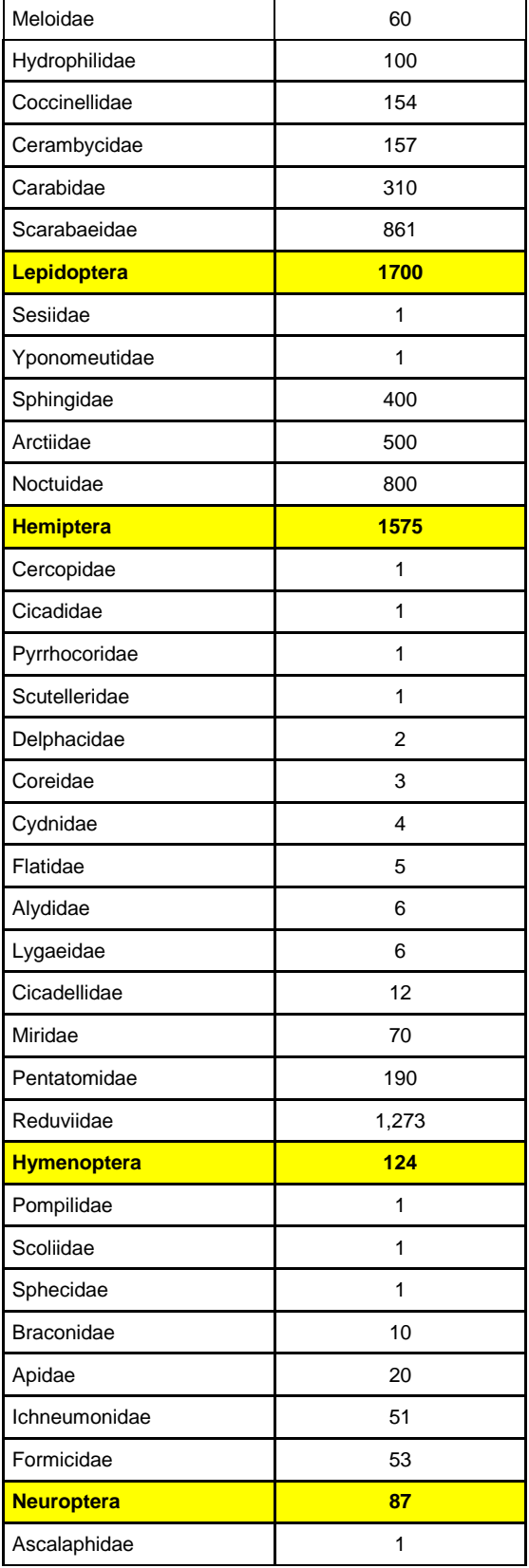

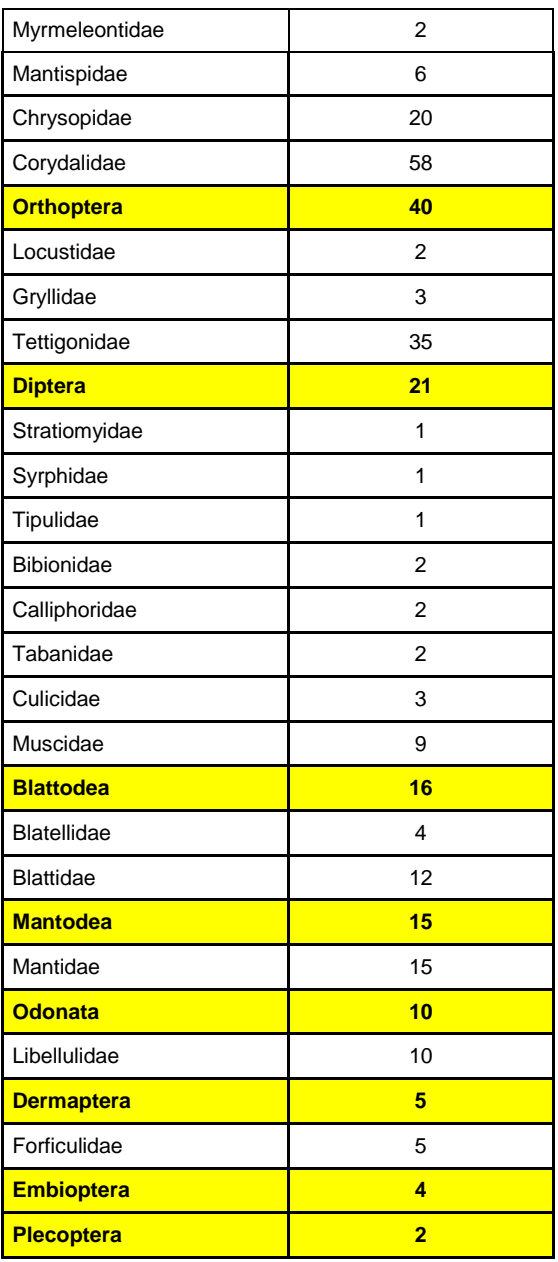

Los insectos obtenidos se agruparon según sus hábitos ya que se obtuvieron diversas especies de plagas, depredadores y parasitoides. La Figura 3 muestra al picudo verde de los cítricos, a la chinche verde y a la chinche de patas laminadas. La Figura 4 presenta tres especies de chinches Reduviidae y a los pinacates verdes. La Figura 5 muestra tres especies de avispas Ichneumonidae.

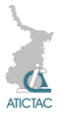

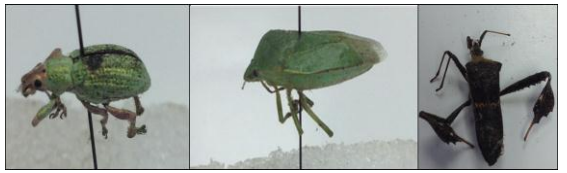

**Figura 3.** *Plagas.*

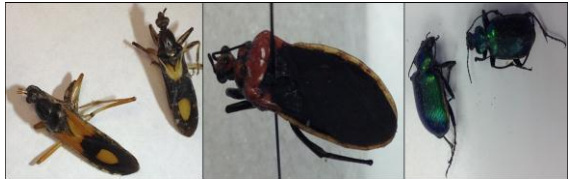

**Figura 4.** *Depredadores.*

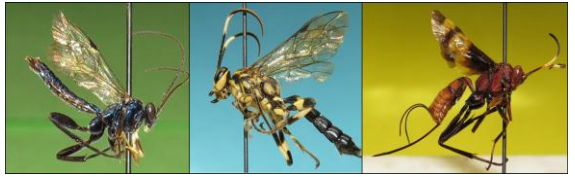

**Figura 5.** *Parasitoides.*

El mayor número de especímenes colectado fue del orden Lepidoptera, seguido por Coleoptera y Hemiptera, como se muestra en la Figura 6, donde se presenta la estimación de individuos obtenidos por trampa, la cual se obtuvo dividiendo el total de individuos entre el número de trampas (20).

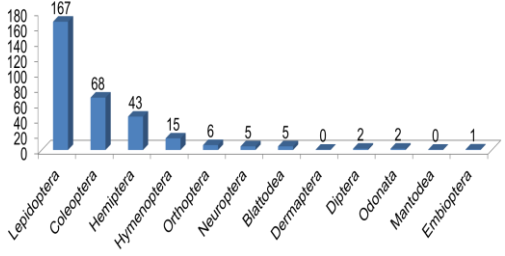

**Figura 6.** *Estimación de individuos colectados por trampa.*

Las familias con mayor abundancia de especímenes fueron Scarabaeidae y Carabidae en Coleoptera, Noctuidae, Arctiidae y Sphingidae en Lepidoptera, Reduviidae y Pentatomidae en Hemiptera, Formicidae e Ichneumonidae en Hymenoptera, y Corydalidae y Chrysopidae en Neuroptera.

#### **4. CONCLUSIONES**

Es conveniente resaltar la importancia de las trampas de luz negra utilizadas en la detección de algunas de las plagas de los cítricos (picudos de la raiz, chinches verdes y de patas laminadas, chivas y chicharritas de alas cristalinas) así como de sus enemigos naturales, especialmente de las chinches Reduviidae (Hemiptera) y de las catarinitas Coccinellidae (Coleoptera), entre los insectos de hábitos depredadores y de las avispas Ichneumonidae (Hymenoptera) entre las de los hábitos parasitoides.

Se recomienda continuar el uso de estas trampas para conocer mejor la entomofauna nocturna de México.

### **5. REFERENCIAS**

- 1. Anónimo. s/a. Lámpara solar TDB1107. [http://www.itrassac.com/archivo/producto](http://www.itrassac.com/archivo/productoeco/pdf/TDB1107.pdf) [eco/pdf/TDB1107.pdf](http://www.itrassac.com/archivo/productoeco/pdf/TDB1107.pdf) (consulta: 7/02/2015).
- 2. Bohart R. M. and A. S. Menke. 1976. Sphecid wasps of the World, a generic revision. University of California Press, Berkeley.
- 3. Gordon R. D. 1985. The Coccinellidae (Coleoptera) of America North of Mexico. J. N. Y. Entomol soc 93:1-912.
- 4. Martínez C. 2005. Introducción a los escarabajos Carabidae (Coleoptera) de Colombia. Instituto de Investigación de Recursos Biológicos Alexander von Humboldt. Bogotá D. C., Colombia. 546 p.
- 5. Metcalf, C. L. y W. P. Flint. Insectos destructivos e insectos útiles. Sus costumbres y su control. CECSA México. 1208 pp.
- 6. Ruíz C.E., J.M. Coronado B. y S.N. Myartseva. 2005. Plagas de cítricos y sus enemigos naturales en el Estado de Tamaulipas, México. Entomología Mexicana 4: 931-936.
- 7. Ruíz, C. E., J.M. Coronado B. y S.N. Myartseva. 2006. Situación actual del manejo de las plagas de los cítricos en Tamaulipas, México. Manejo Integrado de

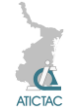

Plagas y Agroecología-Experiencias. Costa Rica. 78: 94-100.

- 8. Triplehorn, C. A. and N. F. Johnson. 2005. Borror and DeLong's Introduction to the study of insects. Thomson. USA. 864 p.
- 9. Varela F. S. E., J. A. Villarreal M., G. L. Silva A., C. Benavides G y N. Maldonado M. (eds). 2005. Manual para el manejo y producción de cítricos en Tamaulipas.

Fundación Produce Tamaulipas A. C. México.

10. Varela F. S.E., M. Orozco S., R.I. Torres A. y G.L. Silva A. 2013. Guía técnica para la identificación y manejo de plagas y enfermedades en cítricos. UAT y Fundación Produce Tamaulipas. México. 428 pp.

## **LOS GÉNEROS DE APHELINIDAE (HYMENOPTERA: CHALCIDOIDEA) DESCUBIERTOS EN MÉXICO**

Svetlana Nikolaevna Myartseva, Enrique Ruíz-Cancino y Juana María Coronado-Blanco Facultad de Ingeniería y Ciencias, Universidad Autónoma de Tamaulipas, Centro Universitario, Ciudad Victoria, 87149, Tamaulipas, México smyartse@uat.edu.mx, eruiz@uat.edu.mx, jmcoronado@uat.edu.mx

#### **RESUMEN**

La familia Aphelinidae consiste de 1,326 especies de 39 géneros en la fauna mundial, en México se reportan 208 especies de 14 géneros. El primer género nuevo en México fue descubierto hace un siglo. Durante 15 años de estudio (2000-2015) se han descrito 104 especies nuevas y dos géneros nuevos. Por tanto, solamente se han descubierto en México tres géneros nuevos: *Dirphys* Howard 1914, *Neophytis* Kim & Heraty 2012 y *Mexidalgus* Myartseva 2014. Este artículo incluye las diagnosis e información sobre estos géneros.

#### **ABSTRACT**

Family Aphelinidae consists of 1,326 species in 39 genera in the world fauna, in Mexico 208 species in 14 genera are recorded. The first new genus in Mexico was discovered one century ago. During 15 years of study (2000-2015), 104 new species and two new genera have been described. Therefore, only three genera were discovered in Mexico as new for science: *Dirphys* Howard 1914, *Neophytis* Kim & Heraty 2012 and *Mexidalgus* Myartseva 2014. This article includes diagnoses and information about these genera.

#### **1. INTRODUCCIÓN**

Aphelinidae es una de las familias de Chalcidoidea más estudiadas en México, los autores iniciaron su estudio taxonómico en 1998 por conocer la importancia económica de varias de sus especies en el control biológico de hemípteros fitófagos, incluyendo plagas de cítricos y de otros cultivos. Los afelínidos son parasitoides primarios o secundarios, principalmente de las familias Aleyrodidae, Diaspididae, Coccidae y Aphididae.

La fauna mexicana de Aphelinidae comprende 14 géneros aunque sólo tres de ellos se describieron con material de México: *Dirphys* Howard 1914 [2, 3], *Neophytis* Kim & Heraty 2012 [4] y *Mexidalgus* Myartseva 2014 [6]. El objetivo de este trabajo es informar acerca de la originalidad morfológica de dichos géneros.

## **2. MATERIALES Y MÉTODOS**

Se colectó y describió uno de los nuevos géneros de Aphelinidae, de otro género se colectó una especie tamaulipeca y del tercer género se consultó información bibliográfica. Parte del material de dos de los géneros se encuentra depositado en el Museo de Insectos de la Facultad de Ingeniería y Ciencias – UAT, en Ciudad Victoria, Tamaulipas.

### **3. RESULTADOS Y DISCUSIÓN**

El género *Dirphys* fue descubierto en México hace 101 años (1914) por el entomólogo estadounidense L. O. Howard [2]. Después de un siglo se encontraron otros dos nuevos géneros: *Neophytis* por dos taxónomos de Estados Unidos [4] y *Mexidalgus* por entomólogos rusos y mexicanos [6].

### *Dirphys* **Howard (Figs. 1-4)**

*Dirphys* Howard, 1914: 81 [2, 3]. Especie tipo: *Mesidia mexicana* Howard, 1907, por monotipia y designación original. Según la clasificación de Hayat [1], *Dirphys* pertenece a la subfamilia Coccophaginae y a la tribu Pteroptricini. Diagnosis. Cabeza transversal dorsalmente. El punto más angosto del frontovértice es más ancho que la anchura ocular dorsal. Ojos con setas evidentes. Mandíbula con dos dientes y una parte truncada, esta parte a veces está reducida por lo que la mandíbula

puede parecer bidentada. Palpos maxilares de dos segmentos. Antena de 8 segmentos en ambos sexos, fórmula antenal variable (1, 1, 3, 3 o 1, 1, 0, 6), hembras con el complejo sensorial de la maza presente o ausente, 5º. segmento flagelar perpendicular u oblicuo. Pronoto membranoso medialmente. Mesoescudo con más de 20 setas. Axilas grandes, fuertemente proyectadas hacia adelante y separadas medialmente por menos de la longitud máxima de una axila. Cada axila con una sola seta. Escultura torácica inusual, aciculada. Lóbulos laterales divididos. Sensilas escutelares muy cercanas, separadas más o menos por la anchura de una sensila. Alas anteriores con dos setas grandes en la vena submarginal, además de un número variable de setas más pequeñas en su final distal. Línea calva presente o ausente. Basitarso medio con un número variable de setas robustas en forma de espinas, todos los tarsos de 5 segmentos. Macho similar a la hembra, difiere en la genitalia y en la forma de la antena. Fauna. 5 especies.

Distribución. México y América Central [8]. En México hay 2 especies, *D. encantadora* Polaszek & Hayat (Tabasco) y *D. mexicanus* (Howard) (Tabasco y Veracruz) [5].

Hospedero. Aleurodicinae – *Ceraleurodicus altissimus* (Quaintance) [9].

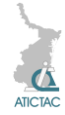

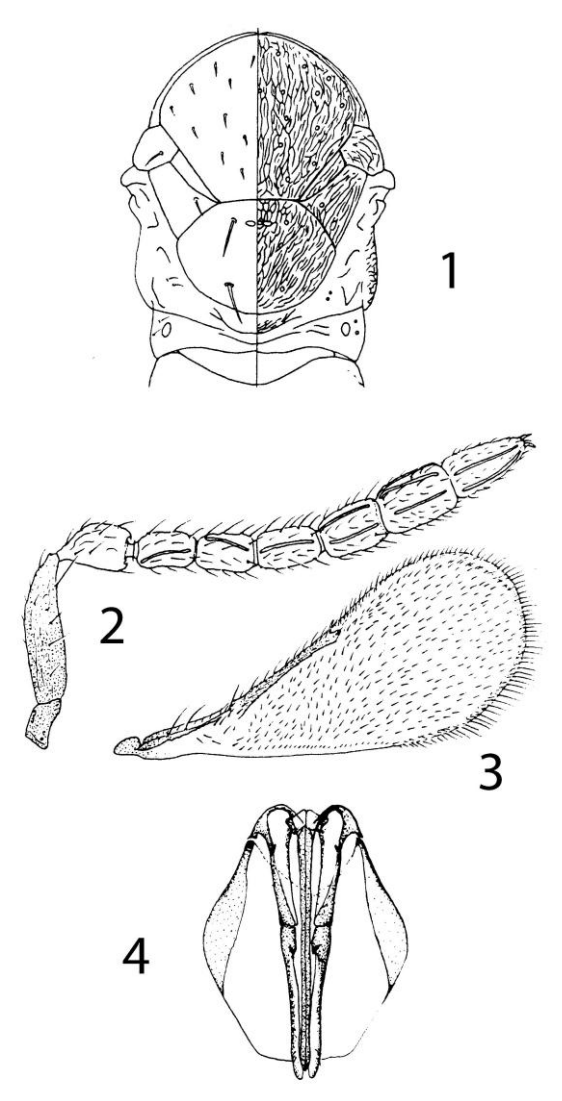

*Figuras 1-4. Dirphys encantadora Polaszek & Hayat (1992), hembra: 1 – tórax, vista dorsal, lado derecho escultura, lado izquierdo – distribución de las setas, 2 – antena, 3 – ala anterior, 4 - ovipositor.*

#### *Neophytis* **Kim & Heraty (Figs. 5-8)**

Neophytis Kim & Heraty, 2012: 529-530 [4]. Especie tipo: *Neophytis myartsevae* Kim & Heraty, por designación original. Según la clasificación de Kim y Heraty (4], *Neophytis* pertenece a la subfamilia Aphelininae.

Diagnosis. Cabeza y cuerpo usualmente amarillos, dorsalmente de anaranjados a amarillos. Antenas amarillas, maza antennal a veces con el tercio apical oscuro. Terguitos gástricos 1 – 5 con marcas laterals pardas. Ala anterior de la hembra con una marca oscura debajo de la vena estigmal o con bandas cruzadas oscuras. Cabeza redonda, ligeramente más larga lateralmente. Mandíbula bidentada y con una parte truncada. Tórulos antenales cerca del clípeo. Antena con 6 segmentos (1, 1, 3, 1). Escapo 5.0-6.1 veces tan largo como ancho, anelo ausente, segundo segmento funicular 0.4-0.5 veces tan largo como ancho, tercer segmento 1.1-1.2 veces tan largo como ancho, maza antenal 2.4-2.6 veces tan larga como ancha. Maza antennal de la hembra con una sensila prominente en el ápice. Maza y tercer segment funicular conectados sin constricción, excepto en *N. myartsevae*. Pronoto dividido medialmente. Axilas ligeramente proyectadas, sin setas. Escutelo con dos pares de setas. Propodeo con crénulas. Área cerca del espiráculo con una seta simple y una seta gruesa. Propodeo 3-4 veces tan largo como el metanoto. Ala anterior con línea calva. Placas con 2+2 cercos en posición posterior. Hipopigio no prominente. Ovipositor 1.2-1.5 veces tan largo como la tibia media. Macho similar a la hembra, difiere en la genitalia y en la antena. Fauna. 4 especies.

Distribución. Región Neártica [8]. En México se encuentran 2 especies, *N. myartsevae* Kim & Heraty (Tamaulipas) y *N. melanostictus* (Compere) (Baja California Sur).

Hospedero. Diaspididae.

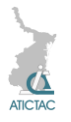

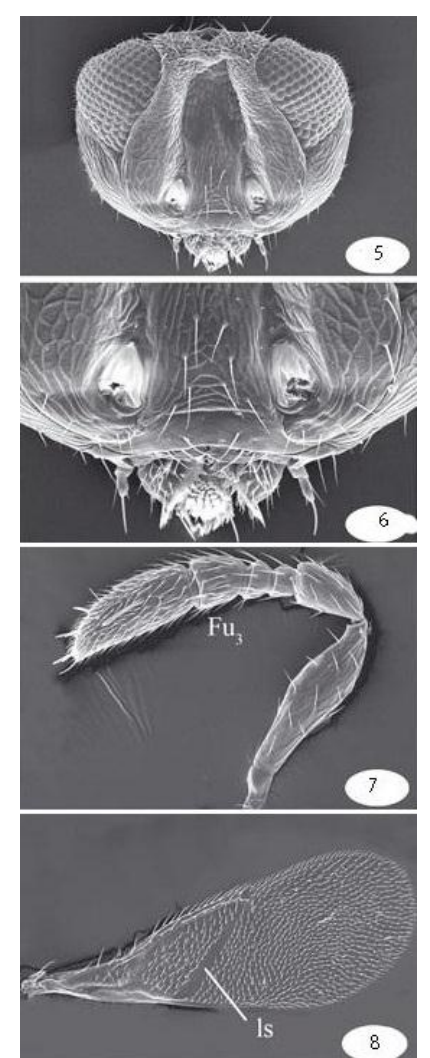

 *Figuras 5-8. Neophytis myartsevae Kim & Heraty: 5 – cabeza, vista anterior, 6 – cara, vista anterior, 7 – antena, 8 – ala anterior del macho.*

### *Mexidalgus* **Myartseva (Figs. 9-12)**

*Mexidalgus* Myartseva, 2014a: 132-134 [6]. Especie tipo: *Mexidalgus toumeyellus* Myartseva, por designación original. Según la clasificación de Hayat [1], *Mexidalgus* pertenece a la subfamilia Coccophaginae.

Diagnosis. Antena de la hembra de 7 segmentos con maza de 2 segmentos. Anelo presente. Mandíbula con dos dientes cortos y una porción truncada, margen apical entre los dientes con una parte aserrada pequeña. Palpo maxilar de 2 segmentos, palpo labial de 1 segmento. Pronoto entero, angosto en la mitad. Lóbulo medio del mesoescudo densamente setoso, con dos setas basales más largas. Lóbulo lateral con dos setas. Axila con dos setas. Distancia entra las axilas tan larga como el margen basal de la axila. Escultura del mesoescudo reticulada. Escutelo con tres pares de setas. Metanoto con un proceso triangular medio. Propodeo dividido medialmente. Ala anterior densamente setosa, sin línea calva. Venas submarginal y marginal con setas numerosas a lo largo del margen anterior, venas estigmal y postmarginal cortas. Fórmula tarsal 5-5-5. Espuela de la tibia media ligeramente más corta que el basitarso. Ovipositor no proyectado, segundo valvífero fuerte y sin la tercera válvula. Hipopigio no extendido hacia el ápice del gáster. Macho con el segmento apical de la maza antennal elongado, mandíbula fuertemente reducida, sin dientes; esternitos del 3 al 6 medialmente con un área de clavijas fuertes; genitalia no elongada, más corta que la tibia media. Fauna. 2 especies.

Distribución. México – *M. toumeyellus* Myartseva (Hidalgo) and *M. veracruzanus* Myartseva (Veracruz) [6, 7].

Hospederos. Coccidae – *Toumeyella* sp., *Mesolecanium mayteni* (Hempel) [6, 7].

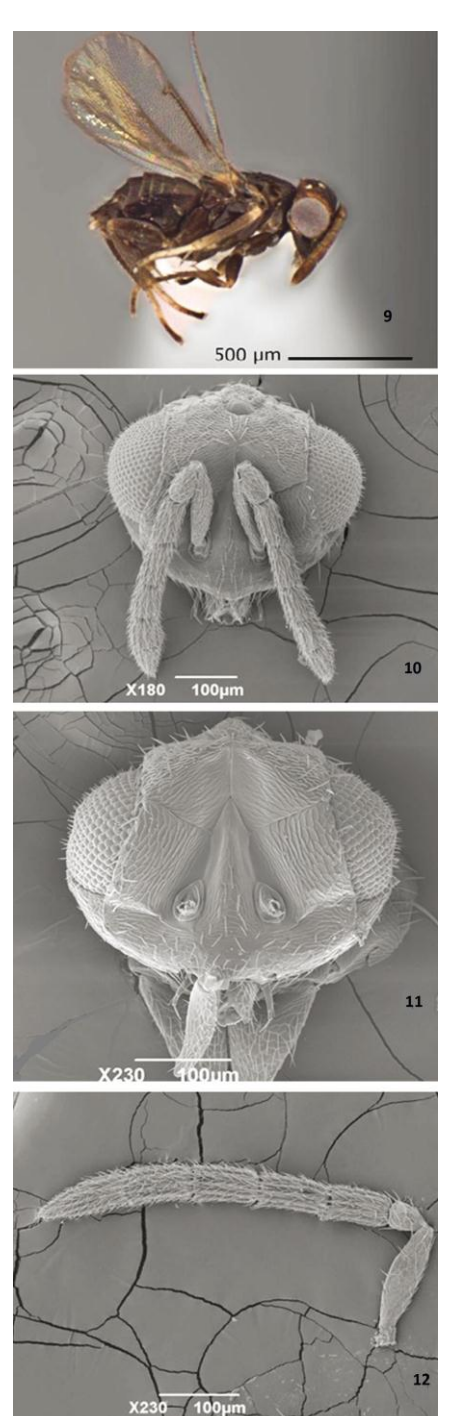

*Figuras 9-12. Mexidalgus toumeyellus Myartseva: 9 – hembra, vista lateral, 10 – cabeza y antena de la hembra, 11 – cabeza del macho, vista frontal, 12 – antena del macho.*

### **4. CONCLUSIONES**

Se han descrito solamente tres géneros de Aphelinidae con material mexicano de <sup>6.</sup> los estados de Baja California Sur, Tamaulipas, Veracruz, Hidalgo y Tabasco.

Es conveniente seguir colectado en otras entidades del país para poder detectar nuevos taxa de esta importante familia de enemigos naturales.

#### **5. AGRADECIMIENTOS**

Al proyecto PROMEP "Taxonomía y ecología de fauna y micobiota en comunidades forestales y cultivos". A la UAT, por su apoyo en las investigaciones entomológicas del CA Entomología Aplicada.

#### **6. REFERENCIAS**

1. Hayat, M. 1998. Aphelinidae of India (Hymenoptera: Chalcidoidea): a taxonomic revision.Memoirs on Entomology, International. Associated Publishers, Gainesville, Florida, U.S.A., 13: 1-416.

2. Howard, L.O. 1907. New genera and species of Aphelininae, with a revised table of genera. Technical Series. United States Department of Agriculture, Bureau of Entomology, No. 12(4): 69-88.

3. Howard, L.O. 1914. Concerning some Aphelinidae. Proceedings of the Entomological Society of Washington, 16: 79-85.

4. Kim, J.-W. & J. Heraty. 2012. A phylogenetic analysis of the genera of Aphelininae (Hymenoptera: Aphelinidae), with a generic key and descriptions of new taxa. Systematic Entomology, 37: 497- 549.

5. Myartseva S.N., Ruíz-Cancino E. & Coronado-Blanco J.M. 2012. Aphelinidae (Hymenoptera: Chalcidoidea) de importancia agrícola en México. Revisión y claves. Serie Avispas parasíticas de plagas y otros insectos, no. 8. Ciudad Victoria México: Universidad Autónoma de Tamaulipas. 413 pp. [Publication on CD].

6. 6. Myartseva, S.N., J.M. Coronado-Blanco, J.R. Lomeli-Flores & D.Y.

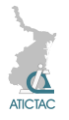

Martínez-Hernández. 2014a. A new 8. genus for a new species of the family Aphelinidae (Hymenoptera: Chalcidoidea) from Mexico. Zoosystematica Rossica, 23(1): 131-136.

7. 7. Myartseva, S.N., D.A. García-Guerrero, E. Ruíz-Cancino & J.M. Coronado-Blanco. 2014b. A new parasitoid species (Hymenoptera: Chalcidoidea: Aphelinidae) of a soft scale insect (Hemiptera: Coccidae) from Mexico. Zoosystematica Rossica, 23(2): 264-268.

8. 8. Noyes, J.S. 2014. Universal Chalcidoidea Database [online]. Worldwide Web electronic publication. [www.nhm.ac.uk/entomology/chalcidoids/i](http://www.nhm.ac.uk/entomology/chalcidoids/index.html) [ndex.html.](http://www.nhm.ac.uk/entomology/chalcidoids/index.html) (Last updated: August 2014).

9. 9. Polaszek, A. & M. Hayat. 1992. A revision of the genera *Dirphys* Howard and *Encarsiella* Hayat (Hymenoptera: Aphelinidae). Systematic Entomology, 17: 181-197.

## **REGISTRO DE** *LEPTOCYBE INVASA* **FISHER & LA SALLE (HYMENOPTERA: EULOPHIDAE) EN EUCALIPTOS DE TAMAULIPAS Y JALISCO, MÉXICO**

E. Ruíz Cancino, J. MA. Coronado Blanco, L. Gámez Padrón y J. Gutiérrez Lozano Facultad de Ingeniería y Ciencias, Universidad Autónoma de Tamaulipas, 87149 Cd. Victoria, Tamaulipas, México

[eruiz@uat.edu.mx](mailto:eruiz@uat.edu.mx)

#### **RESUMEN**

El eucalipto es un árbol de origen australiano, su única plaga registrada en Tamaulipas era *Glycaspis brimblecombei* Moore, especie australiana que se ha distribuído a otras regiones del mundo en este siglo; en Jalisco se estableció, al igual que en otros estados del centro y occidente de México, donde se ha controlado parcialmente con el encírtido introducido *Psyllaephagus bliteus* Riek mientras que en Tamaulipas dicha plaga no se adaptó a las condiciones existentes. Otras cuatro especies de insectos se habían reportado como plagas de los eucaliptos en el país. El objetivo de este trabajo es registrar a la avispa de la agalla roja del eucalipto como plaga en los estados de Tamaulipas y Jalisco. En septiembre 2014 se tomaron muestras de las ramitas de eucalipto con agallas en una localidad de Victoria y se llevaron a la Facultad de Ingeniería y Ciencias de la Universidad Autónoma de Tamaulipas, donde se colocaron en frascos de plástico de 4 l. Los adultos emergieron una semana después, siendo montados en puntos de opalina. Estas avispas pertenecen a la especie *Leptocybe invasa* Fisher & La Salle, otra especie originaria de Australia. Esta plaga se ha encontrado en dos localidades del centro de Tamaulipas (Cd. Victoria, Güémez) y en el poblado La Primavera, en Zapopan, Jalisco, donde se colectó en octubre de 2014. En Cd. Victoria se colectó en árboles urbanos, en Güémez se encontró en una plantación experimental de eucalipto rojo, *Eucalyptus camaldulensis* Dhnh. Al principio, las agallas son verdes y de pequeño tamaño, creciendo conforme se desarrolla la plaga en su interior y después toman su color rojo definitivo. Es necesario estudiar esta plaga para lograr un manejo adecuado.

#### **ABSTRACT**

Eucaliptus is a tree of Australian origin, its only pest recorded in Tamaulipas was *Glycaspis brimblecombei* Moore, one Australian species that it has distributed in other regions of the world in this century; in Jalisco it was established as in other central and western Mexican states, where it was partially controlled with the introduced encyrtid *Psyllaephagus bliteus* Riek but in Tamaulipas that pest was not adapted to the existent conditions. Other four insect species had been recorded as eucalyptus pests in this country. The objective of this work is to record the blue gum chalcid as a pest in the Mexican states of Tamaulipas and Jalisco. In September 2014, samples of eucalyptus shoots infested with red galls were taken in one locality of Güémez and were taken to the "Facultad de Ingeniería y Ciencias - Universidad Autónoma de Tamaulipas", when they were collocated in 4 liters

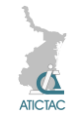

plastic containers. Adults emerged one week later, being mounted in opalina card points. These wasps belong to the species *Leptocybe invasa* Fisher & La Salle, another Australian species. This pest has been found in two localities of central Tamaulipas (Cd. Victoria, Güémez) and in the town La Primavera, Zapopan, Jalisco, when it was collected in October 2014. In Cd. Victoria it was obtained in urban trees, in Güémez was found in one red eucalyptus (*Eucalyptus camaldulensis* Dhnh.) experimental plantation. At the beginning, the galls are green and small sized, growing as the wasp develops inside, and taking later the definitive red color. It is necessary to study this pest to achieve an adequate management.

### **1. INTRODUCCIÓN**

Los eucaliptos son árboles originarios de Australia, son importantes en zonas áridas de muchos países por su madera, leña, como fuente de polen para las abejas mieleras, árbol ornamental o de sombra, para cortinas rompevientos [4], por sus aceites y como planta medicinal; fue introducido a México hace más de 50 años. Hasta 1977 no se habían reportado plagas del eucalipto en este país [2]. Previamente, sólo se habían reportado cinco especies de insectos plaga en los eucaliptos, dos de origen australiano y tres mexicanas [1, 6, 7, 8].

Eulophidae es una familia de avispas que contiene tanto especies parasíticas como fitófagas. La avispa de la agalla roja de los eucaliptos, *Leptocybe invasa* Fisher & LaSalle, es un eulófido australiano que se distribuyó en la primera década de este siglo a otras regiones del mundo como Asia, África y Europa; en el Continente Americano se había detectado en Estados Unidos (Florida) y Brasil en 2008, y en Argentina en 2010 [5]. Es una plaga que disminuye el crecimiento de los árboles al deformar las hojas y ramitas infestadas, ocasionando daños económicos en las plantaciones comerciales [4]. En el Estado de Tamaulipas se está fomentando el cultivo del eucalipto con fines industriales, por lo que es necesario conocer sus plagas.

El objetivo de este artículo es reportar a la avispa de la agalla roja como plaga del eucalipto en los estados de Tamaulipas y Jalisco, México.

### **2. MATERIALES Y MÉTODOS**

En septiembre 2014 se tomaron muestras de las ramitas de eucalipto con agallas verdes y rojas en una localidad de Ciudad Victoria y en una plantación de eucalipto rojo *Eucalyptus camaldulensis* Dehnh. en el municipio de Güémez, Tamaulipas, y se llevaron a la Facultad de Ingeniería y Ciencias de la Universidad Autónoma de Tamaulipas, donde se colocaron en frascos de plástico de 4 l. Los adultos emergieron una semana después, siendo montados en puntos de opalina. En octubre 2014 se colectaron ramitas de eucalipto con agallas rojas en La Primavera, Zapopan, Jalisco, las cuales se colocaron en recipientes para detectar la emergencia de los adultos de la plaga.

#### **3. RESULTADOS Y DISCUSIÓN 3.1 Avispas de la agalla roja**

Las avispas obtenidas pertenecen a la especie *Leptocybe invasa* Fisher & La Salle (Hymenoptera: Eulophidae); se identificaron con la descripción original [4]. No se sabe cómo entraron a México, se supone que en las hojas y ramitas de plantas vivas infestadas provenientes de otro país.

El género y la especie fueron descritas apenas en 2004 con material obtenido en eucaliptos en Israel, país donde dejaron de plantar dicho cultivo debido a esta plaga. La longitud promedio de una agalla que contiene una avispa es de 2.1 mm, los árboles muy infestados pueden tener hasta 50 agallas por hoja, el tiempo de desarrollo promedio desde la oviposición hasta la emergencia del adulto es de 132.6 días bajo condiciones controladas

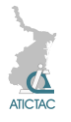

de laboratorio, se producen 2 a 3 generaciones anuales traslapadas, la hembra adulta vive en promedio 6.5 días al ser alimentada con miel y agua, se detectaron 10 especies del género *Eucalyptus* susceptibles al ataque (*botryoides, bridgesiana, camaldulensis, globulus, gunii, grandis, robusta, saligna, tereticornis* y *viminalis*) [4].

La avispa adulta es café oscuro brillante, mide de 1.1 a 1.4 mm, se reproduce partenogenéticamente (sólo se detectan hembras), pone los huevos en la nervadura central de las hojas y en pecíolos y tallos en desarrollo e inicia la formación de la agalla (como respuesta de la planta), la cual se aprecia en 2 o 3 semanas [4].

En Argentina, la avispa de la agalla ataca desde plántulas hasta árboles adultos, aparentemente *E. camaldulensis* es la especie preferida. Las medidas fitosanitarias impuestas son la detección temprana de las agallas, quemar o desecar las plántulas y plantas jóvenes infestadas en los viveros y la restricción en el traslado de las plantas; el control químico se recomienda sólo en viveros y en plantaciones muy jóvenes [5].

### **3.2 Control biológico**

En 2008 se describieron dos especies australianas nuevas de avispas parasitoides de la misma familia que la plaga, *Quadrastichus mendeli* Kim & La Salle y *Selitrichodes kryceri* Kim & La Salle, las cuales fueron liberadas para el control biológico de la plaga en Israel, siendo recuperadas en el campo meses después; ambas especies se establecieron y se espera que contribuyan a disminuir las poblaciones de la plaga. Estos dos parasitoides son de desarrollo rápido (al igual que los brotes de eucalipto y que la plaga) mientras que dos especies diferentes del género *Megastigmus* (Hymenoptera: Torymidae), una nativa de Israel y la otra de Australia, se desarrollan más lento. Sin embargo, también se

espera que *Q. mendeli* y *S. kryceri* no sean tan eficientes en Israel como *Closterocerus chamaeleon* (Girault) (Hymenoptera: Eulophidae), parasitoide introducido desde Australia para el control de otra avispa agallícola *Ophelimus maskelli* (Ashmead) (Hymenoptera: Eulophidae) ya que la hembra adulta de *C. chamaeleon* vive el doble de tiempo y se alimenta en las flores del eucalipto [3].

### **3.3 Otras plagas del eucalipto en México**

*Ctenarytaina eucalypti* (Maskell) (Hemiptera: Psyllidae).- Psílido originario de Australia y Nueva Zelanda. Se registró en México en 1995 [5]. En California, EU, se ha controlado con la avispita *Psyllaephagus pilosus* Noyes (Hymenoptera: Encyrtidae). Aparentemente entró a México por ecesis ya que no hay reportes de haber sido introducida intencionalmente [8].

*Glycaspis brimblecombei* Moore (Hemiptera: Psyllidae).- La conchuela del eucalipto es australiana, se distribuyó ampliamente en el centro y occidente de México, donde dañó muchos árboles. En algunos estados se ha controlado con *Psyllaephagus bliteus* Riek (Hymenoptera: Encyrtidae), una avispita también australiana introducida a Jalisco desde California. En Tamaulipas, este insecto se detectó pero aparentemente no se adaptó a las condiciones ambientales existentes, por lo que no se considera plaga [7]. En 2014 y 2015 se encontró nuevamente en algunos eucaliptos en Cd. Victoria pero en muy bajas poblaciones observando que, al igual que cuando se reportó una década antes, la protección azucarada de la conchuela era delgada y poco resistente; en localidades del centro de México y de Riverside, California, dicha cubierta es gruesa y más dura, por lo que está más protegida del ambiente y de sus enemigos naturales.

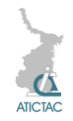

*Stenomacra marginella* (Herrich-Schaeffer) (Hemiptera: Largidae).- Chinche que debilita los árboles al succionar la savia. Además, ataca al nogal pecanero, fresno, aguacate, guayaba, ficus, sauce y pirul [1].

*Placosternus erythopus* (Chevrolat) (Coleoptera: Cerambycidae).- Es un barrenador de ramas y troncos de árboles vivos o moribundos, desde jóvenes hasta maduros; incrementa el daño por la caída de ramas con vientos fuertes. En plantaciones de eucaliptos puede causar muerte descendente. Es uno de los principales cerambícidos plaga. También ataca fresnos, perales, manzanos y olmos [1].

*Coptotermes crassus* Snyder (Isoptera: Rhinotermitidae).- Termita que ataca árboles vivos y madera cortada. Afecta también la araucaria, chaca, casuarina, cedro rojo, ceiba, caoba, mango y algunos pinos y encinos, afecta el duramen de los árboles vivos; es muy frecuente en el sureste tropical, donde se asocia al "síndrome del tronco hueco", junto con otra especie de termita subterránea *Heterotermes aureus* (Snyder) (Isoptera: Rhinotermitidae) y la hormiga carpintera *Camponotus* (Hymenoptera: Formicidae) [1].

### **4. CONCLUSIONES**

1. Se reporta la presencia de la avispa de la agalla roja del eucalipto en dos entidades de México.

2. Seis especies de insectos plaga atacan a los eucaliptos en el país.

3. Es necesario estudiar la distribución de todas las plagas del eucalipto en México y sus métodos de control.

#### **5. AGRADECIMIENTOS**

A la Facultad de Ingeniería y Ciencias y a la Universidad Autónoma de Tamaulipas, por su apoyo constante en los proyectos de investigación entomológica en México.

#### **6. REFERENCIAS**

- 1. D. Cibrián T., J.T. Méndez M., R. Campos B., H.O. Yates III y J. Flores L. Insectos forestales de México. Universidad Autónoma Chapingo. México, 453, (1995).
- 2. C. García M. Lista de insectos y ácaros perjudiciales a los cultivos en México. *Fitófilo* 73: 1-163, (1977).
- 3. I.-K. Kim, Z. Mendel, A. Protasov, D. Blumberg y J. La Salle. Taxonomy, biology and efficacy of two Australian parasitoids of the eucalyptus gall wasp *Leptocybe invasa* Fisher & La Salle (Hymenoptera: Eulophidae: Tetrastichinae). *Zootaxa* 1910: 1-20, (2008).
- 4. Z. Mendel, A. Protasov, N. Fisher y J. La Salle. Taxonomy and biology of *Leptocybe invasa* gen. & sp. n. (Hymenoptera: Eulophidae), an invasive gall inducer on *Eucalyptus*. *Australian Journal of Entomology* 43: 101-113, (2004).
- 5. S. Pensotti, M.V. Mendy y M.J. Pombo. VI. Control de la avispa de la agalla del eucalipto *Leptocybe invasa* Fisher & La Salle. *XXVI Jornadas Forestales de Entre Ríos*, Argentina, (2012).
- 6. E. Ruíz C. y J. M. Coronado B. Tiempo de psílidos: un grupo de plagas que incrementa su importancia económica en México. *Revista de la UAT* 83:56-59, (2002).
- 7. E. Ruíz C. y J. M. Coronado B. La conchuela del eucalipto *Glycaspis brimblecombei* Moore (Homoptera: Spondyliaspididae) en Cd. Victoria, Tamaulipas, México. *Biotam* 14(3): 73-74, (2006).
- 8. V.A. Trjapitzin y E. Ruíz C. Encírtidos (Hymenoptera: Encyrtidae) de importancia agrícola en México. *Serie Publicaciones Científicas CIDAFF-UAT* No. 2. México, 162, (2000).
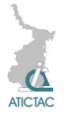

# **TENDENCIA DE LAS CONCENTRACIONES MÁXIMAS DE PM<sup>10</sup> EN LA ZONA METROPOLITANA DEL VALLE DE MÉXICO**

Benigno Estrada Drouaillet<sup>1</sup>, Humberto Vaquera Huerta<sup>2</sup>, José Alberto López Santillán<sup>1</sup>, Mario Rocandio Rodríguez<sup>1</sup>

<sup>1</sup>Facultad de Ingeniería y Ciencias. Universidad Autónoma de Tamaulipas. Adolfo López Mateos. C.P. 89336. Tampico, Tamaulipas, México.

<sup>2</sup>Colegio de Postgraduados. Carretera México-Texcoco KM. 36.5. C.P. 56230. Montecillo, México, México.

[benestrada@uat.edu.mx,](mailto:benestrada@uat.edu.mx) [hvaquera@colpos.mx,](mailto:hvaquera@colpos.mx) [jalopez@uat.edu.mx,](mailto:jalopez@uat.edu.mx) [mariorr@colpos.mx](mailto:mariorr@colpos.mx)

## **RESUMEN**

En la Zona Metropolitana del Valle de México (ZMVM) las partículas suspendidas menores a 10 micras (PM<sub>10</sub>) y el ozono son los contaminantes del aire que constantemente rebasan los límites permisibles establecidos en las Normas Oficiales Mexicanas (NOM). En varios estudios se ha determinado que la exposición a niveles altos de PM<sub>10</sub> genera daños a la salud de la población. En este trabajo se analizan las concentraciones máximas de  $PM_{10}$  de 26 estaciones de monitoreo que pertenecen al Sistema de Monitoreo Atmosférico (SIMAT) con el objetivo de identificar tendencias espacio-temporales, los registros estudiados son del año 1999 al 2013. El análisis se desarrolla con un modelo de regresión a través del parámetro de localidad de la distribución de Valor Extremo Generalizada (VEG). Los parámetros estimados de la distribución VEG se utilizan para calcular niveles de retorno y utilizando interpolación (kriging) se generan mapas de contorno para estudiar el patrón espacial de PM10. La significancia del parámetro de tendencia temporal se determina por medio de la razón de verosimilitud, de esta forma se identificaron tres estaciones en las cuales la tendencia temporal es significativa, sin embargo, solo en una de ellas la tendencia es negativa. Los resultados indican que la tendencia en el tiempo se ha mantenido durante los años analizados y en lo que respecta al patrón espacial se aprecia que la región noreste de la ZMVM es la que presenta mayores concentraciones de PM10.

## **ABSTRACT**

In the Metropolitan Area of the Valley of Mexico (MAVM) particulate matter smaller than 10 microns (PM10) and ozone are the air pollutants that consistently exceed the permissible limits established in the Mexican Official Standards. In several studies it has found that exposure to high levels of  $PM_{10}$ causes harm to the health of the population. In this work the maximum concentrations of  $PM_{10}$  of 26 monitoring stations belonging to Atmospheric Monitoring System (AMS) with the aim of identifying spatio-temporal trends are analyzed, records from 1999 to 2013 were studied. The analysis is developed with a regression model through location parameter of the Generalized Extreme Value (GEV) distribution. The estimated parameters of the GEV distribution are used to calculate levels of return and using interpolation (kriging) contour maps are generated to study the spatial pattern of PM10. The significance of the parameter of time trend is determined by the likelihood ratio, thus three stations where significant time trend is identified, however, only one trend is negative. The results indicate that the trend over time has been maintained over the years analyzed and with respect to the spatial pattern shows that the northeast of MAVM is the one with higher concentrations of PM<sub>10</sub>.

## **1. INTRODUCCIÓN**

El Sistema de Monitoreo Atmosférico (SIMAT) se encarga de registrar los niveles de los principales contaminantes del aire en la Zona Metropolitana del Valle de México (ZMVM). Entre estos contaminantes, el ozono y  $PM_{10}$  rebasan con mayor frecuencia los valores permisibles que se encuentran publicados

en las Normas Oficiales Mexicanas (NOM). En el caso de PM $_{10}$  la NOM vigente, NOM-025-SSA1-2014, establece que la concentración del contaminante no debe exceder 75 μg/m<sup>3</sup> (promedio 24 horas) y 40 μg/m<sup>3</sup> (promedio anual). La Organización Mundial de la Salud (OMS) estima que más de la mitad de la mortalidad global debida a PM<sub>10</sub> ocurre en

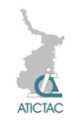

países en desarrollo donde la concentración media anual de estas partículas excede a los 70 μg/m<sup>3</sup> [8]. Note que cuando se estudian las  $concentraciones$  promedio de  $PM_{10}$ aparentemente se atenúa la gravedad del problema ya que las concentraciones más altas del contaminante se llegan a compensar con los valores más bajos, sin embargo la salud de una persona que se expone a concentraciones altas de  $PM_{10}$ no se compensa del todo con concentraciones bajas del contaminante. De acuerdo al argumento anterior se entiende que los valores altos de  $PM_{10}$ son los que generan daños en la salud. El presente trabajo estudió la tendencia espacio-temporal de los niveles máximos de  $PM_{10}$  de 26 estaciones de monitoreo del SIMAT, los registros que se analizan son del año 1999 al 2013.

# **2. MATERIALES Y MÉTODOS 2.1 Registros del monitoreo de PM<sup>10</sup>**

Los datos que se emplearon para este trabajo se obtuvieron de la página web [http://www.aire.df.gob.mx/default.php?op](http://www.aire.df.gob.mx/default.php?opc=%27aKBhnmI=%27&opcion=Zg==) [c=%27aKBhnmI=%27&opcion=Zg==,](http://www.aire.df.gob.mx/default.php?opc=%27aKBhnmI=%27&opcion=Zg==) los registros del contaminante se realizan cada hora por lo que se calculó el valor máximo de cada semana del año 1999 al 2013 para las 26 estaciones analizadas (Figura 1). Los valores máximos se analizan con la distribución de Valor Extremo Generalizada (VEG).

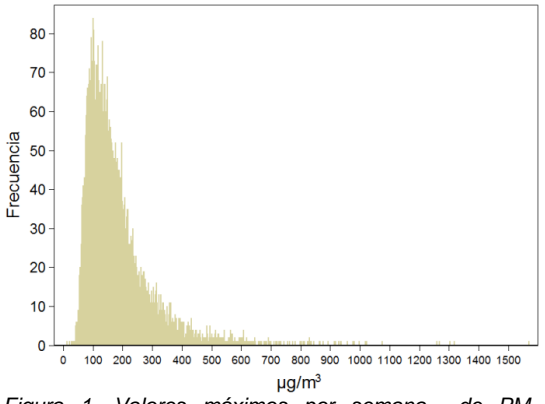

*Figura 1. Valores máximos por semana de PM<sup>10</sup> registrados de 1999 al 2013 en la ZMVM*

## **2.2 Distribución VEG**

La distribución VEG fue desarrollada por von Mises [7] y Jenkinson [4], este modelo incluye las tres leyes límite derivadas por Fisher y Tippett [3].

Si una variable aleatoria  $Y$  tiene distribución VEG con parámetro de localidad  $\mu$ , de escala  $\sigma$  y de forma  $\xi$ , entonces su función de distribución  $G(y)$ está dada por la siguiente expresión:

$$
G(y; \mu, \sigma, \xi) = \exp\left\{-\left[1 + \xi \left(\frac{y-\mu}{\sigma}\right)\right]^{-\frac{1}{\xi}}\right\}, (1)
$$

donde  $\mu \in \mathbb{R}$ ,  $\sigma > 0$  y  $1 + \xi(y - \mu)/\sigma > 0$ .

Cuando  $\xi > 0$  y  $\xi < 0$  la distribución VEG se reduce a la familia Fréchet y Weibull, respectivamente; el caso de  $\xi = 0$  se interpreta como el límite de (1) cuando  $\xi \rightarrow 0$ , que conduce a la familia Gumbel. El lector puede consultar [2] para una revisión más detallada de la distribución VEG.

## **2.3 Función cuantil**

Es natural que exista interés en los cuantiles extremos de la distribución VEG, estos se obtienen por medio de invertir  $(1)$ :

$$
y_p = \begin{cases} \mu - \frac{\sigma}{\xi} [1 - (-\log(1-p))^{-\xi}], \xi \neq 0, \\ \mu - \sigma \log(-\log(1-p)), \xi = 0, \end{cases}
$$
 (2)

y reemplazar los parámetros desconocidos por sus respectivos estimadores, donde  $G(y_n) = 1 - p$  con  $0 < p < 1$ , [1]. En terminología común, se espera que cada  $1/(1-p)$  años se rebase el valor  $y_n$  al menos una vez en promedio, a este valor se le conoce en la teoría de valores extremos como periodo de retorno.

## **2.4 Estimación de parámetros**

Al incorporar la información de la covariable año en el modelo (1), la log-

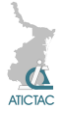

verosimilitud queda definida de la siguiente manera:

$$
\ell(\mu, \sigma, \xi) = \sum_{i=1}^{n} -\left[1 + \xi \left(\frac{y_i - (\beta_0 + \beta_1 a \|o_i)}{\sigma}\right)\right]^{-\frac{1}{\xi}}
$$
\n(3)

donde  $y_i$  es la i-ésima concentración máxima de P $M_{10}$ , año, es el año en que se registró la i-ésima observación. parámetro  $\beta_0$  es el intercepto del modelo de regresión y  $\beta_1$  describe la tendencia en el tiempo de los valores máximos de PM<sub>10</sub>. La expresión (3) se programó utilizando una rutina computacional basada en el paquete VGAM [9] de R [6]. El cálculo de los estimadores de máxima verosimilitud (EMV) de los parámetros del modelo (3) se realiza con la función optim de R [6].

#### **3. RESULTADOS Y DISCUSIÓN**

El patrón que se aprecia en la Figura 2 corresponde a un comportamiento típico del contaminante en un ambiente urbano dominado por el tránsito vehicular, se observa una distribución bimodal con máximos en la mañana y en la tarde, durante las horas en las que el tránsito reporta mayor intensidad.

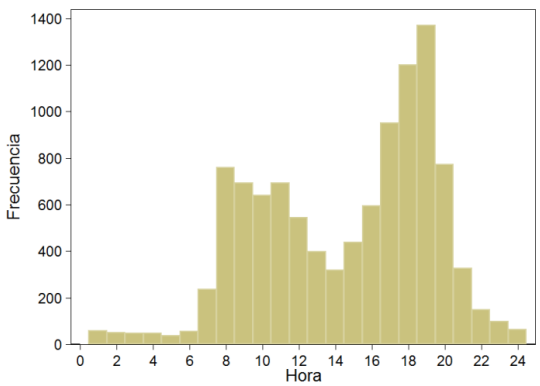

*Figura 2. Frecuencias por hora de los niveles máximos por semana de PM<sup>10</sup>*

En la Figura 3 se observa que los días de la semana que presentan mayor frecuencia de valores máximos de  $PM_{10}$ son viernes y sábado.

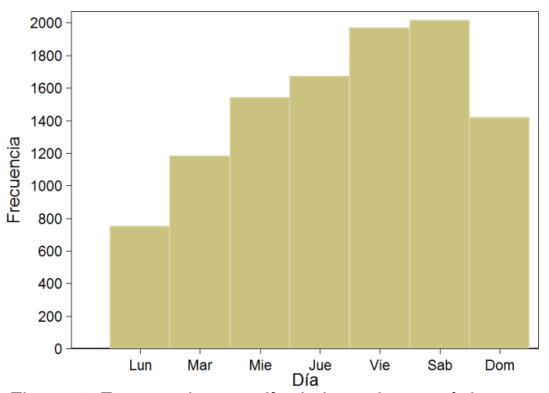

*Figura 3. Frecuencias por día de los valores máximos por semana de PM10*

Al analizar los valores máximos del contaminante con el modelo propuesto en (3), se encuentra que las estaciones CES, TLI y VIF presentan tendencias temporales significativas; sólo en el caso de CES la tendencia es negativa, lo cual indica que los valores de las concentraciones máximas en esta estación han disminuido con el paso del tiempo. En el resto de las estaciones el parámetro de tendencia es positivo pero no significativo, es decir, que se ha mantenido la tendencia temporal de los valores máximos de  $PM_{10}$ .

*Tabla 1. Parámetros estimados del modelo VEG para cada una de las estaciones de monitoreo*

| Estació    |                 |            |          |        |
|------------|-----------------|------------|----------|--------|
| n          | $\pmb{\beta}_0$ | $\beta_1$  | $\sigma$ | ξ      |
|            | 11171.4         |            |          |        |
| <b>CES</b> | 9               | 5.4988**   | 60.67    | 0.2708 |
| LVI        | $-88.70$        | 0.1093     | 48.47    | 0.1265 |
| MER        | $-100.37$       | 0.1124     | 53.61    | 0.2415 |
|            |                 |            | 114.6    |        |
| NET        | $-34.73$        | 0.1177     | 4        | 0.3519 |
| PED        | $-42.65$        | 0.0687     | 34.05    | 0.2491 |
| <b>TAH</b> | $-65.01$        | 0.0907     | 56.04    | 0.3152 |
| TLA        | $-50.94$        | 0.0910     | 48.13    | 0.1732 |
| TLI        | -4369.91        | $2.2410**$ | 56.52    | 0.1134 |
| VIF        | -4971.65        | 2.5574**   | 80.32    | 0.1970 |
| <b>XAL</b> | $-36.57$        | 0.1267     | 79.28    | 0.0957 |
| FAC        | -70.82          | 0.0938     | 46.70    | 0.2426 |
| HAN        | -117.37         | 0.1251     | 58.53    | 0.2335 |

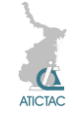

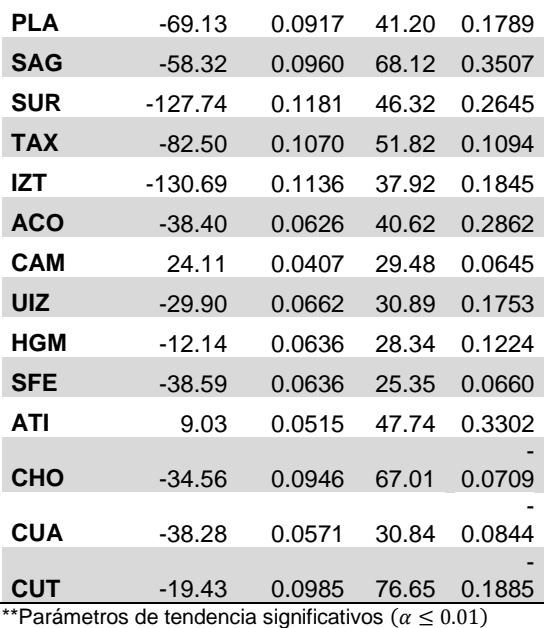

El comportamiento de la tendencia temporal se puede explicar a través de los esfuerzos realizados por parte del gobierno de la Ciudad de México en materia de las inversiones realizadas en las obras de transporte público como las ampliaciones de la red del metro y metrobús; esta aseveración se fundamenta en que uno de los principales precursores de PM<sub>10</sub> en las ciudades es el flujo vehicular [5].

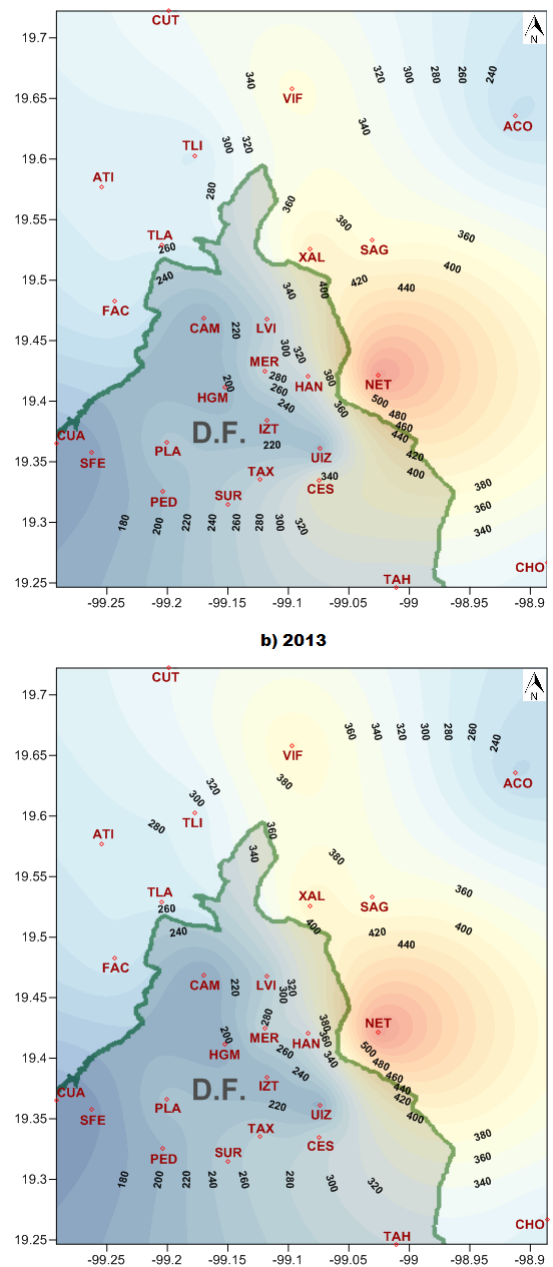

a) 2000

*Figura 4. Comportamiento espacial de las concentraciones máximas de PM10 en el año a) 2000 y b) 2013 en la ZMVM*

Con los parámetros estimados en la Tabla 1 se calcularon los cuantiles, para periodos de retorno a 10 años a partir del año 2000 y 2013, en cada una de las estaciones de monitoreo. Los valores que se obtuvieron se interpolaron usando kriging. De esta manera, se observa que

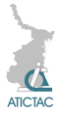

en el año 2013 hubo una ligera disminución en los valores máximos de PM<sup>10</sup> en el sureste de la ZMVM (Figura 4); sin embargo, a grandes rasgos se aprecia que el patrón espacial se ha mantenido del año 2000 al 2013.

Por otro lado en la Figura 4 se observa que el noreste de la ZMVM, en los límites entre el Distrito Federal y el estado de México, es la región donde se concentran los niveles más altos de  $PM_{10}$ . En esta zona se encuentran los municipios Ecatepec, Nezahualcóyotl y Coacalco, los cuales tienen en común una importante actividad industrial y tránsito de vehículos, que de acuerdo a [5] actúan como precursores de PM<sub>10</sub>.

# **4. CONCLUSIONES**

El comportamiento horario de los valores máximos de PM<sub>10</sub> en la ZMVM es bimodal, es decir se presentan frecuencias altas de valores máximos por la mañana, 8:00 – 11:00 horas, y por la tarde, 17:00 – 19:00 horas. Respecto a los días, el viernes y sábado presentan mayores frecuencias de valores máximos.

De las 26 estaciones que se analizaron. tan sólo en tres de ellas se encontraron tendencias temporales significativas; CES muestra una tendencia negativa, mientras que TLI y VIF muestran una tendencia positiva. Las 23 estaciones restantes muestran tendencias positivas, pero no significativas.

El patrón espacial muestra que el noreste de la ZMVM es una región con altas concentraciones de PM<sub>10</sub>. Además, se observa que en el año 2013 hubo una ligera disminución en los valores máximos de PM<sup>10</sup> en el sureste de la ZMVM con respecto al año 2000. De manera general se aprecia que el comportamiento espacial de los valores máximos de PM<sub>10</sub> se ha mantenido durante el periodo analizado.

# **5. REFERENCIAS**

[1] Beirlant, J., Goegebeur, Y., Segers, J., y Teugels, J. *Statistics of Extremes Theory and Applications*. John Wiley & Sons, Ltd. (2004).

[2] Coles, S. *An Introduction to Statistical Modeling of Extreme Values*. Lecture Notes in Control and Information Sciences. Springer. (2001).

[3] Fisher, R.A. y Tippett, L.H.C. Limiting forms of the frequency distribution of the largest or smallest member of a sample. *Proceedings of the Cambridge Philosophical Society*, 24:180–190. (1928).

[4] Jenkinson, A.F. The frequency distribution of the annual maximum (or minimum) values of meteorological elements. *Quarterly Journal of the Royal Meteorological Society*, 81(348):158–171. (1955).

[5] Molina, L.T. y Molina, M.J. Improving air quality in megacities - Mexico City case study. In *Urban Biosphere and Society: Partnership of Cities*, volume 1023 of *Annals of the New York Academy of Sciences*. pp: 142–158. (2004).

[6] R Core Team. *R: A Language and Environment for Statistical Computing*. R Foundation for Statistical Computing, Vienna, Austria. (2013). ISBN 3-900051- 07-0.

[7] von Mises, R. "La distribution de la plus grande de n valeurs". *American Mathematical Society*, Selected Papers Volumen II:271–294. (1954).

[8] World Health Organization. *Air Quality Guidelines Global Update 2005: Particulate matter, ozone, nitrogen dioxide and sulfur dioxide*. (2006).

[9] Yee, T.W. *VGAM: Vector Generalized Linear and Additive Models*. (2014). R package version 0.9-4.

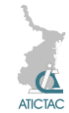

# **ASPECTOS DE VIOLENCIA ESCOLAR EN HOMBRES Y EN MUJERES DE UNA CARRERA DE INGENIERÍA**

F. Ocampo Botello, R. De Luna Caballero, M. Zanella Figueroa Instituto Politécnico Nacional, DF. México [focampob@ipn.mx,](mailto:focampob@ipn.mx) [rdeluna@ipn.mx,](mailto:rdeluna@ipn.mx) [mzanella@ipn.mx](mailto:mzanella@ipn.mx)

## **RESUMEN**

Se presentan los resultados de una investigación cuantitativa, transversal, exploratoria y correlacional, se realizó con la intención de crear un referente teórico sustentado en un análisis estadístico descriptivo, que permita posteriormente la creación de estrategias de tratamiento enfocados a los tipos de violencia detectados. Participaron 391 estudiantes de ingeniería, se aplicó el Cuestionario de Violencia Escolar Revisado (CUVE-R) de seis factores, encontrándose de manera general la presencia de violencia baja seguida de moderada. Para analizar la diferencia de los tipos de violencia entre los hombres y las mujeres se utilizó la prueba U de Mann-Whitney, debido a que fue una muestra de distribución libre, encontrándose que existe semejanza de este aspecto en ambos grupos.

## **ABSTRACT**

The purpose of this study is to create a theoretical foundation in a statistical descriptive analysis, using the results of a quantitative, cross-sectional, exploratory and correlational research, which will allow the creation of strategies focused on the types of violence detected. We used the Revised School Violence Questionnaire (CUVE-R) of six factors, applied to 391 engineering students; survey findings show the presence of low to moderate violence. To study the differences on the types of violence between men and women we use the Mann-Whitney U test, with a free distribution sampling, finding that there is similarity of this aspect in both groups.

# **1. INTRODUCCIÓN**

La violencia escolar o violencia entre escolares, comúnmente llamada *bullying* representa una problemática actual que en su presencia misma incorpora diversos aspectos, desde aquellos asociados a cuestiones de personalidad, contexto social, medio ambiente en que se desarrolla el sujeto y otros más.

Según Valadez [1] el *bullying* se ha convertido en un problema muy severo, ya que conforme a la Comisión Nacional de Derechos Humanos (CNDH), el número de menores afectados aumentó en diez por ciento en los últimos dos años, reflejando que siete de cada diez han sufrido violencia.

La misma autora [1] establece que el *bullying* se denomina a la persecución y hostigamiento deliberado de un grupo de poder hacia personas de su mismo plantel, aula de estudio, sufren de forma reiterada de humillaciones y actos de violencia, provocándoles baja autoestima y rendimiento escolar, deserción, así también problemas de sueños y terrores nocturnos, muchos de ellos dejan de comer, bajan de peso, están ansiosos e irritables todo el tiempo, padecen lesiones, que en ciertos casos, llegan a ser mortales, presentando además conflictos emocionales y depresión que los lleva al suicidio.

Según Vargas Aguilar [2], el 25 de marzo de 2013, el Secretario de la Comisión de Puntos Constitucionales del Senado, José María Martínez, informó que el año pasado se registraron 5 mil 190 muertes a causa del bullying: 80 por ciento fueron hombres y 20 por ciento mujeres. Lo cual representa en promedio 162 muertes por estado.

El mismo autor [2] señala que de acuerdo con la Organización de las Naciones Unidas (ONU), en México el 65 por ciento de los niños y niñas en edad escolar han manifestado haber sufrido *bullying* en alguna etapa de su vida escolar y los

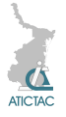

resultados de la Encuesta sobre condiciones de trabajo de los profesores y el ambiente educativo de las escuelas, realizada por la Organización para la Cooperación y el Desarrollo Económico (OCDE) en 2007, refieren que el 61.2 por ciento de los alumnos mexicanos han sufrido intimidación verbal y abusos y en el 57.1 por ciento de las escuelas se presentan agresiones físicas entre los alumnos.

Acevedo [3] y Ortega y Del Rey [4] coinciden en que en la actualidad no existe una definición de *bullying* que haya sido compartida por todos los investigadores, pero resaltan que la definición más aceptada y citada es la propuesta por Heinemann en 1972 y que fue Dan Olweus en 1988 quien realizó una versión de ella.

*"Decimos que un estudiante está siendo intimidado cuando otro estudiante o grupo de estudiantes dice cosas mezquinas o desagradables, se ríe de él o ella o le llama por nombres molestos e hirientes. Le ignora completamente, le excluye de su grupo de amigos o le retira de actividades a propósito. Golpea, patea y empuja, o le amenaza. Cuenta mentiras o falsos rumores sobre él o ella, le envía notas hirientes y trata de convencer a los demás para que no se relacionen con él o ella. Y cosas como ésas. Estas cosas ocurren frecuentemente y es difícil para el estudiante que está siendo intimidado defenderse por sí mismo. También es bullying cuando un estudiante está siendo molestado repetidamente de forma negativa y dañina. Pero no lo podemos llamar bullying cuando alguien se mete con otro de forma amistosa o como en un juego. Tampoco es bullying cuando dos estudiantes de la misma fuerza discuten o pelean".*

De manera general, se distinguen tres tipos de actores en la escena de la violencia escolar:

El agresor, es el que maltrata de manera reiterada a una víctima indefensa.

- La víctima, es la persona que recibe las agresiones.
- Los espectadores, son los testigos que conocen las acciones del agresor hacia la víctima.

Lo anterior sólo es un somero reflejo de la necesidad de atender los variados problemas relacionados a la violencia escolar.

Por tal razón, la violencia entre escolar es una situación real y relevante, la cual se tomó como tema de investigación con la finalidad de analizar las diversas formas de violencia existentes tanto en hombres como en mujeres de una carrera de ingeniería.

# **2. MATERIAL Y MÉTODO**

Esta investigación se realizó mediante un estudio cuantitativo por encuesta con corte transversal, exploratorio y correlacional para analizar las diferencias existentes entre los diversos tipos de violencia tanto en hombres y mujeres de una carrera de ingeniería.

La investigación cuantitativa por encuesta representa un método de investigación en las áreas de estudio sobre el comportamiento humano, aunque con algunas salvedades, representa una forma de recabar datos que posteriormente serán sujetos de análisis. Esta investigación tuvo un alcance descriptivo. Es descriptivo debido a que, tal como lo establecen diversos autores [5] [6] se basa en la descripción de situaciones, eventos y hechos fundamentados en la recolección de datos de diversos aspectos, dimensiones o componentes del fenómeno que se estudia.

En este trabajo de investigación se analizó la diferencia existente de los diversos tipos de violencia que integran el Cuestionario de Violencia Escolar Revisado (CUVE-R) de seis factores: Violencia de profesorado hacia alumnado, Violencia física por parte del alumnado, Violencia verbal por parte del alumnado,

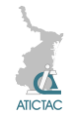

Exclusión social, Disrupción en el aula y Violencia a través de las Nuevas Tecnologías de la Información y la Comunicación (NTIC).

De manera general los resultados revelaron la presencia de violencia con intensidad baja seguida de moderada en aspectos asociados a la violencia física y verbal entre los estudiantes y la disrupción en el aula.

Las preguntas en donde alcanzaron la intensidad moderada fueron:

**Factor 2**. Violencia física por parte del alumnado.

**Pregunta 19**. ¿Algunos estudiantes dan golpes a otros compañeros o compañeras bromeando?

El 12.5% de los alumnos manifestó que nunca se golpean entre ellos en son de broma, el 35% que pocas veces lo hacen, el 30.9% que algunas veces ocurre, el 17.4% que sucede muchas veces y el 4.1% que nunca se presentan estas acciones. En esta pregunta la incidencia de la violencia física entre pares alcanza una categoría de moderada.

**Factor 3**. Violencia verbal por parte del alumnado.

**Pregunta 1**. ¿El alumnado pone apodos molestos a sus compañeros o compañeras?

El 12.5% de los estudiantes participantes en este trabajo manifestó que nunca ponen apodos molestos a sus pares, el 38.4% que pocas veces lo hacen, el 35% que algunas veces sucede, el 10.2% que muchas veces pasa y el 3.8% que siempre se ponen apodos molestos. La incidencia de este tipo de violencia es moderada.

**Pregunta 3**. ¿Hay estudiantes que difunden rumores negativos acerca de compañeros y compañeras?

El 24.3% de los alumnos manifestó que no existen alumnos que acostumbran difundir rumores negativos sobre sus compañeros, el 40.2% que pocas veces se presenta esta situación, el 24.6% que algunas veces ocurre, el 7.9% que

muchas veces lo hacen y el 3.1% que nunca sucede. La presencia de este tipo de violencia es moderada.

**Pregunta 7**. ¿Los estudiantes hablan mal unos de otros?

El 12.8% de los alumnos encuestados manifestó que nunca hablan mal de sus compañeros, el 40.2% que pocas veces lo hacen, el 30.9% que algunas veces lo han hecho, el 12.5% que muchas veces pasa y el 3.6% que siempre acostumbran hacerlo. La incidencia de este tipo de violencia verbal es moderada.

**Factor 5**. Disrupción en el aula.

**Pregunta 7**. ¿Los estudiantes hablan mal unos de otros?

El 12.8% de los alumnos encuestados manifestó que nunca hablan mal de sus compañeros, el 40.2% que pocas veces lo hacen, el 30.9% que algunas veces lo han hecho, el 12.5% que muchas veces pasa y el 3.6% que siempre acostumbran hacerlo. La incidencia de este tipo de violencia verbal es moderada.

**Pregunta 30**. ¿El alumnado dificulta las explicaciones del profesorado hablando durante la clase?

El 19.4% de los encuestados expresó que los alumnos nunca hablan para dificultar las explicaciones de los profesores durante la clase, el 38.9% indicó que pocas veces sucede, el 28.4% que algunas veces ocurre, el 9% que muchas veces sucede y el 4.3% que siempre suceden este tipo de acciones. La presencia de este tipo de violencia es moderada.

Para analizar la diferencia de los tipos de violencia entre los hombres y las mujeres, se realizó la prueba U de Mann-Whitney, debido a que es una prueba aplicable a muestras de distribución libre. Esta prueba se utiliza para comparar las medias de dos grupos, en este caso los hombres y las mujeres, en una variable, en este caso se analizaron los puntajes que obtuvieron los estudiantes en cada uno de los seis factores.

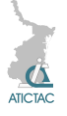

Se plantea analizar si existen diferencias en los factores de violencia en los hombres y en las mujeres participantes, para lo cual, se estableció un intervalo de confianza del 95% y un nivel de significancia del (Sig.) del 5% (0.05), considerados para aceptar o rechazar la prueba de independencia.

En este estudio se aplicó el paquete estadístico IBM SPSS Versión 20, debido a la ventaja que tiene este tipo de software para procesar grandes cantidades de datos.

Para esta hipótesis mencionada, los resultados encontrados se muestran en la tabla 1.

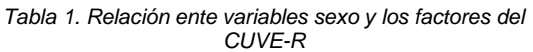

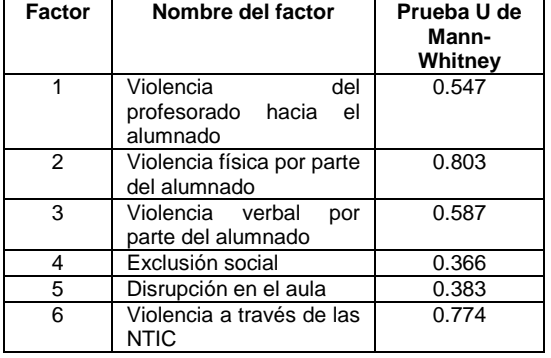

Como se aprecia en la tabla 1, los valores de asociación encontrados mediante la prueba U de Mann-Whitney son mayores a 0.05, valor que fue establecido para aceptar la hipótesis de asociación entre variables, resultados que reflejan que no existe asociación entre el sexo (hombre, mujer) y alguno de los factores que componen el CUVE-R.

# **3. RESULTADOS Y DISCUSIÓN**

Aunque en este estudio, de manera general, con la muestra de estudiantes participantes, se encontró la presencia de violencia con intensidad baja seguida de moderada sólo en los aspectos citados. No se encontró asociación entre la variables sexo (hombre, mujer) y los seis factores que integra el CUVE-R, por lo

que se en este caso se determina que no existen diferencias entre los aspectos de violencia entre hombres y mujeres.

Aunque la intensidad de la violencia encontrada en este estudio no alcanzó niveles altos, llama la atención que la violencia moderada se encontró en aspectos asociados al comportamiento de los estudiantes y su relación con sus pares, lo cual abre un espacio de reflexión sobre la importancia del respecto y aceptación a la diversidad, aspecto importante en la formación de todo profesional.

# **4. CONCLUSIONES**

Las conclusiones que se plantean en esta investigación se presentan en el sentido que lo establecen diversos autores de esta área de estudio. En primera instancia, la toma de conciencia es un aspecto importante, reconocer que es una situación real y que es grave, que todos los actores involucrados necesitan orientación y apoyo.

Realizar un diagnóstico de la situación, efectuar estudios similares a los presentados en este artículo, con la finalidad de detectar los tipos y la intensidad de la violencia presente, para posteriormente realizar campañas masivas que permitan romper el silencio latente en estas situaciones. Definir políticas anti violencia, crear programas de apoyo y la valoración de sus resultados.

# **5. AGRADECIMIENTOS**

Los integrantes del equipo de investigación de este trabajo agradecen al Instituto Politécnico Nacional (IPN) el apoyo brindado para la realización de este proyecto.

# **6. REFERENCIAS**

[1] Valadez, Blanca. *México es el primer lugar de bullying a escala internacional*. Periódico Milenio. 23 de Mayo de 2014. Disponible en:

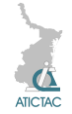

[http://www.milenio.com/politica/Mexico](http://www.milenio.com/politica/Mexico-primer-bullying-escala-internacional_0_304169593.html)[primer-bullying-escala-](http://www.milenio.com/politica/Mexico-primer-bullying-escala-internacional_0_304169593.html)

internacional 0 304169593.html. (2014). [5]

- [2] Vargas Aguilar, Simón. *Consecuencias del Bullying*. Periódico La Jornada. 8 de abril de 2013. Disponible en: [http://www.jornada.unam.mx/2013/04/08/](http://www.jornada.unam.mx/2013/04/08/opinion/020a2pol) [opinion/020a2pol.](http://www.jornada.unam.mx/2013/04/08/opinion/020a2pol) (2013).
- [3] Acevedo, Jesús. *Tengo miedo: Bullying en las escuelas*. Editorial Trillas. México. (2012).
- [4] Ortega, Rosario y Del Rey, Rosario. Violencia juvenil y escolar: una aproximación conceptual a su naturaleza y prevención. En: Cooperación con

Iberoamérica sobre Educación en Cultura y Paz. UNESCO. Santiago, Chile. (2008)

- Hernández Sampieri, R.; Fernández Collado, C; Baptista Lucio, P. *Metodología de la Investigación*. Tercera Edición. Editorial Mc. Graw Hill. D. F. México. (2003).
- [6] Urdiales Ibarra, M. E.; Leyva Torres, P.; Villarreal Peña, G.. "Diseños de investigación no experimentales". En: Estadística con SPSS y metodología de la investigación. Editado por: René Landero Hernández y Mónica T. González Ramírez. Editorial Trillas. D. F., México. (2007).

# **CONDUCTAS ANTISOCIALES Y DELICTIVAS EN ESTUDIANTES DE BACHILLERATO EN LA UNIVERSIDAD TAMAULIPECA**

A.L. Olivares-Sánchez\*, I.Y. Hernández-Solano\*\* y M. Torres Vargas\*\*\* Centro de Estudios Tecnológicos industrial y de servicios No. 163\*, Centro de Bachillerato Tecnológico industrial y de servicios No. 74\*\*, Universidad Tamaulipeca\*\*\*

[\\*olivares.analilia@gmail.com,](mailto:olivares.analilia@gmail.com) \*\* [solano\\_yuri@hotmail.com,](mailto:solano_yuri@hotmail.com) [licmayraazul@hotmail.com](mailto:licmayraazul@hotmail.com)

## **RESUMEN**

Las conductas antisociales y delictivas son acciones que infringen las normas e intereses sociales y perjudican o dañan a los demás. El objetivo del presente estudio es identificar las conductas antisociales y delictivas en los estudiantes del Bachillerato Universidad Tamaulipeca. La muestra se integró por 206 estudiantes de segundo cuatrimestre de 9 diferentes carreras técnicas. La medias encontradas son 26.9% en conductas antisociales y 5.2% en conductas delictivas. Las carreras con mayor porcentaje de conductas antisociales fueron Técnico en Radiología 36.3% y Técnico en Enfermería 34% y son estas mismas las que destacan con el mayor porcentaje en conductas delictivas con 17.5% y 7.2% respectivamente. La carrera con menor porcentaje de conductas antisociales fue Técnico en Informática con 14.8% y el menor puntaje en conductas delictivas lo representó Turismo con 1.5%. Se concluye que las carreras con mayor práctica de conductas antisociales y delictivas pertenecen al área de la salud.

## **ABSTRACT**

Antisocial and criminal behaviors are actions that violate the norms and social interests and harm or harm to others. The aim of this study is to identify the antisocial and criminal behavior in Bachillerato Universidad Tamaulipeca students. The sample was composed of 206 students in the second quarter of 9 different technical careers. The stockings are found in 26.9% and 5.2% antisocial behavior in criminal behavior. The races with the highest percentage of antisocial behavior were radiographer 36.3% and nursing technicians and 34% are the same that stand out with the highest percentage in criminal behavior with 17.5% and 7.2% respectively. The race with the lowest percentage of antisocial behavior was Technical Computer with 14.8% and the lowest score in criminal behavior was represented by Tourism with 1.5%. We conclude that the practice runs more antisocial and criminal behavior are in the area of health.

# **1. INTRODUCCIÓN**

A lo largo de la vida el ser humano tiene distintas manifestaciones conductuales; la etapa de la adolescencia representa un período crítico en cambios y manifestaciones conductuales. generalmente en esta etapa los jóvenes inician y/o incrementan los problemas de comportamiento de carácter antisocial que y que pueden generar la incurrencia en actos delictivos. Papalia y colaboradores identifican dos tipos de conducta antisocial; el primer tipo es de iniciación temprana que empieza alrededor de los once años y el segundo corresponde al comportamiento antisocial tardío que ocurre durante la adolescencia. La conducta antisocial temprana es influenciada por la interacción de factores que van de influencia del microsistema (como la hostilidad de los padres e hijos, las malas prácticas de crianza) a la influencia del macrosistema (como la estructura de la comunidad y el apoyo social del vecindario).Por otra parte, el comportamiento antisocial tardío por lo general ocurre en adolescentes con antecedentes familiares normales [4].

El concepto de conducta antisocial es muy extenso y hace referencia a distintos criterios que van desde los rasgos de personalidad psicopáticos, tales como comportamientos agresivos e impulsivos, hasta características de trastorno de personalidad o problemas de conducta.

Rey considera la conducta antisocial como el comportamiento que ocasiona algún tipo de daño o dolor en otra persona y que se realiza a sabiendas que puede producir dicho daño o dolor [5].

Para Bringas la conducta antisocial es considerada como aquel comportamiento que no se ha ajustado a la normativa social o moral [1].

Por otra parte la conducta delictiva hace referencia a la acción de actos legalmente definidos como delictivos, tales como violencia, robo, vandalismo, agresión, peleas, prepotencia, etc. [7].

Es decir, se podría entender la conducta antisocial como aquel comportamiento que infringe las normas e intereses sociales, además de ser una acción perjudicial o dañosa contra los demás; personas, animales o propiedades, siendo su factor principal la agresión; mientras las conducta delictiva hace referencia a la ejecución de actos considerados legalmente como delitos. La Organización Mundial de la Salud señala que la participación en riñas, la intimidación y portar armas son importantes comportamientos de riesgo de violencia juvenil [2]. La mayoría de los estudios que examinan estos comportamientos han incluido a alumnos de escuelas primarias y secundarias, que difieren considerablemente de los niños y adolescentes que han dado por concluido sus estudios o han desertado de la escuela. Por lo anterior, es importante que las instituciones educativas de nivel básico y medio superior focalicen su atención en la detección de este tipo de conductas que repercuten directamente

en el contexto escolar, familiar y social en el cual se desenvuelven los jóvenes. En la actualidad diversas instituciones y organismos se interesan por investigar y disminuir las conductas antisociales y delictivas de los adolescentes para contribuir a su desarrollo saludable en un

contexto armonioso. En Colombia se realizó un estudio sobre conductas antisociales y delictivas en adolescentes infractores y no infractores. Los resultados muestran una diferencia de frecuencia de conductas antisociales y delictivas entre los adolescentes no infractores y los no infractores. Los adolescentes no infractores mostraron una mayor frecuencia de conductas antisociales con promedio de 16 y 18 en conductas delictivas en comparación de los adolescentes infractores con promedios de 8 y 12.5 respectivamente [6].

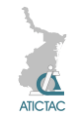

En México, Palacios realizó un estudio en una escuela pública de educación media superior del Distrito Federal en la cual encontró que 30.5% de los adolescentes han cometido un acto antisocial alguna vez en su vida, el 5.4% realizó algún comportamiento agresivo contra algo o alguien, el 4.1% cometió un robo menor y sólo el 0.9% realizó un tipo de comportamiento considerado como delictivos [3].

Gaeta y Galvanovskis en 2011 realizaron un estudio de la propensión a conductas antisociales y delictivas en adolescentes mexicanos. La media obtenida en conducta antisocial en hombres es de 12.16, mientras para mujeres es de 10.08; con referencia a conductas delictivas la media fue de 3.29 para hombres y 1.32 para mujeres. Su análisis muestra que los hombres son más propensos que las mujeres a realizar conductas antisociales y delictivas, así como mostrar comportamiento agresivo [7].

Ante los resultados de diversos estudios realizados en nuestro país y conscientes de la realidad contextual de nuestros jóvenes se hace evidente la necesidad de conocer y estudiar las conductas antisociales y delictivas que impactan directamente en su contexto académico, familiar y social.

La presente investigación es realizada en el Bachillerato de la Universidad Tamaulipeca y tiene por objetivo identificar la propensión de los estudiantes de segundo cuatrimestre hacia la práctica de conductas antisociales y delictivas.

Por lo que se planteó la siguiente hipótesis de trabajo: los estudiantes de segundo cuatrimestre manifiestan mayor práctica de conductas antisociales que delictivas.

#### **2. MATERIAL Y MÉTODO 2.1 Descripción del diseño.**

El estudio realizado es de enfoque cuantitativo y diseño transversal y por el

alcance de sus objetivos es de tipo descriptivo, dado que su objetivo es identificar la propensión de los estudiantes de segundo semestre de hacia la práctica de conductas antisociales y delictivas.

El cuestionario se aplicó en una sola ocasión, en el mes de Enero 2015 con una aplicación total en 206 alumnos que cursan carreras técnicas en distintas áreas (Administración, Computación Fiscal Contable, Seguridad Industrial Informática Administrativa, Programación, Turismo, Prótesis Dental, Radiología y Enfermería). Posteriormente los resultados se analizaron usando como herramienta hojas electrónicas que facilitan el análisis estadístico.

# **2.2. Descripción de la muestra.**

La muestra se integró con 206 estudiantes, de nueve diferentes bachilleratos técnicos, divididos en dos subgrupos, áreas económicoadministrativas y área salud en el Bachillerato Universidad Tamaulipeca, campus Reynosa. Su rango de edad fluctuó entre 15 y 17 años con una media de 15.8 años. Con relación al género 57% son mujeres y 43% hombres.

Los estudiantes pertenecen a distintos grupos de carrera técnica, y la muestra estuvo integrada de la siguiente forma (ver tabla 1):

| Carrera                                | <b>Alumnos</b> |  |
|----------------------------------------|----------------|--|
| Administración (BTA)                   | 28             |  |
| Computación Fiscal Contable<br>(BTCFC) | 17             |  |
| Seguridad Industrial (BTSI)            | 21             |  |
| Informática Administrativa<br>(BTIA)   | 23             |  |
| Programación (BTP)                     | 14             |  |
| Turismo (BTT)                          | 20             |  |
| Prótesis Dental (BTPD)                 | 10             |  |
| Radiología (BTR)                       | 12             |  |
| Enfermería (BTEG)                      | 61             |  |

*Tabla 2.Integración de la muestra*

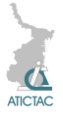

#### **2.3. Descripción del instrumento**

El instrumento utilizado es el Cuestionario de conductas Antisociales y Delictivas [A-D] diseñado por Seisdedos [8]. La elección del cuestionario se debe a que es una prueba estandarizada que permite identificar las conductas antisociales y delictivas que practican los jóvenes.

El cuestionario consta de 40 preguntas divididas en dos partes, la primera incluye 20 preguntas relacionadas con la acción de conductas antisociales y el segundo apartado contiene 20 preguntas relacionadas con la práctica de conductas delictivas (ver tabla 2). Cada pregunta tiene respuesta dicotómica si/no que define si el joven ha llevado a cabo dicha sentencia.

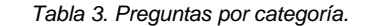

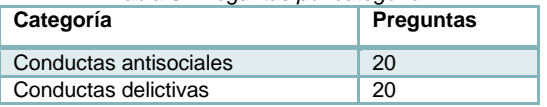

Las preguntas incluidas en el primer apartado son las siguientes (ver tabla 3):

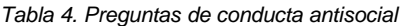

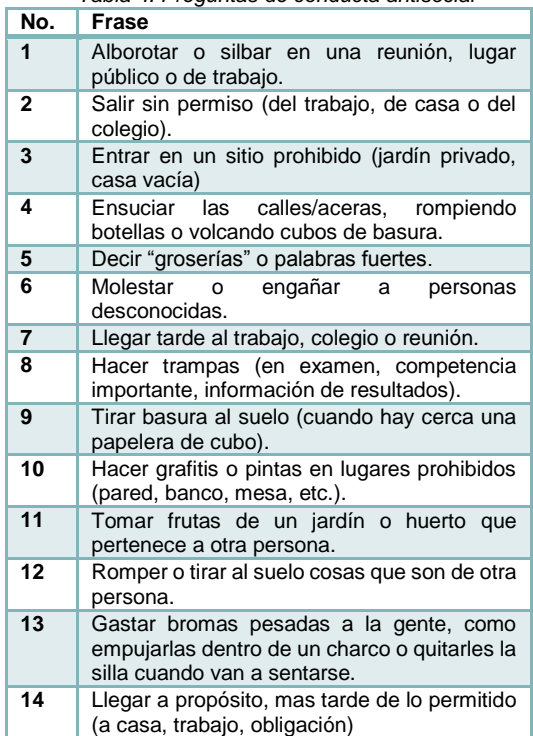

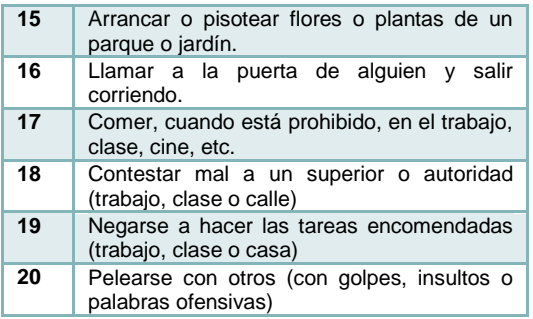

Las preguntas incluidas en el segundo apartado hacen referencia a conductas delictivas y se muestran en la tabla siguiente (ver tabla 4):

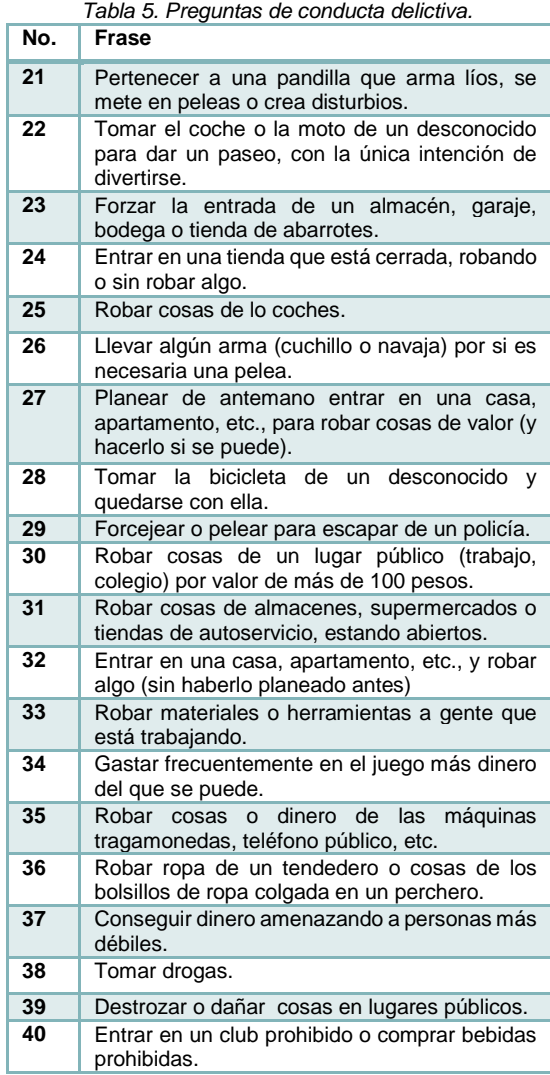

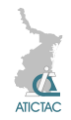

Para interpretar los resultados y determinar el nivel de propensión en las conductas se establecieron los rangos siguientes (ver tabla 5):

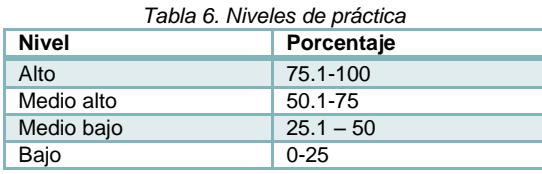

## **2.4. Validez del instrumento.**

La confiabilidad del instrumento se fundamenta en el método de paresimpares y se calcularon las correlaciones entre ambas partes de cada escala y los índices se corrigieron con la formulación de Spearman-Brown.

Los coeficientes de Spearman-Brown para ambas escalas (Antisociales y Delictivas) es de 0.86, siendo así bastante satisfactorios.

## **3. RESULTADOS Y DISCUSIÓN**

Con la finalidad de analizar los resultados de propensión hacia la práctica de conductas antisociales y delictivas se realizó un análisis desde los enfoques siguientes:

- Análisis global
- Análisis por carrera técnica
- Análisis de conductas antisociales
- Análisis de conductas delictivas

## **3.1. Análisis global.**

Para realizar un análisis de la tendencia general se calculó la media de los porcentajes de todos los jóvenes.

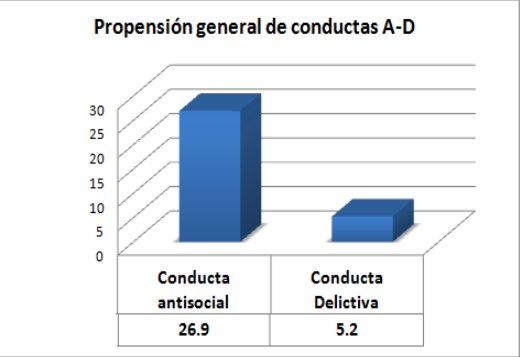

*Ilustración 1. Propensión de conductas A-D.*

A partir del gráfico anterior y los rangos proporcionados, se puede destacar que la práctica de conductas antisociales se encuentra en un nivel medio bajo con 26.9%, mientras la conducta delictiva tiene un nivel bajo de 5.2% (ver ilustración 1).

En un análisis más detallado se identificó la cantidad de individuos por nivel de práctica de conductas antisociales. En la tabla siguiente se muestran los resultados, destaca el nivel bajo con 54%, le sigue medio bajo con 34% de los individuos, en nivel medio alto 10% y alto 2% (ver ilustración 2).

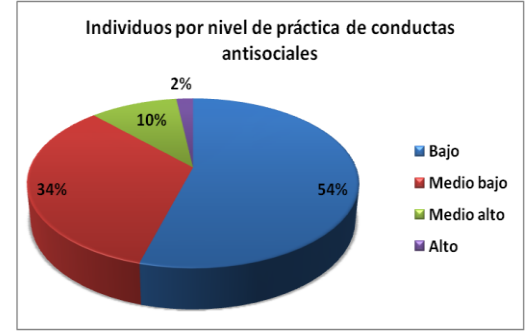

*Ilustración 2. Individuos por nivel de práctica de conductas antisociales*

De la misma forma se analizó la cantidad de individuos por nivel de práctica de conductas delictivas por individuo.

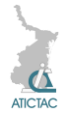

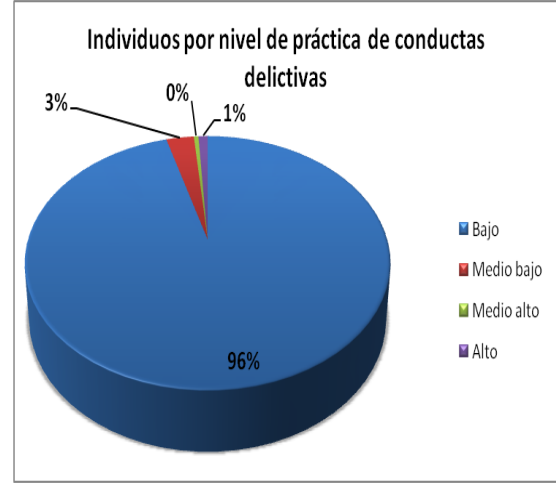

*Ilustración 3. Individuos por nivel de práctica de conductas delictivas*

La gráfica anterior muestra 96% de los individuos con un nivel bajo de práctica de conductas delictivas, 3% con nivel medio bajo, 0% en nivel medio alto y 1% con nivel alto (ver ilustración 3).

# **3.2. Análisis de conductas antisociales y delictivas por carrera técnica.**

En el gráfico siguiente se observa que las carreras con mayor porcentaje de conductas antisociales fueron el Bachillerato Técnico en Radiología con 36.3 % y Bachillerato Técnico en Enfermería General con 34%. En las conductas delictivas las mismas dos carreras obtuvieron los porcentajes mayores con 17.5% y 7.2 %(ver ilustración 4).

La carrera con el menor porcentaje de conductas delictivas es Bachillerato Técnico en Informática Administrativa con 14.8% y el menor porcentaje en conductas delictivas lo representa el Bachillerato Técnico en Turismo con 1.5% (ver ilustración 4).

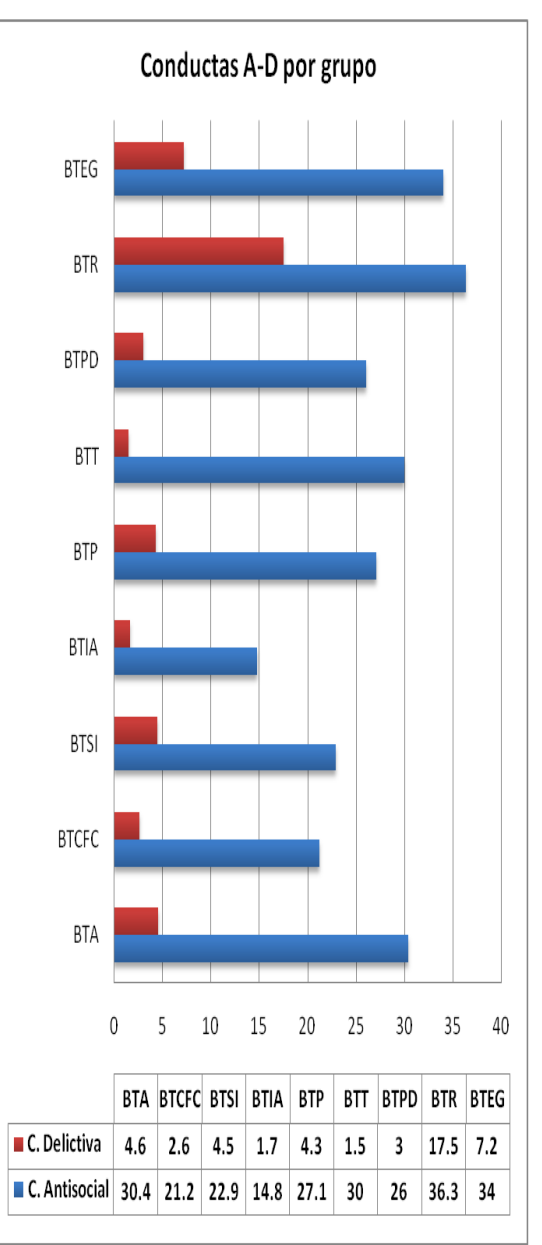

*Ilustración 4. Conductas A-D por grupo*

**3.3. Análisis de conductas antisociales** Para realizar este análisis se calcularon los porcentajes en cada pregunta y se identificó la cantidad de conductas en cada nivel.

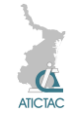

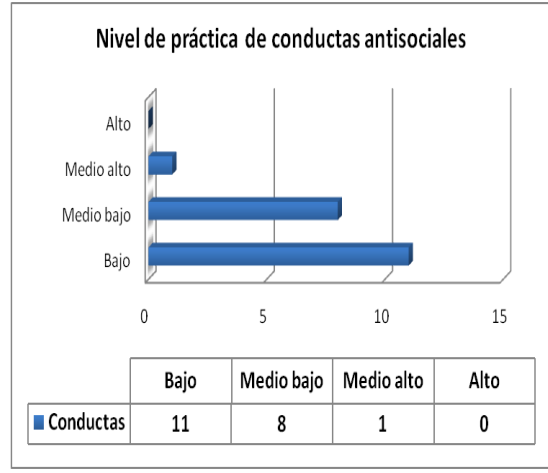

*Ilustración 5. Nivel de práctica de conductas antisociales*

En el gráfico anterior se observa que de un total de 20 conductas antisociales, 11 conductas se practican con nivel bajo, 8 con nivel medio bajo, 1 con nivel medio alto y ninguna con nivel alto (ver ilustración 5).

Lo anterior permite identificar que la mayoría de las conductas antisociales son llevadas a cabo con un nivel bajo de predominancia.

La conducta que destaca con nivel medio alto es *Decir "groserías" o palabras fuertes* con 60.7%. Por otra parte la conducta antisocial registrada con menor nivel de práctica es *Arrancar o pisotear flores o plantas de un parque o jardín* con 10.7 %.

# **3.4. Análisis de conductas delictivas**

Para este análisis se realizó el mismo procedimiento que en el anterior, se calculó el porcentaje en cada pregunta y se identificó el nivel de propensión.

En el gráfico siguiente es posible identificar que las 20 conductas delictivas registraron llevarse a cabo con un nivel de predominancia bajo (ver ilustración 6).

Las conductas delictivas llevadas a cabo con mayor nivel son: *Gastar frecuentemente en el juego más dinero del que se puede* con 19.9% y *Entrar en un club prohibido o comprar bebidas prohibidas* con 17%; por otra parte la conducta delictiva menos practicada es *Tomar la bicicleta de un desconocido y quedarse con ella* con 1%.

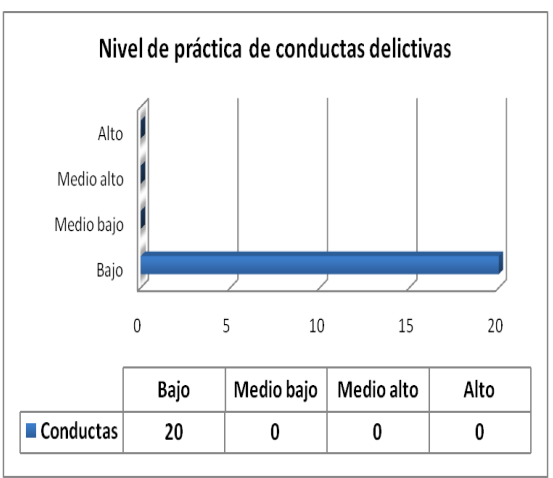

*Ilustración 6. Nivel de práctica de conductas delictivas.*

## **4. CONCLUSIÓN**

Se concluye que los estudiantes de segundo cuatrimestre de Bachillerato Universidad Tamaulipeca que fueron encuestados manifiestan un nivel medio bajo de práctica de conductas antisociales y nivel bajo de conductas delictivas.

Por tanto, se cuenta con evidencia para aceptar la hipótesis planteada que indica que los estudiantes de segundo semestre manifiestan mayor práctica de conductas antisociales que delictivas.

Cabe mencionar que las carreras del área de la salud presentan mayor porcentaje de conductas antisociales y delictivas, que los estudiantes del bachillerato del área económico-administrativo.

Respecto al nivel practicado por grupo destacan las carreras de Técnico en Radiología y Técnico en Enfermería General con los niveles más altos en ambas categorías.

Las conductas antisociales realizadas con mayor frecuencia son *Decir "groserías" o palabras fuertes.* Por otra parte la conducta antisocial con menor nivel de práctica es *Arrancar o pisotear flores o plantas de un parque o jardín.*

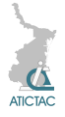

Con referencia a las conductas delictivas más frecuentes son *Gastar frecuentemente en el juego más dinero del que se puede* y *Entrar en un club prohibido o comprar bebidas prohibidas,*  mientras la conducta delictiva menos practicada es *Tomar la bicicleta de un desconocido y quedarse con ella*.

Las conductas antisociales y delictivas tienen un impacto directo en el contexto social, familiar y académico del estudiante.

Es importante continuar con este tipo de estudios para detectar el nivel de propensión de conductas A-D y desarrollar programas preventivos que eviten problemas de comportamiento mayor, en específico se recomienda buscar soluciones que disminuyan el porcentaje en el área de la salud, ya que la gran mayoría de los estudiantes del área continúan sus estudios profesionales en el mismo sector.

Finalmente, se sugiere la realización de este estudio no solo con estudiantes de segundo semestre sino con la población total del plantel.

# **5. REFERENCIAS**

1. C. Bringas, REMA, **11**, 2, (2006), 1-10**.** Recuperado en: [file:///C:/Users/Usuario/Downloads/Dialne](file:///C:/Users/Usuario/Downloads/Dialnet-LaConductaAntisocialEnAdolescentesNoConflictivos-2208277.pdf) [t-](file:///C:/Users/Usuario/Downloads/Dialnet-LaConductaAntisocialEnAdolescentesNoConflictivos-2208277.pdf) [LaConductaAntisocialEnAdolescentesNo](file:///C:/Users/Usuario/Downloads/Dialnet-LaConductaAntisocialEnAdolescentesNoConflictivos-2208277.pdf) [Conflictivos-2208277.pdf](file:///C:/Users/Usuario/Downloads/Dialnet-LaConductaAntisocialEnAdolescentesNoConflictivos-2208277.pdf)

- 2. E. Krug, J. Mercy, L. Dahlberg, A. Zwi, Biomédica, **22**, 2 (2002), 327-336. Recuperado en: [http://www.redalyc.org/articulo.oa?id=843](http://www.redalyc.org/articulo.oa?id=84309602) [09602](http://www.redalyc.org/articulo.oa?id=84309602)
- 3. J. Palacios, P.Palos, RED, **7**,1, (2007),5- 16.

Recuperado en: [http://www.cucs.udg.mx/revistas/edu\\_des](http://www.cucs.udg.mx/revistas/edu_desarrollo/anteriores/7/007_Palacios.pdf) [arrollo/anteriores/7/007\\_Palacios.pdf](http://www.cucs.udg.mx/revistas/edu_desarrollo/anteriores/7/007_Palacios.pdf)

- 4. D. Papalia, S. Wendros, R. Duskin, *Desarrollo Humano,* (Mc Graw Hill, México),663,(2010) Recuperado en: [http://es.scribd.com/doc/162044853/Desa](http://es.scribd.com/doc/162044853/Desarrollo-Humano-Papalia-11%C2%AA-Edicion#scribd) [rrollo-Humano-Papalia-11%C2%AA-](http://es.scribd.com/doc/162044853/Desarrollo-Humano-Papalia-11%C2%AA-Edicion#scribd)[Edicion#scribd](http://es.scribd.com/doc/162044853/Desarrollo-Humano-Papalia-11%C2%AA-Edicion#scribd)
- 5. C. Reyna, *Trastorno disocial, evaluación, tratamiento y prevención de la conducta antisocial en niños y adolescentes,* (Manual moderno, Colombia), 226, (2010)
- 6. A. Sanabria, Pensamiento psicológico,*6*,13, (2009), 203-218 Recuperado en: [http://www.redalyc.org/articulo.oa?id=801](http://www.redalyc.org/articulo.oa?id=80112469014) [12469014](http://www.redalyc.org/articulo.oa?id=80112469014)
- 7. M. Erickson, *Behavior disorders of children and adolescents* (Prentice Hall, New Jersey),366, (1997)
- 8. N. Seisdedos , *Cuestionario A-D*, (Manual moderno, México), 53 (1995)

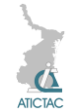

# **CONDUCTAS ANTISOCIALES Y DELICTIVAS EN ESTUDIANTES DE NIVEL MEDIO SUPERIOR: CASO CBTis No. 74.**

I.Y. Hernández-Solano\* A.L. Olivares-Sánchez\*\* y M. Torres Vargas\*\*\* Centro de Bachillerato Tecnológico industrial y de servicios No. 74\*, Centro de Estudios Tecnológicos industrial y de servicios No. 163\*\*

Universidad Tamaulipeca\*\*\*

[\\*solano\\_yuri@hotmail.com](mailto:solano_yuri@hotmail.com) \*[\\*olivares.analilia@gmail.com](mailto:olivares.analilia@gmail.com) \*\*[\\*licmayraazul@hotmail.com](mailto:licmayraazul@hotmail.com)

## **RESUMEN**

Las conductas antisociales y delictivas son acciones que infringen las normas e intereses sociales y perjudican o dañan a los demás. El objetivo del presente estudio es identificar las conductas antisociales y delictivas en los estudiantes del Centro de Bachillerato Tecnológico industrial y de servicios No. 74. La muestra se integró por 253 estudiantes de segundo semestre de las carreras técnicas de laboratorista, contabilidad y electrónica. La media encontrada sobre conductas antisociales fue de 25.5% y de conductas delictivas fue de 7.9%. La carrera con mayor porcentaje de conductas antisociales fue la de técnico laboratorista con 29.0%, y es esta misma la que destaca con el mayor porcentaje en conductas delictivas con 8.3%. La carrera con menor porcentaje de conductas antisociales fue técnico en electrónica con 22.6% y el menor puntaje en conductas delictivas lo representó la especialidad de contabilidad con 7.2%. Se concluye que la carrera que muestra mayor porcentaje de conductas antisociales y delictivas es técnico laboratorista.

## **ABSTRACT**

Antisocial and criminal behaviors are actions that violate the norms and social interests and harm or harm to others. The aim of this study is to identify the antisocial and criminal behavior in students of the Centro de Bachillerato Tecnológico industrial y de servicios No. 74. The sample was composed of 253 students in the second semester of technical careers lab technician, accounting and electronics. The average antisocial behavior was found on 25.5% of criminal conduct and was 7.8%. The race with the highest proportion of antisocial behavior was that of laboratory technician with 29.0% and is the same that stands out with the highest percentage in criminal behavior with 8.25%. The race with the lowest percentage of antisocial behavior in electronics technician was 22.5% and the lowest score in criminal behavior represented the accounting specialty 7.17%. It is concluded that the race showing higher percentage of antisocial and criminal behavior is a lab technician.

## **1. INTRODUCCIÓN**

A lo largo de la vida el ser humano tiene distintas manifestaciones conductuales; la etapa de la adolescencia representa un período crítico en cambios y manifestaciones conductuales. generalmente en esta etapa los jóvenes inician y/o incrementan los problemas de comportamiento de carácter antisocial que y que pueden generar la incurrencia en actos delictivos. Papalia y colaboradores identifican dos tipos de conducta antisocial; el primer tipo es de iniciación temprana que empieza alrededor de los once años y el segundo corresponde al comportamiento antisocial tardío que ocurre durante la adolescencia.

La conducta antisocial temprana es influenciada por la interacción de factores que van de influencia del microsistema (como la hostilidad de los padres e hijos, las malas prácticas de crianza) a la influencia del macrosistema (como la estructura de la comunidad y el apoyo social del vecindario).Por otra parte, el comportamiento antisocial tardío por lo general ocurre en adolescentes con antecedentes familiares normales [4]. El concepto de conducta antisocial es muy extenso y hace referencia a distintos criterios que van desde los rasgos de personalidad psicopáticos, tales como comportamientos agresivos e impulsivos,

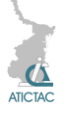

hasta características de trastorno de personalidad o problemas de conducta.

Rey considera la conducta antisocial como el comportamiento que ocasiona algún tipo de daño o dolor en otra persona y que se realiza a sabiendas que puede producir dicho daño o dolor [5].

Para Bringas la conducta antisocial es considerada como aquel comportamiento que no se ha ajustado a la normativa social o moral [1].

Por otra parte la conducta delictiva hace referencia a la acción de actos legalmente definidos como delictivos, tales como violencia, robo, vandalismo, agresión, peleas, prepotencia, etc. [7].

Es decir, se podría entender la conducta antisocial como aquel comportamiento que infringe las normas e intereses sociales, además de ser una acción perjudicial o dañosa contra los demás; personas, animales o propiedades, siendo su factor principal la agresión; mientras las conducta delictiva hace referencia a la ejecución de actos considerados legalmente como delitos.

La Organización Mundial de la Salud señala que la participación en riñas, la intimidación y portar armas son importantes comportamientos de riesgo de violencia juvenil [2]. La mayoría de los estudios que examinan estos comportamientos han incluido a alumnos de escuelas primarias y secundarias, que difieren considerablemente de los niños y adolescentes que han dado por concluido sus estudios o han desertado de la escuela. Por lo anterior, es importante que las instituciones educativas de nivel básico y medio superior focalicen su atención en la detección de este tipo de conductas que repercuten directamente en el contexto escolar, familiar y social en el cual se desenvuelven los jóvenes.

En la actualidad diversas instituciones y organismos se interesan por investigar y disminuir las conductas antisociales y delictivas de los adolescentes para contribuir a su desarrollo saludable en un contexto armonioso.

En Colombia se realizó un estudio sobre conductas antisociales y delictivas en adolescentes infractores y no infractores. Los resultados muestran una diferencia de frecuencia de conductas antisociales y delictivas entre los adolescentes no infractores y los no infractores. Los adolescentes no infractores mostraron una mayor frecuencia de conductas antisociales con promedio de 16 y 18 en conductas delictivas en comparación de los adolescentes infractores con promedios de 8 y 12.5 respectivamente [6].

En México, Palacios realizó un estudio en una escuela pública de educación media superior del Distrito Federal en la cual encontró que 30.5% de los adolescentes han cometido un acto antisocial alguna vez en su vida, el 5.4% realizó algún comportamiento agresivo contra algo o alguien, el 4.1% cometió un robo menor y sólo el 0.9% realizó un tipo de comportamiento considerado como delictivos [3].

Gaeta y Galvanovskis en 2011 realizaron un estudio de la propensión a conductas antisociales y delictivas en adolescentes mexicanos. La media obtenida en conducta antisocial en hombres es de 12.16, mientras para mujeres es de 10.08; con referencia a conductas delictivas la media fue de 3.29 para hombres y 1.32 para mujeres. Su análisis muestra que los hombres son más propensos que las mujeres a realizar conductas antisociales y delictivas, así como mostrar comportamiento agresivo [7].

Ante los resultados de diversos estudios realizados en nuestro país y conscientes de la realidad contextual de nuestros jóvenes se hace evidente la necesidad de conocer y estudiar las conductas antisociales y delictivas que impactan directamente en su contexto académico, familiar y social.

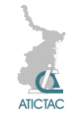

La presente investigación es realizada en el Centro de Bachillerato Tecnológico industrial y de servicios No. 74 y tiene por objetivo identificar la propensión de los estudiantes de segundo semestre hacia la práctica de conductas antisociales y delictivas.

La hipótesis de trabajo plantea que los estudiantes de segundo semestre manifiestan mayor práctica de conductas antisociales que delictivas.

# **2. MATERIAL y MÉTODO**

## **2.1 Descripción del diseño.**

El estudio realizado es de enfoque cuantitativo y diseño transversal y por el alcance de sus objetivos es de tipo descriptivo, dado que su objetivo es identificar la propensión de los estudiantes de segundo semestre de hacia la práctica de conductas antisociales y delictivas.

El cuestionario se aplicó en una sola ocasión, en el mes de Febrero 2015 con una aplicación total en 253 alumnos que cursan carreras técnicas en distintas áreas (contabilidad, electrónica y laboratorista). Posteriormente los resultados se analizaron usando como herramienta hojas electrónicas que facilitan el análisis estadístico.

# **2.2. Descripción de la muestra.**

La muestra se integró con 253 estudiantes que cursan alguna carrera técnica en el Centro de Estudios Tecnológicos industrial y de servicios No. 74 ubicado en Guadalupe, Nuevo León. Su rango de edad fluctuó entre 15 y 25 años con una media de 16 años. Con relación al género 36.8% son mujeres y 63.24% hombres.

Los estudiantes pertenecen a distintos grupos de carrera técnica, y la muestra estuvo integrada de la siguiente forma (ver tabla 1):

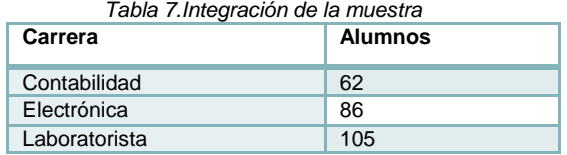

# **2.3. Descripción del instrumento**

El instrumento utilizado es el Cuestionario de conductas Antisociales y Delictivas [A-D] diseñado por Seisdedos [8]. La elección del cuestionario se debe a que es una prueba estandarizada que permite identificar las conductas antisociales y delictivas que practican los jóvenes.

El cuestionario consta de 40 preguntas divididas en dos partes, la primera incluye 20 preguntas relacionadas con la acción de conductas antisociales y el segundo apartado contiene 20 preguntas relacionadas con la práctica de conductas delictivas (ver tabla 2). Cada pregunta tiene respuesta dicotómica si/no que define si el joven ha llevado a cabo dicha sentencia.

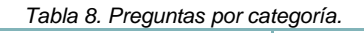

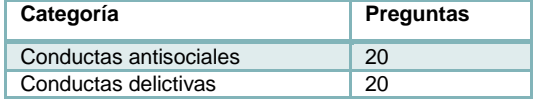

Las preguntas incluidas en el primer apartado son las siguientes (ver tabla 3):

*Tabla 9. Preguntas de conducta antisocial*

| No.            | Frase                                                                            |  |  |
|----------------|----------------------------------------------------------------------------------|--|--|
| 1              | Alborotar o silbar en una reunión, lugar<br>público o de trabajo.                |  |  |
| $\mathbf{2}$   | Salir sin permiso (del trabajo, de casa o del<br>colegio).                       |  |  |
| 3              | Entrar en un sitio prohibido (jardín privado,<br>casa vacía)                     |  |  |
| 4              | Ensuciar las calles/aceras, rompiendo<br>botellas o volcando cubos de basura.    |  |  |
| 5              | Decir "groserías" o palabras fuertes.                                            |  |  |
| 6              | Molestar o engañar a<br>personas<br>desconocidas.                                |  |  |
| $\overline{7}$ | Llegar tarde al trabajo, colegio o reunión.                                      |  |  |
| 8              | Hacer trampas (en examen, competencia<br>importante, información de resultados). |  |  |
| 9              | Tirar basura al suelo (cuando hay cerca una<br>papelera de cubo).                |  |  |
| 10             | Hacer grafitis o pintas en lugares prohibidos<br>(pared, banco, mesa, etc.).     |  |  |

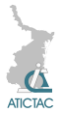

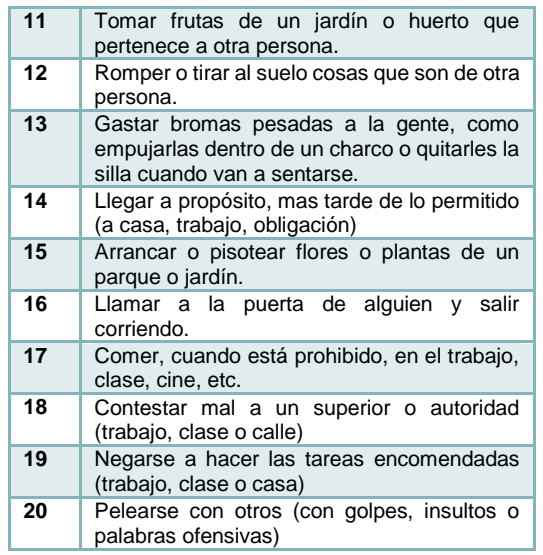

Las preguntas incluidas en el segundo apartado hacen referencia a conductas delictivas y se muestran en la tabla siguiente (ver tabla 4):

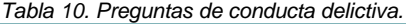

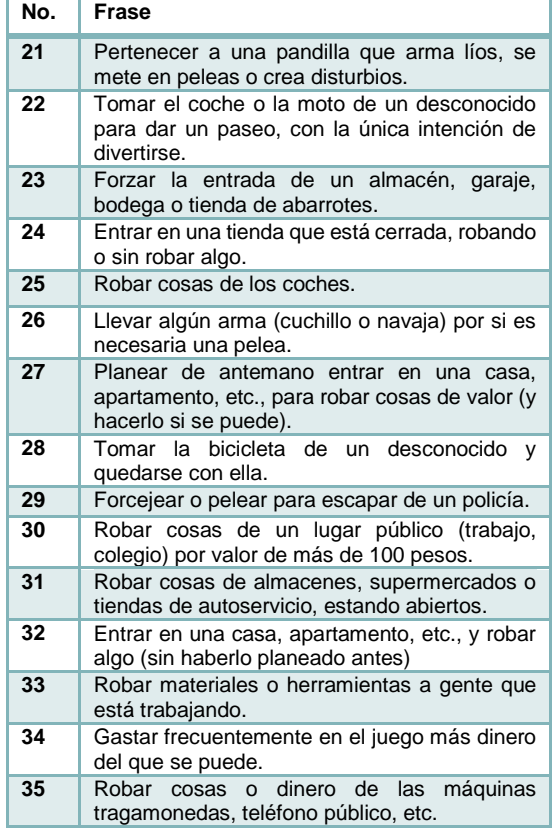

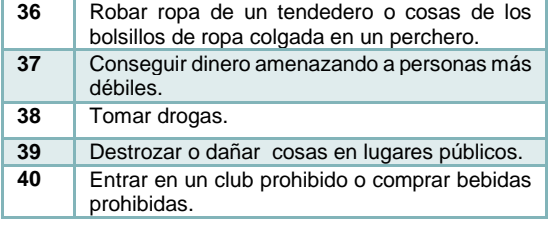

Para interpretar los resultados y determinar el nivel de propensión en las conductas se establecieron los rangos siguientes (ver tabla 5):

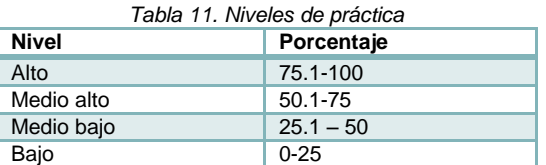

## **2.4. Validez del instrumento.**

La confiabilidad del instrumento se fundamenta en el método de paresimpares y se calcularon las correlaciones entre ambas partes de cada escala y los índices se corrigieron con la formulación de Spearman-Brown.

Los coeficientes de Spearman-Brown para ambas escalas (Antisociales y Delictivas) es de 0.86, siendo así bastante satisfactorios.

## **3. RESULTADOS Y DISCUSIÓN**

Con la finalidad de analizar los resultados de propensión hacia la práctica de conductas antisociales y delictivas se realizó un análisis desde los enfoques siguientes:

- Análisis global
- Análisis por carrera técnica
- Análisis de conductas antisociales
- Análisis de conductas delictivas

#### **3.1. Análisis global.**

Para realizar un análisis de la tendencia general se calculó la media de los porcentajes de todos los jóvenes.

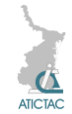

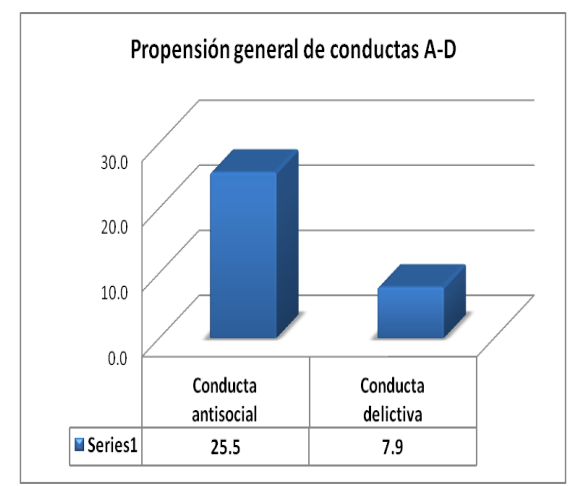

*Ilustración 7. Propensión de conductas A-D.*

A partir del gráfico anterior y los rangos proporcionados, se puede destacar que la práctica de conductas antisociales se encuentra en un nivel medio bajo con 25.5%, mientras la conducta delictiva tiene un nivel bajo de 7.9% (ver ilustración 1).

En un análisis más detallado se identificó la cantidad de individuos por nivel de práctica de conductas antisociales. En la tabla siguiente se muestran los resultados, destaca el nivel bajo con 62%, le sigue medio bajo con 25% de los individuos, en nivel medio alto 10% y alto 3% (ver ilustración 2).

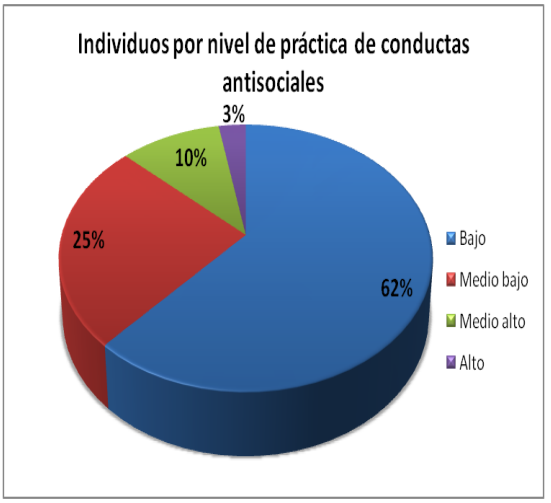

*Ilustración 8. Individuos por nivel de práctica de conductas antisociales*

De la misma forma se analizó la cantidad de individuos por nivel de práctica de conductas delictivas por individuo.

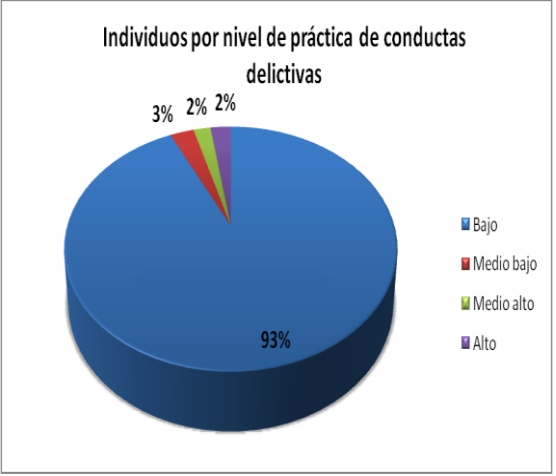

*Ilustración 9. Individuos por nivel de práctica de conductas delictivas*

La gráfica anterior muestra 93% de los individuos con un nivel bajo de práctica de conductas delictivas, 3% con nivel medio bajo, 2% en nivel medio alto y 2% con nivel alto (ver ilustración 3).

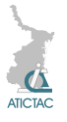

## **3.2. Análisis de conductas antisociales y delictivas por carrera técnica.**

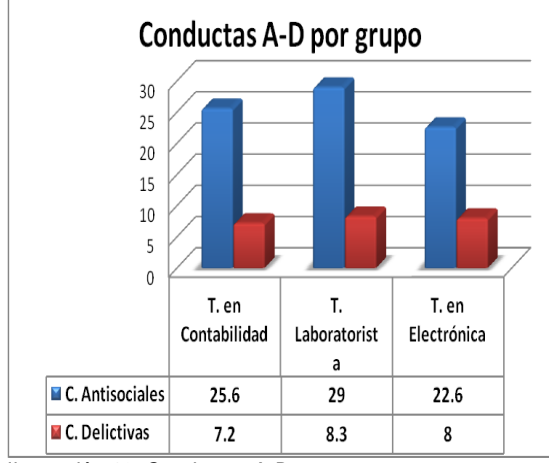

*Ilustración 10. Conductas A-D por grupo*

En el gráfico anterior se observa que el mayor porcentaje de conductas antisociales lo representa la carrera de Técnico Laboratorista y es éste mismo grupo quien posee el mayor nivel de práctica de conductas delictivas con 8.3% (ver ilustración 4).

# **3.3. Análisis de conductas antisociales**

Para realizar este análisis se calcularon los porcentajes en cada pregunta y se identificó la cantidad de conductas en cada nivel.

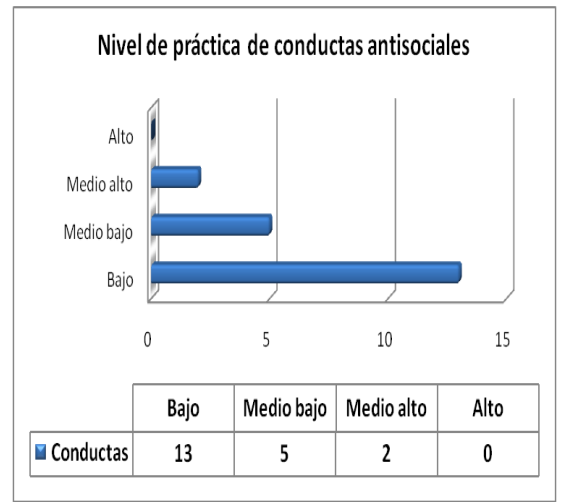

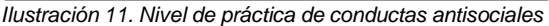

En el gráfico anterior se observa que de un total de 20 conductas antisociales, 13 conductas se practican con nivel bajo, 5 con nivel medio bajo, 2 con nivel medio alto y ninguna con nivel alto(ver ilustración 5). Lo anterior permite identificar que la mayoría de las conductas antisociales son llevadas a cabo con un nivel bajo de predominancia.

Las conductas que destacan con nivel medio alto son *Decir "groserías" o palabras fuertes* con 57.7% y *Comer, cuando está prohibido, en el trabajo, clase, cine, etc.*, con 51.8%. Por otra parte las conductas antisociales registradas con menor nivel de práctica son *Romper o tirar al suelo cosas que son de otra persona* con 11.5% y *Arrancar o pisotear flores o plantas de un parque o jardín* con 7.1%

# **3.4. Análisis de conductas delictivas**

Para este análisis se realizó el mismo procedimiento que en el anterior, se calculó el porcentaje en cada pregunta y se identificó el nivel de propensión.

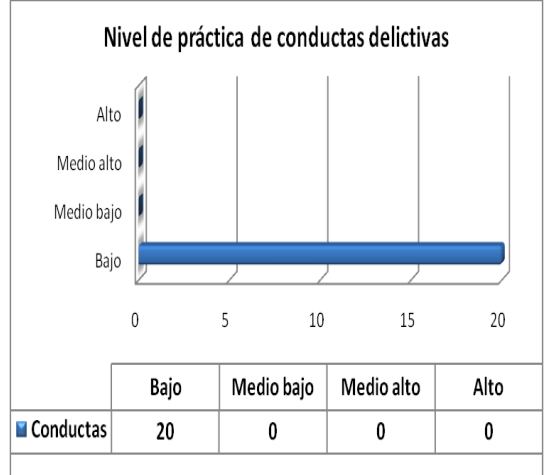

*Ilustración 12. Nivel de práctica de conductas delictivas.*

En el gráfico anterior es posible identificar que las 20 conductas delictivas registraron llevarse a cabo con un nivel de predominancia bajo (ver ilustración 6). Las conductas delictivas llevadas a cabo con mayor nivel son: *Gastar frecuentemente en el juego más dinero* 

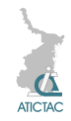

*del que se puede* con 17.4% y *Entrar en un club prohibido o comprar bebidas prohibidas* con 19.4%; por otra parte la conducta delictiva menos practicada es *Conseguir dinero amenazando a personas más débiles* con 3.55%.

# **4. CONCLUSIÓN**

Se concluye que los estudiantes de segundo semestre del Centro de Bachillerato Tecnológico industrial y de servicios No. 74 que fueron encuestados manifiestan un nivel medio bajo de práctica de conductas antisociales y nivel bajo de conductas delictivas.

Por tanto, se cuenta con evidencia para aceptar la hipótesis planteada que indica que los estudiantes de segundo semestre manifiestan mayor práctica de conductas antisociales que delictivas.

Respecto al nivel practicado por grupo destaca la carrera de Técnico laboratorista con los niveles más altos en ambas categorías.

Las conductas antisociales realizadas con mayor frecuencia son *Decir "groserías" o palabras fuertes, Y Comer, cuando está prohibido, en el trabajo, clase, cine, etc.*  Por otra parte las conductas antisociales con menor nivel de práctica son *Romper o tirar al suelo cosas que son de otra persona* y *Arrancar o pisotear flores o plantas de un parque o jardín.*

Con referencia a las conductas delictivas más frecuentes son *Gastar frecuentemente en el juego más dinero del que se puede* y *Entrar en un club prohibido o comprar bebidas prohibidas*  por otra parte la conducta delictiva menos practicada es *Conseguir dinero amenazando a personas más débiles*.

Las conductas antisociales y delictivas tienen un impacto directo en el contexto social, familiar y académico del estudiante.

Es importante continuar con este tipo de estudios para detectar el nivel de

propensión de conductas A-D desarrollar programas preventivos que eviten problemas de comportamiento mayor.

Finalmente, se sugiere la realización de este estudio no solo con estudiantes de segundo semestre sino con la población total del plantel.

# **5. REFERENCIAS**

1. C. Bringas, REMA, **11**, 2, (2006), 1-10**.** Recuperado en: [file:///C:/Users/Usuario/Downloads/Dialne](file:///C:/Users/Usuario/Downloads/Dialnet-LaConductaAntisocialEnAdolescentesNoConflictivos-2208277.pdf) [t-](file:///C:/Users/Usuario/Downloads/Dialnet-LaConductaAntisocialEnAdolescentesNoConflictivos-2208277.pdf)[LaConductaAntisocialEnAdolescentesNo](file:///C:/Users/Usuario/Downloads/Dialnet-LaConductaAntisocialEnAdolescentesNoConflictivos-2208277.pdf)

[Conflictivos-2208277.pdf](file:///C:/Users/Usuario/Downloads/Dialnet-LaConductaAntisocialEnAdolescentesNoConflictivos-2208277.pdf) 2. E. Krug, J. Mercy, L. Dahlberg, A. Zwi,

- Biomédica, **22**, 2 (2002), 327-336. Recuperado en: [http://www.redalyc.org/articulo.oa?id=843](http://www.redalyc.org/articulo.oa?id=84309602) [09602](http://www.redalyc.org/articulo.oa?id=84309602)
- 3. J. Palacios, P. Palos, RED, **7**,1, (2007),5- 16. Recuperado en:

[http://www.cucs.udg.mx/revistas/edu\\_des](http://www.cucs.udg.mx/revistas/edu_desarrollo/anteriores/7/007_Palacios.pdf) [arrollo/anteriores/7/007\\_Palacios.pdf](http://www.cucs.udg.mx/revistas/edu_desarrollo/anteriores/7/007_Palacios.pdf)

- 4. D. Papalia, S. Wendros, R. Duskin, *Desarrollo Humano,* (Mc Graw Hill, México),663,(2010) Recuperado en: [http://es.scribd.com/doc/162044853/Desa](http://es.scribd.com/doc/162044853/Desarrollo-Humano-Papalia-11%C2%AA-Edicion#scribd) [rrollo-Humano-Papalia-11%C2%AA-](http://es.scribd.com/doc/162044853/Desarrollo-Humano-Papalia-11%C2%AA-Edicion#scribd)[Edicion#scribd](http://es.scribd.com/doc/162044853/Desarrollo-Humano-Papalia-11%C2%AA-Edicion#scribd)
- 5. C. Reyna, *Trastorno disocial, evaluación, tratamiento y prevención de la conducta antisocial en niños y adolescentes,* (Manual moderno, Colombia), 226, (2010)
- 6. A. Sanabria, Pensamiento psicológico,*6*,13, (2009), 203-218 Recuperado en: [http://www.redalyc.org/articulo.oa?id=801](http://www.redalyc.org/articulo.oa?id=80112469014) [12469014](http://www.redalyc.org/articulo.oa?id=80112469014)
- 7. M. Erickson, *Behavior disorders of children and adolescents* (Prentice Hall, New Jersey),366, (1997)
- 8. N. Seisdedos , *Cuestionario A-D*, (Manual moderno, México), 53 (1995)

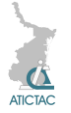

# **ESTILOS DE APRENDIZAJE Y ESCUELA DE PROCEDENCIA**

P. E. Meneses Santisbón Universidad Tamaulipeca [pliniomeneses@gmail.com](mailto:pliniomeneses@gmail.com)

#### **RESUMEN**

El estudio midió la relación entre los estilos de aprendizaje y la escuela de procedencia en estudiantes de la Universidad Tamaulipeca. La muestra fue de 55 estudiantes (50.9% proviene de escuelas públicas y 49.1% de escuelas privadas), quienes voluntariamente respondieron durante septiembre-diciembre de 2014, el *Cuestionario Honey-Alonso de Estilos de Aprendizaje*. Los resultados indican que los estilos de aprendizaje predominantes en quienes provienen de escuelas públicas son el *pragmático* (57.1%) y el *teórico* (57.1%); asimismo, en quienes provienen de escuelas particulares son el *pragmático* (62.9%) y el *teórico* (55.5%). Ahora bien, de acuerdo con la prueba Chi cuadrado (χ<sup>2</sup>), solo para el *estilo reflexivo–escuela de procedencia* hay una relación significativa (p-valor = 0.02); mientras que para los demás no hay relación significativa: *estilo activo–escuela de procedencia* (p-valor = 0.95), *estilo teórico–escuela de procedencia* (p-valor = 0.51) y *estilo pragmático–escuela de procedencia (*p-valor = 0.43).

## **ABSTRACT**

The study measured the relationship between learning styles and provenance school of students at the Universidad Tamaulipeca. The sample consisted of 55 students (50.9% from public schools and 49.1% in private schools) who voluntarily responded during September-December 2014, the *Honey-Alonso Questionnaire Learning Styles*. The results indicate that the predominant learning styles who come from public schools are *pragmatic* (57.1%) and *theoretical* (57.1%); also in those from private schools they are *pragmatic* (62.9%) and *theoretical* (55.5%). Now, in accordance with the Chi square test (χ<sup>2</sup> ), only for *reflective style–provenance school* is a significant relationship (p-value = 0.02); while for others no significant relationship: *active style–provenance school* (p-value = 0.95), *theoretical style–provenance school* (p-value = 0.51) and *pragmatic style–provenance school* (p-value = 0.43 ).

# **1. INTRODUCCIÓN**

Si se parte del hecho de hay maneras particulares para acercarse y apropiarse del conocimiento, entonces se habla de estilos de aprendizaje.

Los estilos de aprendizaje son rasgos cognitivos, afectivos y fisiológicos que funcionan como indicadores de cómo se percibe, se interrelaciona y responde a un ambiente de aprendizaje [1]. Honey y Mumford [7] clasifica estos estilos en: activo, reflexivo, teórico y pragmático.

Quienes manifiestan una predominante preferencia por el estilo *activo* son de mente abierta, nada escépticos, entusiasmados por las tareas nuevas y buscan centrar en ellos todas las actividades; se implican plenamente y sin prejuicios en experiencias nuevas. Los *reflexivos* recogen datos, analizándolos con detenimiento antes de llegar a alguna conclusión; prefieren considerar las experiencias y observarlas desde diferentes perspectivas. Los *teóricos* enfocan los problemas verticalmente y por etapas lógicas; adaptan e integran las observaciones dentro de teorías lógicas y complejas. Finalmente, los *pragmáticos* prefieren la aplicación práctica de las ideas y descubrir el aspecto positivo de las nuevas teorías, aprovechando la primera oportunidad para experimentarlas [1].

Los estilos de aprendizaje se han estudiado desde hace más de una década [4]; teniendo interés también en la relación estilo de aprendizaje de los estudiantes y el tipo de escuela de procedencia. Los resultados han sido diversos.

En un estudio realizado por Fortul y otros [5] a 569 estudiantes de la Facultad de Medicina de la UNAM, se encontró que

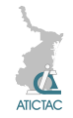

hay diferencias en los estilos de aprendizaje con respecto a la escuela de procedencia. De acuerdo con los autores, los estudiantes provenientes de escuelas privadas tienen menor preferencia por el estilo reflexivo comparados con quienes provienen de escuelas públicas. Por otro lado, los estudiantes provenientes de escuelas privadas son más activos.

Carvajal, Trejos y Gálvez [3], por su parte, al estudiar la relación estilo de aprendizaje-tipo de colegio en 1382 estudiantes de la Universidad Tecnológica de Pereira (Colombia), reportan que los estudiantes provenientes de escuelas públicas tienen mayor tendencia a ser reflexivos-teóricos. Por otro lado, con respecto a los estilos activopragmático no hay diferencias significativas entre los dos grupos.

Sin embargo, el estudio de Nieto, Varela y Fortul [8] realizado a 423 estudiantes de la UNAM, reporta que las diferencias no son estadísticamente significativas entre los estudiantes provenientes de escuelas públicas y los que provienen de escuelas privadas.

Dado lo anterior, el objetivo del presente estudio es medir la relación entre las variables *estilo de aprendizaje* y *escuela de procedencia* de los estudiantes de la Universidad Tamaulipeca, así como describirlas y analizar su incidencia en un momento determinado.

Por lo que se plantearon las siguientes hipótesis:

- H<sub>0</sub>: El estilo de aprendizaje y la escuela de procedencia de los estudiantes de la Universidad Tamaulipeca no están relacionados.
- $H_1$ : El estilo de aprendizaje y la escuela de procedencia de los estudiantes de la Universidad Tamaulipeca sí están relacionados.

# **2. MATERIAL Y MÉTODO**

Se trata de una investigación por encuesta dentro del paradigma

cuantitativo con un diseño no experimental transeccional correlacional [2], [6].

## **2.1. Participantes**

La muestra se conformó por la participación voluntaria de 55 estudiantes de la Universidad Tamaulipeca campus Reynosa. Los participantes -con una edad media de 22.04 años- fueron de las facultades de: Ciencias de la Conducta y de la Educación (27.3%), Ciencias Económico-Administrativas (25.5%), Ciencias Jurídicas y Sociales (21.8%), Ciencias de la Salud (1.8%) e Ingeniería (23.6%). Quienes se distribuyeron, de acuerdo con el tipo de escuela de procedencia, de la siguiente manera: 50.9% pública y 49.1% privada.

# **2.2. Materiales y procedimientos**

El instrumento de recolección de datos fue una versión electrónica del *Cuestionario Honey-Alonso de Estilos de Aprendizaje* (CHAEA), alojada en la página web de la universidad durante 2014.

El CHAEA es una versión adaptada al español y al medio académico por Alonso [1], del *Learning Styles Questionnarie* de Honey y Mumford, originalmente diseñado para el medio empresarial. Consta de 80 ítems con opción dicotómica de respuesta; representando a cada uno de los cuatro estilos de aprendizaje en grupos de 20 ítems distribuidos aleatoriamente.

De acuerdo con Alonso y otros [1], los índices de confiabilidad alfa Cronbach oscilan entre 0.5884 y 0.7275; y la validez oscila entre  $r = 0.725$  y  $r = 0.906$ .

Adicionalmente, a la versión electrónica utilizada se incluyeron preguntas sobre: género, edad, escuela de procedencia y modalidad de estudio en la universidad.

Los datos se organizaron en hojas de cálculo electrónicas. Posteriormente se aplicó el *Baremo General de Preferencia en Estilos de Aprendizaje* [1], el cual

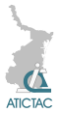

indica que en cada estilo de aprendizaje pueden manifestarse preferencias "muy alta" (MA), "alta" (A), "moderada" (M), "baja" (B) o "muy baja" (MB) (ver tabla 1).

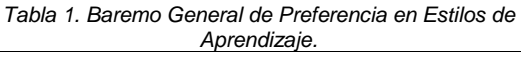

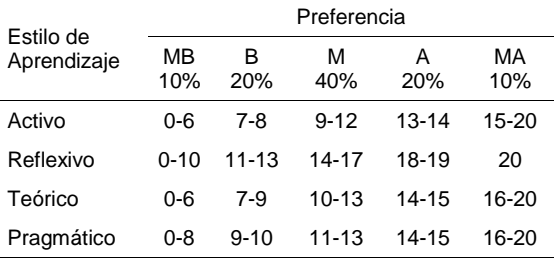

*Fuente: Alonso, Honey y Gallego (2007)*

Para definir el grado de predominio en cada estilo, se aplicó como primer criterio de comparación la suma de las proporciones obtenidas en las preferencias "muy alta" y "alta" y, como segundo criterio, la suma de las proporciones obtenidas en las preferencias "muy baja" y "baja".

Por otro lado, el grado de relación entre las variables estilo de aprendizaje y escuela de procedencia, se determinó aplicando el test Chi cuadrado con un nivel de significancia de 95%, a través del software estadístico PSPP 0.7.9.

#### **3. RESULTADOS Y DISCUSIÓN 3.1. Estilos de aprendizaje en estudiantes provenientes de escuelas públicas**

Los resultados indican que el estilo de aprendizaje predominante en los estudiantes de la Universidad Tamaulipeca provenientes de escuelas públicas, de acuerdo con los criterios de comparación, es tanto el *pragmático* como el *teórico* en el 57.1% de estudiantes. En el otro extremo, se tiene al estilo *activo* con 46.4% y al estilo *reflexivo* con 32.1% de estudiantes respectivamente (ver fig. 1).

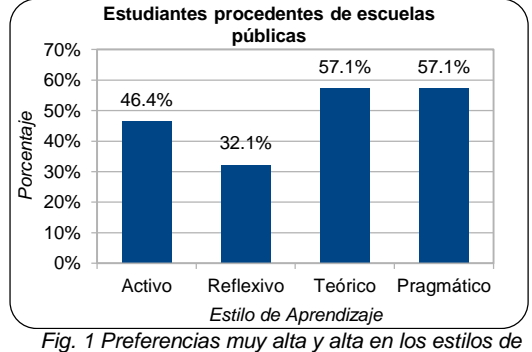

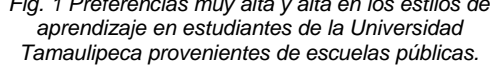

#### **3.2. Estilos de aprendizaje en estudiantes provenientes de escuelas privadas**

Por otro lado, en los estudiantes de la Universidad Tamaulipeca provenientes de escuelas privadas, el estilo de aprendizaje predominante es el *pragmático* con 62.9% de estudiantes, siguiéndole el estilo *teórico* con 55.5%.

En el otro extremo está el estilo *activo* con 51.8% y el *reflexivo* con 14.8% (ver fig. 2).

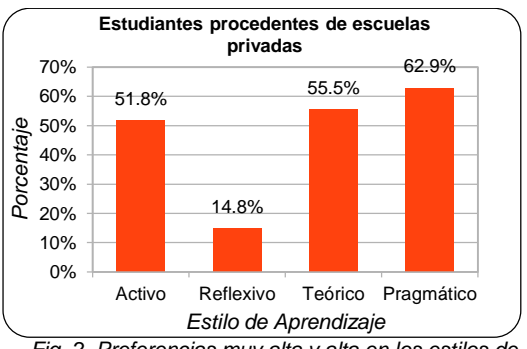

*Fig. 2. Preferencias muy alta y alta en los estilos de aprendizaje en estudiantes de la Universidad Tamaulipeca provenientes de escuelas privadas.*

## **3.3. Estilo de aprendizaje activo y escuela de procedencia**

En el estilo de aprendizaje activo, el 14.2% de los estudiantes que provienen de escuelas públicas manifestaron una preferencia muy baja y baja, el 39.3% moderada y el 46.4% alta y muy alta. Por su parte, el 7.4% de los estudiantes que provienen de escuelas privadas manifestaron una preferencia muy baja y

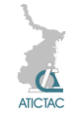

baja, el 40.7% moderada y el 51.8% alta y muy alta (ver fig. 3).

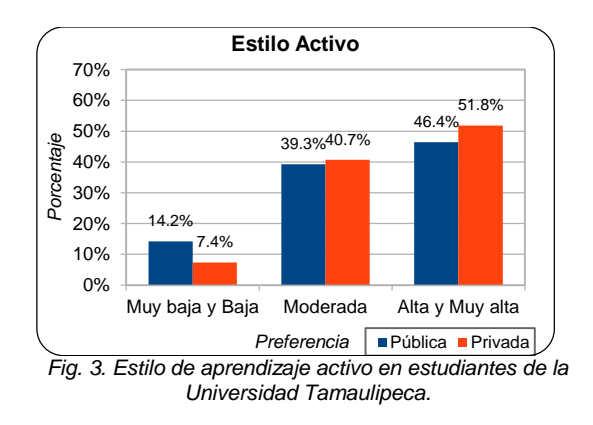

Por otro lado, la prueba *Χ <sup>2</sup>* para medir la asociación entre el estilo activo y la escuela de procedencia, indica un p-valor  $= 0.95$  (ver fig. 4).

Pruebas Chi-cuadrado

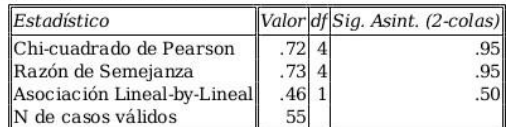

*Fig. 4. Salida del PSPP para la prueba Chi cuadrado entre el estilo activo y la escuela de procedencia.*

#### **3.4. Estilo de aprendizaje reflexivo y escuela de procedencia**

En el estilo de aprendizaje reflexivo, el 21.4% de los estudiantes que provienen de escuelas públicas manifestaron una preferencia muy baja y baja, el 46.4% moderada y el 32.1% alta y muy alta. Por su parte, el 33.3% de los estudiantes que provienen de escuela privadas manifestaron una preferencia muy baja y baja, el 51.9% moderada y el 14.8% alta y muy alta (ver fig. 5).

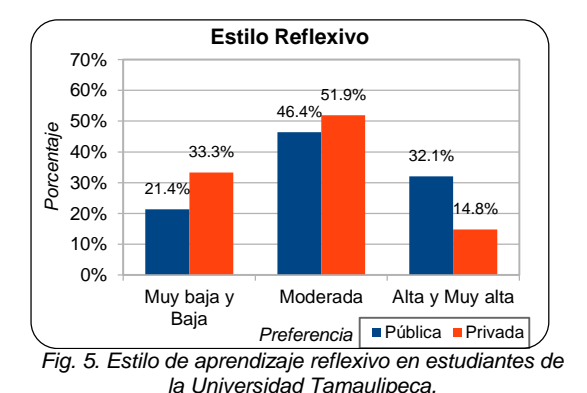

Para la asociación entre el estilo reflexivo y la escuela de procedencia, de acuerdo con la prueba  $X^2$ , se tiene un p-valor = 0.02 (ver fig. 6).

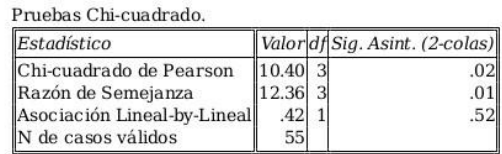

Fig. 6. Salida del PSPP para la prueba Chi cuadrado entre el estilo reflexivo y la escuela de procedencia.

#### **3.5. Estilo de aprendizaje teórico y escuela de procedencia**

En el estilo de aprendizaje teórico, el 17.9% de los estudiantes que provienen de escuelas públicas manifestaron una preferencia muy baja y baja, el 25.0% moderada y el 57.1% alta y muy alta. Por su parte, el 11.1% de los estudiantes que provienen de escuelas privadas manifestaron una preferencia muy baja y baja, el 33.3% moderada y el 55.5% alta y muy alta (ver fig. 7).

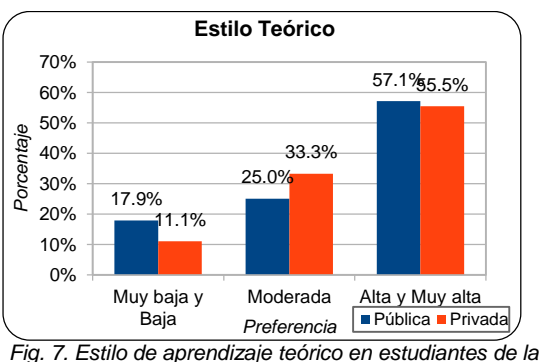

*Universidad Tamaulipeca.*

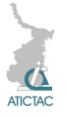

Por otro lado, la prueba *Χ <sup>2</sup>* para medir la asociación entre el estilo teórico y la escuela de procedencia, indica un p-valor  $= 0.51$  (ver fig. 8).

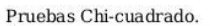

| Estadístico                 |          | Valor df Sig. Asint. (2-colas) |
|-----------------------------|----------|--------------------------------|
| Chi-cuadrado de Pearson     | 2.33 3   |                                |
| Razón de Semejanza          | $2.35$ 3 | .50                            |
| Asociación Lineal-by-Lineal | .0911    | .77                            |
| N de casos válidos          | 55       |                                |

*Fig. 8. Salida del PSPP para la prueba Chi cuadrado entre el estilo teórico y la escuela de procedencia.*

## **3.6. Estilo de aprendizaje pragmático y escuela de procedencia**

En el estilo de aprendizaje pragmático, el 14.3% de los estudiantes que proviene de escuelas públicas manifestaron una preferencia muy baja y baja, el 28.6% moderada y el 57.1% alta y muy alta. Por su parte, el 14.8% de los estudiantes que provienen de escuelas privadas manifestaron una preferencia muy baja y baja, el 22.2% moderada y el 62.9% alta y muy alta (ver fig. 9).

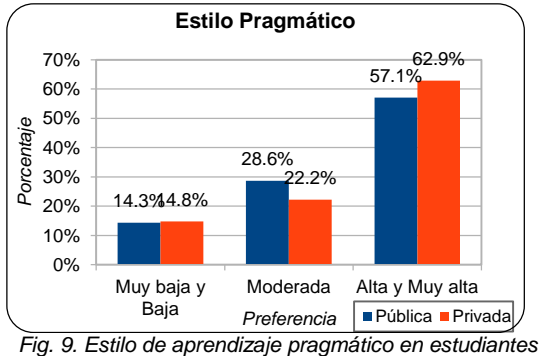

*de la Universidad Tamaulipeca.*

Para la asociación entre el estilo pragmático y la escuela de procedencia, de acuerdo con la prueba *Χ 2* , se tiene un  $p$ -valor = 0.43 (ver fig. 10).

Pruebas Chi-cuadrado

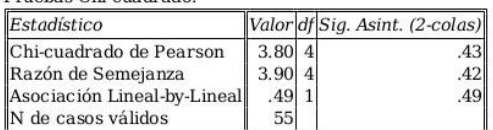

*Fig. 10. Salida del PSPP para la prueba Chi cuadrado entre el estilo pragmático y la escuela de procedencia.*

## **4. CONCLUSIONES**

De acuerdo con el análisis descriptivo se tiene que los estilos de aprendizaje predominantes, tanto en los estudiantes procedentes de escuelas públicas como en aquellos procedentes de escuelas privadas, son el *pragmático* y el *teórico*. Asimismo se observa que en ambos grupos, el estilo *activo* tiene una presencia considerable, mientras que el *reflexivo* se encuentra poco presente.

Por tanto, con base en la teoría de los estilos de aprendizaje, los estudiantes de la Universidad Tamaulipeca -tanto quienes proceden de escuelas públicas como privadas- durante su proceso de aprendizaje prefieren buscar la aplicación práctica de las ideas, adaptar e integrar las observaciones dentro de teorías lógicas y complejas, así como enfocar los problemas verticalmente. En menor medida, buscan implicarse plenamente y sin prejuicios en nuevas experiencias. Sin embargo, dichas experiencias no prefieren considerarlas y observarlas desde diferentes perspectivas.

Por otro lado, a partir del análisis correlacional a través de la prueba Chi cuadrado, se observa que solo la relación *estilo reflexivo–escuela de procedencia* es significativa (p-valor < 0.05), por lo que se rechaza la hipótesis nula  $(H<sub>0</sub>)$ . En los otros casos, dado que p-valor > 0.05, se acepta la hipótesis nula  $(H<sub>0</sub>)$ : las variables no están relacionadas.

Ahora bien, considerando a las preferencias en los estilos de aprendizaje como un importante factor para el desarrollo de los estudiantes, se recomienda que la universidad promueva aquellos programas en donde se favorezca el estilo reflexivo.

# **5. REFERENCIAS**

- 1. Alonso, C. M., Gallego, D. J., y Honey, P. Los estilos de aprendizaje: procedimientos de diagnóstico y mejora. Ed. Mensajero, Bilbao. (2007).
- 2. Buendía, L., Colás, P. y Hernández, F.

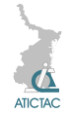

Métodos de investigación en psicopedagogía. Mc Graw Hill, Madrid. (1998).

- 3. Carvajal, P., Trejos, A. y Gálvez, J. Comparación de los estilos de aprendizaje por género y tipo de colegio. Scientia et Technica*,* (15)42, (2009), pp. 388-393.
- 4. García Cué, J. L. y Santizo, J. A. Análisis de datos obtenidos a través del cuestionario CHAEA en línea de la página web www.estilosdeaprendizaje.es. Revista de Estilos de Aprendizaje*,* (2)2, (2008), pp. 84-109.
- 5. Fortul, T., Varela, M., Ávila, M. R., López, S. y Nieto, D. Factores que influyen en los

estilos de aprendizaje en los estudiantes de medicina. Revista de la Educación Superior, (35)138, (2006), pp. 55-62.

- 6. Hernández Sampieri, R., Fernández Collado, C. y Baptista, P. Fundamentos de metodología de la investigación (6<sup>a</sup> ed.)*.* Ed. McGraw Hill, México (2014).
- 7. Honey, P, & Mumford, A. Learning Styles Helper's Guide*.* Ed. Peter Honey Publications, Maidenhead (2006).
- 8. Nieto, D., Varela, M. y Fortul, T. Aprendizaje: Género, escuela y rendimiento académico. Revista de la Educación Superior, (32)125, (2003), pp. 53-66

# **ESTILOS DE APRENDIZAJE Y GÉNERO**

P. E. Meneses Santisbón Universidad Tamaulipeca [pliniomeneses@gmail.com](mailto:pliniomeneses@gmail.com)

#### **RESUMEN**

El estudio midió la relación entre los estilos de aprendizaje y el género en estudiantes de la Universidad Tamaulipeca. La muestra se conformó por 55 estudiantes (38.2% hombres y 61.8% mujeres) de las diversas facultades, quienes voluntariamente contestaron durante septiembre-diciembre de 2014, una versión electrónica del *Cuestionario Honey-Alonso de Estilos de Aprendizaje.* Los resultados indican que los estilos de aprendizaje predominantes en los hombres es el pragmático (66.7%) y el teórico (57.1%), mientras que en las mujeres es el teórico (55.9%) y el pragmático (55.8%). Por otro lado, de acuerdo con la prueba Chi cuadrado (χ<sup>2</sup>), en ningún caso se presenta una relación significativa, ya que el p-valor correspondiente al estilo activo-género es 0.63, para el reflexivo-género es 0.24, para el teórico-género es 0.95 y para el pragmático-género es 0.90.

## **ABSTRACT**

The study measured the relationship between learning styles and gender of students at the Universidad Tamaulipeca. The sample consisted of 55 students (38.2% male and 61.8% female) from various faculties who voluntarily answered during September-December 2014, an electronic version of the *Honey-Alonso Learning Styles Questionnaire*. The results indicate that the learning style prevalent in men is the pragmatic (66.7%) and theoretical (57.1%), whereas in women is the theoretical (55.9%) and pragmatic (55.8%). Furthermore, according to the Chi square test  $(x^2)$ , in any case a significant relationship occurs because the p-value corresponding to the active-gender is 0.63, for reflective-gender is 0.24, for theoretical-gender is 0.95 and the pragmatic-gender is 0.90.

## **1. INTRODUCCIÓN**

Los estilos de aprendizaje son rasgos cognitivos, afectivos y fisiológicos que funcionan como indicadores de cómo se

percibe, se interrelaciona y responde a un ambiente de aprendizaje [2]. Honey y Mumford [7] clasifica estos estilos en: activo, reflexivo, teórico y pragmático.

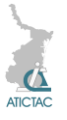

Quienes manifiestan una predominante preferencia por el estilo *activo* son de mente abierta, nada escépticos, entusiasmados por las tareas nuevas y buscan centrar en ellos todas las actividades; se implican plenamente y sin prejuicios en experiencias nuevas. Los *reflexivos* recogen datos, analizándolos con detenimiento antes de llegar a alguna conclusión; prefieren considerar las experiencias y observarlas desde diferentes perspectivas. Los *teóricos* enfocan los problemas verticalmente y por etapas lógicas; adaptan e integran las observaciones dentro de teorías lógicas y complejas. Finalmente, los *pragmáticos* prefieren la aplicación práctica de las ideas y descubrir el aspecto positivo de las nuevas teorías, aprovechando la primera oportunidad para experimentarlas [2].

Los estilos de aprendizaje se han estudiado en España desde hace más de una década; y en la región se han realizado estudios en Argentina, Chile, Perú, México y Costa Rica [5].

Asimismo ha habido interés en estudiar los estilos de aprendizaje en relación con el género, encontrando, hasta ahora, diversidad de resultados.

En un estudio realizado por Acevedo y Rocha [1] a 121 estudiantes de la Universidad de Concepción (Chile), se encontró que no hay diferencias en los estilos de aprendizaje con respecto al género, ya que tanto en hombres como en mujeres se manifestó un predominio de los estilos teórico y pragmático.

Carvajal, Trejos y Gálvez [4], por su parte, estudiaron la relación estilo de aprendizaje-género en 1382 estudiantes de la Universidad Tecnológica de Pereira (Colombia); encontrando evidencia que los llevó a rechazar la hipótesis nula para el caso de los estilos teórico-reflexivo (pvalor = 0.01) y aceptar la hipótesis nula para los estilos activo-pragmático (p-valor  $= 0.19$ .

El estudio de López-Aguado [8] realizado a 805 estudiantes de la Universidad de León (España), reporta que, excepto para el estilo teórico, todos los estilos presentan diferencias significativas, destacando el reflexivo y el pragmático con un p-valor  $< 0.01$ .

Dado lo anterior, el objetivo del presente estudio fue medir la relación entre las variables *estilo de aprendizaje* y *género* de los estudiantes de la Universidad Tamaulipeca, así como describirlas y analizar su incidencia en un momento determinado.

Por lo que se plantearon las siguientes hipótesis:

- H<sub>0</sub>: El estilo de aprendizaje y el género de los estudiantes de la Universidad Tamaulipeca no están relacionados.
- H<sub>1</sub>: El estilo de aprendizaje y el género de los estudiantes de la Universidad Tamaulipeca sí están relacionados.

# **2. MATERIAL Y MÉTODO**

Se trata de una investigación por encuesta dentro del paradigma cuantitativo con un diseño no experimental transeccional correlacional [3], [6].

# **2.1. Participantes**

La muestra se conformó por la participación voluntaria de 55 estudiantes de la Universidad Tamaulipeca campus Reynosa. Dichos participantes fueron de las facultades de: Ciencias de la Conducta y de la Educación (27.3%), Ciencias Económico-Administrativas (25.5%), Ciencias Jurídicas y Sociales (21.8%), Ciencias de la Salud (1.8%) e Ingeniería (23.6%). Quienes se distribuyeron de la siguiente manera:

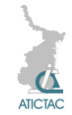

hombres 38.2% y mujeres 61.8%, con una media de edad de 22.04 años.

## **2.2. Materiales y procedimientos**

El instrumento de recolección de datos fue una versión electrónica del *Cuestionario Honey-Alonso de Estilos de Aprendizaje* (CHAEA), alojada en la página web de la universidad durante 2014.

El CHAEA es una versión adaptada al español y al medio académico por Alonso [2], del *Learning Styles Questionnarie* de Honey y Mumford, originalmente diseñado para el medio empresarial. Consta de 80 ítems con opción dicotómica de respuesta; representando a cada uno de los cuatro estilos de aprendizaje en grupos de 20 ítems distribuidos aleatoriamente.

De acuerdo con Alonso y otros [2], los índices de confiabilidad alfa Cronbach oscilan entre 0.5884 y 0.7275; y la validez oscila entre  $r = 0.725$  y  $r = 0.906$ .

Adicionalmente, a la versión electrónica utilizada se incluyeron preguntas sobre: género, edad, escuela de procedencia y modalidad de estudio en la universidad.

Los datos se organizaron en hojas de cálculo electrónicas. Posteriormente se aplicó el *Baremo General de Preferencia en Estilos de Aprendizaje* [2], el cual indica que en cada estilo de aprendizaje pueden manifestarse preferencias "muy alta" (MA), "alta" (A), "moderada" (M), "baja" (B) o "muy baja" (MB) (ver tabla 1).

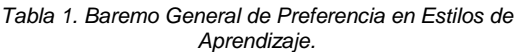

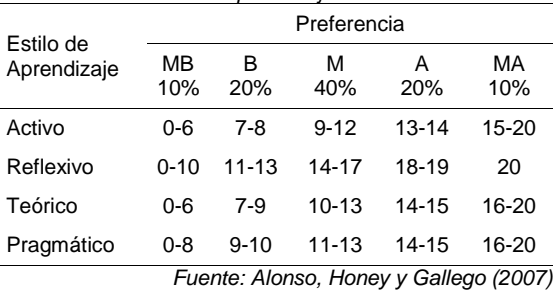

Para definir el grado de predominio en cada estilo, se aplicó como primer criterio de comparación la suma de las proporciones obtenidas en las preferencias "muy alta" y "alta" y, como segundo criterio, la suma de las proporciones obtenidas en las preferencias "muy baja" y "baja".

Por otro lado, la relación entre las variables estilo de aprendizaje y género, se determinó aplicando el test Chi cuadrado con un nivel de significancia de 95%, a través del software estadístico PSPP 0.7.9.

## **3. RESULTADOS Y DISCUSIÓN 3.1. Estilos de aprendizaje en estudiantes hombres**

Los resultados indican que el estilo de aprendizaje predominante en los estudiantes hombres de la Universidad Tamaulipeca, de acuerdo con los criterios de comparación, es el *pragmático* en el 66.7% de ellos; siguiéndole el estilo *teórico* con 57.1%. En el otro extremo, se tiene al estilo *activo* con 47.6% y al estilo *reflexivo* con 14.3% de estudiantes hombres respectivamente (ver fig. 1).

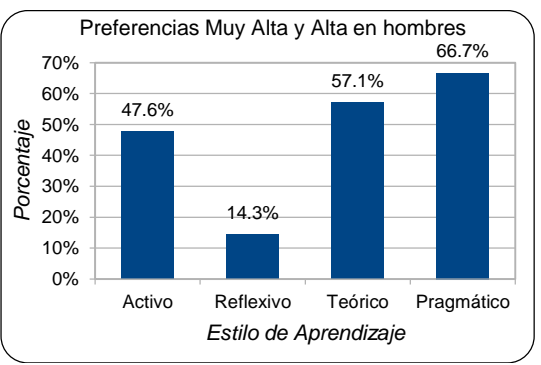

*Fig. 1 Preferencias en los estilos de aprendizaje en estudiantes hombres de la Universidad Tamaulipeca.*

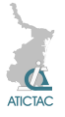

## **3.2. Estilos de aprendizaje en estudiantes mujeres**

Por otro lado, en las estudiantes mujeres de la Universidad Tamaulipeca, prácticamente se encuentra en el mismo grado de predominio los estilos *teórico* y *pragmático*, con 55.9% y 55.8% de estudiantes respectivamente.

En el otro extremo está el estilo *activo* con 50.0% y el *reflexivo* con 29.4% (ver fig. 2).

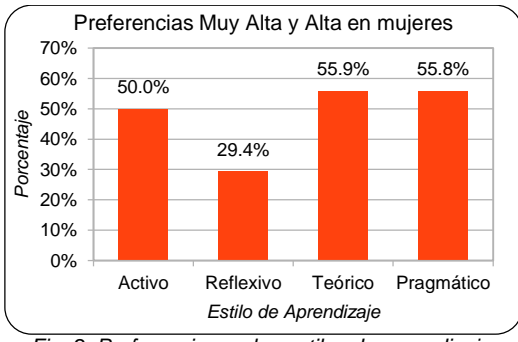

*Fig. 2. Preferencias en los estilos de aprendizaje en estudiantes mujeres de la Universidad Tamaulipeca.*

## **3.3. Estilo de aprendizaje activo y género**

En el estilo de aprendizaje activo, el 4.8% de los estudiantes hombres manifestaron una preferencia muy baja y baja, el 47.6% moderada y el 47.6% alta y muy alta. Por su parte, el 14.7% de las estudiantes mujeres manifestaron una preferencia muy baja y baja, el 35.3% moderada y el 50.0% alta y muy alta (ver fig. 3).

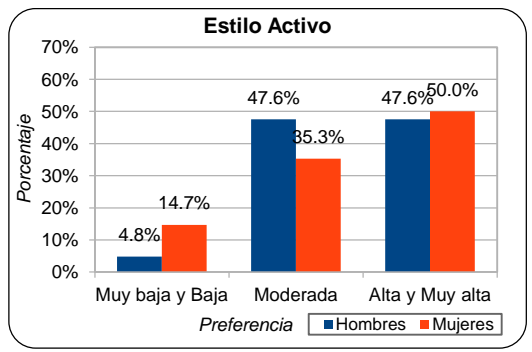

*Fig. 3. Estilo de aprendizaje activo en estudiantes de la Universidad Tamaulipeca.*

Por otro lado, la prueba *Χ <sup>2</sup>* para medir la asociación entre el estilo activo y el género, indica un p-valor =  $0.63$  (ver fig. 4).

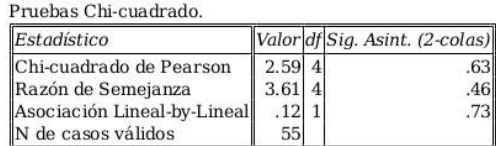

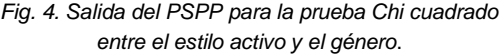

## **3.4. Estilo de aprendizaje reflexivo y género**

En el estilo de aprendizaje reflexivo, el 19.1% de los estudiantes hombres manifestaron una preferencia muy baja y baja, el 66.7% moderada y el 14.3% alta y muy alta. Por su parte, el 32.3% de las estudiantes mujeres manifestaron una preferencia muy baja y baja, el 38.2% moderada y el 29.4% alta y muy alta (ver fig. 5).

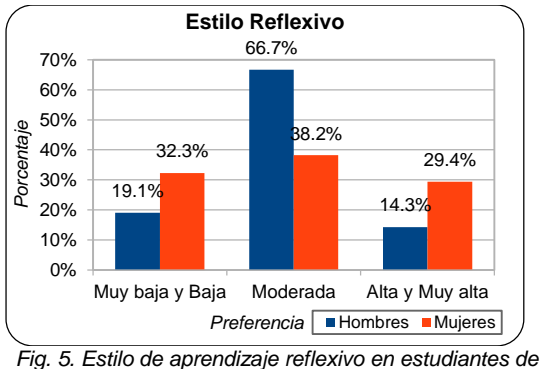

*la Universidad Tamaulipeca.*

Para la asociación entre el estilo reflexivo y el género, de acuerdo con la prueba *Χ 2* , se tiene un p-valor  $= 0.24$  (ver fig. 6).

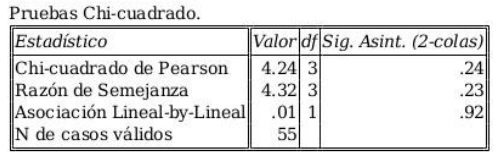

Fig. 6. Salida del PSPP para la prueba Chi cuadrado entre el estilo reflexivo y el género.

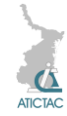

# **3.5. Estilo de aprendizaje teórico y género**

En el estilo de aprendizaje teórico, el 14.3% de los estudiantes hombres manifestaron una preferencia muy baja y baja, el 28.6% moderada y el 57.1% alta y muy alta. Por su parte, el 14.7% de las estudiantes mujeres manifestaron una preferencia muy baja y baja, el 29.4% moderada y el 55.9% alta y muy alta (ver fig. 7).

Por otro lado, la prueba *Χ <sup>2</sup>* para medir la asociación entre el estilo teórico y el género, indica un p-valor =  $0.95$  (ver fig. 8).

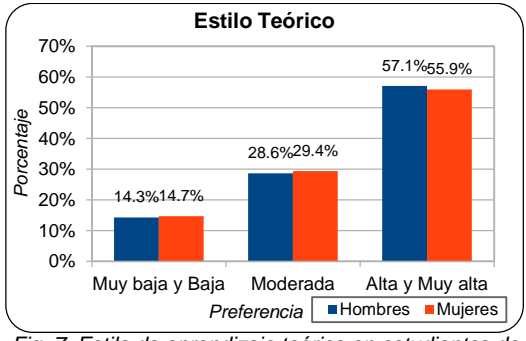

*Fig. 7. Estilo de aprendizaje teórico en estudiantes de la Universidad Tamaulipeca.*

Pruebas Chi-cuadrado.

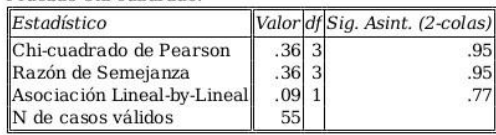

*Fig. 8. Salida del PSPP para la prueba Chi cuadrado entre el estilo teórico y el género.*

## **3.6. Estilo de aprendizaje pragmático y género**

En el estilo de aprendizaje pragmático, el 9.6% de los estudiantes hombres manifestaron una preferencia muy baja y baja, el 23.8% moderada y el 66.7% alta y muy alta. Por su parte, el 17.7% de las estudiantes mujeres manifestaron una preferencia muy baja y baja, el 26.5% moderada y el 55.8% alta y muy alta (ver fig. 9).

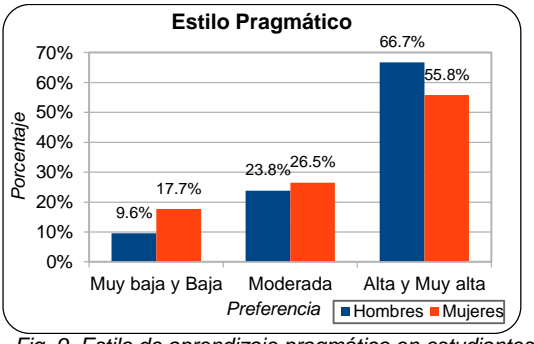

*Fig. 9. Estilo de aprendizaje pragmático en estudiantes de la Universidad Tamaulipeca.*

Para la asociación entre el estilo pragmático y el género, de acuerdo con la prueba  $X^2$ , se tiene un p-valor = 0.90 (ver fig. 10).

Pruebas Chi-cuadrado

| Estadístico                 |        | Valor df Sig. Asint. (2-colas) |
|-----------------------------|--------|--------------------------------|
| Chi-cuadrado de Pearson     | 1.08 4 | .90                            |
| Razón de Semejanza          | 1.15 4 | .89'                           |
| Asociación Lineal-by-Lineal | .76 1  | .38                            |
| N de casos válidos          | 55     |                                |

*Fig. 10. Salida del PSPP para la prueba Chi cuadrado entre el estilo pragmático y el género.*

## **4. CONCLUSIONES**

De acuerdo con el análisis descriptivo se tiene que los estilos de aprendizaje predominantes en los estudiantes hombres son el *pragmático* y el *teórico*. Por su parte, para las estudiantes mujeres son el *teórico* y el *pragmático,* con valores muy similares. Asimismo se observa que el estilo *activo* tiene una presencia considerable en ambos grupos; mientras que el *reflexivo* se encuentra poco presente, también en ambos grupos.

Por tanto, con base en la teoría de los estilos de aprendizaje, los estudiantes de la Universidad Tamaulipeca -tanto hombres como mujeres- durante su proceso de aprendizaje prefieren buscar la aplicación práctica de las ideas, adaptar e integrar las observaciones dentro de teorías lógicas y complejas, así como enfocar los problemas verticalmente. En menor medida, buscan implicarse plenamente y sin prejuicios en nuevas

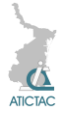

experiencias. Sin embargo, dichas experiencias no prefieren considerarlas y observarlas desde diferentes perspectivas.

Por otro lado, a partir del análisis correlacional a través de la prueba Chi cuadrado, se concluye que no hay relación entre ningún estilo de aprendizaje y el género, dado que en todos los casos el p-valor fue mayor a 0.05, por lo que se acepta la hipótesis nula  $(H<sub>0</sub>)$ .

Ahora bien, considerando a las preferencias en los estilos de aprendizaje como un importante factor para el desarrollo de los estudiantes, se recomienda que la universidad promueva aquellos programas en donde se favorezca el estilo reflexivo.

# **5. REFERENCIAS**

- 1. Acevedo, C. y Rocha, F. Estilos de aprendizaje, género y rendimiento académico. Revista de Estilos de Aprendizaje*,* (4)8, (2011), pp. 71-84.
- 2. Alonso, C. M., Gallego, D. J., y Honey, P. Los estilos de aprendizaje:

procedimientos de diagnóstico y mejora. Ed. Mensajero, Bilbao. (2007).

- 3. Buendía, L., Colás, P. y Hernández, F. Métodos de investigación en psicopedagogía. Mc Graw Hill, Madrid. (1998).
- 4. Carvajal, P., Trejos, A. y Gálvez, J. Comparación de los estilos de aprendizaje por género y tipo de colegio. Scientia et Technica*,* (15)42, (2009), pp. 388-393.
- 5. García Cué, J. L. y Santizo, J. A. Análisis de datos obtenidos a través del cuestionario CHAEA en línea de la página web www.estilosdeaprendizaje.es. Revista de Estilos de Aprendizaje*,* (2)2, (2008), pp. 84-109.
- 6. Hernández Sampieri, R., Fernández Collado, C. y Baptista, P. Fundamentos de metodología de la investigación (6<sup>a</sup> ed.)*.* Ed. McGraw Hill, México (2014).
- 7. Honey, P, & Mumford, A. Learning Styles Helper's Guide*.* Ed. Peter Honey Publications, Maidenhead (2006).
- 8. López-Aguado, M. Estilos de aprendizaje. Diferencias por género, curso y titulación. Revista de Estilos de Aprendizaje, (4)7, (2011).

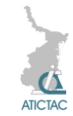

# **EVALUACIÓN DE METODOLOGÍAS PARA EL DESARROLLO DE SOFTWARE EN CURSOS UNIVERSITARIOS**

Ramón Ventura Roque Hernández, Adán López Mendoza, Juan Manuel Salinas Escandón, Caleb Alfredo Álamos Acosta Facultad de Comercio, Administración y Ciencias Sociales, Universidad Autónoma de

Tamaulipas. Ayuntamiento Sur S/N Nuevo Laredo, Tamaulipas, México.

rvHernandez@uat.edu.mx, aLopez@uat.edu.mx, jmSalinas@uat.edu.mx, calebymish@outlook.com

## **RESUMEN**

En este trabajo se presentan los resultados de una investigación realizada con el objetivo de evaluar en el entorno universitario cuatro enfoques metodológicos ampliamente utilizados en la industria del desarrollo de software: Proceso Unificado, Prototipos, Programación Extrema y Scrum. Se contó con cuatro diferentes grupos de estudiantes; cada uno siguió una de las metodologías para desarrollar en corto tiempo un proyecto de software que atendía requerimientos de usuarios finales reales. Al finalizar, los estudiantes respondieron un cuestionario en el que evaluaron el enfoque utilizado en aspectos como la facilidad para entenderla, implementarla y adaptarla, la organización para trabajar, la comunicación, la motivación y la eficiencia general. Con los datos recabados se realizó la prueba no paramétrica de Kruskal-Wallis. Los resultados indican que existen diferencias significativas en la organización para trabajar: los participantes reportaron haberse organizado mejor con el Proceso Unificado y los Prototipos que con Programación Extrema y Scrum.

## **ABSTRACT**

This paper presents the results of a research that was conducted to evaluate four widely used methodologies in the software development industry. The evaluation was performed in the classroom environment with the following methodologies: Unified Process, Prototypes, Extreme Programming and Scrum. Four groups of students participated in this research. Each of them followed one methodology to develop in short time a software project with real end user requirements. At the end of the development, students were asked to evaluate the following aspects: ease of understanding, implementing and adapting, as well as work organization, communication, motivation, and global efficiency. The non-parametric Kruskal-Wallis test was performed on the collected data. The results show that statistical differences can be assumed on the aspect related to work organization. Respondents reported achieving a better organization using Unified Process and Prototypes than using Extreme Programming and Scrum.

# **1. INTRODUCCIÓN**

El desarrollo de proyectos de software que realizan los alumnos como parte de los cursos universitarios de las carreras de informática y sistemas computacionales tiene las siguientes características:

a. El software debe construirse en su totalidad dentro de un ciclo académico (semestre, cuatrimestre) de acuerdo al plan de estudios del programa educativo en el que se oferta el curso. Un ciclo académico semestral regularmente consiste en 16 semanas hábiles dentro de las cuales se deben abordar contenidos, realizar prácticas y conducir

evaluaciones. Los proyectos deberían poder completarse en este tiempo y bajo estas condiciones.

b. En las materias que no estudian la ingeniería de software como tema principal pero que incluyen proyectos de programación, se privilegia la obtención de funcionalidad final sobre el desarrollo metodológico del software. Es así como en la mayoría de las ocasiones, estos proyectos son concluidos sin haber sido producto de un proceso que incorpore buenas prácticas de análisis, diseño, implementación y prueba. Esto es debido a que los contenidos enfatizan el aprendizaje de nuevos lenguajes,
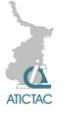

paradigmas y estructuras, en los cuales se centra el curso ocupando la mayor parte del tiempo y de la atención.

Estas características sugieren que el desarrollo de este tipo de software debería realizarse con un enfoque ágil [1], con el que los alumnos construyan en corto tiempo programas de cómputo funcionales y apegados a los requerimientos del usuario, aplicando buenas prácticas en el marco de un enfoque de ingeniería que provea estándares mínimos de calidad para el producto final y para el proceso de desarrollo.

¿Cuál metodología debería adoptarse para desarrollar software en el ámbito universitario? ¿La metodología adoptada sería sencilla de entender? ¿Se podría adaptar fácilmente a los entornos cambiantes? ¿Se podría implementar con facilidad? ¿Permitiría que los alumnos se organizaran apropiadamente en sus actividades? ¿Se mantendrían motivados los alumnos en el proceso de desarrollo? ¿Cómo percibirían los alumnos la eficiencia general de la metodología? Con estas interrogantes dio inicio este trabajo. En este artículo se presentan los resultados de una investigación que se condujo con el objetivo de evaluar dentro del aula universitaria cuatro enfoques metodológicos que son ampliamente conocidos y utilizados en la industria para desarrollar software: Proceso Unificado [2], Desarrollo por prototipos [3], [4], Programación Extrema [5] y Scrum [6].

El artículo se encuentra estructurado de la siguiente manera: primero se describen los materiales y métodos que se utilizaron para el estudio. Posteriormente se presentan los resultados obtenidos y una discusión de los mismos. Finalmente se exponen las conclusiones.

## **2. MATERIALES Y MÉTODOS**

Para esta investigación, se trabajó con cuatro grupos. Cada uno de ellos siguió una metodología distinta para el

desarrollo de un proyecto de software. Las metodologías seguidas por cada grupo y sus principales características se muestran en la Tabla 1.

Los proyectos tuvieron distinta área de aplicación, pero en todos, el número de requerimientos fue menor de 100, no tuvieron presupuesto asignado, fueron creados en los lenguajes C# [7] y Java [8] para satisfacer necesidades de usuarios reales y se desarrollaron en el entorno universitario como parte de los contenidos de la retícula de la Licenciatura en Informática.

Todos los participantes fueron estudiantes universitarios y tuvieron un nivel de experiencia intermedia. Para terminar el proyecto se contó con un periodo máximo de dos meses; en este tiempo se realizaron dos iteraciones para la obtención de la versión final del software.

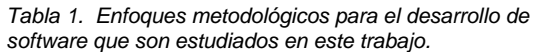

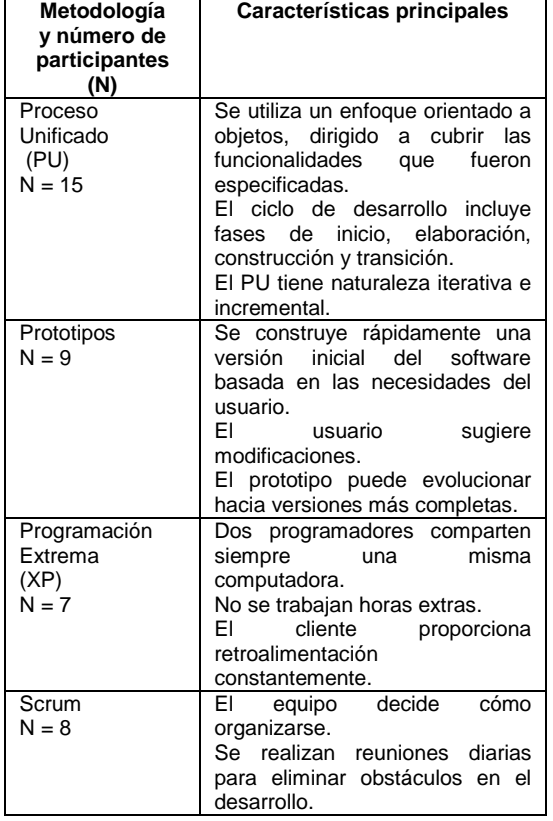

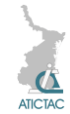

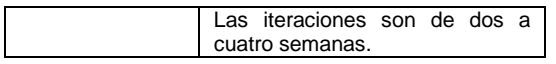

Al término del proyecto, se aplicó un cuestionario a los alumnos integrantes de los equipos de desarrollo en donde se les pidió evaluar la metodología utilizada en relación a los aspectos que se muestran en la Tabla 2.

*Tabla 2. Características consideradas en la evaluación de los enfoques metodológicos.*

| Número        | Característica de la metodología |
|---------------|----------------------------------|
|               | Facilidad para entenderla        |
| $\mathcal{P}$ | Facilidad para implementarla     |
| 3             | Facilidad para adaptarla         |
|               | Organización para trabajar       |
| 5             | Comunicación                     |
| 6             | Motivación                       |
|               | Eficiencia general               |

El cuestionario consistió en un formato impreso que planteaba los aspectos de la evaluación. Se solicitó utilizar una escala de 0 a 4 para cada respuesta, en donde 0 correspondía a la puntuación más baja y 4 a la más alta.

Los datos recabados de estos cuestionarios fueron capturados y analizados en el software estadístico SPSS [9] en donde se aplicó la prueba no paramétrica de Kruskal-Wallis [10] para comparar las respuestas de cada uno de los grupos.

Las hipótesis planteadas fueron las siguientes para cada una de las características mostradas en la Tabla 2:

H<sub>0</sub>: No existen diferencias estadísticamente significativas en las respuestas recabadas para la característica *n* en las cuatro metodologías.

Ha: Existen diferencias estadísticamente significativas en las respuestas recabadas para la característica *n* en las cuatro metodologías. (Por lo menos un grupo difiere del resto en su evaluación).

Para estas pruebas de hipótesis se utilizó como referencia un nivel de confianza del 90%, por lo que los PValores menores a .10 se interpretaron como evidencia

suficiente para rechazar  $H_0$  y concluir diferencias estadísticas significativas.

## **3. RESULTADOS Y DISCUSIÓN**

La prueba de Kruskal-Wallis que se condujo en SPSS para las evaluaciones realizadas a las cuatro metodologías mostró que en la organización para trabajar (PValor=.074) se puede determinar la existencia de diferencias estadísticas significativas entre los grupos. Los resultados de los PValores que se obtuvieron para todas las características se muestran en la Tabla 3.

*Tabla 3. PValores obtenidos en la prueba Kruskal-Wallis.*

| Número | Característica                  | <b>PValor</b><br>Prueba<br>Kruskal-<br>Wallis |
|--------|---------------------------------|-----------------------------------------------|
|        | Facilidad para<br>entenderla    | .898                                          |
| 2      | Facilidad para<br>implementarla | .574                                          |
| 3      | Facilidad para adaptarla        | .146                                          |
| 4      | Organización para<br>trabajar   | .074                                          |
| 5      | Comunicación                    | .465                                          |
| 6      | Motivación                      | .664                                          |
|        | Eficiencia general              | 944                                           |

En la característica de "organización para trabajar", las metodologías mejor evaluadas fueron Desarrollo por Prototipos (Rango promedio =  $23.78$ ) y Proceso Unificado (Rango promedio = 22.93). La Tabla 4 muestra el Rango promedio para esta característica en las cuatro metodologías y la Tabla 5 muestra los estadísticos descriptivos Mediana + Rango Intercuartil también para cada uno de los enfoques.

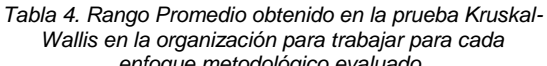

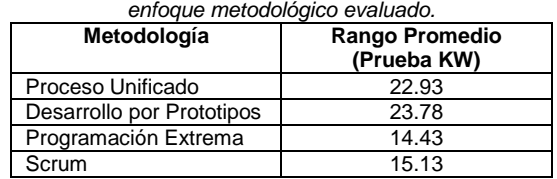

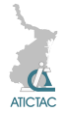

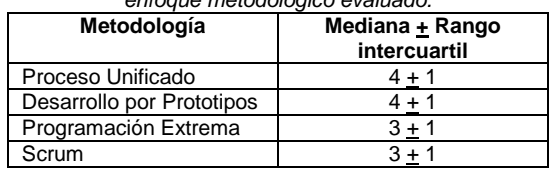

*Tabla 5. Mediana y rango intercuartil para los resultados obtenidos en la organización para trabajar para cada enfoque metodológico evaluado.*

En la Tabla 6 se muestra un panorama completo de los resultados obtenidos para cada una de las características estudiadas enfatizando las diferencias encontradas en el análisis estadístico.

Las diferencias en la organización para trabajar pueden deberse a que las actividades en el Proceso Unificado y en el enfoque por Prototipos pueden percibirse como más definidas, delimitadas y entendibles que en Programación Extrema o Scrum. En Scrum y Programación extrema el mismo equipo es el que decide la manera en la que trabajará. Si los integrantes del equipo no se conocen, no han trabajado juntos previamente, no tienen experiencia en el desarrollo de proyectos o no se coordinan bien, pueden aparecer problemas en la organización y la toma de decisiones que pueden repercutir en el tiempo de entrega del software.

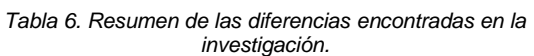

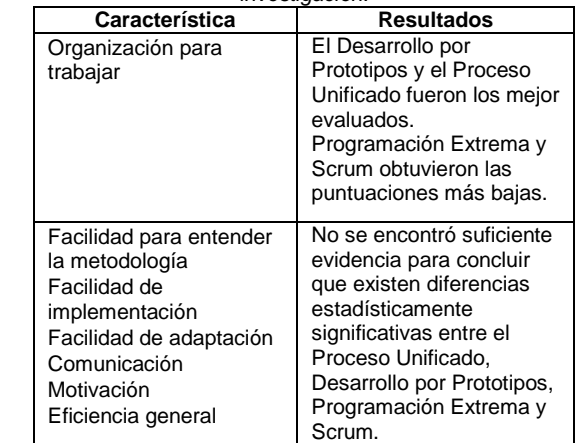

Aunque el desarrollo de software de los cuatro grupos se realizó en condiciones

similares en cuanto a tiempo de desarrollo, nivel de experiencia de los alumnos y complejidad de las aplicaciones, las siguientes consideraciones deben tomarse en cuenta para los resultados presentados: el número de alumnos que participaron en el estudio es muy reducido, se utilizaron dos lenguajes de programación distintos (aunque estructural y sintácticamente muy parecidos), en la mayoría de las ocasiones los estudiantes sí se conocían entre sí pero no habían trabajado juntos previamente en un proyecto de programación. También es importante subrayar que las evaluaciones reflejan las percepciones de los estudiantes, las cuales están basadas únicamente en su experiencia en este desarrollo.

#### **4. CONCLUSIONES**

El artículo presentó los resultados de una investigación cuyo objetivo fue evaluar en proyectos universitarios de software los enfoques metodológicos: Proceso Unificado, Desarrollo por Prototipos, Programación Extrema y Scrum desde la perspectiva de los alumnos en los siguientes aspectos: facilidad para entender la metodología, implementarla y adaptarla, así como la organización para trabajar, la comunicación, la motivación y la eficiencia general.

Con las evaluaciones recabadas, se realizó la prueba no paramétrica de Kruskal-Wallis, la cual mostró diferencias estadísticas significativas en el aspecto relacionado a la organización para trabajar. El Proceso Unificado y el Desarrollo por Prototipos obtuvieron las puntuaciones más altas mientras que Scrum y Programación Extrema fueron evaluados con las puntuaciones más bajas.

Los resultados indican que aunque no hubo suficiente evidencia para concluir diferencias en aspectos como la eficiencia general, comunicación, motivación, facilidad de adaptación, entendimiento e

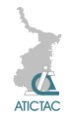

implementación, los alumnos reportaron haber trabajado de manera más organizada con el Proceso Unificado y con los prototipos.

Estos hallazgos proporcionan evidencias cuantitativas que ayudarán a establecer parámetros y emitir recomendaciones fundamentadas para el desarrollo metodológico de proyectos de software con las demandas propias de los cursos universitarios. Como trabajo futuro se plantea evaluar las metodologías desde otras perspectivas como por ejemplo, la calidad del software final y las experiencias obtenidas por los investigadores y participantes.

## **5. AGRADECIMIENTOS**

Los autores desean agradecer a la Universidad Autónoma de Tamaulipas el apoyo brindado al proyecto de investigación con financiamiento interno PFI2014-48 "Evaluación de una metodología de desarrollo de software". También manifiestan su agradecimiento a la Facultad de Comercio, Administración y Ciencias Sociales por las facilidades otorgadas para la realización de este trabajo.

#### **6. REFERENCIAS**

- 1. Agile Alliance, *Manifiesto por el Desarrollo Ágil de Software*, "http://www.agilemanifesto.org" (en línea), (2015).
- 2. I. Jacobson, G. Booch y J. Rumbaugh, *El Proceso Unificado de*

*Desarrollo de Software*, (Pearson Addison Wesley, España), 438, (2005).

- 3. R. Pressman, *Software Engineering: A Practitioner's approach*, (McGrawHill, Estados Unidos), 976, (2014).
- 4. S. Sánchez, M. A. Sicilia y D. Rodríguez, *Ingeniería del Software: Un enfoque desde la guía SWEBOK*, (Alfaomega, México), 547, (2012).
- 5. D. Wells, *Extreme Programming: A gentle introduction*, "http://www.extremeprogramming.org" (en línea) (2015) .
- 6. C. Sims y L. Johnson, *The elements of Scrum*,(Dymaxicon, Estados Unidos), 182, (2011).
- 7. R. Stephens, *C# 5.0 Programmer's reference*, (Wrox, Estados Unidos), 960, (2014).
- 8. H. Schildt, *Java: The Complete Reference*, (Mcgraw-Hill, Estados Unidos), 1274, (2014).
- 9. A. Field, *Discovering Statistics using IBM SPSS Statistics*, (SAGE Publications Ltd, Estados Unidos), 952, (2013).
- 10. Anderson, Sweeney y Williams, *Estadística para negocios y economía*, (Cengage Learning, México),1080, (2011).

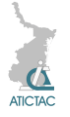

# **LOS JURISTAS DEL EXILIO ESPAÑOL Y SUS CONTRIBUCIONES A LA ENSEÑANZA DEL DERECHO EN MÉXICO**

Jacqueline Alejandra Ramos García Unidad Académica Multidisciplinaria Reynosa-Aztlán, Universidad Autónoma de Tamaulipas Calle 16 y Lago de Chapala. Col. Aztlán. Reynosa, Tamaulipas [jacqueline.ramos@uat.edu.mx](mailto:jacqueline.ramos@uat.edu.mx)

#### **RESUMEN**

La llegada del exilio español a nuestro país, trajo consigo una pléyade de intelectuales que se incorporaron a diversas instituciones educativas y lograron continuar con sus labores docentes, gracias al apoyo y a la generosa política de acogida del Presidente Lázaro Cárdenas. Dentro de este contingente, arribó un pequeño grupo de juristas dedicados a la docencia y la investigación, que se incorporaron a la planta docente de la Escuela Nacional de Jurisprudencia de la Universidad Nacional. A pesar de que su impronta es innegable, a día de hoy, hace falta ahondar en sus aportaciones desde perspectivas histórico-reflexivas y críticas, que incluyan fuentes de primera mano. Es por ello que, este trabajo consistirá en analizar algunas de sus aportaciones académicas, en el ámbito de las ciencias jurídicas, durante la primera mitad del siglo XX, para determinar en qué medida éstas cristalizaron en beneficio de la formación de los futuros abogados del México posrevolucionario.

#### **ABSTRACT**

The arrival from the Spanish Exile to our country, bring with them a notorious group of intellectuals who joined to several educational institutions and had the opportunity to continue developing their academic work, thanks to the support and generous reception policy of the president Lázaro Cárdenas. Within this numerous group, arrived a small elite of jurists dedicated to teach and research, that joined to the National School of Law of the National University. Although its mark is undeniable, today it is necessary to research in depth about their contributions from historic, reflexive and critical perspectives, including primary sources. That is why this work will analyze some of his academic contributions in the field of the juridical sciences, during the first half of the Twentieth Century, to determine how they crystallized beneficially in the education of future lawyers in the postrevolutionary Mexico.

#### **1.- INTRODUCCIÓN**

Tras la guerra civil española (1936-1939) arribaron a nuestro país alrededor de veinte mil españoles, en calidad de exiliados, que gracias a la intervención del presidente Lázaro Cárdenas, encontraron un refugio para salvaguardar su vida y –en algunos casos– continuar en el ejercicio de sus profesiones. Tratándose del Derecho, es preciso anotar que llegó un contingente de abogados, alrededor de trescientos, dentro del que podemos identificar a un pequeño grupo de juristas que dedicaron sus labores a la docencia y la investigación que se sumaron a la planta docente de la entonces Escuela Nacional de Jurisprudencia (ENJ) de la Universidad Nacional Autónoma de México. [1]

A lo largo de la investigación se ha observado, valorado y discutido, en qué medida su incorporación y la labor que realizaron derivó en notables aportaciones en diferentes ramas del derecho: Penal, Criminología, Mercantil, Procesal, por citar algunas. De modo que, con la información de primera mano obtenida en diferentes archivos y bibliotecas, se ahondará, por el momento, en dos de sus principales legados: los seminarios especializados y la creación del doctorado en Derecho.

# **2. MATERIAL Y MÉTODO**

**2. Una investigación histórico-reflexiva** La investigación propuesta se realizó desde una perspectiva histórica, teniendo en cuenta los métodos cualitativo y cuantitativo

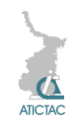

para determinar, en primer lugar, la cantidad de abogados que arribaron y, posteriormente, el número de juristas que se dedicaron a la academia. Se visitaron diversos archivos, nacionales y extranjeros, entre los que podemos mencionar: el Archivo de la Dirección General de Personal de la Universidad Nacional Autónoma de México, el Archivo Histórico de El Colegio de México y el Archivo de la Junta para Ampliación de Estudios e Investigaciones Científicas. En ellos se analizaron cientos de documentos que han resultado fundamentales para ayudarnos a comprender su proceso formativo, su desempeño universitario, así como la calidad de las contribuciones que realizaron durante su exilio mexicano.

## **2.1. La formación de los juristas desterrados**

Para comprender las razones por las que desarrollaron su trayectoria en determinadas áreas, resulta indispensable acercarnos a la formación intelectual que estos juristas recibieron en España. Por razones de espacio, resultará imposible analizar este tema con todo el detenimiento que se requiere, de modo que expondremos algunos planteamientos generales que, consideramos, nos permitirán comprender las circunstancias que les llevaron a desempeñarse en el ámbito universitario y a tener una participación activa en la vida social y cultural española.

Desde mediados del siglo XIX y durante las primeras décadas del XX, hubo en España diversos movimientos filosóficos e intelectuales en los que intervino de forma destacada el sector jurídico, que resultaron fundamentales para el desarrollo cultural y educativo. Entre ellos, resulta esencial destacar al Krausismo español, introducido por el jurista Julián Sanz del Río; la Institución Libre de Enseñanza, fundada en 1876, por otro jurista Francisco Giner de los Ríos; el Regeneracionismo español, cuyo principal representante fue el político y también jurista, Joaquín Costa; y finalmente, la Junta para Ampliación de Estudios e Investigaciones Científicas (JAE), que a lo

largo de sus casi tres décadas de existencia (1907-1936) permitió la formación especializada en el extranjero de buena parte de los juristas exiliados que encontraron acomodo, durante su exilio, en la ENJ.

La JAE, fue sin duda, la iniciativa más notable del siglo XX, pues desempeñó un papel fundamental en la formación de profesionistas españoles en todos los ámbitos del conocimiento. Además, comprendió dentro de su organización al Centro de Estudios Históricos, institución creada con la finalidad de impulsar el estudio e investigación de las humanidades y las ciencias sociales. Su estudio resulta indispensable para conocer la formación intelectual que recibieron los juristas en sus viajes de especialización al extranjero y las condiciones bajo las cuales se realizaron. Su funcionamiento, se desarrolló a través de la concesión de pensiones (becas), a estudiantes y profesores, con la finalidad de que acudieran a otros países para continuar su formación. Las áreas jurídicas que se desarrollaron en mayor medida fueron: Derecho Civil, Penal, Mercantil, Romano, Procesal, Economía y Ciencia Política, Filosofía, Sociología e Historia. [2] La obtención de una pensión permitió a

estos profesionales del Derecho, formarse bajo la tutela de los intelectuales más notables, principalmente en Alemania. Así lo demuestran los viajes de estudio realizados por Demófilo de Buen Lozano (1913-1914) [3] y Luis Recaséns Siches (1925), [4] quienes acudieron a las universidades de Halle y Berlín, para formase con Rudolf Stammler, en las áreas de Derecho Civil y Filosofía del Derecho.

Una vez que los pensionados volvían a España, tras adquirir una formación especializada y la obtención de un certificado de suficiencia, la JAE buscaba brindarles espacios donde pudieran desempeñarse profesionalmente. Así, se procuró su incorporación a cátedras universitarias, tras el respectivo concurso de oposición, para facilitar la difusión de los conocimientos adquiridos. Esto, además de beneficiar a los nuevos profesionistas e

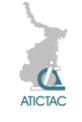

impulsar la adquisición de recursos humanos de calidad, resultó de vital importancia por convertir a la JAE en auténtico motor de cambio social.

Por lo anterior, es importante señalar que la JAE fue fundamental para introducir en España las nuevas teorías jurídicas europeas de vanguardia que modificaron el rumbo de la enseñanza e investigación del Derecho español. Fue así que, gracias a su formación exquisita, los juristas desterrados trajeron consigo los conocimientos y prácticas educativas que, con la instauración del franquismo, fueron desechadas. Sin embargo, en el contexto mexicano, tuvieron un impacto muy positivo en diversas instituciones educativas, principalmente en la Universidad Nacional.

## **2.2. La incorporación de los juristas españoles a la Escuela Nacional de Jurisprudencia**

Debido a las dificultades que trajo consigo el exilio para el grupo de los abogados españoles, nuestra investigación nos ha permitido identificar que un reducido grupo de aproximadamente treinta juristas, encontró acomodo laboral en la Universidad Nacional Autónoma de México, un alto porcentaje precisamente en la ENJ. Ciertamente, su incorporación, obedeció no sólo a sus trayectorias profesionales –en el caso de los que gozaban de un reconocimiento internacional–, sino también a la buena acogida que, en general, les brindó buena parte del gremio de los abogados mexicanos que consideraron que con su llegada podrían surgir nuevos proyectos que servirían para reforzar ciertas áreas del Derecho que necesitaban un mayor impulso.

La academia fue un espacio fundamental para estos juristas, quienes además de sus cátedras, asumieron nuevas tareas como la dirección de tesis y de seminarios especializados. Participaron también como miembros de ciertas comisiones académicas y colaboraron profesionalmente en diversos proyectos con sus compañeros mexicanos.

Para este grupo de juristas, dedicados a la academia, el escenario al que debieron integrarse no resultaba muy distinto al que estaban acostumbrados en España. La mayoría conocía bien el funcionamiento de la universidad, puesto que habían sido catedráticos y algunos incluso, habían ocupado puestos administrativos. Tal fue el caso del penalista Mariano Ruiz-Funes García, quien tras superar un concurso de oposición, en 1919, obtuvo la cátedra de Derecho Penal en la Facultad de Derecho de la Universidad de Murcia, donde también fue decano y, años más tarde, vicerrector. [5] Sin embargo, el mayor desafío al que se enfrentaron, consistió en lograr adaptar su ejercicio profesional a las circunstancias que envolvían la aparente similitud de esta actividad con su antigua labor en España. Su formación, insistimos, adquirida en las principales universidades europeas, gracias a las pensiones otorgadas por la JAE, les permitió introducir en México, además de las teorías aprendidas y las visiones más modernas de los estudios jurídicos, los nuevos enfoques que comenzaron a surgir con sus propios estudios e investigaciones en diversas áreas. Tal fue el caso de juristas como Luis Jiménez de Asúa y Mariano Jiménez Huerta en el Derecho Penal; o bien, de Rafael Altamira y José Miranda en la Historia del Derecho.

Pese a la heterogeneidad de este grupo, hay que recordar que algunos de ellos gozaban de gran prestigio y tenían una reconocida trayectoria internacional, y otros, los más jóvenes, recién incorporados a estas labores, lograron a pesar de su escasa experiencia docente demostrar que contaban con una excelente preparación para desempeñarse en las labores universitarias. Huelga decir que uno de sus mayores méritos, como grupo, consistió en ser los primeros catedráticos dedicados a la investigación especializada con plazas de tiempo completo.

## **3. RESULTADO Y DISCUSIÓN**

En este apartado veremos algunas de las más destacadas aportaciones de estos juristas, durante sus años de exilio en

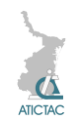

nuestro país, a la enseñanza del Derecho en la ENJ.

#### **3.1. Las principales aportaciones a la enseñanza del Derecho**

Este grupo realizó diversas aportaciones dogmáticas y doctrinales en el ámbito de las Ciencias Jurídicas, entre otras, las especialidades de: Filosofía del Derecho, que recibió un gran impulso por parte de Luis Recaséns Siches; el Derecho Procesal se desarrolló ampliamente con los trabajos de Niceto Alcalá-Zamora y Castillo; en la Sociología del Derecho la labor de José Medina Echavarría resultó esencial para difundir las teorías sociológicas en boga; en Criminología, destacó ampliamente Constancio Bernaldo de Quirós, que introdujo en España durante las primeras décadas del siglo XX a los autores italianos de mayor impacto; y dentro del Derecho Penal, la labor de Mariano Ruiz-Funes García, Mariano Jiménez Huerta y Fernando Arilla Bas, que mantuvieron un estrecho contacto con Luis Jiménez de Asúa, quien se exilió en Argentina, resultó fundamental al fusionarse con los conocimientos del grupo de los penalistas mexicanos.

Debido a la amplitud del tema, de aquí en adelante, centraremos nuestra atención en dos de las más importantes contribuciones que los juristas exiliados realizaron en el ámbito de la enseñanza. Para ello, desarrollaremos dos temas: la introducción y funcionamiento de los seminarios especializados, y, la creación del doctorado en Derecho.

## **3.2. Los seminarios especializados**

Además de las cátedras que impartieron los juristas españoles exiliados en el programa de licenciatura –que cubrieron casi toda la gama de los estudios jurídicos–, la puesta en funcionamiento de los seminarios fue toda una novedad, pues se plantearon como una práctica experimental para la enseñanza del Derecho, hasta entonces no probada en nuestro país. Desde un principio, consistieron en espacios destinados al fomento e investigación de áreas especializadas. En ellos, los directores

asumían varias obligaciones, tales como la dirección y revisión de tesis profesionales, la difusión de métodos y técnicas de investigación jurídica, el compromiso de realizar revisiones periódicas a los planes de estudio y proponer las reformas necesarias para mejorarlos, la organización y promoción de eventos relacionados con las asignaturas, así como el desarrollo de congresos, conferencias, eventos académicos y cursos especiales destinados a fortalecer la formación intelectual de los alumnos. [6]

En 1942, comenzaron a funcionar los tres primeros seminarios especializados: el de Derecho Público, a cargo de Manuel Pedroso; [7] el de Derecho Penal, dirigido por el mexicano Raúl Carrancá y Trujillo, y el de Derecho Privado, que fue delegado al joven mercantilista español Joaquín Rodríguez y Rodríguez. [8] Con el paso de los años, éstos fueron en aumento hasta cubrir prácticamente todas las ramas del saber jurídico. Entre los que funcionaban a partir de 1945, podemos citar los de Derecho Procesal, Civil, Agrario, Derecho Romano e Historia del Derecho. [9]

## **3.3. El doctorado en Derecho**

Por otro lado, la enseñanza del Derecho se vio altamente favorecida con la implementación del programa de doctorado. Los juristas españoles asumieron un importante papel en la investigación, presentación, revisión y redacción de los proyectos tendentes a conformarlo. Para su creación se presentaron diversos planes de trabajo en los que hubo un intenso intercambio de ideas, debates y tareas en común entre juristas mexicanos y españoles. Algunos de los abogados mexicanos que participaron fueron: Toribio Esquivel Obregón, Mario de la Cueva, Alfonso Noriega, Lucio Mendieta y Núñez, Alberto Trueba Urbina y Antonio Martínez Báez. Por parte de los exiliados españoles participaron: Niceto Alcalá-Zamora y Castillo, Joaquín Rodríguez y Rodríguez, Rafael de Pina Milán, Manuel Pedroso, José Urbano Guerrero, Javier Malagón Barceló y,

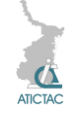

aunque de forma más velada, Luis Recaséns Siches. [10]

Las iniciativas para la conformación del doctorado comenzaron en 1930, pero por diversas razones, la creación se consiguió hasta casi veinte años después. [11] A lo largo de este periodo, los juristas de la ENJ continuaron presentando nuevos proyectos, el definitivo derivó del trabajo conjunto del mexicano José Castillo Larráñaga y los españoles Niceto Alcalá-Zamora y Rafael de Pina. En él se recogieron algunos de los planteamientos que habían realizado Mario de la Cueva (1942), Rodríguez y Rodríguez-Trueba Urbina (1943) y Noriega-Martínez Báez (1944), aunque hay que señalar que la redacción final del proyecto recayó totalmente en el procesalista español Niceto Alcalá-Zamora y Castillo. [12]

De este modo, tras más de una década de esfuerzos, el doctorado en Derecho nació en sesión celebrada el 7 de octubre de 1949, con la finalidad de cubrir la demanda de cursos superiores que desde hacía tiempo, reclamaban en ciudad de México, aquellos abogados que aspiraban a dedicarse la investigación o bien a la enseñanza jurídica. Estos estudios representaron la mejor opción para perfeccionar la práctica forense del abogado litigante y, además, significaron una nueva oportunidad para profundizar en la dogmática jurídica, que abriría nuevos horizontes para la comprensión y resolución de los diversos problemas que se presentan en el ejercicio diario de la profesión. [13]

Otro aspecto relevante, añadido a la creación del doctorado, fue la transformación de la ENJ en Facultad de Derecho, durante la gestión de José Castillo Larrañaga, el 6 de marzo de 1951. [14] Esta era una aspiración que habían tenido desde hacía tiempo varios juristas mexicanos, con la finalidad de que la institución tuviera mayor empuje y proyección, y por consiguiente, se acrecentara su reconocimiento a nivel nacional.

## **4. CONCLUSIONES**

Como puede verse, la colaboración de los juristas españoles al interior de la ENJ resultó de gran utilidad, puesto que por experiencia propia, tanto por su formación como por su ejercicio profesional, conocían los planes de estudio y los programas de doctorado de varias universidades extranjeras, tanto europeas como latinoamericanas. Su trabajo, sumado al de los juristas mexicanos, que conocían en mayor medida la realidad social del país y las carencias de la ENJ –donde ellos mismos se habían formado–, cristalizó en la implementación de los seminarios especializados y la creación de un doctorado que cumplió una labor social acorde a su época y que, además de seguir vigente hasta nuestros días, ayudó a sentar las bases para la creación de nuevas investigaciones en diversas especialidades jurídicas.

## **5. REFERENCIAS**

[1] J. A. Ramos García, *Los juristas del exilio español en México*, (Universidad Michoacana de San Nicolás de Hidalgo, Instituto de Investigaciones Históricas-Fundación Pablo Iglesias, Morelia), 317 p., (2012).

[2] Para realizar el análisis sobre los juristas pensionados y las áreas de especialización, nos basamos en el estudio y análisis de sus expedientes personales de la Junta para Ampliación de Estudios e Investigaciones Científicas, depositados en el Archivo Histórico de la Residencia de Estudiantes de Madrid (España).

[3] "Solicitud de pensión", Madrid, 2/X/1914. *Archivo de la Secretaría de la Junta para Ampliación de Estudios e Investigaciones Científicas* (en adelante *ASJAE*). Sección: Expedientes Personales, Caja 24, Exp. 517 (Buen Lozano, Demófilo de).

[4] "Solicitud de pensión", Madrid, 20/I/1925. *ASJAE*, Sección: Expedientes Personales, Caja 121, Exp. 72 (Recaséns Siches, Luis).

[5] "Curriculum vitae", México, D. F., 17/X/1940. *Archivo Histórico de El Colegio de México,* Fondo Antiguo *(*en adelante *AHCM-FA),* Sección: Correspondencia y documentación personal (1938-1987), Caja 21, Carp. 13, Ruiz-Funes García, Mariano (1940-1943).

[6] "Reglamento de los seminarios de la Facultad de Derecho", en: I. Carrillo Prieto,

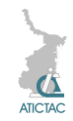

G. Rocha Rodríguez, J. E. González Ruiz y G. García Nava (comps.), *Compilación de Legislación Universitaria de 1910 a 1976,*  (UNAM, México), 796 p., (1977), tomo II.

[7] Carta de Manuel Pedroso a Alfonso Reyes, México, D. F., 18/I/1940. *AHCM-FA*, Sección: Correspondencia y documentación personal (1938-1987), Caja 18, Carp. 25 (Pedroso, Manuel.- 1939-1948).

[8] "Relación de registro y asistencia de la carrera de Licenciado en Derecho, correspondiente al año de 1942". *Archivo Histórico del Instituto de Investigaciones Sobre la Universidad y la Educación*, Fondo: Escuela Nacional de Jurisprudencia, Caja 59, Exp. 8 (1929-1942).

[9] L. Mendieta y Núñez, *Historia de la Facultad de Derecho*, (Facultad de Derecho-Universidad Nacional Autónoma de México, México), 365 p. (1997).

[10] N. Alcalá-Zamora y Castillo, "Datos y antecedentes relativos a la implantación en México del doctorado en Derecho", *Revista de la Facultad de Derecho de México,* juliodiciembre, núm. 35-36 (1959), pp. 9-39.

[11] L. Garrido, "El X aniversario del doctorado en Derecho", en: AA.VV., *Décimo aniversario del doctorado en Derecho* (UNAM, México), pp. 387-393 (1959).

[12] N. Alcalá-Zamora y Castillo, *op. cit*.

[13] L. Garrido, *op. cit.*

[14] N. Alcalá-Zamora y Castillo, *op. cit.*

# **RELACIÓN ENTRE ENFOQUES DE APRENDIZAJE Y CALIFICACIÓN ACADÉMICA**

F. Ocampo Botello, R. De Luna Caballero, M. Zanella Figueroa Instituto Politécnico Nacional, DF. México [focampob@ipn.mx,](mailto:focampob@ipn.mx) [rdeluna@ipn.mx,](mailto:rdeluna@ipn.mx) [mzanella@ipn.mx](mailto:mzanella@ipn.mx)

#### **RESUMEN**

Se presentan los resultados de una investigación cuantitativa, transversal, exploratoria y correlacional. Participaron 127 estudiantes de ingeniería, se aplicó el análisis de correlación Rho de Spearman, para medir la relación entre dos variables: los enfoques de aprendizaje: profundo y superficial (de forma independiente) y la calificación obtenida al final de curso.

La correlación Rho de Spearman para la calificación obtenida al final del semestre y el enfoque profundo fue  $r_s = 0.026$  y Sig. = 0.773; y para el enfoque superficial de  $r_s = 0.191$  y Sig. = 0.031, siendo débilmente significativa sólo para el enfoque superficial, con un intervalo de confianza del 95% y un nivel de significancia (Sig.) del 5% (0.05). Lo anterior refleja que en este caso no existió correlación entre el enfoque adoptado y la calificación alcanzada por el alumno, situación que se debió a variables latentes que no fueron analizadas en este estudio.

#### **ABSTRACT**

The purpose of this study was to examine the relationship between results of a quantitative, crosssectional, exploratory and correlational research. 127 engineering students participated in the project, as we use the correlation analysis of Spearman Rho to measure the relationship between two variables. The variables used were of learning approaches, classified as deep and superficial learning (independently) and the final grades obtained.

The Spearman Rho correlation for grades obtained at the end of the semester with the deep learning approach focus was  $r_s = 0.026$  and  $= 0.773$  Sig.; and shallow focus  $r_s = 0.191$  and Sig.  $= 0.031$ , being weakly significant only for the superficial approach, with a confidence interval of 95% and a significance level (Sig.) of 5% (0.05). The results show no correlation between the two approaches taken and the grade achieved by students. This situation was possible caused by other latent variables that were not analyzed in this research.

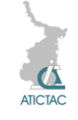

# **1. INTRODUCCIÓN**

Los enfoques de aprendizaje (*Student Approaches Learning, SAL*) son variables dependientes de las tareas, contextos e intenciones que tengan los dicentes al abordar una situación de aprendizaje, los cuales reflejan las motivaciones y estrategias que poseen al abordar dichas situaciones.

Debido a la gran pluralidad de tareas, contextos y a la diversidad de intenciones que tienen los alumnos para enfrentar las distintas tareas, los enfoques de aprendizaje de los estudiantes son variables dependientes de los aspectos antes mencionados, por lo que según [1] estos se consideran rasgos inestables de los aprendices. Aunque [2] establece que los individuos están predispuestos por sus características personales a adoptar preferentemente un determinado enfoque y en determinadas situaciones estimulan, favorecen o inhiben la adopción de ciertos enfoques.

En los años 60´s del siglo XX, John Biggs empezó a trabajar un instrumento con la intención de demostrar que existía una correlación positiva entre factores de personalidad y desempeño académico. El resultado de este experimento produjo en 1976 el Cuestionario de Comportamiento al Estudio (*Study Behaviour Questionnaire, SBQ*) integrado de 10 escalas. El problema que se tuvo con el SBQ es que tenía tantas escalas que se volvía inmanejable, por lo que se empezó a trabajar con la reducción de dichas escalas [1]. Posteriormente creó el Cuestionario de Proceso al Estudio (*Study Process Questionnaire, SPQ*) para nivel superior y el Cuestionario de Proceso de Aprendizaje (*Learning Process Questionnaire, LPQ*) para nivel medio superior. Estos instrumentos valoran tres enfoques de aprendizaje: superficial, profundo y de logro, cada uno con dos sub escalas: motivos y estrategias [1] [3] [4], los cuales se describen a continuación.

El *enfoque superficial* (*surface approach*) se fundamenta en un motivo o intención que es extrínseco al propósito real de la tarea, es decir, la tarea es vista por el aprendiz como un obstáculo a ser despejado tan rápidamente como sea posible y percibido como una actividad a la que se desea invertir el menor tiempo y esfuerzo como sea posible y con ello evitar el fracaso, es decir, se aplican actividades de bajo nivel cognitivo, aun cuando las tareas requieran actividades de un nivel cognitivo de más alto nivel.

El *enfoque profundo* (*deep approach*) está basado en una necesidad y en un interés intrínseco del aprendiz, lo cual le permite relacionarse apropiadamente y de forma significativa con la tarea que va a realizar, es decir, el enfoque se centra en un entendimiento significativo, en las ideas principales, temas y principios y no en los detalles en sí mismos, lo cual se logra mediante el establecimiento de metáforas, analogías y otro tipo de estructuras conceptuales que permiten al aprendiz analizar con seriedad las actividades que desarrolla, relacionándolas con contenidos previos y contextos adecuados.

El *enfoque de logro* (*achieving approach*) está basado principalmente en acrecentar el ego del aprendiz, en demostrar su capacidad de obtener altas calificaciones y mostrar a los demás su capacidad de lograr un alto desempeño. Las estrategias presentes en este enfoque se fundamentan en la organización del tiempo y el espacio de trabajo aplicando destrezas de estudio donde la planeación del tiempo se ajusta a la importancia de las tareas. El motivo que se tiene se fundamenta en cuestiones más de personalidad que en los enfoques superficial y profundo.

## **2. MATERIAL Y MÉTODO**

En este artículo se presenta un estudio cuantitativo por encuesta con corte transversal, exploratorio y correlacional para analizar la relación existente entre los enfoques de aprendizaje que adoptan los alumnos y el aprovechamiento académico, considerando este, de forma simple, como la calificación obtenida al final del curso, producto de la realización de tareas, prácticas y exámenes. En este estudio

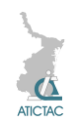

participaron 127 estudiantes de una carrera de ingeniería.

La investigación cuantitativa por encuesta representa un método de investigación en las áreas de estudio sobre el comportamiento humano, aunque con algunas salvedades, representa una forma de recabar datos que posteriormente serán sujetos de análisis.

Esta investigación tuvo un alcance descriptivo. Es descriptivo debido a que, tal como lo establecen diversos autores [5] [6] se basa en la descripción de situaciones, eventos y hechos fundamentados en la recolección de datos de diversos aspectos, dimensiones o componentes del fenómeno que se estudia.

En este trabajo se investigó la posible relación entre la calificación que obtuvieron los alumnos al final del semestre y de forma independiente las variables: enfoque de aprendizaje profundo y enfoque de aprendizaje superficial.

Para realizar el análisis de la posible relación entre las variables de estudio: calificación y enfoque de aprendizaje, se aplicó una prueba estadística llamada Rho de Spearman [7], la cual proporciona un coeficiente de correlación que tiene una intensidad y un sentido. Una intensidad que refleja el grado de relación que guardan las variables, el cual oscila entre -1 y +1, considerando el valor de cero (0) como un indicador de que no se detecta correlación entre las variables de estudio. Un sentido que puede ser negativo, positivo o cero.

Las pruebas para conocer la correlación entre dos variables se aplica cuando se quiere conocer la fuerza de asociación que tiene las mismas, esto es, se tiene una correlación positiva entre las variables *a* y *b*, si en la medida en que crecen los valores de la variable *a* crecen los valores de la variable *b*, de igual forma, si al disminuir los valores de *a* disminuyen los valores de *b*. Se tiene una correlación negativa, si al incrementar los valores de *a*, disminuyen los valores de *b*. Se considera que no se detecta correlación lineal cuando el coeficiente de correlación es igual a cero.

La prueba de correlación Rho de Spearman se aplicó en este estudio debido que la muestra con la que se trabajó no cumplió la condición de normalidad.

En este estudio se aplicó el paquete estadístico IBM SPSS Versión 20, debido a la ventaja que tiene este tipo de software para procesar grandes cantidades de datos. Se plantearon las siguientes hipótesis:

- 1) Existe relación lineal entre el enfoque de aprendizaje profundo y la calificación obtenida al final del semestre.
- 2) Existe relación lineal entre el enfoque de aprendizaje superficial y la calificación obtenida al final del semestre.

Se estableció un intervalo de confianza 95% y un nivel de significancia (Sig.) del 5% (0.05), establecido para aceptar o rechazar la prueba de independencia.

Para la hipótesis 1, los resultados obtenidos fueron: una correlación del 0.026, con un nivel de significancia Sig.  $= 0.773$ , lo cual fue mayor a 0.05, establecido para aceptar la hipótesis de independencia; por lo que se deduce que no existe relación entre estas dos variables, indicando que la adopción de un enfoque profundo no mantuvo relación con la calificación obtenida al final del semestre.

Para la hipótesis 2, los resultados obtenidos fueron: una correlación del 0.191, con un nivel de significancia Sig.  $= 0.031$ , lo cual fue menor a 0.05; estos indicadores reflejan que existe una relación entre las dos variables, pero débilmente significativa; por lo que refleja una correlación muy baja entre las dos variables comparadas.

# **3. RESULTADOS Y DISCUSIÓN**

Como se expresó en el apartado anterior, el resultado del análisis de la correlación entre el enfoque de aprendizaje profundo y del enfoque de aprendizaje superficial (de manera independiente) y la calificación obtenida por el alumno al final del semestre mostró que en este caso no hay una relación lineal entre estas variables, lo cual refleja que la relación que guardan se puede deber a aspectos asociados a un comportamiento no lineal entre dichas variables o tal vez a la

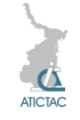

influencia de variables latentes que no [2] fueron analizadas en este proyecto.

En este caso, la correlación lineal analizada entre las dos variables, por ejemplo: el enfoque de aprendizaje profundo y calificación, no tuvo un comportamiento positivo, esto es, los alumnos con una calificación más alta no necesariamente [3] fueron los que obtuvieron los puntajes más altos respecto a la adopción de un enfoque profundo.

## **4. CONCLUSIONES**

De manera general, la mayor parte de los encuestados están muy motivados para enfrentar situaciones de aprendizaje, estudian para actualizar sus conocimientos; respecto a las estrategias que emplean, estas se basan en la lectura de textos, [4] manifestaron tener facilidad para establecer asociaciones entre lo que está aprendiendo y lo que ya saben.

En este proyecto de investigación no se contó con una muestra estadísticamente representativa de estudiantes, lo que sugiere que en próximas investigaciones [5] similares se incremente su tamaño.

#### **5. AGRADECIMIENTOS**

Los integrantes del equipo de investigación [6] de este trabajo agradecen al Instituto Politécnico Nacional (IPN) el apoyo brindado para la realización de este proyecto.

## **6. REFERENCIAS**

[1] Biggs, J. "Enhancing Learning: A Matter of Style or Approach".. En: R. J. Sternberg y L. [7] F. Zhang. *Perspectives on thinking, learning and cognitive styles*. (2001). Londres, Reino Unido. Editado por: Lawrence Erlbaum Associates. (2001).

- Valle Arias A.; González Cabanach, R.; Núñez Pérez J.; Suárez Riveiro J. M. "Enfoques de aprendizaje en estudiantes universitarios". Psicothem. Vol. 12. No. 3. Pág. 368–375. Disponible en: <http://www.psicothema.com/pdf/344.pdf>. (2000).
- [3] Jones, Catherine. Biggs´s 3P Model of Learning: The role of personal characteristics and environmental influences on approaches to learning. Tesis presentada en opción a obtener el grado de doctora en filosofía. Griffith University. Facultad de Ciencias de la salud. Escuela de psicología aplicada. Australia. Disponible en: [http://www4.gu.edu.au:8080/adt](http://www4.gu.edu.au:8080/adt-root/public/adt-QGU20030304.092316/index.html)[root/public/adt-](http://www4.gu.edu.au:8080/adt-root/public/adt-QGU20030304.092316/index.html)

[QGU20030304.092316/index.html](http://www4.gu.edu.au:8080/adt-root/public/adt-QGU20030304.092316/index.html) (2003).

- Watkins, D. "Correlates of Approaches to Learning: A Cross – Cultural Meta Analysis". En: R. J. Sternberg y L. F. Zhang. Perspectives on thinking, learning and cognitive styles. (2001). Londres, Reino Unido. Editado por: Lawrence Erlbaum Associates. (2001).
- Hernández Sampieri, R.; Fernández Collado, C; Baptista Lucio, P. "Metodología de la Investigación". Tercera Edición. Editorial Mc. Graw Hill. D. F. México. (2003). Urdiales Ibarra, M. E.; Leyva Torres, P.; Villarreal Peña, G.. "Diseños de investigación no experimentales". En: Estadística con SPSS y metodología de la investigación. Editado por: René Landero Hernández y Mónica T. González Ramírez.
- Editorial Trillas. D. F., México. (2007). Martínez Ortega y otros. "El coeficiente de correlación de los rangos de Spearman. Caracterización". Revista Habanera de Ciencias Médicas. La Habana, Cuba. (2009).

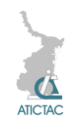

# **UN PRIMER ACERCAMIENTO AL ANÁLISIS DE LA VALIDEZ DE CONSTRUCTO DEL R-SPQ-2F**

F. Ocampo Botello, R. De Luna Caballero, M. Zanella Figueroa Instituto Politécnico Nacional, DF. México [focampob@ipn.mx,](mailto:focampob@ipn.mx) [rdeluna@ipn.mx,](mailto:rdeluna@ipn.mx) [mzanella@ipn.mx](mailto:mzanella@ipn.mx)

## **RESUMEN**

En este proyecto de investigación, se realizó un acercamiento inicial a la validez de constructo del instrumento revisado de enfoques de aprendizaje de dos factores de John Biggs y colaboradores, para lo cual, se realizó un estudio cuantitativo por encuesta, transversal, en el cual participaron 127 alumnos. Para el análisis de la validez de constructo se aplicó un análisis factorial confirmatorio a dos escalas: enfoque profundo y enfoque superficial, con una rotación Varimax. Considerando coeficientes de correlación mayores a 0.30. Para analizar la adecuación del método, se realizaron pruebas de KMO, que dieron un valor de 0.743 y de esfericidad de Bartlet que brindó un valor de  $\lambda^2$ <sub>0.95</sub>(190) = 583.231. El instrumento presenta una validez de constructo adecuada para poder ser utilizado en investigaciones posteriores.

## **ABSTRACT**

The purpose of this research project is to initially construct validity of the Revised Two Factor Study Process Questionnaire proposed by John Biggs and collaborators, for which a quantitative study was conducted in a survey, with a cross approach was performed, with the participation of 127 students. Deep approach and surface approach were used, with a Varimax rotation: To analyze the construct validity of a confirmatory factor analysis was applied to two scales. Considering correlation coefficients greater than 0.30. To analyze the adequacy of the method, tests KMO, which gave a value of 0.743 and Bartlett's sphericity which provided a value  $\lambda^2$ <sub>0.95</sub> (190) = 583 231 were made. The instrument probed to be a suitable to be used in future research.

# **1. INTRODUCCIÓN**

Kerlinger y Lee [1] establecen que no es posible investigar la validez sin tomar en cuenta el significado de las variables. La validez de manera general establece el planteamiento de la pregunta ¿Estamos midiendo lo que creemos que estamos midiendo?

Existen básicamente tres tipos de validez: validez de contenido, validez relacionada con el criterio y validez de constructo. En este trabajo se analiza sólo la validez de constructo, ya que según Pérez Gil y otros [2] resaltan que la validez de constructo es la principal de los tipos de validez, debido a que es un concepto unificador que integra consideraciones de un marco teórico.

Morales Vallejo [3] refleja que el estudio del análisis de la validez de constructo está íntimamente relacionado, en primera instancia con el significado de la varianza y posteriormente con el análisis factorial, que es el método estadístico comúnmente utilizado con la validez de constructo.

La varianza única y la varianza compartida son dos términos que es necesario entender antes de adentrarse al análisis factorial. Entendiéndose como varianza única las diferencias que se crea en las diferencias de las respuestas expresadas por las personas en un solo ítem y la varianza compartida aquella diferencias en varias respuestas [3]. Según Kerlinger y Lee [1], el análisis factorial es un método refinado y poderoso e indispensable de la validación de constructo, se trata de un método para reducir un gran número de medidas a un número más pequeño, llamadas *factores*, al descubrir cuáles "van juntas", por ejemplo, cuáles miden la misma cosa, y las relaciones entre los grupos de medidas que van juntas.

Mediante el análisis factorial se analiza la varianza común a todas las variables, ya que parte de una matriz de correlaciones, por lo que permite simplificar la información que proporciona dicha matriz. Por lo que el análisis factorial permite analizar la estructura del constructo que se pretende medir [3].

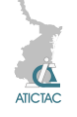

Considerando lo anteriormente expuesto, en este trabajo de investigación se analiza la validez de constructo del Cuestionario Revisado de Procesos al Estudio de 2 Factores (*the Revised two factor of the Study Process Questionnaire*, R–SPQ–2F) en una muestra de 127 alumnos de una carrera de ingeniería.

El R-SPQ-2F es un instrumento creado por John Biggs y colaboradores [4], que contiene 20 preguntas con cinco opciones de respuesta de escala tipo Likert 1.-Nunca, 2.-Raramente, 3.-Algunas veces, 4.- Frecuentemente y 5.-Siempre. Este instrumento valora dos enfoques de aprendizaje: enfoque profundo y enfoque superficial. Cada uno de estos enfoques está compuesto por 10 preguntas: 5 de motivos y 5 de estrategias. Hasta este punto, las dos escalas (profunda y superficial) del R–SPQ–2F continúan manteniendo las sub escalas iniciales inmersas del instrumento original, el SPQ: los motivos y estrategias, enfoques de aprendizaje que se describen en [5] [6] [7].

El *enfoque superficial* (*surface approach*) se fundamenta en un motivo o intención que es extrínseco al propósito real de la tarea, es decir, la tarea es vista por el aprendiz como un obstáculo a ser despejado tan rápidamente como sea posible y percibido como una actividad a la que se desea invertir el menor tiempo y esfuerzo como sea posible y con ello evitar el fracaso, es decir, se aplican actividades de bajo nivel cognitivo, aun cuando las tareas requieran actividades de un nivel cognitivo de más alto nivel.

El *enfoque profundo* (*deep approach*) está basado en una necesidad y en un interés intrínseco del aprendiz, lo cual le permite relacionarse apropiadamente y de forma significativa con la tarea que va a realizar, es decir, el enfoque se centra en un entendimiento significativo, en las ideas principales, temas y principios y no en los detalles en sí mismos, lo cual se logra mediante el establecimiento de metáforas, analogías y otro tipo de estructuras conceptuales que permiten al aprendiz analizar con seriedad las actividades que

desarrolla, relacionándolas con contenidos previos y contextos adecuados.

La forma en que se relacionan las preguntas del R-SPQ-2F se muestra en la tabla 1 y 2.

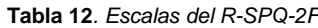

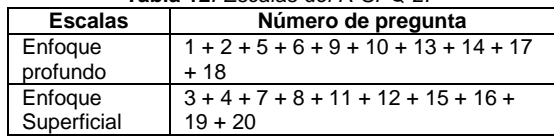

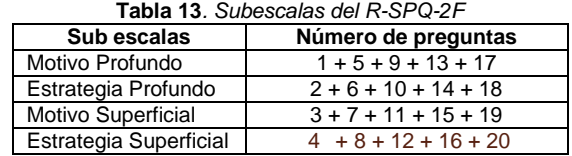

## **2. MATERIAL Y MÉTODO**

Esta investigación se realizó mediante un estudio cuantitativo por encuesta con corte transversal para analizar la validez de constructo del R-SPQ-2F, para lo cual, participaron 127 alumnos de una carrera de ingeniería.

En este estudio se aplicó el paquete estadístico IBM SPSS Versión 20, debido a la ventaja que tiene este tipo de software para procesar grandes cantidades de datos. Considerando la forma en que se distribuyen las preguntas en el R-SPQ-2F, se analizó el análisis factorial confirmatorio a dos escalas con rotación Varimax, con la finalidad de analizar la forma en que se comportaban las variables en dos conjuntos. La rotación Varimax es una transformación lineal que facilita la interpretación sin alterar la proporción de varianza explicada por los factores. Se estableció como parámetro de selección aquellos preguntas que tuvieran un coeficiente mayor a 0.30, datos seleccionados se resaltan en negritas en la tabla 3.

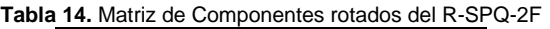

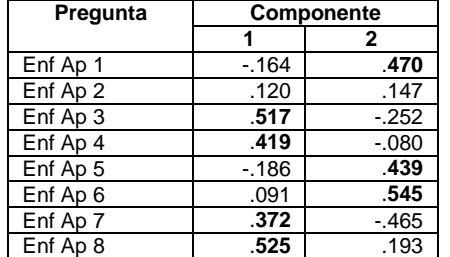

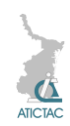

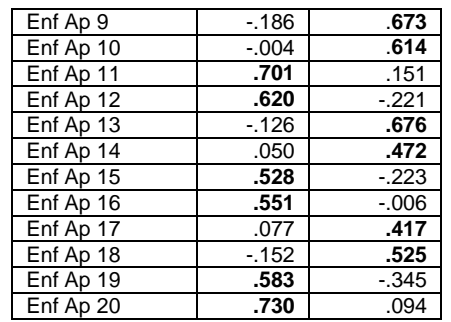

Relacionado con el análisis factorial se encuentran las pruebas de esfericidad de Bartlett y el coeficiente de Kaiser-Meyer-Olkin (KMO).

Para la prueba de esfericidad de Bartlett se plantea la hipótesis nula de la existencia de una matriz identidad, estableciéndose un intervalo de confianza del 95% y un nivel de significancia del 5% (0.05), el resultado que arrojó fue de Sig. = 0.000, lo cual es menor que 0.05, con lo que se rechaza la existencia de una matriz identidad, lo cual indica que si existen correlaciones entre las variables de estudio.

La prueba de Kaiser-Meyer-Olkin (KMO) es un coeficiente que varía de 0 a 1, el cual describe la correlación existente entre parejas de variables del instrumento, en este caso el coeficiente 0.743, lo cual indica que el método factorial es una prueba adecuada en este caso.

Como se aprecia en la tabla 3, los elementos resaltados con negrita son los que obtuvieron coeficientes mayores a 0.3, excepto en la pregunta 2. La forma en que se agruparon las preguntas en cada componente fue:

En el componente 1: 3, 4, 7, 8, 11, 12, 15, 16, 19 y 20.

En el componente 2: 1, 5, 6, 9, 10, 13, 14, 17 y 18.

La forma en que se agruparon los componentes, indicando la varianza compartida es similar a la presentada en la tabla 1, excepto la pregunta 2 en el componente 2. Lo anterior confirma el modelo propuesto por John Biggs y colaboradores, reflejando el componente 1 [1] el enfoque superficial y el componente 2 el enfoque profundo.

#### **3. RESULTADOS Y DISCUSIÓN**

Según lo expuesto anteriormente, el estudio que se realizó para analizar el comportamiento de los ítems que componen el R-SPQ-2F fue el análisis factorial que se sustenta en el análisis de la varianza compartida, el cual, en este caso, reflejó la congruencia en la totalidad de los componentes del enfoque superficial (motivos y estrategias). Con respecto al enfoque profundo sólo se encontró la correspondencia total de la sub escala de los motivos, ya que en el sub componente de estrategias, el problema que se presentó fue que el ítem número 2, no obtuvo un coeficiente aceptable, según lo establecido en esta investigación (mayor a 0.30).

Lo anterior abre un espacio de investigación para replicar este estudio con muestras de tamaño mayor.

#### **4. CONCLUSIONES**

Las conclusiones a las que se llegaron en esta investigación, resaltan la importancia de someter un instrumento de valoración de alguna característica del sujeto a un análisis formal de validación, siendo en este estudio aceptables, lo que cual refleja un instrumento válido que puede ser aplicado en subsecuentes estudios, para tener un acercamiento fiel del constructo que se pretende analizar, en este caso, los enfoques de aprendizaje: profundo y superficial, ya que estos reflejan tanto el contexto como las condiciones en que se desarrolla el proceso de aprendizaje, las características del aprendiz y el compromiso que éste presenta con el objeto de aprendizaje.

#### **5. AGRADECIMIENTOS**

Los integrantes del equipo de investigación de este trabajo agradecen al Instituto Politécnico Nacional (IPN) el apoyo brindado para la realización de este proyecto.

#### **6. REFERENCIAS**

Kerlinger, Fred N. & Lee, Howard B. "Investigación del comportamiento. Métodos de investigación en ciencias sociales". Mc. Graw Hill. Cuarta Edición. México. (2002).

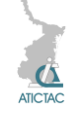

- [2] Pérez Gil, J.A., Chacón Moscoso, S. y Moreno Rodríguez, R. "Validez de constructo: el uso del análisis factorial exploratorio-confirmatorio para obtener evidencia de validez". Psicothema. Vol. 12. No. 2. Pp. 442-446. (2000).
- [3] Morales Vallejo, Pedro. "El análisis factorial en la construcción e interpretación de tests, escalas y cuestionarios". Apuntes. Universidad Pontífica Comillas. Madrid, España. (2013). Disponible en: [http://www.upcomillas.es/personal/peter/inv](http://www.upcomillas.es/personal/peter/investigacion/AnalisisFactorial.pdf) [estigacion/AnalisisFactorial.pdf](http://www.upcomillas.es/personal/peter/investigacion/AnalisisFactorial.pdf)
- [4] Biggs, J.; Kember, D.; Leung, D. (2001b). "The revised two factor Study Process Questinnaire: R-SPQ-2F". British Journal of Educational Psychology. The British Psychological Society. No. 71. Marzo. 2001. Pág. 33–149., Reino Unido, Gran Bretaña.
- [5] Biggs, J. "Enhancing Learning: A Matter of Style or Approach".. En: R. J. Sternberg y L.

F. Zhang. Perspectives on thinking, learning and cognitive styles. (2001). Londres, Reino Unido. Editado por: Lawrence Erlbaum Associates. (2001).

- [6] Boulton–Lewis, G.; Marton F.; Wills, L. "The Lived spaced of Learning: An Inquiry into Indigenous Australian University Students 'Experiences of Studying". En: R. J. Sternberg y L. F. Zhang. Perspectives on thinking, learning and cognitive styles. (2001). Londres, Reino Unido. Editado por: Lawrence Erlbaum Associates. (2001).
- [7] Watkins, D. "Correlates of Approaches to Learning: A Cross – Cultural Meta Analysis". En: R. J. Sternberg y L. F. Zhang. Perspectives on thinking, learning and cognitive styles. (2001). Londres, Reino Unido. Editado por: Lawrence Erlbaum Associates. (2001).

# **VALORES DE ESTUDIANTES DE LA FACULTAD DE CIENCIAS DE LA CONDUCTA Y EDUCACIÓN**

I.Y. Hernández-Solano\* A.L. Olivares-Sánchez\*\* y M. Torres Vargas\*\*\* Centro de Bachillerato Tecnológico industrial y de servicios No. 74\*, Centro de Estudios Tecnológicos industrial y de servicios No. 163\*\* Universidad Tamaulipeca\*\*\*

[\\*solano\\_yuri@hotmail.com\\*](mailto:solano_yuri@hotmail.com)[\\*olivares.analilia@gmail.com](mailto:olivares.analilia@gmail.com) \*\*[\\*licmayraazul@hotmail.com](mailto:licmayraazul@hotmail.com)

#### **RESUMEN**

Los valores son fuerzas motivacionales que regulan los patrones preferenciales de la conducta y la personalidad. El objetivo del estudio es determinar el perfil valorar que predomina en los estudiantes de la facultad de Ciencias de la Conducta y Educación de la Universidad Tamaulipeca. La muestra se integró por 105 estudiantes de la facultad de Ciencias de la Conducta. Los resultados indican que las categorías con medias más elevadas son el perfil teórico con 44.2 y social con 41.6, y el más bajo el valor religioso con 34.5. Respecto al análisis individual, la categoría que registró mayor número de puntajes altos es el valor estético con 26 datos, mientras el mayor número de puntajes bajos es el valor político con 28 individuos. Se concluye que el perfil valorar de los estudiantes muestra predominio del valor teórico y social y el valor estético destacó con el mayor número de puntajes altos.

#### **ABSTRACT**

Values are motivational forces governing preferential patterns of behavior and personality. The aim of the study is to assess the profile that dominates the students of the Faculty of Behavioral Sciences and Education Universidad Tamaulipeca. The sample was integrated by 105 students of the Faculty of Behavioral Sciences. The results indicate that the categories with higher averages are 44.2 and theoretical profile with social with 41.6, and the lowest 34.5 religious value. Regarding the individual analysis, the category that recorded the highest number of high scores is the aesthetic value with 26 data, while the largest number of low scores is the political courage to 28 individuals. We conclude that the profile assess student shows predominance of theoretical and social value and aesthetic value highlighted with the large st number of hgh scores.

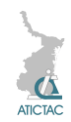

# **1. INTRODUCCIÓN**

Los valores han estado presentes en la conducta del individuo desde la época de Platón, Sócrates y Aristóteles, los cuales consideraban la ética y la moral como algo importante en la vida cotidiana del hombre.

De acuerdo con Garzón y Garcés [5],Allport conceptúa los valores dentro del marco de las fuerza motivacionales que regulan los patrones preferenciales de fuerzas motivacionales centrales en el desarrollo de la dinámica de la conducta y tiene un papel central en la configuración unificada de la personalidad [5].

Arana [1] al igual que Allport indica que los valores se tratan de la relación entre la realidad objetiva y los componentes de la personalidad, lo que se expresa a través de conductas y comportamientos, resultado de aprendizajes conscientes y significativos en lo racional y lo emocional.

Boeree [8] señala la categoría de valores desarrollada por Allport, Vernon y Lindzey en 1960, y destaca los 6 valores considerados por los autores; teórico, económico, estético, social, y religioso.

De acuerdo a los valores establecidos por Allport, quienes manifiestan un predominante perfil valorar teórico lleva a cabo la búsqueda de la verdad mediante la investigación, utilizando un proceso lógico, ordenado y claro. Los individuos con predominio del valor económico, implica lo práctico, materialista, ahorro de energía, se interesa en hacer suyo el conocimiento técnico para obtener un provecho práctico. El predominio del valor estético perfila al individuo como buscador de satisfacción personal en la contemplación o producción de belleza. El social, busca la compañía de los demás, vive su experiencia vital con sus semejantes y posee gusto por servir. Los políticos utilizan sus conocimientos como medios para lograr el poder, requiere de voluntad de mando y deseo de dirigir. Finalmente el predominio en el valor religioso sugiere a individuos que orientan su vida de acuerdo con las convicciones éticas y religiosas e invita a los demás a participar. Desde esta perspectiva cada perfil posee una meta, el teóricoconocimiento, el económico-acumulación de bienes, el estético-producción de belleza, el social-ayuda a los demás, el político-poder y el religioso-acceso a la divinidad.

Los valores determinan metas importantes para la persona. Es preciso mantener una congruencia entre valor, la meta y profesión elegida para estar en la posibilidad de lograr las metas mediante el ejercicio de la profesión[9].

Ante lo mencionado con anterioridad formar en valores, no solo es una tarea para el nivel básico, toda institución que oferta educación incluyendo la superior debe orientar la atención a esta área.

La UNESCO en 1998[7], manifiesta que las universidades, deben estimular en los estudiantes su capacidad intelectual y prestigio moral para defender y difundir activamente valores universalmente aceptados, y en particular la paz, la justicia, la libertad, la igualdad y la solidaridad. Sin embargo en México la realidad dista de lo que se pretende alcanzar, tal como lo señala Díaz Barriga [4] quien manifiesta que la educación se encuentra –en el ámbito de los valores– totalmente influenciada por un entorno social que no necesariamente le favorece.Por ello, la formación de valores se enfrenta a una realidad social profundamente escindida, donde la libertad de expresión permite todo tipo de manifestaciones, creando una situación muy esquizoide en relación con ellos.

En la actualidad diversas instituciones de nivel superior se interesan por investigar y fortalecer la formación en valores en los futuros profesionistas.

La Universidad Veracruzana, realizó un estudio sobre valores éticos en los estudiantes, identificando que los puntajes más altos fueron el valor estético, social y religioso por encima del 40%, en cuanto a las universidades privadas los más altos fueron estético, social, político y religioso por arriba del 40%[2].

Por otra parte, Herrera y colaboradores [6] realizaron una investigación con estudiantes de 52 carreras de la UNAM, los resultados señalan que la familia y la salud -valores de corte individualista- son ubicadas por más

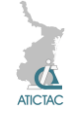

del 50% de ellos entre los cinco valores más importantes y enfatizan que dentro de los diez valores más importantes para los jóvenes encuestados no se encuentra alguno que haga referencia al bienestar colectivo. En Colombia Chávez [3] realizó una investigación en la Universidad de los Llanos en la cual identificó que el perfil de valores de las mujeres se orienta hacia el tipo teórico y económico y en los hombres hacia los valores de tipo social. Desde esta perspectiva es importante indagar el perfil de valores predominantes en los estudiantes de la facultad de Ciencias de la Conducta y de la Educación de la Universidad Tamaulipeca para favorecer el logro de las metas personales a partir del ejercicio profesional. La presente investigación tiene por objetivo determinar el perfil de valores que predomina en los estudiantes, partiendo de la hipótesis siguiente: el perfil valorar de los estudiantes muestra predominio del valor teórico y social.

#### **2. MATERIAL Y MÉTODO 2.1 Descripción del diseño.**

El estudio realizado es de enfoque cuantitativo y diseño transversal y por el alcance de sus objetivos es de tipo descriptivo, dado que su objetivo es conocer y describir el perfil valorar de los estudiantes pertenecientes a la facultad de Ciencias de la Conducta y Educación.

El cuestionario se aplicó en una sola ocasión, en el mes de Marzo 2014, con una aplicación total en 105 alumnos que cursan carreras afines a ciencias de la conducta y educación. Posteriormente los resultados se analizaron usando como herramienta hojas electrónicas que facilitan el análisis estadístico.

## **2.2. Descripción de la muestra.**

La muestra se integró con 105 estudiantes que cursan alguna carrera profesional en la facultad de Ciencias de la Conducta y Educación, en el ciclo Enero-Abril 2014 en la Universidad Tamaulipeca, Campus Reynosa.Su rango de edad fluctuó entre 17 y 39con una media de 20 años. Con relación al género 81% son mujeres y 19% hombres.

Los estudiantes pertenecen a distintos grupos de carrera profesional, y la muestra estuvo integrada de la siguiente forma (ver tabla 1):

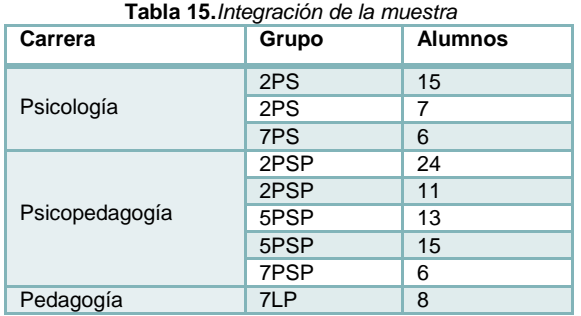

## **2.3. Descripción del instrumento**

El instrumento utilizado para determinar el perfil valorar de los estudiantes, fue diseñado por Allport, Vernon y Lindzey basado en los estudios y taxonomía de Spranger [10]. La elección del cuestionario se debe a que es una prueba psicométrica objetiva, que permite hacer una rápida clasificación de las metas prioritarias de los estudiantes de acuerdo a su perfil valorar.

El cuestionario consta de dos partes, la primera incluye 30 preguntas con dos posibles respuestas en la cual se deben repartir tres puntos de acuerdo a su preferencia; la segunda parte tiene 15 sentencias con posibilidad de cuatro respuestas en las cuales los individuos colocan puntuaciones del uno al cuatro, de acuerdo a su predominio.

Para interpretar los resultados el manual ofrece distintas opciones, de forma paralela al análisis de las medidas de tendencia central de los datos se realizó un comparativo con los rangos establecidos para el 50% de los datos.

En la siguiente tabla se establecen los valores dentro de los cuales se localizan el 50% de los individuos.

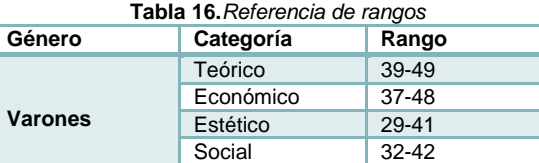

Político 38-47

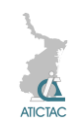

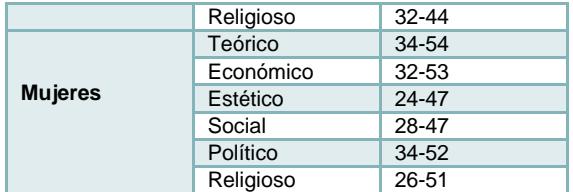

#### **2.4. Validez del instrumento.**

La confiabilidad del instrumento se fundamenta en el método de división por mitades con un coeficiente de 0.90.

Con referencia al análisis de reactivos se obtuvo 0.01 y con respecto a la confiabilidad de replicación se obtuvo 0.89 para un mes y 0.88 para dos meses.

## **3. RESULTADOS Y DISCUSIÓN**

Con la finalidad de analizar los resultados de predominancia valorar de los estudiantes se realizó un análisis desde los enfoques siguientes:

- Análisis global
- Análisis por categoría
- Análisis de puntajes altos y bajos por género

#### **3.1. Análisis global.**

Para realizar un análisis global en cada categoría se calculó la media, la moda y la mediana en cada categoría y se utilizó la comparación proporcionada por el manual para destacar un puntaje alto o bajo.

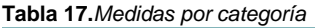

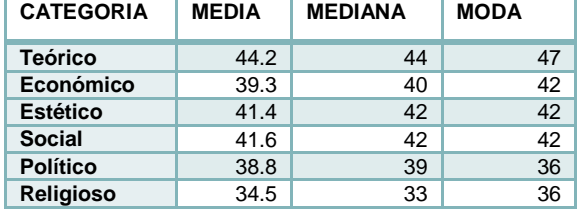

A partir del gráfico anterior y los rangos proporcionados por el manual, se puede destacar que ningún promedio por categoría sobresale como puntuación alta o baja.

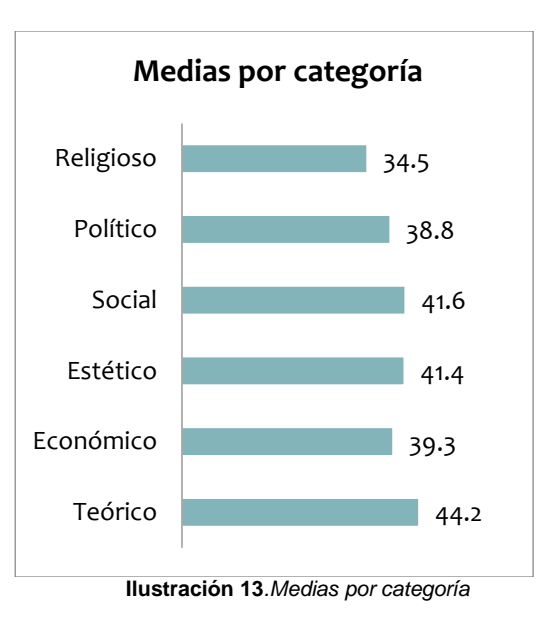

Las medias indican que la categoría que muestra un mayor puntaje es la teórica con 44.2, mientras la categoría más baja es la religiosa con 34.5.

#### **3.2. Análisis por categoría**

Aun cuando de forma global no se registró un puntaje alto o bajo de forma significativa, al realizar el análisis por categoría se detectaron algunos puntajes fuera de los rangos propuestos por el manual.

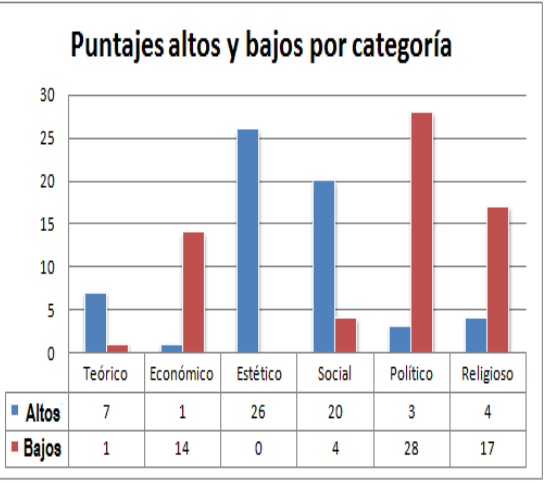

**Ilustración 14***.Puntajes altos y bajos*

Los resultados muestran que la categoría que registró mayor número de puntajes altos es la categoría de estético con 26 datos fuera de rango, mientras la que registra

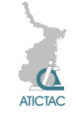

mayor número de puntajes bajos es el valor de la categoría político con 28 puntajes por debajo del intervalo proporcionado.

## **3.3. Análisis de puntajes altos y bajos por género.**

En este apartado se realizó el análisis de los puntajes denominados altos y bajos con relación al género que los produjo.

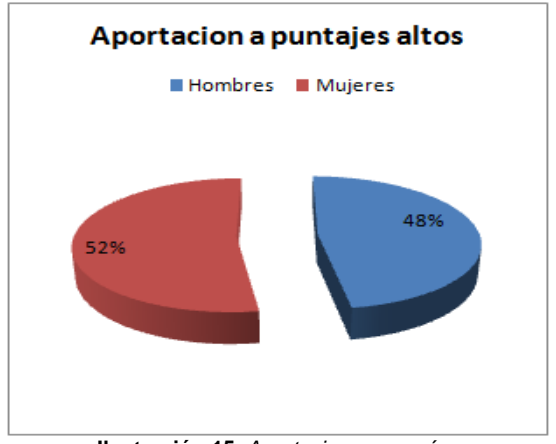

**Ilustración 15.** *Aportaciones por género*

En el gráfico anterior se distingue 52% de puntajes altos aportados por las mujeres y 48% por los hombres.

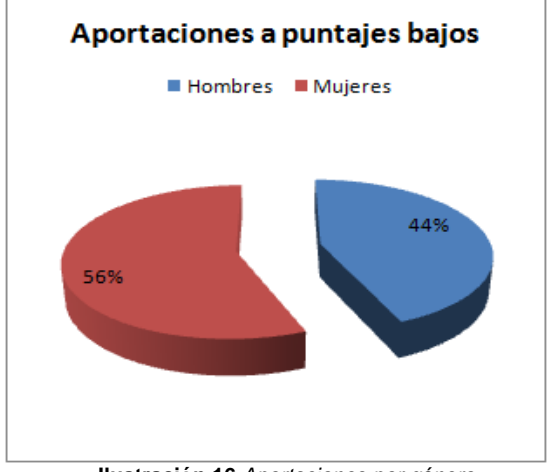

**Ilustración 16.***Aportaciones por género*

De la misma forma la aportación de las mujeres a los puntajes bajos es mayor, reflejando un 56% y los hombres 44%.

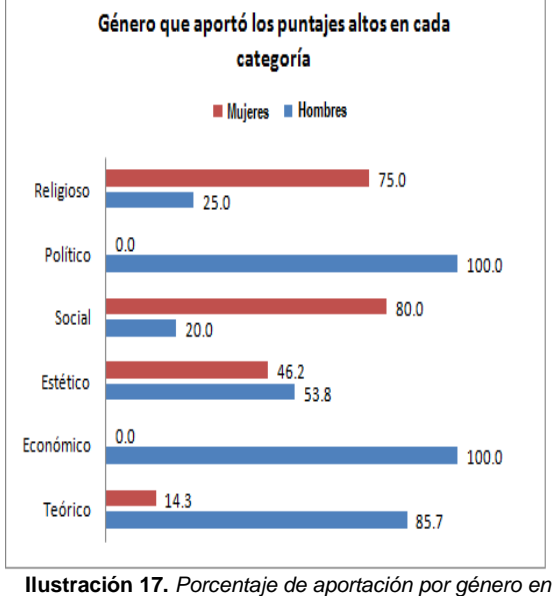

*puntajes altos de cada categoría.*

Al realizar el análisis de los puntajes altos por género en cada categoría destaca la aportación de los hombres con el 100% en el valor político y económico, mientras las mujeres representan 80% de los puntajes en el valor social.

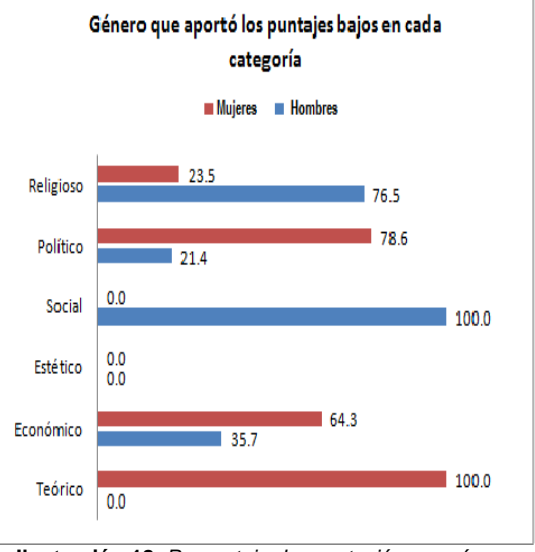

**Ilustración 18.** *Porcentaje de aportación por género en puntajes bajos de cada categoría.*

Con referencia a los puntajes bajos en cada categoría destacan los hombres con el 100% en el valor social, mientras las mujeres destacan en el valor teórico con 100%; otro aspecto de gran relevancia es el

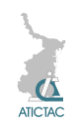

valor estético que no registró ningún puntaje bajo.

## **4. CONCLUSION**

Se concluye que los estudiantes de la facultad de Ciencias de la Conducta y Educación de la Universidad Tamaulipeca que fueron encuestados en promedio se encuentran dentro de los rangos establecidos por Allport y colaboradores [8]. Con referencia a las medias de cada valor los estudiantes muestran mayor predominio en los valores teórico y social

Por tanto, se cuenta con evidencia para aceptar la hipótesis planteada que indica que el perfil valorar de los estudiantes muestra predominio del valor teórico y social. Respecto a las categorías, destaca el perfil valorar estético que mostró más individuos con puntajes altos. Otro dato importante es que la mayoría de los puntajes altos y bajos es aportada por las mujeres con más del 50%.

Es importante continuar con este tipo de estudios para dirigir los perfiles de los estudiantes a las actividades profesionales que le conducirán al logro de sus metas personales.

Algunas sugerencias es la realización de este estudio no solo en la facultad de Ciencias de la Conducta y Educación, sino con las demás facultades de la Universidad. Por otra parte es interesante incluir este tipo de estudios a los estudiantes de nivel medio superior para proporcionarles una orientación vocacional que les permita conocer de sus preferencias y la relación con su profesión

# **5. REFERENCIAS**

1. M. Arana y N. Batista, *Sala de lectura OEI-CTS+I* "La educación en valores: una propuesta pedagógica para la formación profesional", (SF). Recuperado en: <http://www.oei.es/salactsi/ispajae.htm>

- 2. F. J. Beltrán, I.A. Torres, A.A. Beltrán, F.J. García. UAEM R,**10**, 2.,(2005), pp.397-415. Recuperado en: [http://www.redalyc.org/articulo.oa?id=29210](http://www.redalyc.org/articulo.oa?id=29210213) [213](http://www.redalyc.org/articulo.oa?id=29210213)
- 3. P. Chávez, (2011).ALETHEIA,**3**,2., (2011), en:

[http://aletheia.cinde.org.co/index.php/ALET](http://aletheia.cinde.org.co/index.php/ALETHEIA/article/view/46/43) [HEIA/article/view/46/43](http://aletheia.cinde.org.co/index.php/ALETHEIA/article/view/46/43)

- 4. Díaz. REDIE, 8,1., (2006). Recuperado en: [http://redie.uabc.mx/vol8no1/contenido](http://redie.uabc.mx/vol8no1/contenido-diazbarriga2.html)[diazbarriga2.html](http://redie.uabc.mx/vol8no1/contenido-diazbarriga2.html)
- 5. P. Garzon y F.Garces, *Trabajo de psicología general 7*, "Creencias, actitudes y valores" Universidad de Valencia. (1989), pp. 364- 407. Recuperado de: [http://www.uv.es/garzon/adela/publicacione](http://www.uv.es/garzon/adela/publicaciones/Hacia%20una%20Conceptualizacion%20del%20Valor.pdf) [s/Hacia%20una%20Conceptualizacion%20](http://www.uv.es/garzon/adela/publicaciones/Hacia%20una%20Conceptualizacion%20del%20Valor.pdf) [del%20Valor.pdf](http://www.uv.es/garzon/adela/publicaciones/Hacia%20una%20Conceptualizacion%20del%20Valor.pdf)
- 6. A. Herrera, M. Cruz, G. Gómez, y E. Ramírez, *Educación y valores Tomo II*, "Los valores en jóvenes universitarios de la Universidad Nacional Autónoma de México." Ediciones Gernika, (Hirsch, A. México) (2001). (pp. 391-420).
- 7. UNESCO, *Conferencia mundial sobre educación superior*, "La educación superior en el siglo XXI" (UNESCO, París), (1998), pp. 1-136. Recuperado de: [http://unesdoc.unesco.org/images/0011/001](http://unesdoc.unesco.org/images/0011/001163/116345s.pdf) [163/116345s.pdf](http://unesdoc.unesco.org/images/0011/001163/116345s.pdf)
- 8. G. Boeree, Teorías de la personalidad, (2002). Recuperado en: [http://www.psicologia-](http://www.psicologia-online.com/ebooks/personalidad/allport.htm)

[online.com/ebooks/personalidad/allport.htm](http://www.psicologia-online.com/ebooks/personalidad/allport.htm)

- 9. G. Allport, Vernon y Lindzey, *Estudio de valores*. (Manual moderno. España) (1986)
- 10. E. De Gueventter *Historia para el futuro. Jóvenes en los últimos 25 años.* "Actitudes valorativas". (Academia Nacional de educación, Argentina), (SF) pp. 93-123. Recuperado en: [http://www.educ.ar/dinamico/UnidadHtml\\_\\_](http://www.educ.ar/dinamico/UnidadHtml__get__3955c7dc-7a06-11e1-80e7-ed15e3c494af/historia_para_el_futuro_7.pdf) [get\\_\\_3955c7dc-7a06-11e1-80e7](http://www.educ.ar/dinamico/UnidadHtml__get__3955c7dc-7a06-11e1-80e7-ed15e3c494af/historia_para_el_futuro_7.pdf) [ed15e3c494af/historia\\_para\\_el\\_futuro\\_7.pd](http://www.educ.ar/dinamico/UnidadHtml__get__3955c7dc-7a06-11e1-80e7-ed15e3c494af/historia_para_el_futuro_7.pdf) [f](http://www.educ.ar/dinamico/UnidadHtml__get__3955c7dc-7a06-11e1-80e7-ed15e3c494af/historia_para_el_futuro_7.pdf)

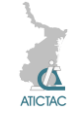

# **DISEÑO DE LA FUENTE DE POTENCIA DE UN TRANSFORMADOR PLANAR ESPIRAL MEDIANTE UN CONVERTIDOR LLC RESONANTE.**

Joel Rodríguez Guillén, Aarón González Rodríguez, Dayden Martínez Rodríguez, Noé Román Cruz Serna y Mario Humberto Ramírez Lío.

Instituto Tecnológico de Ciudad Madero, Av. 1o. de Mayo esq. Sor Juana Inés de la Cruz s/n, Col. Los Mangos, Ciudad Madero, Tamaulipas, México.

joelrzgn@outlook.com, aaronglzrod@yahoo.com, ing\_dmr@hotmail.com,

noe-cs@hotmail.com, mahrliox@gmail.com

#### **RESUMEN**

Las topologías de convertidores resonantes LLC presentan ventajas respecto a otras topologías pues propician la disminución de las pérdidas por conmutación. Al operar a altas frecuencias aumentan la densidad de manejo de energía de los elementos que lo conforman y además aprovechan tanto la inductancia magnetizante así como la autoinductancia del lado primario de un transformador disminuyendo el número elementos que conforman a este convertidor. Es posible utilizar un convertidor resonante LLC para construir la fuente de potencia de un transformador planar espiral pues permite generar con gran eficiencia una señal sinusoidal de voltaje que esté aplicada en el lado primario del transformador.

## **ABSTRACT**

The LLC resonant converter topologies have advantages over other topologies because of diminished switching losses. By operating at higher frequencies there is an increase of energy density management of the elements that comprise it and also by taking advantage of both the magnetizing inductance and the self inductance of the primary side of a transformer, the number of elements that make up this converter is reduced. It is possible to use an LLC resonant converter to build a power source for a planar spiral transformer as it enables the generation of a sinewave voltage signal applied in the primary side of the transformer with high efficiency.

## **1. INTRODUCCIÓN**

En la actualidad, el desarrollo de la tecnología de semiconductores ha propiciado el desarrollo de dispositivos de control tipo MOSFET los cuales presentan velocidades de conmutación del orden de los nanosegundos lo cual permite el diseño de circuitos conmutados los cuales, al operar a altas frecuencias, reducen su tamaño y consecuentemente su peso, y junto con estos aumenta la capacidad del manejo de energía de los circuitos electrónicos.

En la búsqueda de la miniaturización de elementos tales como el transformador se han desarrollado nuevos diseños los cuales no presentan un núcleo que maximice el acoplamiento magnético de los lados primario y secundario de un transformador [1]. Estos se basan en geometrías espirales cuadradas, hexagonales o circulares de las cuales dependen los parámetros de autoinductancia e inductancia mutua, así

como del coeficiente de acoplamiento del transformador [2].

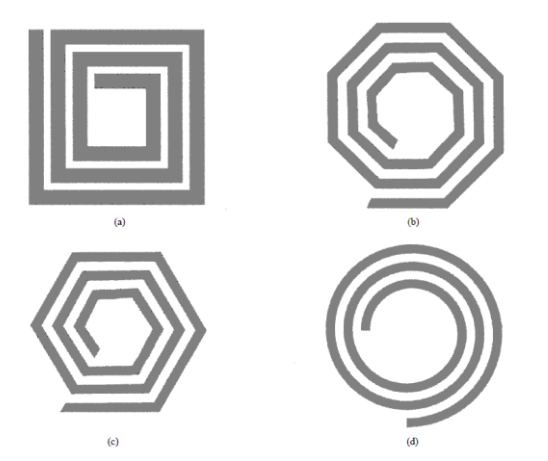

**Figura 1.** *Algunas de las posibles geometrías utilizadas en el diseño de un transformador planar espiral.*

Tomando en cuenta algún diseño de transfomador planar espiral como se muestra en la Figura 1 es posible obtener los parámetros correspondientes, así como las curvas de ganancia de voltaje del

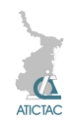

transformador para una frecuencia determinada del orden de los megahertz obteniendo así un modelo equivalente que puede ser usado para aplicar el diseño de un convertidor resonante LLC de puente completo.

## **1.1 Modelo equivalente de un transformador planar espiral.**

A fin de simplificar el análisis del convertidor LLC se puede considerar el modelo T para un transformador planar espiral, el cual consta de los parámetros  $L_p$ ,  $L_s$  y  $L_m$  que corresponden a la inductancia del lado primario del transformador, inductancia del lado secundario e inductancia magnetizante del transformador [3].

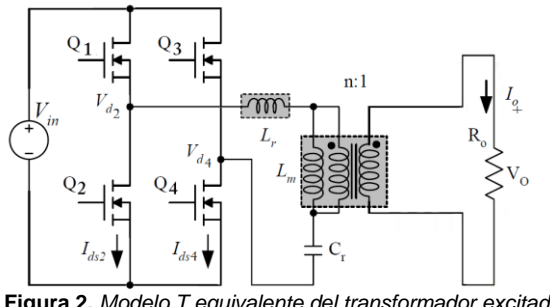

**Figura 2.** *Modelo T equivalente del transformador excitado por un puente H.*

En la Figura 2 se tiene el modelo T de un transformador planar espiral siendo excitado por una fuente de CD conmutada por medio de un circuito convertidor de puente completo.

## **1.2 Convertidor Resonante LLC.**

Este tipo de convertidor consta de un tanque resonante que utiliza tres elementos: dos inductores, un capacitor; los cuales, estando conectados en serie, son excitados con una señal de voltaje cuadrada, provista por el circuito convertidor de puente completo (Puente H), a una frecuencia de conmutación apropiada.

Al estar conformado por dos inductores y un capacitor se tendrán dos frecuencias de resonancia en donde el capacitor C<sub>r</sub> entra en resonancia tanto con la inductancia L<sub>p</sub>, así como con Lm. Entre estas dos frecuencias de resonancia, el convertirdor LLC tendrá la

mayor ganancia de voltaje en la salida que se considera como la caída de tensión entre las terminales del inductor L<sub>m</sub> del modelo T del transformador [3].

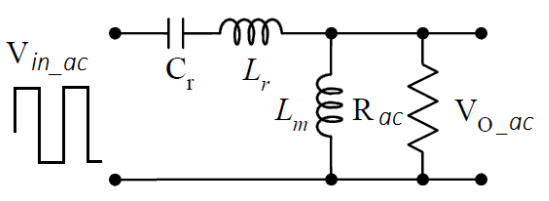

**Figura 3.** *Circuito resonante equivalente.*

A continuación se presenta la función de transferencia (Ec. 1) que define la ganancia del voltaje del convertidor LLC [3].

$$
K(Q, m, F_x) = \left| \frac{V_{a,\alpha c}(s)}{V_{in,\alpha c}(s)} \right| = \frac{F_x^2(m-1)}{\sqrt{(m^*F_x^2 - 1)^2 + F_x^2 + (F_x^2 - 1)^2 + (m-1)^2 + Q^2}}
$$
(1)

Los parámetros *Q, Rac, Fx, f<sup>r</sup>* y *m* se definen a continuación:

$$
Q = \frac{\sqrt{\frac{L_r}{c_r}}}{R_{ac}} \text{ Factor de calidad.}
$$
  

$$
R_{ac} = \frac{8}{\pi^2} * \frac{N_p^2}{N_s^2} * Ro \text{ Resistance de carga}
$$
  
reflejada

$$
F_x = \frac{J_s}{f_r}
$$
Frecuencia de conmutación

normalizada

 $f_r = \frac{1}{2 \pi r}$  $\frac{1}{2 * \pi * \sqrt{L_r * C_r}}$  Frecuencia resonante  $m = \frac{L_r + L_m}{L}$  $\frac{H_{L_m}}{L_r}$  Relación de la inductancia total del primario con respecto a la inductancia resonante.

Es posible graficar la ganancia K del tanque resonante contra la frecuencia de conmutación para algunos valores del Factor de Calidad Q y algún valor definido de m, tal como se muestra en la Figura 4 [3].

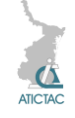

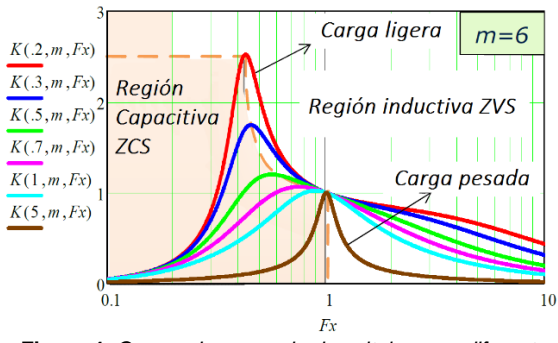

**Figura 4.** *Curvas de ganancia de voltaje para diferentes valores de Q.*

A partir de la Figura 4 se puede observar que las curvas para un Q bajo pertenecen a condiciones de operación de carga baja mientras que las curvas para Q mayores representan a cargas más pesadas. Se puede observar, así mismo que todas las curvas para diferentes valores de Q (o diferentes condiciones de carga) intersectan en la frecuencia resonante ( $F_x = 1$  ó  $f_s = f_t$ ) y tienen ganancia unitaria. Todas las curvas de ganancia tienen crestas las cuales definen el límite entre las impedancias inductivas y capacitivas del tanque resonante, por lo que se pueden definir los modos de operación capacitivo o inductivo como regiones sombreadas en la gráfica; el objetivo al definir ambas regiones es que debido a que se desea mantener una operación inductiva a través de todos los rangos de entrada de voltaje y corriente, a fin de nunca caer en la región de operación capacitiva. Este requerimiento asegura que el tanque resonante opera en un modo de conmutación con cero voltaje o ZVS, por sus siglas en inglés. Una operación en la región capacitiva implica que la corriente va adelantada en fase con respecto al voltaje, de tal manera que la corriente en el MOSFET cambiará de dirección antes de que este se apague, entonces, tras esto la corriente circulará en sentido inverso a través del diodo en antiparalelo del MOSFET, lo cual causará conmutaciones forzadas en el diodo una vez que el otro MOSFET en el puente sea encendido, provocando a su vez pérdidas por recuperación inversa y ruido, así como

podría causar grandes picos de corriente y el fallo del dispositivo [3].

# **2. MATERIAL Y MÉTODO**

#### **2.1 Estimación de los parámetros del transformador planar espiral.**

Para llevar a cabo la estimación de los parámetros L<sub>m</sub>, L<sub>p</sub> y L<sub>s</sub> del transformador planar espiral se construyó un modelo 3D en el software Ansoft Maxwell V.14 para Windows, siguiendo las características físicas del transformador planar espiral circular construido para el experimento de acuerdo con la Tabla 1.

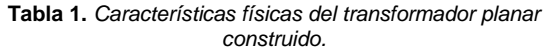

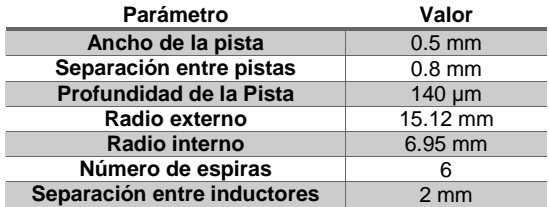

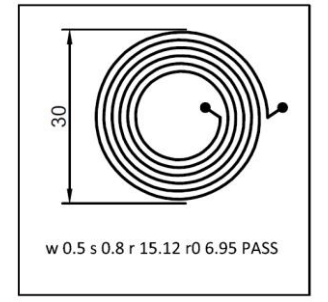

*Figura 5. Lado primario del transformador planar diseñado en AUTOCAD.*

En la Figura 5 se muestra el modelo del transformador planar construido diseñado con el software AUTOCAD 2014 [4].

Para el diseño del inductor espiral se utilizó la función PolygonHelix y se introdujeron los parámetros mostrados en la Tabla 2.

**Tabla 2.** *Parámetros requeridos para modelar un espiral planar en Ansoft Maxwell V.14.*

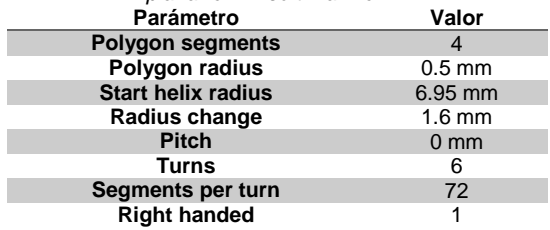

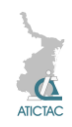

Lo cual modela al inductor planar con características físicas semejantes a las de aquel construido, exceptuando el valor de la profundidad de la pista el cual el software no permite modificar, teniendo entonces una sección transversal cuadrada de la pista con una profundidad de 0.5 mm en vez de 0.140 mm. Haciendo uso de la función para elaborar líneas se le colocaron terminales de conexión al modelo y se les dieron las características indicadas en la Tabla 3.

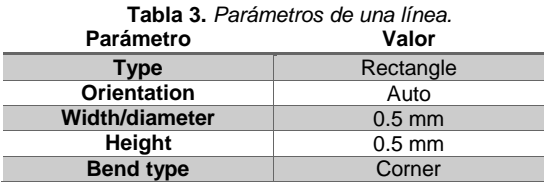

Una vez creadas las pistas y estas estando contiguas con el modelo del espiral usando las coordenadas al establecer los puntos de inicio y terminación del segmento de línea, se unieron los objetos en uno solo y se les asignó el material de cobre.

Se obtuvo un duplicado de la figura anterior y se alteraron los parámetros en el eje Z a fin de que un inductor y sus conexiones no ocuparan el mismo volumen dentro del modelo. A continuación se usó la función Move para separar los inductores sobre el eje Z la distancia de 0.2 mm.

Una vez efectuado lo anterior se definieron corrientes de excitación necesarias para llevar a cabo la estimación de los parámetros  $L_p$ ,  $L_s$  y  $L_m$ ; esto mediante definir en la cara de menor área de las terminales una corriente de entrada de 1 A tanto para el lado primario así como del secundario. A fin de llevar a cabo esto se modifica la función del cursor hacia Select Faces y se hace zoom en la superficie indicada, una vez hecho esto se da clic derecho sobre la cara y se selleciona Assign excitation > Current. Se asignó a continuación una corriente de 1 A en sentido positivo en una de las terminales y en sentido negativo en la otra terminal del mismo inductor mediante cambiar el parámetro Swap Direction.

A fin de llevar a cabo la simulación en un volumen definido, se encerró el modelo 3D del transformador en un ambiente de aire, para lo cual se usó la función Draw Box con los parámetros mostrados en la Tabla 4.

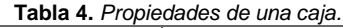

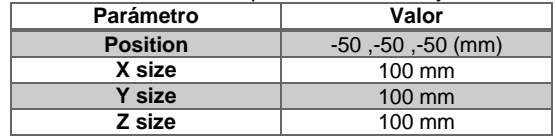

Una vez creado este objeto se le asigna el material Air.

Es importante destacar que la frontera de la figura formada por el volumen de aire y la frontera de las terminales del transformador deben estar en el mismo plano, a fin de que la simulación se lleve a cabo correctamente. Se muestran en la Figura 6 las vistas en el plano XY y YZ del modelo 3D del transformador planar espiral circular.

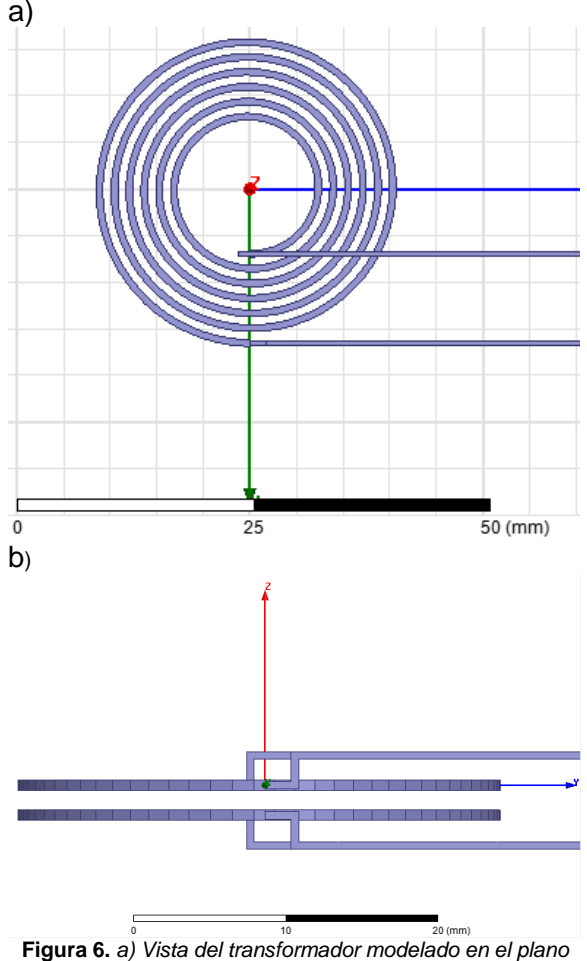

*XY. b) Vista desde el plano YZ.*

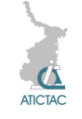

Una vez validado el modelo con la función Validate se procede a seleccionar el solucionador de tipo Magnetostático dentro del menú Maxwell 3D y a continuación se ejecuta la función Analyze All. Una vez terminado el proceso de análisis en el menú Results dentro del proyecto se genera un reporte de las inductancias haciendo clic derecho en Results > Create Magnetostatic Report > Data Table. Dentro de la sección Category se sombrean todos los elementos del campo y se hace clic en New Report.

# **2.2 Construcción del puente H.**

Para la construcción del puente H se decidió emplear el manejador de compuertas HIP4081A el cual ofrece ventajas que son importantes en la operación de un circuito como lo son voltaje máximo de alimentación de +15 Vdd el cual evita que el circuito integrado se dañe por la presencia de algún transitorio de voltaje en el voltaje proporcionado por la fuente, operación máxima a 1 MHz, protección contra bajo voltaje, bajos tiempos de propagación de la señal de control y muy corto tiempo de subida y bajada para la señal de compuerta de los MOSFETS.

Una característica importante del manejador de compuertas es que permite la programación mediante resistencias del tiempo muerto para los lados alto y bajo del puente completo de acuerdo con la gráfica provista por el fabricante. Este tiempo muerto previene la activación simultánea de ambos transistores de una misma rama lo cual puede destruir los MOSFETs o disminuir su vida útil.

Los MOSFETs canal N elegidos para la construcción del puente completo fueron los IRFD014, pues presentan una muy baja capacitancia de entrada, tiempos muy cortos de encendido y apagado así como una baja resistencia  $R_{DS(on)}$  por lo cual se pueden obtener muy bajas pérdidas por conmutación.

#### **2.3 Elección de la frecuencia de conmutación del convertidor de puente completo.**

En una investigación previa [4], se determinó que a una frecuencia de 1 MHz el transformador presentaba una ganancia de voltaje en circuito abierto de 0.62, por lo que se eligió esta frecuencia para la operación del convertidor LLC.

# **2.4 Elección de Cr.**

A fin de obtener un valor de capacitancia C<sup>r</sup> la cual presente una reactancia de igual magnitud a la del inductor L<sub>r</sub> a una frecuencia de 1 MHz, entrando en resonancia con este, se consideró un valor arbitrario de L<sup>r</sup> y se obtuvo un valor de capacitancia mediante (Ec. 2).

$$
C_r = \frac{1}{4 \cdot \pi^2 \cdot f^2 \cdot L_r}
$$
 (2)

Es importante que el capacitor elegido sea del tipo cerámico a fin de que presente la menor cantidad de pérdidas posible debido a la característica de resistencia serie equivalente (ESR) presente en capacitores cerámicos así como de tantalio [5].

Se debe tomar en cuenta así mismo que de acuerdo con el material del capacitor cerámico, la capacitancia de este estará sujeta a variaciones respecto al valor nominal del mismo de acuerdo con la frecuencia de operación, por lo que es posible que a una frecuencia de 1 MHz este tenga un decremento en su valor de capacitancia de hasta el 10% de su valor nominal [6].

## **3. RESULTADO Y DISCUSIÓN**

#### **3.1 Parámetros del transformador obtenidos mediante el simulador 3D Ansoft Maxwell.**

Una vez seguidos los pasos para realizar la simulación y extraído los resultados del análisis, el software presenta una tabla que puede ser exportada en formato CSV. A continuación se presentan los valores de los parámetros obtenidos mediante simulación.

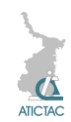

**Tabla 5.** *Inductancias obtenidas por simulación.*

| <b>Parámetro</b>          | Valor    |
|---------------------------|----------|
| width []                  | $-5$     |
| Matrix1.L(Rx_1,Rx_1) [uH] | 1.028711 |
| Matrix1.L(Rx_1,Tx_1) [nH] | 709.5652 |
| Matrix1.L(Tx_1,Rx_1) [nH] | 709.5652 |
| Matrix1.L(Tx_1,Tx_1) [uH] | 1.028446 |

De la Tabla 5 se puede observar que ambos lados del transformador tienen el mismo valor del parámetro L, lo cual es intuitivo si se considera que ambos comparten la misma geometría, por lo que  $L_p = L_r = L_s =$ 1.028711 µH. Así mismo la inductancia mutua  $M_{12} = M_{21} = 709.5652$  nH. El factor de acoplamiento k obtenido es de 0.69.

Usando (Ec. 3) [7]

$$
L_m = k * L_r \tag{3}
$$

Se tiene que  $L_m = 709.656$  nH.

Con base en los valores anteriores, así como considerando la disminución del valor nominal de la capacitancia con respecto a la frecuencia se eligió un capacitor cerámico con valor nominal de 33 nF.

A continuación el circuito convertidor de puente completo es operado a una frecuencia de 1 MHz, con un ciclo de trabajo de 0.5, en el lado secundario del transformador se tiene conectada una carga resistiva de 47 Ω; el voltaje del manejador de compuerta se ajusta a +11 VDC y el voltaje a conmutar  $V_{in}$  es de +5 VDC.

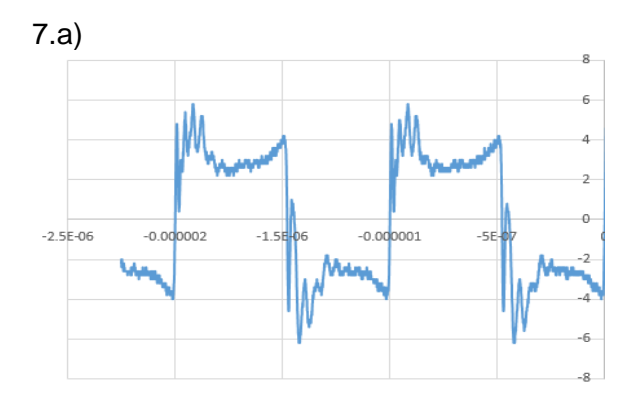

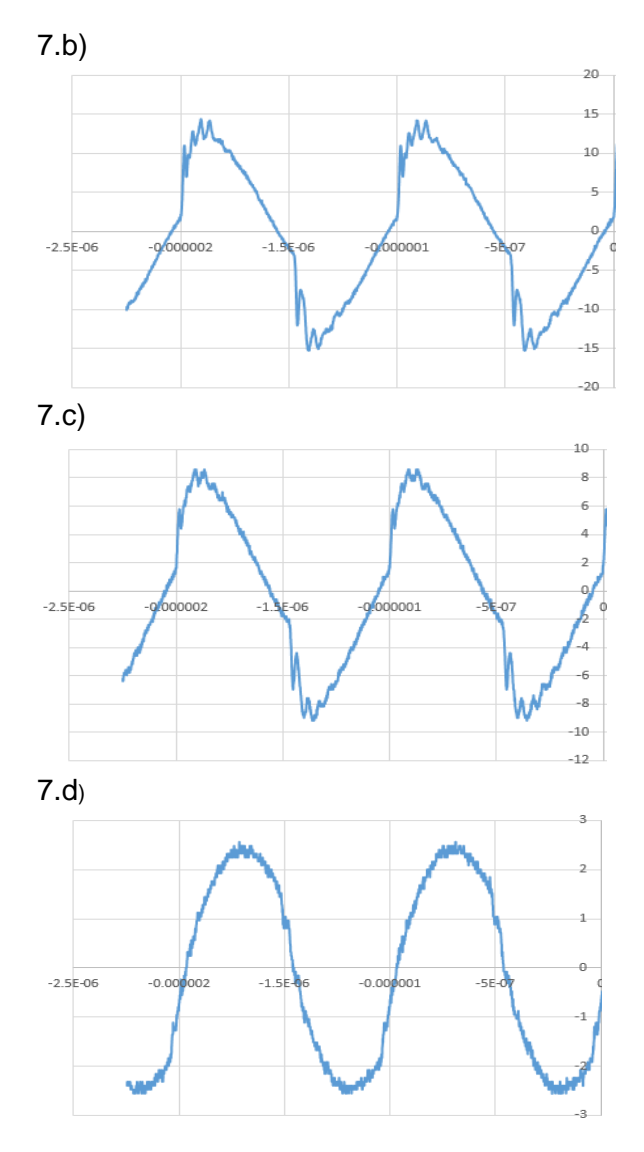

**Figura 7.** *a) Voltaje Vd2-Vd<sup>4</sup> [V] b) V en las terminales del inductor planar espiral [V] c) Vo Voltaje en las terminales de la resistencia de carga R47Ω [V] d) i L<sup>p</sup> [A].*

Comparando las gráficas 7.b) y 7.c), se puede observar que el transformador planar mantiene su ganancia de voltaje de 0.62 para una onda de voltaje cuya frecuencia fundamental es de 1 MHz.

La operación del tanque resonante LLC filtra la corriente del primario, *iLp*, haciendo que esta adquiera mayormente una forma de onda sinusoidal.

## **4. CONCLUSIÓN**

Con base en el planteamiento de este artículo se alcanzó el objetivo de utilizar un convertidor resonante LLC para el diseño de

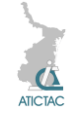

una fuente voltaje de CA con las características de 14 Vp a una frecuencia de 1 MHz. Se puede observar en la Figura 7.a) que la señal de voltaje alterno generada a partir un voltaje de CD conmutado no se mantiene constante en la carga, lo cual puede deberse mayormente a que la inductancia magnetizante,  $L_m$ , es de un valor muy bajo de acuerdo con los valores estimados, lo cual provoca valores de corrientes altos en el circuito de conversión a su vez provocando mayores caídas de tensión en los elementos de conmutación.

Se recomienda por lo tanto modificar la estructura del transformador planar espiral a fin de que este parámetro aumente de manera considerable logrando así disminuir el valor eficaz de la corriente y por lo tanto las pérdidas en los MOSFETs de la etapa de potencia.

## **5. REFERENCIAS**

[1] S. C. Tang, S. Y. (Ron) Hui, Henry Shu-Hung Chung, *"Coreless Planar Printed-Circuit-Board (PCB) Transformers - A Fundamental Concept for Signal and Energy Transfer"*, Power Electronics, IEEE Transactions on (Vol. 15, No. 5), pp. 931 - 941, Sept. 2000.

[2] Sunderarajan S. Mohan, et. al. "*Simple Accurate Expressions for Planar Spiral Inductances",* IEEE Journal Of Solid-State Circuits, Vol. 34, No. 10, Oct. 1999.

[3] Sam Abdel-Rahman, *"Resonant LLC Converter: Operation and Design 250W 33Vin 400Vout Design Example"* Infineon Technologies North America (IFNA) Corp., Application Note AN 2012-09 V1.0 September 2012, http://bit.ly/1c5ccZW (Mayo 2015)

[4] *Joel Rodríguez-Guillén, "Sistema De Transmisión Inalámbrica De Potencia",*  Segundo Encuentro de Jóvenes Investigadores de Tamaulipas, México, Octubre, 2014.

[5] "*Technical Update – Comparison of Ceramic and Tantalum Capacitors*", KEMET Electronics Corp., Nov. 2008, http://bit.ly/1Lem3bV (Mayo 2015)

[6] "*X7R Dielectric General Specifications*" AVX, http://bit.ly/1PYiYyc, (Mayo 2015)

[7] Jun Zhang, et. al., "*Optimized Design of LLC Resonant Converters Incorporating Planar Magnetics*", Applied Power Electronics Conference and Exposition (APEC), 2013 Twenty-Eighth Annual IEEE.

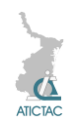

# **DISEÑO DE UN CONTROLADOR PARA EL LAZO P – F DE UN SISTEMA EXPERIMENTAL DE GENERACIÓN A ESCALA EN MATLAB.**

M. H. Ramírez Lio, R. Castillo Gutiérrez, J. M. Rivera Reyes, J. Rodríguez Guillen, P. A.

Retana Flores

Instituto Tecnológico de Ciudad Madero

mahrliox@gmail.com, rafa\_cg@itcm.edu.mx, jmrr\_90@hotmail.com, joelrzgn@outlook.com, pabloretana@yahoo.com

#### **RESUMEN**

Este trabajo presenta la simulación de un controlador P – f para un sistema de generación a escala, el cual está constituido por un motor de CD shunt acoplado a un generador trifásico síncrono. El propósito del controlador es mantener la frecuencia de generación constante aun si los parámetros y carga del sistema sean desconocidos, para ello se diseña un controlador PI en espacio de estado mediante la técnica de reubicación de polos. Los parámetros del sistema son obtenidos de manera experimental mediante la respuesta escalón del mismo.

## **ABSTRACT**

This paper presents the simulation of an ALFC controller for a small generation system, which is constituted by a shunt DC motor coupled to a three phase synchronous generator. The purpose of this controller is to maintain the generation frequency constant even if the parameters and load of the system are unknown, in order to achieve this a PI controller in space state is designed using the pole placement technique. The system parameters are obtained experimentally by analyzing the step response of the system.

## **1 INTRODUCCIÓN.**

Un sistema eléctrico de potencia (SEP) cuenta con una gran cantidad de elementos pasivos y activos, entre los que podemos encontrar principalmente a los generadores, transformadores, líneas de transmisión, cargas, etc. En la actualidad son muchos estos elementos, por lo cual tenemos una red que es muy difícil de operar; para lograr una correcta operación se han dividido su estudio en partes importantes que tienen como fin interpretar la función de cada uno de sus elementos, así como sus efectos en el mismo. El modelo de cada elemento se desarrolla separadamente por efectos de la potencia activa y reactiva. [1]

Existen dos lazos de control que son parte esencial del buen funcionamiento de un SEP en los cuales se involucran los parámetros más importantes, en cuestiones de análisis, el voltaje, la frecuencia y la potencia, dichos lazos son: el lazo de control automático de voltaje (RAV o AVR o q – V) y el lazo de control automático de frecuencia-carga (ALFC o P – f). Este trabajo se enfocará en el segundo lazo antes mencionado. [1]

## **2 MATERIAL Y MÉTODOS**

## **2.1 Material**

#### **2.1.2 Sistema de Generación.**

El sistema de generación consta de un motor de CD de 175W en configuración shunt acoplado a un generador trifásico síncrono de 120VA (ver figuras 1 y 2). En la figura 3 se muestra el diagrama del sistema de generación propuesto. Como la frecuencia generada por el generador síncrono es proporcional a la velocidad del motor solo se toma en cuenta el modelo del motor en conexión shunt cuyo modelo matemático en espacio de estado es el siguiente: [2]

$$
\frac{di_f}{dt} = -\frac{r_f}{L_{ff}}i_f + \frac{1}{L_{ff}}v_f \tag{1}
$$

$$
\frac{di_a}{dt} = -\frac{r_a}{L_{AA}}i_a - \frac{L_{AF}}{L_{AA}}i_fw_r + \frac{1}{L_{AA}}v_a \qquad (2)
$$

$$
\frac{dw_r}{dt} = -\frac{B_m}{J}w_r + \frac{L_{AF}}{J}i_f i_a - \frac{1}{J}T_L \tag{3}
$$

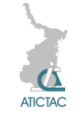

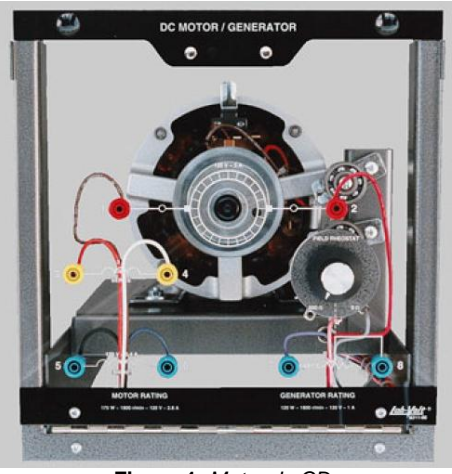

**Figura 1***. Motor de CD.*

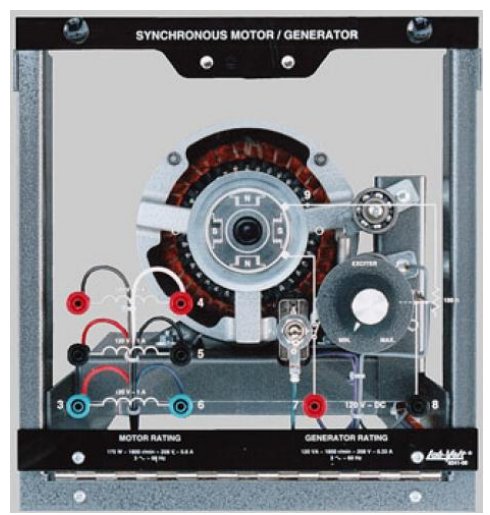

**Figura 2.** *Generador trifásico síncrono.*

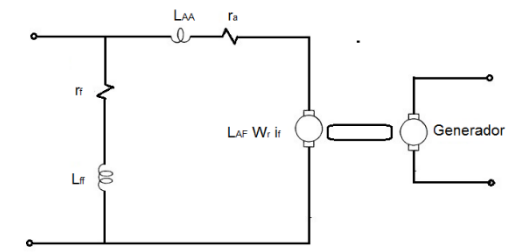

**Figura 3***. Sistema de generación propuesto.*

Donde:

*i <sup>f</sup>* = corriente de campo.  $i_a$  = corriente de armadura. *w<sup>r</sup>* = velocidad.  $r_f$  = resistencia de campo. *v<sup>f</sup>* = voltaje de campo.  $L_f$  = inductancia de campo.  $r_a$  = resistencia de armadura.  $L_{AA}$  = inductancia de armadura.  $B_m$  = coeficiente de fricción.  $L_{AF}$  = inductancia mutua.  $T_{I}$  = par mecánico. *J* = inercia.

#### **2.1.2 Sistema de adquisición de datos.**

El sistema de adquisición de datos lo compone una computadora personal con una tarjeta PCI- 6024E trabajando en un entorno Linux llamado RTAI (Real Time Application Interface for Linux) [3] el cual permite crear aplicaciones y correrlas en tiempo real y además se pueden exportar los datos obtenidos para posteriormente manipularlos con algún software matemático, en este caso se utiliza MATLAB para poder graficar los datos (figura 4).

#### **2.2 Metodología 2.2.1 Obtención de parámetros.**

Los parámetros del sistema se obtienen de forma experimental. El modelo del motor shunt es un modelo no lineal de orden 3, por lo que se desea aproximar ese sistema de orden 3 a uno de primer orden de la forma:

$$
\frac{dx}{dt} = Ax + Bu \tag{4}
$$

Para lograr esto se necesita conocer la respuesta escalón del motor shunt por lo cual se utilizó el sistema de adquisición de datos antes mencionado para poder obtener dicha información.

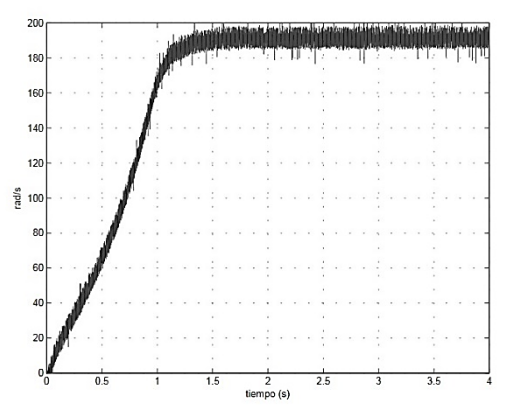

**Figura 4.** *Respuesta escalón del motor de CD.*

Por otra parte se sabe que la respuesta escalón unitario de un sistema de primer orden es: [4]

$$
f(t) = 1 - e^{-\frac{t}{T}}
$$
 (6)

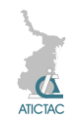

Sustituyendo T por t en ec. (5) se tiene: [3]

$$
f(T) = 0.632 \tag{7}
$$

esto significa que la respuesta *f(t)* alcanzó 63.2% de su cambio total [4].

Haciendo un análisis de punto de equilibrio en el sistema de la ec. (4) se tiene:

$$
Ax + Bu = 0 \tag{8}
$$

Donde el término A de la ec. (8) está asociado con la ec. (7). Conociendo A y u (entrada del sistema) se encuentra B. Por lo tanto el sistema de orden 1 es:

$$
\frac{d}{dt}wr = -1.25wr + 1.96^*u
$$
 (9)

La figura 5 muestra la respuesta escalón del sistema real y el sistema calculado.

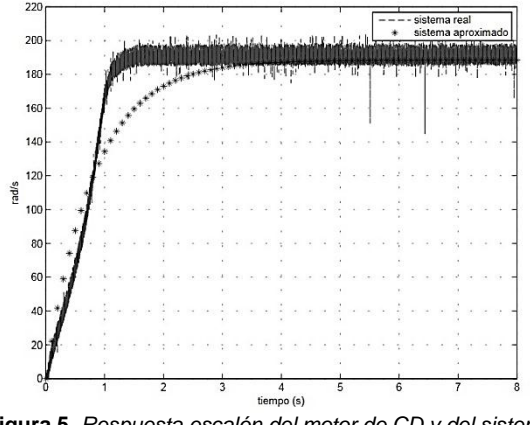

**Figura 5.** *Respuesta escalón del motor de CD y del sistema de primer orden calculado*

#### **2.2.2 Diseño del controlador.**

El diseño del controlador se realizó en espacio de estado. El diseño de control en espacio de estado es la técnica en la cual el ingeniero de control diseña una compensación dinámica trabajando directamente con sistemas modelados en espacio de estado [5], el controlador que se diseñó es de tipo PI:

Considere el siguiente sistema lineal invariante en el tiempo:

$$
\dot{x} = Fx + Gu \tag{10}
$$

$$
y = Hx \tag{11}
$$

Una acción integral puede ser definida como:

$$
xi = \int e(t) = \int (y - r) dt
$$
 (12)

Derivando la ecuación anterior se tiene:

$$
\dot{x}i = y - r \tag{13}
$$

Donde *r* es una referencia arbitraria.

En general, el sistema aumentado compuesto por la ecuación de estado a ser controlada (10) y la ecuación de estado del controlador integral (11) se pueden reescribir como:

$$
\begin{bmatrix} \dot{x} \\ \dot{x} \end{bmatrix} = \begin{bmatrix} 0 & H \\ 0 & F \end{bmatrix} \begin{bmatrix} x \\ x \end{bmatrix} + \begin{bmatrix} 0 \\ G \end{bmatrix} u - \begin{bmatrix} 1 \\ 0 \end{bmatrix} r \tag{14}
$$

Y la ley de control es:

$$
u = - [ki \quad k0] \begin{bmatrix} xi \\ x \end{bmatrix}
$$
 (15)

Donde las ganancias *ki* y *k0* se obtienen mediante la técnica de reubicación de polos [4] [5].

Sustituyendo los valores de A, B y u obtenidos anteriormente en ecuación (10)- (14) se tiene:

$$
wr = -1.25wr + 0.3125*120 \qquad (16)
$$

$$
y = wr \tag{17}
$$

$$
\dot{x}i = wr - r \tag{18}
$$

$$
\begin{bmatrix} \dot{x} \dot{I} \\ \dot{x} \end{bmatrix} = \begin{bmatrix} 0 & 1 \\ 0 & -1.25 \end{bmatrix} \begin{bmatrix} x\dot{I} \\ x \end{bmatrix} + \begin{bmatrix} 0 \\ 1.96 \end{bmatrix} u - \begin{bmatrix} t \\ 0 \end{bmatrix}
$$
 (19)

De la ecuación (19) se calculan las ganancias *ki* y *k0.* Ya calculadas las ganancias se puede simular este nuevo sistema en MATLAB para analizar su desempeño.

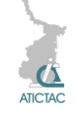

**2.2.3 Diseño de la interfaz en MATLAB.**

MATLAB es el lenguaje de alto nivel y entorno interactivo usado por millones de ingenieros y científicos alrededor del mundo [6]. Este software se usa para simular el controlador diseñado en este trabajo. La figura 6 muestra la interfaz creada con MATLAB para simular este controlador

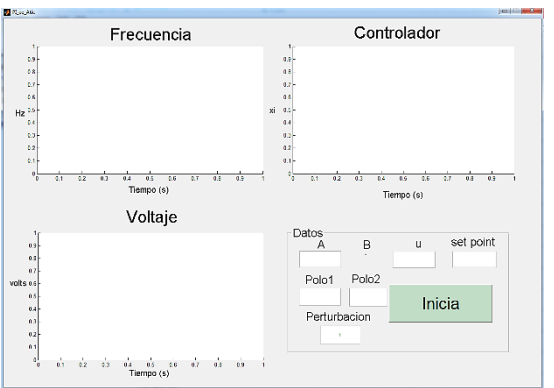

**Figura 6***. Interfaz creada en MATLAB para la simulación del controlador.*

Como se puede observar en la figura 4, la interface que se realizó en MATLAB es sencilla, en ella se encuentran casillas de texto para agregar los parámetros del sistema, la entrada del sistema, el set point, así como los polos, los cuales regirán el comportamiento del sistema, además cuenta con una casilla para perturbaciones (por default tiene el número 1 para simular el sistema sin perturbación). En la interfaz hay 3 ejes en los cuales se muestra el comportamiento en el tiempo de la frecuencia, el voltaje de entrada y el valor del controlador PI. Al momento de oprimir el botón verde de inicio, el programa extrae los datos de las casillas de texto y los utiliza para poder simular el sistema, el algoritmo que resuelve las ecuaciones diferenciales obtenidas en secciones anteriores es el método numérico Runge-kutta de cuarto orden [7] y, en cuestión de segundos arroja las gráficas del comportamiento dinámico del sistema.

## **3. RESULTADO Y DISCUSIÓN**

La figura 7 muestra el comportamiento de la frecuencia para unos polos elegidos de - 1.5+5j y -1.5-5j y un cambio de set point en t

= 10 de 50 Hz, nótese que el set point por default es 60Hz

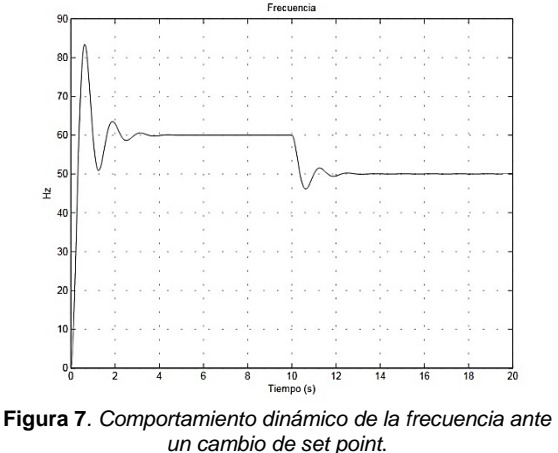

Como se aprecia en la figura 7 el comportamiento dinámico de la frecuencia ante un cambio de set point es el que se esperaba al elegir un conjunto de polos complejos conjugados.

Ahora en la figura 8 se muestra nuevamente el comportamiento dinámico de la frecuencia pero ante unos polos puramente reales (-5 y -2).

En la figura 9 se aprecia como una perturbación en el sistema en t=10 ocasiona una disminución en la frecuencia y después de 3s el sistema vuelve a estabilizarse, esto sucedió gracias a la acción del controlador implementado.

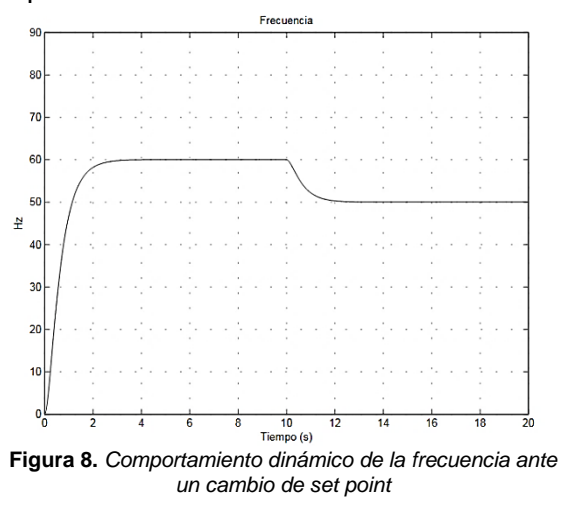

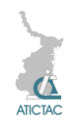

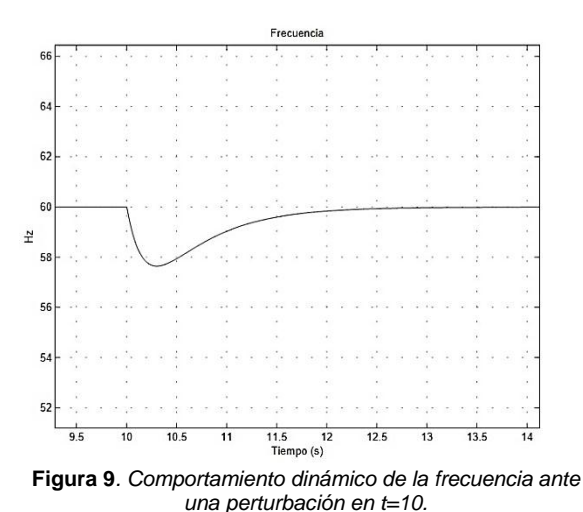

## **4 CONCLUSIONES.**

El controlador PI en espacio de estado diseñado cumple satisfactoriamente con los objetivos de control deseados, además como se mostró, el diseñador del controlador puede elegir el tipo de respuesta del sistema solo con proponer un par de polos. Obviamente en la práctica lo más deseado es que el controlador tenga un comportamiento sobre amortiguado, por lo cual, el diseñador puede proponer un par de polos puramente reales.

Este controlador es relativamente sencillo de implementarse ya que, solo se necesita resolver las ecuaciones (12) y (15) en tiempo real, las cuales son sencillas de implementar en algún microprocesador, microcontrolador, DSP, etc.

Una limitante de este trabajo de simulación es el hecho de no tener la certeza de cuanto par mecánico (carga) se varia al momento de aplicarle una perturbación al programa, ya que la expresión para el par mecánico se encuentra implícito en los parámetros A y B del sistema de primer orden previamente calculado.

#### **5 REFERENCIAS**

1 P S R Murty, Operation and control in power systems,2008

2 Paul C. Krause, Oleg Wasynczuk, Scott D. Sudhoff, Analysis of Electric Machinery and Drive Systems, second edition

3 https://www.rtai.org

4 Katsuhiko Ogata, Ingenieria de control moderna, (Pearson education S.A, Madrid España), 894 ,2010

5 Gene F. Franklin, J. David Powell, Abbas Emami-Naeini, *Feedback Control of Dynamic Systems*,(Pearson Education,USA), 894, (2010)

6 MATLAB R2010, The Mathworks Inc. 2010 7 Steven C. Chapra, Raymond P. Canale *Métodos numéricos para ingenieros*, (McGRAW-HILL/INTERAMERICANA

EDITORES, S.A DE CV., México, D.F.),977,(2007).

# **DISEÑO DEL PROTOTIPO DE UN DISPOSITIVO FACTS PARA LA COMPENSACION SERIE.**

Jesús García Martínez, José Manuel Rivera Reyes, Hermenegildo Cisneros Villegas, Aarón González Rodríguez.

Instituto Tecnológico de Ciudad Madero, Avenida 1° de Mayo s/n, Col. Los Mangos, C.P. 89440, Ciudad Madero, Tamaulipas.

[jesus.garcia.m1488@gmail.com,](mailto:jesus.garcia.m1488@gmail.com) [jmrr\\_90@hotmail.com,](mailto:jmrr_90@hotmail.com) [posgrado\\_electrica@itcm.edu.mx,](mailto:posgrado_electrica@itcm.edu.mx) [aaronglzrod@yahoo.com.mx](mailto:aaronglzrod@yahoo.com.mx)

#### **RESUMEN**

La compensación serie permite incrementar la potencia enviada de un punto a otro, por lo que hace más estable al sistema eléctrico de potencia. El siguiente documento muestra el diseño del prototipo de un compensador serie controlado por tiristores (TCSC) que será implementado en los módulos de Lab-Volt. El TCSC está formado por un capacitor en paralelo con un inductor el cual está en serie con un par de tiristores en antiparalelo, estos últimos sirven para controlar la corriente que entra al inductor. Al cambiar el valor del Angulo de disparo de los tiristores hace posible tener una reactancia variable que al estar en

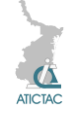

serie afecta la reactancia de la línea, y con esto aumentar el límite de potencia enviada por la misma. Los valores de voltaje y corriente usados por el prototipo serán los que proporcionen los módulos de Lab-Volt.

#### **ABSTRACT**

The series compensation can increase the power sent from one point to another, making it a more stable power system. The following document shows the design of the prototype of a thyristor-controlled series compensator (TCSC) that will be implemented in the Lab-Volt modules. The TCSC is formed by a capacitor in parallel with an inductor which is in series with a pair of antiparallel thyristors, the latter serving to control the current flowing in the inductor. By changing the value of the firing angle of the thyristors is enables a variable reactance to be in series affects the reactance of the line and thereby increases the power limit sent by it. The voltage and current used by the prototype will be provided by the Lab-Volt modules.

## **1. INTRODUCCIÓN**

## **1.1. Sistemas FACTS**

Los sistemas eléctricos de potencia (SEP), se habían construido en un principio para satisfacer la demanda en las regiones que se fueron estableciendo en ellos. Se abastecía la demanda de una región, pero después por necesidades climáticas, energéticas o eléctricas tuvieron que ser interconectados eléctricamente. Por lo que empezó a surgir una desregulación en el sector eléctrico. Estas nuevas condiciones operativas dieron lugar a un fenómeno conocido como congestión de los SEP.

La congestión se denota como un estado de operación de SEP cerca de uno o más de sus límites de transferencia. Estas limitantes llevan a los sistemas de potencia a operar muchos activos por debajo de su límite térmico. Con los últimos avances en tecnología de transmisión han dado una alternativa para flexibilizar la rigidez de los sistemas de potencia, mejorando su expansión, su operación y aumentando su confiabilidad. Estas ventajas hacen a estas tecnologías más viables, más útiles y más efectivas [1].

A la utilización de elementos para el control estático y dinámico de las redes se les denomina FACTS (Sistema flexibles de transmisión CA). Los FACTS engloban la totalidad de dispositivos y sistemas basados en electrónica de potencia y utilizados para la transmisión de la energía en corriente alterna en las redes de transporte y distribución de energía [2].

Podemos dividir a los FACTS en cuanto a su concepción en dos grandes grupos [2] :

- FACTS derivados de la aplicación de "Conmutadores Electrónicos" a equipos tradicionales.
- FACTS basados en la aplicación de "Convertidores" Y en cuanto a sus acciones sobre el sistema los dividimos como [5] :
- Dispositivos de Compensación en paralelo, derivación o "Shunt".
- Dispositivos de compensación en serie.
- Dispositivos desfasadores.

#### **1.2. Compensación serie.**

Se utiliza la compensación serie con la finalidad de incrementar la capacidad de carga de las líneas de transmisión y mantener las tensiones cerca de los valores nominales [1].

Algunas de las aplicaciones de la compensación serie son [3]:

- Reducción de la caída de tensión en líneas de transmisión largas.
- Incremento de la capacidad de transmisión.
- Incremento de la estabilidad del sistema.
- Influencia sobre los flujos de cargas en líneas de transmisión paralela.

En el caso particular de la compensación serie, en la que la modificación de las características de una LT es cancelar parte de la reactancia inductiva de la línea, es utilizando capacitores [4].

Si existe un alto grado de compensación serie genera problemas en relevadores de protección y en los perfiles de voltajes durante fallas. Otro problema es la resonancia subsíncrona.

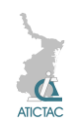

# **2. MATERIAL Y METODO**

Para el diseño del prototipo se tiene que conocer la estructura y como es el funcionamiento del un TSCS (compensador serie controlado por tiristores), así como su funcionamiento y formas o modos de operación. Posteriormente se deben tomar en cuenta los valores en los cuales trabaja el equipo de laboratorio Lab – Volt, ya que con él se harán las pruebas posteriores con el prototipo cuando sea construido.

#### **2.1 TCSC[5].**

El compensador serie controlado por tiristores provee de un rápido control y variación de la impedancia del banco de capacitores serie. El TCSC es parte de los sistemas flexibles de transmisión de CA (FACTS). TCSC mejora el rendimiento de los SEP para el amortiguamiento SSR, oscilaciones de potencia, estabilidad transitoria y el control del flujo de potencia. El diagrama unifilar de un TCSC mostrado en la figura 1, contiene: el banco de capacitores, dividido en 6 módulos idénticos. Cada modulo consiste en un capacitor, un par de tiristores en antiparelelo que controlan el flujo de potencia en ambas direcciones, un reactor y un varistor. Los reactores en cada modulo, en serie con los tiristores, limitan la razón de cambio de la corriente a través de los tiristores. El control del flujo de la corriente a través del reactor también cambia la combinación de impedancias del capacitor y el reactor, dando como resultado una impedancia variable.

Cuando los tiristores están en bloqueo, toda la corriente de la línea fluye únicamente a través del capacitor y la impedancia es capacitiva. Cuando los tiristores son disparados para conducir completamente, toda la corriente de la línea fluye a través del la rama del reactor -tiristores (una pequeña corriente fluye a través del capacitor) y el resultado es una impedancia inductiva. Si los tiristores son disparados para conducir parcialmente, la circulación de corriente será entre el capacitor y el inductor, y la impedancia puede ser variada, dependiendo del ángulo de conducción de los tiristores,

este último es llamado modo de operación vernier.

Todo el banco de capacitores con sus 6 módulos puede ser puenteado por un interruptor de bypass. Este interruptor de bypass es localizado afuera de la plataforma principal del banco de capacitores. También ahí es conectado un reactor en serie con el interruptor bypass, para limitar la magnitud de la corriente de descarga del capacitor a través del interruptor. MOVs son conectados en paralelo con los capacitores en cada modulo para proveer de una protección de sobre voltaje.

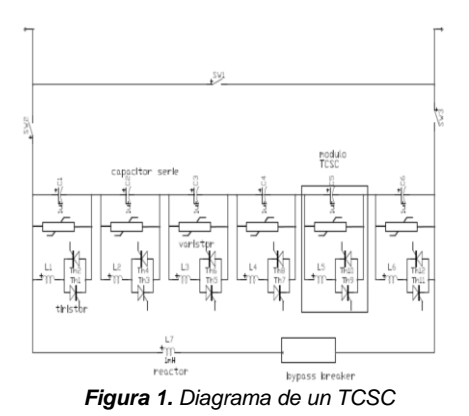

Otra estructura de un TCSC se meustra en el diagrama de la figuraXXX.

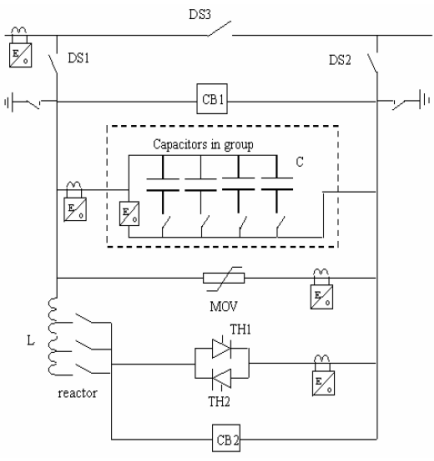

*Figura 2. Diagrama de un dispositivo TCSC*
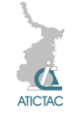

## **2.2. VALORES DE OPERACIÓN DEL MODULO LAB-VOLT**

Laos módulos Lab-Volt tienen una fuente de poder con diferentes voltajes de salida (figura 3).

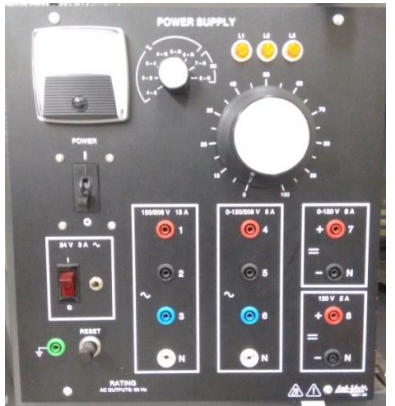

*Figura 3. Fuente de poder de Lab-Volt 8821*

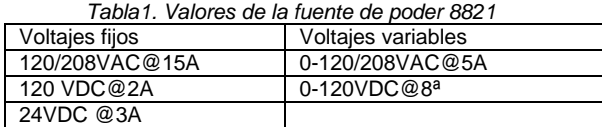

El circuito o sistema eléctrico básico constara de un generador, líneas de transmisión y cargas. El cual será construido con los módulos que se tienen para simular dichos elementos.

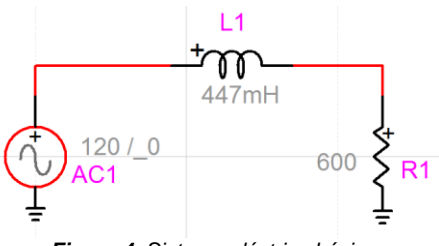

*Figura 4. Sistema eléctrico básico*

La conexión del compensador serie será de la siguiente forma:

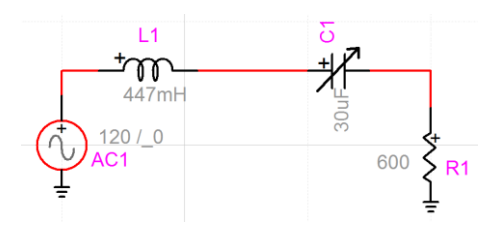

*Figura 5. Sistema eléctrico basico con un compensador serie.*

El capacitor variable simboliza el compensador serie, el cual será el prototipo de un TCSC.

A continuación se muestran los módulos a utilizar:

Generador.

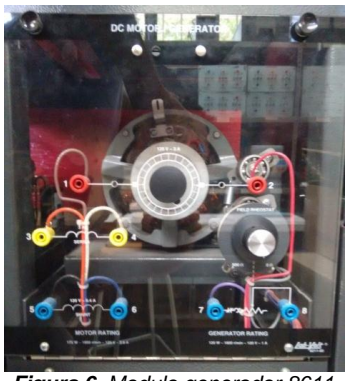

*Figura 6. Modulo generador 8611*

Valores máximos generador 120VAC @ 1 A

Líneas de transmisión.

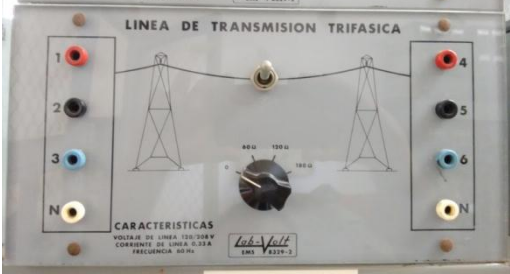

*Figura 7. Modulo de línea de transmisión trifásica.*

Valores de impedancia de las líneas de transmisión: 0, 60,120 y 180 Ohms.

Cargas resistivas.

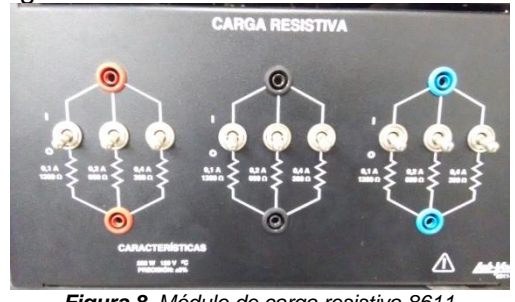

*Figura 8. Módulo de carga resistiva 8611*

Valores de resistencia: 300,600 y 1200.

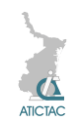

Cargas capacitivas.

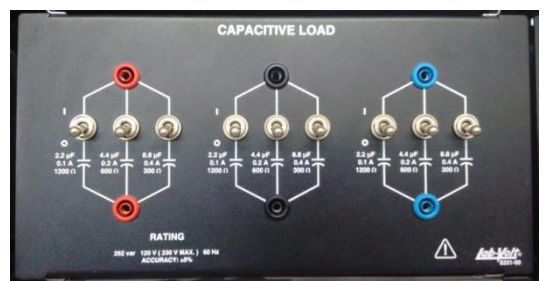

*Figura 9. Modulo de carga capacitiva 8331*

Valores de capacitancia: 8.8 uF, 4.4 uF y 2.2 uF.

Cargas inductivas

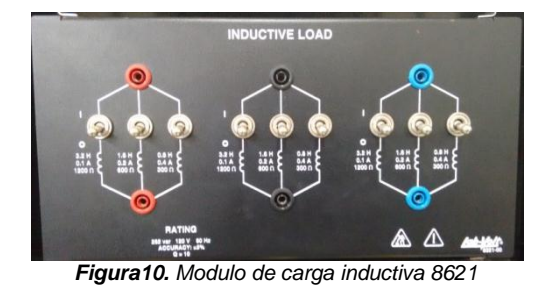

Valores de inductancias: 0.8 H, 1.6 H y 3.2 H.

#### **2.4 CALCULO DE LOS VALORES DE CAPCITANCIAS E INDUCTANCIAS PARA EL TCSC.**

El TSCS está formado principalmente por un capacitor en paralelo con un inductor.

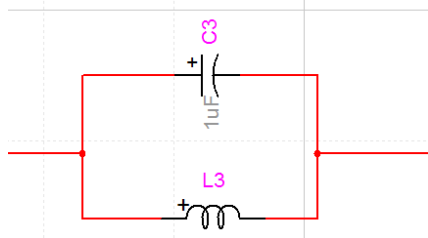

*Figura 11. Capacitor e inductor en paralelo*

Por lo que calcular la reactancia equivalente bastaría con la siguiente formula.

$$
X_e = \frac{X_1 X_2}{X_2 + X_1} \dots \dots \dots \dots \dots (1)
$$

O si se desea tomar las admitancias en vez de reactancias

$$
Y_e = Y_1 + Y_2 \dots \dots \dots \dots \dots (2)
$$

Pero la corriente que pasa por el inductor es controlada por un par de tiristores en antiparalelo. Por lo que la reactancia del inductor depende del ángulo de disparo α del par de tiristores.

Para calcular la reactancia inductiva se tiene [4]

$$
X_L(\alpha) = X_L \frac{\pi}{\pi - 2\alpha - \sin(2\alpha)} \dots \dots (3)
$$

Por lo que la formula de la reactancia equivalente del tiristor quedaría de la siguiente forma

$$
X_e = \frac{X_c X_L(\alpha)}{X_L(\alpha) + X_c} \dots \dots \dots \dots \dots (4)
$$

Si el ángulo α es 0, la reactancia del inductor seria la propia.

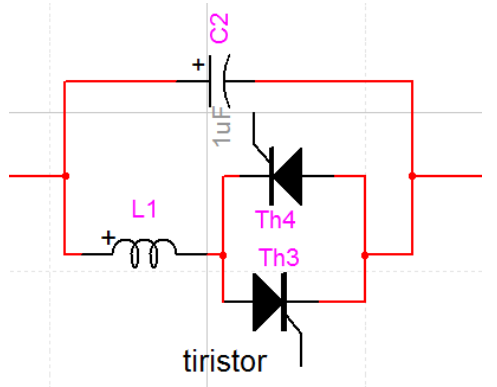

**Figura 12.** Modelo de un TCSC simplificado

Para determinar que valores de capacitancias e inductancias son necesarios se tomo en cuenta que el valor máximo de compensación de la línea será de un 50% y mínimo de 20%.

Por lo que despejando la reactancia inductiva de la ecuación 4 se tiene:

$$
X_L = \frac{X_e X_C}{X_C - X_e} \dots \dots \dots \dots \dots \dots (5)
$$

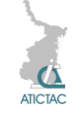

Los valores de reactancias que debe tener el TCSC para obtener la compensación máxima y mínima, son calculados al obtener el 50% y 20% del valor de la línea de transmisión a compensar.

Si asignamos a Xe el valor de reactancia para obtener la compensación mínima y a Xc la reactancia para conseguir la compensación máxima nos dará como resultado el valor de reactancia inductiva necesario.

Al variar el ángulo de disparo de 0 a π/2 podremos hacer variable la compensación serie.

#### **3. RESULTADOS Y DISCUSIÓN**

Los valores obtenidos para los capacitores e inductores son las siguientes:

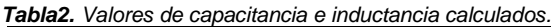

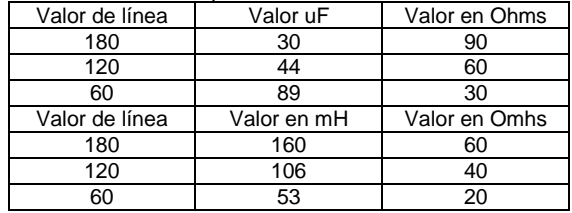

La forma en que se lograra llegar a la capacitancia e inductancia deseada es combinando de forma escalonado diferentes valores, siguiendo una lógica binaria como se muestra en las siguientes tablas.

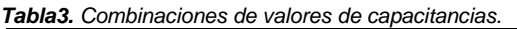

| S3 | S <sub>2</sub> | $\overline{\text{S3}}$ |     |
|----|----------------|------------------------|-----|
| 60 | 30             | 15                     | uF  |
|    |                |                        |     |
|    |                |                        | 15  |
|    |                |                        | 30  |
|    |                |                        | 45  |
|    |                |                        | 60  |
|    |                |                        | 75  |
|    |                |                        | 90  |
|    |                |                        | 105 |

*Tabla4. Combinaciones de valores de inductancias.*

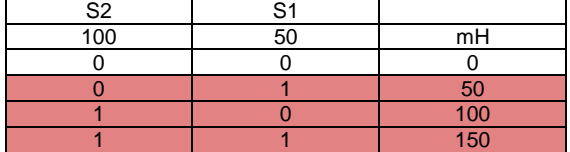

Las filas resaltadas en las tablas 3 y 4 son las combinaciones se necesitan para obtener los valores deseados.

Para hacer estas combinaciones los capacitores serán conectados en paralelo y los inductores en serie, como se muestra en la figura 13. En el diagrama se muestra que los interruptores harán las conexiones y desconexiones de los elementos que se requieran para obtener algún valor ya sea de capacitancia o inductancia dependiendo del valor de reactancia de la línea compensar.

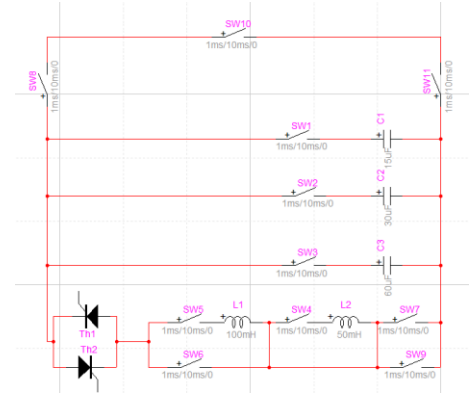

*Figura 13. Diagrama del TCSC propuesto*

## **4. CONCLUSIÓN**

Los resultados obtenidos se tendrían que simular en software la reactancia verdadera del TCSC, con esto obtener los valores de ángulo donde el compensador pasa de tener una reactancia inductiva a una capacitiva. Los valores obtenidos deben ser acondicionados a valores comerciales, ya

que estos fueron calculados. Hace falta agregar circuitos de protección adecuados a los valores que tendrá el prototipo de TCSC

#### **5. REFERENCIAS**

- 1. Rojas López, Antonio Eric. Capacitores series en líneas de transmisión. México D.F., ciudad universitaria. Universidad autónoma de México. (2010).
- 2. de la Bodega, Faustino., Gutiérrez, María Dolores, Aginako, Zaloa., Sagastabeitia, Koldobika J. FACTS Formas de usar más eficientemente las líneas eléctricas existentes. Plaza de la Casilla nº 3, 48012 (Bilbao). E.U.I.T.I. de Bilbao (EHU/UPV).

Departamento de Ingeniería Eléctrica (2003).

- 3. Tiburcio, Carlos Eduardo. Compensación serie de reactivos. SIEMENS. Energy transmission-Power solutions. (2010).
- 4. Aboytes García, Florencio. *Control de voltaje en Sistemas Eléctricos de Potencia*.

Centro nacional de control de energía. CFE (1991).

5. H. Rashid, Muhammad*. Electrónica de potencia circuitos, dispositivos y aplicaciones*. 3ª edición, Pearson Educación, (2004).

## **ESTUDIO DE LA RELACIÓN IRRADIACIÓN-POTENCIA-CAUDAL DE UN SISTEMA DE BOMBEO FOTOVOLTAICO**

C. A. Velázquez García, F. J. Martínez López, P. Cruz Alcantar, Z. Pineda Rico Coordinación Académica Región Altiplano, Universidad Autónoma de San Luis Potosí [carlos.vg@outlook.com,](mailto:carlos.vg@outlook.com) [fjml@uaslp.mx,](mailto:fjml@uaslp.mx) [pedro.cruz@uaslp.mx,](mailto:pedro.cruz@uaslp.mx) [zaira.pineda@uaslp.mx](mailto:zaira.pineda@uaslp.mx)

#### **RESUMEN**

En este trabajo se presenta un estudio del desempeño de un sistema de bombeo de CC (Corriente Continua), alimentado con paneles solares fotovoltaicos. El propósito es determinar las diferentes potencias involucradas en el sistema y establecer una expresión matemática entre la potencia de entrada al motor y el caudal a la salida de la bomba para una altura predeterminada. La expresión matemática obtenida es analizada en conjunto con el sistema fotovoltaico para evaluar el desempeño del sistema completo, a través de la simulación del conjunto por medio del Software Matlab®. Las variables analizadas en el sistema son irradiación, potencia eléctrica, caudal y altura manométrica, considerando las características ambientales propias de la región de Matehuala S.L.P., lugar que se encuentra localizado en la zona del Altiplano Potosino. El estudio realizado pretende establecer la relación de las variables mencionadas, para determinar las curvas de operación (Potencia-Caudal a altura manométrica según caso de análisis y Altura manométrica-Caudal fijando la tensión de CC) del sistema de bombeo fotovoltaico, a partir de la insolación presente en la región. Los resultados obtenidos muestran además el caudal promedio a lo largo del día para cada mes, durante un año, estableciendo mediante este estudio la variación del caudal según la irradiación presente, a través de un modelo matemático.

#### **ABSTRACT**

This paper studies the performance of a pump system DC (Direct Current), fed with photovoltaic solar panels is presented. The purpose is to determine the different powers involved in the system and establish a mathematical expression between the input power to the motor and the flow rate at the outlet of the pump to a predetermined height. The mathematical expression obtained is analyzed in conjunction with the photovoltaic system to evaluate the performance of the entire system through simulation set by software Matlab®. The main variables in the system are analyzed irradiation, electrical power, flow and delivery head, considering the characteristics of the area Matehuala S.L.P., a place that is located in the Altiplano Potosino environmental characteristics. The study aims to establish the relationship of these variables to determine the curves of operation (power-flow gauge height according to event analysis and manometric head-Flow setting the DC voltage) photovoltaic pumping system, from the insolation present in the region. The results also show the average flow rate over the day for each month, for one year, this study established by varying flow according to the present irradiation through a mathematical model.

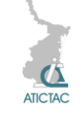

## **1. INTRODUCCIÓN**

En la actualidad el empleo del agua como recurso vital para el ser humano, animal y riegos, conlleva consigo la dificultad de obtención y distribución de la misma, sobre todo en lugares situados fuera de áreas urbanas así como de difícil acceso. En diversos lugares la obtención del agua se hace tradicionalmente por medio de sistemas de bombeo que funcionan con motores a diésel o por medio de accionamientos manuales. Sin embargo, existe la tendencia a utilizar sistemas de bombeo alimentados con energía solar fotovoltaica en CC, donde el agua obtenida puede ser utilizada al instante o almacenada en depósitos elevados para uso futuro. Lo anterior permite eliminar el uso de baterías que encarecerían el sistema [1]. El costo inicial de un sistema solar fotovoltaico se puede recuperar en un periodo de tiempo a corto o mediano plazo compensándose con el ahorro estimado de hidrocarburos. Por otro lado, los sistemas fotovoltaicos contribuyen a reducir las emisiones de carbono al medio ambiente por no requerir combustibles fósiles para la generación de energía, lo cual en conjunto con las condiciones ambientales del altiplano los posiciona como una de las principales fuentes de energía alternativa en la región [2].

Lo anterior, motiva al uso de sistemas integrales de bombeo de agua por energía solar fotovoltaica en granjas y comunidades rurales alejadas donde se dificulta el acceso del tendido para suministro de energía eléctrica convencional, además del costo para proporcionar el servicio. Sin embargo, la versatilidad y ventajas de estos sistemas es factor para ser utilizados en zonas urbanas [6].

En el presente trabajo se realiza un estudio a partir de las características climatológicas propias de la región de Matehuala S.L.P., se analiza la relación Irradiancia-potenciacaudal de un sistema de bombeo fotovoltaico, estableciendo la evolución de la potencia en cada etapa del sistema, estimando además la cantidad de volumen de agua que se puede bombear.

## **2. MATERIAL Y MÉTODO**

## **2.1 Sistema de Bombeo Fotovoltaico (SBFV)**

En Sistema de Bombeo Fotovoltaico, está conformado por un conjunto motor-bomba y es alimentado a través de un Sistema Solar Fotovoltaico (SSFV). El motor es de corriente continua; en tanto que la bomba hidráulica es de tipo helicoidal y está diseñada con la capacidad de seguir en todo momento de funcionamiento el denominado punto de máxima potencia del SSFV utilizado. La que de este modo la finalidad es el bombear la mayor cantidad de caudal de agua durante el tiempo de trabajo del SBFV.

En la Figura 1 se muestra el diagrama de bloques donde se identifica cada uno de los componentes que actúan en la transmisión de potencia, así como el tipo de energía y eficiencias en cada etapa del SBFV.

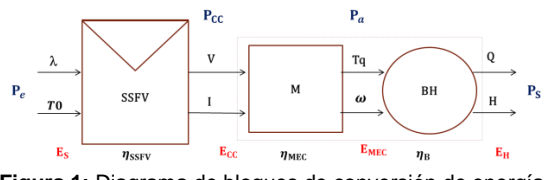

**Figura 1:** Diagrama de bloques de conversión de energía, potencia y eficiencia del SBFV.

La potencia de entrada o incidente se puede determinar a partir de:

$$
\boldsymbol{P}_e = A_S * \lambda, \qquad (1)
$$

donde  $A_s$  es el Área de superficie en que incide la onda  $(m^2)$ , y  $\lambda$  es la Irradiación  $(kW/m<sup>2</sup>)$ . La potencia en corriente continua  $P_{CC}$  se establece de la siguiente manera:

$$
P_{CC} = V * I \tag{2}
$$

siendo  $V$  el Voltaje en corriente continua e  $I$ la corriente en amperes. La potencia de accionamiento  $P_a$  se obtiene de:

$$
\boldsymbol{P}_a = Tq * \omega \tag{3}
$$

siendo  $Tq$  el Torque y  $\omega$  la velocidad angular del motor. La potencia de salida  $P<sub>S</sub>$  se obtiene de:

$$
\boldsymbol{P}_{\boldsymbol{S}} = Q * \rho * g * H \quad (4)
$$

siendo  $Q$  el Caudal en Ipm,  $\rho$  la densidad del agua a 25°C (996.97  $kg/m^3$ ), q la gravedad

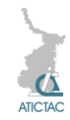

de la región Altiplano (9.7837  $m/s^2$ ) [11] y H la altura de bombeo (m).

En la Figura 2 se muestra el diagrama de pérdidas y potencias del SBFV [10], donde se muestran las potencias y las pérdidas: Potencia incidente Pe, Potencia de corriente continua  $Pcc$ , Potencia de accionamiento  $Pa$ , y Potencia de salida  $Ps$ , y las pérdidas  $incidentes$   $pe$ , en los módulos fotovoltaicos  $pmfv$ , el motor (electromagnéticas y mecánicas)  $pM$ , y las pérdidas en la bomba (hidráulicas, volumétricas y mecánicas)  $pB$ .

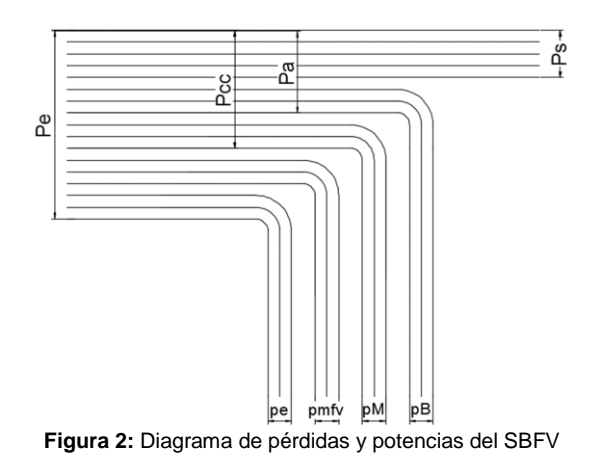

#### **2.2 Modelo del SSFV**

Los MFV se caracterizan por  $V_{pv}/i_{pv}$ compuestos por  $Ns$  celdas  $FV$  en serie, representados por:

$$
i_{pv} = I_{ph} - I_s \left[ \exp\left(\frac{\varrho V_{pv}}{A}\right) - 1 \right], (5)
$$

donde la ecuación 5 corresponde al circuito equivalente simplificado representado en la Figura 3 [3].

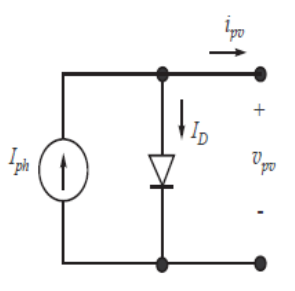

**Figura 3:** Circuito equivalente simplificado de una celda FV

En este modelo  $\rho = \frac{q}{M}$  $\frac{q}{N_s kT}$ , donde  $q$  es la carga fundamental representada por el valor de  $q = 1.6 \cdot 10^{-19} c$ , k es la contante de

Boltzman cuyo valor es  $k = 1.3806504$  $10^{-23}$   $I/K$ ,  $N_s$  es el número de celdas en serie de cada panel y  $T$  representa la temperatura a la que está expuesta la celda FV en grados Kelvin.

La corriente  $I_{ph}$  se puede obtener por medio de la expresión:

$$
I_{ph} = \lambda (I_{sc} + \alpha \Delta T) \tag{6}
$$

donde  $I_{SC}$  es la corriente de cortocircuito en Condiciones de Prueba Estándar (CPE), Δ es la diferencia entre la temperatura del MFV y la temperatura en CPE, es decir  $\Delta T = T -$ T0. Donde la variable  $\alpha$  representa el coeficiente de temperatura en corriente  $(A/\mathcal{O}K)$  del MFV. Por otro lado, la corriente de saturación del diodo  $I_s$  se obtiene a partir de:

$$
I_{S} = \frac{\exp\left(\frac{\varrho|\beta|\Delta T}{A}\right)I_{ph}}{\left(\frac{\lambda I_{SC}}{Irs}+1\right)^{T} - \exp\left(\frac{\varrho|\beta|\Delta T}{A}\right)} (7),
$$

donde  $\beta$ , es el coeficiente de temperatura en voltaje  $(V)^{\circ}K$ ), y la corriente de saturación en CPE  $(I_{rs})$  se calcula de la siguiente manera:

$$
I_{rs} = \frac{I_{sc}}{\left[\exp\left(\frac{\varrho T V_{oc}}{T_0 A}\right) - 1\right]}
$$
 (8)

donde  $V_{OC}$ , es el voltaje de circuito abierto. El parámetro A, es obtenido a partir de CPE, por la expresión:

$$
A = \frac{\varrho T}{T_0} \left\{ \frac{V_m - V_{oc}}{\ln \left| 1 - \frac{Im}{I_{SC}} \right|} \right\} \tag{9}
$$

donde  $V_m$  e  $I_m$  son el voltaje y corriente en el PMP, de acuerdo a los parámetros del MFV.

#### **2.3 Metodología**

#### **2.3.1 Especificaciones técnicas del SSFV**

El SSFV utilizado está conformado por 9 paneles fotovoltaicos de 250 watts cada uno, conectados en serie con un rango de voltaje

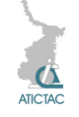

que abarca desde los 90 a los 340 volts en corriente continua.

La Tabla 1 muestra las características de los paneles solares fotovoltaicos utilizados en este estudio, obtenidas de datos específicos del fabricante [4].

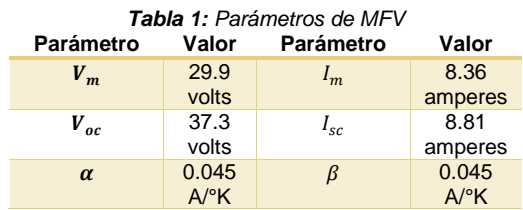

## **2.3.2 Variables climatológicas**

El estudio requiere de datos estadísticos promedios de las variables de temperatura ambiente e irradiación solar de la región de interés, estos datos se obtuvieron a partir de la base de datos climatológicos de la estación meteorológica de la CONAGUA, los cuales fueron tomados de un muestreo de datos pertenecientes a un periodo de tiempo de 4 años de 2010-2013 a lo largo de todo un día, realizando mediciones en lapsos de 10 minutos, siendo un total de 144 mediciones adquiridas al día.

La región de estudio es la ciudad de Matehuala S.L.P., lugar localizado en la parte norte del estado denominada zona Altiplano, con coordenadas 100º 39' de longitud oeste y 23º 39' de latitud norte, con una altura de 1,570 metros sobre el nivel del mar.

## **2.4 Estimación del caudal ()**

Para el análisis del sistema de bombeo se utilizaron las curvas de operación características de la bomba [5,8,9]. Donde el punto de máxima eficiencia del conjunto motor-bomba es a 3600 watts de  $P_{cc}$ , con lo que se obtendría un caudal de 110 lpm. La altura de bombeo ideal es de 75 metros, como se observa en la Figura 4.

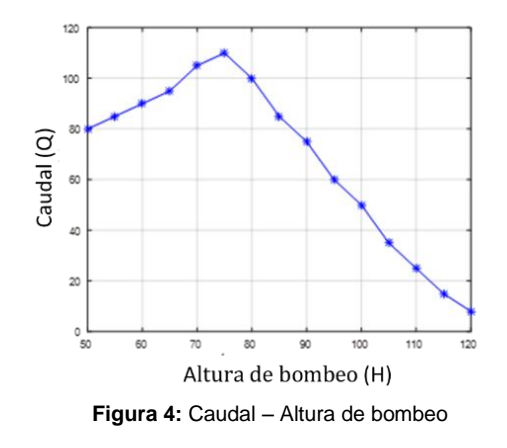

Sin embargo, caudal bombeado por el sistema depende de la irradiación y la temperatura, que condicionan la potencia eléctrica suministrada por el SSFV. El modelo dinámico de la relación Potencia eléctrica  $(P_{CC})$  – Caudal  $(Q)$  se adquiere utilizando una regresión polinomial por mínimos cuadrados de las curvas características de la bomba, tal que

$$
Q = -49.4111 + (0.0478949) \cdot (P_{cc})
$$
  
+
$$
(5.10579 \cdot 10^{-6}) \cdot (P_{cc})^2
$$
  
-
$$
(1.05509 \cdot 10^{-9}) \cdot (P_{cc})^3
$$
  
-
$$
(1.78614 \cdot 10^{-13}) \cdot (P_{cc})^4
$$

En la figura 5 se muestra la relación del caudal (Q) con respecto de la potencia eléctrica  $(P_{CC})$  obtenida.

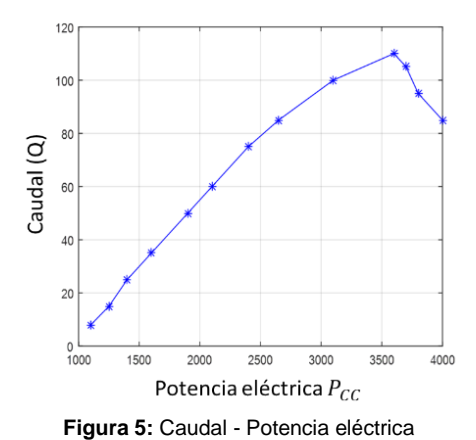

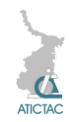

## **3 RESULTADO Y DISCUSIÓN**

Los resultados mostrados se obtuvieron en simulación a través del software Matlab® [7].

## **3.1 Potencia eléctrica (** $P_{cc}$ **)**

La Figura 6 muestra la variación de la potencia eléctrica a lo largo un día promedio, por cada mes, durante todo el año. La potencia eléctrica del sistema se obtuvo a partir de los datos climatológicos de la región, utilizando el modelo matemático del SSFV. La máxima potencia eléctrica observada es de 2300 watts aproximadamente.

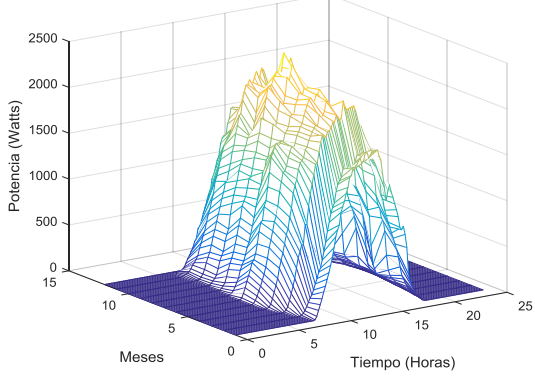

**Figura 6:** Relación Potencia eléctrica (Watts) – Tiempo (Horas) – Meses

#### **3.2 Caudal ()**

El caudal bombeado depende de la potencia eléctrica suministrada por el SSFV, y se determinó estableciendo una altura de bombeo a 75 metros, (según en este caso de estudio). Los resultados obtenidos se muestran en el grafico tridimensional de la Figura 7. Los meses de mayor irradiación y temperatura son de Marzo a Octubre; por lo tanto también de mayor potencia de salida (hidráulica)  $(P_S)$  suministrada por la bomba.

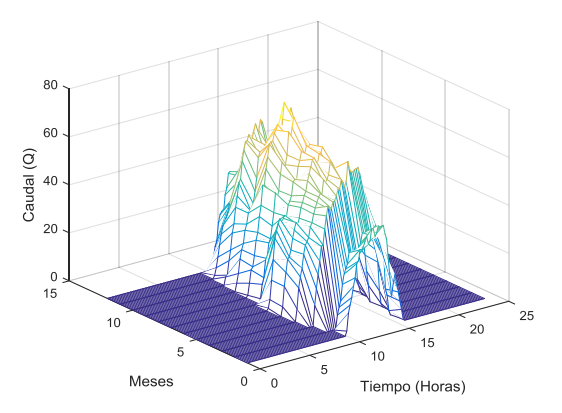

**Figura 7:** Relación Caudal (Q) – Tiempo (Horas) - Meses

Se observa claramente que el desempeño del sistema depende de las condiciones climatológicas de la región.

Finalmente se obtuvo el volumen de agua bombeado en litros, en promedio por mes, mostrado en la tabla 2:

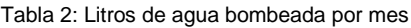

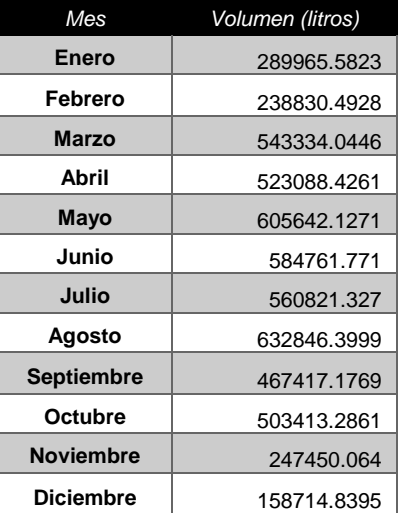

Bombeando en total por cada año la cantidad aproximada de **5, 356,285.537** litros de agua, de acuerdo a la zona de Matehuala, S.L.P.

#### **4 CONCLUSIÓN**

Mediante este trabajo se logró establecer una metodología para evaluar la relación entre el caudal, la potencia eléctrica y la irradiación, considerando un SBFV con altura fija. Se determinó la variación de la

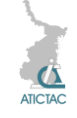

potencia máxima que produce el SSFV utilizado en condiciones reales. Se evaluó el desempeño del SBFV con las condiciones climatológicas de la región altiplano. Se estimó el caudal total, considerando una aproximación polinomial de las curvas de operación del conjunto motor-bomba proporcionadas por el fabricante. Los resultados de simulación mostrados se obtuvieron a través del software Matlab® considerando datos reales de irradiación y temperatura para la región.

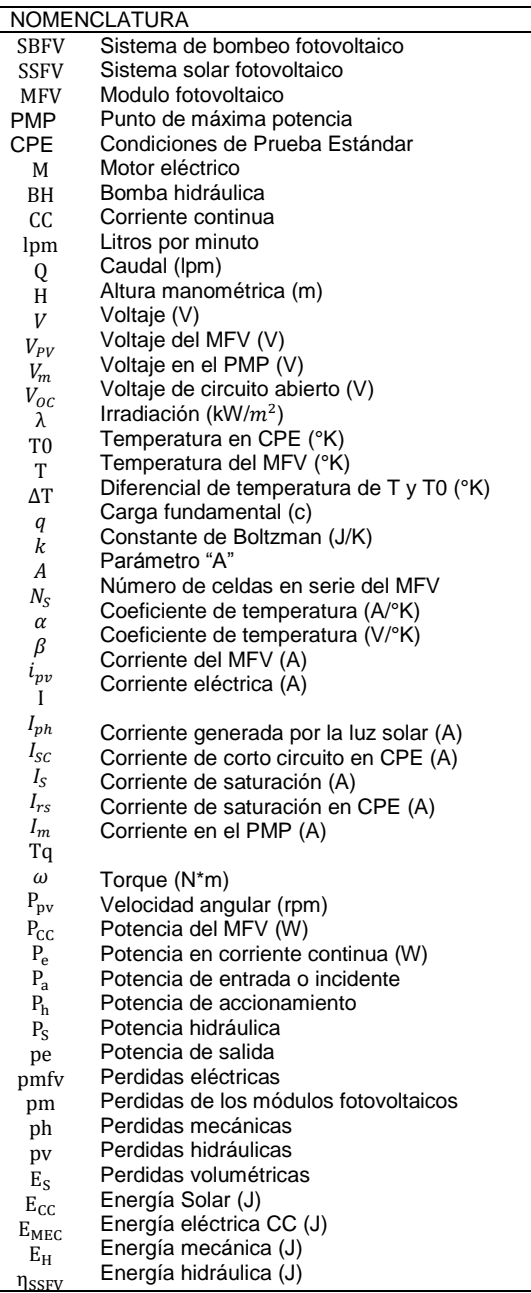

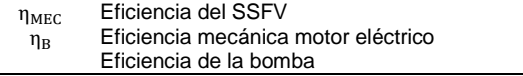

## **5 REFERENCIAS**

- 1. Vera, Luis H. "Acoplamiento directo entre generadores fotovoltaicos y bombas de agua", 2006. Universidad Nacional del Noroeste, Comunicaciones Científicas y Tecnológicas, (2006), pág. T-036.
- 2. Ruiz Sergio I, "Análisis comparativo y de factibilidad de diferentes alternativas de suministro eléctrico para comunidades aisladas en la región altiplano", Marzo 2015.
- 3. Espinoza Diego R., D. U. Campos Delgado, C. H. De Ángelo, I. Compeán Martínez, J. A. Pecina Sánchez, y A. A. Valdez Fernández, *"Control por Linealización Entrada-Salida para un Seguidor del Punto de Máxima Potencia en Sistemas Fotovoltaicos",*  Congreso Nacional de Control Automático, Ensenada, Baja California, México, Octubre 2013.
- 4. CSUN® energy for the future; CSUN 250- 60P, Standard Solar Product, 2004.
- 5. Hidrocontrol®; Solar MP, Serie DIVA Solar Multipower, México, pp. 3-6, 2013.
- 6. Holger Raúl B. "Grandes sistemas fotovoltaicos de bombeo de agua", 2011.
- 7. Holly Moore, Matlab para ingenieros, (Ed. Pearson) 1ª edición, (2009).
- 8. Reyes Edwin A., "Prototipo didáctico de sistema de bombeo de agua con energía solar fotovoltaica", Ciencias energéticas, Revista científica de FAREM – Estelí, Octubre-Diciembre 2014, pág. 69-78.
- 9. Arija David, "Prototipo de sistema de bombeo de agua fotovoltaico para proyectos de cooperación al desarrollo con tecnologías apropiadas", Universidad Carlos III de Madrid, Julio 2010.
- 10. Mataix Claudio, *Mecánica de fluidos y maquinas hidráulicas*, Segunda edición, (Ed. Del Castillo S.A., Madrid), 651, (1986).
- 11. Metrólogos Asociados, Metas S.A. de C.V., La Guía Metas, 05, 02, (2002), 1-8.

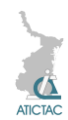

## **GENERACIÓN DE CAMPOS ELECTROMAGNÉTICOS MEDIANTE FUENTES DE ENERGÍA PULSADA CONTROLADOS POR MODULACIÓN DE POSICIÓN DE PULSOS PPM**

\* Francisco Javier Valdez Cruz<sup>1</sup>, \*\* Nahúm Núñez Loredo<sup>2</sup>, \*\*\* Raúl Carballo Manuel<sup>3</sup> 1 Instituto de Ciencias y Estudios Superiores de Tamaulipas A. C. Calle 6, No. 103. Col. Los Pinos, Tampico, Tamaulipas.

<sup>2</sup> Universidad Politécnica de Altamira.

Carretera Tampico-Mante KM 30 Entronque Corredor Industrial, Altamira, Tamaulipas. <sup>3</sup> Dragados Offshore Mexico.

Carretera El Prieto km 6 + 300 Borde Derecho del Rio Panuco, Congregación ANAHUAC. Pueblo Viejo, Veracruz.

\* javier.vldz85@yahoo.com.mx, \*\* nahumnl11@yahoo.com.mx, \*\*\* carballo\_itc@hotmail.com.

#### **RESUMEN**

En el presente trabajo se desarrolló un modelo experimental de generación de campos electromagnéticos pulsados a partir de modulaciones de posición de pulsos PPM de voltaje en el tiempo. Previamente de una modulación de anchura de pulso PWM. Debido a que la modulación PWM sirve para proveer una potencia variable mediante una regulación controlada digitalmente y consecuentemente, las modulaciones PPM es un pulso de voltaje con duración constante en estado encendido pero con posición variable en el dominio del tiempo para el inicio de pulso, sirve para controlar la conducción de altas corrientes en tiempos muy cortos como descargas de energía eléctrica generando así pulsos de altas corrientes que al pasar por una bobina genera campos electromagnéticos de mayor intensidad mejorando la eficiencia en el consumo energético que con fuentes de corriente continua. Para el desarrollo del trabajo se realizaron simulaciones de transitorios de corriente y pruebas experimentales intensidad de campo magnético en las bobinas con dos diferentes valores de inductancia, siendo de 100 µH y 1 mH. Con dichos valores de obtuvo una corriente promedio de 2 Amperes y un rango intensidad de campo electromagnético de 270 µT a 520 µT. La frecuencia de operación fue de 25 kHz. Las aplicaciones de este trabajo de investigación tienen dos alcances; por el lado de generación de campos electromagnéticos, coadyuvar en el tratamiento del dolor muscular en las personas, y por el lado de fuentes de energía pulsada, láseres de alta potencia con topología de corriente de modo pulsado para limpieza de materiales aisladores eléctricos de alto voltaje.

#### **ABSTRACT**

In this paper an experimental model of pulsed electromagnetic fields generation from pulse position modulation PPM voltage developed over time. Previously a pulse width modulation PWM. Because the PWM modulation serves to provide a variable power and consequently by a digitally controlled regulation, the PPM modulation is a constant voltage pulse duration on state but with variable position in the time domain for the start pulse, serves to control driving high currents in very short times as bursts of electrical energy pulse generating high currents passing through a coil generates electromagnetic fields greater intensity improving efficiency in energy consumption than current sources. Work for the development of current transients simulations and experimental tests of magnetic field intensity in the coils with two different inductance values being 100 µH and 1 mH were made. With these values obtained an average of 2 Ampere and electromagnetic field strength of 270 mT to 520 mT current range. The operating frequency was 25 kHz. Applications of this research have two ranges; by the side generation of electromagnetic fields, assist in the treatment of muscle pain in people, and by the other side of pulsed energy sources, high power lasers with current mode topology down for cleaning electrical insulating materials High Voltage.

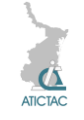

## **1. INTRODUCCIÓN**

Este trabajo se centró en los efectos biológicos de líneas de transmisión eléctrica y electrodomésticos. Debido a los elevados niveles de exposición a RF, específicamente el aumento exponencial en la exposición de la telefonía celular, la investigación de los efectos de salida de RF ha aumentado significativamente desde la publicación de la última edición del manual, a juzgar por una encuesta de las revistas de investigación que van desde 1994 a 2004 [1].

El cuerpo humano, aunque no es un buen conductor como los metales, no es un aislante como el plástico o el caucho. A medida que la frecuencia aumenta hasta 100 kHz, el efecto electro-estimulador se convierte gradualmente en una sensación térmica. Entre 100 kHz y de 5 MHz, todavía es posible detectar el efecto electroestimulación si la energía de RF es pulsada. A frecuencias más altas, muchos ingenieros de radio frecuencia han sufrido quemaduras debido a la RF. Para comprender cómo la energía de RF produce el calentamiento del tejido, es necesario para comprender cómo la energía de RF interactúa con los tejidos. Cuando la energía de RF se incide sobre un cuerpo humano, un poco de energía se refleja en la superficie del cuerpo y algunas penetran en el cuerpo, similar a la luz solar brillante en un lago. La cantidad de reflexión y la penetración depende de una característica del medio denomina la propiedad dieléctrica [2].

La energía para producir campos electromagnéticos más fuertes es por medio de pulsos de energía en lugar de modo de energía continua, mejorando así la intensidad. De este modo, se emplean convertidores de voltaje CD-CD [3]

El objetivo del presente trabajo es diseñar un prototipo experimental para generación de pulsos electromagnéticos basado en pulsos de corriente, a través de una bobina tipo solenoide, empleando la frecuencia de 25 kHz (20µs, D=50%) mediante una modulación PPM [4] [5].

#### **2. MATERIAL Y MÉTODOS 2.1 Material de experimentación**

El experimento se realiza con bobinas elaboradas manualmente con núcleo de ferrita con valores de 1.5 mH y 1 mH. Se empleando una fuente de corriente y un Gaussímetro para tomar lectura de la intensidad de campo magnético en las bobinas. La construcción de dichas bobinas es de alambre de cobre esmaltado y el núcleo es de ferrita.

#### **2.2 Método de experimentación**

Por la Ley de Biot-Savart se sabe que la intensidad del campo magnético en el núcleo de una bobina, en teoría, está dado por la corriente que circula en la bobina, la permeabilidad magnética y el número de espiras de la bobina (ec.1) [4]. En el núcleo de la bobina:

$$
B = \frac{\mu_0 i}{I} \tag{1}
$$

 $E = \frac{L}{L}$ El campo magnético radial es menos intenso debido a que la densidad de flujo magnético es menor, es decir, se distribuye casi uniformemente de manera geométrica (ec.2) [5]:

 $B = \frac{\mu_0 i}{2 \pi R}$  $2\pi R^2$  $(2)$ 

La señal empleada proviene de una modulación PWM misma que sirve para generar la señal de disparo PPM, dicha señal trabaja de manera intermitente con dos periodos de 500 ms y 100 ms para lograr un incremento de la intensidad del campo magnético. Logrando así, la transferencia de energía mediante la respuesta forzada de los elementos que almacenan la energía.

#### **2.3. Simulación de Transitorios de Corriente**

La corriente en un inductor, es el producto del inverso de la inductancia multiplicado por la integral de voltaje en un tiempo determinado más la corriente inicial (ec.3). Debido a los elementos que almacenan energía como lo son la bobina y el capacitor, en un circuito presentan su respuesta natural de tal manera que interacciona su frecuencia de resonancia con la frecuencia aplicada. Siendo así que, u respuesta es

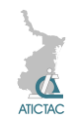

diferente para cada frecuencia que se le aplique. [6].

$$
i = \frac{1}{L} \int_0^t v \, d\tau + i(t_0) \tag{3}
$$

Se empleo el software MULTISIM para las simulaciones de transitorios de corriente en la bobina de trabajo tanto de 1.5 mH como en la bobina de 1 mH, en la figura 1 se observa la respuesta en el inductor de 1.5 mH y la figura 2 la respuesta en la de 1 mH.

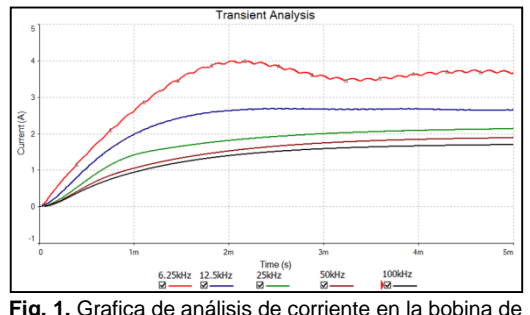

trabajo de 1.5 mH para frecuencias distintas.

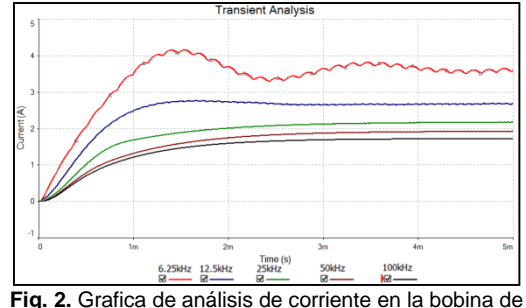

trabajo de 1 mH para frecuencias distintas.

De este modo, puede observarse que la impedancia del circuito generador (Fig. 3) de presenta reactancias tanto capacitivas como inductivas además de condiciones del sentido de circulación de la corriente en caso de transitorios de fuerza contra electromotriz. Por lo tanto, dicho circuito posee una respuesta a la frecuencia. Dicho circuito se basa en topologías de convertidores y a su vez en las recomendaciones de los fabricantes de semiconductores para diversas aplicaciones

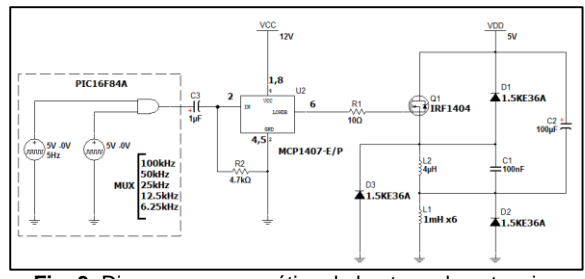

**Fig. 3.** Diagrama esquemático de la etapa de potencia.

#### **2.4. Desarrollo Experimental**

En la experimentación se lleva a cabo mediante un barrido de las cinco frecuencias mencionadas en cada bobina. La duración de cada frecuencia es de 3 minutos, se mide continuamente para ambos periodos de conmutación, de 500 ms y 100 ms.

La operación de la bobina de trabajo está planificada para que el campo electromagnético no tenga variaciones significativas al funcionar a otra frecuencia por lo que las frecuencias de corriente que se le aplican a la bobina esta alejadas su frecuencia de resonancia. En la figura 4 se muestra el circuito de la etapa de potencia con un transistor MOSFET.

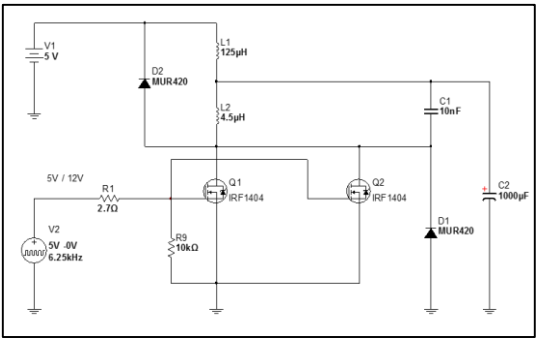

**Fig. 4.** Diagrama esquemático de la etapa de potencia.

El control de la etapa de potencia se desarrolló mediante una tarjeta diseñada con este propósito empleando microcontroladores de 8 bits de gama media (Fig. 5).

[7] [8] [9] [10].

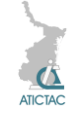

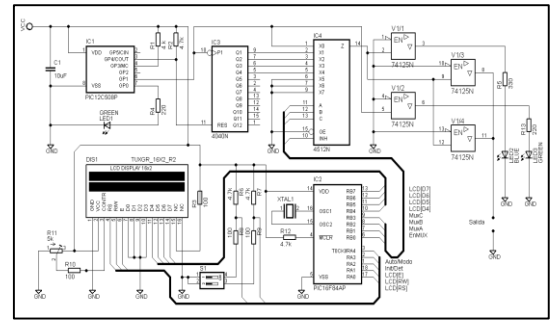

**Fig. 5.** Diagrama esquemático de la etapa de potencia.

#### **3. RESULTADOS Y DISCUSIÓN**

Como resultado de las mediciones se muestran la tabla 1 y 2 para las bobinas de 1.5 mH y 1 mH, respectivamente. En la tabla 3 se muestra la relación de intensidad de campo magnético producido y la corriente que circula en la bobina.

**Tabla 1.** Resultados de mediciones de intensidad de campo magnético para L=1.5mH.

| Frecuencia | Intensidad de campo<br>electromagnético |                 |
|------------|-----------------------------------------|-----------------|
|            | $T = 500$ ms                            | $T = 100$ ms    |
| 100 kHz    | $6 - 10 \mu T$                          | $30 - 31 \mu T$ |
| 50 kHz     | $5 - 10 \mu T$                          | $31 - 32 \mu T$ |
| 25 kHz     | $6 - 10 \mu T$                          | $32 - 33 \mu T$ |
| 12.5 kHz   | $5 - 10 \mu T$                          | $32 - 34 \mu T$ |
| 6.25 kHz   | $5 - 10 \mu T$                          | $32 - 35 \mu T$ |

**Tabla 2.** Resultados de mediciones de intensidad de campo magnético para L=1mH.

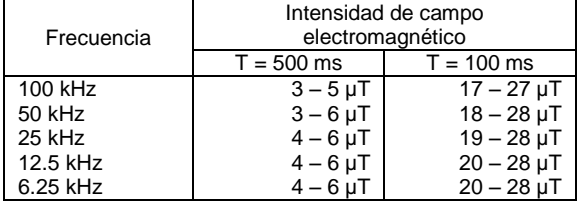

Donde T, es el periodo de conmutación.

**Tabla 3.** Resultados de mediciones de intensidad de campo magnético para L=1.5mH.

| Frecuencia | Intensidad de | Corriente I <sub>RMS</sub> |
|------------|---------------|----------------------------|
|            | campo         |                            |
|            | magnético     |                            |
| 100kHz     | $250 \mu T$   | 2.37A                      |
| 50kHz      | $300 \mu T$   | 2.68A                      |
| 25kHz      | $310 \mu T$   | 2.98A                      |
| 12.5kHz    | $330 \mu T$   | 3.80A                      |
| $6.25$ kHz | 380µT         | 4.58A                      |

Se emplearon transistores ocho transistores MOSFET IRFD110 y un solo transistor K790.

En todos los casos, las bobinas son de núcleo de ferrita y los valores de intensidad de campo magnético obtenidos, se detectaron con un *Gaussimetro* de sensor externo modelo EMF-827.

Las tablas 4 y 5 muestran resultados de la intensidad del campo magnético con transistores MOSFET.

En estas pruebas el periodo de conmutación es de 100ms.

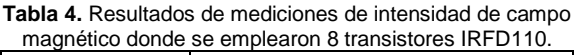

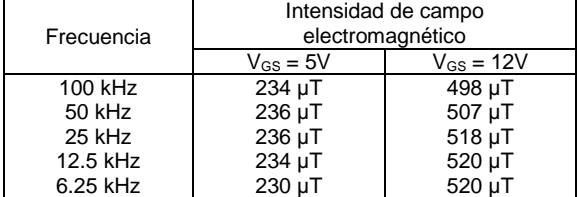

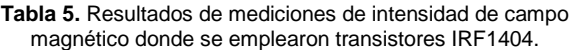

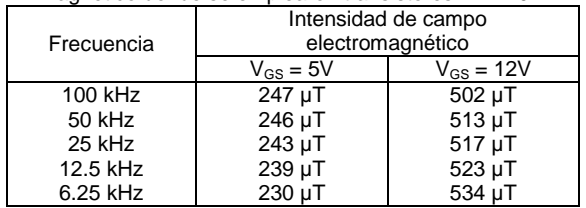

Los valores obtenidos en las mediciones son de seis bobinas que se colocaron en conexión en paralelo, en esta medición de coloco el sensor electromagnético del instrumento tanto a 0 cm de la bobina como a 1 cm. La tabla 6 muestra los resultados.

**Tabla 6.** Resultados obtenidos de campo magnético en cada bobina.

|                | Gaud DUDIHA.             |  |
|----------------|--------------------------|--|
| No de bobina   | $F = 25kHz$              |  |
| L1             | 170 µT                   |  |
|                | $115 \mu T$              |  |
| L2             | $\overline{160}$ $\mu$ T |  |
|                | 75 µT                    |  |
| L3             | 140 µT                   |  |
|                | 50 µT                    |  |
| L4             | 130 µT                   |  |
|                | 40 µT                    |  |
| L <sub>5</sub> | $\overline{120}$ µT      |  |
|                | 32 µT                    |  |
| L6             | 115 µT                   |  |
|                | 52 µT                    |  |

Los resultados obtenidos de dichas pruebas se lograron en un laboratorio donde no se está exento de interferencia

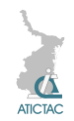

electromagnética [11]. Dichas pruebas fueron realizadas al mediodía cuando el campo magnético de la tierra interactúa con el del sol [12] [13].

La figura 6 muestra con limaduras de hierro la formación del campo magnético.

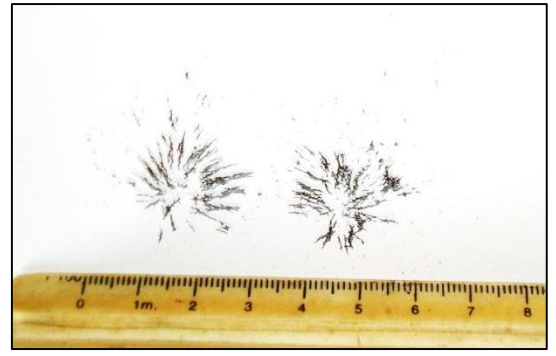

**Fig. 5.** Manifestación del campo magnético producido por una bobina en limaduras de hierro sobre una hoja de papel.

## **4. CONCLUSIONES**

La intensidad del campo magnético se puede determinar por el valor de la inductancia, la frecuencia de trabajo, por la corriente que se le aplica al inductor o bien por los periodos de conmutación, en este caso, se logro mayor intensidad de campo electromagnético con el periodo de 100 ms. Los periodos de conmutación en la bobina de trabajo generan transitorios de corriente altos, lo que produce mayor intensidad de campo electromagnético que si se aplicara una corriente en estado estable.

El periodo de conmutación puede reducirse hasta donde la corriente alcanza su máximo valor en estado transitorio 2 ms para el inductor de 1.5 mH y 1.5 ms para el de 1 mH, es decir, la frecuencia máxima de conmutación, 250 Hz y 333 Hz, respectivamente.

Por lo tanto, si se conoce tanto el modelado del circuito eléctrico como el resultado de la respuesta a la frecuencia se puede aprovechar de la energía que provee la fuente de alimentación con el fin de lograr la optimización aplicando el teorema de transferencia máxima de potencia a la carga eléctrica.

#### **5. REFERENCIAS**

**1**. Michaelson, S.M., Thomson, R.A.E., Howland, J.W., 1967. "Biological Effects of Microwave Exposure", Griffiss Air Force Base, Rome Air Development Ctr. (ASTIA Doc. No. AD 824-242), Rome, NY.

**2**. Guy, A.W. and Chou, C.K., "Electromagnetic heating for therapy. Proceedings of symposium on microwaves and thermoregulation", at the John Pierce Foundation, New Haven, 1981, Adair, E., Ed., New York, Academic Press, 1983, p. 57. **3**. Robert W. Erickson. "DC-DC Power Converters". Department of Electrical and Computer Engineering University of Colorado Boulder, CO 80309-0425.

**4**. Sodi Pallares, D., & al e. "Manual de magnetoterapia. La terapeutica de futuro". México. D.F. 2007.

**5**. Martha Eugenia Pérez Núñez. "Estudio del Efecto Glucoreculador de los Acupuntos Yishu (extra) y pishu (V20) vs Campos Magnéticos pulsantes como coadyuvantes en el tratamiento de pacientes diabéticos tipo 2". Instituto Politécnico Nacional, México D.F. 2010.

**6**. Fletcher K. A., Lyer S. V., Kinsey K. F. "Some pivotal thoughts on the current balance". The Physics Teacher, Vol 41, May 2003, pp. 280-284.

**7**. Dorf, Richard C. Svoboda James A. "Circuitos Eléctricos". 6ta ed. Ed. Alfaomega. 2006. p. 258.

**8**. Power MOSFET IRFD110 datasheet. http://www.vishay.com/docs/91127/sihfd110 .pdf

**9**. Peter Blair. "Bipolar transistors for MOSFET gate driving applications". Product Development Manager. http://www.diodes.com/ files/design\_note\_p\_

dfs/zetex/dn80.pdf

**10**. Ron Vinsant, "TC4420/4429 Universal Power MOSFET Interface IC". http://ww1.microchip.com/downloads/en/Ap pNotes/00798a.pdf

**11**. Jonathan Adams. Application Note AN-1014. "Using The Current Sensing IR212X Gate Drive Dressell Drive CS". http://www.irf.com/technical-

info/appnotes/an-1014.pdf

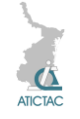

**12**. Directiva 2004/40/CE del Parlamento Europeo y del Consejo de 29 de abril de 2004. "Sobre las disposiciones mínimas de seguridad y de salud relativas a la exposición de los trabajadores a los riesgos derivados de los agentes físicos (campos electromagnéticos)"

http://www.rmn.ub.es/cat/links/DocsSegurid ad/normativa\_2004\_40\_CE.pdf

**13.** Space Weather Prediction Center National Oceanic and Atmospheric Administration.

http://spaceweather.com/glossary/imf.html, http://www.swpc.noaa.gov/noaa-scalesexplanation

## **PROGRAMA EN MATLAB PARA EL CÁLCULO DE FLUJOS DE POTENCIA, MARGEN DE ESTABILIDAD EN ESTADO ESTABLE Y POTENCIA MÁXIMA EN UNA LÍNEA DE TRANSMISIÓN.**

J. M. Rivera Reyes, M. H. Ramírez Lio, R. Castillo Gutiérrez, J. M. Hernández Lazcano, J. García Martínez, H. Cisneros Villegas, A. B. García Martínez Instituto Tecnológico de Ciudad Madero, Zona de operación Huasteca Comisión Federal de Electricidad

jmrr\_90@hotmail.com, mahrliox@gmail.com, rafa\_cg@itcm.edu.mx, manuelhernandez.lazcano@hotmail.com, jesus.garcia.m1488@gmail.com, hcvillegas@itcm.edu.mx, abgarciamtz@hotmail.com

#### **RESUMEN**

Ante el actual crecimiento y planeación de sistemas eléctricos de potencia resulta importante contar con herramientas eficientes y de fácil acceso, que permitan realizar estudios y así determinar la operación que se tiene en el sistema. En el caso de los sistemas de transmisión, los programas típicos hacen estudios de flujos para determinar: los parámetros de voltaje y ángulo de fase, la potencia entrante y saliente, así como la aportación de potencia de las máquinas en cada bus del sistema. En este caso, el estudio es llevado a cabo en un archivo con extensión .m, desarrollado en Matlab, y se añaden dos variables más a determinar, que son: potencia máxima y margen de estabilidad en estado estable en las líneas de transmisión.

#### **ABSTRACT**

Given the current growth and planning of electric power systems, it´s important to have efficient and easily accessible tools that make it possible to carry out studies to determine the operation that is in the system. In the case of the transmission systems, the typical progams make studies of powerflows to determine: the parameters of voltage and phase angle, the incoming and outgoing power, as well as the contribution of power of the machines in each bus of the system. In this case, the study is carried out in a file with extension .m, developed in Matlab, and added two more variables to determine, which are: maximum power and stability margin in a stable state in the transmission lines.

## **1 INTRODUCCIÓN**

El programa es capaz de tratar con los tres tipos de bus posibles: bus de compensación, bus de carga y bus de voltaje controlado (el bus de voltaje controlado considera un generador sin límites de potencia reactiva). Los datos requeridos para el estudio son: numeración y nombre de cada bus, valores de impedancia de las líneas, suceptancia en derivación, potencias de carga en MW y en Mvar en forma de matriz, la potencia base

del sistema, número de buses de voltaje controlado, así como la potencia activa y la magnitud de voltaje en el bus según sea el caso. Dado que se necesita un orden ascendente en el acomodo de datos, el programa se encarga de organizarlos de esta manera y también reduce las líneas paralelas que se tengan entre buses, con esto se procede a obtener la matriz de admitancias  $Y_{BUS}$ .

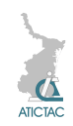

El método que se utiliza para el programa es el método de Newton-Raphson para flujos de potencia, con el cual los valores de magnitud y ángulo de voltaje son obtenidos para con esto poder determinar la potencia aparente que se tiene en cada línea, en el caso de la potencia máxima se considera una línea sin pérdidas.

## **2 MATERIAL Y MÉTODO**

## **2.1 Matriz de admitancias**

Dentro del análisis de sistemas eléctricos, es necesario disponer de todos los datos para realizar estudios que permitan determinar sus condiciones de operación.

Se pueden tomar dos consideraciones para el cálculo de la **Ybus** :

**1.** Los elementos de la diagonal **Yii** son iguales a la suma de las admitancias (incluidas las admitancias en derivación) que están directamente conectadas al nodo i.

**2.** Los elementos fuera de la diagonal  $Y_{ii}$  son iguales al negativo de la admitancia total conectada entre los nodos i y j.

Las líneas de transmisión se representan por su equivalente *π.* Los valores numéricos para la impedancia serie  $Z$  y la admitancia total de la carga de la línea  $Y$  son necesarios para cada línea de manera que la computadora pueda determinar todos los elementos de la matriz de admitancias de N x N buses, de la que un típico elemento  $Y_{ij}$ tiene la forma: [1]

$$
Y_{ij} = G_{ij} + jB_{ij}
$$
 (1)

## **2.2 El problema de flujos de potencia**

El punto de partida en la obtención de los datos que deben ser introducidos en la computadora es el diagrama unifilar del sistema.

Por lo general, se evita la convergencia sobre una solución errónea si los valores iniciales son de magnitud razonable y no difieren demasiado en fase. Seleccionar los estimados iniciales de los voltajes desconocidos en todas los buses de carga como iguales a 1.0∠0° por unidad. [2]

Cuatro cantidades potencialmente desconocidas que se asocian con cada bus son P<sub>i</sub>, Q<sub>i</sub> el ángulo de voltaje δ<sub>i</sub> y la magnitud del voltaje |V<sub>i</sub>|. La práctica general en los estudios de flujos de potencia es identificar tres tipos de buses en la red. En cada bus se especifican dos de los cuatro valores antes mencionado y se calculan los dos restantes. Los valores especificados se seleccionan de acuerdo con el tipo de bus:

*1. Bus de compensación.* También llamado *bus slack,* aquí se especifican la magnitud y el ángulo de voltaje:|V<sub>i</sub>| y δ<sub>i</sub>. y los valores de  $P_i$  y  $Q_i$  no son especificadas.

*2. Bus de carga.* En este bus se tiene registro de los valores  $P_i$  y  $Q_i$  que son tomados del sistema por la carga, y las dos cantidades desconocidas son  $|V_i|$  y  $\delta_i$ .

*3. Bus de voltaje controlado.* En este bus se especifican los valores de P<sub>i</sub> y |V<sub>i</sub>| y las dos cntidades desconocidas son δ<sub>i</sub> y Q<sub>i</sub>.

## **2.3 Método de Newton-Raphson para flujos de potencia**

Este método obtiene los valores desconocidos de magnitud y ángulo de voltaje mediante la multiplicación de la inversa de la matriz Jacobiana y los errores obtenidos ΔP<sub>i</sub> y ΔQ<sub>i</sub>.

$$
\begin{bmatrix} \Delta V \\ \Delta \delta \end{bmatrix} = [\text{Jacobiano}]^{-1} \begin{bmatrix} \Delta P_i \\ \Delta Q_i \end{bmatrix} \tag{2}
$$

Los errores  $\Delta P_i$  y  $\Delta Q_i$  se calculan mediante:

$$
\Delta P_i = P_{i,\text{sch}} - P_{i,\text{calc}} \tag{3}
$$

$$
\Delta Q_i = Q_{i,\text{sch}} - Q_{i,\text{calc}} \tag{4}
$$

Donde  $P_{i,sch}$  y  $Q_{i,sch}$  son los valores negativos de las potencias conocidas de sistema, y  $P_{i, calc}$  y  $Q_{i, calc}$  se obtienen mediante:

$$
P_{i, calc} = |V_{i}|^{2} G_{ii} + \sum_{n=1}^{N} |V_{i}V_{n}Y_{in}|cos(\theta_{in}
$$
  
+ $\delta_{n} - \delta_{i}$ )  

$$
Q_{i, calc} = |V_{i}|^{2} B_{ii} - \sum_{\substack{n=1 \ n \neq i}}^{N} |V_{i}V_{n}Y_{in}|sin(\theta_{in}
$$
 (5)

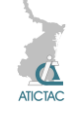

$$
+\delta_{n} - \delta_{i})
$$
 (6)

 $V_i$ = voltaje en el extremo de envío  $V_n$ = voltaje en el extremo receptor Gii= parte real de el elemento *ii* de la matriz  $Y_{\text{Bus}}$ 

θin= ángulo del elemento *in* de la matriz  $δ<sub>n</sub>$ = ángulo de voltaje en el extremo receptor δi= ángulo de voltaje en el extremo de envío La matriz Jacobiana es formada siguiendo los siguientes pasos:

 $\lfloor$ I I I I I I ∂P<sup>N</sup> I I I ∂P<sub>2</sub>  $\partial \delta_2$ … ∂P<sub>2</sub>  $\partial \overline{\delta_{\sf N}}$  :  $:\quad \mathsf{J}_{11}$   $:\quad$  $\partial \delta_2$ … ∂P<sub>N</sub>  $\overline{\partial \delta_{\sf N}}$  l<sup>v</sup>2l $\overline{\partial |{\sf V}}_2$ ⋮ ⋮  $|V_2| \frac{\partial P_2}{\partial |V_2|}$  $\frac{\partial P_2}{\partial |V_2|}$  …  $|V_N| \frac{\partial P_2}{\partial |V_N|}$ ∂∣V<sub>N</sub>∣  $\vdots$  J<sub>12</sub>  $\vdots$  $\mathsf{I} \mathsf{V}_2$ | ∂P<sub>N</sub> |  $J_{12}$ <br> $\cdots$ | ∂P<sub>N</sub> ∂∣V<sub>N</sub> |  $\partial \mathsf{Q}_2$  $\partial \delta_2$ …  $\partial \mathsf{Q}_2$  $\frac{\partial \mathsf{Q}_2}{\partial \mathsf{d}_\mathsf{N}}\,$  :  $|\mathsf{V}_2|\frac{\partial \mathsf{Q}_2}{\partial |\mathsf{V}_2}$  $J_{21}$ ∂Q<sub>N</sub>  $\partial \delta_2$ … ∂Q<sub>N</sub>  $\partial \delta_{\mathsf{N}}$ ⋮ ⋮ |V2 | ∂Q<sup>N</sup> ∂| $\rm V_2$ |  $\frac{1}{\sqrt{2}}$ | ∂Q<sub>2</sub> ∂|V $_{\sf N}$ |  $J_{22}$ ∂| $\rm V_2$ |  $\cdots$  |V<sub>2</sub> | ∂Q<sub>N</sub> ∂|V $_{\sf N}$  $\lceil$   $\rfloor$ I  $\overline{\phantom{a}}$  $\overline{\phantom{a}}$  $\overline{\phantom{a}}$ Ί  $\overline{\phantom{a}}$  $\overline{\phantom{a}}$  $\mathbf{I}$  $\mathbf{I}$  $\overline{\phantom{a}}$ 

Para calcular los elementos de la diágonal de  $J_{11}$ :

$$
\frac{\partial P_i}{\partial \delta_i} = -\sum_{\substack{n=1 \ n \neq i}}^N \frac{\partial P_i}{\partial \delta_n} = -Q_i - |V_i|^2 B_{ii} \qquad (8)
$$

Para calcular los elementos fuera de la diágonal de  $J_{11}$ :

$$
\frac{\partial P_i}{\partial \delta_j} = -|V V_j Y_{ij}| \sin(\theta_{ij} + \delta_j - \delta_i)
$$
 (9)

Para calcular los elementos de la diágonal de  $J_{21}$ :

$$
\frac{\partial Q_i}{\partial \delta_i} = -\sum_{\substack{n=1 \ n \neq i}}^N \frac{\partial Q_i}{\partial \delta_n} = P_i - |V_i|^2 G_{ii}
$$
(10)

Para calcular los elementos fuera de la diágonal de  $J_{21}$ :

$$
\frac{\partial Q_i}{\partial \delta_j} = -|V V_j Y_{ij}| \cos(\theta_{ij} + \delta_j - \delta_i)
$$
 (11)

Para calcular los elementos de la diágonal de  $J_{12}$ :

$$
|V_{i}| \frac{\partial P_{i}}{\partial |V_{i}|} = \frac{\partial Q_{i}}{\partial \delta_{j}} + 2|V_{i}|^{2} G_{ii}
$$
 (12)

Para calcular los elementos fuera de la diágonal de  $I_{12}$ :

$$
|V_j| \frac{\partial P_i}{\partial |V_j|} = -\frac{\partial Q_i}{\partial \delta_j}
$$
 (13)

Para calcular los elementos de la diágonal de  $J_{22}$ :

$$
(7) \t|V_{i}| \frac{\partial Q_{i}}{\partial |V_{i}|} = -\frac{\partial P_{i}}{\partial \delta_{j}} - 2|V_{i}|^{2}B_{ii}
$$
 (14)

Para calcular los elementos fuera de la diágonal de  $J_{22}$ :

$$
|V_j| \frac{\partial Q_i}{\partial |V_j|} = \frac{\partial P_i}{\partial \delta_j}
$$
 (15)

No se pueden incluir los errores para el bus slack porque  $\Delta P_1$  y  $\Delta Q_1$  están indefinidos cuando  $P_1$  y  $Q_1$  no se programan.

En el caso de los buses de voltaje controlado, el valor de  $\Delta Q_i$  no se conoce, puesto que no se tiene el valor de Q<sub>i,calc</sub> para mantener el voltaje, y la magnitud de voltaje tiene un valor constante especificado, por lo tanto de la matriz Jacobiana se elimina la fila y la columna en que se tiene implicada la multiplicación por cero. El sistema convergerá cuando los errores ΔP<sup>i</sup> y ΔQ<sup>i</sup> esten dentro de una tolerancia especificada.

#### **2.4 Potencia aparente entre buses**

Con los valores de magnitud y ángulo de voltaje es posible determinar la potencia activa y reactiva que se tiene entre cada bus de sistema.

$$
S=V^*I^{\dagger}=P+jQ
$$
 (16)

Tomando en cuenta que en el caso de sistemas con líneas paralelas, se realiza una

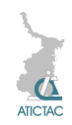

reducción por una línea equivalente para poder calcular la matriz  $Y_{BUS}$ , el programa determina el flujo de potencia a través de cada línea. Sabiendo que los megavars de carga varían en relación con el cuadrado del voltaje, en este caso la capacitancia distribuida de la línea se toma la mitad de la carga en las barras es igual a:

Carga en Mvar=
$$
\frac{\text{Mvar}_{\text{Totalless}}}{2} \times V_{\text{Bus}}^2
$$
 (17)

Este valor de megavars de carga se suma a la potencia reactiva obtenida de la ecuación 16.

### **2.5 Potencia máxima y margen de estabilidad en estado estable**

Con los resultados de las potencias que se tienen en la línea, se encuentran los valores de potencia máxima de acuerdo a:

$$
P_{\text{max}} = \frac{|V_i||V_j|}{X_{LT}} * \sin \delta \tag{18}
$$

Donde:

 $\delta$  = 90° (máximo ángulo de transferencia de potencia).

El margen de estabilidad en estado estable es determinado con la ecuación:

$$
MEE = \frac{P_{MAX} - P_N}{P_{MAX}} \times 100
$$
 (19)

Generalmente, se utiliza un margen del 30 % al 35%, lo que significa una separación angular entre  $V_i$ y  $V_i$ de 44°- 40°. [4]

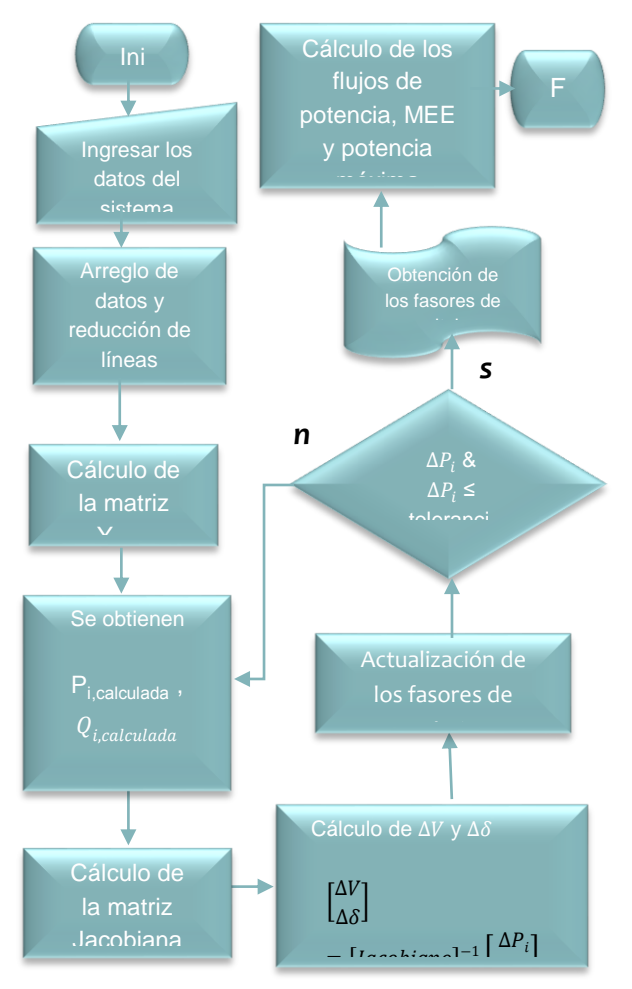

**Figura 1.** *Diagrama de flujo.*

En la figura 1, se muestra cual es la acción del programa para obtener los resultados indicados.

#### **3 RESULTADO Y DISCUSIÓN**

En la figura 2, se muestra el diagrama unifilar de la red de transmisión de zona Victoria, con la cual se realizó una corrida de flujos para comprobar los resultados ya obtenidos con el programa PSS/E (*Power System Simulator for Engineering).*

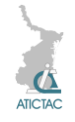

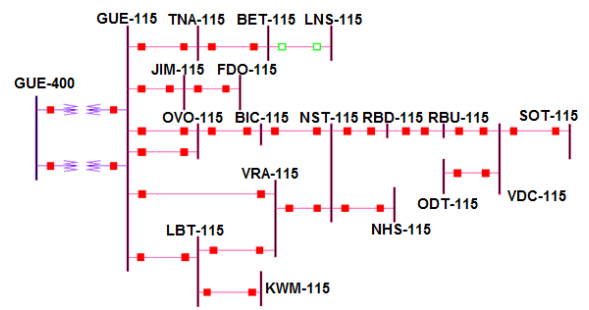

**Figura 2.** *Diagrama unifilar zona Victoria.*

El programa arrojo los resultados mostrados en la Tabla 1 para las magnitudes y ángulos de voltaje, así como la potencia que se está generando en cada bus.

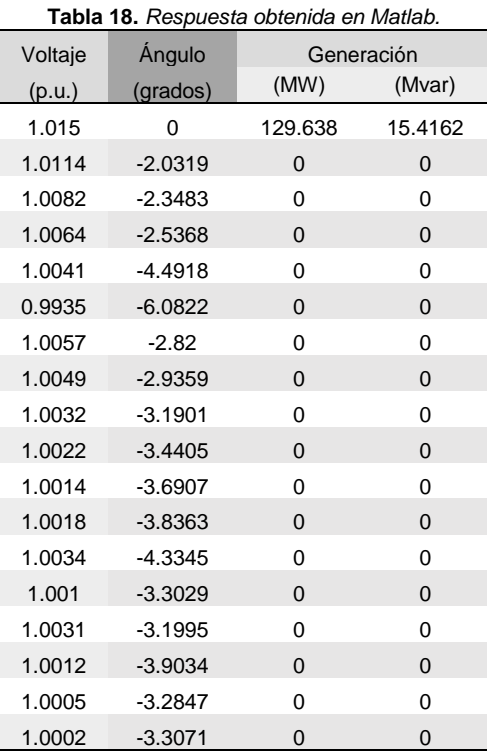

En la tabla 2 se ve la respuesta obtenida para los flujos de potencia entre buses, obtenida con el programa en Matlab.

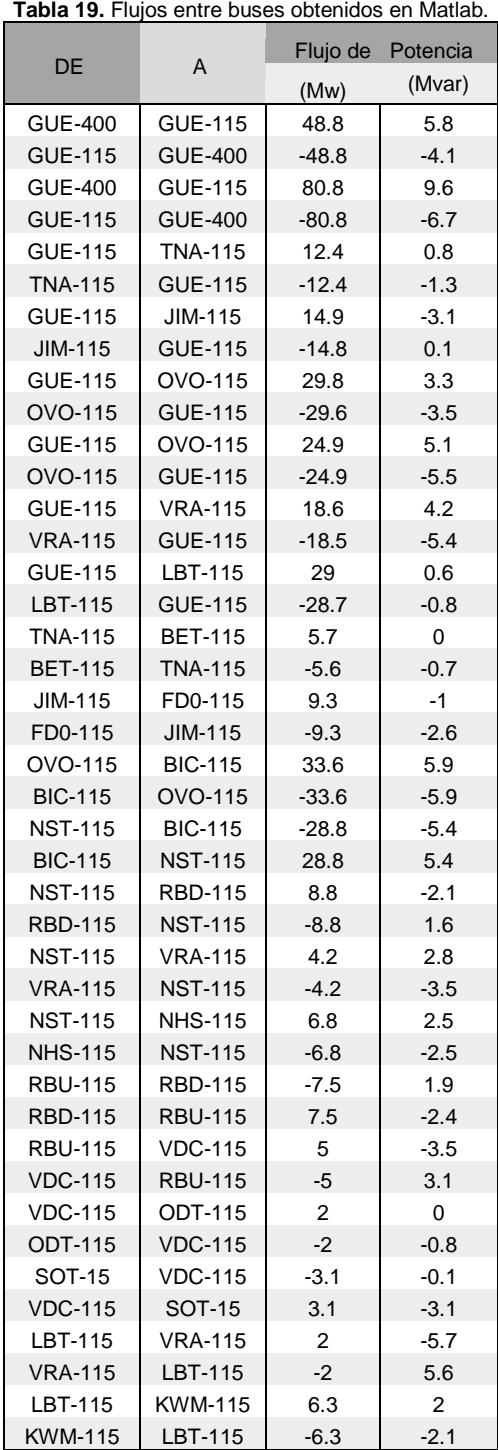

En la tabla 3 se tienen los valores de potencia máxima y margen de estabilidad en estado estable que arroja el programa.

| Del Bus        | Al Bus         | Pmax     | <b>MEE</b> |
|----------------|----------------|----------|------------|
|                |                | (MW)     | (%)        |
| <b>GUE-400</b> | <b>GUE-115</b> | 1335.25  | 96.35      |
| <b>GUE-400</b> | <b>GUE-115</b> | 2212.57  | 96.35      |
| <b>GUE-115</b> | <b>TNA-115</b> | 2088.64  | 99.41      |
| <b>GUE-115</b> | <b>JIM-115</b> | 345.92   | 95.68      |
| GUE-115        | <b>OVO-115</b> | 2025.83  | 98.53      |
| <b>GUE-115</b> | <b>OVO-115</b> | 1687.85  | 98.52      |
| <b>GUE-115</b> | <b>VRA-115</b> | 7740.13  | 97.59      |
| <b>GUE-115</b> | LBT-115        | 1264.01  | 97.71      |
| <b>TNA-115</b> | <b>BET-115</b> | 1614.81  | 99.65      |
| JIM-115        | FDO-115        | 315.72   | 97.04      |
| <b>OVO-115</b> | <b>BIC-115</b> | 15577.29 | 99.78      |
| <b>NST-115</b> | <b>BIC-115</b> | 6070.15  | 99.53      |
| <b>NST-115</b> | <b>RBD-115</b> | 2136.93  | 99.59      |
| <b>NST-115</b> | <b>VRA-115</b> | 1779.20  | 99.76      |
| <b>NST-115</b> | <b>NHS-115</b> | 36126.91 | 99.98      |
| <b>RBU-115</b> | <b>RBD-115</b> | 1891.38  | 99.60      |
| <b>RBU-115</b> | <b>VDC-115</b> | 2504.69  | 99.80      |
| <b>VDC-115</b> | <b>ODT-115</b> | 1539.78  | 99.87      |
| SOT-115        | <b>VDC-115</b> | 388.53   | 99.21      |
| LBT-115        | <b>VRA-115</b> | 9201.05  | 99.98      |
| LBT-115        | <b>KWM-115</b> | 14221.39 | 99.96      |

**Tabla 20.** *Potencia máxima y MEEE obtenidos en Matlab.*

El programa ha sido probado con redes de distintas topologías mostrando resultados muy acertados y tomando un tiempo de simulación de 0.454208 segundos.

#### **4 CONCLUSIONES**

Con este programa se trata de dar opciones para realizar estudios de flujos, además presenta el beneficio que en el caso que se quiera tomar alguna decisión correctiva para el sistema, ya sea control de voltaje, incremento de la potencia de envío, incremento del margen de estabilidad en estado estable, entre otras, bastaría con solo hacer el modelo del dispositivo que ayudará a la red, ingresarlo al programa y ver la respuesta de la red ante estos cambios.

#### **5 REFERENCIAS**

1 John J. Grainger, William D. Stevenson Jr., *Análisis de sistemas de potencia*, (McGraw-Hill, Inc., USA), 731, (2001).

2 J. Duncan Glover, Mulukutla S. Sarma, Thomas J. Overbye, *Power system analysys & design*, (Cengage Learning, USA), 814, second edition, (2012).

3 http://www.mathworks.com

4 Florencio Aboytes García, Control de voltaje en sistemas eléctricos de potencia, (CENACE, México), (1991).

## **AJUSTE NUMÉRICO DE UN MODELO DE CRECIMIENTO**

<sup>1</sup>Ana María Islas Cortes, <sup>2</sup>Gabriel Guillén Buendia. <sup>1</sup>Instituto Politécnico Nacional, ESIT, Gustavo A. Madero, Lindavista, México D.F. 2 Instituto Politécnico Nacional, ESIME-Azcapotzalco, Santa Catarina, México D.F. amislas@ipn.mx

## **RESUMEN**

Se estudia la determinación numérica de los tres parámetros del modelo sigmoidal basado en la distribución de Weibull, usando su transformación lineal obtenida a través de tres puntos de apoyo. La bondad de ajuste numérico es significativa al 99% de confianza estadística. También se analiza una modificacción del mismo modelo sigmoidal realizando un ajuste numérico similares. Los datos usados en este estudio corresponden al peso de bulbos de cebolla en función del tiempo de crecimiento.

## **ABSTRACT**

In this task we´re going to study the numerical determination of the three parameters of sigmoidal model based on Weibull´s distribution, using its linear transformation obtained from three support points. The numerical fit goodness has 99% of statistical confidence. In addition, we will analize a modification thereof sigmoidal model, performing a similar numerical setting. The data used in this study correspond to the weight of onions bulbs in function of growth time.

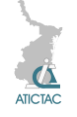

#### **1. INTRODUCCIÓN**

Una de las situaciones más frecuente en el análisis estadístico es que los datos provengan de observaciones o respuestas conocidas *i y* que dependen de un conjunto de valores, fijos o aletorios  $t_i$ . Una forma de modelar esta relación es a través de un modelo de regresión [1] de la forma:

$$
y_i = f(t_i, \mathcal{G}) + \varepsilon_i, \quad i = 1, 2, \dots, n. \tag{1}
$$

Donde  $t_i = (t_{i1}, t_{i2}, \dots, t_{in}), \quad f(t, \vartheta)$  es una función conocida,  $\theta {=} (\theta_1 {,} ... . . , \theta_p)$  es un vector de parámetros p-dimensional desconocido y  $\varepsilon_i$  representa los errores experimentales. En muchas situaciones, el modelo de regresión lineal (2) es adecuado para modelar la relación entre la variable respuesta *y* , y las covariables *t* :

$$
f(t, \mathcal{G}) = \mathcal{G}_0 + \mathcal{G}_1 t_1 + \dots + \mathcal{G}_k t_k \tag{2}
$$

En algunos casos donde no hay relación lineal entre las variables respuesta y y regresoras *t* , con una transformación de las variables se puede linealizar la relación, como es el caso del modelo de Gompertz basado en la distribución de Weibull [2], que cumple la expresion:

$$
f(t, \mathcal{G}) = \mathcal{G}_1 \exp[-\exp(\mathcal{G}_2 - \mathcal{G}_3 t)] \qquad (3)
$$

su transformación lineal es posible usando tres puntos de apoyo [3] leídos sobre la curva. Dos de los puntos están próximos a los extremos de la misma.

$$
P_i(t_i, y_i), i=1, 2.
$$

Como cada punto está sobre la curva, entonces obedecen a las expresiones (4) y (5) como se señala:

$$
LN(Q_1) - LN(y_1) = \exp(Q_2 - Q_3 t_1)
$$
  
\n
$$
LN(Q_1) - LN(y_2) = \exp(Q_2 - Q_3 t_2)
$$
 (5)

El tercer punto, su abscisa es el punto medio de las dos abscisas anteriores, y su correspondiente ordenada es leída directamente del gráfico, como se aprecia a continuación:

$$
p_3\left(\frac{t_1+t_2}{2}, y_3\right)
$$

Por ende, se escribe su ecuación:

$$
LN(\theta_1) - LN(y_3) = \exp\left[\theta_2 - \theta_3 \left(\frac{t_1 + t_2}{2}\right)\right] \quad (6)
$$

Al multiplicar miembro a miembro ambos lados de las ecuaciones (4) y (5), y al elevar al cuadrado ambos lados de la expresión (6), resulta:

$$
\frac{\exp^{2\vartheta_2}}{\exp^{\vartheta_3(t_1+t_2)}}\quad(7)
$$

Finalmente, al reducir algebraicamente el algoritmo anterior se obtiene la expresión siguiente:

$$
LN(91) = \frac{LN(y_1)LN(y_2) - LN^2(y_3)}{LN(y_1) + LN(y_2) - 2LN(y_3)}
$$
 (8)

De la cual se determina el parámetro  $\vartheta_1$ . Entonces, es posible la transformación lineal del modelo (3) en estudio, expresándose de la siguiente forma:

$$
LN\left[LN\left(\frac{\vartheta_1}{y}\right)\right] = \vartheta_2 - \vartheta_3 t \tag{9}
$$

De donde se desprende que los parámetros  $9<sub>1</sub>$  y  $9<sub>2</sub>$  del modelo en estudio son:

 $\vartheta_3 = -m; \quad \vartheta_2 = b$  (10)

Otra forma de ajustar el modelo sigmoidal arriba señalado, es usar una modificación

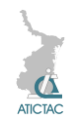

del mismo [3] como se indica a continuación:

$$
f(t, \vartheta) = \vartheta_1 \exp[-\vartheta_2 \exp(-\vartheta_3 t)] \qquad (11)
$$

Como en el caso anterior, su transformar lineal requiere determinar previamente el valor asintótico  $\vartheta_1$ , que es posible obtener con la expresión (8) ya expuesta. Con ello, la transformación lineal del modelo modificado es:

$$
LN\left[LN\left(\frac{\vartheta_1}{y}\right)\right] = LN(\vartheta_2) - \vartheta_3 t \qquad (12)
$$

De donde se desprende que los parámetros  $9<sub>1</sub>$ y  $\vartheta_2$  del modelo modificado son:

$$
\vartheta_3 = -m, \qquad \vartheta_2 = \exp^b \tag{13}
$$

Sin duda alguna, ambos modelos de crecimiento conducen a ajustes excelentes a curvas de crecimiento.

#### **2. MATERIALES Y MÉTODO 2.1 Modelo de Gompertz**

En este trabajo se ajustó el modelo de crecimiento de Gompertz basado en la distribución de Weibull (3) expuesto en líneas superiores, así como una modificación del mismo (11), a la evolución del peso seco de los bulbos de cebolla en función del tiempo de crecimiento [4], como se ilustra en la figura 1, a continuación expuesta.

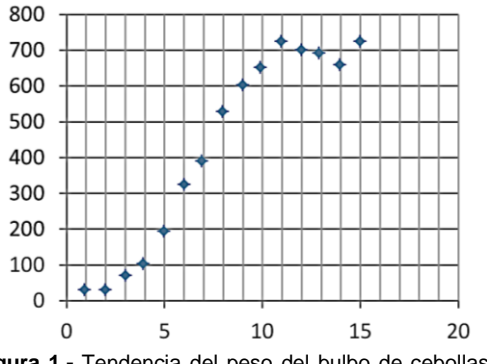

**Figura 1.-** Tendencia del peso del bulbo de cebollas en función del tiempo de crecimiento.

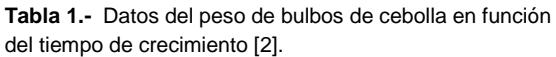

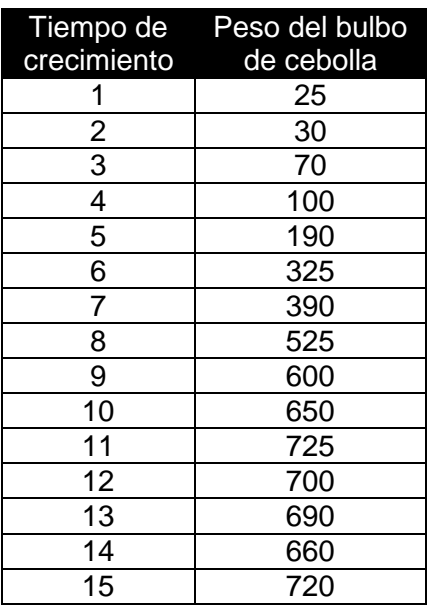

El gráfico anterior describe una curva de crecimiento sigmoidal. La tabla 1 contiene los datos puntuales del peso del bulbo de cebollas en función del tiempo de crecimiento [2].

En el presente se ajustó el modelo crecimiento propuesto por Gompertz (3) a través de su transformación lineal, como se desarrolló en la introducción.

#### **3. RESULTADOS Y DISCUSIÓN**

Para transformar linealmente al modelo no lineal en estudio, es preciso determinar el valor numérico del parámetro  $\,\mathcal{S}_{_{\rm I}}$ , para ello se usa una técnica de tres puntos de apoyo leídos sobre la curva experimental. Los cuales son:

$$
P_1(1, 25), \quad P_2(15, 720) \quad y \quad P_3(8, 525)
$$

Éstos se sustituyen en la expresión (8) citada en párrafos superiores, que conduce al valor logarítmico del parámetro  $\mathcal{G}_1$ :

 $LN(9<sub>1</sub>) = 6.61581229$  (14)

Por ende, el valor de  $\mathcal{G}_1$  es:

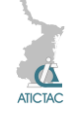

$$
\vartheta_1 = 746.111108 \tag{15}
$$

Ahora, es posible aplicar regresión simple a la expresión (9), que corresponde a la transformación lineal del modelo no lineal en estudio. Los parámetros de la recta anterior son:

$$
f(t, 9) = -0.3506t + 1.7997
$$
  

$$
R^2 = 0.9018 \qquad (16)
$$

De acuerdo al coeficiente de determinación resulta significativa al 95% de confianza estadística. Sustituyendo los valores (16) en la expresiones (11) se obtienen los parámetros:

$$
\theta_3 = 0.3506
$$
  $\theta_2 = 1.7997$  (17)

Entonces, sustituyendo (17) en la expresión (3) se llega al modelo numéricofuncional siguiente:

$$
f(t, 9) = 746.81 \exp[-\exp(1.799 - 0.351t)]
$$

La bondad del ajuste del modelo obtenido sobre los datos en estudio es significativa al 99% de confianza estadística, de acuerdo a los valores del coeficiente de correlación y chi cuadrada.

$$
r = 0.987665475 \quad \chi^2 = 96.8506909 \tag{19}
$$

En la figura 2 se constata el nivel de ajuste alcanzado con el modelo de crecimiento (18) aplicado a los valores del peso seco del bulbo de cebolla en función del tiempo de crecimiento.

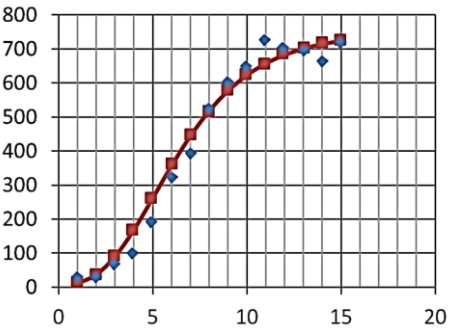

**Figura 2.-** Bondad de ajuste del modelo sigmoidal sobre los datos en estudio.

9,  $\pi$ -746.111108 (15)<br>
se posible aplication regresión simplo<br>
presión (9), que corresponde a la<br>
mezión integlidente regresión simplo<br>
resión (9), que corresponde a la<br>
seo:<br>
foto. Los parametros de la recita<br>
son:<br>
fo Con la finalidad de mejorar el nivel de ajuste numérico anterior, se modifica el modelo sigmoidal de acuerdo a la expresión (11). El valor numérico de la asíntota  $\, \beta_{\text{\tiny{l}}} \,$ obtenido en (16) es válido para el modelo modificado. Por ello, se aplica regresión simple a la expresión (12) que corresponde a su transformación lineal, conduciendo a los parámetros:

$$
m = -0.3506, b = 1.7997
$$
  
r = 0.94963 (20)

Que sustituyendo los parámetros de la recta (20) en las expresiones (14) se llega a los valores numéricos de  $\, \theta_{2} \,$  y  $\, \theta_{3} \,$ :

$$
\vartheta_2 = 6.04783284 \quad \vartheta_3 = 0.3506 \tag{21}
$$

Por lo tanto, al sustituí (15) y (21) en la ecuación sigmoidal modificada (11) se llega a la expresión numérico-funcional:

$$
f(t, 9)=746.81 \exp[-6.0478 \exp(-0.351t)]
$$

Asimismo fue determinado el coeficiente de correlación y chi cuadrada, obteniendo:

$$
r = 0.98766547 \quad \chi^2 = 96.8506909 \tag{23}
$$

La bondad del ajuste del modelo modificado es significativa al 99% de confianza estadística, de acuerdo a ambos coeficientes.

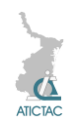

#### **4. CONCLUSIONES**

El presente estudio se obtuvieron resultados similares al ajustar un modelo de crecimiento basado en la distribución de Weibull y un modelo modificado del mismo, ambos a través de la transformación lineal. En relación al valor asintótico de la curva en ambos casos se determinó a través de la técnica de los tres puntos de apoyo. La bondad de ajuste numérico fue significativa al 99% de confianza estadística. Finalmente, los datos del peso seco de bulbos de cebolla en función del tiempo de crecimiento siguen una forma de sigmoide de Gompertz.

#### **5. REFERENCIAS**

1. Montgomery, D. C. et al. Introducción al análisis de regresión lineal, Primera edición en español, CECSA, (2002).

2. Ratkosky, D. A. Nonlinear Regression Modeling. Marcel Dekker, New York, (1983). 3. Guillén, G**.**, et al. La modelización de la curva obtenida en el ensayo de sorción de iodo en fibras de poliéster de uso textil. ContactoS 54, 38, (2004).

Lawrence, K. D. & Arthur, J. L. Robust Regression-Analysis and Applications, (1990).

## **ANÁLISIS DE EL MODELO EXPONENCIAL DE DOS PARÁMETROS CON ASÍNTOTA MÁXIMA**

<sup>1</sup>Ana María Islas Cortes, <sup>2</sup>Gabriel Guillén Buendia. <sup>1</sup>Instituto Politécnico Nacional, ESIT, Gustavo A. Madero, Lindavista, México D.F. 2 Instituto Politécnico Nacional, ESIME-Azcapotzalco, Santa Catarina, México D.F. amislas@ipn.mx

#### **RESUMEN**

Se estudia la determinación numérica del modelo exponencial de dos parámetros con asíntota máxima a través de su transformación lineal, usando tres puntos de apoyo. La bondad de ajuste numérico es significativa al 99% de confianza estadística. Los datos en este estudio corresponden a la longitud del hueso de la mandíbula en función de la edad de un ciervo.

#### **ABSTRACT**

In this task we´re going to study the numerical determination of two parameter´s exponential model with maximum asymptote through its linear transformation, using three suppor points. The numerical fit goodnes has 99% of statistical confidence. The data in this study correspond to the lenght of the jaw bone in function of a deer´s age.

#### **1. INTRODUCCIÓN**

Es común que para la mejor comprención de eventos económicos, biológicos, químicos, ingenieriles, etc., se relacionen variables independientes con una respuesta. Por ejemplo, estudiar el peso de personas del sexo masculino con la misma edad y su correspondiente tensión arterial (mmHg), el tiempo de entrega por parte de una persona de un cierto número de productos, o el porcentaje de pulpa de madera de un producto y la resistencia a la tensión. En todos los casos anteriores es posible ajustar

una curva que nos indique la tendencia de dicha relación [1].

En la actualidad, el estudiante o profesionista que tiene acceso a computadoras, y si dispone de un programa iterativo para regresión no lineal, se encuentra con un abanico de posibilidades de ajuste de curvas sobre una base de datos que desee explorar [2]. Por ejemplo, en la figura 1 se observa el ajuste del modelo cuadrático realizado con MS Excel [3] sobre datos que corresponden a la longitud del hueso de mandíbula en función de crecimiento de un ciervo [4]. La bondad de

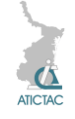

ajuste numérico de dicho modelo es significativo al 99% de confianza estadística de acuerdo al valor numérico del coeficiente de determinación (1) y, el trazo de la curva sobre los datos verifica el resultado.

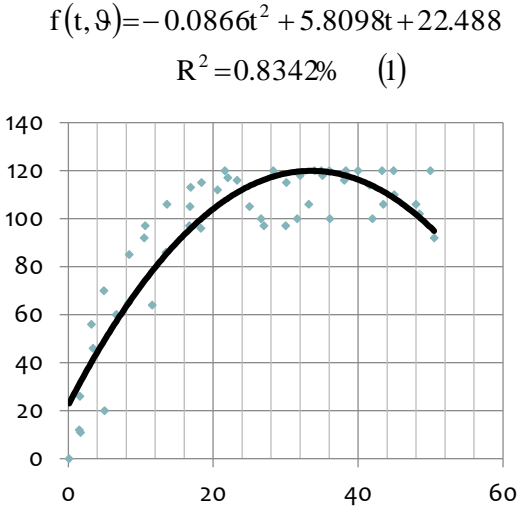

*Figura 1.- Curva de ajuste numérico del modelo cuadrático.*

En la figura 2 aparece el resultado del ajuste de un modelo logarítmico (2) realizado con el mismo programa, sobre los mismos datos y, se concluye que la bondad de ajuste también es significativo al 99% de confianza estadística en relación al mismo parámetro de validación.

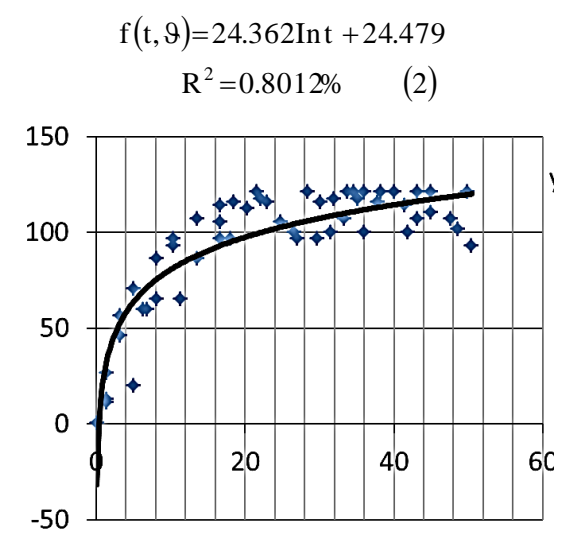

*Figura 2.- Curva de ajuste numérico del modelo logístico a datos de longitud de hueso mandíbula en función de la edad del ciervo.*

El programa informático ofrece más opciones de ajuste de curvas, como es el caso del modelo exponencial sin asíntota (3) ilustrado en la figura 3 sobre los mismos datos, puede desprenderse que en este caso, la bondad de ajuste es mínima.

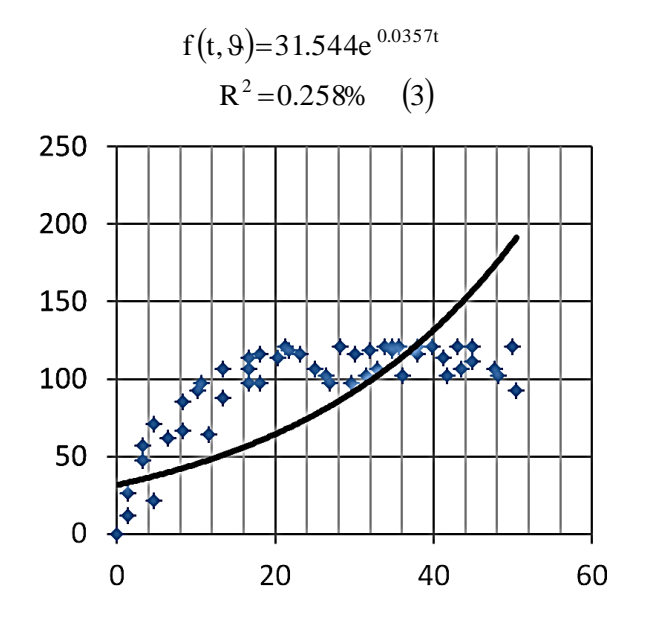

*Figura 3.- Curva de ajuste numérico del modelo exponencial a datos de longitud de hueso mandíbula en función de la edad del ciervo.*

Este trabajo aborda el ajuste numérico de la curva exponencial de dos parámetros usando la transformación lineal mediante la técnica de tres puntos de apoyo.

#### **2. MATERIALES Y MÉTODOS**

#### **2.1 Modelo exponencial con asíntota máxima**

La transformación lineal de un modelo no lineal es un excelente procedimiento de aproximación numérico. Otro interés es que constituyen métodos de respaldo y comprobación, que al determinar el modelo no lineal conduce a poder comparar el error absoluto medio. Los cincuenta y tres pares de datos de la longitud del hueso de la mandíbula en función de la edad del ciervo que se ilustraron en las figuras superiores, aparecen enlistados en la tabla siguiente:

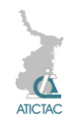

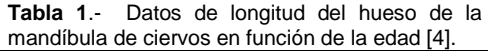

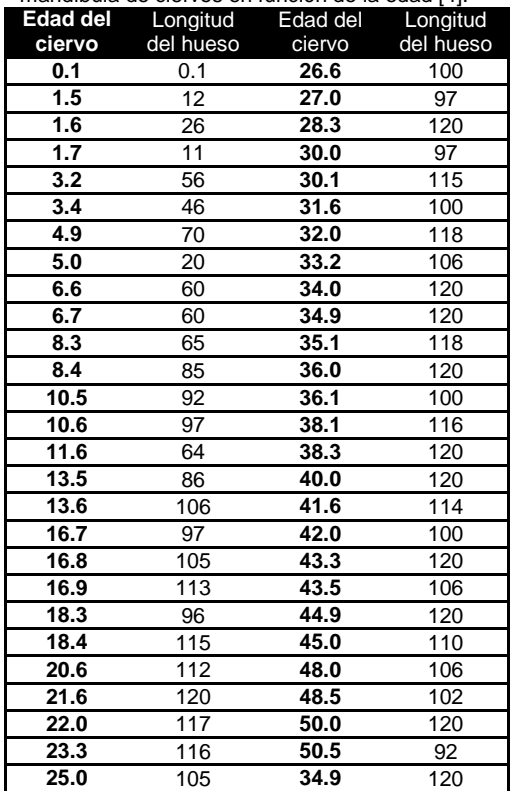

La dispersión de dichos datos indica una tendencia de modelo exponencial con asíntota máxima. Un modelo con esta característica es:

$$
f(t, \vartheta) = \vartheta_1 \left[ 1 - e^{-\vartheta_2 t} \right] \tag{4}
$$

que es un modelo exponencial con dos parámetros. Para transformar linealmente al modelo (4) se requirió de determinar el valor numérico de la asíntota máxima  $\mathcal{G}_1$ ; y fue posible mediante el uso de la técnica de tres puntos de apoyo [5]. Consiste en seleccionar dos puntos próximos a los extremos de la curva, es decir:

$$
P_i(t_i, f(t, \vartheta), i=1, 2.
$$

Cada punto, por el hecho de localizarse sobre la curva obedece a las expresiones (5) y (6) como se señala a continuación:

$$
1 - \frac{f(t, \vartheta)_1}{\vartheta_1} = e^{-\vartheta_2 t_1} \qquad (5)
$$

$$
1 - \frac{f(t, \vartheta)_2}{\vartheta_1} = e^{-\vartheta_2 t_2} \qquad (6)
$$

Al multiplicar miembro a miembro cada lado de las ecuaciones anteriores, se llega a:

$$
\left\{1-\frac{f(t, \vartheta)_1}{\vartheta_1}\right\} \left\{1-\frac{f(t, \vartheta)_2}{\vartheta_1}\right\} = e^{-2\vartheta(t_1+t_2)}\qquad(7)
$$

El tercer punto, su abscisa es el punto medio de las dos abscisas anteriores, y su correspondiente ordenada es leída directamente del gráfico, como se aprecia:

$$
p_3\left(\frac{t_1+t_2}{2},f(t,9)_3\right)
$$

Por ende, su expresión es:

$$
1 - \frac{f(t, \vartheta)_3}{\vartheta_1} = e^{-\vartheta_2 \left(\frac{t_1 + t_2}{2}\right)} \tag{8}
$$

Entonces, al elevar al cuadrado ambos lados de la expresión anterior, resulta:

$$
\left\{1 - \frac{f(t, \vartheta)_3}{\vartheta_1}\right\}^2 = e^{-2\vartheta(t_1 + t_2)}
$$
(9)

Al igualar las expresiones (7) y (9) y, al reducir se obtiene el valor asintótico máximo  $\theta_{\text{\tiny{l}}}$ :

$$
\vartheta_1 = \frac{f(t, \vartheta)_1 f(t, \vartheta)_2 - f(t, \vartheta)_3^2}{f(t, \vartheta)_1 + f(t, \vartheta)_2 - 2f(t, \vartheta)_3}
$$
(10)

Ahora, es posible la transformación lineal del modelo exponencial de dos parámetros con asíntota máxima, resultando:

$$
LN\left(1 - \frac{f(t, \vartheta)}{\vartheta_1}\right) = -\vartheta_2 t \qquad (11)
$$

De la expresión anterior, se determinó el parámetro siguiente:

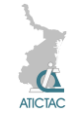

$$
\vartheta_2 = -m \tag{12}
$$

Luego, los dos parámetros del modelo exponencial están determinados.

#### **3. RESULTADOS Y DISCUSIÓN**

Usando los valores de la tabla 1, se procedió a determinar el valor numérico del parámetro  $9<sub>1</sub>$  como se indica en párrafos superiores. Los tres puntos de apoyo leídos sobre la curva fueron:

 $P_1(3.4, 46)$ ,  $P_2(43.3, 120)$  y  $P_3(23.35, 116)$ Los cuales al sustituirse en la expresión (10), condujo al valor numérico del parámetro  $9<sub>1</sub>$ :

$$
\vartheta_1 = 120.24242 \tag{13}
$$

Ahora, aplicando regresión simple a la transformación lineal (11), se obtiene el resultado ilustrado en la figura 4, donde la recta fue significativa al 90% de confianza estadística.

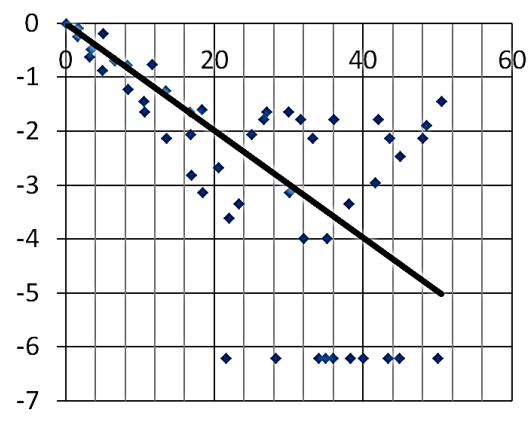

**Figura 4.-** Transformación lineal del modelo exponencial de dos parámetros con asíntota máxima para datos de longitud de hueso en estudio.

Sin embargo, permitirá hallar la constante numérica del segundo parámetro.

$$
f(t,9)= -0.0995 t
$$
  

$$
R^2 = 0.3597\% \qquad (14)
$$

Por ende, del valor de la pendiente de la recta al sustituirse en (12) se obtiene el parámetro  $9<sub>2</sub>$  del modelo en estudio:

$$
\vartheta_2 = 0.0995 \tag{15}
$$

Sustituyendo (13) y (15) en la expresión (4) se llega al modelo numérico-funcional:

$$
f(t,9) = 120.24242[1 - e^{-0.0995t}] \qquad (16)
$$

La bondad del ajuste del modelo exponencial es significativa al 99% de confianza estadística de acuerdo al coeficiente de correlación y chi cuadrada.

$$
r = 0.9299351 \ \chi^2 = 1124583 \qquad (17)
$$

En la figura 5 se ilustra el nivel de ajuste numérico logrado con el modelo exponencial de so parámetros y asíntota máxima aplicada a los datos de longitud de hueso de la mandíbula en función de la edad del ciervo contenidos en la tabla de este documento.

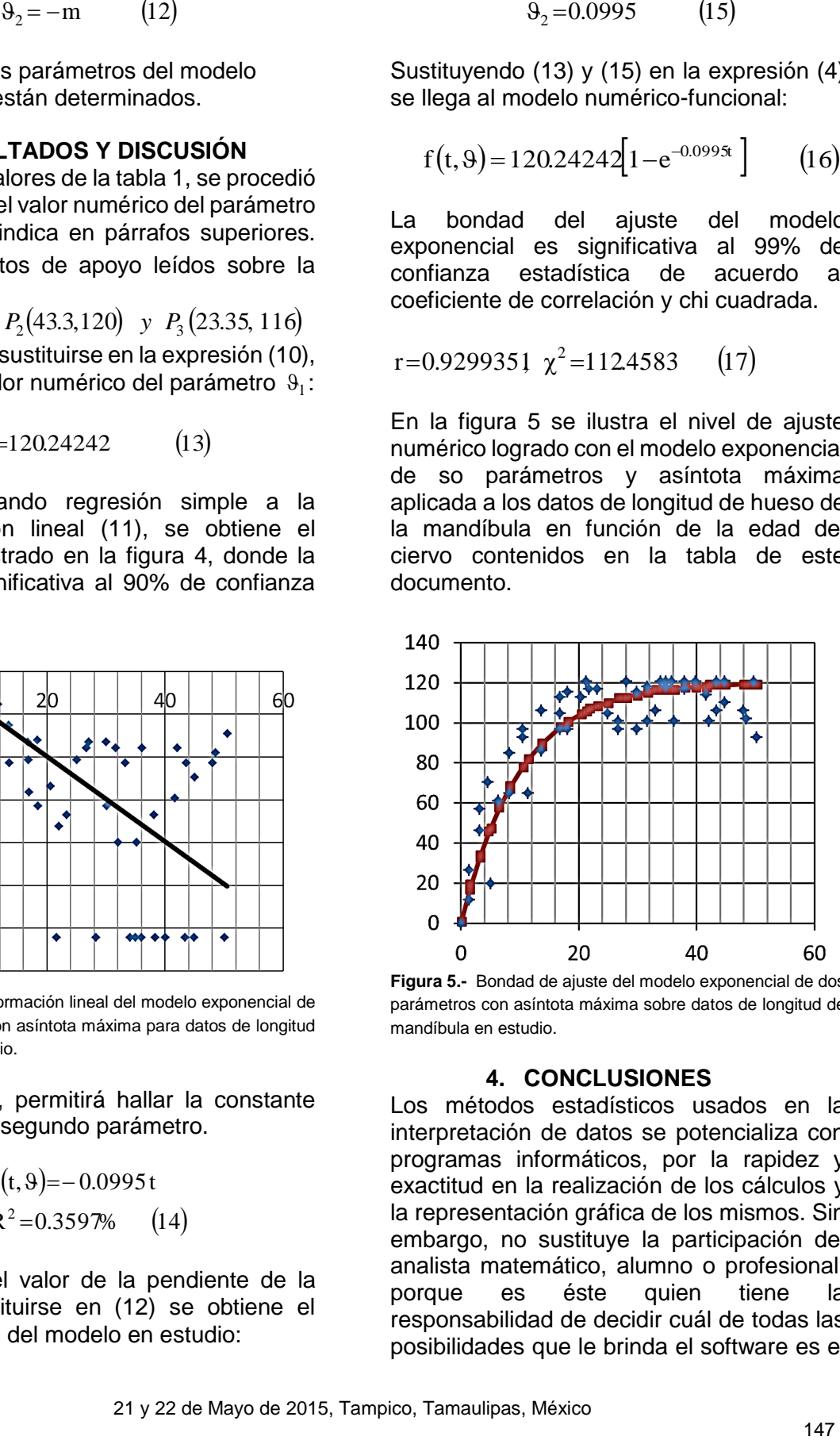

**Figura 5.-** Bondad de ajuste del modelo exponencial de dos parámetros con asíntota máxima sobre datos de longitud de mandíbula en estudio.

#### **4. CONCLUSIONES**

Los métodos estadísticos usados en la interpretación de datos se potencializa con programas informáticos, por la rapidez y exactitud en la realización de los cálculos y la representación gráfica de los mismos. Sin embargo, no sustituye la participación del analista matemático, alumno o profesional, porque es éste quien tiene la responsabilidad de decidir cuál de todas las posibilidades que le brinda el software es el

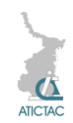

idóneo o la mejor aproximación de su estudio. En el documento se obtuvo una bondad de ajuste numérico significativa al 99% de confianza estadística del modelo exponencial con asíntota máxima sobre datos de la longitud de hueso de mandíbula en función de la edad del ciervo.

## **5. REFERENCIAS**

1. Montgomery, D. C. et al. Introducción al análisis de regresión lineal, Primera edición en español, CECSA, (2002).

2. Guillén, G., et al. Ajuste a modelos no lineales sin el uso de computadoras, ContactoS, 58, 11 (2005).

3. Office Professional Plus (2010). Microsoft<sup>®</sup>.

4. Crawley, M. J. The R Book, John Wiley and Sons, New York, (2007).

Guillén, G., et al. La modelización de la curva obtenida en el ensayo de sorción de iodo en fibras de poliéster de uso textil. ContactoS 54, 38 (2004).

## **CRECIMIENTO DE LA POBLACIÓN EN MÉXICO DEL PERIODO 1960-2013**

<sup>1</sup>Gabriel Guillén Buendia, <sup>2</sup>Ana María Islas Cortes <sup>1</sup>Instituto Politécnico Nacional, ESIME-Azcapotzalco, Santa Catarina, México D.F. 2 Instituto Politécnico Nacional, ESIT, Gustavo A. Madero, Lindavista, México D.F. amislas@ipn.mx

## **RESUMEN**

Se ha realizado un ajuste numérico del modelo logistico sobre datos de crecimiento de la población humana en México del periodo comprendido entre 1960 a 2013. Los tres parámetros del modelo en estudio fueron evaluados mediante la correspondiente transformación lineal. La bondad de ajuste numérico obtenida fue significativa al 95% de confianza estadística.

## **ABSTRACT**

On the following task we did a numerical fit on Mexico´s logistic human growth model from 1960 to 2013. Previous model parameteres were evaluated by the corresponding linear transformation. As result, we got over 95% statistical confidence on numerical goodness of fit.

## **1. INTRODUCCIÓN**

En el presente, se analiza el crecimiento de población total de habitantes en la República Mexicana [1] usando un modelo de crecimiento logístico [2], el cual se basa en una función hiperbólica [3] que gráficamente envuelve a una campana cuadrática. La ecuación correspondiente a la secante hiperbólica es:

$$
f(t) = sech t \qquad (1)
$$

La expresión arriba señalada se ilustra en la figura 1, en cada caso, sólo hay cambios de escala en sus parámetros, como la esbeltez y altura de la campana. Entonces, su expresión con sus respectivos parámetros es:

$$
f(t,k,\vartheta_1,\vartheta_2)=\vartheta_1 \operatorname{sech}^2 k(t-\vartheta_2) \qquad (2)
$$

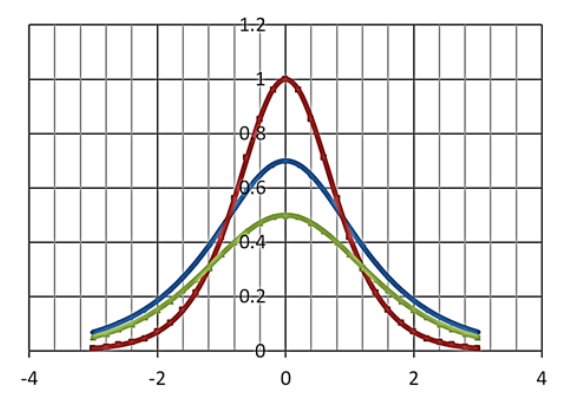

Figura 1.- Función secante hiperbólica con variantes en sus parámetros.

En general, la función densidad de probabilidad *f* de una variable aleatoria *t*

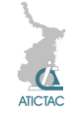

satisface la condición  $f(t)$ ) 0 para todo t. Debido a que la probabilidad se mide en una escala de 0 a 1 , se tiene:

$$
\int_{-\infty}^{\infty} f(t)dt = 1 \qquad (3)
$$

Entonces:

$$
\int_{-\infty}^{\infty} f(t) dt = f_C \Delta t \qquad (4)
$$

Por ello, al integrar la expresión (2), se indica como:

$$
\int_{-\infty}^{t} f(t, k, \vartheta_1, \vartheta_2) dt = \frac{\vartheta_1}{k} \int_{-\infty}^{t} \operatorname{sech}^2 k(t - \vartheta_2) dt
$$

Obteniendo la expresión cumulativa [4] siguiente, que corresponde a la campana cuadrática:

$$
\mathcal{G}_C = \frac{\mathcal{G}_{C\infty}}{2} \left[ 1 + \tanh k \left( t - \mathcal{G}_2 \right) \right] \tag{5}
$$

El valor asintótico de la curva cumulativa, es:

$$
\mathcal{G}_{C\infty} = \frac{2 \mathcal{G}_1}{k \Delta t} \tag{6}
$$

Con base a lo anterior, ahora el modelo logístico basado en la expresión (5) puede expresarse de acuerdo a:

$$
\mathcal{G}_C = \frac{\mathcal{G}_{C\infty}}{2} \left[ 1 + \tanh \frac{k}{2} (t - \mathcal{G}_2) \right] \tag{7}
$$

Para determinar el valor numérico de cada parámetro del modelo logístico arriba indicado, usamos su correspondiente trasnformación lineal, es decir:

$$
\tanh^{-1}\left(\frac{2\mathcal{G}_C}{\mathcal{G}_{C\infty}}-1\right) = \frac{k}{2}t - \frac{k}{2}\mathcal{G}_2\tag{8}
$$

Al relacionar la *t* contra la columna transformación  $\tanh^{-1}\left[(2\beta_C/\beta_{C\infty})-1\right]$  se llega a una recta, de cuya pendiente y ordenada al origen se obtienen los valores de  $k$  y  $\mathcal{S}_2$ , por mínimos cuadrados [5]:

$$
k=2m, \quad \mathcal{G}_2 = -\frac{2b}{k} \quad (9)
$$

Como fue indicado al inicio del documento, el modelo logístico (7) se ajuasta a valores de crecimiento de población humana total comprendido en el periodo de 1960 hasta 2013.

## **2. MATERIALES Y MÉTODOS 2.1 Crecimiento de la población en México del periodo de 1960 hasta 2013**

De acuerdo a una fuente bibliográfica [1], la población humana en México en millones de habitantes, ha crecido según la tabla anexa del periodo de 1960 hasta el año 2013.

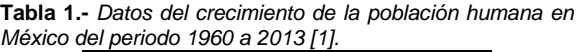

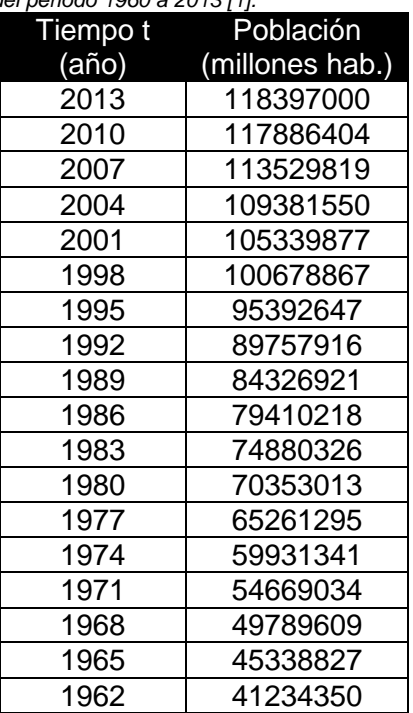

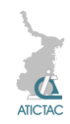

Los datos de la tabla anterior, se han codificado para simplificar los cálculos, de acuerdo a la tabla 2.

**Tabla 2.-** *Datos codificados del crecimiento de la población humana en México del periodo 1960 a 2013.*

| Codificado     | Codificado |
|----------------|------------|
| (t-1960)       | (millones  |
|                | hab.)      |
| $\overline{2}$ | 41.23435   |
| 5              | 45.338827  |
| 8              | 49.789609  |
| 11             | 54.669034  |
| 14             | 59.931341  |
| 17             | 65.261295  |
| 20             | 70.353013  |
| 23             | 74.880326  |
| 26             | 79.410218  |
| 29             | 84.326921  |
| 32             | 89.757916  |
| 35             | 95.392647  |
| 38             | 100.678867 |
| 41             | 105.339877 |
| 44             | 109.38155  |
| 47             | 113.529819 |
| 50             | 117.886406 |
| 53             | 118.397000 |

#### **3. RESULTADOS Y DISCUSIÓN**

Sobre los datos señalados se ajusta el modelo logístico (7) expuesto arriba. Por ende, para transformarlo linealmente, primero es preciso determinar mediante progresión geométrica el valor numérico del parámetro asintótico  $\, \vartheta_{\rm C\infty}^{}$  , es decir:

$$
\mathcal{G}_{C\infty} = 118.60 \qquad \text{(10)}
$$

Ahora, aplicando la transformación lineal correspondiente al modelo logístico indicado en (8) a los datos de la tabla 2, se obtienen los resultados de la figura 2. A partir de la expresión (9) usando los valores de la pendiente y la ordenada al origen de la recta antes citada, se llega a los valores de:

$$
k = 0.1076, \qquad \vartheta_2 = 14.802974
$$

$$
R^2 = 0.8132\% \qquad (11)
$$

Sustituyendo (10) y (11) en el modelo logístico (7) se obtiene el modelo numéricofuncional:

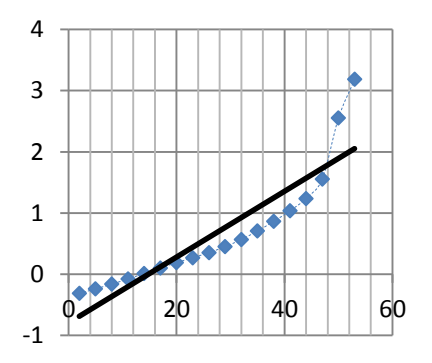

Figura 2.- Transformación lineal del modelo logístico (7) con base al modelo de campana cuadrática aplicado a datos de población en México.

$$
\vartheta_{\rm C} = \frac{118.6}{2} \bigg[ 1 + \tanh \frac{0.1076}{2} \big( t - 14.80297 \big) \bigg]
$$

La bondad del ajuste del modelo obtenido sobre los datos en estudio al modelo (12) resulta significativa al 95% de confianza estadística, de acuerdo a los valores del coeficiente de correlación y chi cuadrada, como aparece en (13).

$$
r = 0.92788817, \ \chi^2 = 32.987519 \tag{13}
$$

En la tabla 3 puede verificarse, que el modelo logístico (12) aplicado a los datos de población humana en México para el periodo ya citado, es moderadamente aceptable. Como se observa en la tabla 3, existe desviación moderada entre los datos de crecimiento de la población humana en México y la estimación calculada con el modelo logístico en estudio en el periodo de 1960 a 1971. El resto de la curva puede indicarse que existe una aproximación aceptable entre ambos.

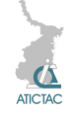

Tabla 3.- Estimación del crecimiento de la población humana en México del periodo 1960 a 2013.

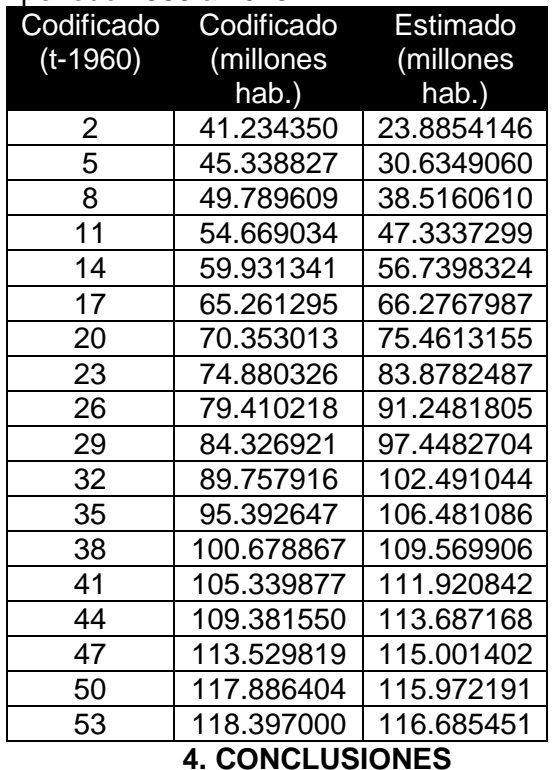

Se concluye que la función de secante hiperbólica al cuadrado conduce a un modelo numérico-funcional adecuado para

el estudio de la campana cuadrática, y a partir de él se obtiene un modelo logístico aplicable a datos de crecimiento poblacional. En el estudio se obtiene un ajuste numérico del modelo logístico a datos de crecimiento de población humana en México del periodo 1960 a 2013, que resulta significativo al 95% de confianza estadística.

#### 5. **REFERENCIAS**

4. [www.datosmacro.com/demografia/pobl](http://www.datosmacro.com/demografia/poblacion/mexico) [acion/mexico.](http://www.datosmacro.com/demografia/poblacion/mexico)

5. Islas, A. M., Guillén, G.; (2014), La producción mundial de acero, Moldeo y Fundición, ISSN 0188-9117, Julio-Agosto, pp. 28, 29.

6. Guillén, et al. La normalidad de distribuciones unimodales usando la técnica del punto conocido, IV Congreso Internacional de Métodos Numéricos en Ingeniería, Morelia Michoacán, libro de memorias (2013).

7. Guillén, G., Islas, A. M. El modelo de campana de Phillips como función densidad de muestra en ingeniería textil, ContactoS 52, 53 (2004).

Montgomery, D. C. et al. Introducción al análisis de regresión lineal, Primera edición en español, CECSA (2002).

## **CUBIERTAS ANTIRREFLEJANTES PARA CELDAS SOLARES CUÁNTICAS BASADAS EN GaAs**

M. de J. Luévano-Robledo<sup>1</sup>, C. I. Cabrera-Perdomo<sup>1</sup>, L. Hernández<sup>1,2</sup>, A. Enciso<sup>1</sup> y D. A. Contreras-Solorio<sup>1</sup>

<sup>1</sup>Unidad Académica de Física, Universidad Autónoma de Zacatecas, Czda. Solidaridad y Paseo la Bufa S/N, 98060 Zacatecas, Zac., México.

 $2$  Facultad de Física, Universidad de La Habana, Colina Universitaria, 10400 La Habana, Cuba. mecca\_and\_th[esoulbrother@hotmail.com,](mailto:soulbrother@hotmail.com) [civan0709@gmail.com,](mailto:civan0709@gmail.com) [luismanhz@yahoo.com,](mailto:luismanhz@yahoo.com) agustinencisogmail.com, [dacs10@yahoo.com.mx](mailto:dacs10@yahoo.com.mx)

#### **RESUMEN**

Se estudia la reflectancia de cubiertas antirreflejantes monocapa, bicapa y tricapa en una celda solar de GaAs y de otra de unión p-i-n de GaAs con una heteroestructura de pozos cuánticos y barreras InGaAs/GaAsP insertada en la región intrínseca, la cual extiende la respuesta espectral a energías menores que la brecha prohibida del GaAs. Esta celda es llamada de tensión balanceada pues la constante promedio de la heteroestructura, se ajusta a que sea igual a la del GaAs para evitar tensiones. Con los materiales Al2O3, ZrO2, MgF<sup>2</sup> y ZnS se calcula la reflectancia para las dos celdas en el rango de longitudes de onda de 300 a 1100 nm. También se calcula la reflectancia promedio en el espectro solar AM1.5 obteniéndose una reducción de la reflectancia de hasta un quinto de la reflectancia sin cubierta antirreflejante con la tricapa MgF2/ZrO2/ZnS.

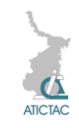

.

## **ABSTRACT**

It is studied the reflectance of one, two and three layers antireflecting coatings for a GaAs solar cell and of another p-i-n junction cell of GaAs with a heterostructure InGaAs/GaAsP of quantum wells and barriers InGaAs, inserted in the intrinsec region, which extends the spectral response to lower energies than the GaAs gap. This is a strain balanced cell because the average lattice constant of the heterostructure is adjusted to that of GaAs in order to prevent strain. Using the optical materials  $Al_2O_3$ ,  $ZrO_2$ , MgF<sub>2</sub> and ZnS the reflectance for wavelenghts from 300 to 1100nm is calculated. The average reflectance for the AM1.5 solar spectrum is also calculated obtaining a reduction of the reflectance up to one fifth of the reflectance without antireflecting coating with the three-layer coating  $MqF_2/ZrQ_2/ZnS$ .

## **1. INTRODUCCIÓN**

El último informe del Grupo Intergubernamental de Expertos Sobre el Cambio Climático, así como el reporte "Impacto del Cambio Climático en Estados Unidos", señalan, inequívocamente, que el clima mundial está cambiando y, en general, con consecuencias desastrosas [1,2]. Y también, sin lugar a dudas, se muestra que es originado por el hombre, principalmente por la quema de combustibles fósiles y el consecuente llamado Calentamiento Gobal, originado principalmente por la acumulación de bióxido de carbono. Es pues imperativo disminuir nuestra dependencia de este tipo de combustibles y aumentar la producción de energías renovables. El Sol es nuestra principal fuente de energía. Hace millones de años formó los organismos que, por descomposición anaeróbica, son ahora los combustibles fósiles petróleo, carbón y gas. Asimismo, proporciona las energías hidroeléctrica, del viento, de las mareas, olas y de la biomasa. El 85 % del consumo de energía de la humanidad es proporcionado por los combustibles fósiles, los cuales no son renovables y su quema tiene las consecuencias nocivas ya mencionadas. La Tierra recibe en una hora del Sol el equivalente al consumo anual de energía de la humanidad. Las celdas solares (CS) convierten directamente la energía solar en electricidad. Una limitación para el uso más extensivo de CS es que el costo de la electricidad que producen es todavía relativamente cara en comparación con la producida por los combustibles fósiles, aunque su precio está bajando. De esta manera, es muy importante mejorar su eficiencia, la cual es una medida de qué tanta de la energía solar que reciben,

transforman en electricidad. Para mejorar su eficiencia, un requisito es minimizar la radiación solar reflejada por la superficie de la CS. Para este propósito, se depositan diferentes tipos de cubiertas transparentes delgadas sobre la CS con con grosores e índices de refracción adecuados, las cuales son llamadas cubiertas antirreflejantes (CAR). De este modo, disminuyen las pérdidas por reflexión y se maximiza el número de fotones incidentes que llegan a las áreas activas de la CS, mejorando su eficiencia. La elección de una CAR es muy importante para la producción de CS de alta eficiencia. Se ha demostrado que CAR de una sola capa no son suficientemente efectivas porque reducen la reflectividad solamente en un rango espectral estrecho [3]. Una disminución de la reflectividad en un rango espectral más grande, se obtiene usando CAR bicapas con índices de refracción alto y bajo para las capas. Además, el desempeño óptico de estas CAR es menos sensible a variaciones en los grosores de las capas [4].

Una CAR bicapa ampliamente usada para CS de AlGaAs/GaAs es la estructura MgF2/ZnS con índices de refracción de 1.38 and 2.32 respectivamente. Otros materiales apropiados con índices de refracción altos (2 - 2.4) son también ZrO<sub>2</sub>, HfO<sub>2</sub>, TiO<sub>2</sub>. Capas de estos materiales son estables y durables y se usan en combinación con capas de bajo índice de refracción como  $SiO<sub>2</sub>$  o Al<sub>2</sub>O<sub>3</sub>. Los materiales con bajo índice de refracción se prefieren para la capa superior y los de alto índice se prefieren para la capa inferior [5]. Alexieva et al. estudiaron una CAR bicapa de Al<sub>2</sub>O<sub>3</sub> sobre ZrO<sub>2</sub> para la reflectancia promedio ponderada en CS de AlGaAs/GaAs [6]. Anteriormente, se realizó

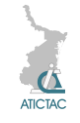

un estudio por los autores del presente trabajo, para una CS de GaAs con una ventana de una capa de  $Al<sub>0.8</sub>Ga<sub>0.2</sub>As [7].$  Se obtuvo una reducción considerable de la reflectancia para una bicapa de los materiales  $MqF<sub>2</sub>/ZrQ<sub>2</sub>$ . Asimismo, los mismos autores estudiaron la reflectancia de cubiertas antirreflejantes bicapas para una celda solar cuántica que consiste de una unión p-i-n de Al $_{0.35}$ Ga $_{0.65}$ As con un pozo cuántico de GaAs insertado en la región intrínseca, obteniéndose una reducción a la cuarta parte de la reflectancia que hay sin cubierta antirreflejante, usando la bicapa  $MqF<sub>2</sub>/ZnS$  [8].

Aún mejores reflectancias se pueden obtener con CAR tricapas. En este trabajo, se estudian CAR de una, dos y tres capas para dos estructuras diferentes de CS, de las cuales una es solamente de GaAs con una ventana de AlGaAs, y la otra es una CS cuántica. Esta última celda consiste de una unión p-i-n con una heteroestructura InGaAs/GaAsP descrita más adelante. Se calcularon las reflectancias para varias combinaciones de los materiales ópticos Al<sub>2</sub>O<sub>3</sub>, ZrO<sub>2</sub>, MgF<sub>2</sub>, y ZnS y se obtuvieron reflectancias promedio ponderadas en el espectro solar AM1.5, en el rango de longitudes de onda de 300 a 1100 nm, con valores mucho más bajos que la reflectancia de las CS sin usar una CAR.

## **2. MATERIALES Y MÉTODO**

## **2.1 Estructura de las celdas solares**

Se consideran dos estructuras diferentes de CS. La primera, llamada CS1, consiste de una ventana de  $Al<sub>0.8</sub>Ga<sub>0.2</sub>As$ , que es una película de 30

nm de espesor, seguida de una capa de GaAs de 5000 nm de espesor, el cual es el material activo donde se generan las cargas por acción de la luz solar. Una parte de la capa de GaAs tiene dopaje tipo p y otra parte dopaje n, formando la unión p-n. Encima de la ventana se crece la CAR. Este tipo de estructura es común para celdas basadas en GaAs y se ilustra en la Fig. 1.

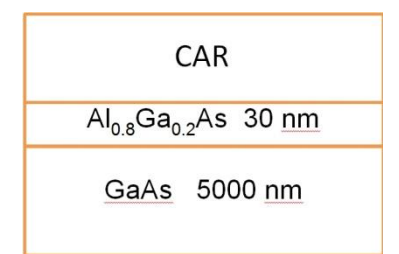

**Figura 1.** *Esquema de la estructura de la CS1 de GaAs con ventana de AlGaAs y la CAR.*

La ventana, con una brecha energética prohibida más grande que el GaAs, tiene como propósito pasivar los enlaces sueltos en la superficie del GaAs, así como restringir la entrada de radiación que puede causar calentamiento indeseable de la CS.

La segunda estructura, nombrada como CS2, es una CS cuántica. Es llamada así porque consiste de una unión p-i-n, en la cual, en la región intrínseca, se crece una heteroestructura que proporciona confinamiento cuántico a las cargas en la dirección de crecimiento del sistema. El confinamiento lo proporcionan pozos cuánticos de InGaAs y barreras de GaAsP. El InGaAs, con una constante de red mayor que la del GaAs, tiene brecha prohibida de energía menor, lo cual crea niveles de energía para las cargas adentro de la brecha prohibida del GaAs. Esto permite absorber fotones de la luz solar con menor energía desaprovechados por el GaAs. Las barreras de GaAsP tienen una brecha energética mayor que el GaAs y una constante de red menor. Lo atractivo de este sistema InGaAs/GaAsP, es que se pueden escoger los anchos de pozos y barreras de tal manera que la constante de red promedio del sistema sea igual a la del GaAs. Esto evita las tensiones que pueden ocasionar la degradación de la estructura. En concreto, la CS consiste en la parte superior de una ventana de  $Al<sub>0.82</sub>Ga<sub>0.18</sub>As seguida de una$ capa de GaAs tipo p de 500 nm de espesor. Luego, en la región intrínseca, se tiene otra capa de GaAs de 294 nm y enseguida la estructura cuántica que comienza con una capa de Ga $As<sub>0.911</sub>P<sub>0.089</sub>$  seguida de otra de In0.167Ga0.833As. Esta secuencia se repite hasta completar seis capas de  $GaAs<sub>0.911</sub>P<sub>0.089</sub>$  y cinco de  $In<sub>0.167</sub>Ga<sub>0.833</sub>As.$ 

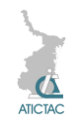

Esta estructura de la CS2 fue tomada de [9] y se muestra esquemáticamente en la Fig. 2.

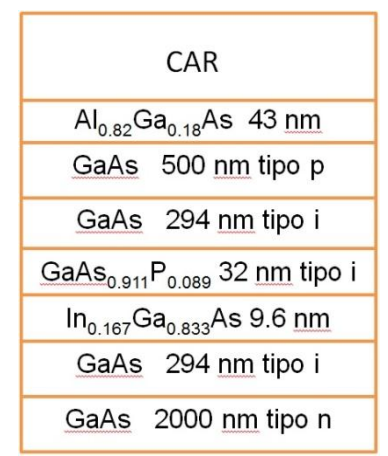

**Figura 2.** *Esquema abreviado de la estructura multicapas que forman la CS2 cuántica con la CAR y la ventana de AlGaAs. Después de la capa de GaAs tipo i, son seis barreras de GaAs0.911P0.089 y cinco pozos de In0.167Ga0.833As, hasta llegar a la otra capa de GaAs tipo i.*

Para las CAR se probaron los materiales ópticos Al2O3, ZrO2, MgF2, y ZnS, los cuales son muy transparentes desde una parte del ultravioleta hasta el infrarrojo, incluyendo el espectro visible.

#### **2.2 Método de cálculo**

Se toma la CS como una estructura multicapas. En general se consideran *N* capas planas perpendiculares al eje *x*.

Cada capa *j* es un medio homogéneo e isotrópico de ancho *d<sup>j</sup>* e índice de refracción  $\overline{n}_j = n_j - iq_j$  el cual toma en cuenta la absorción. La rayita encima denota una cantidad compleja, siendo *i* la unidad imaginaria. Aquí  $n_j$  es el índice de refracción normal y  $q_j$  es el coeficiente de extinción. La radiación incide normalmente sobre las capas. El campo eléctrico en el medio de incidencia y en las capas puede escribirse como

$$
\vec{E}(x) = \vec{E}_{1j} e^{i\vec{k}_{j}x} + \vec{E}_{2j} e^{-i\vec{k}_{j}x}
$$
 (1)

Donde el primer y segundo término del lado derecho representan ondas que viajan a la derecha y hacia la izquierda,

respectivamente.  $k_j$  es el vector de onda complejo para el medio  $i = 0, 1, ..., N$ , S. Donde *0* y *S* denotan, respectivamente, el medio de incidencia y el sustrato. Considerando que en el sustrato la onda se propaga solamente hacia la izquierda, entonces  $E_{2s} = 0$ . El campo magnético correspondiente puede encontrarse mediante la Ley de Faraday. Se usa el formalismo de matriz de transferencia de P. Yeh [10]. La propagación de la onda desde el medio *0* al medio *S* a través de la estructura multicapas está descrita por

$$
\begin{bmatrix} E_{10} \\ E_{20} \end{bmatrix} = \begin{bmatrix} M_{11} & M_{12} \\ M_{21} & M_{22} \end{bmatrix} \begin{bmatrix} E_{1s} \\ 0 \end{bmatrix}
$$
 (2)

Donde la matriz de transferencia (2x2) está dada por

$$
\begin{bmatrix} M_{11} & M_{12} \\ M_{21} & M_{22} \end{bmatrix} = D_0^{-1} \left[ \prod_{j=1}^N D_j P_j D_j^{-1} \right] D_S
$$
  
(3)

 $D_i$  es llamada la matriz dinámica o de transmisión, y surge de las condiciones de continuidad sobre los campos eléctrico y magnético en la interfaz entre las capas  $j-1$  y j.  $P_i$  es la matriz cinemática o de propagación dentro de la capa *i*. Tienen la formas

$$
D_j = \begin{bmatrix} 1 & 1 \\ \overline{n}_j & -\overline{n}_j \end{bmatrix}, P_j = \begin{bmatrix} e^{-i\overline{k}_j d_j} & 0 \\ 0 & e^{i\overline{k}_j d_j} \end{bmatrix}
$$
  
(4)

La transmitancia *T* está dada por la razón del flujo de potencia de Poynting de la onda transmitida sobre el flujo de potencia de la onda incidente, y está dada en términos de la matriz de transferencia por

$$
T = \frac{n_s}{n_0} \left| \frac{1}{M_{11}} \right|^2 \tag{5}
$$

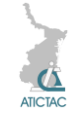

La reflectancia *R* se define como la razón del flujo de potencia de Poynting de la onda reflejada sobre el de la onda incidente. Está dada por

$$
R = \left| \frac{M_{21}}{M_{11}} \right|^2 \tag{6}
$$

Por conservación de energía, la suma de la transmitancia, la reflectancia y la absorbancia, tiene que ser la unidad. La expresión para la absorbancia *A* está dada por

$$
A = 1 - R - T \tag{7}
$$

Dado que la reflectancia varía con la longitud de onda, se usa la reflectancia promedio ponderada *R<sup>p</sup>* [3]

$$
R_{p} = \frac{\int_{\lambda_{\max}}^{\lambda_{\max}} R(\lambda) N_{f}(\lambda) d\lambda}{\int_{\lambda_{\min}}^{N} N_{f}(\lambda) d\lambda}
$$
 (8)

Donde *R(λ)* es la reflexión dependiente de la longitud de onda y *N<sup>f</sup>* es el flujo de fotones del espectro solar AM1.5 (masa de aire 1.5) como función de la longitud de onda. *λ*min and *λ*max son los límites del intervalo que se toma para la variación de *R(λ)* y *Nf* . En este trabajo se toma *λ*min=300 nm y *λ*max=1100 nm, es decir, abarca el espectro solar desde el ultravioleta hasta el infrarrojo, donde está la mayor emisión. Los datos para el espectro AM1.5 se tomaron de [11]. La búsqueda de los anchos óptimos de las capas que dan la mínima reflectancia para la CAR, según los materiales ópticos que se trate, ya sea monocapa, bicapa o tricapa, se realiza haciendo un barrido de valores de los anchos hasta encontrar el mínimo de reflectancia *Rp*.

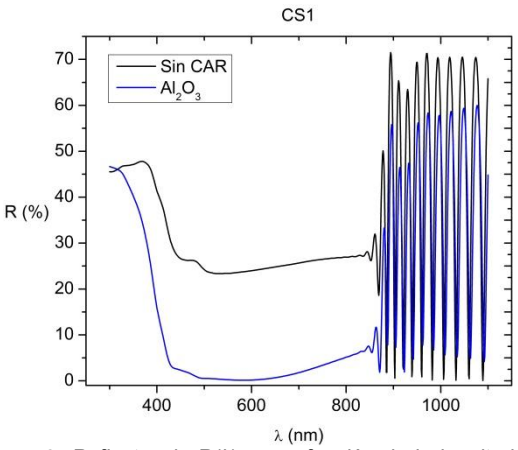

**Figura 3**. *Reflectancia R(λ) como función de la longitud de onda para la CS1 sin CAR (en negro) y con la CAR monocapa Al2O<sup>3</sup> (en azul). Las oscilaciones en el infrarrojo se deben a procesos de interferencia constructiva y destructiva por las capas.*

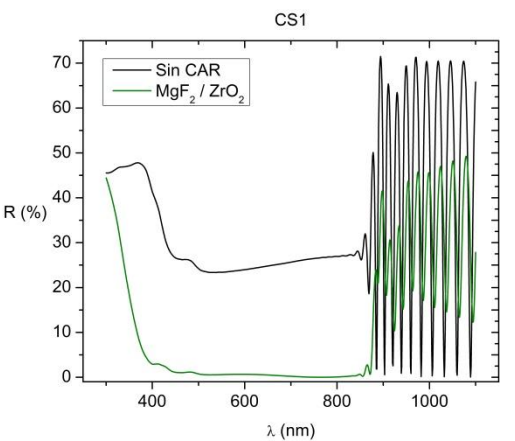

**Figura 4.** *Reflectancia R(λ) como función de la longitud de onda para la CS1 sin CAR (en negro) y con la CAR bicapa MgF2/ZrO<sup>2</sup> (en verde).*

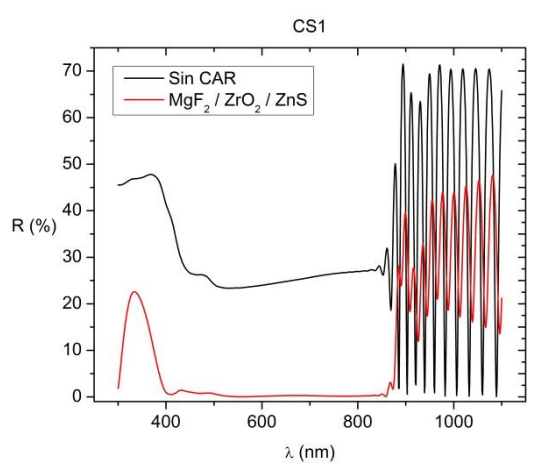

**Figura 5.** *Reflectancia R(λ) como función de la longitud de onda para la CS1 sin CAR (en negro) y con la CAR tricapa MgF2/ZrO2/ZnS (en rojo).*

**Tabla 1.** *Valores óptimos para la CS1 de las reflectancias promedio ponderadas obtenidas para las diferentes CAR* 

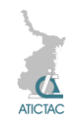

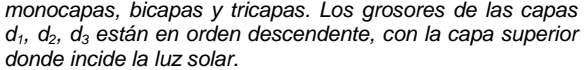

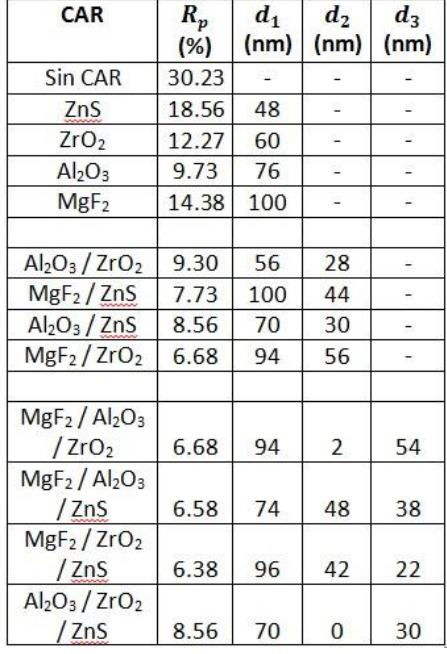

# **3. RESULTADOS Y DISCUSIÓN**

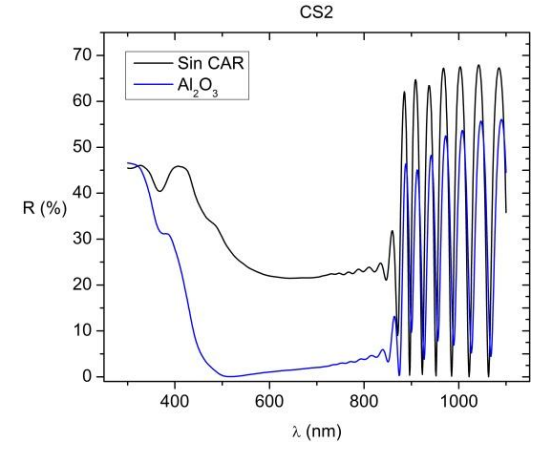

**Figura 6.** *Reflectancia R(λ) como función de la longitud de onda para la CS2 sin CAR (en negro) y con la CAR monocapa Al2O<sup>3</sup> (en azul).*

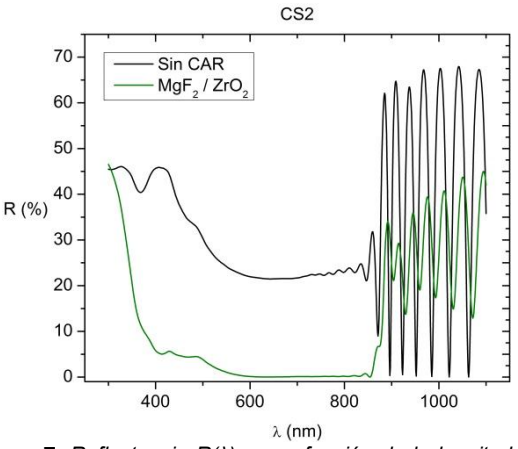

**Figura 7**. *Reflectancia R(λ) como función de la longitud de onda para la CS2 sin CAR (en negro) y con la CAR bicapa MgF2/ZrO<sup>2</sup> (en verde).*

Los datos para el índice de refracción y del coeficiente de extinción *q* para GaAs y AlGaAs, se tomaron de [12,13]. Para las aleaciones InGaAs y GaAsP se hizo un promedio ponderado de los datos para GaAs, InAs y GaP. Para estos dos últimos materiales la información se obtuvo de [14]. Los datos para los materiales ópticos de las CAR se tomaron de [15,16]. En las Figs. 3, 4 y 5, para la CS1, se presentan las curvas calculadas de reflectancias para las combinaciones de materiales ópticos que dan el mínimo de reflectancia promedio ponderada en el espectro solar, para monocapa, bicapa y tricapa, respectivamente.

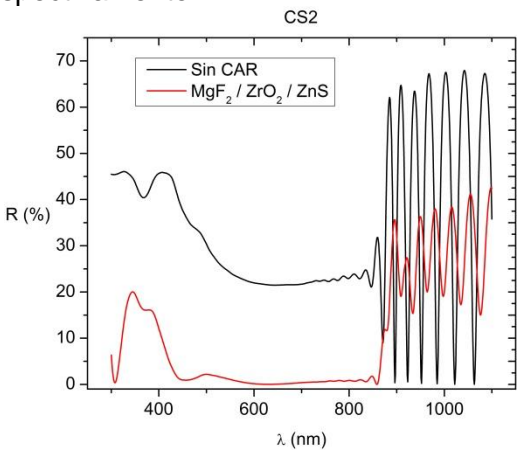

**Figura 8.** *Reflectancia R(λ) como función de la longitud de onda para la CS2 sin CAR (en negro) y con la CAR tricapa MgF2/ZrO2/ZnS (en rojo).*
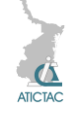

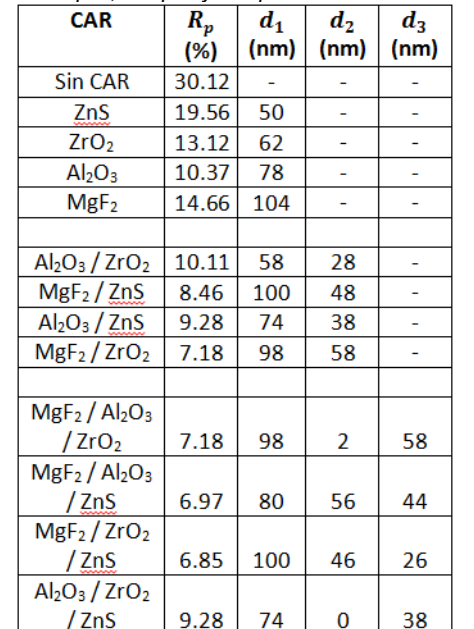

**Tabla 2.** *Tabla 1. Valores óptimos para la CS2 de las reflectancias promedio ponderadas obtenidas para las varias CAR monocapas, bicapas y tricapas.* 

En la Tabla 1 aparecen para la CS1 las reflectancias mínimas óptimas promedio calculadas con la Ec. 8 para las diferentes combinaciones de monocapa, bicapa y tricapa, así como la reflectancia sin ningún tipo de CAR. La reflectancia se reduce a una tercera parte usando una monocapa de Al2O3, mientras que con una tricapa MgF<sub>2</sub>/ZrO<sub>2</sub>/ZnS se reduce hasta casi la quinta parte de la reflectancia sin CAR. MgF<sub>2</sub> está en la parte superior de la CAR mientras que ZnS está en la inferior. Para una CAR bicapa el mejor valor de reducción de reflectancia lo da la combinación MgF<sub>2</sub>/ZrO<sub>2</sub>. El valor *d*<sub>2</sub>=0 para el espesor de la capa de  $ZrO<sub>2</sub>$  en la combinación Al2O3/ZrO2/ZnS indica que para ningún espesor de capa de ese material, se obtiene  $R_p$  menor que para la bicapa  $Al_2O_3/ZnS$ . En las Figs. 6, 7 y 8, se muestran de manera similar las curvas de reflectancia para la CS2 y en la Tabla 2 las reflectancias promedio. En este caso también se obtienen reducciones considerables de la reflectancia con valores similares a los de la CS1, con las mismas combinaciones de materiales ópticos.

#### **4. CONCLUSIONES**

Se calculó la reflectancia promedio ponderada para varias combinaciones de materiales ópticos en CAR monocapas, bicapas y tricapas para una celda solar de GaAs con ventana de AlGaAs, así como para una celda cuántica de GaAs con una heteroestructura de pozos cuánticos y barreras InGaAs/GaAsP de tensión balanceada. En ambos casos se obtuvo una reducción teórica de hasta un quinto de la reflectancia sin CAR usando una tricapa MgF<sub>2</sub>/ZrO<sub>2</sub>/ZnS.

#### **5. AGRADECIMIENTOS**

Agradecemos el apoyo del COZCyT, así como del CONACyT con una beca de estancia sabática en la UAZ para LH a través del proyecto I0010-2014-02.

## **6. REFERENCIAS**

- 1. http://www.ipcc.ch/
- 2. http://nca2014.globalchange.gov/

3. B. S. Richards. Single-material  $TiO<sub>2</sub>$ double-layer antireflection coatings. Solar Energy Materials & Solar Cells 79, (2003), pp. 369-390.

4. S. Strehlke, S. Bastide, J. Guillet y C. Levy-Clement. [Design of porous silicon](http://www.sciencedirect.com/science/article/pii/S092151079900272X)  [antireflection coatings for silicon](http://www.sciencedirect.com/science/article/pii/S092151079900272X) solar cells. Materials Science and Engineering B 69-70**,**  (2000), pp. 81-86.

5. C. Algora y M. F. Alcaraz. Performance of antireflecting coating-AlGaAs window layer coupling for terrestrial concentrator GaAs solar cells. IEEE Trans. Electron Devices 44, (1990), p. 1499.

6. Z. I. Alexieva, Z. S. Nenova, V. S. Bakardjieva, M. M. Milanova y H. M. Dikov. Antireflection coatings for GaAs solar cell applications*.* Journal of Physics: Conference Series 223**,** (2010), p. 012045.

7. M. de J. Luévano-Robledo, C. I. Cabrera-Perdomo, L. Hernández, A. Enciso, y D. A. Contreras-Solorio. Modeling of antireflection coatings for GaAs solar cells. Memorias del V Congreso Nacional de Ciencia e Ingeniería de Materiales (2014). Villahermosa, Tab. pp. 114,115.

8. M. de J. Luévano-Robledo, C. I. Cabrera-Perdomo, L. Hernández, A. Enciso, D. A.

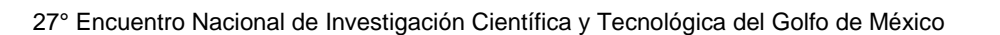

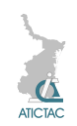

Contreras-Solorio. Capas antirreflejantes para celdas solares cuánticas AlGaAs/GaAs. Memorias del 26 Encuentro Nacional de Investigación Científica y Tecnológica del Golfo de México (2014), pp. 127-131.

9. C. I. Cabrera, J. C. Rimada, L. Hernández, J.P. Connolly, A. Enciso, and D. A Contreras-Solorio. Anisotropic Emission and Photon-recycling in Strain-Balanced Quantum Well Solar Cells. J. Appl. Phys. 115, (2014), pp. 164502 (1-7).

10. P. Yeh (1988) *Optical waves in layered media*, (Wiley, New York, 1988), Cap. 5. 11.

[http://rredc.nrel.gov/solar/spectra/am1.5/.](http://rredc.nrel.gov/solar/spectra/am1.5/)

12. D. E. Aspnes, S. M. Kelso, R. A. Logan, R. Bhat. Optical properties of Al<sub>x</sub>Ga<sub>1−x</sub>As. J. Appl. Phys*.* 60, (1986), p. 754-767.

13.

[http://refractiveindex.info/legacy/?group=CR](http://refractiveindex.info/legacy/?group=CRYSTALS&material=AlGaAs) [YSTALS&material=AlGaAs.](http://refractiveindex.info/legacy/?group=CRYSTALS&material=AlGaAs)

14. D. E. Aspnes and A. A. Studna. Dielectric functions and optical parameters of Si, Ge, GaP, GaAs, GaAs, GaSb, InP, InAs, and InSb from 1.5 to 6.0 eV. Phys. Rev. B27, (1983), p. 985.

15. Dodge M J*.* Refractive properties of magnesium fluoride. Applied Optics 23, (1984), p. 1980.

16. M. Bass, C. DeCusatis, J. Enoch, V. L. G. Lakshminarayan, C. MacDonald, V. Mahajan, E. Van Stryland. *Handbook of Optics*, Third Ed., Vol. 4. (Optical Society of America, Washington, D. C., 2009).

# **LA CONFIGURACIÓN DE LAS FIBRAS EN UNA HILATURA DE ROTOR**

Ana María Islas Cortes<sup>1</sup>, Gabriel Guillén Buendia<sup>2</sup>

<sup>1</sup>Instituto Politécnico Nacional, ESIT, Gustavo A. Madero, Lindavista, D.F., México. 2 Instituto Politécnico Nacional, ESIME-Azcapotzalco, Sta. Catarina, D.F., México. [amislas@ipn.mx](mailto:amislas@ipn.mx)

## **RESUMEN**

Se ajusta el modelo cuadrático a los valores de configuración que adoptan las fibras de algodón dentro del canal conductor de un sistema de hilatura a rotor. El ajuste numérico se realizó mediante la técnica de mínimos cuadrados, y el sistema lineal de ecuaciones obtenido se resolvió por dos métodos, el primero de ellos, el método de determinantes y, el segundo, el método de cofactores. La bondad de ajuste del modelo cuadrático fue significativa al 99% de confianza estadística de acuerdo al test de chi cuadrada.

## **ABSTRACT**

The quadratic model is adjusted to the settings adopted by the cotton fibers inside the conductor channel of a rotor spinning system. The numerical adjustment was made using the least squares technique, and the obtained linear system of equations was solved by two methods: determinants and cofactors methods. According to the chi-square test, the goodness of fit of the quadratic model has 99% of statistical confidence.

## **1. INTRODUCCIÓN**

Desde su aparición en la década de los 60´s, las máquinas de hilar de rotor para fibras de algodón fueron de gran interés en la industria textil por su novedoso principio [1], en la actualidad continúa su estudio. Los hilos de algodón elaborados en éste sistema de hilar son más económicos en relación a la hilatura tradicional, porque se reducen las etapas de formación del hilo. Su aspecto indica que son fibras paralelas e individuales que en su mayoría forman el núcleo, y tiene fibras de ligadura que permiten la estructura del hilo; como se ilustra en la figura 1.

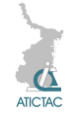

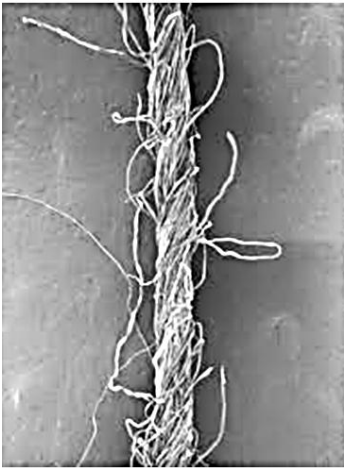

**Figura 1.-** *Estructura superficial de un hilo de fibra de algodón elaborado por el sistema de rotor.*

Fundamentalmente, una máquina de rotor consta, como se muestra en la figura 2; de un sistema de alimentación de la cinta de fibras paralelas e individuales de algodón, de un disgregador de las fibras de la cinta, del canal convergente conductor de las fibras, del rotor en donde se forma el hilo y de los mecanismos de extracción y plegado del hilo.

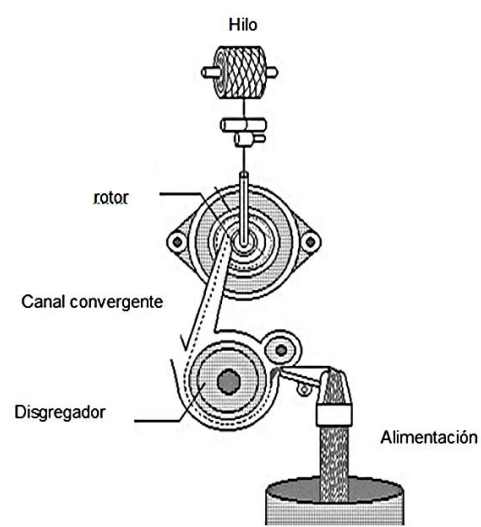

**Figura 2**.**-** *Estructura esencial de una máquina de hilar a rotor para fibras de algodón.*

Es de especial atención el canal conductor de fibras, porque aquí entran a una velocidad de 1.5 a 4 veces la del disgregador. Esta aceleración provoca que se rectifiquen las fibras. Al entrar en el rotor, las fibras vuelven a acelerarse por lo que se rectifican aún más, lo anterior también depende del gradiente de velocidad fibraaire [2]. La ecuación (1) permite cuantificar los cambios en las configuraciones  $S_1$  de las fibras causadas por las modificaciones en el diseño del canal conductor [3], cuanto más pequeño es su valor, las fibras aparecen más rectas dentro del canal conductor:

$$
S_1 = \frac{rms^{0.1} (r - e)}{e^{0.8}}
$$
 (1)

En donde, *rms* es la raíz cuadrada media de las distancias desde el eje de flujo de puntos elegidos arbitrariamente a lo largo de la longitud de la fibra, *r* es la longitud real de la fibra y, *e* es la medida de la fibra a lo largo del eje de flujo.

#### **2. MATERIALES Y MÉTODOS**

#### **a. Configuración de las fibras de algodón**

En este trabajo, se ajusta el modelo cuadrático a los valores de configuración  $S_1$ que adoptan las fibras de algodón al variar el ángulo del canal conductor de una hiladora de rotor [4].

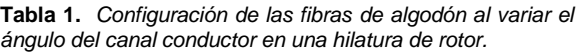

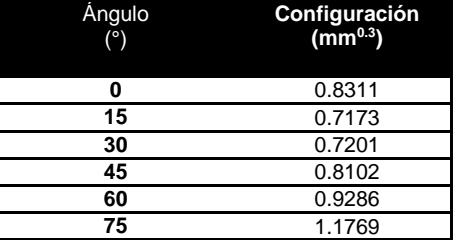

En la figura 3 se observa que los valores de  $configuración S<sub>1</sub> contenidos en la tableau$ anterior, describen una evolución en forma de curva cuadrática.

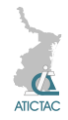

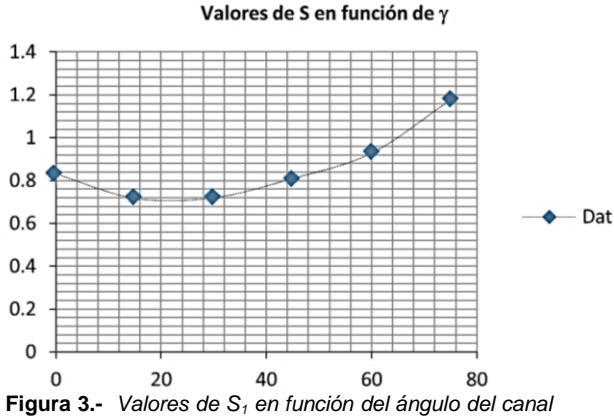

*conductor en una máquina de hilar a rotor.*

El modelo cuadrático cumple la expresión siguiente:

$$
S_1 = a_0 + a_1 \gamma + a_2 \gamma^2 \qquad (2)
$$

La determinación numérica de los parámetros del modelo anterior, es posible usando la técnica de mínimos cuadrados [5], que en esencia es:

$$
S = \sum (a_0 + a_1 \gamma + a_2 \gamma^2 - S_1)^2 \quad (3)
$$

Es preciso, derivar parcialmente la expresión (3), en términos de las constantes numéricas:

$$
\frac{\partial S}{\partial a_0} = \frac{\partial S}{\partial a_1} = \frac{\partial S}{\partial a_2} = 0
$$

Lo arriba señalado, conduce al sistema lineal de ecuaciones:

$$
a_0 n + a_1 \sum \gamma + a_2 \sum \gamma^2 = \sum S_1
$$
  
\n
$$
a_0 \sum \gamma + a_1 \sum \gamma^2 + a_2 \sum \gamma^3 = \sum \gamma S_1
$$
  
\n
$$
a_0 \sum \gamma^2 S_1 + a_1 \sum \gamma^3 + a_2 \sum \gamma^4 = \sum \gamma^2 S_1
$$
 (4)

#### **3. RESULTADOS Y DISCUSIÓN**

A partir de los datos de la tabla 1 y de acuerdo al sistema (4), procedemos a obtener la matriz siguiente:

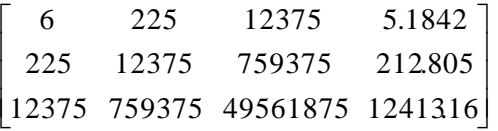

Para determinar las constantes  $a_0$ ,  $a_1$  y

 $a_{\scriptscriptstyle 2}$ , a través del método de determinantes, es decir:

$$
a_0 = \frac{\begin{bmatrix} 5.1842 & 225 & 12375 \\ 212.805 & 12375 & 759375 \\ 1241316 & 759375 & 49561875 \end{bmatrix}}{\begin{bmatrix} 6 & 225 & 12375 \\ 225 & 12375 & 759375 \\ 12375 & 759375 & 49561875 \end{bmatrix}}
$$

$$
a_0 = 0.8241107
$$
 (5)  
\n
$$
a_1 = \frac{\begin{bmatrix} 6 & 5.1842 & 12375 \\ 225 & 212.805 & 759375 \\ 12375 & 1241316 & 49561875 \end{bmatrix}}{\begin{bmatrix} 6 & 225 & 12375 \\ 225 & 12375 & 759375 \\ 12375 & 759375 & 49561875 \end{bmatrix}}
$$

$$
a_2 = -0.0088568
$$
 (6)  

$$
a_2 = \frac{\begin{bmatrix} 6 & 225 & 5.1842 \\ 225 & 12375 & 212.805 \\ 12375 & 759375 & 1241316 \end{bmatrix}}{\begin{bmatrix} 6 & 225 & 12375 \\ 225 & 12375 & 759375 \\ 12375 & 759375 & 49561875 \end{bmatrix}}
$$

 $a_2 = 0.0001804$  (7)

Sustituyendo los valores numéricos (5), (6) y (7) en la expresión (2), se llega al modelo numérico-funcional:

$$
S_1 = 0.8241107 - 0.0088568y + ...
$$
  
.... + 0.0001804y<sup>2</sup> (8)

La bondad de ajuste del modelo anterior se calculó mediante el test de chi cuadrada, llegando a:

$$
\chi^2 = 0.0010211 \tag{9}
$$

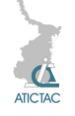

Que es significativa al 99.0% de confianza estadística. En la figura 4 se ilustra el nivel de ajuste del modelo cuadrático a los datos correspondientes a las configuraciones 1 *S* que adoptan las fibras de algodón en las máquinas de hilar a rotor.

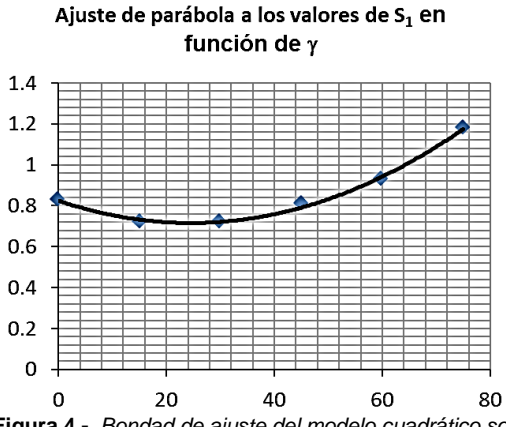

**Figura 4.-** *Bondad de ajuste del modelo cuadrático sobre los datos de configuración de fibras de algodón en máquinas de hilar a rotor.*

El sistema lineal de ecuaciones (4) citado anteriormente, también fue resuelto usando el método de cofactores, obteniendo los siguientes resultados:

$$
a_0 = \frac{3679757353}{4465125000} = 0.82411071 \quad (10)
$$
\n
$$
a_1 = \frac{-395466553}{4465125000} = -0.00885679 \quad (11)
$$
\n
$$
a_2 = \frac{8054589375}{4465125000} = 0.00018039 \quad (12)
$$

Sustituyendo los valores numéricos (10), (11) y (12) en la expresión (2) llegamos al modelo numérico-funcional:

$$
S_1 = 0.8241107 - 0.0088568y + ...
$$
  
......+0.0001804 $\gamma^2$  (13)

Siendo el resultado similar al obtenido por el método de determinantes. Por ende, la bondad de ajuste es significativa al 99% de confianza estadística.

#### **4. CONCLUSIONES.**

El análisis de regresión es una técnica estadística para modelar la relación entre variables y, su aplicación es numerosa en cualquier campo, ingeniería, ciencias físicas y químicas, etc. En este estudio se analizó la configuración que adoptan las fibras de algodón en su paso por el canal conductor de un sistema de hilar a rotor. La relación entre dicha configuración de fibras al variar el ángulo del canal conductor se ajustó con el modelo cuadrático, resultando una bondad de ajuste del 99% de confianza estadística. Cabe indicar que el sistema lineal de ecuaciones del modelo cuadrático fue resuelto por los métodos de determinantes y cofactores, ambos llegando a resultados similares.

#### **5. REFERENCIAS**

1. Ripka, J. Principios del mecanismo hilador de la máquina BD-200, Conferencias sobre la hilatura de Cap Obert (Open End), Instituto de Investigación del algodón de Ústi Nad Orlicí, Praga. 20-24, (1969).

2. Marsal, F. Gestión de la producción y de la calidad en la hilatura de fibras cortas, Tercera edición, AITEX, España, 88 (2001).

3. Lawrence, C. A. & Chen, K. Z. A Study of the Fibre-Transfer-channel Design in Rotor Spinning, Part I: The Fibre Trayectory, Journal of the Textile Institute, Vol. 79, No. 3, 367 (1988).

4. Ibíd 3. A Study of the Fibre-Transferchannel Design in Rotor Spinning, Part II: Optimization of the Transfer-channel Design, 395 (1988).

6. Montgomery, D. C. et al. Introducción al análisis de regresión lineal, Primera edición en español, CECSA (2002).

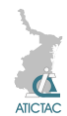

## **APTITUD COMBINATORIA GENERAL Y ESPECÍFICA PARA RENDIMIENTO DE LÍNEAS DE MAÍZ TROPICAL DE TAMAULIPAS**

González-Martínez Javier, López-Santillán José Alberto, Estrada-Drouaillet Benigno, Reyes-Méndez Cesar A., Pecina-Martínez José Agapito, Varela-Fuentes Sostenes, Rocandio-Rodríguez Mario\*

Facultad de Ingeniería y Ciencias, Universidad Autónoma de Tamaulipas, Centro Universitario Adolfo López Mateos. Victoria, Tamaulipas. C.P. 87149, México. Instituto de Recursos Genéticos y Productividad, Colegio de Postgraduados, Km 36.5 Carr. México-Texcoco. C.P. 56230, Montecillo, México.

[a2123018007@alumnos.uat.edu.mx;](mailto:a2123018007@alumnos.uat.edu.mx) [jalopez@uat.edu.mx;](mailto:jalopez@uat.edu.mx) [benestrada@uat.edu.mx;](mailto:benestrada@uat.edu.mx) [reyes.cesar@inifap.gob.mx;](mailto:reyes.cesar@inifap.gob.mx) [jpecina@colpos.mx;](mailto:jpecina@colpos.mx) [svarela@uat.edu.mx;](mailto:svarela@uat.edu.mx) [m.rocandio.r@hotmail.com.](mailto:m.rocandio.r@hotmail.com)

#### **RESUMEN**

Los análisis de cruzas dialélicas permiten estimar la aptitud combinatoria general (ACG) y especifica (ACE), para identificar combinaciones superiores y, seleccionar los mejores progenitores, para diseñar estrategias de mejoramiento. Los objetivos de este estudio fueron determinar los efectos de ACG y ACE en germoplasma de maíz nativo de Tamaulipas para rendimiento de grano. Se realizaron análisis de varianza para calcular efectos ACG y ACE de las líneas progenitoras y sus cruzas, mediante el método I de Griffing. Los valores superiores de cada variable, son aquellos que superan el valor de la media más el error estándar. Las fuentes de variación para los efectos de ACG y ACE, mostraron que la ACG presentó efectos significativos para todas las variables evaluadas, mientras que para ACE sólo mostraron significancia las variables altura de planta y días a floración masculina. Los valores positivos de ACG son indicadores de variabilidad en los progenitores. Las mejores cruzas para rendimiento de grano fueron L1×L5, L2×L4 y L5×L6 con efectos positivos de ACE.

#### **ABSTRACT**

The analysis of diallel crosses can estimate the general combining ability (GCA) and specific (SCA) to identify superior combinations and select the best parents, to design improvement strategies. The objectives of this study were to determine the effects of GCA and SCA native germplasm Tamaulipas corn for grain yield. Analysis of variance was performed to estimate GCA and SCA effects of parental lines and their crosses, using Griffing method I. Higher values of each variable are those that exceed the value of the mean plus standard error. The source of variation for the purpose of GCA and ACE, GCA showed that significant effect for all variables, whereas ACE showed significance only variables plant height and days to male flowering. Positive values of ACG are indicators of variability in parents. The best crosses for grain yield were L1×L5, L2 ×L4 and L5×L6 positive effects of SCA.

## **1. INTRODUCCIÓN**

El estado de Tamaulipas es considerado dentro de las áreas que son centro de origen y diversidad genética del maíz (*Zea mays* L.) en México [1], el cual se establece en la mayoría de los municipios, en las regiones tropicales del centro y sur, en las cuales aún se utiliza germoplasma nativo [2]. La formación de variedades sintéticas y de híbridos en maíz es un proceso que involucra el desarrollo de líneas y la identificación de las mejores combinaciones hibridas [3]. De acuerdo con [4] utilizar análisis de cruzas dialélicas permite estimar parámetros genéticos de ACG y ACE, los cuales son usados para identificar las combinaciones superiores y así, poder seleccionar los mejores progenitores para el diseño de estrategias de mejoramiento más eficientes [5]. Los objetivos del presente estudio fueron, analizar los efectos de ACG y ACE en el rendimiento de grano por hectárea de seis líneas de maíz y sus cruzamientos, a partir del germoplasma nativo del centro y sur de Tamaulipas.

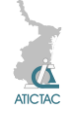

# **2. MATERIALES Y MÉTODOS**

**2.1 Ubicación de los experimentos** En el ciclo agrícola O-I de 2012-2013, se establecieron en las localidades de Güemez **(**23º 45' LN y 98º 59' LO, altitud de 145 m, temperatura y precipitación promedio anual de 22 ºC y 700 mm, respectivamente) y Rio Bravo (25° 57' LN y 98° 01' LO, altitud de 25 m, temperatura y precipitación promedio anual de 22.6 °C y 653 mm, respectivamente), Tamaulipas.

## **2.2 Material genético**

Este fue el resultado de un dialélico completo entre seis líneas endogámicas  $S<sub>3</sub>$  (Tabla 1).

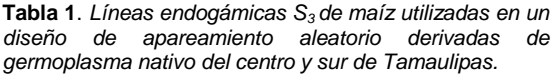

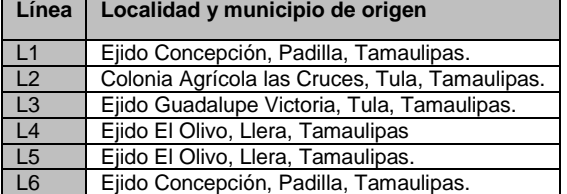

considerando sus cruzas directas y reciprocas más las seis líneas endogámicas  $S_3$  como progenitores, además se se incluyeron los híbridos comerciales H-440 y H-339 como testigos. Lo que produjo un total de 38 genotipos.

#### **2.3 Conducción de los experimentos**

Las siembras se realizaron el 6 y 10 de febrero en el Campo Experimental de Rio Bravo y Güemez, respectivamente, los genotipos se evaluaron en condiciones de riego en ambas localidades. La siembras se llevaron a cabo de forma manual, depositando dos semillas cada 0.25 m entre matas y 0.80 m entre surcos. Se realizó un aclareo cuando las plantas presentaron la quinta y sexta hoja, dejando una planta por mata. La fertilización se realizó con las dosis 135– 50 –00 y 80–60–00 en Rio Bravo y Güemez, respectivamente, de la cual se aplicó la mitad del nitrógeno y el total del fosforo en la siembra, y el resto del nitrógeno en la segunda escarda en

ambas localidades. El control de la maleza se llevó a cabo con labores culturales y de forma manual. Las cosechas se efectuaron en junio-julio de 2013**.**

#### **2.4 Diseño y unidad experimental**

Para la evaluación de los genotipos, se utilizó un diseño experimental de bloques completos al azar con tres repeticiones. La unidad experimental consistió de un surco de 5 m de longitud y de 0.8 m de ancho, dando una área de parcela útil de 4  $\text{m}^2$  con 21 plantas por surco, que corresponden a una densidad de población de 50 mil plantas ha<sup>-1</sup>.

#### **2.5 Caracteres evaluados**

Se evaluaron días a floración masculina (DFM), contando desde el día de la siembra hasta el momento en que el 50% de las plantas de cada parcela liberaron polen; altura de planta (AP) y rendimiento de grano (RGha) se determinado en kg ha-<sup>1</sup> ajustándolo al 15% de humedad.

#### **2.6 Análisis estadístico**

El análisis de varianza para calcular la ACG y ACE de las líneas progenitoras y sus cruzas tanto directas como reciprocas se realizó de acuerdo al método 1 [6], con el software SAS V.9.0 Los valores superiores de las variables en estudio, fueron aquellos que superaron el valor de la media más su respectivo error estándar  $(\mu + \sigma)$ .

## **3. RESULTADOS Y DISCUSIÓN**

El análisis de varianza mostró que el efecto de localidades fue significativo (*p≤0.01*) para las variables evaluadas, (Tabla 2), lo que demuestra considerable contraste entre las localidades de cultivo, en donde influyeron además de las características naturales de cada localidad, las diferentes fechas de siembra y el manejo del cultivo en cada una de ellas.

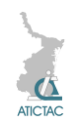

| <b>FV</b>    | g           | <b>RGha</b><br>(kg ha-1) | <b>AP</b><br>(cm)       | <b>DFM</b>         |
|--------------|-------------|--------------------------|-------------------------|--------------------|
| Local (L)    | 1           | 280297882*<br>$\star$    | 60223.<br>$5***$        | 2242.<br>$7**$     |
| Genot<br>(G) | 3<br>5      | 2408593.5**              | 422.8*                  | $27.2*$<br>$\star$ |
| <b>ACG</b>   | 5           | 10906018.3*<br>$\star$   | 881.0*                  | 64.8*<br>$\star$   |
| <b>ACE</b>   | 1<br>5      | 778441.5ns               | $202.9*$                | $13.8*$<br>$\star$ |
| GxL          | 3<br>5      | 710959.5ns               | 111.4n<br>s             | $6.4*$             |
| LxACG        | 5           | 396613.8ns               | 121.9 <sub>n</sub><br>s | 6.0 <sub>ns</sub>  |
| LxACE        | 1<br>5      | 458824.6ns               | 173.0*                  | 5.4ns              |
| Error        | 1<br>4<br>0 | 656394.3                 | 95.3                    | 4.1                |
| C.V (%)      |             | 19.7                     | 5.0                     | 2.6                |

**Tabla 2.** *Cuadrados medios del análisis de varianza combinado a través de dos localidades, Rio Bravo y Güemez, Tamaulipas, México, 2013.*

**\*\****p≤0.01*; \**p≤0.05*; ns=no significativo; L=localidad; G=genotipos; L×G= interacción L×G; ACG=aptitud combinatoria general; ACE=aptitud específica; L×ACG=interacción L×ACG; L×ACE = interacción L×ACE; CV=coeficiente de variación; gl=grados de libertad.

El efecto de genotipos presentó diferencias estadísticas (*p≤0.01*) en las variables evaluadas, por lo que se infiere la existencia de diversidad genética del origen de los progenitores, haciendo posible la identificación de cruzas con rendimientos contrastantes, además de diferencias en el porte de la planta y de patrones varietales.

Se encontró que la ACG tuvo efectos significativos (*p≤0.01*) para las variables evaluadas, mientras que para ACE mostraron significancia las variables AP y DFM, el valor de los cuadrados medios de ACG fueron mayores para todos los caracteres estudiados, lo que indica que los efectos de la ACG contribuyen más a la variación genética del rendimiento y sus componentes que los efectos de ACE.

Esto indica la importancia de la acción génica aditiva sobre los efectos no aditivos en los caracteres evaluados [8], estos resultados coinciden con los reportados por [9,10, 11] quienes encontraron que la acción genética aditiva constituye el componente genético más importante del rendimiento y altura de planta. Cuando los

efectos de acción génica aditiva son mayores que los de acción génica no aditiva, se sugiere mejorar la población por selección recurrente, de este modo [12] y [9] mencionan que primero hay que explotar la varianza aditiva por selección y posteriormente la varianza no aditiva por hibridación.

La interacción L×ACG no afectó estadísticamente a las variables evaluadas, lo que indica que los efectos de ACG de los padres son específicos de acuerdo con cada localidad, y sugiere seleccionar los progenitores con los mejores efectos de ACG para cada localidad. En cuanto a la interacción L×ACE las significancias (*p≤0.05*) para AP, indican que las cruzas no mantuvieron su ACE a través de localidades para estas variables, mientras que para RGha y DFM mantuvieron su ACE en cada localidad. Por otro lado, la interacción L×ER y L×EM solo afectó estadísticamente (*p≤0.05*) a los DFM y (Tabla 2).

Los valores estimados de los efectos de ACG y ACE para las seis líneas y sus 15 cruzas directas se muestran en los Tablas 3 y 4.

**Tabla 3.** *Aptitud combinatoria general (ACG) en seis progenitores de líneas endogámicas S<sup>3</sup> de maíz en dos localidades de Tamaulipas.* 

| Progenitor     | <b>RGha</b><br>$(kg ha-1)$ | <b>AP</b><br>(cm) | <b>DFM</b> |
|----------------|----------------------------|-------------------|------------|
| L1             | $-671$                     | $-6.37$           | 0.25       |
| L2             | $-129.9$                   | 0.72              | $-1.71$    |
| L <sub>3</sub> | $-47.5$                    | 0.72              | 0.04       |
| L4             | 154.2                      | 0.55              | 1.22       |
| L <sub>5</sub> | 455                        | $-0.01$           | 0.13       |
| L <sub>6</sub> | 239.3                      | 4.39              | 0.07       |
| ES gi-gj       | 87.2                       | 1.05              | 0.22       |

RGha = rendimiento de grano por hectárea; AP=altura de planta; DFM días a floración masculina; ES s*ij*-s*jj* = error estándar de los efectos de ACG.

Para ACG en RGha por hectárea, los progenitores L5, L6 y L4 presentaron los valores positivos más altos con 455, 239.3 y 154.2 kg ha<sup>-1</sup>, respectivamente (Tabla 3). Los valores registrados de ACG son indicadores de variabilidad en los

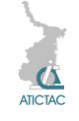

progenitores, la cual es transmitida a su progenie, además de que el conocimiento de dicha variabilidad contribuye a la predicción que tendrá cada uno de los progenitores con su respectiva progenie [13], y de esta forma seleccionar plantas que combinen características superiores entre los progenitores.

Los efectos de ACE para RGha, las mejores cruzas fueron L1×L5, L5×L6, L2 ×L4 y L3×L5, con valores de 293, 203.4, 101.5 y 23 kg  $ha^{-1}$ , respectivamente, mientras que el resto de las cruzas presentaron valores negativos (Tabla 4). Las fluctuaciones de los efectos de ACE en todos los caracteres estudiados, indican que éstos no pueden predecirse con base en los valores de los efectos de ACG de los progenitores, como lo indican [14]; sin embargo, [12] señalan que la cruza simple será de alto valor de ACE si al menos una de sus líneas progenitoras es de alta ACG, lo cual coincide con lo reportado en el presente trabajo.

**Tabla 4.** *Aptitud combinatoria específica (ACE) en 15 cruzas directas de seis líneas de maíz en dos localidades de Tamaulipas.*

| Cruza          | <b>RGha</b><br>$(kg ha^{-1})$ | <b>AP</b><br>(cm) | <b>DFM</b> |
|----------------|-------------------------------|-------------------|------------|
| $L1 \times L2$ | $-47.1$                       | $-0.66$           | 0.01       |
| $L1 \times L3$ | $-41.1$                       | $-6.27$           | 0.43       |
| $L1 \times L4$ | $-23.4$                       | $-3.52$           | 1.25       |
| $L1 \times L5$ | 293                           | 3.62              | $-0.99$    |
| $L1 \times L6$ | $-53.1$                       | $-1.97$           | 1.57       |
| $L2 \times L3$ | $-52.5$                       | $-2.8$            | 0.14       |
| $L2 \times L4$ | 101.5                         | 1.89              | $-0.46$    |
| $L2 \times L5$ | $-263.2$                      | $-7.09$           | $-1.28$    |
| $L2 \times L6$ | $-219.5$                      | 6.07              | $-0.39$    |
| $L3 \times L4$ | $-50.7$                       | 4.28              | $-0.54$    |
| $L3 \times L5$ | 23                            | 2.63              | 1.22       |
| $L3 \times L6$ | $-203.5$                      | $-0.42$           | $-1.22$    |
| $L4 \times L5$ | $-188.6$                      | $-1.59$           | 0.21       |
| $L4 \times L6$ | $-351.2$                      | $-1.9$            | $-0.74$    |
| $L5 \times L6$ | 203.4                         | 1.61              | 1.19       |
| ES sij-sjj     | 198.8                         | 2.39              | 0.49       |

RGha = rendimiento de grano por hectárea; AP=altura de planta; DFM días a floración masculina; ES s*ij*-s*jj* = error estándar de los efectos de ACE.

Al cruzar un progenitor de bajo valor de ACG con otro de efectos de ACG alto se obtuvo un hibrido de buena respuesta de ACE, tal es el caso de las cruzas L1×L5, L2×L4 y L3×L5, aunque también mostró buena respuesta de ACE la cruza L5 L6 que tiene progenitores con buena ACG.

La respuesta genética que mostraron las cruzas establecidas por los valores medios de las variables en estudio, expresaron variación significativa, dicha respuesta se debió principalmente al carácter heredado por los progenitores para obtener híbridos superiores, a través de los cruzamientos [15].

Respecto al RGha, seis de las cruzas superó los 4900 kg ha<sup>-1</sup> de rendimiento de las cuales L6×L4, L6×L5 fueron las más sobresalientes (Tabla 5).

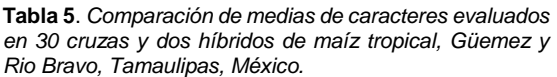

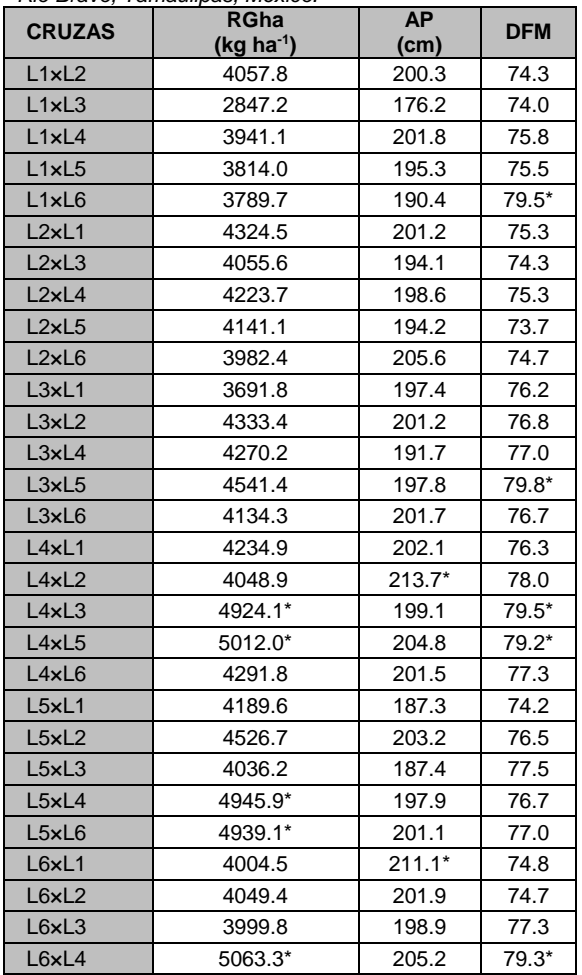

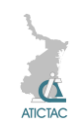

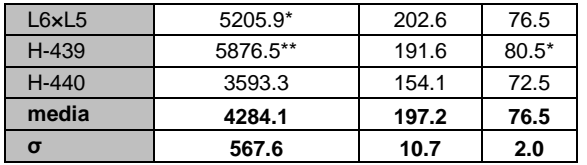

La buena expresión que presentaron estas cruzas, se debe probablemente al origen de los progenitores (Tabla 1), los cuales provienen de poblaciones nativas que han sido cultivadas por agricultores, adaptándose a condiciones climáticas adversas y las cuales han acumulado genes favorables que les han permitido adaptarse a estas condiciones ambientales de la zona centro de Tamaulipas [2, 15].

Los valores más altos para AP que superaron la media y su correspondiente error estándar, oscilaron entre 211.1 y 213.7 cm que correspondieron a las cruzas L6×L1 y L4×L2 respectivamente, los cuales fueron superiores a los reportados por [16] quienes indican que agronómicamente una mayor altura es indeseable pues presenta una alta correlación con el acame de las plantas, el cual es un problema en poblaciones nativas, sin embargo en el presente trabajo no se presentó dicho problema.

Para DFM cinco cruzas superaron los 79 días, incrementando el número de días para esta zona, en la que se reportan valores inferiores (67 a 73 días) [15]. Cabe señalar que el hibrido H-439 se comportó de manera superior en rendimiento de grano (5876.5 kg ha $^{-1}$ ), las cruzas L6 $\times$ L4 y L6×L5 mostraron RGha de 5063.3 y 5205.9 kg ha<sup>-1</sup>, respectivamente, que son inferiores a los obtenidos en rendimiento por el hibrido comercial, pero son una opción aceptable para seguir mejorándolos, ya que los progenitores L6, L4 y L5 se comportan de manera expresiva en sus cruzas en rendimiento de grano.

## **4. CONCLUSIONES**

Las líneas progenitoras L4, L5 y L6 mostraron los mayores efectos de ACG para RGha con 154.2, 455 y 239.3, respectivamente, con lo cual se pueden utilizar para la formación de híbridos. Los progenitores L1, L2, L4, L5 y L6 estuvieron involucrados en las mejores cruzas para rendimiento de grano (L1×L5, L2×L4 y L5×L6) con efectos positivos de ACE. Las cruzas L1×L2, L2×L3, L5×L1 y L6×L1 mostraron DFM de 74.3, 74, 74.3, 74.2 y 74.8 respectivamente, pero con rendimientos que superan los 4000 kg ha-<sup>1</sup> lo cual se puede utilizar como cruza sobresaliente.

Los efectos aditivos fueron el componente principal para la expresión de las variables evaluadas, por lo que es factible seguir explotando los efectos de aditividad mediante selección.

## **5. REFERENCIAS**

1. Ortega P. R., Sánchez, G. J. J., Castillo, G. F., Hernández, C .J. M. *Estado actual de los estudios sobre maíces nativos de México*. *"*Avances en el Estudio de los Recursos Fitogenéticos de México". Ortega, P. R.; Palomino, H. G.; Castillo, G. F.; González, H. V. A. y Livera, M. M. (eds.). Sociedad Mexicana de Fitogenética, A. C. Chapingo, México, 161-185. (1991).

2. Castro N. S., Ramos, O. V. H., Reyes, M. C. A.; Briones, E. F. y López, S. J. A. Maydica. Preliminary field screening of maize landrace germplasm from Northeastern Mexico under high temperatures. 56(4): 77-82. (2011).

3. Badu A. B., Oyekunle M., Akinwale, R. O. and Aderounmu, M. Crop Sci. Combining ability and genetic diversity of extra-early White maize inbreds under stress and nonstress environments. 53(1): 9-26. (2013).

4. Gardner C. O. and Eberhart, S. A. Biometrics. Analysis and interpretation of the variety crosses diallel and related populations. 22(3): 439-452. (1966).

5. Yao W. H., Zhang, D. Y.; Kang, M. S., Chen, H. M., Liu, L., Yu, L. J., and Fan, M. X. Crop Sci. Diallel analysis models: a comparison of certain genetic statistics. 5(4): 1481-1490. (2013).

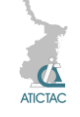

6. B. Griffing. Aust J Biol Sci. Concept of general and specific combining ability in relation to diallel crossing systems. 9(4): 463-493. (1956).

7. Zhan Y. and Kang M. S. Diallel-SAS: A program for Griffing's diallel methods: *Handbook of formulas and software for plant geneticists and breeders*, M. S. Kang (ed). FPP. New York London Oxford. 1-19. (2003).

8. Pswarayi A. and Vivek, B. S. Euphytica. Combining ability amongst CIMMYT's early maturing maize (*Zea mays* L.) germplasm under stress and non-stress conditions and identification of testers. 162: 353-362. (2008).

9. De la Cruz E., Castañon N. G., Brito M. N. P., Gómez V. A., Robledo T. V., Lozano del Rio A. J. Phyton-Int J Exp Bot. Heterosis y aptitud combinatoria de poblaciones de maíz tropical. 79(1): 11-17. (2010).

10. Vasal S. K., Srinivasan G., Vergara A. N. y González C. F. Rev. Fitotec. Mex. Heterosis y aptitud combinatoria en germoplasma de maíz de valles altos. 18: 123-139. (1995).

11. Pech M. A. M., Castañon N. G., Suárez J. M., Mendoza E. M., Mijangos C. J. O., Pérez G. A., Latournerie M. L. Rev. Fitotec. Mex. Efectos heteroticos y aptitud combinatoria en poblaciones de chile dulce (C*apsicum annuum* L.) 33(4): 353- 360. (2010).

12. Reyes D. L., Molina J. D. G., Oropeza M. A. R. y Moreno E. C. P. Rev. Fitotec. Mex. Cruzas dialélicas entre líneas autofecundadas de maíz derivadas de la raza tuxpeño. 27(1): 49-56. (2004).

13. Zewdie Y. and P. W. Bosland. HortScience. Combining ability and heterosis for capsaicinoids in *Capsicum pubescens*. 36(7): 1315-1317. (2001).

14. Revilla P., Butrón A., Malval R. A. and Ordás A. Crop Sci. Relationships among kernel weight, early vigor and growth in maize. 39: 654-658. (1999).

15. Pecina M. J. A., Mendoza C. M. C., López S. J. A., Castillo G. F., Mendoza R. M. y Reyes M. C. A. Maydica. Gentic potential of  $S_1$  lines derived from native maize populations of Tamaulipas, México. 58: 127-134. (2013).

16. Pecina M. J. A., Mendoza C. M. C., López S. J. A., Castillo G. F. y Mendoza R. M. Agrociencia. Respuesta morfológica y fenológica de maíces nativos de Tamaulipas a ambientes contrastantes de México. 43(7): 681-694. (2009).

## **COMPORTAMIENTO PRODUCTIVO DE Heliconia psittaccorum X Heliconia spathorcircinata "tropics" EN EL SUR DE TAMAULIPAS**

A. A. Rúelas Carrizales, R. Velasco Carrillo, S. G. Gómez Flores, F. García Barrientos y A. Villanueva Sigala.

Instituto Tecnológico de Altamira. Carretera Tampico-Mante Km. 24.5. Altamira, Tamaulipas. México.

[h24\\_arhatnido@hotmail.com,](mailto:h24_arhatnido@hotmail.com) [riveca60@yahoo.com.mx,](mailto:riveca60@yahoo.com.mx) [sgomez\\_flores@hotmail.com,](mailto:sgomez_flores@hotmail.com) [fragaba@prodigy.net.mx,](mailto:fragaba@prodigy.net.mx) [villanuevasigala@gmail.com](mailto:villanuevasigala@gmail.com)

## **RESUMEN**

Se seleccionó una cama de un metro de ancho y de 20 metros de largo de una plantación de *Heliconia psittacorum x spathocircinata* "tropics", en plena producción de flor que había sido establecida en Marzo del año 2013, en uno de los invernaderos del Instituto Tecnológico de Altamira, con el objetivo de obtener información de la producción de flores en el periodo comprendido entre 18 agosto y 15 diciembre de 2014. Se rego cuando la planta lo requirió. Se fertilizo con nitrofoska y sulfato de potasio. Se podo mensualmente a tres hojas por planta. Se cosecho flor una vez por semana durante el periodo, con un total de 246 flores, equivalente estimado de 73 720 flores por hectárea por año. Por lo tanto la *H. psittacorum x H. spathocircinata* "tropics" prospera en las condiciones donde se le cultivo y produce flores con las características deseables de calidad.

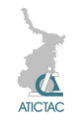

## **ABSTRACT**

A one meter width and twenty meter length growing bed was selected from a plantation of *Heliconia psittacorum x spathocircinata* "tropics", during the production of the flower that was been established in March 2013 in one of the greenhouses of the Instituto Tecnológico de Altamira, with the objective of obtaining information from the flowers production in the period of August the 18th and September the 15th 2014. The plant was irrigated whenever it needed. Nitrofoska and potassium sulfate were used as fertilizers. The plant was pruned monthly and each one stayed with three leaves. Once a week the flower was harvest during the mentioned period, with a total of 246 flowers, which equals an estimation of 73,720 flowers per hectare per year. Therefore the *H. psittacorum x H. spathocircinata* "tropics" survived in the conditions where it was planted and it produced flowers with the characteristics of quality demanded.

## **1. INTRODUCCIÓN**

Las heliconias se ubican entre las especies tropicales más populares en cultivo como plantas ornamentales por su durabilidad y el colorido de sus brácteas, que son los órganos más vistosos, generalmente de colores primarios o mezclados, lo que ha provocado que su demanda sea cada vez mayor.

El mercado de flores tropicales es relativamente nuevo en América Latina, es por esa razón que hasta la fecha las heliconias han sido poco ilustradas en México. No obstante, como resultado de su popularidad horticultural y comercial, hoy en día son cultivadas en las cercanías de todas las regiones tropicales del mundo y en algunas áreas donde estas especies no son nativas. Cabe resaltar, que las flores y follajes tropicales son altamente demandados por países como Estados Unidos, Canadá y en el continente europeo, con un alto valor comercial porque éstos países no cuentan con las características idóneas como lo es el clima. En México, la producción de flores tropicales como las heliconias con flores comerciales se presenta en los estados de Veracruz, Chiapas y Tabasco, aunque existen estados de la República, donde también proliferan pero no se producen intensivamente para su comercialización [1].

La mayoría de los expertos botánicos coincide con aceptar la existencia de cerca de 250 especies de heliconias y casi 300 variedades de cultivo repartidas en todo el mundo, muchas de ellas de origen hibrido [2].

Colombia es el país con mayor número de especies de heliconias, cerca de 100 distribuidas a lo largo y ancho de sus 5 zonas geográficas. En la región andina se

localiza el mayor número, y en menor proporción en las zonas pacifica, amazónica, caribeña y Orinoquia [3].

## **2. MATERIALES Y MÉTODOS**

Se selecciono una cama de un metro de ancho y de 20 metros de largo de una plantación de *Heliconia psittacorum x spathocircinata* "tropics", con separación entre camas de un metro, en plena producción de flor que había sido establecida en Marzo del año 2013, en uno de los invernaderos del Instituto Tecnológico de Altamira que estaba parcialmente cubierto con plástico, con el objetivo de obtener información de la producción de flores en el periodo comprendido entre 18 agosto y 15 diciembre de 2014. La *H. psittaccorum X H. spathorcircinata* "tropics" es un hibrido interespecífico. La inflorescencia es erecta con 3 a 6 bracteas dística de color anaranjado pálido. Los sépalos son de color anaranjado pálido y con el ápice verde pálido. La planta es perenne, siempre verde, que forma velozmente densas matas altas 2 a 2.5 m. Las hojas, sobre un pecíolo largo de hasta cerca 25 cm, son basales, alternas, simples, enteras, de elíptico-lanceoladas a oblongolanceoladas con ápice en punta y nervadura central prominente, largas 35-55 cm y anchas 4-12 cm y bases foliares tubulares envolventes que forman un pseudotallo de cerca 2,5 cm de diámetro. Los rizomas son leptomorfos por lo general delgados pero con entrenudos largos [4], [5] y [6].

Se rego una vez por semana, obteniendo el agua de las instalaciones del instituto tecnológico de Altamira (lugar donde se realizó el proyecto). Con un sistema de goteo con cintilla utilizando como fuente de

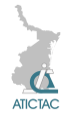

agua procesada del proyecto de acuacultura, al cambiar semanalmente el 10% de los volúmenes utilizado en los tanques, aproximadamente 3000 litros para todo el invernadero.

Fertilización. Se utilizó sulfato de potasio como fertilizante para las heliconias, aplicando 3 kilogramos por cama aproximadamente, se aplicó en dos fechas 15 de Septiembre y 27 de Octubre 2014 aplicando entre 100-150 gramos por mata (dependiendo el tamaño), para la estimulación de floración.

Poda. Se cortó hojas dañadas así como las más viejas dejando las hojas recientes para mayor producción de fotosíntesis, se dejó tres hojas por planta en tres fechas: 18 de Agosto, 22 de Septiembre, 13 de Octubre del 2014.

Deshije. Se en cortaron los brotes débiles y los vástagos adultos, cuya inflorescencia pasó del estado óptimo de corte, para permitir que la planta tenga mayor aireación, brote de vástagos más vigorosos y evitar así la competencia por los nutrientes, así como prevenir enfermedades [4].

Cosecha. Se cosecho flor una vez por semana en el periodo de agosto-diciembre 2014 cortando solo las flores abiertas (cuando tenían tres o más brácteas abiertas), haciendo un corte transversal desde la base del pseudo tallo en donde se encuentra la flor y contabilizando el número de flores cortadas, se lavaron y prepararon para su venta en Instituto Tecnológico de Altamira

Se registraron las actividades de mantenimiento de la plantación como lo señala [7] en su manual de "Producción Comercial de Heliconias" y se contabilizaron los tiempos que les llevo ejecutarlas, así como las cantidades de agroquímicos que se aplicaron en el periodo señalado.

El periodo de toma de datos fue de cuatro meses de agosto de 2014 a diciembre 2014 y se registró la cantidad de flores que se cortaron semanalmente.

Para el análisis se extrapolo la producción de flores de 40 metros cuadrados a una hectárea y de 18 semanas a un año.

## **3. RESULTADOS Y DISCUSIONES**

En el cuadro 1 se muestra las fechas en la que se realizó la cosecha de flor, mostrando las fechas de mayor producción así como la de menor producción y las semanas en las que se podo y fertilizo para un mejor crecimiento de las plantas.

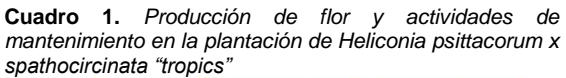

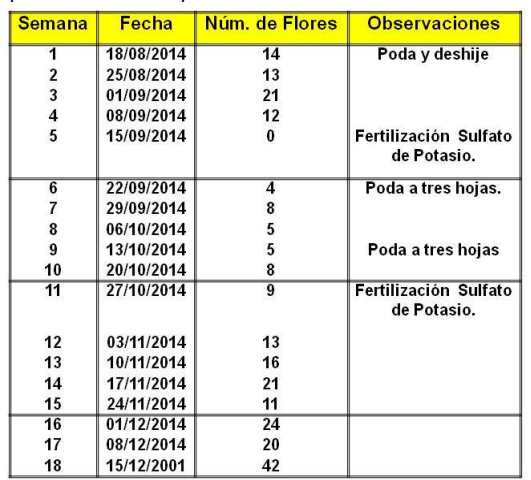

Previamente a esas fechas se presentaron periodos con ausencia de lluvia y esa condición de estrés estimula la floración. Por el contrario se observa una semana de cero flores en la semana 5 con la fecha del 15 de septiembre donde se tiene una precipitación muy abundante que inhibe la floración al estimularse el desarrollo vegetativo. Pero en términos generales salvo esas excepciones esta especie emite flores de manera consistente durante todo el periodo y se pudiera pensar que el comportamiento pudiera extenderse a lo largo del año.

En la Figura 1 se observa el comportamiento de la producción de flores durante el periodo de estudio de de 18 semanas, en la cual se identifican dos picos positivos en la producción uno en la semana 3 y otro en la semana 19, los cuales coinciden con las fechas 1º de septiembre y 15 de diciembre respectivamente.

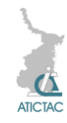

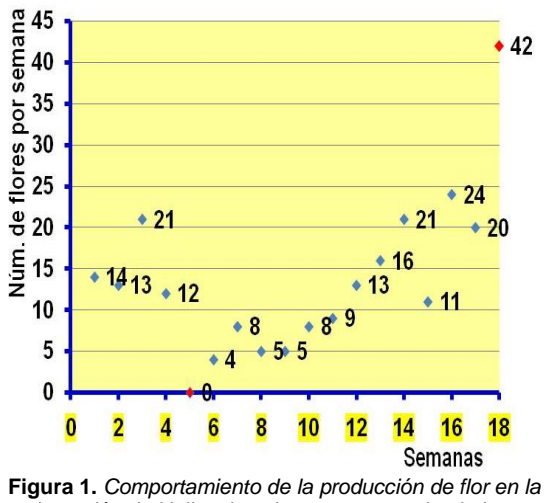

*plantación de Heliconia psittacorum x spathocircinata "tropics" en 18 semanas.*

Para obtener los valores estimados de producción de flor por hectárea se consideró que el ancho de la cama es de un metro y la separación entre camas es también de un metro, por lo tanto los 40 metros cuadrados representan la 125 parte de una hectárea.

**Cuadro 2.** *Producción de Heliconia psittacorum x spathocircinata "tropics" real y estimada por hectárea en el periodo.*

|                |            | Número de flores cosechadas |                 |           |
|----------------|------------|-----------------------------|-----------------|-----------|
|                |            | 40                          |                 | Acumulado |
| <b>Semana</b>  | Fecha      | metros*                     | <b>Hectárea</b> | por Ha.   |
| 1              | 18/08/2014 | 14                          | 1750            | 1750      |
| $\overline{2}$ | 25/08/2014 | 13                          | 1625            | 3375      |
| 3              | 01/09/2014 | 21                          | 2625            | 6000      |
| 4              | 08/09/2014 | 12                          | 1500            | 7500      |
| 5              | 15/09/2014 | 0                           | 0               | 7500      |
| 6              | 22/09/2014 | 4                           | 500             | 8000      |
| 7              | 29/09/2014 | 8                           | 1000            | 9000      |
| 8              | 06/10/2014 | 5                           | 625             | 9625      |
| 9              | 13/10/2014 | 5                           | 625             | 10250     |
| 10             | 20/10/2014 | 8                           | 1000            | 11250     |
| 11             | 27/10/2014 | 9                           | 1125            | 12375     |
| 12             | 03/11/2014 | 13                          | 1625            | 14000     |
| 13             | 10/11/2014 | 16                          | 2000            | 16000     |
| 14             | 17/11/2014 | 21                          | 2625            | 18625     |
| 15             | 24/11/2014 | 11                          | 1375            | 20000     |
| 16             | 01/12/2014 | 24                          | 3000            | 23000     |
| 17             | 08/12/2014 | 20                          | 2500            | 25500     |
| 18             | 15/12/2001 | 42                          | 5250            | 30750     |
|                |            | 246                         | 30750           |           |

De tal manera que al multiplicar la producción de la flor en la cama por 125, se obtuvo la producción por hectárea como se observa en cuadro 2.

Con los valores acumulados de flores por semana se genero la grafica de dispersión de los datos, (Figura 2) y se obtuvo el valor de  $R^2$  =0.92. Donde la pendiente, parámetro  $B_1 = 1417.7$ , representa la producción semanal estimada de flores en el periodo de estudio y al extrapolar a un año se tiene un total de 73 720 flores por hectárea por año.

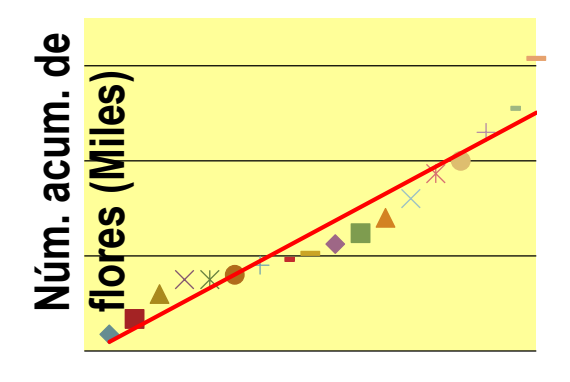

**Figura 2.** *Producción semanal estimada acumulada de*  **Semanas** *flores por hectárea.*

#### **4. CONCLUSIONES**

Después de a ver analizado y discutido los resultados se obtuvieron las siguientes conclusiones:

1. La *heliconia psittacorum x spathocircinata "tropics*" es una de la especie que prospero en las condiciones semicontroladas del invernadero donde se le cultivo y produce flores con las características deseables de calidad y que tiene aceptación en los cliente.

2. El volumen de producción semanal por hectárea es 1417 flores.

3. El volumen de producción estimado por hectárea por año es de 73 720 flores.

4. La producción de Heliconia psittacorum x spathocircinata "tropics" puede ser una actividad altamente rentable sujeta a la de manda de flor en la región

#### **5. REFERENCIAS**

1. J. Pérez Flores, C. Sosa Moss, J. M. Mejía Muñoz y L. Bucio Alanis. *El cultivo de plantas ornamentales tropicales*. Instituto para el desarrollo de sistemas de Producción del trópico húmedo de Tabasco. Villahermosa Tabasco, 177 p. (2005)

2. E. Jerez. *El cultivo de las heliconias*. Cultivos Tropicales, vol. 28, núm. 1, 2007, pp. 29-35

3. G. López Jurado. (2009). *Heliconias de Colombia*. Boletín informativo Número 9.

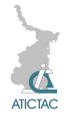

Ministerio de Comunicaciones Republica de Colombia. 10 p, (2009).

4. F.M. Sosa Rodríguez F. M. *Cultivo del género Heliconia*. Cultivos tropicales vol. 34 no.1 La Habana Cuba (2013).

5. V. Maza (2004). *Cultivo, cosecha y poscosecha de Heliconias y flores tropicales.* Primera edición. Jardín Botánico. 193 p. (2013).

6. G. Mazza. *Heliconia psittacorum*. Obtenido de

http://www.photomazza.com/?Heliconiapsittacorum&lang=es

7. O. Baltazar Bernal, J. Zavala Ruiz, S. de J. Hernández Nataren. *Producción comercial de heliconias*. Ed. Colegio de Posgraduados. Montecillo, Texcoco Edo. de México. 63 p, (2011).

# **DIAS ABIERTOS EN UN HATO DE GANADO BOVINO DE LA HUASTECA**

Carlos E. Wild Santamaría, Ricardo Velasco Carrillo, José Luis Horak Loya, Tomás Ramos Molar.

Instituto Tecnológico de Altamira.

[cewilds@hotmail.com,](mailto:cewilds@hotmail.com) [riveca60@yahoo.com.mx,](mailto:riveca60@yahoo.com.mx) jlhorakl14@hotmail.com,tramm-

222@hotmail.com

#### **RESUMEN**

Se evaluó el comportamiento del parámetro días abiertos (DA) en una explotación ganadera de la Huasteca Potosina considerando número de parto de las vacas y la raza. Se recolectaron datos de los años 1993 a 2013 de: raza, fecha de primer parto, de partos subsecuentes de un rancho ubicado en Tamuín, SLP., donde predomina un clima tropical subhúmedo Aw0 (Tm 24.5°C, ppm anual 1,117 mm), el ganado se maneja bajo un sistema extensivo. La raza del ganado fue cebú y cruzas de Bos taurus con cebú. El promedio de DA del parto 1 al 13 fue de 185 días promedio. El promedio de DA en vacas de primer parto fue de 264 días, mientras que en las vacas el parto dos al trece el promedio fue de 178 días, estadísticamente diferentes (P < 0.05). Los DA a primer parto entre los grupos raciales cebú y BTxcebú la diferencia fue de solo 12 días (no significativa, P>0.05). La diferencia de 86 días entre vacas de primer parto con vacas adultas obliga a tomar diversas medidas zootécnicas para mejorar la eficiencia reproductiva de las vaquillas.

## **ABSTRACT**

The behavior of the parameter open days (OD) in a cattle ranch of the Huasteca Potosina area considering parity of the cows and the breed was evaluated. Data were collected in the 1993- 2013 period for: breed, date of first delivery, subsequent delivery of dams, on a farm located in Tamuin SLP, where a humid tropical climate Aw0 (T 24.5 $\degree$ C, 1,117 mm avr. an. rainfall) predominates and the livestock is managed under an extensive system. The breeds were zebu cattle and Bos taurus crosses with zebu. The overall OD average from parturition 1 to 13 was 185 days. The OD average for first lactation cows was 264 days, while in cows for delivery 2 to 13, the average was 178 days, statistically different ( $P \lt 0.05$ ). The difference for OD at first calving among breeds; zebu, and BTxcebú was only 12 days (not significant, P> 0.05). The difference of 86 days between first calving cows with adult cows requires taking various husbandry measures to improve the reproductive performance of heifers.

## **1. INTRODUCCIÓN**

Para lograr una eficiencia productiva en el hato ganadero se estima lograr un cría por año, por lo que se hace necesario que la vaca conciba una nueva cría en los siguientes 90 días posparto, pero este objetivo se trastoca por diversas causas como: número de parto, raza de la vaca, condición climática [5]. disponibilidad forrajera y sistema de manejo del hato [9], entre otras, limitando por ende la eficiencia reproductiva de la empresa ganadera. Ese periodo de

tiempo se le denomina días abiertos (DA) y es un importante parámetro a considerar para lograr las metas reproductivas del hato. Entre más corto sea este período indicará una mejor eficiencia reproductiva, en Chiapas, se ha detectado DA más cortos para las vacas Cebú x Charolais (122 días) en comparación con las vacas Cebú comercial (168 días) [6]. En este sentido, para proponer esquemas reproductivos eficientes hacia la ganadería de la Huasteca Potosina es necesario realizar

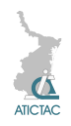

estudios de comportamiento reproductivo de los hatos, en particular sobre los días abiertos. El objetivo del presente trabajo fue evaluar el comportamiento del parámetro Días Abiertos en una explotación ganadera de la Huasteca Potosina.

## **2. MATERIALES Y MÉTODOS**

El rancho ganadero donde obtuvieron los datos se ubica a 27 km al norte de la cabecera municipal del municipio de Tamuín S.L.P. (22°13'45.98"N, 98<sup>o</sup>51'40.95"O), dentro de la región Huasteca del estado de San Luis Potosí. Predomina un clima tropical subhúmedo Aw0 con temperatura media de 24.5°C. precipitación pluvial media anual de 1,117 mm [2]. El coeficiente de agostadero señalado para la región es de 9.8 ha/UA [3]. El ganado del rancho se maneja bajo sistema extensivo, donde el ganado, según el tamaño del lote, se mantiene en potreros de 40 ha; al agua de beber se accede mediante tarjas de concreto; se otorga sal común acompañada de sal fosfórica. El programa sanitario incluye vacunación en amplio espectro y contra derriengue. En el rancho se tienen vacas de fenotipo racial cebuino y cruzas de estas con toros de raza Simbra, Suizo europeo.

De 420 vacas y vaquillas, se recolectaron 2,498 datos de Días Abiertos, obtenidos de restar 285 días a la fecha de parto. Los datos corresponden a los partos registrados durante el período comprendido del año 1993 al 2013 y se agruparon por número de parto del 1 al 13 y por grupo racial: *Bos taurus* x *Bos indicus* (BT x BI); cebuínas; y de raza desconocida.

Se realizó una comparación de medias para los Días Abiertos por número de parto y por grupo racial.

## **3. RESULTADOS y DISCUSIÓN**

Los DA del parto 1 al 13 fue de 185 días promedio. Los DA en vaquillas de primer parto fueron de 264 días, mientras que en las vacas el parto dos al trece el promedio fue de 178 días siendo esta diferencia estadísticamente significativa (P< 0.05) (Cuadro No.1)

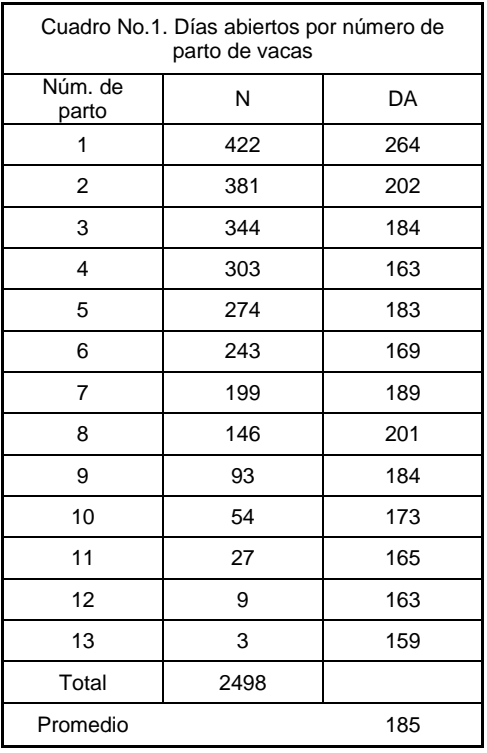

Para este parámetro se ha reportado 149 días abiertos a nivel nacional [1], por otro lado se determinó en un hato de ganado criado en el trópico seco de estado de Colima que el promedio de DA fue de 160.4 ± 58.2 días con un rango entre 80 y 286 días [4], el promedio que encontró es menor y mejor que el obtenido en este estudio. Sin embargo en el trópico seco de Colima se precisaron 254 días abiertos en ganado cebú [7], datos semejantes a lo encontrado en el presente trabajo. Entre las principales posibles causas de este rango tan grande obtenido en las explotaciones ganaderas está el grado de subnutrición del ganado, ganadería que se realiza en agostaderos donde no se reúne la calidad alimenticia para el ganado, situaciones adversas de manejo en las explotaciones ganaderas como el sobrepastoreo y la incorrecta decisión de eliminar a tiempo vacas improductivas.

En la Gráfica No,1 se aprecia que la distribución de los DA en vacas con más de dos partos se tienen en el rango de los 150 a 200 días, rango que se ha conservado a lo largo del periodo de toma de datos de 20 años teniendo un coeficiente de determinación de 0.28, también es indicativo que conforme se avanza en número de partos el comportamiento del parámetro DA es más uniforme,

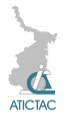

independientemente de las condiciones tanto climáticas como de disponibilidad de forraje que se presentaron en cada año, sin embargo el valor del parámetro no deja de ser muy amplio.

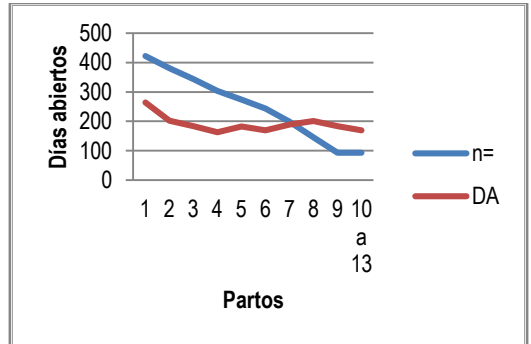

**Gráfica 1.** *Distribución de días abiertos en función del número de partos en vacas de la Huasteca Potosina*.

Al compararlos al total de partos se tuvo 186, 185 y 197 días respectivamente para los grupos raciales mencionados, diferencia estadísticamente no significativa. Se ha encontrado diferencia entre grupos raciales, las vacas Indobrasil (cebuina) tuvieron el intervalo DA más largos (142.2 días) que las vacas pardo suizo (116.9 días) [8]. EI promedio de Intervalo Parto-Concepción (IPC) establecido en Chiapas [6], para ganado cebú comercial y cruzas de este con charolais fue de 168 a 122 días, respectivamente. EI análisis de varianza para el IPC mostró efecto significativo del año de parto, época dentro de año y grupo racial materno, pero no del número de parto de las vacas.

La diferencia de 86 días entre promedios de DA entre vacas de primer parto con vacas adultas de más de dos partos obliga a tomar diversas medidas zootécnicas para mejorar la eficiencia reproductiva y productiva del hato.

Una posible explicación a este comportamiento de distribución de los días abiertos es que el ganado explotado bajo las condiciones climatológicas y agrostológicas de la huasteca potosina, con índices de agostadero muy apretadas no son las idóneas para la mejor expresión del parámetro DA y conlleva ineficiencia reproductiva y productiva del hato.

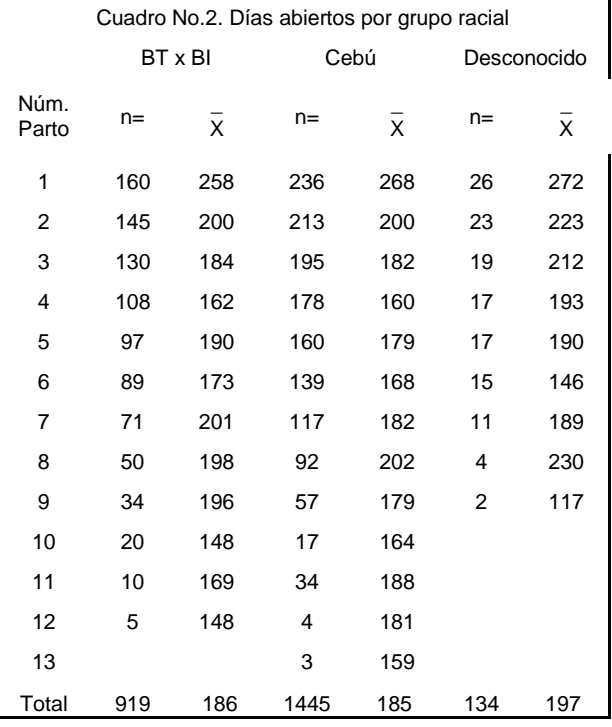

También habrá que considerar los aspectos relacionado con el manejo inadecuado de sementales, posiblemente el uso de machos jóvenes o viejos o la presencia de enfermedades que afectan el comportamiento zootécnico de los sementales puedan influir a ineficiencia.

#### **4. CONCLUSIONES**

El parámetro días abiertos en vacas es muy amplio en esta explotación ganadera y en vaquillas lo es aún mayor y para reducirlo es conveniente tomar medidas zootécnicas haciendo énfasis en la necesidad de mayor disponibilidad del recurso forrajero, no obstante que también el manejo al ganado de reemplazo debe mejorarse para evitar ineficiencias en la producción de becerros de este hato.

Los resultados son indicativos de que este parámetro debe considerarse para tomar mejores decisiones de operación del rancho.

## **5. REFERENCIAS**

1. Anta, E., Rivera, J.A., Galina, C.S., Porras, A., Zarco, L.. Análisis de la información publicada en México sobre eficiencia reproductiva de los bovinos. II. Parámetros repro-ductivos. *Vet. Méx.* 20:11 (1989)

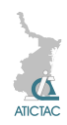

- 2. Comisión Nacional del Agua. Centro de previsión Meteoro-lógica. Dirección local en San Luis Potosí. Estación El Peñón, Tamuín, Clave 24107. (2014)
- 3. Comité Técnico Consultivo de Coeficientes de Agostadero (COTECOCA). Secretaría de Agricultura, Ganadería, desarrollo Rural, Pesca y Alimentación. (2009).
- 4. Esperón S., A. Efecto de la transferencia de tecnología y su impacto en la reproducción en el sistema de producción bovina de doble propósito en el oriente de Colima. Tesis Doctoral en Ciencias Pecuarias. Universidad de Colima. Colima Col. (2000).
- 5. Jöchle, W. Seasonal fluctuations of reproductive functions in zebu cattle. *Int. J. Biometeor*. 16(2):131-144 (1972).
- 6. Madalena, F.E., e Hinojosa. C.A. Reproductive performance of zebu

compared with charolais x zebu females in a humid tropical environment. *Anim. Prod*. 23:55 (1976).

- 7. Martínez V., R. Efecto de la época del parto sobre la eficiencia reproductiva del ganado cebú en el trópico seco. Tesis de licenciatura. FESC-UNAM. 66pp (1994).
- 8. Segura C., V.M., Rodríguez R., O.L., Segura C., J.C. Factores que modifican la fertilidad en hembras cebú y encastadas con europeo, bajo un programa de inseminación en el trópico. Téc. Pec. Méx. 27(3):129-136 (1989).
- 9. Wilson, A. y Willis, M.B. Comparative reproductive perfor-mance of brahman and santa gertrudis cattle in a hot humid environment. 2. Factors affect-ting calving interval. *Anim. Prod*. 18:43 (1974).

# **EVALUACIÓN DE LA PRODUCCIÓN DE BIOMASA DEL BOTÓN DE ORO (***Tithonia diversifolia***) EN TRES PERIODOS DE RECUPERACIÓN, EN EL SUR DE TAMAULIPAS**

José Luis Gamboa Sánchez, José Luis Horak Loya, Angélica Uvalle Berrones, Ricardo Velasco Carrillo y Alfredo Enrique Vite Ramírez.

Instituto Tecnológico de Altamira, Carretera Tampico-Mante Km. 24.5, Altamira, Tamaulipas. [jlgamboa@msn.com,](mailto:jlgamboa@msn.com) [jlhorakl14@hotmail.com,](mailto:jlhorakl14@hotmail.com) [angelicauvalle@yahoo.com,](mailto:angelicauvalle@yahoo.com)

[riveca60@yahoo.com.mx,](mailto:riveca60@yahoo.com.mx) [avite64@hotmail.com](mailto:avite64@hotmail.com)

#### **RESUMEN**

En este trabajo se evaluó la producción de biomasa, materia seca y valor nutritivo, del botón de oro (*Tihonia diversifolia*), como banco de proteína para bovinos, cómo el éxito de este sistema radica en un buen manejo y tiempos óptimos de recuperación de la pradera se evaluaron tres periodos 30, 45 y 60 días respectivamente durante octubre 2014 a marzo 2015. El trabajo experimental inicio con un corte de homogeneidad a una altura de 50 cm, en el mes de septiembre 2014, la especie arbórea evaluada, se distribuyó en bloques al azar de 3.5 x 2.0 m, con tres repeticiones. Realizando la comparación de medias múltiples por el método de tukey al 0.05, Los tratamientos fueron los tres periodos de recuperación (30, 45 y 60 días) Las variables a medir son: Altura, Producción de biomasa, Producción de materia seca y Proteína cruda. Encontrándose diferencia significativa P 0.05 para periodos de recuperación en las variables de producción de biomasa acumulada, materia seca y altura, también se encontró que en intervalos de cortes a 60 días el contenido de proteína baja significativamente en comparación con cortes a 30 días.

#### **ABSTRACT**

On this work the production of biomass, dry matter and nutritional value were evaluated, from the botón de oro (Tihonia diversifolia), as a protein bank for bovines, as the success of this system lies on a good management and optimal recovery times of the meadow there were three periods evaluated 30, 45, and 60 days respectively during October 2014 to March 2015. The experimental work began with a homogeneity cut at a height of 50 cm, in September 2014, the evaluated tree species were distributed on random blocks of 3.5 x 2.0 m, with three repetitions. By drawing a comparison of multiple averages by the Tukey's method to 0.05, the treatments were the three recovery periods (30, 45 and 60 days) the measured variables are: height, biomass production, dry matter production and crude protein. Finding significant differences P 0.05 for recovery periods on the production variables of accumulated

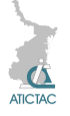

biomass, dry matter and height, it was also found that at cut intervals to 60 days the protein content significantly lower compared to 30 days cuts.

#### **1. INTRODUCCIÓN**

La actividad ganadera en la región huasteca tiene gran importancia, para la producción de carne y leche a nivel nacional, sin embargo, esta producción extensiva ha provocado deforestación en la que se han eliminado gran cantidad de especies arbóreas nativas, que tenían un papel preponderante en el equilibrio ecológico y contribuían a la nutrición de los animales. Como una alternativa de disminuir los efectos adversos, es la reintroducción de especies arbóreas que se comporten adecuadamente en la región. Por otro lado el factor climático incide en la actividad ganadera en forma directa, al actuar sobre la fisiología productiva del animal, y en forma indirecta, fundamentalmente, al afectar el desarrollo del pasto y los forrajes. Las desviaciones acentuadas de estas variables, a partir de las condiciones óptimas, provocan alteraciones en el ritmo de las actividades vitales, y productivas. En este sentido, el uso de los árboles en el contexto de los sistemas silvopastoriles va tomando mayor relevancia por su potencial productivo y elevado valor nutritivo, su disponibilidad en los períodos de escasez de forrajes y sus innumerables beneficios en el confort de los animales.

En México existen una gran variedad de especies de árboles y arbustivas que tienen potencial para ser incorporadas en los sistemas de producción de rumiantes en el trópico, las cuales podrían introducir elementos de sostenibilidad para la finca [1].

Lo que se desea con el presente trabajo es contribuir con la difusión de alternativas de alimentación para el ganado, utilizando la especie arbustiva forrajera, de alto valor proteico, llamada,

Botón de oro (*Tihonia diversifolia*).

Es una especie que tiene una altura que oscila entre 1,5 a 4,0 m; su tallo es recto, ramificado. Sus hojas son alternas, pecioladas, de hasta 20 cm de largo y de ancho, generalmente divididas en tres a cinco lóbulos, con dientes redondeados en

el margen, en cuya base se amplía en dos lóbulos pequeños. Su inflorescencia se presenta en capítulos y está formada por pequeñas flores sésiles. Las flores, en número de 12 a 14, son liguladas [2]

También se le conoce como: Mirasol, rayo del sol, árnica, árbol maravilla, margaritona, girasol mexicano "Mexican sunflower", así como titonia, y botón de oro en Sudamérica [4].

*Origen:* El género Tithonia comprende diez especies, todas originarias de México o Centro América [4].

*Distribución:* En México se ha registrado en Campeche, Chiapas, Guerrero, Oaxaca, Quintana Roo, Tabasco, Veracruz y Yucatán [4].

*Valor Forrajero:* Adecuada para la alimentación de rumiantes (bovinos, cabras, ovejas y búfalos), alto nivel de proteína, alta degradabilidad en el rumen, bajo contenido de fibra y niveles aceptables de sustancias anti nutricionales como fenoles y taninos [3].

Manejo: No se conoce requerimientos de esta especie pero se ha notado disminución de la producción cuando se realizan cortes sucesivos [5].

*Problemas a resolver:* Escasez de forraje durante la época de sequía y baja calidad nutritiva de los pastos utilizados como única fuente de alimentación.

En este trabajo se evaluó la producción de biomasa, materia seca y valor nutritivo, de la especie forrajera: Botón de oro (*Tithonia diversifolia*), como banco de proteína para bovinos, cómo el éxito de este sistema radica en un buen manejo y tiempos óptimos de descanso de la pradera se evaluaron tres periodos de recuperación 30, 45 y 60 días respectivamente cortados a una altura de 50 cm del suelo.

El sitio experimental fue instalado en el área pecuaria del Instituto Tecnológico de Altamira, ubicado en el Km. 24.5 de la carretera Tampico-Mante, Altamira, Tamaulipas, entre los paralelos 22º 23' 45'' de Latitud Norte y 97º 56' 13'' del meridiano de Greenwich.

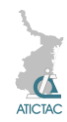

## **2. MATERIAL Y MÉTODO**

Los materiales empleados para la evaluación de la producción de biomasa del botón de oro (*Tihonia diversifolia*) fueron: cinta métrica, tijera para podar, balanza digital de 0 a 30 kg, portapapeles, hojas tamaño carta y lápiz.

El sitio experimental cuenta con las especies ya establecidas en unidades experimentales. Cada unidad experimental cuenta con cuatro surcos, con dos metros de longitud y tres metros con cincuenta centímetros de ancho, con una separación entre planta de 0.5 m. y 1m entre los bloques.

Cada una de las unidades experimentales se evaluaron en tres diferentes edades, a los 30, 45, y 60 días, para determinar las variables propuestas.

El periodo de muestreo comprendió desde el mes de Septiembre de 2014 al mes de Marzo de 2015, durante el cual se recolecto y se elaboró una base de datos variables medidas, utilizando hojas de Excel.

Para el análisis estadístico se empleó el programa SPSS V.21

Para la determinación de proteína cruda se emplearon muestras representativas de los tres periodos de corte, empleando el Método Kjeldhal, y los materiales utilizados fueron: Matraces kjeldhal de 30 y 100ml., matraz Erlenmeyer de 250 ml., piedras para ebullición, bureta graduada de 50ml., balanza analítica, digestor y destilador de micro- kjeldhal. Reactivos: Solución de ácido bórico al 0.5%, mezcla digestiva, solución de HCL 0.01 N, solución de NaOH al 60%.

Procedimiento experimental: El trabajo experimental inicio con un corte de homogeneidad a 50 cm del suelo de estas especies forrajeras en el mes de agosto del 2014, en un área de 450 m<sup>2</sup>, donde ya está establecida la especie arbórea evaluada, distribuida en bloques al azar, con tres repeticiones. Se realizó la comparación de medias múltiples por el método de tukey al 0.05.

Los tratamientos fueron los tres periodos de recuperación (30, 45 y 60 días). Las variables a medir son: Altura, Producción de biomasa, Producción de materia seca y Proteína cruda.

Tratamientos y diseño. Se aplicó un diseño en bloques aleatorizados completos con tres repeticiones. Las variables estudiadas fueron: a) Biomasa acumulada, b) MS acumulada y c) Altura.

## **3. RESULTADO Y DISCUSIÓN**

Se encontró diferencia significativa P 0.05 para periodos de recuperación en las variables de producción de biomasa acumulada, materia seca y altura.

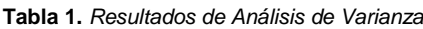

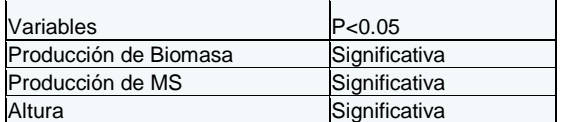

**Tabla 2.** *Composición de múltiple de medias Tukey.*

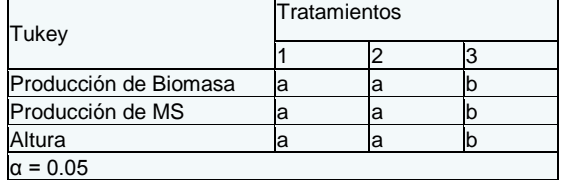

Producción de Biomasa acumulada: Se encontró diferencia significativa para el tratamiento de 60 días de recuperación donde se muestra una producción (extrapolada) de 102.4 Ton./ha. Siendo superior a lo encontrado a los 30 y 45 días que fue de 49.6 y 39.4 ton./ha., respectivamente.

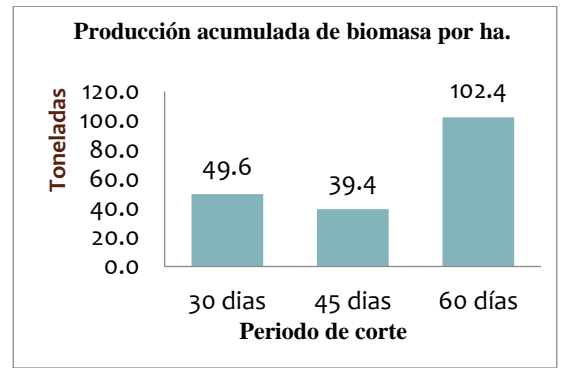

**Figura 1.** *Grafica de producción acumulada de Biomasa/ha.*

Producción de MS acumulada: Se encontró diferencia significativa para el tratamiento de 60 días de recuperación donde se muestra una producción (extrapolada) de 32.38 Ton./ha. Siendo superior a lo encontrado a los 30 y 45 días que fue de 13 y 10 ton./ha. , respectivamente.

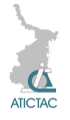

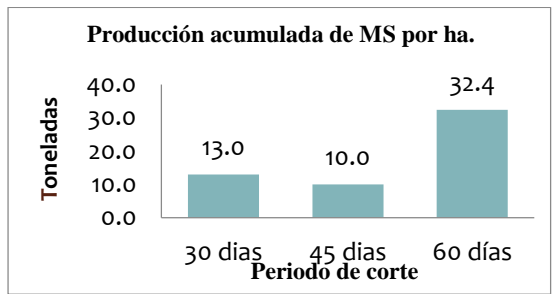

**Figura 2.** *Grafica de producción acumulada de MS/ha.*

Altura: Se encontró diferencia significativa (P<0.05) para el tratamiento de 60 días de recuperación que fue de 136 cm en promedio, mayor que a los 30 y 45 días que fue de 84 cm y 97 cm, respectivamente.

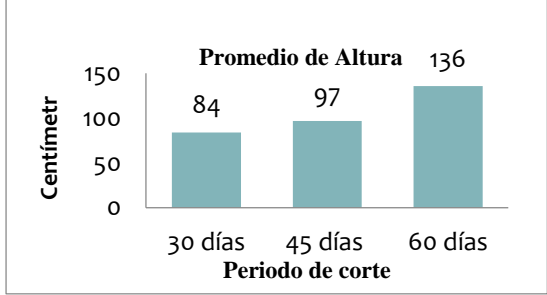

**Figura 3.** *Grafica de promedio de altura por tratamiento.*

Proteína Cruda (PC): De acuerdo a los análisis bromatológicos se encontró un valor de PC 17.4% a los 30 días, 16.6% a los 45 días y 14.8% para 60 días; observándose que a mayor edad de la planta menor es el porcentaje de PC.

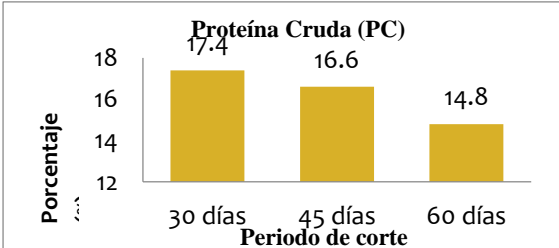

**Figura 4.** *Grafica de porcentaje de proteína cruda por tratamiento.*

## **4. CONCLUSIÓN**

La producción de biomasa y materia seca (MS) acumulada, respectivamente, por hectárea, es mayor a los 60 días de recuperación durante los meses de Septiembre – Febrero, pero su porcentaje (%) de proteína cruda (PC) baja considerablemente.

#### **5. REFERENCIAS**

1. Ku, J., Avilés, L., Ferrer, G., Alayón, J., & Cancino, L. (1999). Árboles y arbustos para la Producción animal en el trópico mexicano. Agroforestería para la producción animal en Latinoamérica, pp: 231-248. Estudio FAO Producción y Sanidad Animal.

2. Pérez, A., Montejo, I., Iglesias, J.M., López, O., Martín, G.J., García, D.E., Milián, Idolkis, Hernández, A. (2009) Tithonia diversifolia (Hemsl.) A. Gray Pastos y Forrajes, vol. 32, núm. 1, marzo, 2009, pp. 1-15, Estación Experimental de Pastos y Forrajes "Indio Hatuey" Cuba. 3. Ochoa, A. (2011). Implementación de un Banco mixto de forraje proteico en un Sistema de producción de ganadería brahaman puro, pp: 35-37. Corporación Universitaria LaSillista.

Ciencias Administrativas y Agropecuarias. Caldas - Antioquia

4. Vibrans, H. (2009). Malezas de México. Ficha técnica: Tithonia diversifolia (Hemsl.) A. Gray. CONABIO.

5. Peters, M., Franco, L., Schmidt, A. & Hincapié, B. (2010). Especies Forrajeras Multipropósito Opciones para Productores del Trópico Americano, pp: 138 - 139. CIAT-Cali. International Center for Tropical Agriculture.

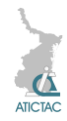

# **PESO A LOS 550 DÍAS EN BOVINOS DE LA RAZA BRAHMAN DE REGISTRO**

Nicacia Hernández-Hernández<sup>1</sup>, Juan Carlos Martínez-González<sup>1\*</sup>, Gaspar Manuel Parra-Bracamonte<sup>2</sup>, Luis David Catota-Gómez<sup>1</sup> y Sonia Patricia Castillo-Rodríguez<sup>1</sup> <sup>1</sup>Universidad Autónoma de Tamaulipas, Facultad de Ingeniería y Ciencias, Centro Universitario Adolfo López Mateos, Ciudad Victoria, Tamaulipas, México. C.P. 87140.

<sup>2</sup>Instituto Politécnico Nacional-Centro de Biotecnología Genómica, Laboratorio de Biotecnología Animal. Boulevard del Maestro SN. Esq. Elías Piña, Col. Narciso Mendoza. Reynosa, Tamaulipas, México. C.P. 88710.

\*jmartinez@uat.edu.mx

#### **RESUMEN**

Se analizó la información de 40,924 registros de peso a los 550 días (P550) de bovinos de raza Brahman, nacidos durante los años 1994 a 2011. Todos los animales eran de registro y estaban inscritos en el Programa de Desarrollo Ponderal de la AMCC. El modelo incluyó los efectos del año y época de nacimiento y sexo. También, se consideraron las interacciones simples de los efectos. El promedio general para P550 fue de 382.4 ± 68.5 kg, con un coeficiente de variación de 14.6%. Los efectos de año, época y sexo resultaron altamente significativos (P < 0.01). En este sentido se pudo observar que en el año 1994 los pesos fueron menores con respecto al año 2009 y 2010 con una diferencia de 137.3 kg, aproximadamente. Por otra parte, los bovinos nacidos en la época lluviosa presentaron mayor peso (387.0  $\pm$  84.2 kg) que los nacidos durante la época seca (378.9  $\pm$  81.6 kg). Los machos fueron 86.9 kg más pesados que las hembras. Asimismo, se observó que el efecto de las interacciones año de nacimiento por época de nacimiento y año de nacimiento por sexo fueron significativas (P < 0.01). Los factores ambientales son importantes para ser tomados en cuenta en las estrategias de manejo, por lo tanto, es necesario valorar el grado con el cual estos factores afectan las características en una determinada población.

## **ABSTRACT**

40,924 weight information records were analyzed in 550 days (P550) from Brahman cattle breed, born during the years 1994-2011. All animals were log and were enrolled in the weight development of the AMCC program. The model included the effects of year and season of birth and sex. Also, the simple interactions of the effects were considered. The average for P550 was  $382.4 \pm 68.5$  kg, with a coefficient of variation of 14.6%. The effects of year, age and sex were highly significant ( $P < 0.01$ ). The animals in 1994 weights were lower compared to the year 2009 and 2010 with a difference of 137.3 kg, approximately. On the other hand, cattle born during the rainy season had greater weight (387.0  $\pm$  84.2 kg) than those born during the dry season  $(378.9 \pm 81.6 \text{ kg})$ . Males were 86.9 kg heavier than females. It also noted that the effect of the interaction year of birth by season of birth and year of birth by sex were significant (P < 0.01). Environmental factors are important to be taken in mind in the management strategies, it is therefore necessary to evaluate the degree with which these factors affect the characteristics in a given population.

## **1. INTRODUCCIÓN**

El comportamiento de un animal es el resultado de la herencia individual y del efecto ambiental, desde el momento de la fecundación hasta que se realizan las mediciones [1] y una forma de medir este comportamiento es mediante la evaluación de características de crecimiento, reproducción y de sobrevivencia [2].

Dado que el potencial productivo de los animales tiene una base genética que es transmisible a su descendencia, puede aprovecharse para mejorar los niveles de comportamiento animal y la productividad del sistema de producción de carne. Sin

embargo, antes de estimar parámetros genéticos y predecir valores genéticos confiables, los registros de comportamiento se deben corregir por los efectos ambientales, ya que éstos pueden disminuir la precisión de las evaluaciones genéticas y con ello la selección de reproductores puede ser errónea [3]. Entre los ambientales los más comunes son: año de nacimiento, época o mes de nacimiento, sexo del becerro, edad de la madre (medida en años o número de parto), entre otros. Por lo que es necesario valorar el grado con el cual estos factores afectan

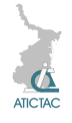

cierta característica en una determinada población [4].

El peso a los 550 días explica el potencial de crecimiento hasta el peso al mercado y está relacionado positivamente con la economía y eficiencia de la ganancia de peso [5]. Por lo tanto, un componente importante a evaluar para estimar la rentabilidad en la producción de carne bovina, es el crecimiento de las crías, además de la eficiencia reproductiva de la vaca [6].

El objetivo del presente trabajo fue evaluar el efecto año y época de nacimiento y sexo del animal para la variable peso a los 550 días en bovinos de la raza Brahman.

## **2. MATERIALES Y MÉTODOS**

**Fuente de datos:** Se analizó la información de 40,924 registros de animales para peso a los 550 días (P550) de bovinos de raza Brahman, nacidos durante los años 1994 a 2011. Todos los animales eran de registro y estaban inscritos en el Programa de Desarrollo Ponderal y avalados por la Asociación Mexicana de Criadores de Cebú (AMCC) con sede en Tampico, Tamaulipas, México. Los animales fueron pesados al menos cada 90 días, desde el nacimiento hasta aproximadamente los 550 días de edad.

**Edición de datos:** para editar la base de datos se consideró la variable peso a los 550 días, para ello se eliminaron registros incompletos de animales, así como aquellos con padre o madre desconocidos y se ajustó a los 550 días de acuerdo con las recomendaciones de la Federación de Mejoramiento de Ganado de Carne de los Estados Unidos [7].

**Modelo y análisis estadístico:** los datos fueron sometidos a un análisis de varianza utilizando el procedimiento MIXED del paquete estadístico SAS [8], que incluyó el efecto aleatorio del toro, y el efecto fijo de año de nacimiento, época de nacimiento y sexo. Las épocas de nacimiento fueron definidas como:  $1 = \sec a$  (enero-junio) y 2 = lluvia (julio-diciembre).

El modelo descrito fue:

 $Y_{ijkl} = \mu + T_i + AN_i + EN_k + SE_i + (AN*EN)_{ik}$ +  $(AN*SE)_{ii}$  +  $(EN*SE)_{ki}$  +  $E_{iiki}$ Donde:

 $Y_{ijkl}$  = Es el peso (al nacer; al destete)

μ = Media general del peso (al nacer o al destete).

 $T_i$  = Efecto aleatorio del *i*-ésimo toro.

AN<sup>j</sup> = Efecto fijo del j-ésimo año de nacimiento.

 $EN_k =$  Efecto fijo de la k-ésima época de nacimiento.

 $SE_{1}$  = Efecto fijo del I-ésimo sexo del animal.

 $(AN*EN)_{ik} = Efecto$  de la interacción año de nacimiento x época de nacimiento

 $(AN*SE)_{ii}$  = Efecto de la interacción año de nacimiento x el sexo

 $(EN<sup>*</sup>SE)<sub>kl</sub> = Efecto de la interacción época$ de nacimiento x el sexo

 $E_{ijkl}$  = Error experimental.

## **3. RESULTADOS Y DISCUSIÓN**

En el peso a los 550 días, se observó una media general de 382.4  $\pm$  68.5 kg, con un coeficiente de variación de 14.6 %. Estos resultados fueron similares a los reportados por Martínez-González *et al*. [9], quienes obtuvieron una media de 384.9 ± 58.5 kg en ganado bovino Sardo Negro. Mientras que Souza *et al*. [10] y Parra-Bracamonte *et al*. [11], obtuvieron resultados inferiores con una media de 353.7 ± 107.3 y 352.2 ± 81.3 kg, respectivamente.

El efecto de año de nacimiento resultó significativo (P < 0.05) y se pudo observar que en el año 1994 los pesos fueron menores con respecto al año 2009 y 2010 con una diferencia de 137.3 kg con respecto al año 2009 (Tabla 1). Ossa *et al*. [12] mencionaron que la disminución de peso se atribuyó a las oscilaciones en la disponibilidad y calidad de forraje, según las condiciones climáticas y el manejo aplicado al hato de año a año.

La época de nacimiento afectó en forma significativa (P < 0.05) el peso al año. Los bovinos nacidos en la época lluviosa presentaron mayor peso  $(387.0 \pm 84.2 \text{ kg})$ que los nacidos durante la época seca  $(378.9 \pm 81.6 \text{ kg})$ . Esto puede deberse a las condiciones climáticas adversas y a la baja disponibilidad tanto en calidad como en cantidad forrajera durante el último período. Estos resultados concuerdan con los reportados por Ossa *et al*. [12] quienes mencionaron que el efecto de los meses de

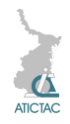

nacimiento fue altamente significativo (P < 0.01).

En el efecto del sexo, los machos fueron más pesados con una media de 408.3 ± 73.7 kg con respecto a las hembras con  $321.4 \pm 69.6$  kg con una diferencia de 86.0 kg. Estos resultados difieren a los reportados por de los Reyes *et al*. [13] quienes obtuvieron para machos 245.5 ± 39.7 kg y para las hembras 219.4 ± 32.2 kg.

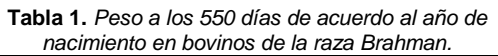

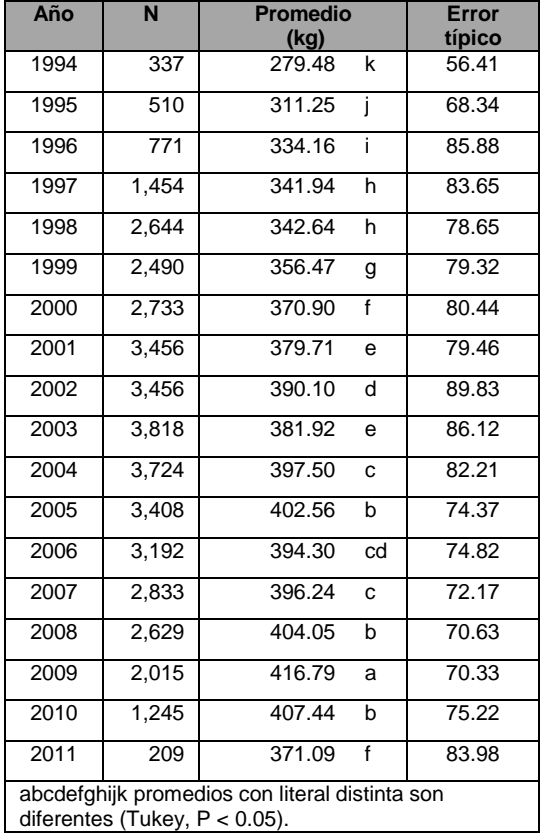

Las interacciones año de nacimiento por época de nacimiento y año de nacimiento por sexo fueron significativas  $(P < 0.01)$ . Mientras que la interacción época de nacimiento por sexo no presentaron efecto significativo.

En la interacción año de nacimiento por época de nacimiento, se observó que los becerros nacidos en el año 2009 en la época lluviosa fueron los más pesados con  $426.7 \pm 64.9$  kg, mientras que los nacidos en el año 1994 en época seca solo alcanzaron los 279.5  $\pm$  45.3 kg. Por otra parte, se observan interacciones muy marcadas en los años 1998 y 2003 donde los becerros nacidos en época seca fueron los que presentaron mayor peso comparado con la época lluviosa. En este sentido se considera que la diferencia de los pesos de una época a otra se debió a las condiciones climáticas de las épocas en los diferentes años.

En la interacción año de nacimiento por el sexo del animal, se observó que los machos nacidos en el año 2009 fueron los más pesados con 428.1  $\pm$  65.3 kg y las hembras nacidas en 1994 solo alcanzaron los 245.4 ± 33.3 kg. Estos resultados concuerdan con los obtenidos por de los Reyes *et al.* [13], quienes asocian esta diferencia de pesos a un control más efectivo sobre las condiciones de alimentación y manejo de los rebaños en los años más recientes.

## **4. CONCLUSIONES**

De acuerdo con los resultados obtenidos se concluye que el año, época y sexo afectan significativamente el P550, por lo tanto, son importantes para ser tomados en cuenta en las estrategias de manejo, por lo tanto, es necesario valorar el grado con el cual estos factores afectan cierta característica en una determinada población.

## **5. REFERENCIAS**

- 1. E. J. Warwick y J. E. Legates, *Cría y mejora del ganado*, (Ed. McGraw-Hill, México), 623, (1980).
- 2. O. Verde, Rev. Fac. Cienc. Vet., **48** 2, (2007), 105-110.
- 3. R. C. Chin-Colli, J. G. Magaña-Monforte, J. C. Segura-Correa y R. Núñez- Domínguez, Trop. Subtrop. Agroe., **15**, (2012), 55-60.
- 4. D. Stüve, O. Colmenares, B. Birbe, P. Herrera y N. Martínez, Rev. Unellez Cie. y Tec., **Volumen Especial,** (2001), 139-145.
- 5. E. Ortega R. y J. C. Martínez. G., *Evaluación genética de toros de las razas cebú en México*. (Ed. Asociación Mexicana de Criadores de Cebú, México), 112, (2012).
- 6. V. G. Martínez, J. J. G. Bustamante, J. A. F. Palacios y M. B. Montaño, [Rev. Téc.](https://www.google.com.mx/url?sa=t&rct=j&q=&esrc=s&source=web&cd=1&ved=0CCUQFjAA&url=http%3A%2F%2Fwww.tecnicapecuaria.org.mx%2Fguia%2Findex.php&ei=xeeMU9quO6fC8QH8jIDoDA&usg=AFQjCNERsPYX0p8o_1Z7-c99hfqBJOeg4Q)  [Pec. Méx.](https://www.google.com.mx/url?sa=t&rct=j&q=&esrc=s&source=web&cd=1&ved=0CCUQFjAA&url=http%3A%2F%2Fwww.tecnicapecuaria.org.mx%2Fguia%2Findex.php&ei=xeeMU9quO6fC8QH8jIDoDA&usg=AFQjCNERsPYX0p8o_1Z7-c99hfqBJOeg4Q), **44**, 1, (2006), 107-118.
- 7. BIF. Beef Improvement Federation. Uniform guidelines for beef improvement programs. Beef Improvement Federation. USA.161. (2002).

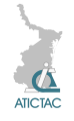

- 8. SAS. The SAS 9.1 for Windows. SAS Institute Inc. Cary, North Carolina. USA. (2004).
- 9. J. C. Martínez-González, S. P. Castillo-Rodríguez, F. A. Lucero-Magaña y E. Ortega-Rivas, Rev. Zoot. Trop., **25**, 1, (2007), 1-7.
- 10. J. C. Souza, L. O. C. Silva, A. Gondo, J. A. Freitas, C. H. M. Malhado, P. B. F. Filho, J. R. B. Sereno, R. L. Weaber y W. R. Lamberson, Arch. Zootec., **60**, 231, (2011), 457-465.
- 11. G. M. Parra-Bracamonte, J. C. Martínez-González, E. G. Cienfuegos-Rivas, F. J. García-Esquivel y E. Ortega-Rivas, Vet. Méx., **38**, 2, (2007), 217-222.
- 12. G. A. Ossa, M. A. Suárez y J. E. Pérez, Rev. Corp. Cienc. Tec. Agrop. **8**, 2, (2007), 81-92.

B. A. de los Reyes, A. M. Elzo, L. R. Barbosa y B. L. A. Framartino, [Lives.](https://www.google.com.mx/url?sa=t&rct=j&q=&esrc=s&source=web&cd=3&ved=0CCgQFjAC&url=http%3A%2F%2Fwww.feedipedia.org%2Fnode%2F16340&ei=mVQkVa-iIITUsAWesIDABw&usg=AFQjCNGm7XbAg97PoV_B_NO7sAjOUOJyvA) Res. [Rural Dev.,](https://www.google.com.mx/url?sa=t&rct=j&q=&esrc=s&source=web&cd=3&ved=0CCgQFjAC&url=http%3A%2F%2Fwww.feedipedia.org%2Fnode%2F16340&ei=mVQkVa-iIITUsAWesIDABw&usg=AFQjCNGm7XbAg97PoV_B_NO7sAjOUOJyvA) **15**, 10, (2003), 1-7.

# **PREDICCIÓN DE EPÍTOPOS DE UNA PROTEÍNA ANTIGENICA QUE CODIFICA PARA EL GEN** *Omp* **DE** *Candidatus* **Liberibacter asiaticus**

Cynthia Guadalupe Rodríguez Quibrera<sup>1</sup>, Alberto Mendoza Herrera<sup>2</sup>, Aldo Segura Cabrera<sup>2</sup> e Isidro Humberto Almeida León<sup>3</sup>.

1 Campo Experimental Ixtacuaco del Instituto de Investigaciones Forestales, Agrícolas y Pecuarias, 2 Centro de Biotecnología Genómica del Instituto Politécnico Nacional, 3 Centro de Investigación Regional Noreste del Instituto de Investigaciones Forestales, Agrícolas y Pecuarias. [rodriguez.cynthia@inifap.gob.mx](mailto:rodriguez.cynthia@inifap.gob.mx)

#### **RESUMEN**

Debido a la rápida diseminación de la enfermedad más devastadora de los cítricos conocida como Huanglongbing (HLB) es necesario desarrollar otras alternativas para su diagnóstico oportuno. En este trabajo se realizó la predicción de epítopos de una proteína detectada con capacidad antigénica en el genoma de *Candidatus* Liberibacter asiaticus aislada de limón Mexicano. Esto se logró mediante el uso de la base de datos IEDB Analysis Resource, utilizando los métodos Bepipred, Predicción de Epítopos Lineales. En esta proteína se identificaron 24 epítopos en total, la base de datos Inmmune Epitope and Analysis Resource permitió seleccionar siete epítopos validados experimentalmente. Además, esta proteína presento un 91% de antigenicidad en la Escala de Kolaskar y Tongaonkar.

## **ABSTRACT**

Due to the rapid spread of the most devastating citrus disease known as Huanglongbing (HLB) is necessary to develop new alternatives for timely diagnosis. In this study was performed a prediction of epitopes of a protein detected in the genome of *Candidatus* Liberibacter asiaticus on Mexican lemon, with antigenicity capacity. This was achieved by using the database IEDB Resource Analysis using the BepiPred, Linear Epitopes prediction methods. From this protein, 24 epitopes were identified in total, the Epitope Database and Analysis Resource Inmmune allowed to select seven epitopes experimentally validated. In addition, this protein presents 91% of antigenicity Scale Kolaskar and Tongaonkar.

## **1. INTRODUCCIÒN**

El HLB es una enfermedad bacteriana causada por la α-protobacteria "*Candidatus* Liberibacter spp.", de tipo Gram negativa, que se desplaza a través de los poros de los tubos cribosos [11], limitando el flujo de los productos fotosintéticos transportados por el floema [10]. Hasta el momento esta bacteria no ha sido posible cultivarla en forma aislada en medios artificiales, por lo cual durante muchos años se creyó que era un virus [15]. Se conocen tres especies:

*Candidatus* Liberibacter africanus, *Candidatus* Liberibacter americanus y *Candidatus* Liberibacter asiaticus. Esta última es la que está presente en México y es transmitida principalmente por el insecto vector *Diaphorina citri* (Kuwayama) [12]. Los cítricos más susceptibles son la narania dulce, la mandarina y los híbridos de mandarina [6]. En México se reporta mayor severidad de síntomas fisiológicos e histológicos en limón mexicano (*Citrus aurantifolia*) y limón persa (*Citrus latifoli*) en comparación con naranja dulce

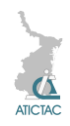

(*Citrus sinensis*) [5] y [4]. Actualmente no existe una cura para el HLB, su manejo se realiza mediante el control de la plaga y la detección de la bacteria *Candidatus* Liberibacter spp, mediante el método molecular de la Reacción en Cadena de la polimerasa en Tiempo Real (QT-PCR) [9], en virtud de que es un método muy sensible él QT-PCR podría considerarse como una herramienta para la detección "temprana" de *Candidatus* Liberibacter spp; sin embrago, resulta muy costoso e impráctico para condiciones en campo. El objetivo de este trabajo es la predicción de epítopos en una proteína con capacidad antigénica que codifica para el gen *Omp* presente en la membrana externa de *Candidatus*  Liberibacter asiaticus aislada de limón Mexicano.

Se conoce que estas proteínas están implicadas en diversas funciones. Participan en el intercambio con el ambiente externo, y en algunos casos pueden estar implicadas en la patogenicidad [2], presentando epítopos, que son regiones inmunológicamente activas de un inmunógeno y son reconocidos por el correspondiente receptor presente en las células B o T [1]. La identificación de epítopos es un paso en la obtención de un candidato para el desarrollo de un posible método inmunológico de detección temprana y de bajo costo del HLB.

## **2. MATERIALES Y MÉTODOS**

#### **2.1 Búsqueda de secuencia del gen que codifica para la proteína con capacidad antigénica de** *Candidatus*  **Liberibacter asiaticus**

La búsqueda de secuencia de nucleótidos del gen *Omp* y de la proteína antigénica se realizó en la Base de Datos UniProtKb [http://www.uniprot.org](http://www.uniprot.org/)

#### **2.2 Extracción de ADN de** *Candidatus*  **Liberibacter asiaticus**

La extracción se realizó mediante el método del CTAB optimizado por Rodríguez *et al.,* 2010, de nervaduras de hojas de limón mexicano infectadas con HLB. Se seleccionaron concentraciones entre 150 a 200 ng/□l, con calidad y

pureza aceptable [16] para llevar a cabo los análisis posteriores.

#### **2.3 Amplificación del gen con capacidad antigénica mediante PCR punto final**

Se empleó el par de iniciadores F-BY8674 y R-BY8674 [13] a una concentración de  $0.8$   $\Box$ M, que amplifican un fragmento aproximado de 1121 pb. Las condiciones de reacción y de amplificación fueron las descritas por Rodríguez, 2015. Los productos de PCR se visualizaron en un gel de agarosa Low Melt al 1% teñido con SYBER Green (Invitrogen), a 95 Volts por 90 min, en un fotodocumentador Kodak, se empleó marcador de peso molecular HyperLadder<sup>™</sup> 1 Kb (BIOLINE).

## **2.4 Purificación de productos de PCR**

Se realizó mediante el estuche comercial Wizard® SV Gel and PCR Clean-Up System, bajo las condiciones del fabricante Promega.

## **2.5 Clonación y Secuenciación**

Los productos de PCR purificados se clonaron en el plásmido pCR-XL-TOPO de 3.5 utilizando el estuche comercial TOPO® XL PCR Cloning siguiendo las condiciones del fabricante Invitrogen. La selección de colonias transformadas se realizó cultivando las células durante 24 h durante 37°C en cajas petri con LBK (LB más kanamicina 50 <sub>[g</sub>/ml]. La extracción de ADN plasmidico se realizó mediante el estuche comercial Wizard Minipreps Plus DNA Purification System siguiendo las condiciones del fabricante Promega. La presencia del inserto se comprobó mediante digestión enzimática con *Eco*R1. Se realizó la purificación y secuenciación ABI del ADN plasmidico que presento el inserto utilizando el estuche comercial BigDye® Terminator v3.1 Cycle Sequencing, de Applied Biosystems® bajo las condiciones del fabricante.

## **2.6 Análisis de la secuencia obtenida**

Se realizó en línea mediante la base de datos del NCBI [\(http://www.ncbi.nlm.nih.gov/\)](http://www.ncbi.nlm.nih.gov/) en el apartado de BLAST.

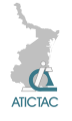

#### **2.7 Traducción de las secuencias a aminoácidos**

Se realizó mediante la base de datos Expasy [\(http://web.expasy.org/translate\)](http://web.expasy.org/translate).

## **2.8 Predicción de epítopos**

La predicción de epítopos se realizó mediante la base de datos IEDB Analysis Resource

(http://tools.immuneepitope.org/tols/bcell/ iedb\_input), utilizando los métodos: Bepipred Predicción de Epítopos Lineales y Escala de antigenicidad de Kolaskar y Tongaonkar epítopos.

## **2.9 Análisis de los epítopos obtenidos**

Cada uno de los epítopos obtenidos se resolvieron mediante la base de datos Inmmune Epitope and Analysis Resource (http://www.iedb.org/), para definir cuáles han sido validados experimentalmente.

## **3. RESULTADOS Y DISCUSIÓN**

Se obtuvieron amplificaciones aproximadas de 1120 pb correspondientes al gen en cuestión que codifica para la proteína antigénica de *Candidatus* Liberibacter asiaticus obtenida de limón Mexicano (Figura 1).

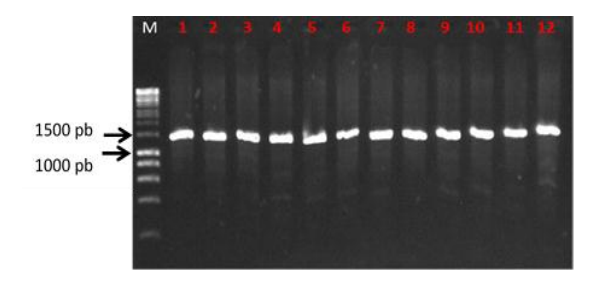

**Figura 1.** *Amplificación del gen que codifica para la proteína de interés. Los productos se analizaron en un gel de agarosa Low Melting al 1% en TBE 0.5%, teñido con SYBR Green (Invitrogen). Carril: M = Marcador molecular de 1000 pb (HyperLadderTM 1Kb, Bioline), Carriles: 1-12 = Producto del gen correspondiente a 1121 pb.*

La secuencia de nucleótidos de la clona obtenida presento un 98% de identidad con las previamente reportadas para *Candidatus* Liberibacter asiaticus, es importante señalar que las secuencias reportadas en el GenBank han sido obtenidas de cítricos dulces infectados con *Candidatus* Liberibacter asiaticus, a diferencia de nuestra secuencia, que fue obtenida a partir de material vegetal de limón Mexicano infectado con esta bacteria.

Posteriormente se realizó un BLAST con la secuencia de nucleótidos de la proteína de obtenida con la de referencia del GenBank, con el fin de eliminar nucleótidos referentes al plásmido en nuestra secuencia, lo que además, permitió encontrar pequeñas variaciones de nucleótidos, cinco en total, entre estas dos secuencias (datos no mostrados). Kenta Tomimura en el 2009 [7] menciona que el gen que codifica para la proteína de membrana externa posee variaciones de nucleótidos que permite diferenciarlas entre ellas. Por ejemplo, las cepas obtenidas de toronja fueron homogéneas entre ellas pero con varias diferencias con respecto a cepas de otras variedades de cítricos, J. Chen *et al.,* 2010 [3] señalaron que en el locus OMP la variación se limita a unos pocos SNPs, validando nuestros resultados.

Posteriormente se realizó la traducción a aminoácidos, iniciando nuestra secuencia con el aminoácido R (Figura 2).

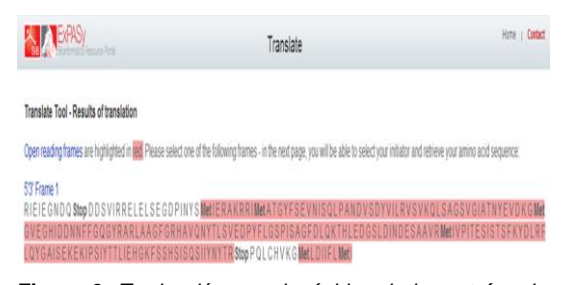

**Figura 2.** *Traducción a aminoácidos de la proteína de interés obtenida de limón Mexicano mediante Expasy.*

Con la secuencia de aminoácidos resuelta se procedió a la predicción de los epítopes. Existen diversos métodos computacionales que permiten identificar la presencia de epítopes en una proteína y constituyen una herramienta muy útil que permite reducir el trabajo experimental [17]. Los métodos utilizados para este análisis fueron: Bepipred Predicción de Epítopos

Lineales y Escala de antigenicidad de Kolaskar y Tongaonkar epítopos. El primero predice la localización de epítopos de células B lineales basado en modelos ocultos de cadenas de Markov

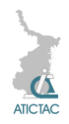

[8] el segundo utiliza las propiedades fisicoquímicas de los residuos de aminoácidos y sus frecuencias de ocurrencia en epítopos segmentarias, de esta manera se determina el grado de antigenicidad.

Mediante el método Bepipred Predicción de Epítopos Lineales se obtuvieron 16 epítopos B o T de del tipo peptídico, con una especificidad del 75% (Tabla 1).

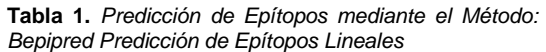

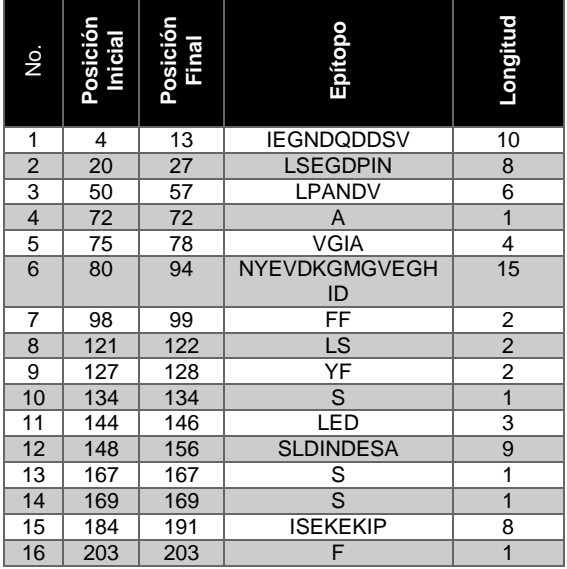

El método de Escala de antigenicidad de Kolaskar y Tongaonkar permito obtener 8 epítopos B o T, con una especificidad del 91% (Tabla 2).

**Tabla 2.** *Predicción de Epítopos mediante el Método: Escala de antigenicidad de Kolaskar y Tongaonkar*

| ⋚             | Posición<br>Inicial | Posición<br>Final | Epítopo                                               | ongitud |
|---------------|---------------------|-------------------|-------------------------------------------------------|---------|
| 1             | 11                  | 17                | <b>DSVIRRE</b>                                        |         |
| $\mathcal{P}$ | 44                  | 78                | <b>FSEVNISQLPANDVSDYVILRV</b><br><b>SVKQLSAGSVGIA</b> | 35      |
| 3             | 104                 | 110               | RARLAAG                                               |         |
| 4             | 113                 | 138               | <b>RHAVONYTLSVEDPYFLGSPI</b><br><b>SAGFD</b>          | 26      |
| 5             | 155                 | 166               | <b>SAAVRMIVPITE</b>                                   | 12      |
|               |                     |                   |                                                       |         |
| 6             | 173                 | 184               | <b>KYDLRFLOYGAI</b>                                   | 12      |
| 7             | 190                 | 201               | <b>IPSIYTTLIEHG</b>                                   | 12      |

Mediante los dos métodos utilizados se obtuvieron 24 epítopos. 13 epítopos presentaron longitudes en su secuencia de aminoácidos oscilando de 7 a 35 aminoácidos.

La base de datos Inmmune Epitope and Analysis Resource determino que los epítopos

FSEVNISQLPANDVSDYVILRVSVKQLS AGSVGIA,RHAVQNYTLSVEDPYFLGSP ISAFD,IPSIYTTLIEHG,FSSHSISQSIIYN Y,NYEVDKGMGVEGHID,SLDINDESA y ISEKEKIP han sido evaluados experimentalmente con identidades de 90%, 80%, 80%, 80% 80%,70% y 70% respectivamente, además, revelo que el tipo de célula implicada en la mayoría de los casos fue la célula B (Tabla 3).

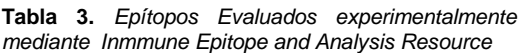

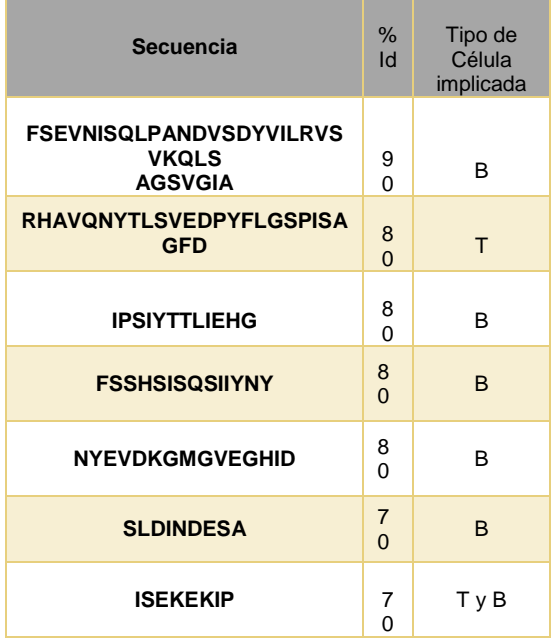

Los experimentos realizados se basan principalmente en estudios de antigenicidad para el desarrollo de vacunas, y se ha visto la respuesta protectora en modelos animales. Los métodos que se han utilizado en estos experimentos son la prueba de ELISA, ELISPOT Y WESTRNBLOT. Estos datos resaltan el potencial de los hallazgos de este proyecto para el desarrollo de un método inmunológico de detección temprana para la enfermedad HLB de los cítricos.

## **4. CONCLUSIONES**

El estudio de predicción de epítopos en este trabajo de la proteína con capacidad antigénica permitió seleccionar siete epítopos como candidatos potenciales

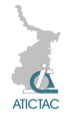

para el desarrollo de un método inmunológico de detección temprana del HLB. El empleo de herramientas bioinformáticas en combinación con ensayos *in vitro* son una excelente estrategia para la identificación de péptidos inmunogénicos.

## **5. REFERENCIAS**

1. Abbas AK, Lichtman AH. Inmunología celular y molecular. 5 th ed. Madrid, España: Elsevier Science, Grafos SA; 2004.

2. Bastianel, C. Garnier-Semancik, M. Renaudin, J. Bové, J.M. 2005. Diversity of "*Candidatus* Liberibacter asiaticus," Based on the *omp* Gene Sequence. Appl. Environ. Microbiol. 71(11): 6473- 6478.

3. Chen, J., Deng, X., Sun, X., Jones, D., Irey, M., and Civerolo, E. 2010. Guangdong and Florida populations of '*Candidatus* Liberibacter asiaticus' distinguished by a genomic locus with short tandem repeats. Phytopathology. 100: 567-572.

4. Esquivel C, F., L. Valdovinos P., G. Mora A., R. Gómez J., J. J. Velázquez M., y J. I. López A. 2010. Análisis histológico y epidemiológico del limón mexicano y limón persa a síntomas del HLB (Huanglongbing). Investigación para el manejo del psílido asiático de los cítricos y el Huanglongbing en México. 8 y 9 de diciembre. Monterrey, Nuevo León. Pp. 99

5. Flores-Sánchez Jorge Luis, Mora-Aguilera Gustavo, Loeza-Kuk Emiliano, Domínguez-Monge Santiago, Acevedo-Sánchez Gerardo, Sandoval-Luna Ruth, López-Arrollo José Isabel, Hernández-Chan Edwin, Munguía-Rosales Ricardo, Velázquez-Toledo Jorge y Escalante-Márquez Fernando. 2011. Influencia *Candidatus* Liberibacter asiaticus en variedades de morfológicas y organolépticas en frutos de limon persa. 2° Simposio Nacional sobre investigación para el manejo del Psílido Asiático de los Cítricos y el Huanglongbing en México. Pp.88-100 6. Halbert, S. E. y Manjunath K. L. 2004. Asian citrus psyllids *(Sternorrhyncha: Psyllidae*) and greening disease of citrus:

A literature review and assessment of risk in Florida. Florida Entomologist. 87(3): 330-353.

7. Kenta Tomimura, Shin-ichi Miyata, Noriko Furuya, Kenji Kubota, Mitsuru Okuda, Siti Subandiyah, Ting-Hsuan Hung, Hong-Ji Su, and Toru Iwanami. 2009. Evaluation of Genetic Diversity Among '*Candidatus* Liberibacter asiaticus' Isolates Collected in Southeast Asia. Phytopathology. 9(9): 1062-1069.

8. Larsen JE, Lund O, Nielsen M. 2006. Improved method for predicting linear Bcell epitopes. Immunome Res. 2:2. Disponible en:

http://www.immunomeresearch.com/con tent/2/1/2

9. Li, W.B., J.S. Hartung y L. Levy. 2007. Evaluation of DNA amplification methods for improved detection of "*Candidatus* Liberibacter species" associated with citrus Huanglongbing. Plant Disease. 91: 51-58.

10. Lin Hong, Doddapaneni H., Bai X., Yao J., Zhao X., Civerolo E. 2008. Acquisition of uncharacterized sequences from *Candidatus*  Liberibacter, an unculturable bacterium, using an improved genomic walking method. Molecular and Cellular Probes. 22: 30-37.

11. Mora, A.G. 2012. Huanglongbing. Ficha técnica. Colegio de postgraduados. SENASICA. SAGARPA. 12.Robles G, M. M., J. J. Velázquez M., M. A. Manzanilla R., M. Orozco S., R. Flores V., y V. M. Medina U. 2010. Síntomas del Huanglongbing en Limón Mexicano. Primeras observaciones. En: Memoria del 1er. Simposio Nacional sobre investigación para el manejo de Asiático de los Cítricos y el Huanglongbing en México. 8 y 9 de diciembre. Monterrey, Nuevo León. Pp.141- 149.

13. Rodríguez Quibrera Cynthia Guadalupe. 2015. Identificación de proteínas con función antigénica en *Candidatu*s Liberibacter asiaticus relacionadas con el huanglongbing y su posible interacción en limón mexicano. Tesis de Maestría. Centro de Biotecnología Genómica del Instituto Politécnico Nacional.

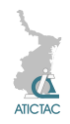

14. Rodríguez Quibrera C.G., Alanís Martínez E.I, Velázquez Monrreal J., Almeyda León I.H., 2010. Optimización de la Técnica de Extracción del DNA de plantas de cítricos para el diagnóstico del HLB. En Memoria electrónica del 1er Simposio Nacional sobre Investigación sobre el Manejo del Psílido asiático de los cítricos y el Huanglongbing en México, Monterrey, Nuevo León. Diciembre 2010.

15. Romero Ana María. 2005. Greening: ¿Una amenaza para la citricultura Argentina? Agronomía Informa. Facultad de agronomía-Universidad de buenos Aires. http://agro.fauba.info/node/142 16. Sambrook J, Fritschi EF and Maniatis T. 1989. Molecular cloning: a laboratory manual, Cold Spring Harbor Laboratory Press, New York.

17. Tomar N, De RK. Immunoinformatics: an integrated scenario. Immunology 2010; 131(2):153- 68.

# **PRODUCCIÓN FORRAJERA DE CULTIVARES DE MAÍZ AMARILLO**

Diana Gabriela Balseca-Guzmán<sup>1</sup>, Eugenia Guadalupe Cienfuegos-Rivas<sup>1\*</sup>, José Alberto López-Santillán<sup>1</sup>, Benigno Estrada-Drouaillet<sup>1</sup>, Hilda Beatriz López-Hidalgo<sup>1</sup>, Juan Carlos Martínez González<sup>1</sup> y César A Reyes-Méndez<sup>2</sup>

<sup>1</sup> Universidad Autónoma de Tamaulipas, Facultad de Ingeniería y Ciencias. Centro Universitario Adolfo López Mateos. Cd. Victoria, Tamaulipas, México. CP. 87149. <sup>2</sup>Campo Experimental Río Bravo, Carretera Matamoros Reynosa km 61 CP.88900 Río

Bravo Tam.

\* Autor de correspondencia

[gabytas\\_20@hotmail.com,](mailto:gabytas_20@hotmail.com) [ecienfue@uat.edu.mx,](mailto:ecienfue@uat.edu.mx) [jalopez@uat.edu.mx,](mailto:jalopez@uat.edu.mx) [benestrada@uat.edu.mx,](mailto:benestrada@uat.edu.mx) behilop22@hotmail.com,jmartinez@uat.edu.mx

## **RESUMEN**

El maíz es importante para la alimentación humana y producción de proteína animal, con un alto valor nutritivo y potencial de producción de biomasa. Con el fin de evaluar la producción de forraje de 10 cultivares de maíz amarillo se sembraron a una densidad de 85,000 plantas ha-1 con un diseño de bloques completos al azar en el ciclo agrícola primavera-verano 2014. El cultivar 11×12 obtuvo la mayor producción de materia verde (46.35 t ha<sup>-1</sup>) y diferente (p < 0.05) al cultivar 6x8 (26.51 t ha<sup>-</sup> 1 ). Para altura de planta (AP) los cultivares CAm, 6×9 y 122×119 tuvieron un mayor promedio (200.0, 196.7, 193.3 cm respectivamente) y diferente a (p< 0.05) a los cultivares G-8801, 122×121, 121×119 y 30R50 (160.0, 17.00, 176.7, 180.0 cm respectivamente). Se concluye que el cultivar 11x12 es una opción viable para la producción de forraje bajo las condiciones del centro de Tamaulipas.

## **ABSTRACT**

The maize is important for human nutrition and animal protein production, with a high nutritional value and potential of biomass production. In order to evaluate forage production of 10 yellow corn cultivars were seeded at a density of 85,000 plants ha<sup>-1</sup> with a randomized block design in the agricultural spring-summer 2014 with irrigation. For the production of green matter (MV), the 11 x 12 cultivar had the highest production (46.35 t ha-1) and different ( $p < 0.05$ ) to the cultivar 6  $\times$  8 (26.51 t ha-1). For plant height (AP) CAm,  $6 \times 9$  and  $122 \times 119$  cultivars had a higher height (200.0, 196.7, 193.3 cm respectively) and different ( $p < 0.05$ ) to cultivars G-8801, 122 x 121, 121 x 119 and 30R50 (160.0, 17.00, 176.7, 180.0 cm respectively). It is concluded that the cultivar 11x12 is a viable option for forage production under conditions of central Tamaulipas.

## **1. INTRODUCCIÓN**

El maíz (*Zea mays, L.*), es un cultivo anual originario de Mesoamérica [1], que es utilizado para la alimentación humana y para la producción de proteína animal. En términos de recepción de ingresos es el tercer cultivo más importante en el mundo [2]. El Estado de Tamaulipas cuenta con una superficie de 1'525,263 ha de uso agrícola, de las cuales 551,762 ha son de riego y 973,501 ha son de temporal [3], lo cual puede ser un indicador del potencial que el Estado tiene para la producción de cultivos. Aun

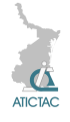

cuando, el maíz es considerado un alimento básico en la nutrición humana, en el 2013, se reportaron 119,916.78 ha sembradas con maíz con un rendimiento promedio de  $3.51$  t ha<sup>-1</sup> de grano y únicamente 160 ha sembradas con cultivares de maíz forrajero a ser utilizadas en la alimentación de rumiantes, con un rendimiento de forraje de 20 t ha-1 [4].

Los sistemas de producción de carne en general se basan en su mayoría en el pastoreo donde los forrajes son el principal y más económico ingrediente en la nutrición animal [5]. En los sistemas de producción animal en el Estado, el forraje es utilizado principalmente en verde como forraje de corte o en pie para consumo directo en las parcelas, por lo que el forraje de maíz puede ser una alternativa como alimento para los rumiantes, porque además de poder ser consumido como forraje de corte cuando llega a 1/3 de la línea de leche o en forma directa cuando llega a la madurez fisiológica, este cultivo posee características sobresalientes de palatabilidad, asociadas a condiciones de alto valor nutritivo y contenido de azúcares, además de tener altos potenciales de producción de biomasa por unidad de superficie y menor costo de producción en comparación a otras gramíneas [5, 6].

El comportamiento forrajero y potencial de producción del maíz al igual que en otras plantas puede estar influido por el genotipo y el comportamiento diferencial de estos a diferentes condiciones climáticas, por lo que para los técnicos en fitomejoramiento y productores de maíz es un reto seleccionar y manejar cultivares híbridos de gran producción de biomasa [7], con una buena tasa de crecimiento, eficiencia de conversión de la radiación solar [8] y estructura morfológica [9] que puedan ser utilizados en la alimentación animal bajo las condiciones ambientales específicas de cada sistema de producción pecuaria.

Por lo anterior el objetivo del presente estudio fue evaluar la producción de forraje de cultivares híbridos

experimentales de maíz amarillo en la zona centro de Tamaulipas.

# **2. MATERIALES Y MÉTODOS 2.1 Ubicación**

El experimento se llevó a cabo en la Posta Zootécnica "Ing. Herminio García González", propiedad de la Universidad Autónoma de Tamaulipas, en el municipio de Güémez, ubicado a 23° 56' LN y 99° 06' LO, con una altitud de 200 msnm, en el ciclo agrícola primavera-verano del 2014.

## **2.2 Material Experimental**

Se evaluaron diez cultivares experimentales de maíz amarillo, de los cuales siete son híbridos experimentales, dos son híbridos comerciales, los nueve procedentes del INIFAP del Campo Experimental Río Bravo y un cultivar nativo, proveniente del municipio de Hidalgo, Tamaulipas (Tabla 1).

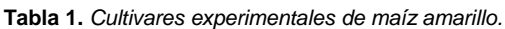

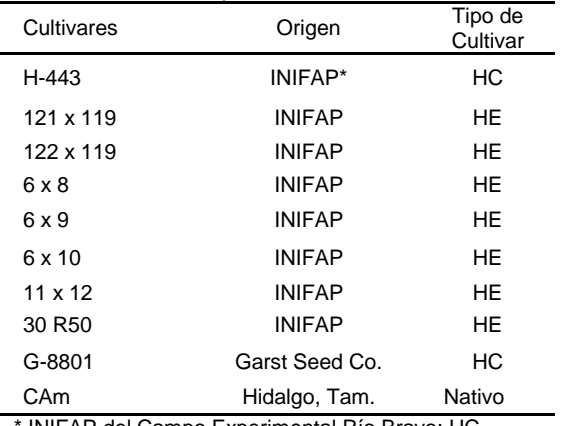

\* INIFAP del Campo Experimental Río Bravo; HC = Híbrido comercial; HE = Híbrido Experimental

## **2.3 Manejo Agronómico**

La siembra se realizó de manera manual, el manejo y preparación del terreno fue en base a las labores culturales recomendadas para las regiones agrícolas del Centro de Tamaulipas, bajo condiciones de riego [10], se utilizó una densidad poblacional de 85,000 plantas ha-1 , para lo cual se sembraron dos semillas por golpe a una distancia entre plantas de 0.15 m y con una separación entre hileras de 0.80 m, posterior a los 36 días se realizó el raleo, cuando las plantas alcanzaron 25 cm con el fin de dejar 72 plantas por unidad experimental  $(8 \text{ m}^2)$ 

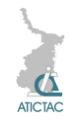

para la densidad antes mencionada. Las variables a evaluar fueron producción de materia verde (MV, t ha<sup>-1</sup>; tomando el peso de 14 plantas en el punto de corte) y altura de planta (AP, cm; distancia considerada desde la superficie del suelo al punto superior de la espiga, medido en tres plantas).

Los cortes evaluativos se hicieron a 1/3 de la línea de leche y a la madurez fisiológica.

## **2.4 Método Estadístico**

Las plantas fueron sembradas con una distribución para un diseño de bloques completos al azar con tres repeticiones, donde la unidad experimental fue una parcela de 8  $m^2$  y los genotipos fueron distribuidos aleatoriamente a las diferentes parcelas experimentales.

#### **2.5 Modelo**

$$
Y_{ijk} = \mu + \gamma_i + \beta_j + \varepsilon_{ijk},
$$

Donde:  $Y_{ijk}$  = Variable dependiente;  $\mu$  = Media general;  $\gamma_i$  = Efecto del i-ésimo cultivar experimental;  $\beta_i$  = Efecto del jésimo bloque;  $\varepsilon_{ijk}$ = Error aleatorio. En caso de existir diferencias significativas entre los cultivares se realizó la prueba de comparación de medias de Tukey con  $\alpha = 0.05$ .

#### **3. RESULTADOS Y DISCUSIÓN Materia verde (MV)**

Para la producción de MV se observaron diferencias significativas (p< 0.05) entre cultivares. El cultivar experimental 11×12 obtuvo el valor más alto de MV (46.35 t ha $^{-1}$ ), similar estadísticamente a los cultivares experimentales 121×119, 122×119 y al cultivar nativo CAm, pero diferente (p< 0,05) al cultivar comercial 122×121 y al cultivar experimental 30R50, como se observa en la Tabla 2.

**Tabla 2**. *Producción de materia verde (t ha-1 ) para cultivares experimentales de maíz amarillo en la zona centro de Tamaulipas.*

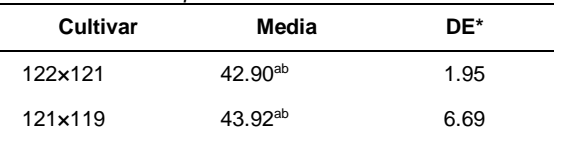

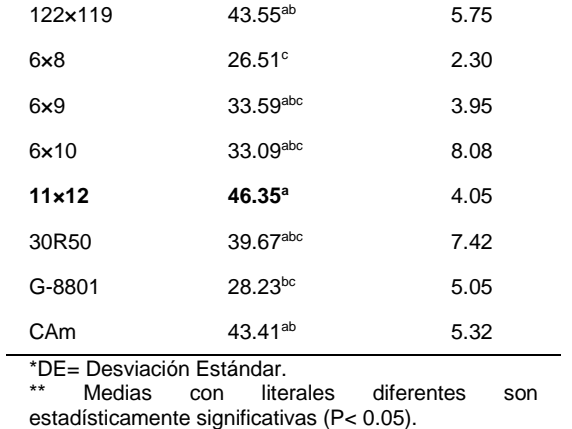

Es importante mencionar que el cultivar experimental 6×8 y el cultivar comercial G-8801 obtuvieron los valores más bajos  $(26.51; 28.23 t \text{ ha}^{-1} \text{ respectively.})$ Los valores obtenidos en la presente investigación fueron inferiores a lo reportado en una investigación realizada en Colombia, en el departamento de Córdoba [7] donde se encontró para los diferentes híbridos de maíz forrajero una producción promedio de MV de 63.52 t ha<sup>-1</sup>. De igual forma en una investigación llevada a cabo en Coahuila se encontraron diferencias entre cultivares híbridos [12], lo anterior debido posiblemente a la manifestación diferencial del potencial genético su interacción con el ambiente.

#### **Altura de planta (AP)**

Para AP se observaron diferencias significativas (p< 0.05) entre cultivares. Se encontró que el cultivar nativo Cam y los cultivares experimentales 6×9 y 122×119 obtuvieron los portes más altos (200.00; 196.67; 193.33 cm respectivamente), similares (p< 0.05) a los cultivares experimentales 6×8, 11×12 y 6×10 (186.67; 186.67; 187.67 cm respectivamente), mientras que los cultivares comerciales G-8801 y los cultivares experimentales 122×121, 121×119 y 30R50 obtuvieron los valores más bajos (160.00; 170.00; 176.67; 180.00 cm respectivamente).

En un estudio llevado a cabo en Oaxaca, México [13] reportaron que el cultivar nativo presentó mayor AP (247 cm) con respecto a los demás cultivares evaluados. De igual forma, en una investigación llevada a cabo en Costa

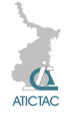

Rica [14] se encontró que el cultivar nativos tuvo mayor altura en relación al híbrido y así mismo, en una investigación realizada en Perú [15], se observaron plantas con una AP de 1.81 m, valor semejante a lo encontrado en la presente investigación CAm (200 cm).

Mientras que el cultivar 122x121 debido a una menor AP podría adaptarse mejor a las condiciones del centro y norte de Tamaulipas.

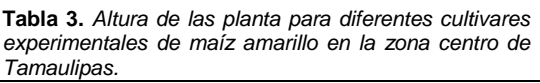

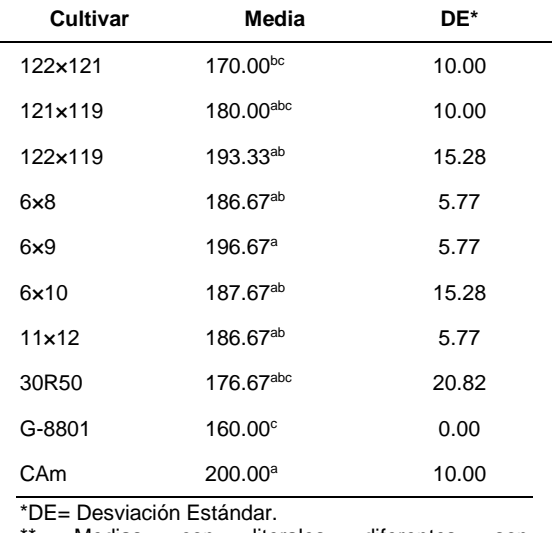

Medias con literales diferentes son estadísticamente significativas (p< 0.05).

## **4. CONCLUSIONES**

Para las condiciones ambientales y de manejo del la zona centro de Tamaulipas se encontraron diferencias entre cultivares, tanto para producción de materia verde como para altura de planta.

Por lo que se concluye que los cultivares 11x12, 121x119, 122x119 y CAm son una opción viable para la producción de forraje verde sin embargo una altura de planta superior a 180 cm podría provocar problemas de acame a causa del viento Mientras que el cultivar 122x121 debido a una menor AP podría adaptarse mejor a las condiciones del centro y norte de Tamaulipas.

## **5. REFERENCIAS**

1. Kato Y., T. A., C. Mapes S, L. M. Mera. O, J. A. Serratos H, R. y A. Bye B. Origen y diversificación del maíz una revisión analítica. 119 p, (2009).

- 2. Sánchez-Hernández, M. A., C. U., Aguilar-Martínez, N. Valenzuela-Jiménez, C. Sánchez-Hernández, M. C. Jiménez-Rojas y C. Villanueva-Verduzco. Densidad de siembra y crecimiento de maíces forrajeros. Agronomía Mesoamericana. 22, 2, (2011), 281-295.
- 3. SDR (Secretaria de Desarrollo Rural). Agricultura. [http://desarrollorural.tamaulipas.gob.mx/te](http://desarrollorural.tamaulipas.gob.mx/temas-del-%20sector/agricultura/) mas-del- [sector/agricultura/.](http://desarrollorural.tamaulipas.gob.mx/temas-del-%20sector/agricultura/) (2014).
- 4. OEIDRUS (Oficina Estatal de Información para el Desarrollo Rural Sustentable). Avances Estadísticos del Sector Rural de Tamaulipas. [http://www.campotamaulipas.gob.mx/oeidr](http://www.campotamaulipas.gob.mx/oeidrus/pdfs/boletin/BOLETIN_OEIDRUS_V7_1.pdf) [us/pdfs/boletin/BOLETIN\\_OEIDRUS\\_V7\\_](http://www.campotamaulipas.gob.mx/oeidrus/pdfs/boletin/BOLETIN_OEIDRUS_V7_1.pdf) [1.pdf.](http://www.campotamaulipas.gob.mx/oeidrus/pdfs/boletin/BOLETIN_OEIDRUS_V7_1.pdf) (2013).
- 5. Paliwal, R. L. Usos del maíz tropical En: Paliwal, R. L., G. Granados, H. R. Lafitte y A. D. Violic (eds). El maíz en los trópicos: Mejoramiento y producción. FAO. Roma, 376, (2001).
- 6. Fuentes, J., Cruz. A., Castro. L., Gilberto, G., Rodríguez S. y Ortíz de la R., B. Evaluación de variedades e híbridos de maíz (*Zea mays* L.) para ensilado. Revista Agronomía Mesoamericana 12, 2, (2001), 193-197.
- 7. Cabrales R., Montoya. R. y Rivera. J. Evaluación agronómica de 25 genotipos de maíz (*Zea maíz*) con fines forrajeros en el Valle del Sinú Medio. Revista Medicina Veterinaria Zootecnia Córdoba. 12, 2, (2007), 1054-1060.
- 8. Núñez H., G., Faz C. R., González C. F. y Peña R. A. Madurez de híbridos de maíz a la cosecha para mejorar la producción y calidad del forraje. Revista Técnica Pecuaria México. 43, 1, (2005), 69-78.
- 9. Lafitte, H. R. Introducción al maíz y su importancia. En: Paliwal, R. L., G. Granados, H. R. Lafitte y A. D. Violic (eds). El maíz en los trópicos: Mejoramiento y producción. FAO. Roma, 376, (2001).
- 10. Paliwal, R. L. Morfologia del maíz tropical En: Paliwal, R. L., G. Granados, H. R. Lafitte y A. D. Violic (eds). El maíz en los trópicos: Mejoramiento y producción. FAO. Roma, 376, (2001).
- 11. INIFAP (Instituto Nacional de Investigaciones Forestales, Agrícolas y

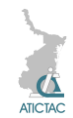

Pecuarias). Paquete tecnológico para maíz de temporal ciclo agrícola P-V Centro de Investigación Regional del Noreste Campo Experimental Río Bravo. México. 2012.

- 12. Núñez H., G., R. Faz C, F. M del R. Tovar G. y A. Zavala G. Madurez de híbridos de maíz a la cosecha para mejorar la producción y calidad del forraje. Revista Técnica Pecuaria México. 39, 2, (2001), 77-88.
- 13. Sánchez H., M. A., Aguilar M. C. U. Valenzuela J., Joaquín T. B. M., Sánchez H. C., Jiménez R. M. C. y Villanueva V. C. Rendimiento en forraje de maíces del trópico

húmedo de México en respuesta a densidades de siembra. Revista Mexicana de Ciencias Pecuarias. 4, 3, (2013), 271- 288.

- 14. Elizondo, J. y Boschini C. Producción de forraje con maíz criollo y maíz hibrido. Revista Agronomía Mesoamericana.13, 1, (2002), 13-17.
- 15. Chura Ch., J. y Tejada S. J. Comportamiento de híbridos de maíz amarillo duro en la localidad de La Molina, Perú. Revista IDESIA (Chile). 32, 1, (2014), 113-118

## **PRODUCCIÓN SUSTENTABLE DE FIBRA DIETÉTICA CON CAPACIDAD ANTIOXIDANTE A PARTIR DE RESIDUOS DE LA AGROINDUSTRIA AZUCARERA**

*Diana Isis LLanes Gil López<sup>a</sup> , Jorge Aurelio Lois Correa<sup>a</sup> , María Elena Sánchez Pardo<sup>b</sup>* <sup>a</sup>Centro de Investigaciones en Ciencia Aplicada y Tecnología de Avanzada, CICATA-IPN. Km 14.5 carretera Tampico–Puerto Industrial Altamira, Tamps., México CP 89600 <sup>b</sup>Escuela Nacional de Ciencias Biológicas, ENCB-IPN, México DF. Unidad Profesional Lázaro Cárdenas, Prolongación de Carpio y Plan de Ayala s/n, Col. Santo Tomas C.P. 11340, Delegación Miguel Hidalgo México.

[diana.llanes@ymail.com](mailto:diana.llanes@ymail.com)

#### **RESUMEN**

México ocupa uno de los primeros lugares en producción de caña de azúcar, de la cual se generan nueve subproductos con notable potencialidad en programas de diversificación; por tanto se propone el uso de dos de los subproductos de *Saccharum officinarum* (caña azúcar), bagazo y cogollo para su conversión en fibra dietética. La caña de azúcar tiene capacidades antioxidantes, entre otras muchas. Ambos residuos fueron sometidos a un tratamiento alcalino 2.0 % (NaOH) asistido por microondas. Las fibras tratadas se analizaron espectroscópicamente con FTIR, microscopía electrónica de barrido (MEB) y químicamente, antes y después del tratamiento alcalino, asistido por microondas. En las microscopías se aprecia una ruptura de las fibras, lo que denota una solubilización de la lignina, mismo que se corrobora en FTIR. Se logró reducciones de 27.95 % de fibra cruda para el caso del bagazo y 33.3 % para el cogollo, respectivamente. Este tratamiento permite delignificar las fibras reduciendo la amorficidad de las mismas y garantizando con ello su posterior inclusión como fibra dietaría en la alimentación humana.

#### **ABSTRACT**

Mexico ranks among the top in production of sugar cane byproducts of which nine are generated with remarkable potential in diversification programs. This project proposes to use two of these byproducts, bagasse and sugar cane green tops for conversion into dietary fiber, as well. The sugar cane has antioxidant capabilities. Both residues were treatment 2.0% alkaline (NaOH) assisted with microwave. The treated fibers were spectroscopically analyzed with FTIR, scanning electron microscopy (SEM) and chemically before and after microwave assisted alkaline treatment. Microscopies have fibers, indicating lignin solubilization in the above FTIR confirms shown. Reductions of 27.95% crude fiber in the case of bagasse and 33.3% were achieved for the tops. This treatment allows reducing the amorphicity fibers thereof and thereby ensuring subsequent inclusion as dietary fiber in the human diet.

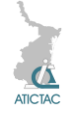

#### **1. INTRODUCCION**

La caña de azúcar (*Saccharum officinarum* L.) es una de las plantas energéticamente más importantes, además de constituir una de las fuentes más importantes de azúcar caracterizándose por poseer un ciclo de carbono evolucionado conocido como ciclo C4 [2]. Es la fuente más importante de azúcar ya que un 70% del azúcar producido en el mundo se realiza a partir de la caña de azúcar. Esta gramínea se caracteriza por un alto contenido de antioxidantes como, ácidos fenólicos, flavonoides y otros compuestos fenólicos [3]. Cinco compuestos antioxidantes, fueron aislados por primera vez de la caña de azúcar: syringaresinol, medioresinol, alcohol coniferílico, 3-hidroxi-1- (4-hidroxi-3,5 dimetoxifenil) -1-propanona y alcohol sinapílico, fueron aislados específicamente del extracto de *Kokuto* (producto de la caña de azúcar consumidos como caramelos en Japón) [7,10]. Más compuestos antioxidantes, como el ácido clorogénico [3] y el ácido ferúlico [4] se aislaron a partir de la caña de azúcar y sus co-productos.

Se pueden encontrar múltiples referencias sobre el uso de la actividad antioxidante de los extractos de la caña de azúcar para el tratamiento de la piel, infecciones del tracto urinario, pérdida de producción de leche, bronquitis, enfermedades del corazón, tos, resfriado común, anemia, estreñimiento y debilidad general[4],[11]. Los aspectos expuestos ponen de manifiesto el interés de valorar las propiedades antioxidantes de derivados de la caña de azúcar menos procesados que el azúcar refinado común.Teniendo en cuenta lo anterior se puede aseverar que los residuos lignocelulósicos de la caña de azúcar son ricos en antioxidantes, y su inclusión como fibra dietaría en la alimentación representaría un aporte funcional y nutricional a la dieta de los humanos.

## **2. MATERIAL Y MÉTODOS PARTE EXPERIMENTAL**

## **2.1 Materiales**

El bagazo fue donado por el ingenio azucarero SAPI, S.A. de C.V., ubicado en la ciudad de Panuco, Veracruz recibiéndose con una humedad aproximada de 40 %, siendo a continuación secado en un deshidratador vertical por aire forzado. Por su parte, el cogollo de caña de azúcar fue proporcionado por un grupo de ganaderos de la ciudad de Ozuluama, Veracruz. Ambos residuos lignocelulósicos fueron lavados y desinfectados previos a su procesamiento. Posteriormente, se molieron en un molino de martillos con malla 140 mesh (1 mm haz de luz).Para el tratamiento alcalino se utilizó Hidróxido de Sodio ACS de la marca *Fermont* con número CAS 1310-73-2 en presentación de lentejas. La Microscopia Electrónica de Barrido (MEB) se realizó en un Microscopio *JEOL JSM-5800/LV*. El Análisis con Espectroscopia de Infrarrojo (FTIR) se efectuó en un equipo *Spectrumone*  marca *Perkin Elmer*.

## **2.2 Metodología**

En el presente trabajo fueron realizados experimentos con diferentes cantidades del agente alcalino hidróxido de sodio (NaOH) con la finalidad de optimizar el método que adecuará este parámetro, ya que se tienen reportes de la alta higroscopicidad del bagazo de caña de azúcar [5], [7]. A ese efecto, se realizaron experimentos con 30 mL, 45 mL, 60 mL y 75 mL de hidróxido de sodio al 2 % [6] utilizando la potencia media (equivalente a 600 w) de un equipo microondas a una frecuencia de 2400 MHZ [1], [9].

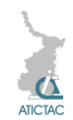

| Parámetro       | <b>Bagazo</b><br>sin<br>tratamiento | Cogollo<br>sin<br>tratamiento |
|-----------------|-------------------------------------|-------------------------------|
| Materia seca    | 92.5                                | 88.88                         |
| Humedad         | 7.4                                 | 11.12                         |
| Proteína cruda  | 4.2                                 | 4.41                          |
| Cenizas         | 4.0                                 | 4.98                          |
| Fibra Cruda     | 80.7                                | 68.00                         |
| Extracto Etéreo | 1.7                                 | 2.79                          |

**Tabla 1.** *Análisis químico proximal de bagazo y cogollo sin tratamiento (g/100 g)*

Después del tiempo de reacción las fibras fueron lavadas con agua destilada hasta igualar el pH de esta última, posteriormente fueron filtradas en un embudo *Buchner*, adaptado al vacío. Previo a su análisis las fibras tratadas fueron secadas a 100° C. El fundamento de este tratamiento radica en que el calentamiento del agua intersticial que posee la muestra distiende sus células y lleva a la ruptura de sus glándulas y receptáculos del material, propiciando a su vez la ruptura de enlaces de hemicelulosa y lignina. Con el objetivo de tener un patrón de referencia, se realizó un análisis químico y microscópico con Microscopia Electrónica de Barrido (Fig. 1 y Fig. 2) de los residuos fibrosos, previo a la aplicación del agente alcalino, cuyos resultados se muestran en la Tabla 1 correspondientes al bagazo y cogollo de caña de azúcar respectivamente.

#### **3. RESULTADOS Y DISCUSIÓN**

En el análisis químico proximal (AQP) de los residuos sin tratar, se puede apreciar el alto contenido de fibra en ambos casos, lo cual para fines del presente trabajo es deseable en tanto la lignina se despolimerice para, a partir de estos residuos, poder dar un aporte de fibra nutricional a alimentos para humanos.

Otro factor nutricional importante es el contenido de proteína, ya que estos residuos contienen un porcentaje alto de este nutriente, además de los compuestos fenólicos que por literatura se conoce contienen.

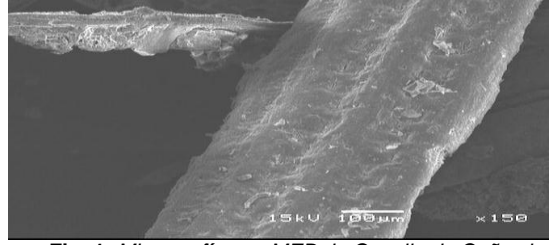

**Fig. 1.** *Micrografía con MEB de Cogollo de Caña sin tratamiento aumento 150 X.*

A lo largo del tiempo, se han aplicado distintos tratamientos con mecanismos diferentes. Los tratamientos alcalinos fueron utilizados inicialmente para aumentar la digestibilidad de la biomasa en la alimentación animal.

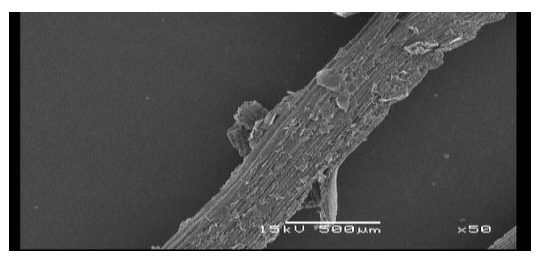

**Fig. 2.** *Micrografía con MEB de Bagazo de Caña sin tratamiento aumento 50 X*

Las soluciones alcalinas diluidas conducen a la ruptura de las paredes celulares lignocelulósicas por disolución de hemicelulosa, lignina y sílice, por hidrólisis de ésteres de ácidos urónicos y acético y por la hinchazón que provoca a la celulosa [9], [11].

La descomposición de lignina se suele atribuir a la escisión de los enlaces éter-α arilo de sus monómeros polifenólicos, mientras que la disolución de hemicelulosa y la hinchazón de celulosa son una consecuencia de enlaces de hidrógeno debilitados. El Hidróxido de Sodio (NaOH) presenta los mayores índices de degradación y posteriores rendimientos de fermentación en comparación con otros álcalis.

En la Figura 3 se pueden observar los cambios morfológicos que sufre la fibra por acción del agente alcalino, en la parte central de la fibra se aprecian agujeros circulares de 1 µm de diámetro los cuales fueron reportados en la literatura como conductos donde circulan líquidos de transporte de la
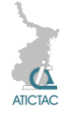

gramíneas, que se alcanzan a visualizar debido a haberse despolimerizado una parte de la lignina. [9].

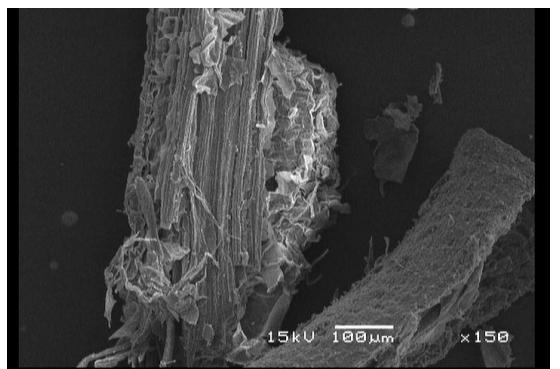

*Figura 3.* Imagen de MEB. Cogollo de caña de azúcar con tratamiento alcalino asistido por microondas. (Imagen tomada en la central de microscopia de ENCB-IPN.)

En la Figura 4 se observa una fibra de bagazo después de haber sido tratada con hidróxido de sodio al 2 %. El grado de despolimeración se pone en manifiesto en los bordes de las fibras, en donde se aprecian rupturas de los bordes, al mismo tiempo en la fibra central se observa un claro dobles a forma de replegameinto, el cual es posible debido a la flexibilidad que la fibra adquiere al disminuir su grado de lignificación. Ya que la lignina en la naturaleza tiene la función de dar soporte y protección a las plantas, al disminuirse este compuesto fenólico las fibras adquieren cierto grado de movilidad.

De los resultados del análisis de Fibra Cruda realizados al Bagazo tratado alcalinamente con distintos volúmenes de solución (Tabla 2), se puede encontrar una relación proporcional al aumento de solución versus disminución de la fibra cruda, siendo el menor valor de fibra cruda el experimento con 75 mL del agente alcalino.

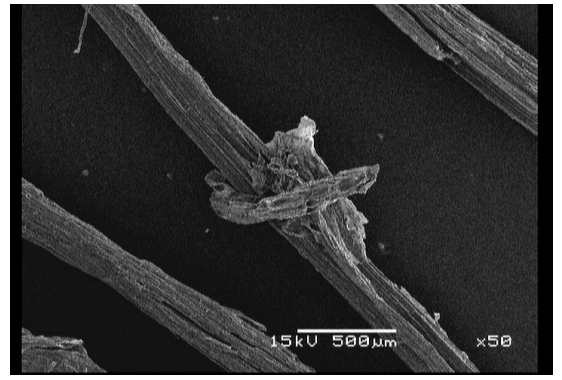

*Figura 4* Imagen de MEB. Bagazo con tratamiento alcalino asistido por microondas. (Imagen tomada en la central de microscopia de ENCB-IPN.)

Teniéndose valores de 52.75 %, en todos los experimentos se aplicó la acción de microondas, teniéndose como testigo al experimento de bagazo sin tratamiento (BCA) donde se obtuvo un 80.7% de Fibra Cruda.

**Tabla 2** *Resultados comparativos de análisis de Fibra Cruda de distintos tratamientos alcalinos asistidos por microondas en bagazo.*

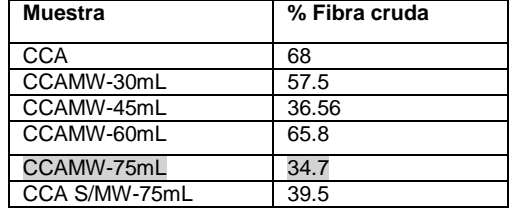

En la Tabla 3 se observan los resultados del análisis de fibra cruda realizado al Cogollo de Caña de Azúcar, en ellos se denota un comportamiento semejante que lo ocurrido en los experimentos con bagazo.

**Tabla 3** *Resultados comparativos de análisis de Fibra Cruda de distintos tratamientos alcalinos asistidos por microondas en cogollo.*

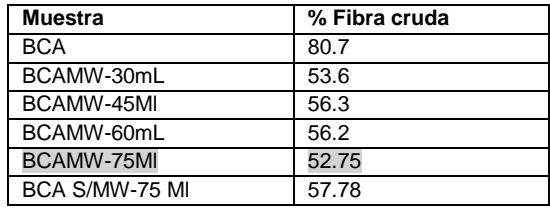

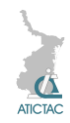

En la Figura 5 se muestran los experimentos de bagazo tratados alcalinamente asistidos con microondas con diferentes volúmenes de agente alcalino, se puede observar una disminución de la amorficidad de las muestras en relación directa al aumento del agente alcalino en el pico 22 de 2 teta grados, el cual se ha reportado corresponde a las inflexiones de la celulosa [8].

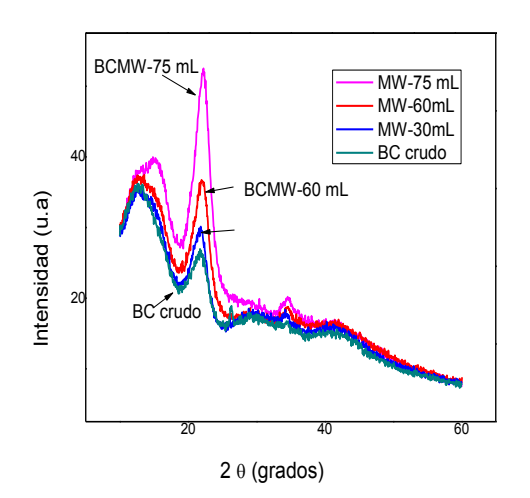

**Fig. 5** *Patrón de difracción comparativo bagazo con tratamiento alcalino asistido con microondas.*

En la Figura 6 se muestran los difractogramas de los experimentos realizados a cogollo de caña de azúcar en los difractogramas en los que se observan particularmente los planos de difracción de la celulosa I, los cuales son 101, 101 y 002 presentes en los ángulos de difracción 2 θ alrededor de 14.6 , 16.6 y 22.7 , respectivamente.

En la Figura 7 se muestra el espectro IR del bagazo sin tratamiento y el Bagazo con tratamiento alcalino asistido por microondas, se observan absorciones características de los grupos OH- alcohólico de polisacáridos y OH-fenólicos de la lignina en la región de 3400 cm-1 . Así mismo se pueden observar las propias para los grupos carbonilo en 1124 cm-1 y ester en 1730 cm-1 , todos ellos, grupos funcionales característicos de la lignina.

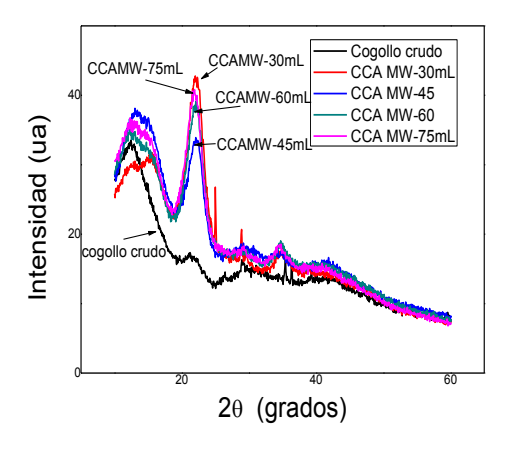

**Fig. 6** *Patrón de difracción comparativo Cogollo con tratamiento alcalino asistido con microondas.*

Tales señales se observan disminuidas en el espectro del Bagazo con tratamiento alcalino asistido por microondas (BCA MW 75 mL, fundamentalmente en la banda de los grupos carbonilo.

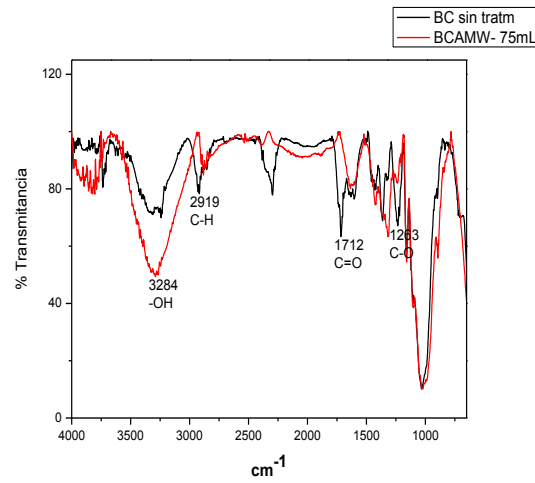

**Figura 7** Espectro FTIR de bagazo de caña de azúcar con tratamiento alcalino.

#### **4. CONCLUSIONES**

A partir de los experimentos realizados con el tratamiento alcalino asistido con microondas se pueden apreciar cambios físicos en las fibras tratadas, debidos a la ruptura de los enlaces de la lignina, también se observa la formación de cúmulos en las fibras tratadas, esto se puede atribuir a la formación de compuestos y acumulación de minerales. También se observaron cambios químicos destacándose la disminución de

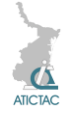

fibra cruda, lográndose reducciones de 27.95 % de fibra cruda para el caso del bagazo y 33.3 % para el cogollo, ambos con tratamiento alcalino utilizando 75 mL de agente alcalino.

A partir de estos resultados se puede vislumbrar la utilización de estas fibras delignificadas como fibra dietética en alimentos para consumo humano, de la misma forma se puede aseverar que el efecto de la radiación de microondas es positivo en el tratamiento alcalino.

## **5. AGRADECIMIENTOS**

A los Proyectos **SIP20140206** y **SIP 20151141** del Instituto Politécnico Nacional (IPN), a la Escuela Nacional de Ciencias Biológicas (ENCB) y al Instituto Tecnológico de Altamira (ITA).

## **6. REFERENCIAS**

- 1. Chen WH, Ye SC, Sheen HK. Hydrolysis characteristics of sugarcane bagasse pretreated by dilute acid solution in a microwave irradiation environment. *Appl Energ.* 2011; 93: 237-244. (2011).
- 2. Curtis Helena, Adriana Schnek, Curtis. Biología Ed. Médica Panamericana, ISBN 9500603349, 9789500603348. (2008).
- 3. Duarte-Almeida J.M., A. Salatino, M.I. Genovese, F.M. Lajolo, Phenolic composition and antioxidant activity of culms and sugarcane (*Saccharum officinarum* L.) products, *Food Chemistry*, 125 (2) (2011), pp. 660–664. (2011).
- 4. Fontaniella B., C. Vicente, R. de Armas, M.E. Legaz, Effect of leaf scald (Xanthomonas albilineans) on polyamine and phenolic acid metabolism of two sugarcane cultivars. European Journal of Plant Pathology, 119 (4) (2007), pp. 401– 409http://dx.doi.org/10.1007/S10658-007- 9172-2 (2007).
- 5. Lois Correa, Jorge A., Consideraciones de base para una propuesta de diversificación

de la agroindustria del azúcar de caña. Extenso de conferencia magistral en el marco del *"7 ° Congreso Internacional de la Academia Mexicana Multidisciplinaria Ciencia, Tecnología e Innovación en Movimiento.* (2015).

- 6. LLanes Gil López, Diana I. Desarrollo Técnico y económicamente viable de harinas forrajeras pre digeridas y enriquecidas proteicamente a partir de bagazo de caña de azúcar. Tesis de Maestría en Tecnología de Avanzada. CICATA-IPN-Altamira, Tamps., México, pp. 90-91. (2012).
- 7. Nakasone Y., K. Takara, K. Wada, J. Tanaka, S. Yogi, N. Nakatani. Antioxidative compounds isolated from kokuto, noncentrifugal cane sugar .*Bioscience Biotechnology and Biochemistry,* 60 (10), pp. 1714–1716 (1996).
- 8. Ralph J, Brunow G, Boerjan W. Lignins. Rose F, Osborne K, editors. *Encyclopedia of Life Sciences. Wiley & Sons*, Chichester, UK, (2007), pp 1–10. (2007).
- 9. Rezende, C. A., de Lima, M. A., Maziero, P., de Azevedo, E. R., Garcia, W., & Polikarpov, I. Chemical and morphological characterization of sugarcane bagasse submitted to a delignification process for enhanced enzymatic digestibility. *Biotechnology for Biofuels*, *4*, 54. doi:10.1186/1754-6834-4-54. (2011).
- 10. Simin Feng, Zisheng Luo , Beipei Tao, Chun Chen. Ultrasonic-assisted extraction and purification of phenolic compounds from sugarcane (*Saccharum officinarum L.*) rinds doi:10.1016/j.lwt.2014.09.066 LWT- Food Science and Technology Volumen 60, Issue 2, Part 1, March 2015, pp. 970–976 (2015). Zhang YP, Lynd LR. Hacia una comprensión agregada de la hidrólisis enzimática de la celulosa: sistemas de celulasa no complejados. *BiotechnolBioeng*. 2004; 88: 797-824. doi:. 10.1002 / bit.20282. (2004).

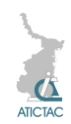

# **ESTUDIO DE LA CORROSIVIDAD ATMOSFÉRICA EN LA ZONA INDUSTRIAL DEL CORREDOR MADERO - ALTAMIRA**

Nava, D.P., Calderón, S.C., Hoz, Z.E., Gómez, C.M. Universidad Tecnológica de Altamira [pnava@utaltamira.edu.mx;](mailto:pnava@utaltamira.edu.mx) [ccalderón@utaltamira.edu.mx;](mailto:ccalderón@utaltamira.edu.mx) [mhoz@utaltamira.edu.mx;](mailto:mhoz@utaltamira.edu.mx) [mgómez@utaltamira.edu.mx](mailto:mgómez@utaltamira.edu.mx)

## **RESUMEN**

Fue realizado un estudio de la corrosividad de la atmósfera prevaleciente durante un año en la zona industrial del corredor Madero – Altamira en Tamaulipas, México, zona que es reconocida cualitativamente por sus características de alta incidencia corrosiva, sin que hasta la fecha existiese estudio formal acerca de su cuantificación. Se colectaron muestras mensuales en ocho puntos al interior de cinco plantas industriales por los métodos de la vela húmeda para la obtención de cloruros y de la filtracita para la obtención del dióxido de azufre, acorde con normas ASTM e ISO. Las ubicaciones de los sitios elegidos fueron registradas vía GPS. La determinación de las concentraciones de cloruros y sulfatos fue efectuado por métodos de titulación y turbidimétrico, respectivamente, acorde con normas ASTM e ISO, equivalentes entre sí. Los resultados fueron asociados con las condición ambiental prevaleciente en la zona conurbada e industrial, y reconocidas por su impacto en la velocidad de corrosión, como son la humedad relativa, la temperatura y la precipitación pluvial, midiéndose diariamente para obtener con ello el grado de humectabilidad en las superficies de manera similar que el recomendado en el proyecto MICAT. El grado de corrosión fue medido a través del cambio de peso de placas muestras de fierro acorde con la normatividad ASTM. La atmósfera resultó de nivel C4 acorde con la norma ISO 12944. Se discute el ataque corrosivo observado en las probetas de fierro.

## **ABSTRACT**

It was carried out a study of the corrosiveness of the prevailing atmosphere during a year in the industrial area of the corridor Madero - Altamira in Tamaulipas, Mexico, an area that is recognized qualitatively by the characteristics of corrosive high incidence, but there is no formal study about their quantification. Monthly samples were collected at eight points within five industrial plants for the wet methods for preparing candle chlorides and filtracita for obtaining sulfur dioxide, according to ASTM and ISO standards. The locations of the chosen sites were recorded by GPS. Determining concentrations of chloride and sulfate was carried out by turbidimetric and titration methods, respectively, in accordance with ASTM and ISO standards equivalent to each other. The results were associated with the prevailing environmental conditions in metropolitan and industrial area, and recognized for its impact on the rate of corrosion, such as relative humidity, temperature and rainfall, measured daily to thereby obtain the degree of wettability surfaces similarly recommended that the MICAT project. The degree of corrosion was measured by weight change of samples iron plates according to ASTM standards. The atmosphere was level C4 according to the ISO 12944 standard corrosive attack observed in specimens of iron is discussed.

## **1. INTRODUCCIÓN**

Águila Mantenimiento Industrial auspició un estudio para determinar la potencialidad corrosiva del ambiente en la zona industrial Madero - Altamira y su grado de incidencia, específicamente en las planta MEXICHEM y PEMEX Refinería Madero. Para ello se colocaron estaciones de medición en ocho localizaciones de dicha zona industrial, 5 en Altamira y 3 en Madero [21]. Dichas estaciones consistían de una unidad de recolección de contaminantes ambientales, Cloruros y

Sulfitos, y otra unidad de exposición de paneles metálicos de fierro, cobre, zinc y aluminio, los cuales son metales básicos estructurales en la industria. La metodología seguida en este trabajo fue muy similar a la del proyecto MICAT "Mapa Iberoamericano de Corrosión Atmosférica" aunque con algunas adecuaciones pues el período de trabajo fue de un año, de hecho el año 2013. Se presentan a continuación los resultados del potencial corrosivo de la zona industrial Madero-Altamira y del ataque corrosivo en el metal fierro en las

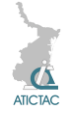

plantas MEXICHEM 1 y CH de la Refinería Madero de PEMEX.

# **2. MATERIALES Y METODOLOGÍA**

El procedimiento seguido por el estudio fue:

- 1. Habilitación de las unidades de monitoreo de contaminantes y de tasa de corrosión en especímenes metálicos, conforme las indicaciones de las normas ASTM-G1, ASTM-G4, ASTM-G33, ASTM-G50, ISO 8565 e ISO-9225 [11,12,15,17,21,24].
- 2. Ubicación de las unidades de monitoreo en los puntos de inspección previamente establecidos, acorde indicaciones de las normas ASTM-G50 e ISO 8565 [17,21].
- 3. Recolección periódica de las soluciones para cloruros, discos de filtracita para sulfitos y especímenes metálicos, previamente acordada conforme lo indicado en normas ASTM-G91, ASTM-G140 e ISO 9225 [18,20,24].
- 4. Monitoreo periódico de parámetros ambientales de la localidad, de manera similar al procedimiento empleado en el programa MICAT [5].
- 5. Cuantificación de los agentes contaminantes de mayor incidencia corrosiva, cloruros y sulfitos en la atmósfera, conforme indicaciones de las normas ASTM-G91, ASTM- G92, ASTM-G140 e ISO 9225 [18,19,20,24].
- 6. Cuantificación de la tasa y aspecto del fenómeno corrosivo en los especímenes metálicos, de conformidad con las normas ASTM-G1, ASTM-G46, ISO 9223, ISO 9224 e ISO 9226 [11,16,22,23,25].
- 7. Previo análisis de los datos, determinación del grado de corrosividad de la localidad, por una parte basado en el índice de contaminación de los agentes cloruros y sulfitos en combinación con la humectación ambiental; y por la otra, basado en la tasa y forma de la corrosión observada en los paneles metálicos, conforme la categorización de la norma ISO 9223 y procedimiento de la norma ASTM-G16 [14,22].

Se recibieron los paneles metálicos previamente preparados a fin de solo ser colocados en los marcos de exposición. Los reactivos utilizados para la captación y determinación de los agentes de contaminación atmosférica, cloruros y sulfitos, fueron de reciente adquisición exprofeso para el proyecto [17,21].

A los paneles metálicos después de exposición, le fueron removidos los productos de corrosión mediante limpieza electroquímica, conforme lo sugerido en la norma ASTM-G1 [11].

# **3. RESULTADOS Y DISCUSIÓN**

De Enero a Diciembre de 2013 se efectuaron en la zona industrial Madero – Altamira de manera paralela, por una parte estudios de las condiciones de contaminación ambiental y por la otra el grado de deterioro de paneles metálicos expuestos al ambiente, a fin de determinar la incidencia en el grado de corrosividad presente en el ambiente. Para ello se colocaron en sitios estratégicos (tabla 1) colectores de depósitos de cloruros y sulfitos así como soportes de paneles metálicos. Estos estudios fueron auspiciados por la empresa Águila Mantenimiento Industrial (AMISA) [1]. Las condiciones meteorológicas de la localidad fueron monitoreadas a través de las estaciones automáticas de la CONAGUA y los resultados expresados como cantidad de tiempo en el que se manifestaron ciertas condiciones esenciales identificadas con la manifestación intensa del fenómeno corrosivo [5] tal como la humedad relativa mayor a 80%, temperatura mayor a 20ºC, la dirección del viento entre 0ª y 140º (abanico de norte a sureste), la velocidad del viento mayor a 19 km/h y la precipitación pluvial escasa, media o intensa según la cantidad medida en mm/h. Todos estos parámetros son mostrados en la tabla 2.

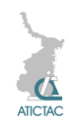

**Tabla 1** *Relación del posicionamiento de las estaciones colectoras de depósitos de la contaminación ambiental y de los marcos-soporte de los paneles de prueba para estudio de Corrosión.*

| Identificador |                     |                                    |                            |                   |  |
|---------------|---------------------|------------------------------------|----------------------------|-------------------|--|
| Abreviatura   | No.<br>Colecto<br>r | <b>Sitio</b><br>prueba             | Latitud                    | Longitud          |  |
| AMI           | 1                   | <b>AMISA</b>                       | 22°24'2<br>3.35"N          | 97°54'3<br>9.26"W |  |
| <b>MXF</b>    | 2                   | <b>MEXIC</b><br>HEM 1,<br>Esfera   | $22^{\circ}24'3$<br>1.92"N | 97°53'4<br>4.29"W |  |
| MX            | 3                   | <b>MFXIC</b><br>HEM 1.<br>Edificio | 22°24'3<br>6.22"N          | 97°53'4<br>2.01"W |  |
| <b>MXP</b>    | 4                   | <b>MEXIC</b><br>HEM2,<br>Policyd   | 22°27'7<br>$0.72"$ N       | 97°59'1<br>6.72"W |  |
| <b>PMXA</b>   | 5                   | <b>PMX</b><br>Alquilac<br>ión      | 22°15'5<br>4.07"N          | 97°48'0<br>6.04"W |  |
| <b>PMXCH</b>  | 6                   | <b>PMX</b><br>CН                   | 22°16'0<br>2.76"N          | 97°48'2<br>8.01"W |  |
| <b>PMXALM</b> | 7                   | <b>PMX</b><br>Almacé<br>n          | 22°15'5<br>1.45"N          | 97°48'5<br>8.42"W |  |
| <b>COMEGO</b> | 8                   | <b>COME</b><br>GO                  |                            |                   |  |

Dado que la teoría electroquímica sostiene la necesidad de la presencia de un electrolito para que se lleve a cabo la reacción de disolución del ánodo [5,8,9,10], la persistencia de la humedad relativa superior a 80ºC combinado con una temperatura por encima de 20ºC son elementos esenciales para la manifestación de una significativa velocidad de corrosión [5,8,9]. Por la posición geográfica de la zona conurbada Tampico-Madero-Altamira, vientos que soplan con una intensidad mayor a 19 km/h y dirección entre noreste y sureste aseguran el suministro del aerosol marino (#4 en la escala Beaufort del viento).

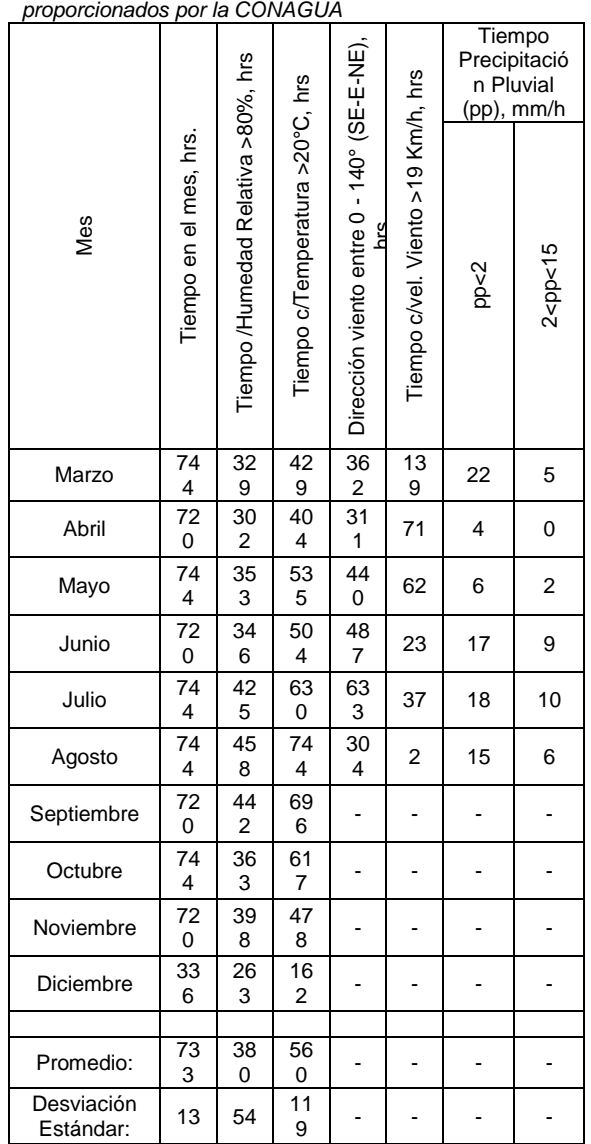

**Tabla 2** *Condiciones meteorológicas por mes del año 2013* 

La precipitación pluvial provee un efecto de contribución o inhibición a la intensidad del fenómeno corrosivo observado, según ésta se manifieste de escasa a intensa en la localidad. De la tabla 2 se advierte que en ese año 2013 la precipitación pluvial entre 2 y 15 mm/h (moderadas) no superó el 0.7%

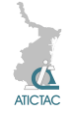

La estadística observada en la tabla 2 permite conocer que respecto al tiempo representado en el año 2013 en más del 51% la humedad relativa fue superior a 80%, y en más de 76% la temperatura fue superior a 20ºC. Ambas condiciones necesarias para que el proceso de corrosión incida agresivamente en las estructuras metálicas [4,5,8,9].

Lo anterior se refleja en el tiempo de humectación, el cual está definido como la relación entre el tiempo con 80% de humedad relativa y el total del período mensual, que como se muestra en la tabla 3, el cual es del orden  $T_4$  en promedio (se lee tau cuatro) [5,8].

**Tabla 3** *Tiempo de humectación mensual del año 2013 expresado en porcentaje y en el parámetro τ conforme la norma ISO 9223*

| Mes              | Porcentaje tiempo<br>Humectación |                |
|------------------|----------------------------------|----------------|
|                  |                                  |                |
| Marzo            | 44.2%                            | T <sub>4</sub> |
| Abril            | 41.9%                            | T <sub>4</sub> |
| Mayo             | 47.4%                            | T <sub>4</sub> |
| Junio            | 48.1%                            | $T_4$          |
| Julio            | 57.1%                            | $T_4$          |
| Agosto           | 61.6%                            | T <sub>5</sub> |
| Septiembre       | 61.4%                            | $T_5$          |
| Octubre          | 48.8%                            | T <sub>4</sub> |
| Noviembre        | 55.3%                            | T <sub>4</sub> |
| <b>Diciembre</b> | 78.3%                            | T <sub>5</sub> |

Acerca de las estaciones colectoras, 3 de ellas se encontraban en el área del municipio de Madero donde se encuentra la Refinería Madero y 5 en el área del municipio de Altamira donde se encuentran las plantas Petroquímicas, ambas separadas entre sí por una distancia aproximada de 14 km en línea recta y a 1 km de la costa en promedio. Los resultados de la recolección de los depósitos de contaminantes cloruros y sulfitos fueron resumidos en las tablas 4 y 5, la primera por el criterio de la estación de trabajo y la segunda por área de exposición en general.

En la tabla 4 es observado que el mayor nivel de cloruros y sulfitos son encontrados en las plantas Mexichem 1 (estaciones 2 y 3), Mexichem Policyd (estación 4) y PMX CH (estación 8). Y cinco de las 8 estaciones tienen un valor menor que uno en el concepto de relación Cl/SO<sub>2</sub>, aunque definitivamente dicha relación no supera en general el valor de 2. Esto es significativo porque el SO<sub>2</sub> está relacionado con la actividad industrial debido a la emanación de gases y el Cl con la actividad natural del aerosol marino debido al viento [2,3,6,7,8]. En otras palabras, las ubicaciones de dichos paneles están más afectadas por la actividad industrial que por las condiciones naturales de costa.

**Tabla 4.** *Resultados del depósito de contaminantes cloruros y sulfitos por Estaciones deTrabajo, cuantitativos [(mg/(m2-d)] y equivalentes según la norma ISO 9223*

|                   | $(mg/mz)$ and $y$ equivalented degain a normal roomer $q$ |                         |                          |
|-------------------|-----------------------------------------------------------|-------------------------|--------------------------|
| Localización      | Parámetros                                                | Cuantitativo            | <b>ISO</b>               |
|                   | contaminantes                                             |                         |                          |
| 1                 | Cloruros, Cl                                              | 55                      | S <sub>1</sub>           |
| <b>AMISA</b>      | Sulfitos, SO <sub>2</sub>                                 | 58                      | $\overline{P2}$          |
|                   | Relación                                                  | 0.9                     | ä,                       |
|                   | Cl/SO <sub>2</sub>                                        |                         |                          |
|                   |                                                           |                         |                          |
| 2                 | Cloruros, Cl                                              | 69                      | S <sub>2</sub>           |
| <b>MEXICHEM</b>   | Sulfitos, SO <sub>2</sub>                                 | 75                      | P <sub>2</sub>           |
| <b>ESFERA</b>     | Relación<br>0.9                                           |                         |                          |
|                   | CI/SO <sub>2</sub>                                        |                         |                          |
|                   |                                                           |                         |                          |
| 3                 | Cloruros, Cl                                              | 149                     | $\overline{\mathsf{S2}}$ |
| <b>MEXICHEM</b>   | $\overline{115}$<br>Sulfitos, $SO2$                       |                         | $\overline{P3}$          |
| <b>EDIFICIO</b>   | Relación                                                  | $\overline{1.3}$        |                          |
|                   | Cl/SO <sub>2</sub>                                        |                         |                          |
|                   |                                                           |                         |                          |
|                   |                                                           |                         |                          |
| 4                 | Cloruros, Cl                                              | 211                     | S <sub>2</sub>           |
| <b>MEXICHEM</b>   | Sulfitos, SO <sub>2</sub>                                 | 129                     | P <sub>3</sub>           |
| <b>POLICYD</b>    | Relación                                                  | 1.6                     |                          |
|                   | Cl/SO <sub>2</sub>                                        |                         |                          |
|                   |                                                           |                         |                          |
| 5                 | Cloruros, Cl                                              | 57                      | S <sub>1</sub>           |
| COMEGO            | Sulfitos, SO <sub>2</sub><br>88                           |                         | $\overline{P3}$          |
|                   | Relación<br>0.7                                           |                         |                          |
|                   | Cl/SO <sub>2</sub>                                        |                         |                          |
|                   |                                                           |                         |                          |
| 6                 | Cloruros, CI                                              | 63                      | S <sub>2</sub>           |
| <b>PMX</b>        | Sulfitos, SO <sub>2</sub>                                 | 32                      | $\overline{P1}$          |
| ALMACÉN           | Relación                                                  | 2.0                     |                          |
|                   | Cl/SO <sub>2</sub>                                        |                         |                          |
|                   |                                                           |                         |                          |
| $\overline{7}$    | Cloruros, Cl                                              | 52                      | S <sub>1</sub>           |
| <b>PMX</b>        |                                                           |                         | P <sub>3</sub>           |
| ALQUILACIÓN       | Sulfitos, SO <sub>2</sub><br>Relación                     | 224<br>$\overline{0.2}$ |                          |
|                   |                                                           |                         |                          |
|                   | Cl/SO <sub>2</sub>                                        |                         |                          |
|                   |                                                           |                         |                          |
| 8                 | Cloruros, Cl                                              | 142                     | S <sub>2</sub>           |
| <b>PMX PLANTA</b> | Sulfitos, SO <sub>2</sub>                                 | <u>193</u>              | P <sub>3</sub>           |
| <b>CH</b>         | Relación                                                  | $\overline{0.7}$        |                          |
|                   | CI/SO <sub>2</sub>                                        |                         |                          |

La combinación de los factores del tiempo de humectación y la velocidad de depósito de cloruros y sulfitos determinan el

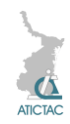

potencial de corrosividad del ambiente de la zona industrial Madero-Altamira (tablas 3 y 4) ciertamente de categoría C5.

**Tabla 5.** *Resultados del depósito de contaminantes cloruros y sulfitos por Áreas de Trabajo, cuantitativos y equivalentes según la norma ISO 9523.*

| Parámetros                  | Área Madero |                | Area Altamira |          |  |
|-----------------------------|-------------|----------------|---------------|----------|--|
| contaminantes               | Valor       | <b>ISO</b>     | Valor         | ISO 9523 |  |
|                             |             | 9523           |               |          |  |
| Cloruros, CI                | 71          | S <sub>2</sub> | 118           | S2       |  |
| Sulfitos, SO <sub>2</sub>   | 139         | P <sub>3</sub> | 85            | P3       |  |
| Relación CI/SO <sub>2</sub> | 0.56        |                | 1.56          |          |  |

Algunos autores [2,3,6,8] resaltan la importancia de la relación  $Cl/SO<sub>2</sub>$  como un indicativo del grado de contaminación por los aniones reconocidos de alta incidencia corrosiva. Dicha relación ha sido estimada en un valor superior a 7 cuando ocurre de manera natural provista en el aerosol marino. Basado en lo anterior, tanto en el área Madero como Altamira, dicha relación es significativamente inferior al valor natural, lo que sugiere que la  $contaminación de SO<sub>2</sub> es muy superior a$ la de Cl evidencia que es proveniente de la actividad industrial de la zona, como fue comentado en párrafo anterior.

**Tabla 6.** *Extracto de la tabla 5 de la norma ISO 9223, categorización del ambiente corrosivo basado en la combinación del tiempo de humectación y grado de depositación de cloruros (S) y sulfitos (P).*

|             | $S_0-S_1$ | $\mathbf{S}_2$ | $S_3$ | $S_0-S_1$ |  |  |
|-------------|-----------|----------------|-------|-----------|--|--|
| $P_0 - P_1$ |           |                |       | 304       |  |  |
| - 0         |           |                |       | 4 o 5     |  |  |
| г3          |           |                |       |           |  |  |

Luego de efectuar el tratamiento de limpieza a los cupones recomendado en la norma ASTM-G1 [11], se realizó el análisis de la manifestación de corrosión observada en los paneles del metal fierro (Fe) [11,16], que fueron ubicados en las plantas de MEXICHEM 1 esfera y en PMX CH, es decir, las estaciones 2 y 6 respectivamente (tabla 1), arrojando los resultados que se muestran en la tabla 7. Lo anterior indica que el ataque corrosivo observado es de categoría entre C4 en la localización 6 y C3 en la localización 2 [22,23], manifestándose en forma de corrosión del tipo uniforme con ataque localizado en forma de cazuela, de densidad entre 50,000 y 100,000 picaduras, de tamaño entre 0.5 y 2 mm<sup>2</sup> y profundidad 0.4 mm [16].

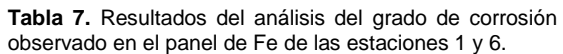

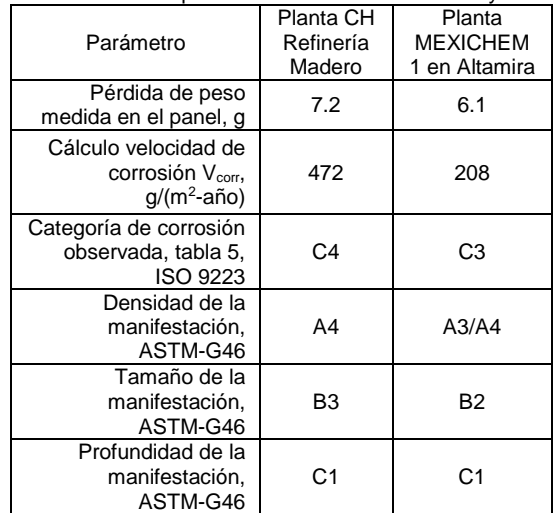

Respecto a la intensidad del ataque corrosivo observado en el panel metálico de Fe, éste difiere con la potencialidad determinada para el ambiente (tabla 6). Echeverría Boán, 2009 [2] asegura que aún se continúa estudiando el efecto combinado de estos dos aniones en la velocidad de corrosión en el fierro, pues aunque se sabe que la velocidad de corrosión se eleva en cuanto mayor es la concentración de SO<sub>2</sub>, y que la herrumbre por sulfato no es tan influenciable por la intensidad de los vientos y/o de la lluvia como es el caso de los cloruros, sin embargo como él mismo cita del trabajo de Asdrúbal, 1994 [7], debe existir una relación de efecto conjunto en que la reacción debido al sulfito pareciera estar controlando la velocidad de reacción global, ya que su mecanismo consta de más etapas, haciendo diferir de lo que predice la potencialidad atmosférica de la localidad.

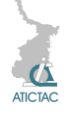

## **4. CONCLUSIÓN**

Se efectuaron estudios en el año 2013 para determinar el potencial corrosivo del ambiente y su grado de incidencia en los metales básicos (Fe, Cu, Zn, Al) de la zona industrial Madero-Altamira.

El estudio del comportamiento del medio ambiente (meteorología) desde el punto de vista corrosivo, es que la zona conurbada Tampico-Madero Altamira es una en la que el tiempo de humectación es de categoría τ<sub>4</sub> [5,23] y 76% del tiempo en el año la temperatura fue superior a 20ºC. También se observó un porcentaje elevado en que los vientos y su dirección son superiores a 19 Km/h y provienen desde el mar, favoreciendo el aerosol marino. Además la precipitación pluvial fue realmente dispersa y escasa en tiempo aunque moderada en intensidad, condiciones que predisponen al ataque corrosivo de sulfitos.

Se determinó el grado de depositación de los contaminantes cloruros y sulfitos en valores S2 y P3 respectivamente acorde con la norma ISO 9223 [22]. Lo anterior, en combinación con el tiempo de humectación, ubica a la zona conurbada con un potencial de ambiente corrosivo de grado C5. También fue observado que la relación natural entre los cloruros y sulfitos, la cual debe ser alrededor de 7 [2,3,6], es significativamente reducida (entre 0.5 y 1.6) lo que sugiere que existe una gran contaminación de sulfitos proveniente de la actividad industrial de la zona.

Se determinó que el grado de corrosión observado en los paneles metálicos de fierro retirados de las estaciones 2 y 6, son de grado C3 y C4 respectivamente, y que esa corrosión se manifiesta de manera macro con aspecto uniforme y micro con corrosión localizada en forma de pequeños puntos (cazuelas) entre 50,000 y 100,000 puntos/m<sup>2</sup>de densidad, tamaño de la cazuela entre 0.5 y 2 mm<sup>2</sup>, y profundidad de 0.4 mm [16].

Se interpretó que el desfasamiento entre la potencialidad del ambiente y la manifestación observada fue debido a las diferencias entre los mecanismos de las velocidades de corrosión de las reacciones de los sulfitos y cloruros, estimando la primera como la controlante de la velocidad total, durante el período de estudio.

#### **5. REFERENCIAS**

- 1. Convenios de colaboración firmados por la compañía Águila Mantenimiento Industrial, S.A. de C.V. y la Universidad Tecnológica de Altamira, de fechas 20 de junio y 1 de noviembre de 2012) en relación con el proyecto CONACyT INNOVA 185547
- 2. Mayrén Echevarría Boán y col., "Determinación de iones cloruro y sulfato en un mismo captador en investigaciones de corrosión atmosférica" Revista CENIC Ciencias Químicas, pp11-16, vol. 40, No.1, 2009
- 3. Echeverría Lage, Carlos y col., "Corrosión atmosférica del acero en la Universidad de Matanzas "Camilo Cienfuegos"" Monografía, Universidad de Matanzas, 2003.
- 4. PEP-PGPB, "Diagnóstico de los efectos ambientales de la industria petrolera asociados a la región sur de la PEP" INF-PARS-01 revisión 1, julio 2000.
- 5. Mariaca Rodríguez Liboria y col., "Corrosividad atmosférica (MICAT-México), Plaza y Váldez Editores (1999), ISBN: 968- 856-707-8.
- 6. Echevarría Lage, Carlos y col., "Esclarecimiento de los niveles de deposición de cloruros y sulfatos por diferentes métodos de captación establecidos internacionalmente en la Universidad de Matanzas" Monografía, Universidad de Matanzas, 2005.
- 7. Asdúbal, G. "La corrosión atmosférica en Colombia" (1:1994; Maracaibo, Noviembre. Venezuela) Corrosión NACE- Región Latinoamericana. Memorias Tomo I No. 94106.
- 8. González Torres, Marcos. "Determinación de la corrosividad atmosférica y cinética de corrosión en", Tesis de maestría, 2009.

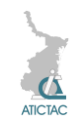

- 9. Genescá, Joán. "Más allá de la herrumbre", Fondo de Cultura Económica, S.A.de C.V., México (1994)
- 10. Mantell, C.L. "Ingeniería Electroquímica" Editorial Reverté, (1962)

Estándares Internacionales utilizados

- 11. ASTM G1-03 Standard Practice for Preparing, Cleaning and Evaluating Corrosion Tests Specimens.
- 12. ASTM G 4-01 Standard guide for Conducting Corrosion Test in Field Appplications.
- 13. ASTM G 15-04 Standard Teminology relating to Corrosion and Corrosion Testing.
- 14. G 16-95 (Reapproved 2004) Standard guide for Applying Statistics to Analysis of Corrosion Data.
- 15. G 33-99 Standard practice for Recording Data from Atmospheric Corrosion Tests of Metallic-Coated Steel Specimens.
- 16. G 46-94 (Reapproved 1999) Standard guide for Examination and Evaluation of Pitting Corrosion.
- 17. G 50-76 (Reapproved 2003) Standard practice for Conducting Atmospheric Corrosion Test son Metals.
- 18. G 91-97 Standard practice for Monitoring Atmospheric SO2 using the Sulfation Plate Technique.
- 19. G 92-86 (Reapproved 2003) Standard practice for Characterization of Atmospheric Test Sites.
- 20. G 140-02 Standard test method for Determining Atmospheric Chloride Deposition Rate by Wet Candle Method.
- 21. ISO 8565-92 Metal and Alloys Atmospheric Corrosion Testing – General Requirements for Field Tests (Geneva ISO, 1992).
- 22. ISO 9223-92 Corrosion of Metal and Alloys Corrosivity of Atmospheres – Classification (Geneva ISO, 1992).
- 23. ISO 9224-92 Corrosion of Metal and Alloys Corrosivity of Atmospheres – Guiding Values for the Corrosivity Categories of Atmospheres (Geneva ISO, 1992).
- 24. ISO 9225-92 Corrosion of Metal and Alloys Corrosivity of Atmospheres – Measurement of Poluution (Geneva ISO, 1992).
- 25. ISO 9226-92 Corrosion of Metal and Alloys Corrosivity of Atmospheres – Determination of Corrosion Rate of Standards Specimens for the Evaluation of Corrosivity (Geneva ISO, 1992)

# **LA ASOCIACIÓN DE PERSONAS POR MEDIO DE LA ODOROLOGÍA FORENSE**

Omar Humberto Cardozo Wong, Jacqueline Alejandra Ramos García Unidad Académica Multidisciplinaria Reynosa Aztlán. Universidad Autónoma de Tamaulipas, Calle 16 con lago de Chapala, Colonia Aztlán, Reynosa, Tamps. ocw\_31392@hotmail.com, ja.ramgar@yahoo.com

#### **RESUMEN**

Al hablar de identificación de personas pensamos rápidamente en las pruebas de ADN (Ácido desoxirribonucleico), la dactiloscopía, la antropología forense, entre otros, sin embargo, cabe señalar que la odorología forense es una técnica útil en la identificación de personas, siempre y cuando, haya un olor de por medio. Con este trabajo, se busca ofrecer posibilidades reales para determinar si una persona tiene o no la capacidad de asociar un olor corporal de otra persona. A través de un experimento, que incluye la metodología de las ciencias forenses, se buscó demostrar abiertamente qué tan eficaz resulta esta asociación. Los resultados obtenidos son considerables y ofrecen nuevas vertientes para continuar ampliando las líneas de estudio en esta especialidad.

#### **ABSTRACT**

Speaking of identifying people we quickly think DNA testing (deoxyribonucleic acid), dactiloscopy, forensic anthropology, among others. However, it should be noted that the forensic odorology is a useful technique in the identification of a person, provided that there is a smell of means. This work seeks to provide real possibilities to determine whether or not a person has the ability to link a body odor of another person. Through an experiment, that includes the methodology of forensic sciences, is seeking to demonstrate

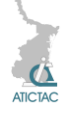

openly how effective is this association. The results are considerable and offer new aspects to continue expanding the lines of study in this field.

#### **1. INTRODUCCIÓN**

La odorología es una rama fundamental de la criminalística de campo, cuyos indicios biológicos son las huellas olorosas impregnadas en diversas superficies y que aportan información relevante. También se le conoce como "peritaje del olor", dado que sus características ofrecen la posibilidad de evaluar y comparar estas huellas para llegar a su correcta identificación. [1]

En nuestro país, durante las últimas décadas, esta especialidad se ha mantenido estable, lo que significa que se ha trabajado en el entrenamiento de perros para identificar olores. Sin embargo, debido a los avances científicos y al crecimiento poblacional, con todo lo que implica, consideramos que resulta fundamental hacer nuevos intentos por trasladar esta especialidad al ámbito humano, pues podría ser de inestimable utilidad, como herramienta forense, en cuanto a la identificación de personas. Por lo tanto, resulta conveniente tomar cartas en el asunto, de modo que respetando los procedimientos y técnicas de la odorología forense, seamos capaces de adaptarlos al ámbito humano. [2]

## **2. MATERIAL Y MÉTODO**

Para realizar el experimento, se observaron y respetaron los lineamientos generales de la criminalística. [3]

## **2.1. Material y espacio de trabajo**

El material empleado para la realización del experimento consistió: en cinco playeras interiores nuevas color blanco tipo *Fruit of the loom*, bolsas herméticas tipo *ziploc*, cámara fotográfica, bolsas de papel kraft, guantes de látex, bata blanca de laboratorio, cubre bocas, etiquetas, bolígrafos, computadora, papel bond. Los espacios que se utilizaron para llevarlo a cabo fueron: una oficina universitaria, sin olor aparente, en la que tuvieron lugar las entrevistas, y, un laboratorio de criminalística, en el que se

resguardaron las muestras de olor. (Figura 1)

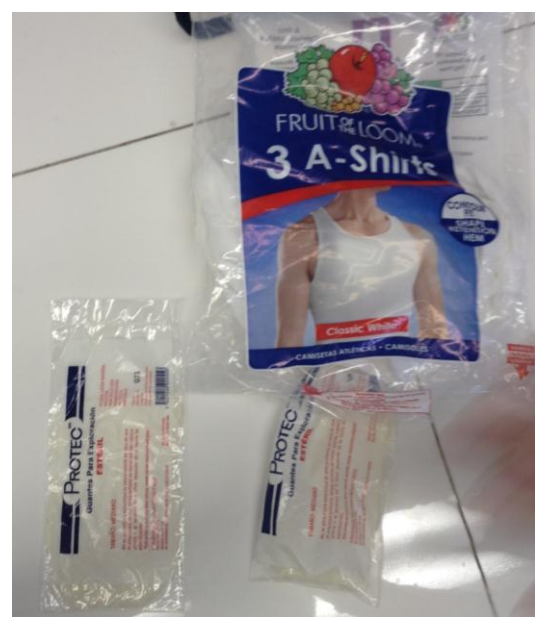

**Figura 1.** *Parte del material utilizado en el experimento.*

#### **2.2. Recursos humanos**

Una vez reunido el material, se procedió al reclutamiento de los recursos humanos. Se trabajó con un total de treinta y cuatro personas. Cuatro voluntarios, para usar las playeras interiores aportando una muestra de olor personal. Y, treinta entrevistados a quienes se les pidió olfatear muestras de olor, de los que quince pertenecían al sexo masculino y quince al femenino.

#### **2.3. Método de trabajo**

Para proceder con el trabajo, se empleó un método experimental de corte mixto, cuantitativo y cualitativo. Por un lado, se consideró que la selección de la población era una muestra considerable para demostrar la veracidad de los resultados, y, por otro, no hubo distinción alguna respecto al género pues se emplearon personas de ambos sexos, lo que produjo un resultado imparcial. Gracias a lo anterior, se obtuvieron resultados inesperados, mismos que arrojan nuevas luces para continuar

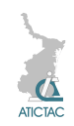

indagando en este tema en investigaciones posteriores.

## **2.4. Metodología**

La metodología del trabajo se dividió en dos sesiones. La primera fue para recolectar las muestras, y, la segunda, consistió en realizar las entrevistas y los tests de olor.

#### **2.5. Primera etapa: obtención de muestras**

En la primera etapa de la metodología se procedió a a los cuatro voluntarios que aportaron su muestra de olor, se les asignó una playera interior nueva que usaron un periodo mínimo de seis horas y se les pidió que realizaran sus actividades de manera cotidianas; de este modo, quedaron impregnadas con su olor corporal. Cabe señalar que antes de entregárselas en mano, se tomaron fotografías a modo de evidencia, para demostrar su integridad. A manera de registro, se llevó una bitácora en la que se indicaron claramente hora, fecha, lugar y el nombre del voluntario al que se le otorgó la playera. [4]

Este procedimiento es fundamental para tener un control dentro de los parámetros de la crimínalistica y mantener la cadena de custodia de las muestras. Tras el periodo acordado, los voluntarios regresaban al laboratorio –tras haber utilizado las playeras–, se procedió a fotografiarlas y, posteriormente, se embalaron en bolsas de papel kraft (debido a la humedad y para resguardar su integridad). (Figura 2) Al cabo de seis horas, se resguardaron en bolsas herméticas *ziploc* que ayudan a conservar el olor. Aquí terminó la colaboración de los cuatro primeros voluntarios. [5] (Figura 3)

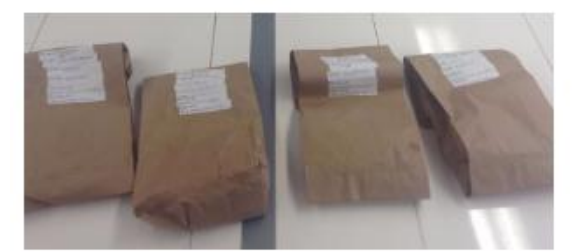

**Figura 2.** *Camisas interiores embaladas y etiquetadas para su identificación.*

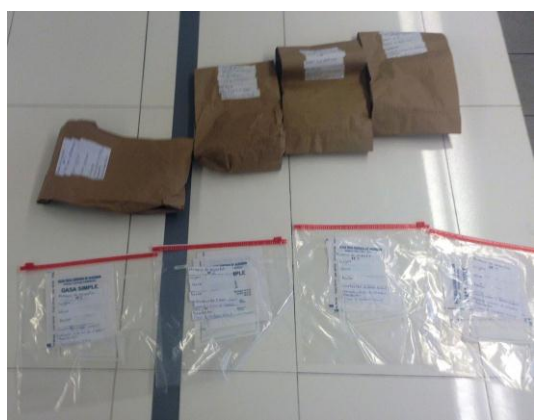

**Figura 3.** *Camisas interiores embaladas y etiquetadas para la conservación del olor. (Se muestran las bolsas papel kraft y bolsas tipo ziploc debidamente identificadas).*

Con la finalidad de tener un negativo, se embaló una quinta playera, de la que debemos enfatizar que era nueva y, en apariencia, no tenía ningún olor. Esto proveyó una muestra neutral que se resultó muy útil para ofrecer mayor certeza a los resultados y evitar un falso positivo. (Figura 4)

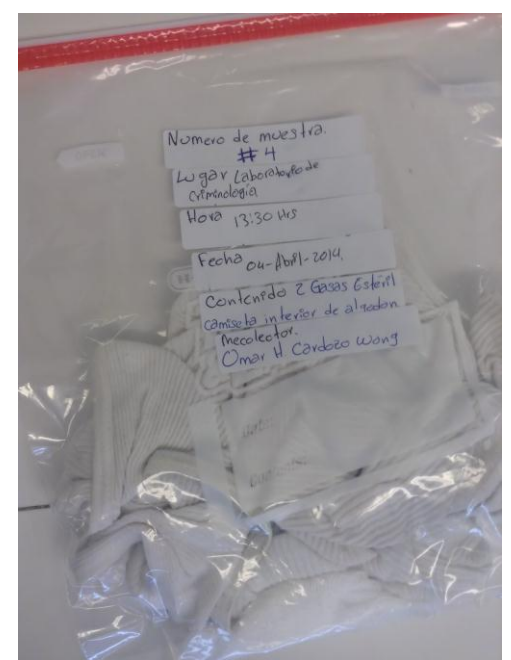

**Figura 4***. Camiseta interior embalada y etiquetada*.

#### **2.6 Desarrollo de las pruebas**

Durante la segunda fase, se trabajó con treinta voluntarios, quince del sexo masculino y quince del femenino. Todos ellos, estudiantes de la Unidad Académica Multidisciplinaria Reynosa Aztlán (UAMRA).

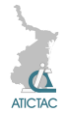

Sus edades oscilaban entre los 18 y 25 años. Entre los requisitos para que participaran, se pidió que tuvieran la capacidad de oler y no estuviesen predispuestos (que no tuvieran conocimiento del proyecto, ni del experimento). Se les citó para la entrevista en una oficina –sin olor aparente–, y se les comentó que se trataba de una reunión de rutina en la que se desarrollaría una plática distendida, pidiéndoles al llegar que olieran una muestra embalada, seleccionada previamente, sin comentarles la finalidad.

Una vez concluida la charla, transcurridos veinte minutos aproximadamente, el entrevistador procedió a comunicarles el verdadero propósito del encuentro. Se les preguntó entonces si les resultaba posible recordar el olor que se les ofreció al principio de la plática, sin tener en cuenta la información que pudieran argüir en ese momento. Entonces, se procedió a sacar las cinco muestras para que olieran cada una de ellas y eligieran la que consideraran que era la indicada, mientras el entrevistador se mantenía al margen.

Seleccionada la muestra, se daba por concluida la entrevista agradeciendo su participación y solicitándoles que no divulgaran ni la información, ni el contenido de la misma. Así se logró preservar la información del proyecto y se evitó tener participantes predispuestos. Las muestras quedaron resguardadas en el laboratorio de criminalística de la UAMRA, en las condiciones ambientales idóneas para conservar su integridad.

# **3. RESULTADOS Y DISCUSIÓN**

Una vez concluido el experimento, se realizó a la captura global de los resultados, utilizando el programa de Excel para clasificarlos, analizarlos e interpretarlos por medio de gráficas de barras.

## **3.1. Obtención de resutados**

Los resultados obtenidos fueron inesperados. Tratándose de los participantes del sexo masculino, los quince entrevistados acertaron eligiendo la muestra con el olor correcto. De las quince mujeres

encuestadas, nueve eligieron el olor correcto, tres otra muestra de olor y las tres restantes escogieron el negativo. Hablando del total de los participantes, de un total de treinta personas, veinticuatro eligieron el olor correcto, lo cual representa el 72% de los participantes. (Figura 5)

Correcto Equivocado Negativo

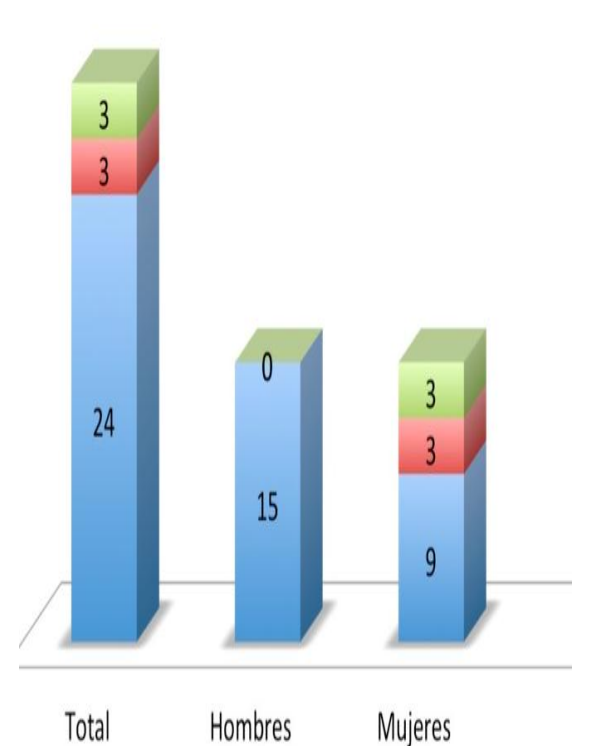

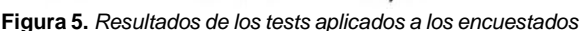

## **3.2. Breve discusión**

El experimento realizado ofrece nuevas posibilidades para la odorología forense. Consideramos que aplicando la metodología adecuada y resguardando correctamente las muestras de olor, es posible abrir nuevas puertas que facilitarán la creación de vertientes innovadoras, ampliando por consiguiente las posibilidades de las ciencias forenses en nuestro país.

## **4. CONCLUSIONES**

La necesidad de crear herramientas innovadoras en el ámbito forense, nos impulsa a experimentar de manera constante con nuevas técnicas. Para el

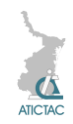

caso que nos ocupa, combinar las técnicas de la odorología y la criminalística, nos ha permitido trabajar en la unificación de métodos para utilizar indicios que aporten nuevas pistas, como se realizo al experimentar con el olor impregnado en las prendas embaladas. Esto puede abrir la puerta a una enorme gama de alternativas en la identificación de personas, y, además, con el apoyo de otras ciencias –como el Derecho Penal y la Psicología–, existiría incluso la posibilidad de crear un "test de olor" en algunas terapias. Cabe señalar, que los resultados de esta investigación son un primer acercamiento, sin embargo, bien podrían marcar un parte aguas en la búsqueda de nuevas formas de identificación criminalística, pues muestran sólo la punta del iceberg respecto a la enorme capacidad que tiene

el ser humano para asociar un olor que se encuentra, de manera indirecta, guardado en su memoria.

#### **5. REFERENCIAS**

1. R. Hernández de la Torre, "La odorología criminalística en Cuba". Revista Cubana de Derecho, 21, (2003), 87-104.

*2. Y. Herrera Guzmán, R. Mendoza López, O. García Barradas, S. Cruz Sánchez y O. Muñoz Muñiz,* El Fascinante mundo de los olores, Revista de divulgación científica y tecnológica de la Universidad Veracruzana (electrónica)*,* **1** (23) enero-abril (2010).

3. L. Rodríguez Manzanera, *Criminología*, (Porrúa, México), 555, (2010).

4 J. Montiel Sosa, *Criminalística 1,* (Limusa, México), 303, (2008).

5. A. Gutiérrez Chávez, *Manual de ciencias forenses y criminalística*, (Trillas, México), 172, (2002)

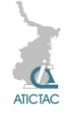

# **INSTITUCIONES PARTICIPANTES**

- Área Académica de Medicina Veterinaria y Zootecnia. Instituto de Ciencias Agropecuarias. Universidad Autónoma del Estado de Hidalgo
- ATEC, Cd. Victoria, Tamaulipas
- Campo Experimental Ixtacuaco del Instituto de Investigaciones Forestales, Agrícolas y **Pecuarias**
- Campo Experimental Río Bravo, Río Bravo, Tamaulipas
- Centro de Bachillerato Tecnológico industrial y de servicios No. 74
- Centro de Biotecnología Genómica del Instituto Politécnico Nacional
- Centro de Estudios Tecnológicos Industrial y de Servicios No. 163
- Centro de Investigación Regional Noreste del Instituto de Investigaciones Forestales, Agrícolas y Pecuarias
- Colegio de Postgraduados. Montecillo, México
- Comisión Nacional Forestal, 21 y 22 Morelos, zona centro, Cd. Victoria, Tamaulipas
- Coordinación Académica Región Altiplano, UASLP
- Dragados Offshore Mexico.
- Escuela Nacional de Ciencias Biológicas, ENCB-IPN, México DF. Unidad Profesional Lázaro Cárdenas
- Escuela Superior Politécnica de Chimborazo Ecuador
- Facultad de Comercio, Administración y Ciencias Sociales, UAT. Laredo, Tamaulipas
- Facultad de Física, Universidad de La Habana, La Habana, Cuba
- Facultad de Ingeniería y Ciencias, UAT. Ciudad Victoria, Tamaulipas
- Facultad de Ingeniería y Ciencias. UAT. Tampico, Tamaulipas
- Instituto de Biotecnología y Ecología Aplicada, Universidad Veracruzana, Xalapa Enríquez, Veracruz
- Instituto de Ciencias y Estudios Superiores de Tamaulipas A. C.
- Instituto de Ecología Aplicada, Cd. Victoria, Tamaulipas
- **Instituto de Recursos Genéticos y Productividad, Colegio de Postgraduados.**
- Instituto Politécnico Nacional
- **Instituto Politécnico Nacional, CICATA- Altamira**
- Instituto Politécnico Nacional, ESIME
- Instituto Politécnico Nacional, ESIT
- Instituto Politécnico Nacional, Centro de Biotecnología Genómica, Laboratorio de Biotecnología Animal
- **·** Instituto Tecnológico de Altamira
- **·** Instituto Tecnológico de Ciudad Madero
- Laboratorio de Micología Experimental. Facultad de Ciencias Químicas. UASLP
- Laboratorio de Microbiología. Facultad de Ciencias Químicas. UASLP
- Unidad Académica de Física, Universidad Autónoma de Zacatecas
- Unidad Académica Multidisciplinaria Reynosa-Aztlán, UAT
- Universidad Politécnica de Altamira
- Universidad Tamaulipeca
- Universidad Tecnología Equinoccial, Ecuador
- Universidad Tecnológica de Altamira

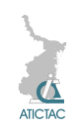

# **ÍNDICE DE AUTORES**

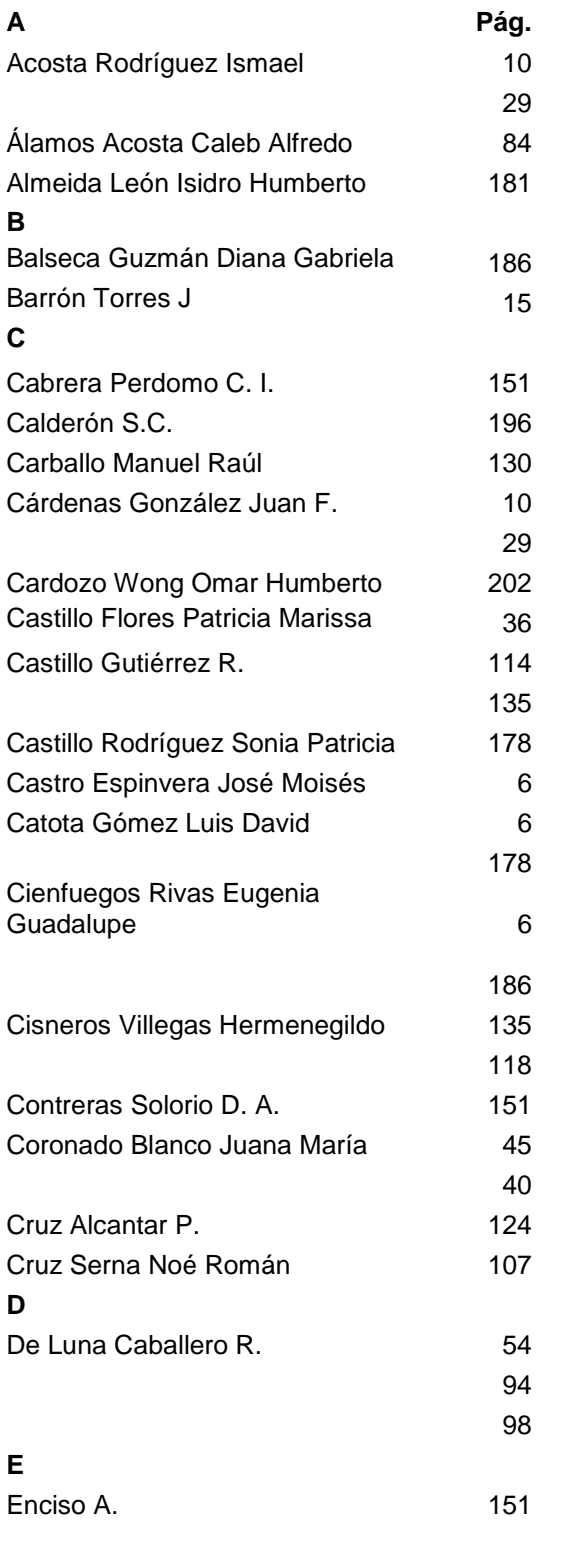

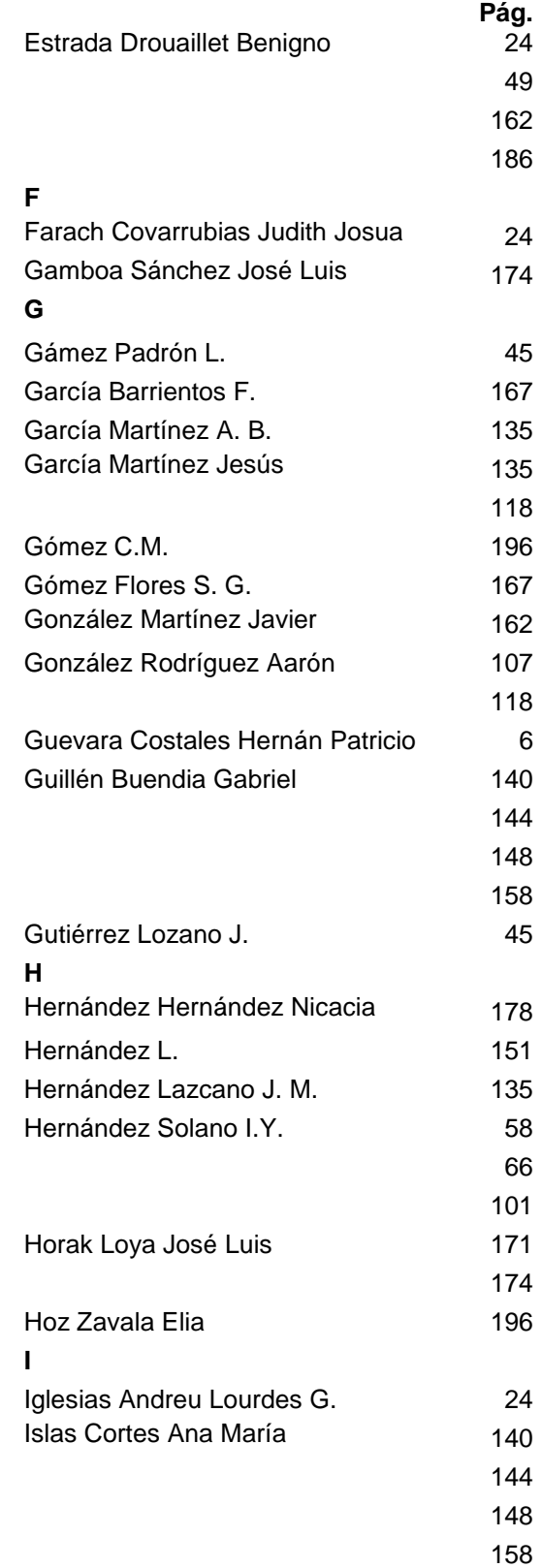

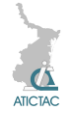

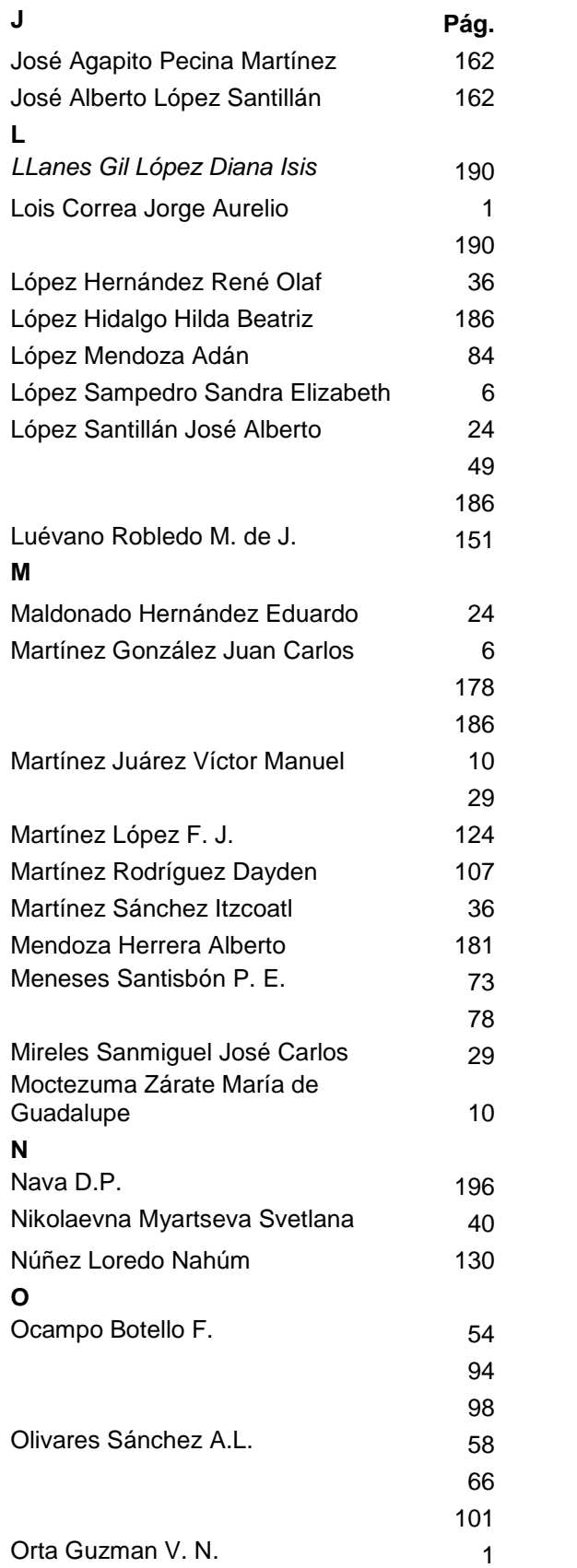

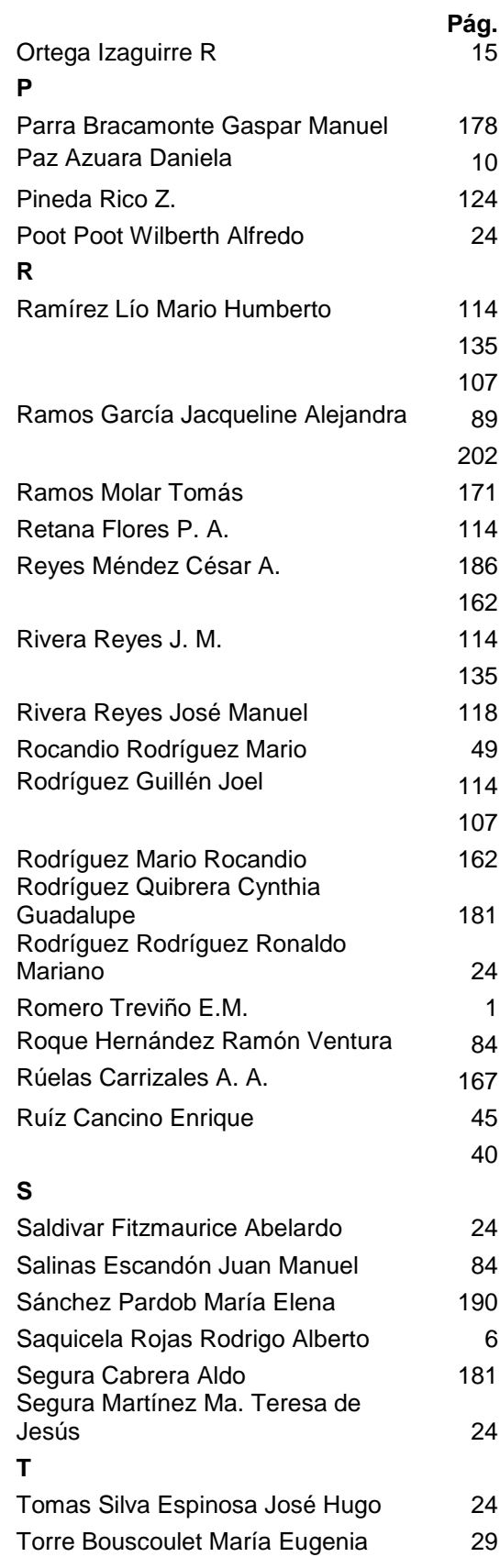

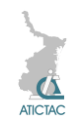

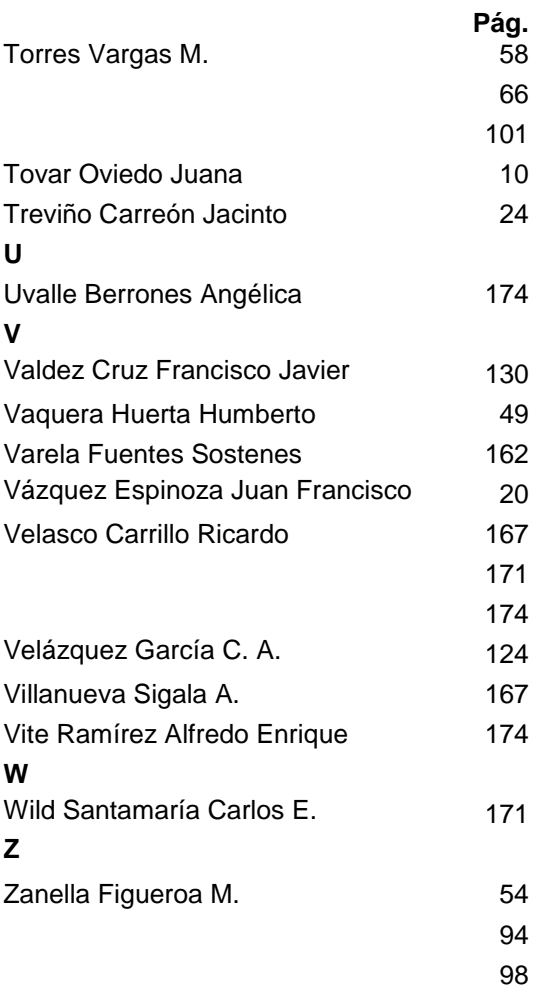